# **Universidad de las Ciencias Informáticas**

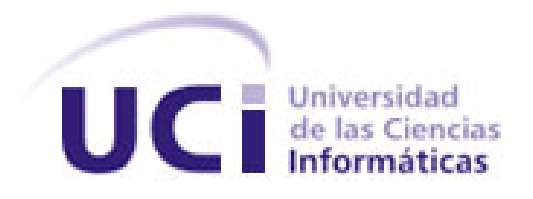

**Trabajo de Diploma para optar por el título de Ingeniero en Ciencias Informáticas.**

# **Título: Sistema Integral de Gestión de la UJC**

# **Nacional: Módulo Militante.**

 **Autores:** Yaisel Avilés Ramirez

Alexis Molina González

 **Tutor:** Ing. Antonio Marrero Palomino

**Ciudad de La Habana, Cuba**

**Junio 2009** 

 *"Si salgo llego, si llego entro, si entro triunfo". Fidel Castro Ruz*

DECLARACIÓN DE AUTORÍA

Declaramos que somos los únicos autores del trabajo titulado: Sistema Integral de Gestión de la UJC Nacional: Módulo Militante y autorizamos a la Universidad de las Ciencias Informáticas los derechos patrimoniales de la misma, con carácter exclusivo.

Para que así conste firmamos la presente a los \_\_\_\_ días del mes de \_\_\_\_\_\_\_ del año \_\_\_\_\_\_\_\_.

Yaisel Avilés Ramirez **Alexis Molina González** 

\_\_\_\_\_\_\_\_\_\_\_\_\_\_

Firma del Autor **Firma del Autor** Firma del Autor

Ing. Antonio Marrero Palomino

 $\overline{\phantom{a}}$  ,  $\overline{\phantom{a}}$  ,  $\overline{\phantom{a}}$ 

Firma del Tutor

## **DEDICATORIA**

A mi madre y mis abuelos que son el centro de mi vida.

A mi hermanito por ser la persona que más quiero en la vida.

A mis tíos por todo su apoyo y cariño.

A mi novio lindo por ser fuente de inspiración.

A los que pensaron que no podía.

## *Yaisel*

Quiero dedicarle este Trabajo de Diploma a mi madre que siempre a estado presente en los buenos y malos tiempos, a mi familia, amigos y a todas esas personas que se preocuparon por mí y estuvieron pendientes de mis preocupaciones, mis sentimientos y mis problemas…

## *Alexis*

### Agradecimientos

Hoy, cuando ya estamos a punto de graduarnos, tenemos la oportunidad de mirar atrás y ver lo difícil que ha sido el camino para llegar hasta este momento, nos damos cuenta que no caminamos este sendero a solas, siempre estuvieron familiares y amigos que sueñan a la par de nosotros desde nuestros inicios escolares en vernos convertidos en profesionales. Al término de esta etapa de nuestras vidas, quisiéramos expresar un profundo agradecimiento a quienes con su ayuda, apoyo y comprensión aunque no estuviesen cerca nos alentaron a lograr esta hermosa realidad.

Quiero agradecer a mi mamá Inia y mi papá Amado, por estar siempre en cada paso que he dado de mi vida, ser la principal fuente de inspiración para seguir adelante y contribuir con su amor a formar la profesional en la que me he convertido, por enseñarme lo bello que es tener abuelos, soy muy afortunada de tenerlos a ustedes, los quiero con todo mi corazón.

A mi bello y querido hermanito Arielito, eres la persona que más quiero en este mundo, gracias por cuidar de mi mamá en mi ausencia, trataré siempre de ser tu ejemplo y si algún día no lo lograra mira a mi corazón que el amor que siento por ti te guiará, Ari te adoro por encima de todo.

Mis agradecimientos a mis queridos Buru, Chichi y Niño por ser los mejores tíos, no piensen que los quiero, porque en realidad, los quiero más de lo que piensan.

A Leidita, Chacho y Yorcleiber por ser unos primos tan lindos.

A ti Ari que a pesar de las dificultades has contribuido mucho en mi formación, has cuidado de las personas a las que más quiero y me diste el privilegio de tener un hermano tan lindo, además te quiero como el padre que nunca tuve, no lo dudes nunca.

Quiero agradecer de forma muy especial a mi querida, bella e idolatrada madre, mi amiga, mi hermana y mi cómplice, a quien le debo todo lo que soy, por su amor, dedicación y ayuda desinteresada, por caminar conmigo este duro sendero de la vida y por dar siempre lo mejor de sí, por enseñarme a levantarme en los

momentos en que me vencía el cansancio que no fueron pocos y por brindarme siempre su mano, por enseñarme a querer y a perdonar, por brindarme su hombro para llorar, por confiar en mí y siempre estar presente, mamá Emis, éstas 140 páginas no alcanzarían para decirte lo mucho que te quiero y te estoy agradecida, me siento muy orgullosa de que seas mi madre, te querré siempre.

A mi Nene, por apoyarme en las buenas y las malas, por ser el completamiento de mi vida, por brindarme todo su amor y estar pendiente de mis cosas, por ser el hombre, compañero, amante, y el amigo ideal, agradecerte por haberme hecho una mujer mejor, por todo esto y más: "Te Quiero Mucho"

Tengo la dicha de tener dos suegras maravillosas y un suegro muy bueno, a todos gracias, a mis cuñados tan lindos y a toda esa familia por parte de novio que llegó para quedarse.

Para todos aquellos que por sobre todas las pruebas de la vida, estuvieron siempre presentes, gracias a Yoita, Yanina, Totica, y Abito, siempre serán mis amigos.

A todos mis colegas del proyecto en especial a Ale, Tony, Eraldo y Mairelys creo que hicimos un buen equipo, y si no fue así, por lo menos salimos de esta.

A mis amigas de las buenas y las malas Marlen y Adiary por estar siempre dispuestas, por quererme y soportarme, de ustedes me llevo sus enseñanzas y les dejo parte de mi corazón.

Aunque tuvimos poco tiempo para compartir no puedo dejar de mencionar a Liu, Yule, Yusma y Sissy, a la tumba me llevo este 5to año muchachitas jajajaja. Son súper OK.

La universidad me dio la dicha de conocer a los amigos que jamás voy a olvidar: Yeniel, Evelin, Ricardo, Pons y Arodys, son muy especiales para mí.

A todos aquellos que desde lejos siempre estuvieron pendientes de mis resultados, a Eliset por confiar en mí, a la India por quererme tanto, a Carmen por cocer tan rápido y a todos esos buenos vecinos que por problema de espacio no puedo poner aquí.

A ese grupo del barrio que hizo que mis pases fueran tan divertidos: a Dairina, Nela, Vivi, Pinki, Tico...bueno recuerden que ustedes son muchos....gracias a todos.

A la virgen milagrosa y a la vida que me ha dado la posibilidad de crecer y llegar hasta aquí. Gracias a la Vida que me ha dado tanto!!!!!

Para todos los amigos de 5 años de estudio, de fiestas y trabajo, de lluvias y sol, de amaneceres y marchas, a todos, gracias. Y a todo aquel que luego del abrazo y del saludo, preguntó ¿Cómo va la Tesis?, muchas, muchas gracias.

### *Yaisel*

Quiero agradecer ante todo a mi familia en especial a mi madre, mis abuelos, mi tío, mis hermanas, a Elena, mi segunda madre, a Fredy, a todos los amigos que estuvieron presentes cuando los necesité, a los que me ayudaron a llevar a cabo esta tarea entre ellos Luis, Guille, Yane, también a los que de una forma u otra me dieron su apoyo: Yulién, Víctor, Aidelís, Yasnahi, Lili, Savier, Juani, Ernesto Daniel, Jesús, Sonja, Cristian, Víctor Armando, Héctor, Jorge, el Migue, Jorge Antonio, Tony, Manuel, Yoandy, Clara, Albis…

A mis colegas del proyecto, en especial a Eraldo, a Yanisbel, Mailén, Alieski, Jose y Guillermo.

A mi compañera de tesis Yaisel jeje sin importar esos pequeños momentos de tensiones, pues fue una buena colega y juntos pudimos salir adelante.

También a esas personas que contribuyeron a mi formación como ser humano y como profesional.

Muchas gracias a todas las personas que me quieren y que no han dejado de hacerlo durante estos 5 años, a pesar de la posible lejanía que pudo haber causado esta etapa de mi vida.

 *Alexis*

### Resumen

La Unión de Jóvenes Comunistas (UJC) es la organización líder de la juventud cubana. Su objetivo principal está en la continua preparación cultural, política e ideológica de nuestros jóvenes en función de seguir consolidando las conquistas de nuestra Revolución, así como la formación integral y multifacética de las nuevas generaciones.

Actualmente la UJC tiene dificultades para llevar el control de las informaciones y estadísticas de sus integrantes y de la propia organización; así como del óptimo manejo de datos referentes al funcionamiento y dirección de la misma. Los trabajos se realizan utilizando métodos obsoletos, como lápiz y papel o con herramientas que no son las más idóneas para la gestión de grandes volúmenes de información. Esta situación provoca que las cifras que se gestionan sean inexactas, teniendo un margen de error elevado; además que se dificulte buscar información referente a un Comité de Base o de un miembro de la organización. Por este motivo la UJC Nacional en coordinación con la Universidad de las Ciencias Informáticas (UCI) decidió desarrollar una aplicación, enfocada a dar una solución informática a los problemas de gestión y control de las estadísticas y el funcionamiento de la organización en todo el país.

El objetivo general de este trabajo es implementar el Módulo Militante como parte del Sistema Integral para la UJC Nacional, que permita mejorar la gestión de la información de los militantes y el universo juvenil. En el presente documento se exponen las principales características de las herramientas, tecnologías y metodología empleadas.

**Palabras Claves:** Gestión, Información.

## Contenido

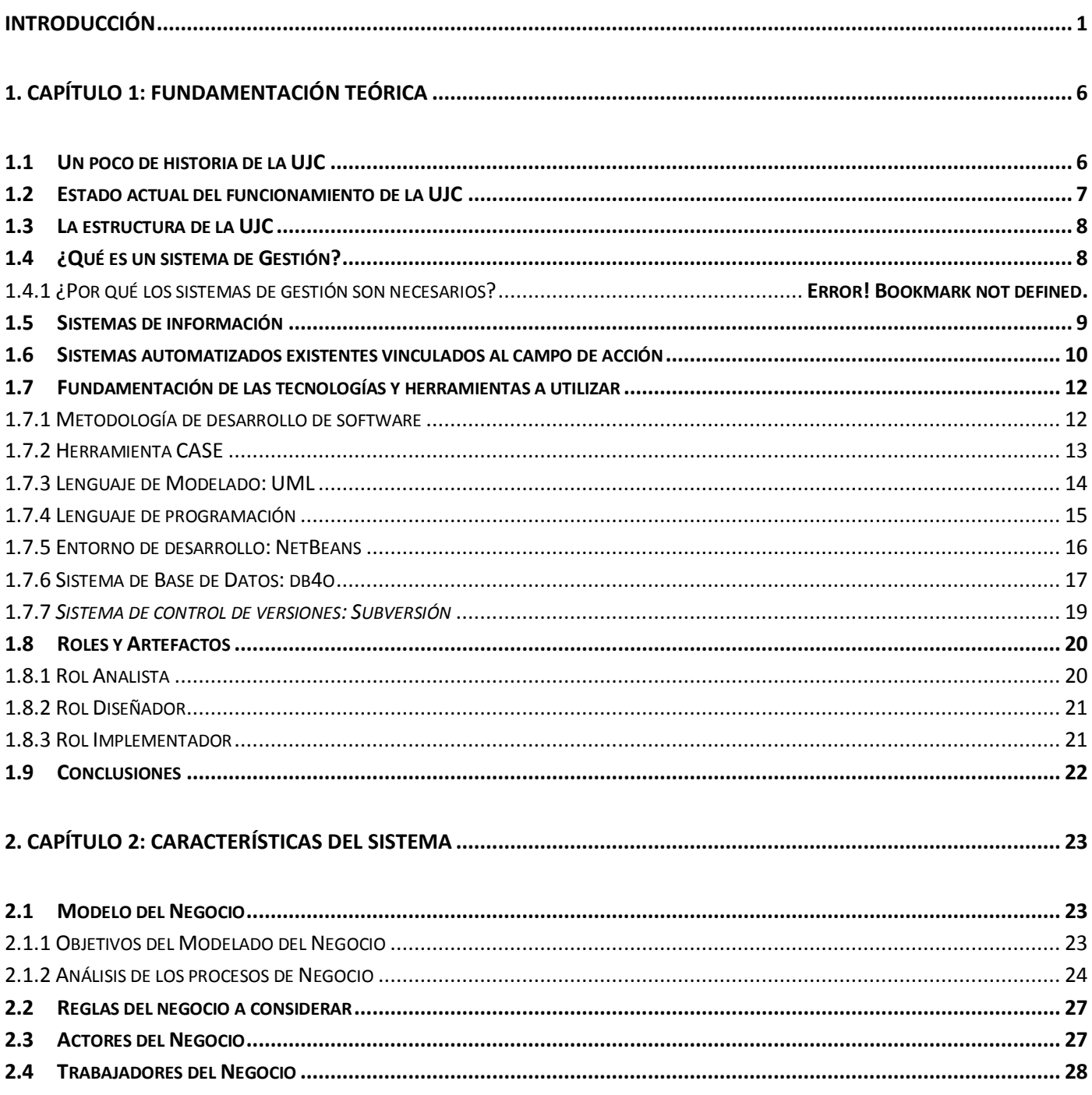

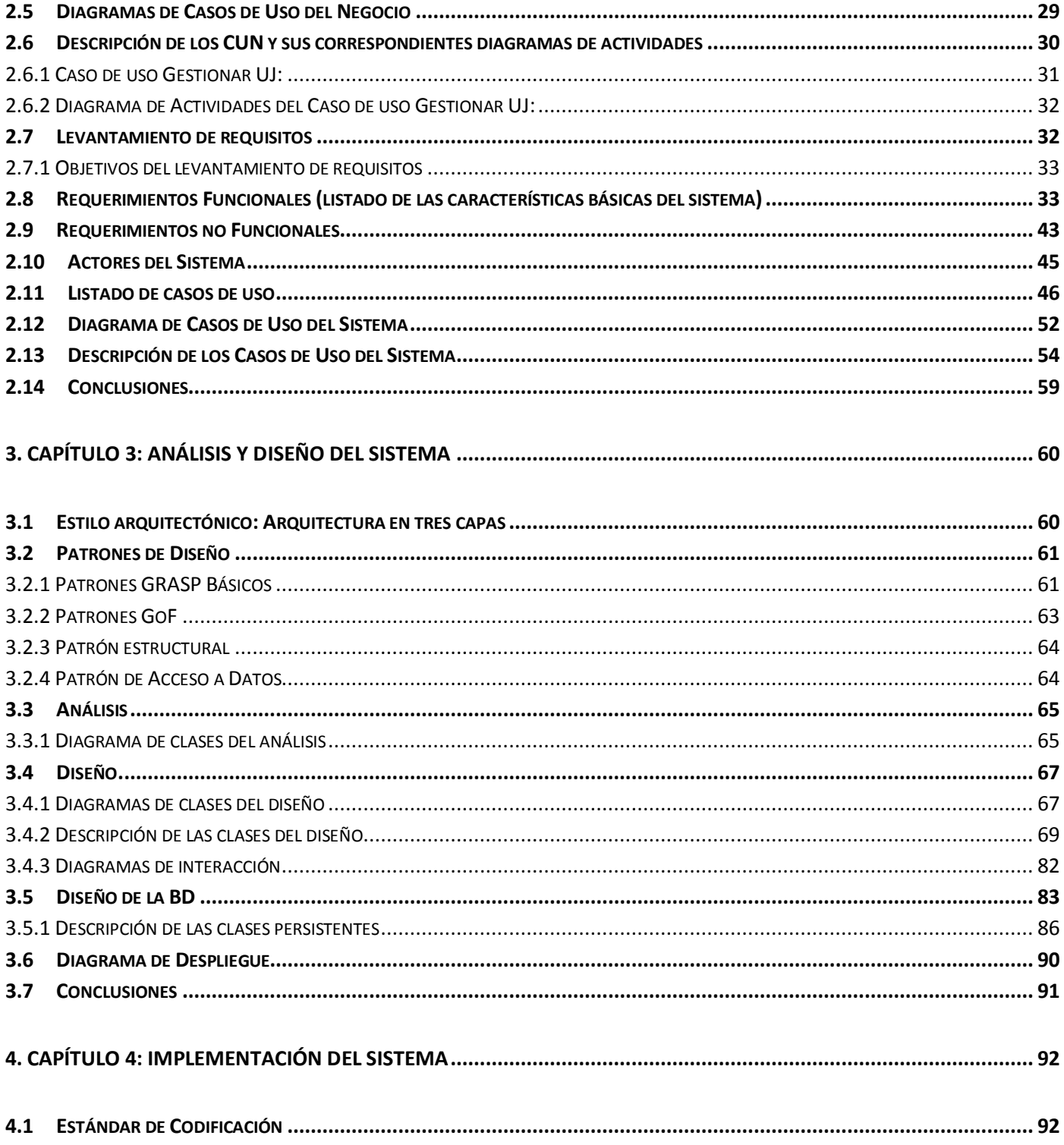

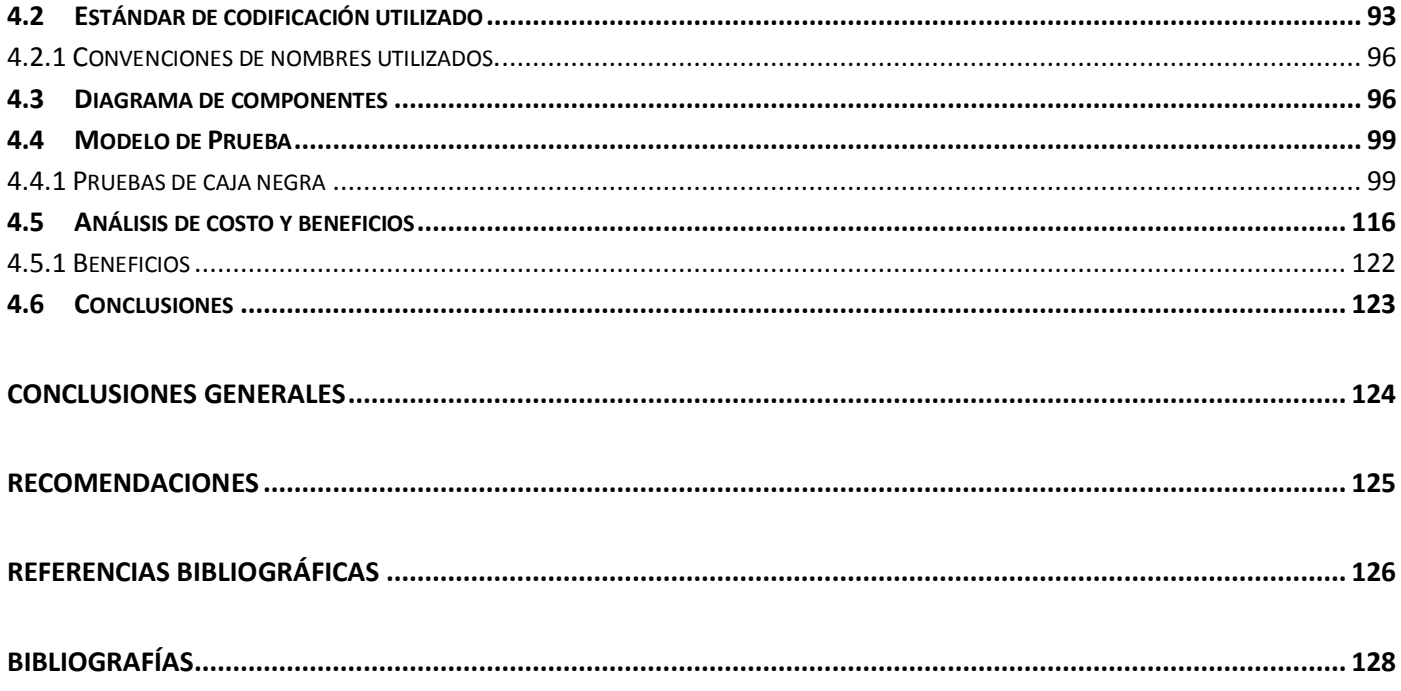

## ÍNDICE DE FIGURAS

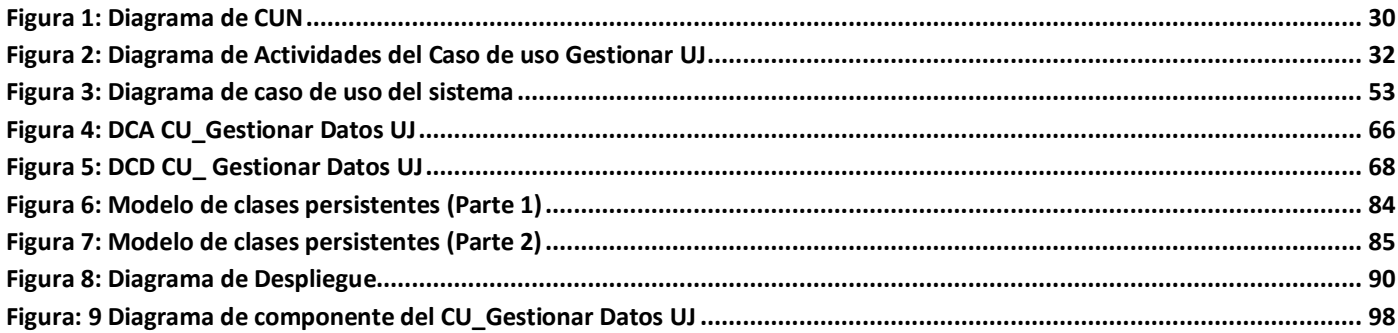

## **ÍNDICE DE TABLAS**

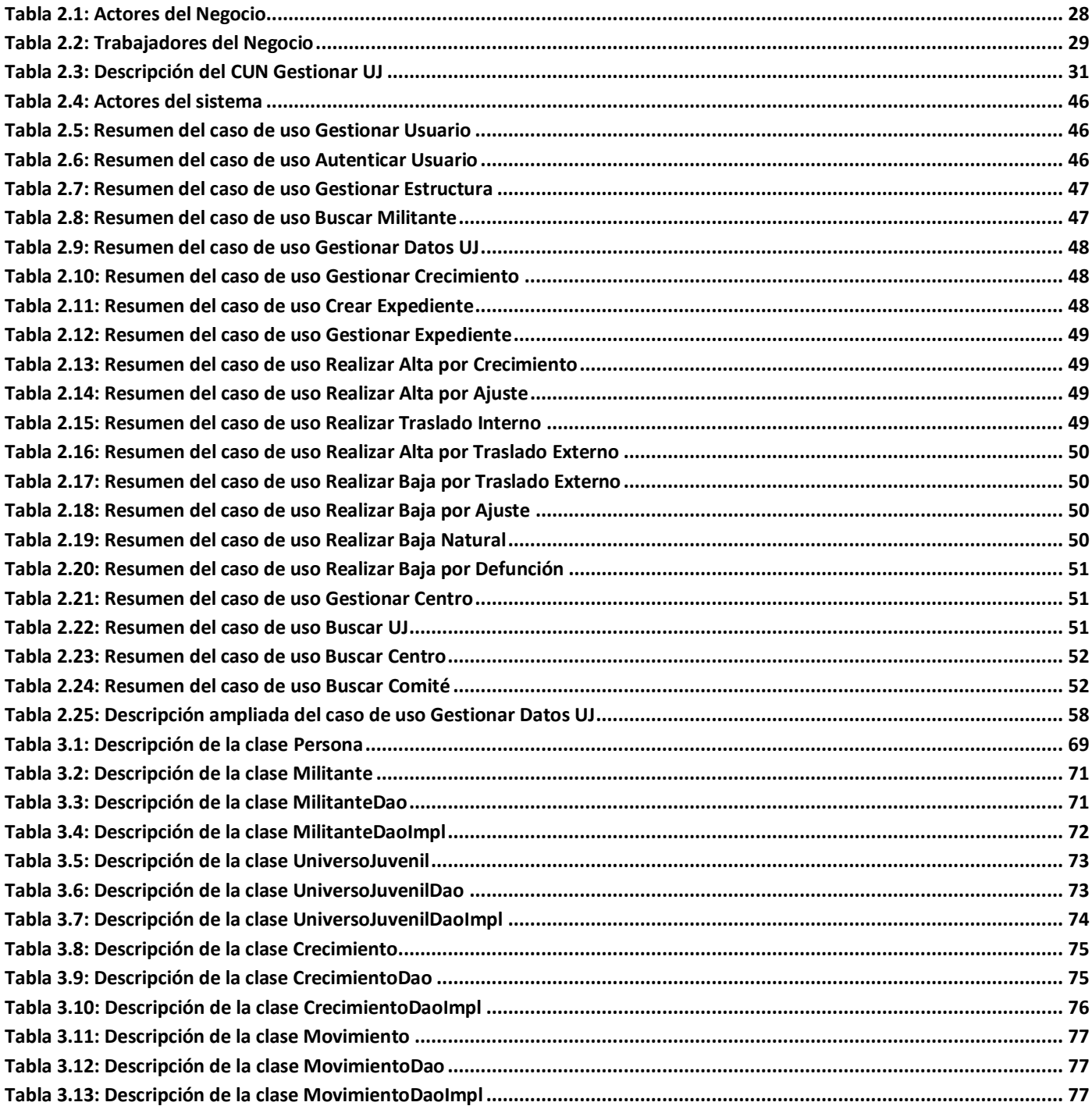

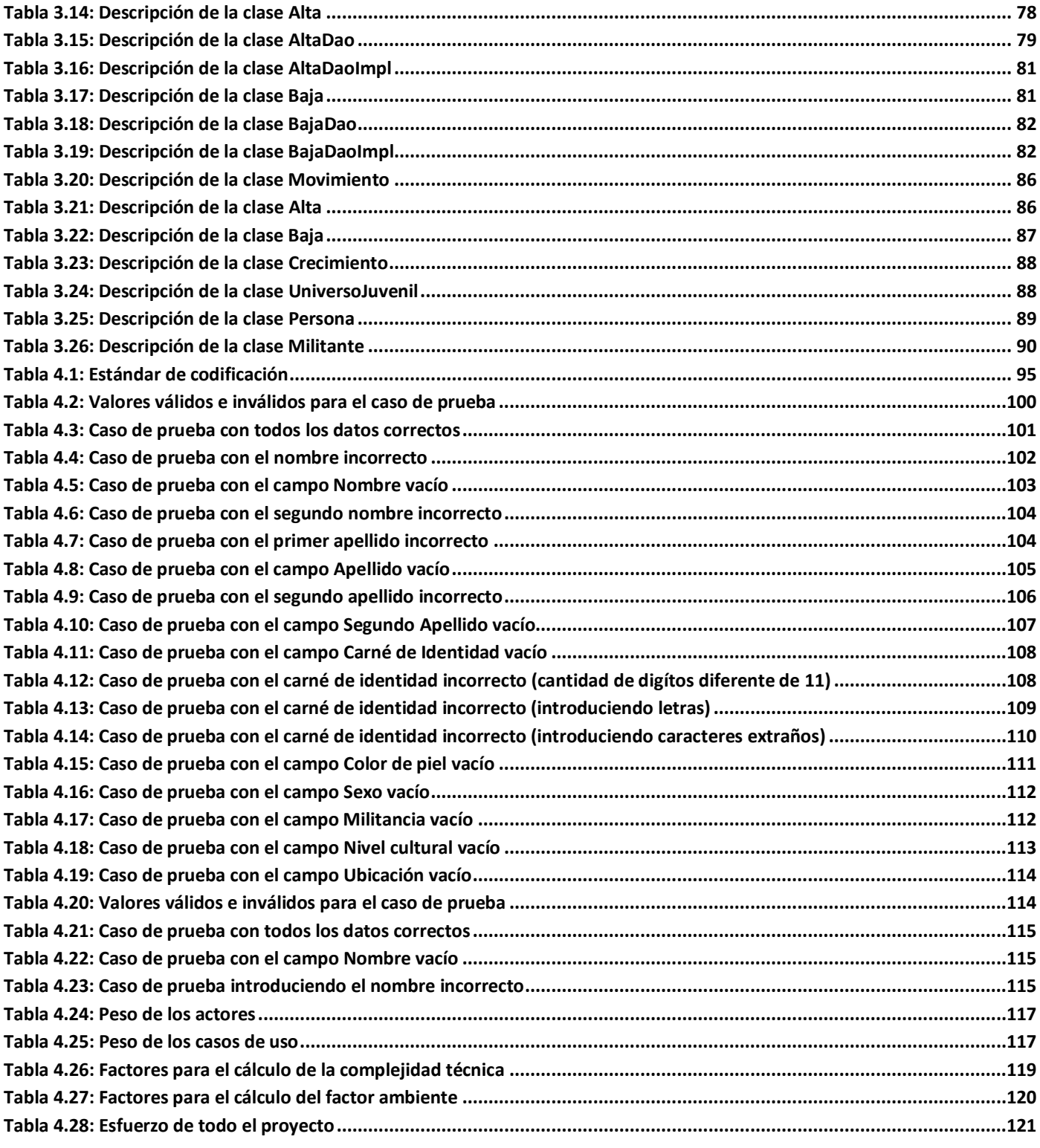

## <span id="page-14-0"></span>**INTRODUCCIÓN**

En la mayoría de las instituciones, empresas y organizaciones resulta primordial contar con la información adecuada para la toma de decisiones en el momento preciso. Actualmente los sistemas automatizados se han convertido en un recurso de vital importancia para el desarrollo de la nueva sociedad, ya que el uso de estas modernas tecnologías garantizan procesar y obtener una mayor variedad de información, seguridad, y poder contar con información más actualizada en espacios de tiempo relativamente muy cortos.

La Unión de Jóvenes Comunistas ha ido incorporando de manera progresiva la informática y los avances de las nuevas tecnologías de la información y las comunicaciones, a los procesos relacionados con el gran número de actividades que desarrollan, con el propósito de lograr una mayor eficiencia y eficacia en su trabajo.

Actualmente la UJC tiene dificultades para llevar el control de las informaciones y estadísticas de sus integrantes y de la propia organización; así como el óptimo manejo de datos referentes al funcionamiento y dirección de la misma. Los trabajos se realizan utilizando métodos obsoletos, como lápiz y papel o con herramientas que no son las más idóneas para la gestión de grandes volúmenes de información. Esta situación provoca que las cifras que se gestionan sean inexactas, teniendo un margen de error elevado; además que se dificulte buscar información referente a un Comité de Base o de un miembro de la organización.

La elevada movilidad durante cada año en las plazas de jefes y técnicos de las oficinas de control y documentación en los municipios, distritos y centros con derechos municipales en el país, hace que muchos compañeros carezcan de los conocimientos y la experiencia para desarrollar su trabajo con eficiencia a pesar de los esfuerzos que se realizan desde el Comité Nacional y los Comités Provinciales en la preparación de este personal.

La UJC no cuenta con las herramientas informáticas necesarias para validar la veracidad de los indicadores que permiten medir: distribución por edades, sexos, clasificadores ocupacionales, antigüedad en la organización, niveles culturales y sectores de la economía.

Otra problemática es el hecho de tener que conciliar varios controles para validar las informaciones relativas a la movilidad de los militantes, lo que hace que en muchas oportunidades debido a la premura con que se trabaja, no se actualicen al unísono algunos de estos controles, provocándose descuadres de manera constante, afectándose la veracidad de la información. Los elementos que presentan desactualización y falta de coincidencia son: cómputo de la movilidad de efectivos, plantilla de militantes por C/B, expedientes de los efectivos y listados de movimientos por categorías y por meses.

Teniendo en cuenta la situación problémica descrita anteriormente, se plantea como **problema científico**: ¿Cómo mejorar la gestión de la información relacionada con los militantes de la UJC Nacional y los miembros del universo juvenil?

Se define como **objeto de estudio**: proceso de gestión de información de la UJC Nacional; enmarcando así el **campo de acción** como la gestión de los procesos del Módulo Militante.

Para dar solución al problema científico expuesto se define como **objetivo general** de la investigación, implementar el Módulo Militante como parte del Sistema Integral para la UJC Nacional, que permita introducir mejoras en la gestión de la información de los militantes y el universo juvenil.

A partir del análisis del objetivo general se derivan los siguientes **objetivos específicos**:

- Analizar sistemas de gestión existentes con propósitos similares en el ámbito nacional e internacional.
- Identificar los procesos que requieran automatización del funcionamiento actual de la UJC Nacional y la información que se gestiona.
- Identificar los requerimientos del futuro sistema.
- Analizar y diseñar el Módulo Militante.
- Implementar el Módulo Militante como parte del Sistema Integral para la UJC Nacional.

Para alcanzar los objetivos específicos enunciados, se definen como **tareas** de la investigación:

• Revisión de bibliografías sobre el tema y elaboración del marco teórico conceptual.

- Estudio de la documentación existente sobre las tareas que realiza actualmente de forma manual la UJC Nacional.
- Identificación de los procesos de negocio.
- Investigación a profundidad de la estructura actual de la UJC a nivel nacional que permita ver las especificidades de cada estructura.
- Definición y especificación de los casos de uso.
- Estudio de las herramientas seleccionadas para obtener una solución óptima para el análisis y diseño del Módulo Militante.
- Estudio de las herramientas seleccionadas que permiten desarrollar de manera segura una aplicación informática para el Módulo Militante.

Para guiar la investigación se define como **hipótesis** que si se implementa el Módulo Militante del Sistema de Gestión de la UJC Nacional se introducirán mejoras en la gestión de la información relacionada con los militantes y los miembros del universo juvenil de la UJC en el país.

**Estrategia de investigación:** Investigación exploratoria.

Explorar significa incursionar en un territorio desconocido. Por lo tanto, se emprende una investigación exploratoria cuando no se conoce el tema por investigar, o cuando los conocimientos que se tienen al respecto son tan vagos e imprecisos que impiden sacar conclusiones sobre qué aspectos son relevantes y cuáles no. La estrategia utilizada en la presente investigación es la exploratoria, pues no existen investigaciones previas sobre el objeto de estudio, y por lo tanto se requiere explorar e indagar, con el fin de alcanzar el objetivo planteado. (CRUZ, 2006)

Como parte del presente trabajo se realizó un estudio de los diferentes métodos investigativos, llegando a conclusiones concretas de cuáles se utilizarán y cómo se ponen de manifiesto en la investigación.

Se pueden establecer dos grandes clases de métodos de investigación: los métodos teóricos y los empíricos. Los métodos teóricos permiten estudiar las características del objeto de investigación que no son observables directamente, facilitan la construcción de modelos e hipótesis de investigación y crean las condiciones para ir más allá de las características fenomenológicas y superficiales de la realidad,

contribuyendo al desarrollo de las teorías científicas y para su ejecución se apoyan en el proceso de análisis y síntesis.

Análisis: permite la división mental del fenómeno en sus múltiples relaciones y componentes para facilitar su estudio.

Síntesis: establece mentalmente la unión entre las partes previamente analizadas, posibilita descubrir sus características generales y las relaciones esenciales entre ellas.

Por su parte los métodos empíricos describen y explican las características fenomenológicas del objeto, representan un nivel de la investigación cuyo contenido procede de la experiencia y es sometido a cierta elaboración racional. (ROLANDO ALFREDO HERNÁNDEZ LEÓN, 2002)

Dentro de los métodos teóricos se utilizarán el histórico, la modelación y el analítico-sintético y la entrevista como método empírico.

**Histórico:** Se encarga de analizar el fenómeno en toda su trayectoria histórica destacando las principales etapas de su desenvolvimiento. Se utilizará este método para encontrar las problemáticas existentes en el campo de acción, a través de un análisis de los procesos de negocio del objeto de estudio durante toda su trayectoria histórica.

**Modelación:** Mediante este método se crean abstracciones con el propósito de explicar la realidad. Este método se pondrá en práctica ya que dentro de los objetivos está realizar el análisis del sistema informático y para llevar a cabo este proceso se hace el análisis de la realidad mediante diversos modelos y diagramas que ayudan a comprender el objeto en su totalidad.

**Analítico-Sintético:** El método consiste en dividir el fenómeno a estudiar en las partes que lo integran para hacer más comprensible el estudio, esto se hace a través del análisis y la síntesis que es la operación inversa. Este método se utilizará pues se dividirá el fenómeno a estudiar en los componentes que lo integran: expediente del militante, crecimiento, los diferentes tipos de altas y bajas, entre otros, para comprender cómo funciona cada uno por separado. Como resultado de ello, se toma de cada uno las características principales para modelar un sistema que logre una integración y armonía dentro de los procesos que rigen su comportamiento.

**Entrevista:** Este método facilita la obtención de información para comprender mejor el problema a resolver y precisar los objetivos. Se utilizará mucho porque además de ser la principal fuente de conocimiento para entender el negocio con mayor profundidad, la cercanía geográfica con el cliente, permite realizar con mayor periodicidad los encuentros.

El documento estará estructurado en cuatro capítulos de la siguiente forma:

**Capítulo 1:** En este capítulo se realizará la fundamentación teórica donde se incluye el estado del arte de la investigación a nivel nacional e internacional. Se abordará y profundizará en el estudio de las herramientas y metodologías definidas para el desarrollo del sistema informático. Además, se expondrán los roles que se desarrollarán producto de las necesidades actuales del proyecto.

**Capítulo2:** En este capítulo se describen los procesos del negocio del objeto de estudio. Se plantean los requisitos funcionales y no funcionales que debe tener el sistema para obtener de él resultados satisfactorios. Se describen los casos de uso tanto del negocio como del sistema y a través de diagramas se muestra cómo interactúan actores y casos de uso en el negocio y en el sistema.

**Capítulo 3**: En este capítulo se realizará el análisis del sistema para obtener una visión sobre qué es lo que hace el sistema, a través de diagramas que suavizarán la transición al diseño, el cual se desarrollará también en el presente capítulo, de modo que sea consistente con el entorno de implementación, permitiendo mostrar los detalles descriptivos de la solución propuesta. Se mostrarán diagramas con el objetivo de comprender la estructura interna de la aplicación a desarrollar, así como el estudio y selección de los patrones de diseño que se usarán para el desarrollo del sistema.

**Capítulo 4**: En este capítulo se describirá la implementación del sistema donde los elementos del diseño se convertirán en elementos de implementación y éstos en términos de componentes. Se explicará el estándar de codificación a utilizar en la implementación del mismo así como las pruebas realizadas al producto. Partiendo de los resultados del diseño se identificarán los posibles componentes en los cuales se puede implementar la aplicación y se mostrarán además los diferentes diagramas de componentes.

## <span id="page-19-0"></span>1.Capítulo 1: Fundamentación Teórica

En este capítulo se realizará la fundamentación teórica donde se incluye el estado del arte de la investigación a nivel nacional e internacional. Se abordará y profundizará en el estudio de las herramientas y metodologías definidas para el desarrollo del sistema informático. Además, se expondrán los roles que se desarrollarán producto de las necesidades actuales del proyecto.

#### <span id="page-19-1"></span>**1.1 Un poco de historia de la UJC**

La Unión de Jóvenes Comunistas se constituyó el 4 de abril de 1962. Esta organización selectiva surge como resultado del proceso de unidad del movimiento juvenil cubano, de la victoria definitiva del socialismo tras los combates de Playa Girón y el desarrollo hacia formas superiores de organización de la Asociación de Jóvenes Rebeldes, su predecesora.

Su objetivo es asegurar la unidad de los jóvenes cubanos, movilizarlos en torno a la Revolución socialista y contribuir a su educación. Estos principios rectores de la organización no sólo son para su membrecía, sino también los extiende a toda la juventud, la cual representa y vela por sus intereses.

Durante su historia laboró en la gestación y desarrollo de las organizaciones secundaristas: la Unión de Estudiantes Secundarios (1962) y las Brigadas José Antonio Echeverría (1967).

En los años finales de la década de los 80 la UJC continuó la lucha contra los mecanismos burocráticos y formales de funcionamiento que dañaban la vida interna, así se renovaron los métodos y estilos de trabajo, se fortaleció el trabajo con los jóvenes, haciéndose énfasis en el trabajo político ideológico a partir de la historia patria.

La Unión de Jóvenes Comunistas es la organización política de la juventud cubana, que protagoniza y dirige los más de 150 Programas de la Revolución que contribuyen a la formación de las nuevas generaciones y a una mayor educación y cultura de la sociedad.

El ingreso es de carácter voluntario y selectivo. En ella militan más de 500 000 jóvenes y la proyección de su trabajo va más allá de sus miembros, está dirigida a toda la población joven del país.

La organización está estructurada a lo largo del país, y para dirigir los trabajos entre congreso y congreso cuenta con un Comité Nacional y un Buró Nacional. Hoy la juventud cubana protagoniza y lleva adelante todos los programas de la Revolución haciendo realidad el sueño de nuestro Comandante en Jefe cuando dice que un mundo mejor es posible.()

#### <span id="page-20-0"></span>**1.2 Estado actual del funcionamiento de la UJC**

Los miembros de la organización deben cumplir con diferentes tareas y obligaciones, para llevar el control de estas actividades y controlar el funcionamiento de la organización. La dirección de la UJC cuenta con departamentos y cada uno de ellos cumple responsabilidades específicas:

**El departamento de control y documentación** se encarga en primer lugar del control de la movilidad de los efectivos de la organización, ejecutando los procesos de traslado e incorporación de los militantes en cada uno de los Comités de Base (C/B). De igual manera ejecuta las diferentes bajas de estos aprobadas en el departamento de procesos políticos, también incorpora todos los miembros del universo juvenil aprobados como nuevos militantes a partir del resultado del proceso de crecimiento.

El departamento de control y documentación se encarga además de controlar activaciones y desactivaciones de las diferentes organizaciones de base, que incluyen: Comités UJC, Comités Primarios y C/B. Se encarga además de custodiar los expedientes políticos de los militantes y por último, se encarga de controlar a los militantes pendientes a incorporar.

**El departamento de procesos políticos** se encarga del control y seguimiento del proceso de crecimiento a la organización.

**El departamento de funcionamiento** se encarga del control del funcionamiento mensual de las organizaciones de base, así como las activaciones y desactivaciones de las mismas.

**El departamento de asuntos generales** se encarga del funcionamiento de los Buróes y Comités de la Organización a los diferentes niveles, así como del aseguramiento de cada una de las actividades que realicen estos organismos de dirección.

**El departamento de cuadros** se encarga de elaborar la documentación de los diferentes procesos de cuadros de la organización, la atención a los cuadros y su reserva.

#### <span id="page-21-0"></span>**1.3 La estructura de la UJC**

La Unión de Jóvenes Comunistas es la organización juvenil del Partido Comunista de Cuba (PCC) y presenta una estructura nacional compuesta por 14 Comités Provinciales, 169 Comités Municipales, incluyendo el Comité Municipal de la Isla de la Juventud, así como 8 Comités Distritales, de estos últimos 4 se ubican en el municipio Camagüey y 4 en el municipio Santiago de Cuba. Adicionalmente la Organización por su complejidad cuenta con 3 Comités Especiales: El Comité Especial UJC, el Comité Especial del Exterior y el Comité Especial UCI. La UJC cuenta con Direcciones Juveniles en las Fuerzas Armadas Revolucionarias (FAR) y el Ministerio del Interior (MININT) que se subordinan a las Direcciones Políticas del PCC de ambos mandos, y que tienen distribuidos los militantes a lo largo y ancho del país.

#### <span id="page-21-1"></span>**1.4 Sistemas de Gestión**

Un sistema de gestión es una estructura probada para la gestión y mejora continua de las políticas, los procedimientos y procesos de la organización. Un sistema de gestión ayuda a lograr los objetivos de la organización mediante una serie de estrategias, que incluyen la optimización de procesos, el enfoque centrado en la gestión y el pensamiento disciplinado.

#### **1.4.1 Necesidad de los sistemas de gestión**

Las empresas que operan en el siglo XXI se enfrentan a muchos retos significativos, entre ellos:

- Rentabilidad
- Velocidad de los cambios
- Capacidad de adaptación
- **Crecimiento**
- **Tecnología**

Equilibrar estos y otros requisitos empresariales puede constituir un proceso difícil y desalentador. Es aquí donde entran en juego los sistemas de gestión, al permitir aprovechar y desarrollar el potencial existente en la organización.

La implementación de un sistema de gestión eficaz puede ayudar a:

- Mejorar la efectividad operativa.
- Reducir costos.
- Aumentar la satisfacción de clientes y partes interesadas.
- Lograr mejoras continuas.
- Potenciar la innovación.
- Aportar claridad.

El uso de un sistema de gestión probado permite renovar constantemente el objetivo, las estrategias, las operaciones y niveles de servicio. (INSTITUTION, 2009)

#### <span id="page-22-0"></span>**1.5 Sistemas de información**

Los sistemas de información están concebidos para capturar, actualizar, integrar, consultar y analizar información pertinente a la organización a la cual pertenecen.

Un sistema de información es la composición de elementos que operan unidos en orden de capturar, procesar, almacenar y distribuir información. Esta información se utiliza generalmente para tomar decisiones, la coordinación, el control y el análisis en una organización. Frecuentemente, el propósito básico del sistema es la gestión de la información.

Los sistemas de información:

- Gestionan los datos que almacenan.
- Gestionan los usuarios que utilizan la información, que además pueden agregarla.
- Poseen una interfaz en correspondencia con la información que contienen.
- Integran no sólo datos e información, sino también programas y otros sistemas de información.

#### <span id="page-23-0"></span>**1.6 Sistemas automatizados existentes vinculados al campo de acción**

Como la UJC es una organización que sólo radica en Cuba, no existen precedentes de sistemas automatizados a nivel internacional relacionados con ella. A nivel nacional los sistemas que existen que pudieran constituir antecedentes de esta investigación, son sitios Web en varios lugares, principalmente en las universidades y joven club que se dedicaban solamente a informar y tener noticias actualizadas del funcionamiento de la organización como por ejemplo el portal provincial de la UJC en Matanzas y el sitio de la UJC de la UCI. Sin embargo se estudiaron algunos sistemas con propósitos similares de los cuales se realiza un análisis a continuación.

Del ámbito internacional se destaca el Sistema de Gestión Escolar Módulo Registro Académico del Ministerio de Educación del Gobierno de El Salvador publicado en San Salvador en noviembre del 2003. El sistema de Registro Académico fue creado con la finalidad de permitir el registro, procesamiento y recuperación de datos de los estudiantes que se manejan en cada Centro Educativo del país, con el propósito de mecanizar el procesamiento de la matrícula, notas y emisión de reportes de una manera efectiva y eficiente.

En este módulo se podrá ingresar la solicitud de matrícula, información general del alumno para actualizar la ficha, asignación al grado correspondiente, ingreso de las notas en el transcurso del año cursado de cada una de las actividades, además, el sistema podrá llevar un historial académico por alumno, es decir, que a través del Código Único de Alumno se podrá saber todo acerca de un estudiante específico.

En Cuba, específicamente en Ciego de Ávila se realizó un sistema automatizado para el control de los expedientes de tutoría en la carrera de Psicología en la Sede Universitaria de Florencia. El objetivo de la investigación era elaborar una herramienta Web que contribuyera a la correcta actualización de los expedientes de tutoría. (MSC. NIRIA CASTILLO ARZOLA, 2007)

En la facultad de informática de la universidad de Cienfuegos se realizó un sistema de gestión de información para la empresa procesadora de café Eladio Machín de Cumanayagua, como alternativa de solución a las deficiencias en la entrega de información vinculada a la producción en dicha entidad. Este sistema llamado SGIEPC, da la posibilidad de almacenar datos relacionados con el proceso productivo de la empresa en cuestión. El sistema también establece diferentes tipos de usuarios de acuerdo a las

políticas de seguridad de la empresa. Los informes son confeccionados en diferentes intervalos de tiempo, los cuales fija el usuario que hace la petición, posibilitando también imprimir dichos reportes. Tiene asociada una base de datos que organiza y almacena eficientemente la información necesaria, y una ayuda para el trabajo con la aplicación.(LLANES, 2008)

En la Universidad de las Ciencias Informáticas se desarrolló un sistema de gestión para la Federación Estudiantil Universitaria (FEU) con características muy similares a las que se desean para la UJC en el país. El sistema fue desarrollado por el proyecto Kainos.

El pasado curso se presentó en la UCI un trabajo de diploma en el que se desarrolló el análisis y diseño de un sistema para la UJC del propio centro estudiantil, con el propósito que sirviera de base para la implementación del mismo. Este sistema se puso en marcha el presente curso, aplicación que se desarrolla de forma paralela con el presente trabajo y a pesar de sus similitudes tienen características diferentes, por ejemplo las estructuras que se gestionan no son las mismas y la aplicación a la cual se hace alusión es una aplicación Web.

Después de conocer las funcionalidades fundamentales de los sistemas anteriores se decide realizar un sistema que automatice la gestión de los eventos de la UJC a nivel nacional. Se realizará una aplicación de escritorio que pemita mejorar la gestión de la información relacionada con los militantes y los miembros del universo juvenil de la UJC en el país de manera segura y logre el control de la movilidad de los efectivos de la organización, así como el desarrollo de los procesos políticos que llevan a cabo. Este sería el primer sistema de gestión de información de la UJC en el país.

Las aplicaciones desktop o de escritorio están diseñadas para cubrir las necesidades del negocio y administrar la información interna del mismo. Con las aplicaciones de escritorio se puede contar con altos niveles de rendimiento, velocidad de respuesta y seguridad. Aunque actualmente existe un gran auge por las aplicaciones Web, muchas empresas y negocios siguen manteniendo este tipo de aplicaciones porque al estar instaladas en cada computadora aprovechan recursos del sistema operativo, adicionalmente, la información contenida en ellas no está expuesta a personas no autorizadas a través de Internet.

Se decide desarrollar una aplicación de escritorio teniendo en cuenta que en las direcciones de la UJC en todo el país no existen requerimientos de hardware suficientes para instalar un servidor de base de datos

y aplicación, necesario para el desarrollo de una aplicación web. Otra razón por las que se desarrollará una aplicación de escritorio se debe a que en la Juventud Nacional no hay un sistema de redes, y la aplicación se va a instalar en cada ordenador que lo necesite a lo largo del país. Teniendo en cuenta que en las direcciones municipales de la UJC todo el trabajo se realiza en un único ordenador, los distintos funcionarios que operarían con la aplicación lo harían en la misma máquina, por lo que no existe la dificultad de actualización de datos, además cada uno de los funcionarios de la organización tiene derecho a modificar sólo la información a la que tiene acceso, o sea, el funcionario de procesos políticos no puede modificar la información que maneja el funcionario de documentación y control y viceversa.

#### <span id="page-25-0"></span>**1.7 Fundamentación de las tecnologías y herramientas a utilizar**

Luego de revisar las necesidades y características de la UJC Nacional, organización para la cual se desarrolla la aplicación, se realizará una aplicación de escritorio usando para su desarrollo *Java* como lenguaje de programación y como IDE (*Integrated Development Environment*, Entorno de Desarrollo Integrado) NetBeans, basado en una arquitectura en tres capas. La metodología empleada en la elaboración del sistema es el Proceso Unificado de Desarrollo (RUP), y como lenguaje de modelado UML, la herramienta case a usar es Visual Paradigm, DB4O como Sistema Gestor de Base de Datos y Subversión para el control de versiones.

#### <span id="page-25-1"></span>**1.7.1 Metodología de desarrollo de software**

*Rational Unified Process* **(RUP)** es un proceso de desarrollo de software y junto con el Lenguaje Unificado de Modelado (UML), constituye la metodología estándar más utilizada para el análisis, implementación y documentación de sistemas orientados a objetos.(JUAN PABLO GOMEZ GALLEGO, 2007)

RUP no es un sistema con pasos firmemente establecidos, sino un conjunto de metodologías adaptables al contexto y necesidades de cada organización, utiliza UML para definir los modelos de software y se divide en 4 fases: Inicio, Elaboración, Construcción y Transición.

- Inicio: Tiene como objetivo determinar la visión del proyecto.
- Elaboración: En esta etapa el objetivo es determinar la arquitectura óptima.
- Construcción: El objetivo es obtener la capacidad operacional inicial.
- Transición: Obtener el release del producto.

En RUP se han agrupado las actividades en grupos lógicos definiéndose 9 flujos de trabajo principales, los 6 primeros son conocidos como flujos de ingeniería y los tres últimos como flujos de apoyo. Tiene tres características esenciales: dirigido por casos de uso, centrado en la arquitectura e iterativo e incremental.

#### <span id="page-26-0"></span>**1.7.2 Herramienta CASE**

 $\overline{a}$ 

Las Herramientas CASE (*Computer Aided Software Engineering*, Ingeniería de Software Asistida por [Ordenador\)](http://10.0.0.34/exchweb/bin/redir.asp?URL=http://es.wikipedia.org/wiki/Ordenador) son diversas [aplicaciones informáticas](http://10.0.0.34/exchweb/bin/redir.asp?URL=http://es.wikipedia.org/wiki/Programa_de_computadora) destinadas a aumentar la productividad en el desarrollo de software reduciendo el coste de las mismas en términos de [tiempo](http://10.0.0.34/exchweb/bin/redir.asp?URL=http://es.wikipedia.org/wiki/Tiempo) y de [dinero.](http://10.0.0.34/exchweb/bin/redir.asp?URL=http://es.wikipedia.org/wiki/Dinero) Estas herramientas ayudan en todos los aspectos del ciclo de vida de desarrollo del software en tareas como el proceso de realizar un [diseño](http://10.0.0.34/exchweb/bin/redir.asp?URL=http://es.wikipedia.org/wiki/Dise%25C3%25B1o) del proyecto, cálculo de costes, implementación de parte del código automáticamente con el diseño dado, compilación automática, documentación o detección de errores.(LANCER, 2004)

Visual Paradigm es una poderosa herramienta para visualizar y diseñar elementos de software, para ello utiliza UML y ofrece una gama de facilidades para el modelado de aplicaciones. Está orientada a la creación de diseños usando el paradigma de programación orientada a objetos.(INTERNATIONAL, 2005)

Visual Paradigm es una herramienta que provee soporte para la generación de código, tiene integración con diversas IDE's como NetBeans (de Sun Microsystems), JDeveloper (de Oracle), Eclipse (de IBM), JBuilder (de Borland), así como la posibilidad de realizarse la ingeniería inversa para aplicaciones realizadas en JAVA, .NET, XML (*Extensible Markup Language*, Lenguaje de marcas extendido) e Hibernate<sup>1</sup>.

Tiene dentro de sus características que es portable y posee gran facilidad de uso. Utiliza UML como lenguaje de modelado. Su diseño se centra en casos de uso y se enfoca al negocio que genera un software de mayor calidad. También tiene disponibilidad en múltiples plataformas y usa un lenguaje estándar común a todo el equipo de desarrollo que facilita la comunicación.

<sup>&</sup>lt;sup>1</sup>- Herramienta de Mapeo objeto-relacional para la plataforma Java que facilita el mapeo de atributos entre una base de datos relacional tradicional y el modelo de objetos de una aplicación, mediante archivos XML que permiten establecer estas relaciones.

Se decide utilizar Visual Paradigm porque es una herramienta UML profesional que soporta el ciclo de vida completo del desarrollo de software: análisis y diseño orientados a objetos, construcción, pruebas y despliegue. Permite dibujar todos los tipos de diagramas de clases, código inverso, generar código desde diagramas y generar documentación.

#### <span id="page-27-0"></span>**1.7.3 Lenguaje de modelado: UML**

El Lenguaje Unificado de Modelado (UML, por su nombre en inglés, *Unified Modeling Language*) es el lenguaje de modelado de sistemas de [software](http://es.wikipedia.org/wiki/Software) más conocido y utilizado en la actualidad. Es un lenguaje gráfico para visualizar, especificar, construir y documentar un sistema de software. (CHOVA, 2007)

UML ofrece un estándar para describir un "plano" del sistema (modelo), incluyendo aspectos conceptuales tales como procesos de negocios y funciones del sistema, y aspectos concretos como expresiones de lenguajes de programación, esquemas de bases de datos y componentes de software reutilizables. Proporciona una organización en el proceso de diseño de forma tal que los analistas, clientes, desarrolladores y otras personas involucradas en el desarrollo del sistema lo comprendan.

Dentro de sus características se pueden mencionar algunas tales como:

- Tecnología orientada a objetos.
- Viabilidad en la corrección de errores.
- Desarrollo iterativo e incremental.
- Participación del cliente en todas las etapas del proyecto.
- Permite especificar todas las decisiones de análisis, diseño e implementación, construyéndose así modelos precisos, no ambiguos y completos.
- Puede conectarse con lenguajes de programación (Ingeniería directa e inversa).
- Permite documentar todos los artefactos de un proceso de desarrollo (requisitos, arquitectura, pruebas, versiones).
- Cubre las cuestiones relacionadas con el tamaño propio de los sistemas complejos y críticos.
- Es un lenguaje muy expresivo que cubre todas las vistas necesarias para desarrollar y luego desplegar los sistemas.
- Existe un equilibrio entre expresividad y simplicidad, pues no es difícil de aprender ni de utilizar.
- Permite realizar una verificación y validación del modelo realizado.

Se pueden automatizar determinados procesos y permite generar código a partir de los modelos y a la inversa. Esto permite que el modelo y el código estén actualizados, con lo que siempre se puede mantener la visión en el diseño, de más alto nivel, de la estructura de un proyecto.

Es importante resaltar que UML es un lenguaje para especificar y no para describir métodos o procesos. Se utiliza para definir un sistema de software, detallar los artefactos en el sistema, documentar y construir. Es el lenguaje en el que está descrito el modelo. Se puede aplicar en una gran variedad de formas para dar soporte a una metodología de desarrollo de software (tal como RUP), pero no especifica en sí mismo qué metodología o proceso usar.

#### <span id="page-28-0"></span>**1.7.4 Lenguaje de programación**

La implementación será en el lenguaje Java dadas sus características y potencialidades. Java está totalmente basado en clases y objetos. Todo en Java (aparte de algunos tipos primitivos) es un objeto. Contrariamente a lenguajes híbridos como C++ o Visual Basic, en Java no se permite programar fuera de un objeto o clase. No hay módulos ni funciones globales.

El lenguaje en sí mismo toma mucha de su sintaxis de [C](http://es.wikipedia.org/wiki/Lenguaje_de_programaci%C3%B3n_C) y [C++,](http://es.wikipedia.org/wiki/C%2B%2B) pero tiene un modelo de objetos más simple y elimina herramientas de bajo nivel, que suelen inducir a muchos errores, como la manipulación directa de [punteros.](http://es.wikipedia.org/wiki/Puntero_%28programaci%C3%B3n%29) Tiene una arquitectura neutral, portátil y robusta. Posee las estructuras mínimas de un lenguaje de programación tradicional, sin añadir ninguna estructura más.

Una característica todavía más distintiva de Java es su capacidad multiplataforma. Lenguajes como C o COBOL se han implementado en múltiples plataformas, pero siempre han necesitado recopilaciones o adaptaciones al pasar de una a otra. En cambio, Java desde el principio ha sido pensado para adaptarse a varios entornos. Esto lo consigue no sólo a nivel de código fuente, sino también a nivel de código compilado. El programa que se escribe se puede compilar en Windows o en Linux, y funciona. Pero,

además, hasta el programa compilado puede ejecutarse sin más preparación, en distintas máquinas. Eso lo consigue porque Java se compila y ejecuta, no en un procesador o entorno en particular, sino en una "máquina virtual". <sup>2</sup>El programa Java podrá ejecutarse en cualquier sistema operativo que tenga una máquina virtual Java compatible.

Tiene otras características como por ejemplo:

- Simple.
- Orientado a objetos.
- Distribuido.
- Robusto.
- Arquitectura neutral.
- Seguro.
- Portable.
- Interpretado.
- <span id="page-29-0"></span>• Dinámico.

#### **1.7.5 Entorno de desarrollo: NetBeans**

Un IDE es un programa compuesto por un conjunto de herramientas para un programador.

Los componentes que deben tener los IDEs son:

- Un editor de texto.
- Un compilador3.
- Un intérprete4.

 2 - Es un software que emula a un ordenador y puede ejecutar programas como si fuese un ordenador real.

<sup>&</sup>lt;sup>3</sup> - Un compilador es un programa que permite traducir el código fuente de un programa en lenguaje de alto nivel, a otro lenguaje de nivel inferior (típicamente lenguaje máquina).

- Herramientas de automatización.
- Un depurador. $5$
- Posibilidad de ofrecer un sistema de control de versiones.
- Factibilidad para ayudar en la construcción de interfaces gráficas de usuarios.

NetBeans es un Entorno Integrado de Desarrollo gratuito, de código abierto para desarrolladores de software. Puede obtener todas las herramientas que necesite para crear aplicaciones profesionales para el escritorio, la empresa, la web y equipos móviles con el lenguaje Java, C/C++, y Ruby. NetBeans IDE es fácil de instalar y de uso instantáneo y se ejecuta en varias plataformas incluyendo Windows, Linux y Mac OS X y Solaris. (NETBEANS, 2009)

La versión 6.0 incluye significativas mejoras y nuevas características, incluyendo una reestructuración completa de la infraestructura del editor, soporte para lenguajes adicionales, nuevas características productivas, y un proceso simplificado de instalación que permite instalar y configurar fácilmente el IDE según las necesidades del usuario. (GADGETCABARET, 2007)

Otras características que esta versión incluye son mejor edición del código, capacidades de navegación e inspección, historia local, soporte integrado para Subversión, y mayores capacidades de personalización integradas en la distribución estándar.

#### <span id="page-30-0"></span>**1.7.6 Sistema de Base de Datos: db4o**

 $\overline{\phantom{a}}$ 

Se decide usar el sistema gestor de base de datos DB4O para el almacenamiento de la información, debido a que en los centros donde será desplegado el sistema no se cuenta con los recursos de hardware necesarios para dedicar a guardar los datos y DB4O permite almacenar datos de manera local.

<sup>&</sup>lt;sup>4</sup> - Es un programa informático capaz de analizar y ejecutar otros programas, escritos en un lenguaje de alto nivel. Los intérpretes se diferencian de los compiladores en que mientras estos traducen un programa desde su descripción en un lenguaje de programación al código máquina del sistema destino, los primeros (los interpretes) sólo realizan la traducción a medida que sea necesario, típicamente, instrucción por instrucción, y normalmente no guardan el resultado de dicha traducción.

<sup>&</sup>lt;sup>5</sup>- Es un programa que permite depurar o limpiar los errores de otro programa informático.

DB4O es un novedoso motor de base de datos orientado a objetos. Sus siglas se corresponden con la expresión "DataBase (for) Objects", que a su vez es el nombre de la compañía que lo desarrolla. Es una base de datos orientada a objetos completamente nativa de alto rendimiento, compacta y válida como base de datos embebida en la aplicación. El término: "Embebido", es sinónimo de "empotrado" o "incrustado". En informática dicho término suele verse como el hecho de que de lo que se habla está incluido directamente en el producto.

#### *DataBase (for) Objects:*

- Soporta aplicaciones Cliente/Servidor (Aplicaciones distribuidas).
- Disponible para entornos Java o .Net.
- Mínimo consumo de recursos.
- Alto rendimiento.
- Fácil Implementación (Mínimo código).
- Portabilidad.
- Confiabilidad.
- Transparencia.

 $\overline{\phantom{a}}$ 

- Administración Nula.
- Código Abierto (Bajo 2 licencias).

Con DB4O se elimina el proceso de diseño, implementación y mantenimiento de la base de datos pues:

- El modelo de clases es el esquema de base de datos.
- El motor de la base de datos consiste tan solo en un pequeño archivo .jar <sup>6</sup> de menos de 400kb.
- La instalación supone agregar el motor de la base de datos (db4o-.jar) a nuestro CLASSPATH.<sup>7</sup>

<sup>&</sup>lt;sup>6</sup>- Es simplemente un archivo comprimido que incluye una estructura de directorios con Clases. Los archivos jar permiten introducir todos los archivos necesarios para ejecutar nuestra aplicación (clases, imágenes, sonidos, archivos de texto) en uno solo con la posibilidad de comprimirlos.

• La documentación de la base de datos está creada mediante JavaDoc<sup>8</sup> y viene incluida en el mismo paquete.

#### <span id="page-32-0"></span>**1.7.7 Sistema de control de versiones: Subversión**

Un sistema de control de versiones es un sistema de gestión de archivos y directorios, cuya principal característica es mantener la historia de los cambios y modificaciones que se han realizado sobre ellos a lo largo del tiempo. De esta forma, el sistema es capaz de "recordar" las versiones antiguas de los datos, lo que permite examinar el historial de cambios o recuperar versiones anteriores de un fichero, incluso aunque haya sido borrado.(GRANADO, 2004)

Para garantizar un correcto control de versiones y gestión de cambio se decidió utilizar el cliente *TortoiseSVN*, que es un cliente gratuito de código abierto, que maneja ficheros y directorios a lo largo del tiempo y algunas de sus características son:

- Mantiene versiones no sólo de archivos, sino también de directorios.
- Atomicidad de las actualizaciones: una lista de cambios constituye una única transacción o actualización del repositorio. Esta característica minimiza el riesgo de que aparezcan inconsistencias entre distintas partes del repositorio.
- Soporte tanto de ficheros de texto como de binarios.

 $\overline{\phantom{a}}$ 

• Un buen uso del ancho de banda, ya que en las transacciones se transmiten sólo las diferencias y no los archivos completos.

<sup>&</sup>lt;sup>7</sup>- Una opción admitida en la línea de órdenes o mediante variable de entorno que indica a la Máquina Virtual de Java dónde buscar paquetes y clases definidas por el usuario a la hora de ejecutar programas.

<sup>&</sup>lt;sup>8</sup>- Es una utilidad de Sun Microsystems para la generación de documentación de APIs (es el conjunto de funciones y procedimientos (o métodos, si se refiere a programación orientada a objetos) que ofrece cierta biblioteca para ser utilizado por otro software como una capa de abstracción.) en formato HTML a partir de código fuente Java. Javadoc es el estándar de la industria para documentar clases de Java.

#### <span id="page-33-0"></span>**1.8 Roles y Artefactos**

Un rol define el comportamiento y responsabilidades de un individuo, es una definición abstracta de un conjunto de actividades realizadas y de artefactos obtenidos. Los roles son realizados típicamente por un individuo, o un conjunto de individuos, trabajando juntos en equipo. Un miembro del equipo de proyecto cumple normalmente muchos roles, así como un mismo rol puede ser representado por varias personas. Los roles no son individuos; sino que, describen cómo los individuos se comportan en el negocio y qué responsabilidades tienen.

RUP define grupos de roles, agrupados por participación en actividades relacionadas. Estos grupos son: *Analistas, Desarrolladores, Gestores, Apoyo, Especialista en Prueba y Otros roles.*

En el desarrollo del presente trabajo de diploma de acuerdo a las necesidades actuales del proyecto se desarrollarán los roles de analista, diseñador e implementador pertenecientes al grupo de desarrolladores definido por RUP.

#### <span id="page-33-1"></span>**1.8.1 Rol Analista**

Agrupa los roles que están involucrados fundamentalmente en la captura y gestión de los requisitos del sistema, que pueden estar representados por una o varias personas entre los que se encuentran: Analista de Procesos del Negocio, Diseñador del Negocio, Analista del Sistema y Especificador de Requerimientos.

Los artefactos que se obtendrán en el presente trabajo son:

- **Modelo de casos de uso del negocio:** Es un modelo que describe los procesos de un negocio y su interacción con elementos externos.
- **Modelo de casos de uso:** Es un modelo del sistema que contiene actores, casos de uso y sus relaciones.
- **Especificación de requerimientos del software:** Es la captura de los requerimientos del software para el sistema o una parte de éste.

• **Glosario:** Es un documento que define los términos comunes que se utilizan para describir el proyecto.

#### <span id="page-34-0"></span>**1.8.2 Rol Diseñador**

En la metodología RUP el rol diseñador es el responsable de diseñar una parte del sistema cumpliendo con las restricciones de los requerimientos, arquitectura y proceso de desarrollo del proyecto. Identifica y define las responsabilidades, operaciones, atributos y relaciones de los elementos de diseño.

Debe asegurarse que el diseño es consistente con la arquitectura del software y que está detallado al punto que se puede proceder con la implementación.

Los artefactos que se obtendrán en el presente trabajo son:

**Clases del diseño**: Una clase es una descripción de un conjunto de objetos que comparten las mismas responsabilidades, relaciones, operaciones, atributos, y la semántica.

#### <span id="page-34-1"></span>**1.8.3 Rol Implementador**

El rol Implementador es responsable de desarrollar y de probar componentes de acuerdo con los estándares adoptados del proyecto para la integración en subsistemas más grandes. Cuando los componentes de prueba, tales como drivers o partes se deben crear para apoyar la prueba, el implementador es también responsable de desarrollar y de probar los componentes de prueba y los subsistemas correspondientes.

Los artefactos que se obtendrán en el presente trabajo son:

- **Elementos de implementación:** Los elementos de implementación son la parte física de la implementación, incluyen los archivos, directorios, ficheros de códigos (fuentes, binarios o ejecutables), ficheros de datos y de documentación como ficheros de ayuda online.
- **Artefactos de instalación:** Se refiere al software y las instrucciones documentadas requeridas para instalar el producto.

#### <span id="page-35-0"></span>**1.9 Conclusiones**

Tras el análisis de las condiciones y los problemas que caracterizan el objeto de estudio, entre los que se encuentran el mal manejo de datos referente al funcionamiento y dirección de la UJC, duplicidad de la información y difícil búsqueda de datos referente a un comité de base o un miembro de la organización, se propone desarrollar una aplicación de escritorio que permita mejorar la gestión de la información relacionada con los militantes y los miembros del universo juvenil de la UJC en el país de manera segura y logre el control de la movilidad de los efectivos de la organización, así como el desarrollo de los procesos políticos que llevan a cabo. En este capítulo también se analizaron sistemas existentes vinculados al campo de acción pero ninguno cumplió con las especificidades de la UJC Nacional. La propuesta de solución disminuiría los riesgos del trabajo manual y agilizaría los diferentes procesos que se llevan a cabo en la organización. Una vez decidido el desarrollo de una aplicación informática como alternativa de solución de las dificultades existentes en la UJC Nacional, se demuestran las potencialidades de las herramientas con las cuales se desarrollará dicha aplicación.
# 2.Capítulo 2: Características del sistema

En este capítulo se describen los procesos del negocio del objeto de estudio. Se plantean los requisitos funcionales y no funcionales que debe tener el sistema para obtener de él resultados satisfactorios. Se describen los casos de uso tanto del negocio como del sistema y a través de diagramas se muestra cómo interactúan actores y casos de uso en el negocio y en el sistema.

## **2.1 Modelo del negocio**

El Proceso Unificado de Desarrollo propone un conjunto de artefactos entre los que se que encuentran los Casos de Uso del Negocio. RUP propone varias fases y flujos de trabajos, dentro de ellos se encuentra el modelamiento del negocio, que brinda una visión general del alcance del proyecto y tiene mayor importancia durante la fase de inicio. En el presente trabajo se definen los actores, trabajadores y casos de usos de este flujo de trabajo.

## **2.1.1 Objetivos del modelado del negocio**

La creación de modelos que organicen y presenten los detalles importantes de problemas reales que se vinculan con el sistema informático a construir es de gran utilidad para obtener buenos resultados. El modelado del negocio tiene como objetivos:

- Comprender la estructura y la dinámica de la organización en la cual se va a implantar el sistema.
- Comprender los problemas actuales de la organización e identificar las mejoras potenciales.
- Asegurar que los consumidores, usuarios finales y desarrolladores tengan un entendimiento común de la organización.
- Derivar los requerimientos del sistema que va a soportar la organización.

## **2.1.2 Análisis de los procesos de negocio**

La UJC Nacional registra toda la información relacionada con los militantes existentes en el país, para ello existe un Expediente que es único por militante en el que se recogen todos los datos de la trayectoria del mismo. Además de esto en cada uno de los comités de base existe una ficha en la que se recogen los datos específicos de cada uno de los militantes que han pertenecido a dicho comité. Todo este trabajo es manejado por cada uno de los departamentos que conforman esta organización. Como parte de la información que se almacena de los militantes está el control de su movilidad y el proceso de ingreso a la organización. Además de los datos de los militantes se almacena la información de cada miembro del universo juvenil y todo su proceso de crecimiento hasta el momento en que se incorpora a la organización (Alta por crecimiento), en este momento esta persona inicia su vida como militante y por tanto también se guarda un registro a partir de ese momento como se había explicado anteriormente. Todos estos procesos son muy engorrosos y por eso se decide automatizar gran parte de ellos, a continuación se exponen los procesos que serán objeto de automatización.

#### **2.1.3 Objeto de automatización**

Los procesos que serán objeto de automatización son los siguientes:

• Gestión de los diferentes usuarios que tendrán acceso al sistema.

El proceso comienza cuando el administrador del sistema decide agregar un nuevo usuario para el trabajo con la aplicación o cuando es necesario modificar o eliminar los datos de uno ya existente. Luego de haberse creado un usuario y una vez autenticado el mismo, el sistema solo mostrará las acciones a las que tiene acceso de acuerdo con el rol que le fue asignado.

• Gestión de los diferentes comités.

El proceso inicia cuando el Miembro del Buró UJC decide crear un nuevo comité o modificar uno ya existente. Los comités nunca se eliminan, por reglas del negocio cuando en ellos no exista la cantidad de militantes necesarios se desactivan, guardándose un registro de los diferentes periodos de desactivación. Un comité siempre es de un tipo de una estructura. Las diferentes estructuras son: Comité Nacional, Comité Provincial, Comité Municipal, Comité Distrital, Comité UJC, Comité Primario, Comité de Base y Comité de Base Independientes.

• Gestión de centros.

El proceso comienza cuando el Miembro del Buró UJC decide agregar un nuevo centro o modificar los datos de uno ya existente.

• Gestión de los datos de cada miembro del universo juvenil.

El proceso comienza cuando una persona informa que no es militante, esta persona comienza a formar parte del universo juvenil del comité de base en el que radica y a partir de ese momento se comienza la gestión de sus datos.

• Realizar crecimiento del universo juvenil.

El proceso comienza cuando la persona acepta ser militante. Se selecciona un dúo de crecimiento que será el que realice las investigaciones de la persona a crecer. El resultado del proceso de la investigación se analizará para decidir si se va a crecer o no a la persona. Si en algún momento la persona se acoge al principio de voluntariedad se termina el proceso de crecimiento.

• Crear expediente del militante.

El proceso comienza cuando un miembro del universo juvenil es dado de alta como militante o cuando un militante es dado de alta por reincorporación a las filas de la UJC.

• Gestionar expediente del militante.

El proceso comienza cuando es necesario modificar o eliminar el expediente del militante.

• Dar Alta por Crecimiento.

El proceso comienza cuando a un miembro del universo juvenil se le aprueba el proceso de crecimiento. Una vez aprobado este proceso se procede a ingresarle los datos como militante en la planilla de militantes (Planilla DM) y el miembro del universo juvenil inicia su vida como militante.

• Dar Alta por Traslado Externo.

El proceso comienza cuando un militante arriba a un centro, se considera un traslado externo cuando la incorporación se hace desde el MININT, las FAR, el exterior, una provincia o un municipio. El militante debe presentarse al departamento de Documentación y Control con su expediente y su boleta de traslado.

• Dar Alta por Ajuste.

El proceso comienza cuando se detectan errores de cómputo al controlar los militantes, cuando se incorpora a un militante del PCC que ostentaba la doble militancia y que por interés del Partido debe continuar con esa condición para fortalecer su C/B o cuando un militante es trasladado para un C/B y no llega a incorporarse en el mismo, regresando al C/B que lo trasladó.

• Dar Baja por Ajuste.

El proceso comienza cuando se detectan errores de cómputo al controlar los militantes, cuando el militante que presentaba doble militancia cumple con la tarea asignada por parte del PCC y deja de pertenecer a las filas de la UJC o cuando el militante no regresa al antiguo CB y se da de alta en un nuevo comité de base.

• Dar Baja Natural.

El proceso comienza cuando el militante presenta motivo de baja, se determina que el militante que llegó a la edad límite tiene buena conducta dentro de la UJC pero presenta problemas de salud o problemas familiares que le impiden ingresar a las filas del PCC.

• Dar Baja por Defunción.

El proceso comienza con el fallecimiento del militante.

• Dar Baja por Traslado Externo.

El proceso comienza cuando el militante informa que se va de la institución. Se da de baja al militante entregándole el expediente y la boleta de traslado. Los tipos de traslados son los mismos que los del alta por traslado externo.

• Realizar Traslado Interno.

El proceso comienza cuando un militante solicita ser trasladado de comité de base dentro del mismo centro. En este proceso se realizan dos acciones, primeramente se da baja al militante del comité de base en el cual radica (Baja por Traslado Interno) y acto seguido se incorpora en el nuevo comité de base (Alta por Traslado Interno).

## **2.2 Reglas del negocio a considerar**

- Los nombres de los Comités Primarios dentro de un Comité UJC no pueden ser iguales.
- Los nombres de los Comités de Base de un Comité Primario o de un municipio no deben ser iguales.
- Para que un Comité de Base pueda ser activado debe tener 3 militantes o más.
- Si en un centro hay más de un Comité de Base Independiente hay que crear un Comité UJC.
- Para eliminar un Comité UJC debe quedar un solo C/B.
- En la lista de las provincias hay que incorporar a la UCI y el Comité Especial de la UJC, la Isla de la Juventud y el Exterior. Debe tenerse en cuenta a las FAR, el MININT y el exterior como otras categorías para los movimientos.
- Los movimientos hacia otra provincia se realizarían hacia uno de los municipios de las distintas provincias del país. Se consideran provincias: El municipio Especial Isla de la Juventud, el Comité Especial UJC y la UCI.
- El expediente de un militante debe ser eliminado al cabo de los 5 años siempre que su último movimiento sea una baja
- El militante pude acogerse al principio de voluntariedad una vez iniciado el proceso de Crecimiento en cualquier paso excepto una vez que tenga fecha de ingreso a la organización.

## **2.3 Actores del negocio**

Un actor del negocio es cualquier individuo, grupo, organización o máquina que interactúa con el negocio. Un actor siempre permanece fuera de las fronteras del negocio. El término actor significa el rol que algo o alguien juega cuando interactúa con el negocio, por tanto no representa un usuario físico, ya que varios usuarios físicos pueden realizar el mismo papel en el negocio.

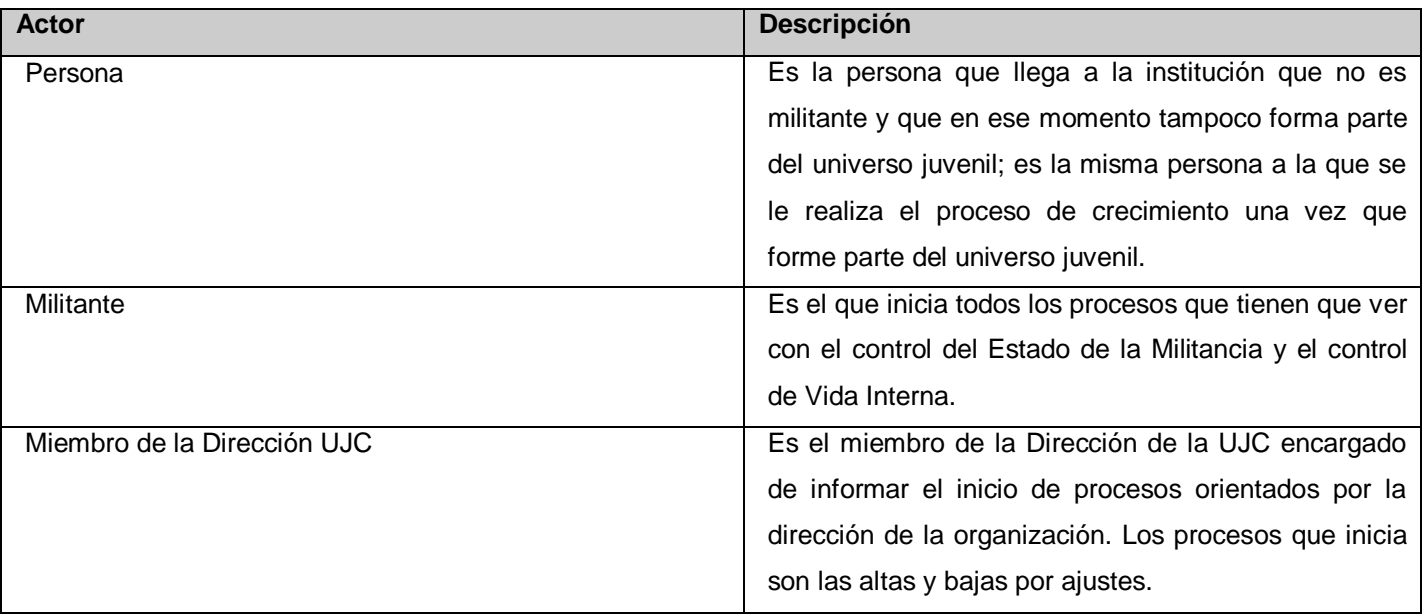

**Tabla 2.1: Actores del Negocio**

## **2.4 Trabajadores del negocio**

Un trabajador del negocio representa a personas o sistemas dentro del negocio que son las que realizan las actividades que están comprendidas dentro de un caso de uso. Los trabajadores están dentro de las fronteras del negocio, son los que en un futuro se convertirán en actores del sistema que se quiere construir.

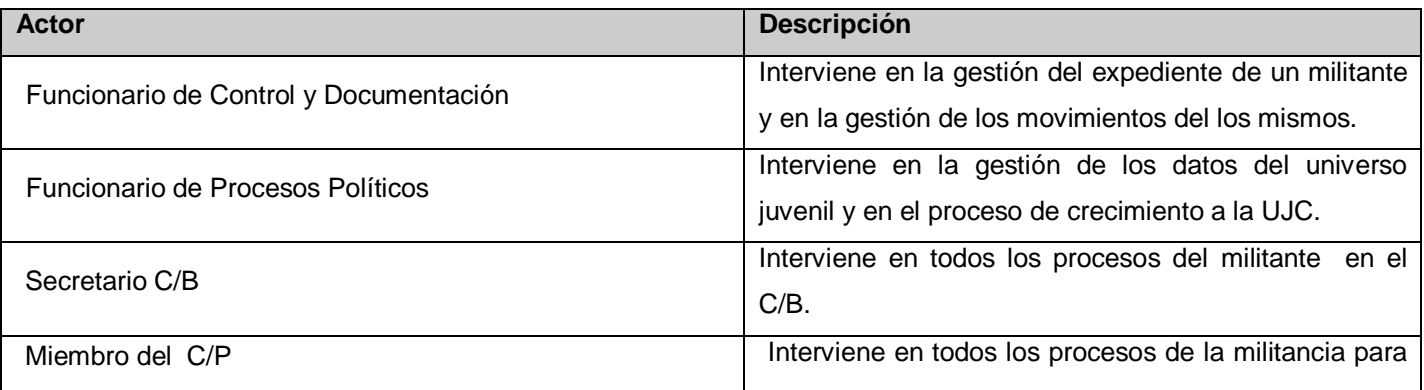

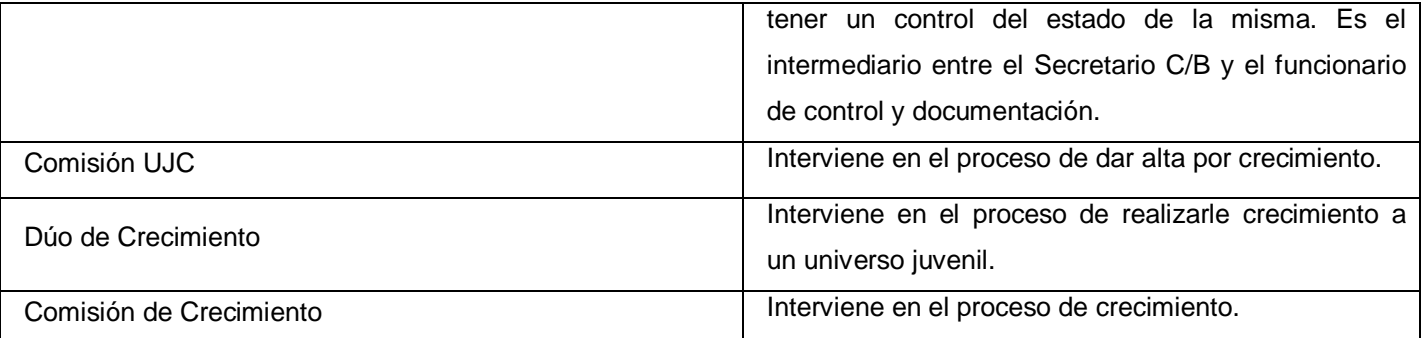

#### **Tabla 2.2: Trabajadores del Negocio**

## **2.5 Diagramas de casos de uso del negocio**

Un caso de uso del negocio (CUN) representa un proceso dentro del negocio, por lo que se corresponde con una secuencia de acciones con un orden lógico y que producen un resultado observable para ciertos actores del negocio. Los diagramas de casos de uso son de estructura estática y representan las relaciones entre los actores y casos de uso.

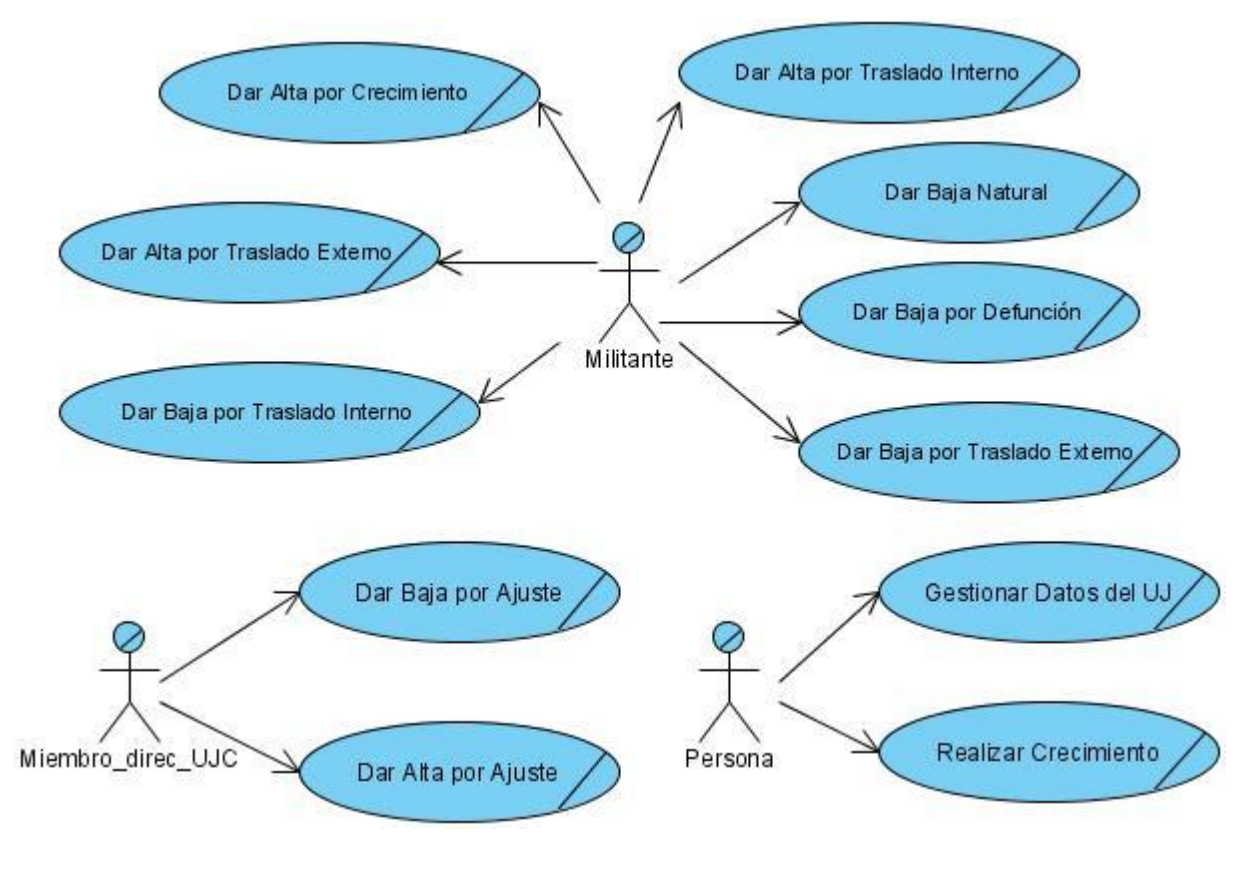

**Figura 1: Diagrama de CUN**

## **2.6 Descripción de los CUN y sus correspondientes diagramas de actividades**

Por la cantidad de procesos que se automatizarán se mostrará en el documento un caso de uso, el cual servirá de guía para mostrar los principales artefactos que se irán obteniendo en el desarrollo de la investigación. Para ver las restantes descripciones de los CUN y sus correspondientes diagramas de actividades ver Anexo 2.

## **2.6.1 Caso de uso Gestionar UJ:**

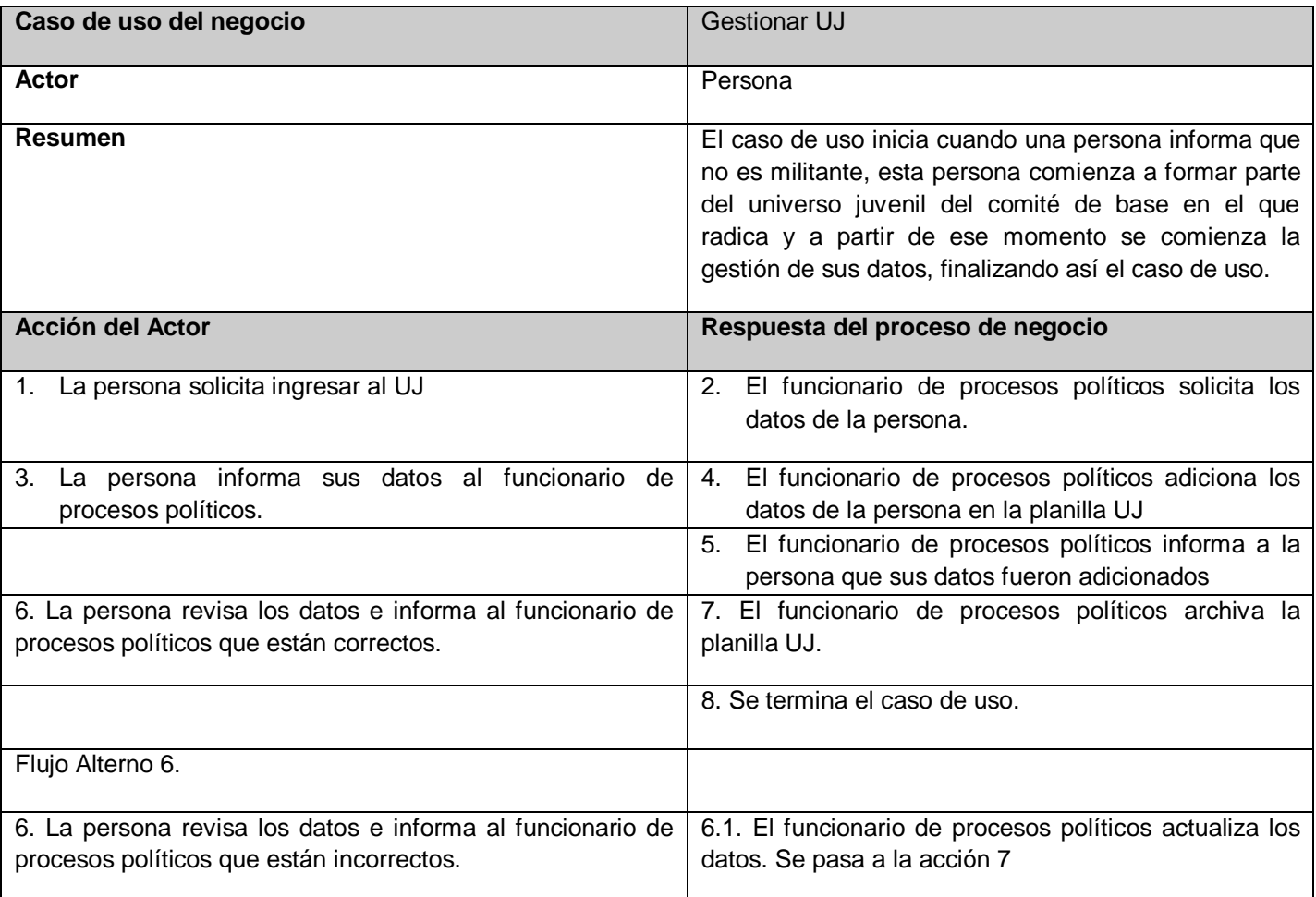

**Tabla 2.3: Descripción del CUN Gestionar UJ**

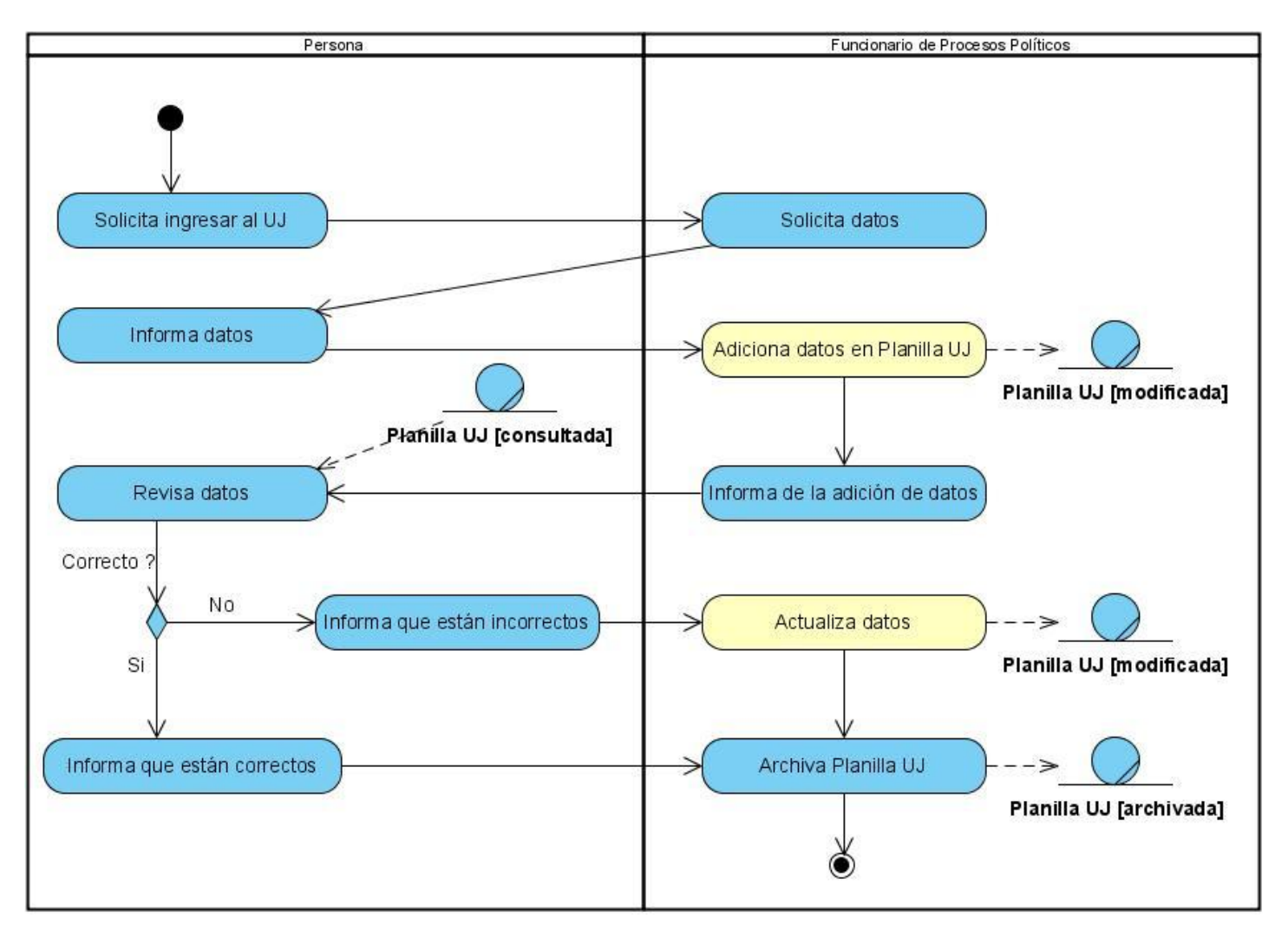

## **2.6.2 Diagrama de actividades del caso de uso Gestionar UJ:**

**Figura 2: Diagrama de Actividades del Caso de uso Gestionar UJ**

## **2.7 Levantamiento de requisitos**

 $\overline{\phantom{a}}$ 

El flujo de trabajo Levantamiento de requisitos se realiza en la fase de inicio, en él se define qué es lo que el sistema debe hacer, para lo cual se identifican las funcionalidades requeridas y las restricciones que se imponen. La IEEE <sup>9</sup>(Institute of Electrical and Electronics Engineers, Instituto de Ingenieros Eléctricos y

<sup>&</sup>lt;sup>9</sup> - Organización técnica y profesional de ámbito mundial dedicada a dar soporte a la teoría y aplicaciones de la Ingeniería Eléctrica, Electrónica y de la Informática, dando cabida a ingenieros, informáticos, físicos y matemáticos. El IEEE se dedica a

Electrónicos) define un requerimiento como condición o capacidad que necesita un usuario para resolver un problema o lograr un objetivo. Todas las ideas que los clientes, usuarios y miembros del equipo de proyecto tengan acerca de lo que debe hacer el sistema, deben ser analizadas como candidatas a requisitos. Los requisitos se clasifican en funcionales y no funcionales, estos últimos tienen varias clasificaciones, más adelante se detalla esta información.

## **2.7.1 Objetivos del levantamiento de requisitos**

- Definir el ámbito del sistema.
- Definir una interfaz de usuarios para el sistema, enfocada a las necesidades y metas del usuario.
- Establecer y mantener un acuerdo entre clientes y otros involucrados sobre lo que el sistema debería hacer.
- Proveer a los desarrolladores un mejor entendimiento de los requerimientos del sistema.
- Proveer una base para estimar recursos y tiempo de desarrollo del sistema.
- Proveer una base para la planeación de los contenidos técnicos de las iteraciones.

## **2.8 Requerimientos funcionales (listado de las características básicas del sistema)**

**RF1** Crear un usuario.

 $\overline{a}$ 

- 1.1 Datos a insertar:
	- 1.1.1 Nombre de usuario.
	- 1.1.2 Contraseña.
	- 1.1.3 Nombre completo.
	- 1.1.4 Activado (si o no).
	- 1.1.5 Tipo de Rol.
	- 1.1.5.1 Funcionario de procesos políticos (tiene acceso a la gestión del universo juvenil y el crecimiento UJC).

promover el avance de la teoría y las aplicaciones de la electrotecnología. A través de sus miembros, el Instituto es una autoridad de primera línea en áreas que van desde la ingeniería de computadoras, la tecnología biomédica y las telecomunicaciones, hasta la potencia eléctrica, el aeroespacio y la electrónica de consumidores.

1.1.5.2 Funcionario de documentación y control (tiene acceso a realizar altas, bajas y gestión del expediente).

1.1.5.3 Miembro del Buró UJC (tiene acceso a la gestión de las estructuras y los centros).

1.1.5.4 Administrador (tiene acceso a la gestión de los usuarios).

**RF2** Modificar un usuario.

2.1 Se realiza una búsqueda.

2.2 Se modifican los datos deseados, todos pueden ser modificados excepto el nombre de usuario. **RF3** Eliminar un usuario.

3.1 Se realiza una búsqueda.

3.2 Se muestra un mensaje de confirmación que si es aceptado se eliminará el usuario buscado.

**RF4** Autenticar usuario.

4.1 Permite la entrada al sistema del usuario y el acceso solo a las acciones que puede hacer según su rol.

4.1.1 Datos a insertar:

4.1.1.1 Usuario.

4.1.1.2 Contraseña.

**RF5** Crear Comité.

5.1 Se insertan los datos de una estructura que no estén registrada en el sistema.

5.1.1 Datos a insertar:

- 5.1.1.1 Tipo de comité.
- 5.1.1.2 Subordinado a.
- 5.1.1.3 Nombre.
- 5.1.1.4 Estructura.
- 5.1.1.5 Nombre del Centro (sólo si se crea un comité de base o un comité de base independiente).
- 5.1.1.6 Sector de la economía (sólo si se crea un comité de base o un comité de base independiente).
- 5.1.1.7 Rama (sólo si se crea un comité de base o un comité de base independiente).
- 5.1.1.8 Provincia.
- 5.1.1.9 Municipio.

5.1.1.10 Tipo de centro (sólo si se crea un comité de base o un comité de base independiente).

**RF6** Modificar Comité.

- 6.1 Para modificar una estructura organizativa primeramente se selecciona el tipo de comité y luego el nombre del comité específico que se modificará. No podrán ser modificados los Comités Municipales, Comités Provinciales, el Comité Nacional ni el Comité Especial UJC.
- 6.2 De los comités se podrá modificar:
	- 6.2.1 Nombre.
	- 6.2.2 Subordinado a (comité al que se subordina).
- 6.3 Si es un comité de base o un comité de base independiente se podrán modificar además los siguientes datos:
	- 6.3.1 Sector de la economía.
	- 6.3.2 Rama.
	- 6.3.3 Tipo de centro.
	- 6.3.4 Nombre del Centro.

**RF7** Listar estructura organizativa.

7.1 Muestra todas las estructuras organizativas existentes en un árbol jerárquico.

- 7.1.1 Comité Nacional.
- 7.1.2 Comité Provincial.
- 7.1.3 Comité Municipal.
- 7.1.4 Comité Distrital.
- 7.1.5 Comité UJC.
- 7.1.6 Comité Primario.
- 7.1.7 Comité de Base.
- 7.1.8 Comité de Base Independiente.
- 7.1.9 Comité Especial UJC.

#### **RF8** Buscar Militante.

- 8.1 Criterio de búsqueda.
	- 8.1.1 Nombre del militante.
- 8.2 Resultado de la búsqueda.
	- 8.2.1 Lista de nombres correspondiente al criterio de búsqueda.

**RF9** Crear un Universo Juvenil.

- 9.1 Se insertan los datos de un universo juvenil que no esté registrado en el sistema.
	- 9.1.1 Datos a insertar:
		- 9.1.1.1 Nombre(s).
		- 9.1.1.2 Apellidos.
		- 9.1.1.3 Carné de Identidad.
		- 9.1.1.4 Sexo.
		- 9.1.1.5 Raza.
		- 9.1.1.6 Militancia (si ha sido militante en otra ocasión).
		- 9.1.1.7 Nivel Cultural.
		- 9.1.1.8 Observaciones.
		- 9.1.1.9 Clasificador General.
		- 9.1.1.10 Clasificador Ocupacional.
		- 9.1.1.11 Ubicación.
		- 9.1.1.12 Es Activo.

**RF10** Modificar datos generales del Universo Juvenil.

- 10.1 Se realiza una búsqueda.
- 10.2 Se modifican los datos deseados. Todos los datos pueden ser modificados.
- **RF11** Eliminar Universo Juvenil.
	- 11.1 Se realiza una búsqueda.
	- 11.2 Se muestra un mensaje de confirmación que si es aceptado se eliminará el Universo Juvenil buscado.

**RF12** Realizar Crecimiento.

- 12.1 Permite iniciar crecimiento a un Universo Juvenil.
	- 12.1.1 Se realiza una búsqueda.
- 12.2 Agregar pasos y su fecha de cumplimiento dentro del proceso.
	- 12.2.1 Si el miembro del Universo Juvenil se acoge al principio de voluntariedad debe terminar el proceso de crecimiento.
	- 12.2.2 Pasos:
		- 12.2.2.1 Vía de ingreso.
- 12.2.2.1.1 Asamblea de ejemplares.
- 12.2.2.1.2 Consulta con las masas.
- 12.2.2.2 Fecha de inicio del proceso.
- 12.2.2.3 Cursó escuelas políticas.
- 12.2.2.4 Principio de voluntariedad.
- 12.2.2.5 Ingreso (ingresa o no ingresa).
- 12.2.2.6 Ingreso a la organización.
- 12.2.2.7 Organización que realizó el proceso.
- 12.2.2.8 Provincia donde se realizó el proceso.
- 12.2.2.9 Municipio donde se realizó el proceso.
- 12.3 Modificar Pasos.
	- 12.3.1 Se realiza una búsqueda.
	- 12.3.2 Se modifican los datos. Todos los datos pueden ser modificados.
- **RF13** Crear Expediente del Militante.
	- 13.1 Se crea un expediente cuando se da un alta que no sea por traslado interno.
		- 13.1.1 Datos del expediente.
			- 13.1.1.1 Datos Personales:
				- 13.1.1.1.1 Nombres (s).
				- 13.1.1.1.2 Apellidos.
				- 13.1.1.1.3 Dirección.
				- 13.1.1.1.4 Provincia.
				- 13.1.1.1.5 Municipio.
				- 13.1.1.1.6 Ciudadanía.
				- 13.1.1.1.7 Carné de Identidad.
				- 13.1.1.1.8 Número de Carné del militante.
				- 13.1.1.1.9 Sexo.
				- 13.1.1.1.10 Raza.
				- 13.1.1.1.11 Teléfono.
				- 13.1.1.1.12 Lugar de nacimiento.
				- 13.1.1.1.13 Nivel cultural vencido.
- 13.1.1.2 Datos Familiares:
	- 13.1.1.2.1 Parentesco.
	- 13.1.1.2.2 Nombre (s).
	- 13.1.1.2.3 Apellidos.
- 13.1.1.3 Datos Laborales:
	- 13.1.1.3.1 Clasificador General.
	- 13.1.1.3.2 Clasificador Ocupacional.
	- 13.1.1.3.3 Labor.
- 13.1.1.4 Proceso de Ingreso:
	- 13.1.1.4.1 Vía de ingreso utilizada.
		- 13.1.1.4.1.1 Asamblea de ejemplares.
		- 13.1.1.4.1.2 Consulta con las masas.
	- 13.1.1.4.2 Escuelas políticas cursadas (Si o No).
	- 13.1.1.4.3 Escuelas administrativas (Si o No).
	- 13.1.1.4.4 Fecha de ingreso a la UJC.
	- 13.1.1.4.5 Fecha de ingreso al PCC.
	- 13.1.1.4.6 Organización que desarrollo el proceso.
		- 13.1.1.4.6.1 Nombre de la organización.
	- 13.1.1.4.7 Cargos del militante.
- 13.1.1.5 Datos de Interés:
	- 13.1.1.5.1 Misión Internacionalista.
		- 13.1.1.5.1.1 Seleccionar misión (ver detalles de la misión).
	- 13.1.1.5.2 Nueva misión Internacionalista.
		- 13.1.1.5.2.1 Tipo de misión.
		- 13.1.1.5.2.2 Duración.
		- 13.1.1.5.2.3 País.
		- 13.1.1.5.2.4 Motivo.
		- 13.1.1.5.2.5 Fecha.
- 13.1.1.6 Asignarle un comité de base al militante.
	- 13.1.1.5.3 Comité de Base.

**RF14** Modificar datos generales del Expediente.

- 14.1 Se realiza una búsqueda.
- 14.2 Se modifican los datos. Todos los datos pueden ser modificados.

**RF15** Eliminar Expediente.

- 15.1 Se realiza una búsqueda.
- 15.2 Se muestra un mensaje de confirmación que si es aceptado se eliminará el expediente.
- **RF16** Alta por Crecimiento.
	- 16.1 Se realiza una búsqueda. El resultado son todos los miembros del universo juvenil que tengan el proceso de crecimiento terminado.
	- 16.2 Se selecciona la persona y se le crea un nuevo expediente.

**RF17** Alta por Ajuste.

- 17.1 Tipos de Altas por ajuste:
	- 17.1.1 Error de cómputo.
		- 17.1.1.1 Se crea un expediente.
	- 17.1.2 Doble militancia.

17.1.2.1 Se crea un expediente.

- 17.1.3 Regreso al antiguo Comité de Base.
	- 17.1.3.1 Se realiza una búsqueda.
	- 17.1.3.2 Se actualiza el expediente.

## **RF18** Traslado Interno.

- 18.1 Se realiza una búsqueda.
- 18.2 Datos para realizar el movimiento:
	- 18.2.1 Nombre.
	- 18.2.2 Comité origen.
	- 18.2.3 Comité destino.
	- 18.2.4 Fecha.

18.3 Se actualiza el expediente (sección de asignación).

## **RF19** Alta por Traslado Externo.

- 19.1 Tipos de traslado externo:
	- 19.1.1 Provincia.

19.1.1.1 Datos para realizar el alta:

- 19.1.1.1.1 Provincia origen.
- 19.1.1.1.2 Municipio origen.
- 19.1.1.1.3 Provincia destino.
- 19.1.1.1.4 Municipio destino.
- 19.1.1.1.5 Fecha de incorporación.
- 19.1.2 Municipio.
	- 19.1.2.1 Datos para realizar el alta:
		- 19.1.2.1.1 Municipio origen.
		- 19.1.2.1.2 Municipio destino.
		- 19.1.2.1.3 Fecha de incorporación.
- 19.1.3 FAR.
	- 19.1.3.1 Datos para realizar el alta:
		- 19.1.3.1.1 Fecha de incorporación.
- 19.1.4 MININT.
	- 19.1.4.1 Datos para realizar el alta:
		- 19.1.4.1.1 Fecha de incorporación.
- 19.1.5 Exterior.
	- 19.1.5.1Datos para realizar el alta:
		- 19.1.5.1.1 Fecha de incorporación.

#### **RF20** Baja por Traslado Externo.

- 20.1 Tipo de traslado externo.
	- 20.1.1 Provincia.
		- 20.1.1.1 Se realiza una búsqueda.
		- 20.1.1.2 Datos para realizar la baja:
			- 20.1.1.2.1 Nombre.
			- 20.1.1.2.2 Provincia origen.
			- 20.1.1.2.3 Municipio origen.
			- 20.1.1.2.4 Fecha.

20.1.2 Municipio.

- 20.1.2.1 Se realiza una búsqueda.
- 20.1.2.2 Datos para realizar la baja:
	- 20.1.2.1.1 Nombre.
	- 20.1.2.1.2 Provincia origen.
	- 20.1.2.1.3 Municipio origen.
	- 20.1.2.1.4 Fecha.
- 20.1.3 FAR.
	- 20.1.3.1 Se realiza una búsqueda.
	- 20.1.3.2 Datos para realizar la baja:
		- 20.1.3.2.1 Fecha.
		- 20.1.3.2.2 Nombre.

#### 20.1.4 MININT.

- 20.1.4.1 Se realiza una búsqueda.
- 20.1.4.2 Datos para realizar la baja:

20.1.4.2.1 Fecha.

20.1.4.2.2 Nombre.

- 20.1.5 Exterior.
	- 20.1.5.1 Se realiza una búsqueda.
	- 20.1.5.2 Datos para realizar la baja:
		- 20.1.5.2.1 Fecha.
		- 20.1.5.2.2 Nombre.

#### **RF21** Baja por Ajuste.

- 21.1 Tipo de Baja por ajuste:
	- 21.1.1Doble militancia.
		- 21.1.2.1 Se realiza una búsqueda.
		- 21.1.2.2 Datos para realizar la baja:
			- 21.1.2.2.1 Fecha.
			- 21.1.2.2.2 Nombre.

## **RF22** Baja Natural.

22.1 Se realiza una búsqueda.

- 22.2 Datos para realizar la baja:
	- 22.2.1 Motivo
	- 22.2.2 Fecha.
	- 22.2.3 Nombre.
- **RF23** Baja por Defunción.
	- 23.1 Se realiza una búsqueda.
	- 23.2 Datos para realizar la baja:
		- 23.2.1 Fecha.
		- 23.2.2 Nombre.
- **RF24** Crear Centro.
	- 24.1 Datos a insertar.
		- 24.1.1 Nombre.
		- 24.1.2 Tipo.
- **RF25** Modificar Centro.
	- 25.1 Se realiza una búsqueda.
	- 25.2 Se modifican los datos. Todos los datos pueden ser modificados.
- **RF26** Buscar UJ.
	- 26.1 Criterio de búsqueda.
		- 26.1.1 Nombre del miembro del universo juvenil.
	- 26.2 Resultado de la búsqueda.
		- 26.2.1 Lista de nombres correspondientes al criterio de búsqueda.

#### **RF27** Buscar Centro.

- 27.1 Criterio de búsqueda.
	- 27.1.1 Nombre del centro.
- 27.2 Resultado de la búsqueda.
	- 27.2.1 Lista de nombres correspondientes al criterio de búsqueda.

#### **RF28** Buscar Comité.

- 28.1 Criterio de búsqueda.
	- 29.1.1 Nombre del comité.
- 28.2 Resultado de la búsqueda.

28.2.1 Lista de nombres correspondientes al criterio de búsqueda.

#### **2.9 Requerimientos no funcionales**

Los requerimientos no funcionales son propiedades o cualidades que el producto debe tener y que lo hacen atractivo, usable, rápido y confiable.

#### **Apariencia o interfaz externa**

El acceso a la aplicación y su presentación será sencilla y fácil de manejar por el personal de la UJC. Tendrá una interfaz amigable y similar al ambiente de desarrollo del sistema operativo Windows. Poseerá el color azul fundamentalmente cumpliendo con los requisitos siguientes:

- Las ventanas del sistema contendrán claro y bien estructurados los datos, permitirán la interpretación correcta e inequívoca de la información.
- La interfaz contará con teclas de función y menús desplegables que faciliten y aceleren su utilización.
- El diseño responderá a la ejecución de acciones de una manera rápida, minimizando los pasos a dar en cada proceso.
- La corrección de errores en la introducción de datos será clara y fácil de realizar. La entrada de datos incorrecta será detectada claramente e informada al usuario.
- Todos los textos y mensajes en pantalla aparecerán en idioma español.
- Su funcionamiento será intuitivo y requerirá de información mínima.

#### **Usabilidad**

Para el uso óptimo de la aplicación es necesario tener conocimientos básicos de computación. Está previsto que sea utilizada por el personal del Comité Nacional de la UJC y todas las direcciones de la UJC tanto municipales como provinciales, así como los distritos de todo el país.

#### **Confiabilidad**

La aplicación tiene que ser altamente confiable pues a través de ella se manipularán datos confidenciales que serán utilizados en estudios e investigaciones, en dependencia del buen uso de esta información serán los resultados obtenidos.

#### **Portabilidad**

El sistema debe permitir ser ejecutado sobre los Sistemas Operativos Windows y Linux dada la tendencia migratoria al software libre.

#### **Software**

Se deberá disponer para el uso de la aplicación de cualquier Sistema Operativo que tenga una máquina virtual de Java compatible.

#### **Hardware**

Para el funcionamiento de la aplicación se requieren máquinas con los siguientes requisitos:

Como mínimo 512 MB de memoria RAM, 20 GB de capacidad del disco duro necesario para la instalación y funcionamiento y una tarjeta de red activada.

#### **Restricciones de diseño e implementación**

Será una aplicación de escritorio, el desarrollo de la aplicación será basado en la metodología RUP que utiliza como lenguaje de modelado UML. Se utilizará como lenguaje de programación Java, y herramienta CASE Visual Paradigm para el modelado de los artefactos que se generan en cada uno de los flujos de trabajo definidos por RUP.

#### **Rendimiento**

Será una aplicación de escritorio, lo que le confiere una mayor rapidez, pues no tiene ningún tipo de intercambio a través de la red.

## **Seguridad**

Se mantendrá seguridad y control a nivel de usuarios y contraseñas, garantizando el acceso de los mismos sólo a los niveles establecidos de acuerdo a la función que realizan. Las contraseñas sólo podrán ser cambiadas por el propio usuario o por el administrador del sistema.

**Confidencialidad:** La información manejada por el sistema estará protegida de acceso no autorizado y divulgación.

**Integridad:** La información manejada por el sistema será objeto de cuidadosa protección contra la corrupción y estados inconsistentes.

**Disponibilidad:** La disponibilidad del sistema debe estar bajo la modalidad 24 x 7 todos los días naturales del año, no permitiéndose servicios de mantenimiento preventivos que afecten la vitalidad del mismo. Estos procesos deberán realizarse en caliente.

## **Legales**

El Módulo Militante será propiedad de la Unión de Jóvenes Comunistas, entregándose la aplicación, el código fuente y la documentación del sistema.

## **Confiabilidad**

- Se debe prever el mayor número de errores en el sistema y cómo solucionarlos.
- · Se realizarán salvas periódicas de la información en otros dispositivos y lugares.

## **2.10 Actores del sistema**

Los actores del sistema no son parte de él, intercambian información con el sistema, son un recipiente pasivo de información y representan el rol que juega una o varias personas, un equipo o un sistema automatizado.

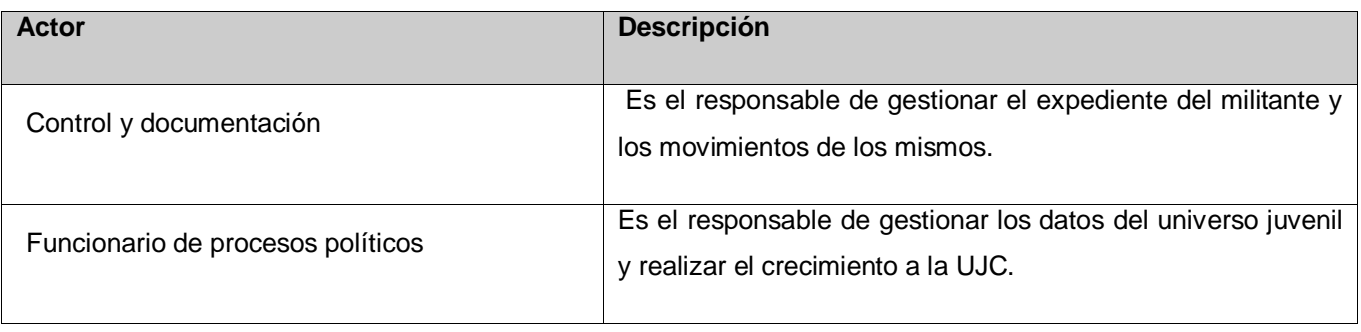

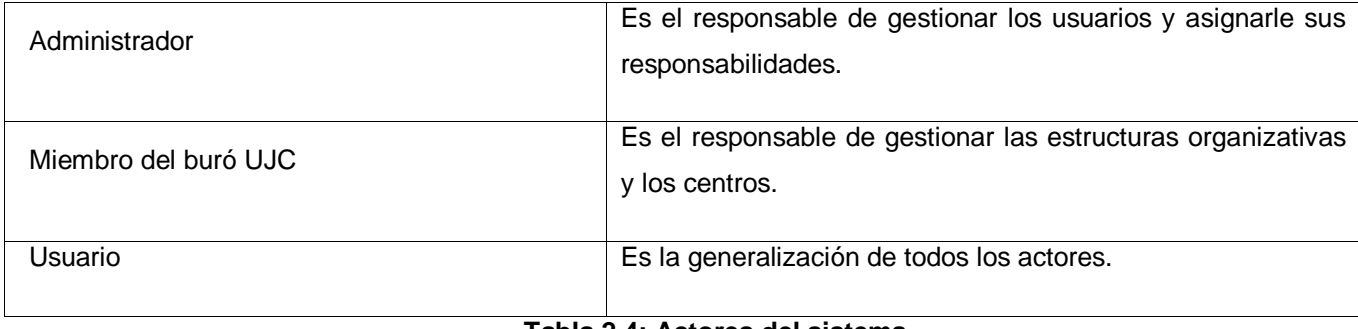

#### **Tabla 2.4: Actores del sistema**

#### **2.11 Listado de casos de uso**

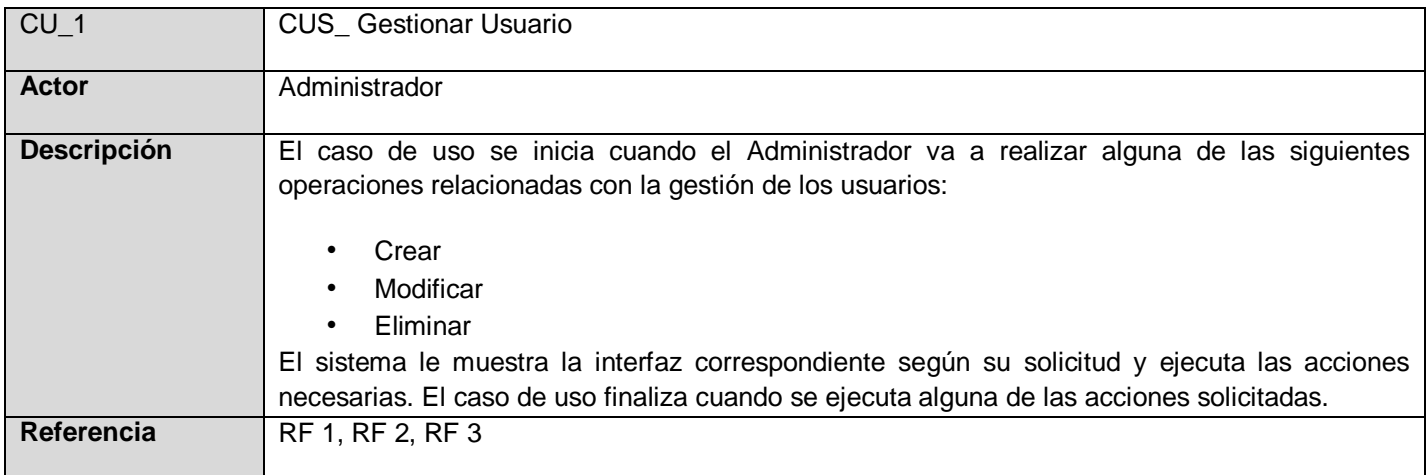

#### **Tabla 2.5: Resumen del caso de uso Gestionar Usuario**

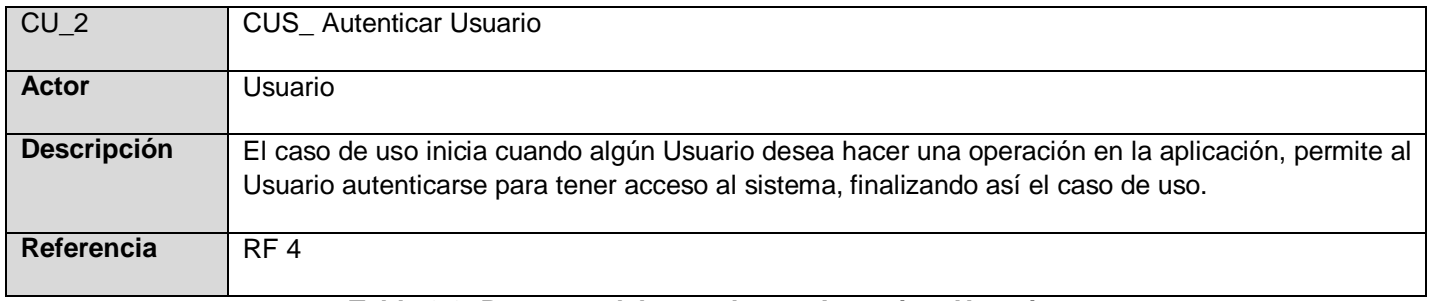

#### **Tabla 2.6: Resumen del caso de uso Autenticar Usuario**

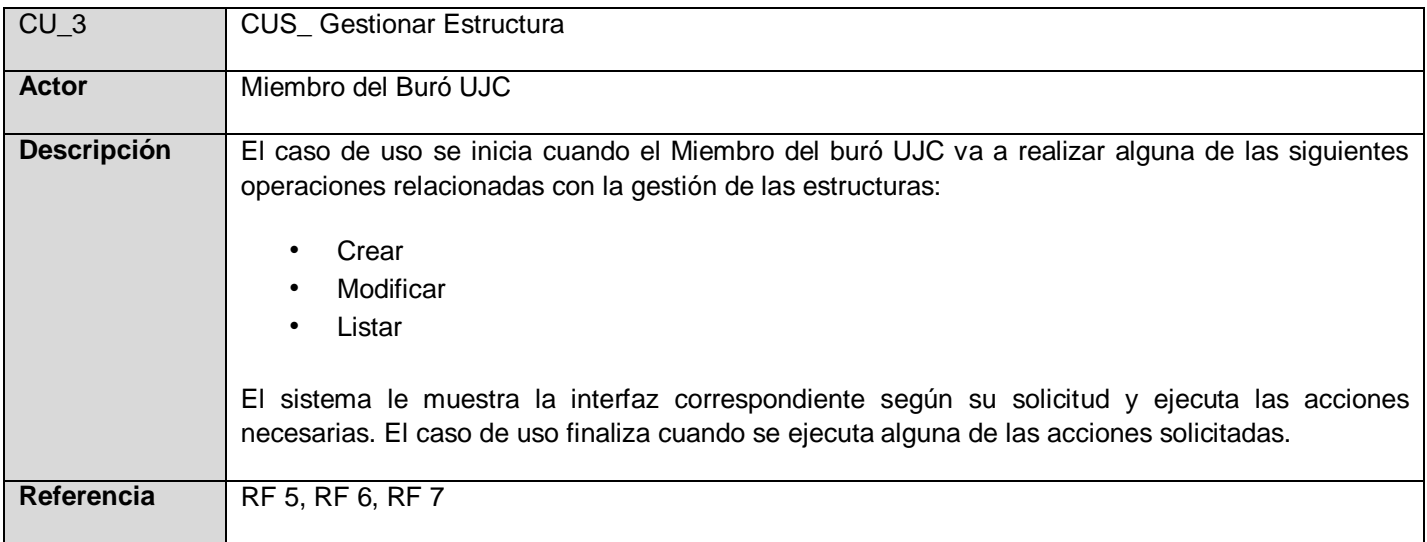

## **Tabla 2.7: Resumen del caso de uso Gestionar Estructura**

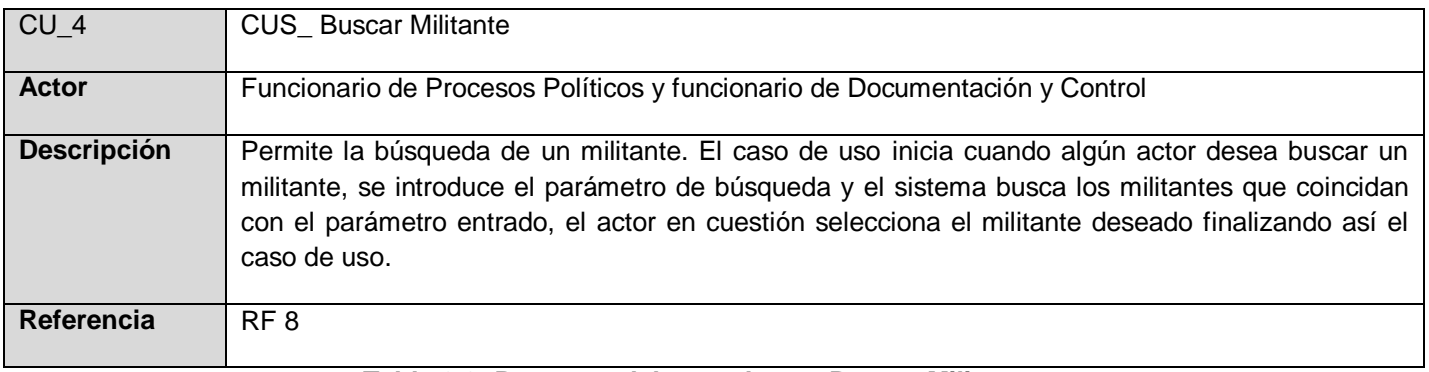

#### **Tabla 2.8: Resumen del caso de uso Buscar Militante**

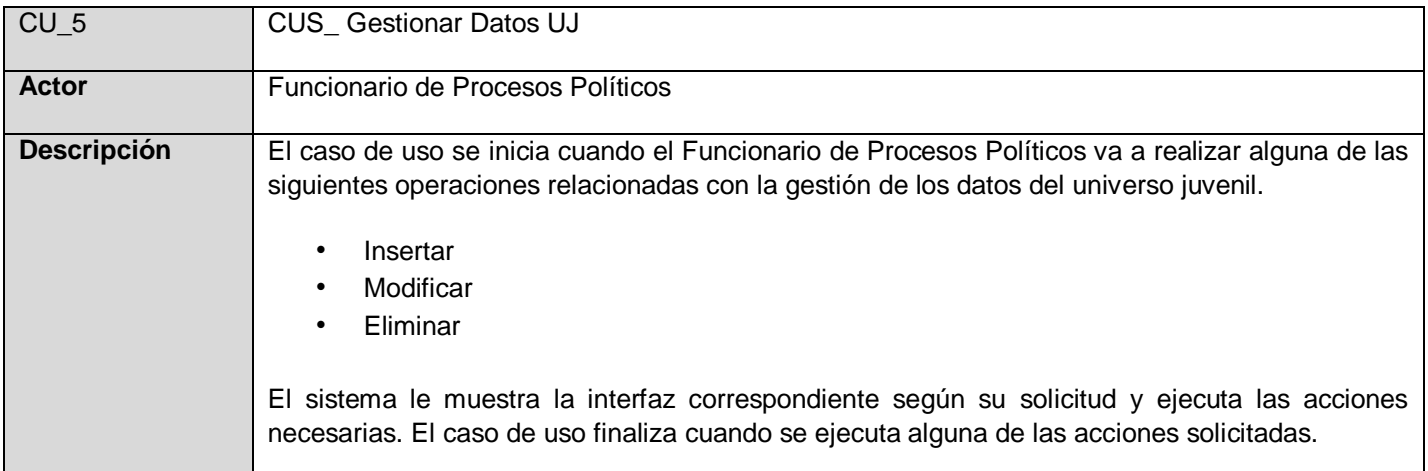

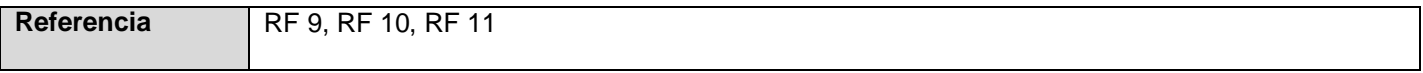

#### **Tabla 2.9: Resumen del caso de uso Gestionar Datos UJ**

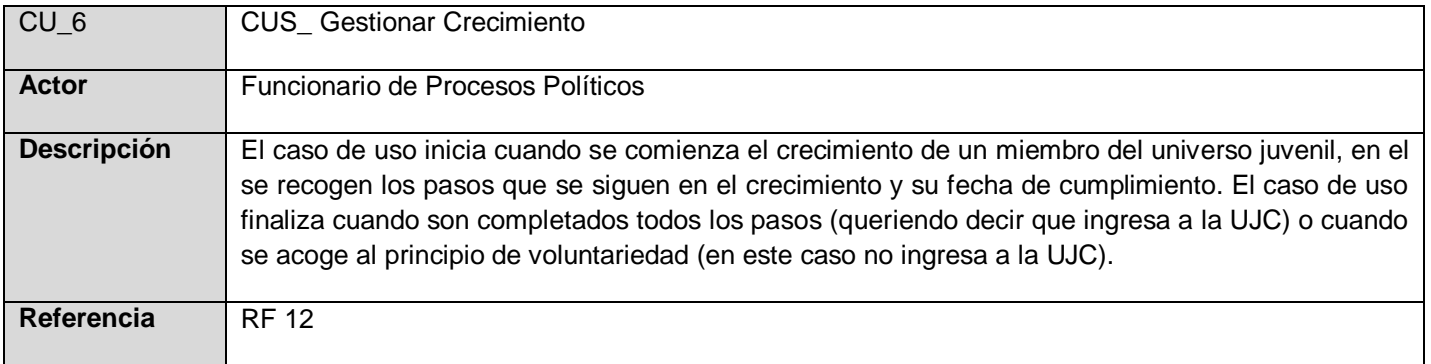

## **Tabla 2.10: Resumen del caso de uso Gestionar Crecimiento**

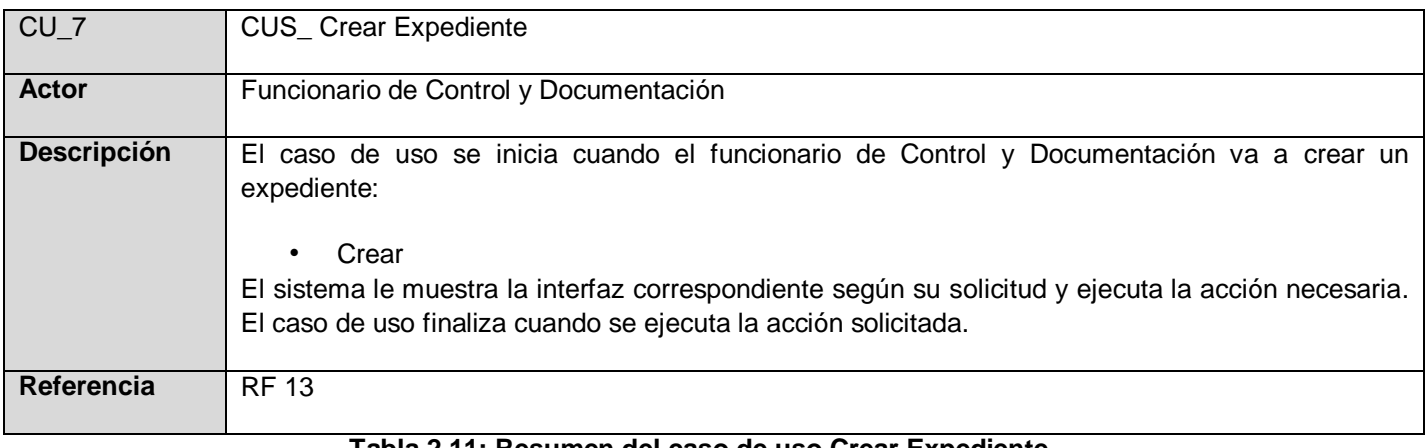

#### **Tabla 2.11: Resumen del caso de uso Crear Expediente**

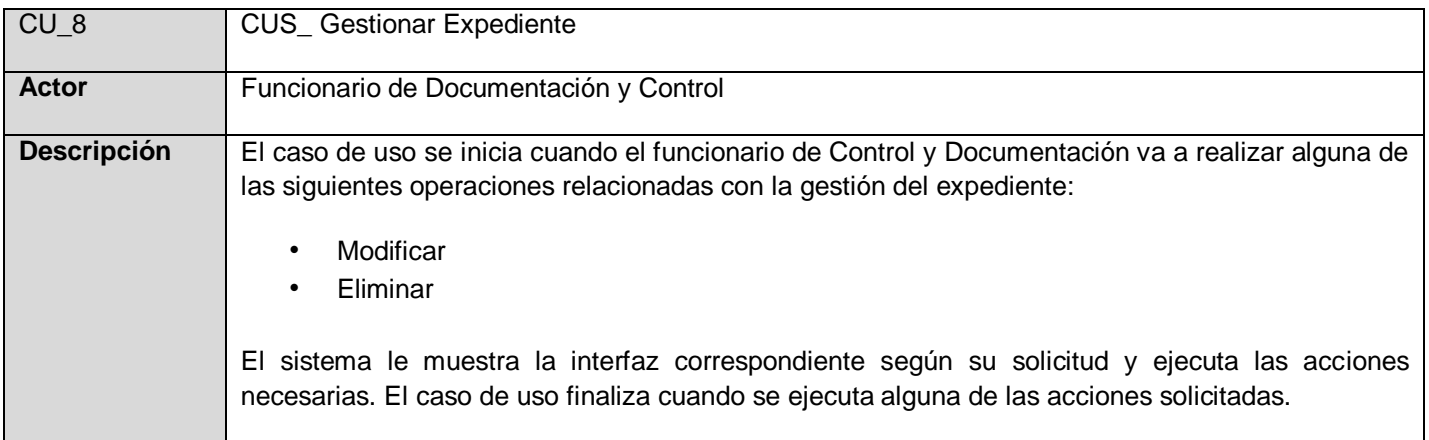

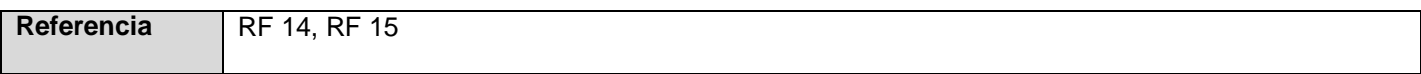

#### **Tabla 2.12: Resumen del caso de uso Gestionar Expediente**

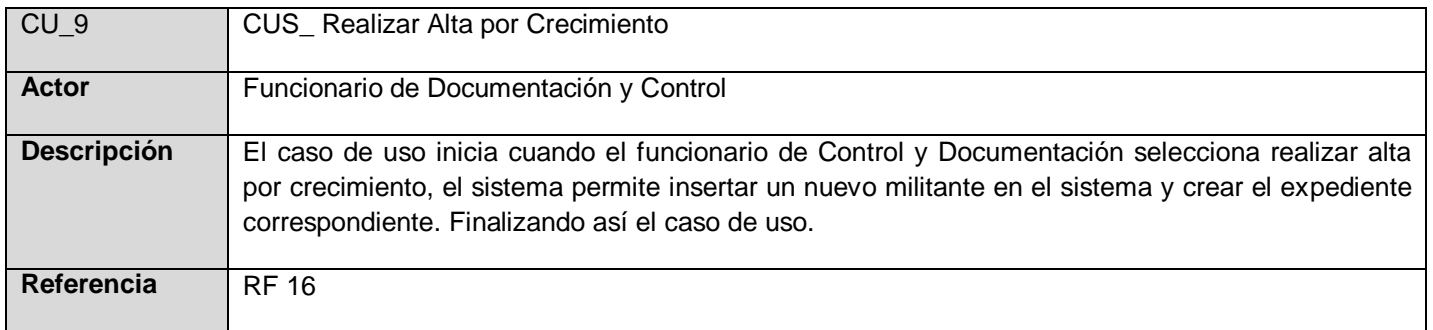

## **Tabla 2.13: Resumen del caso de uso Realizar Alta por Crecimiento**

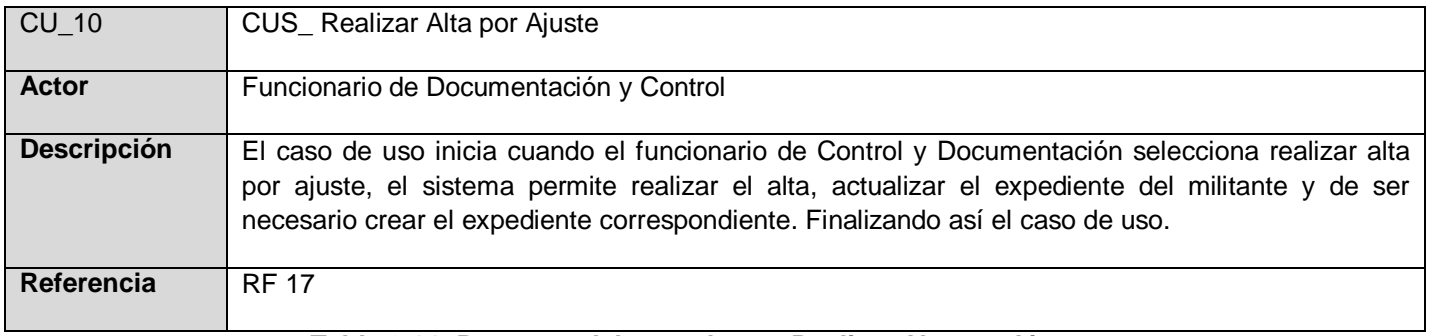

## **Tabla 2.14: Resumen del caso de uso Realizar Alta por Ajuste**

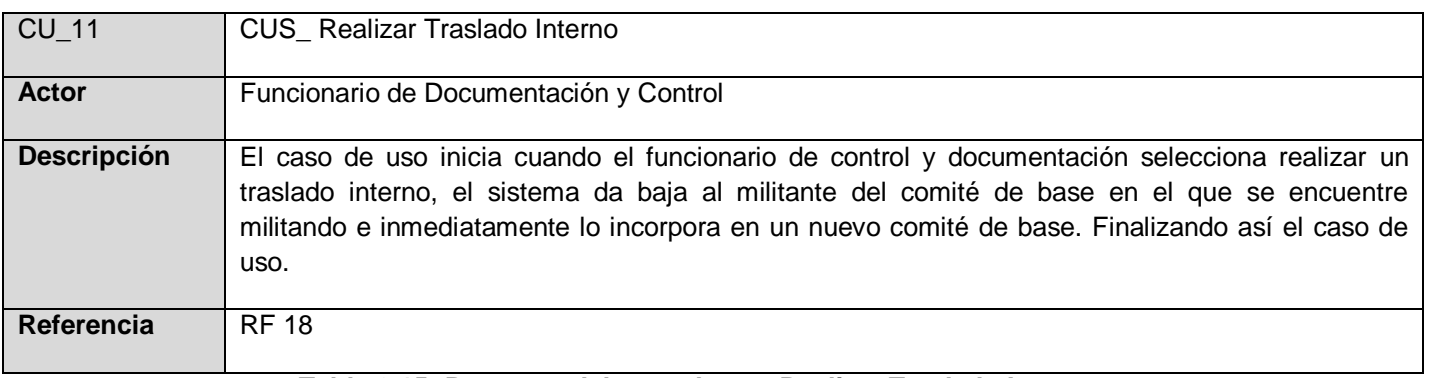

**Tabla 2.15: Resumen del caso de uso Realizar Traslado Interno**

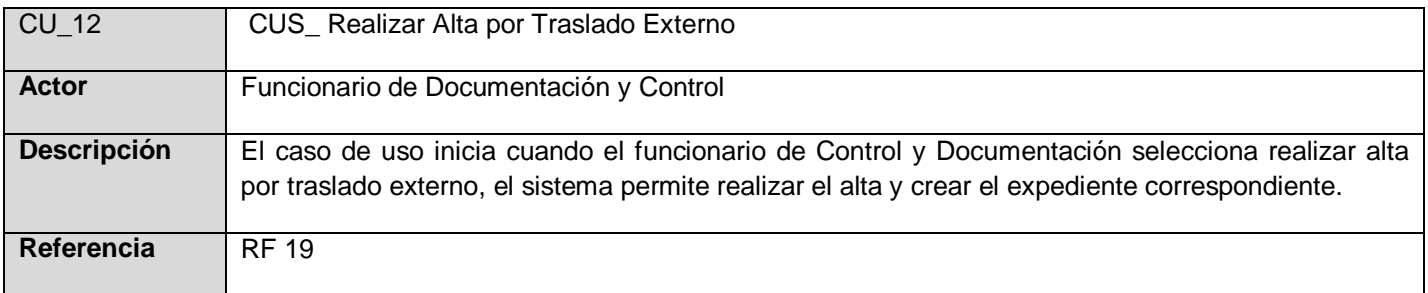

## **Tabla 2.16: Resumen del caso de uso Realizar Alta por Traslado Externo**

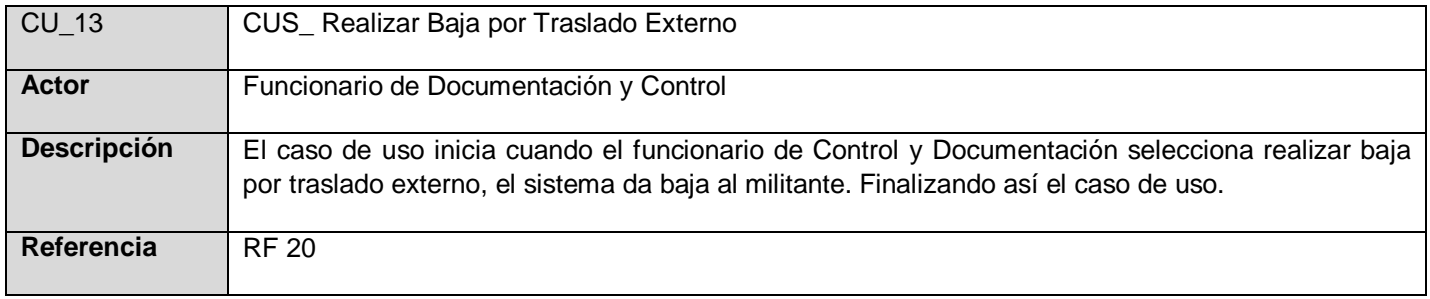

#### **Tabla 2.17: Resumen del caso de uso Realizar Baja por Traslado Externo**

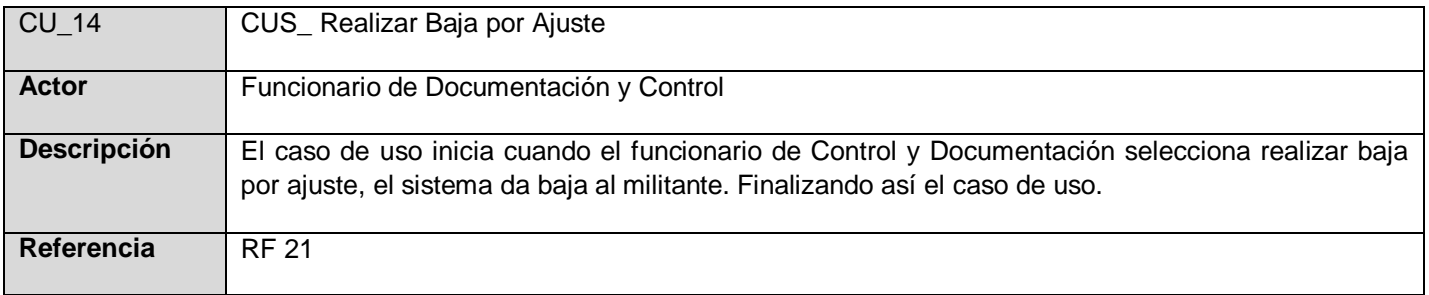

#### **Tabla 2.18: Resumen del caso de uso Realizar Baja por Ajuste**

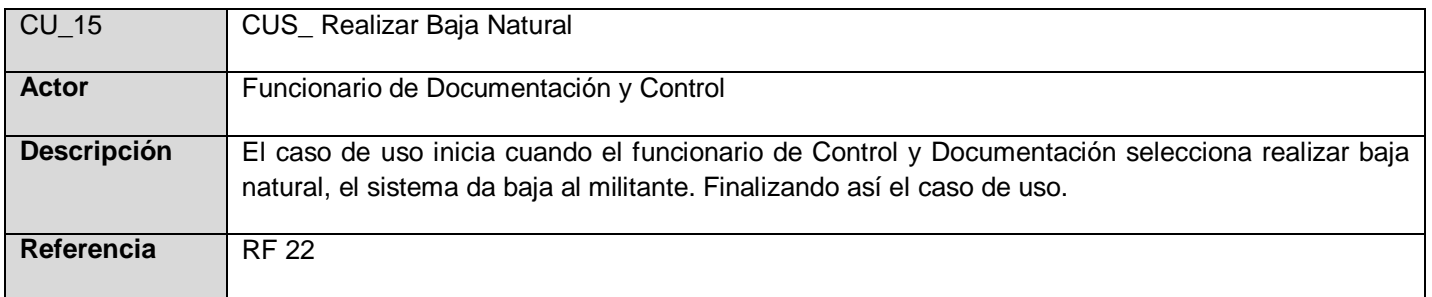

#### **Tabla 2.19: Resumen del caso de uso Realizar Baja Natural**

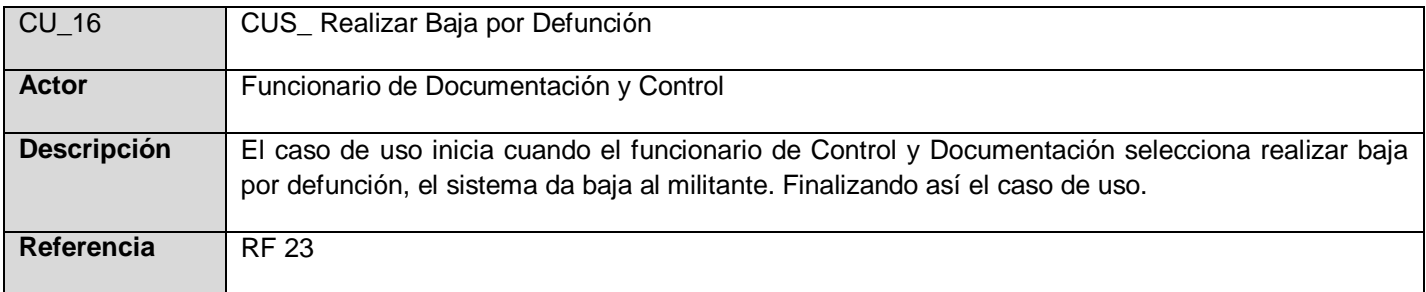

## **Tabla 2.20: Resumen del caso de uso Realizar Baja por Defunción**

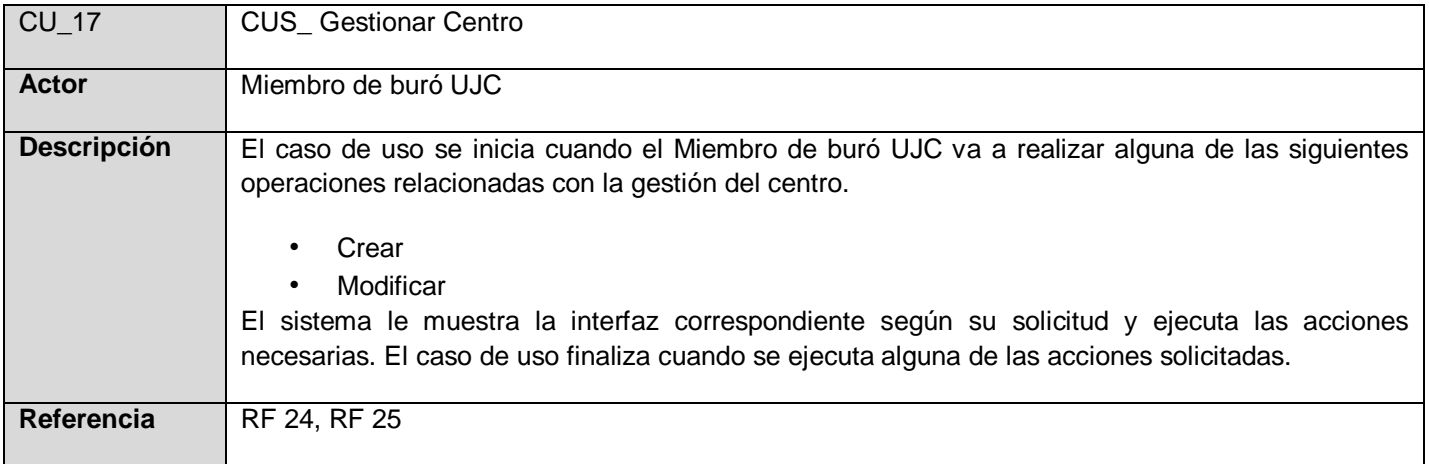

## **Tabla 2.21: Resumen del caso de uso Gestionar Centro**

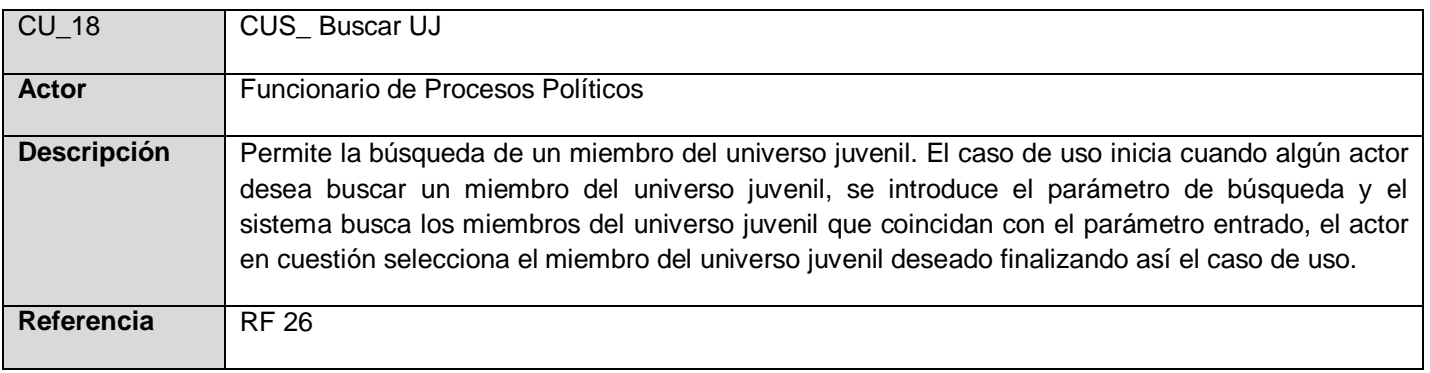

#### **Tabla 2.22: Resumen del caso de uso Buscar UJ**

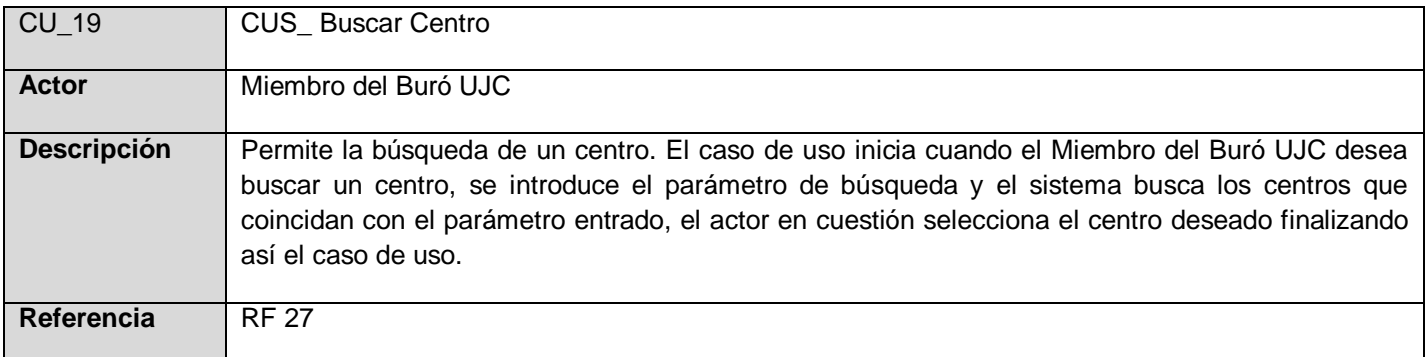

#### **Tabla 2.23: Resumen del caso de uso Buscar Centro**

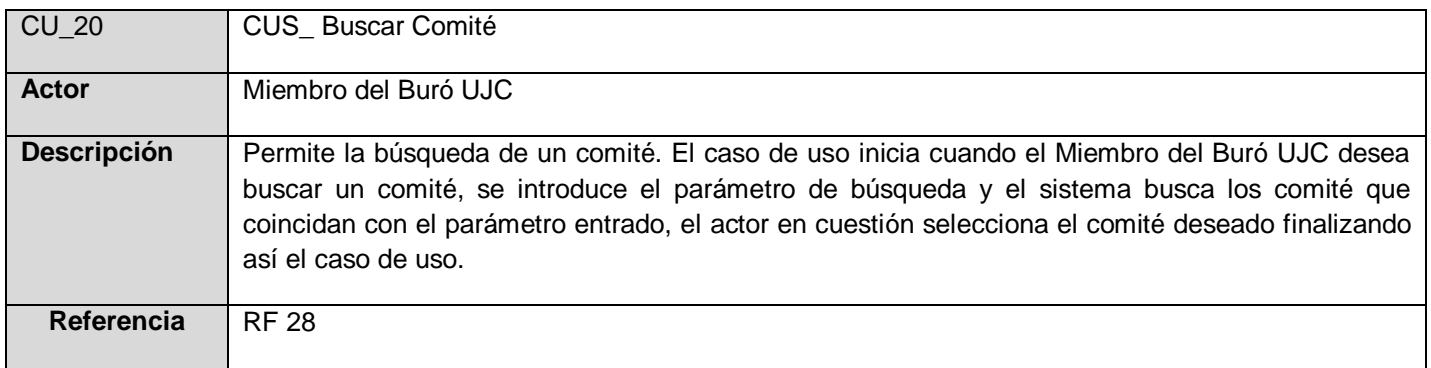

#### **Tabla 2.24: Resumen del caso de uso Buscar Comité**

## **2.12 Diagrama de casos de uso del sistema**

Un diagrama de casos de uso del sistema representa gráficamente a los procesos y su interacción con los actores.

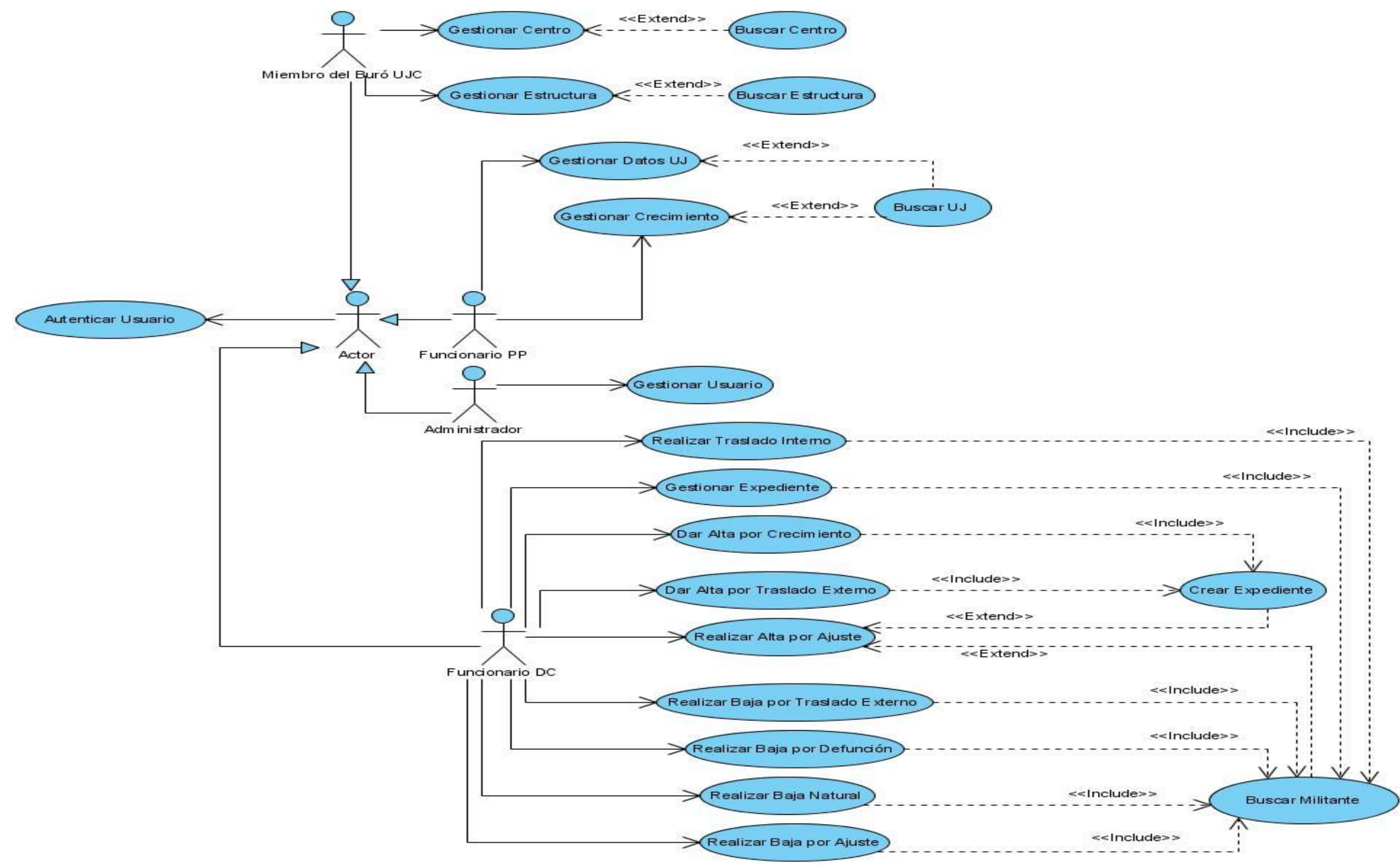

**Figura 3: Diagrama de caso de uso del sistema**

## **2.13 Descripción de los casos de uso del sistema**

Para ver la descripción ampliada de los restantes casos de uso ver Anexo 4.

## **Caso de uso Gestionar Datos UJ:**

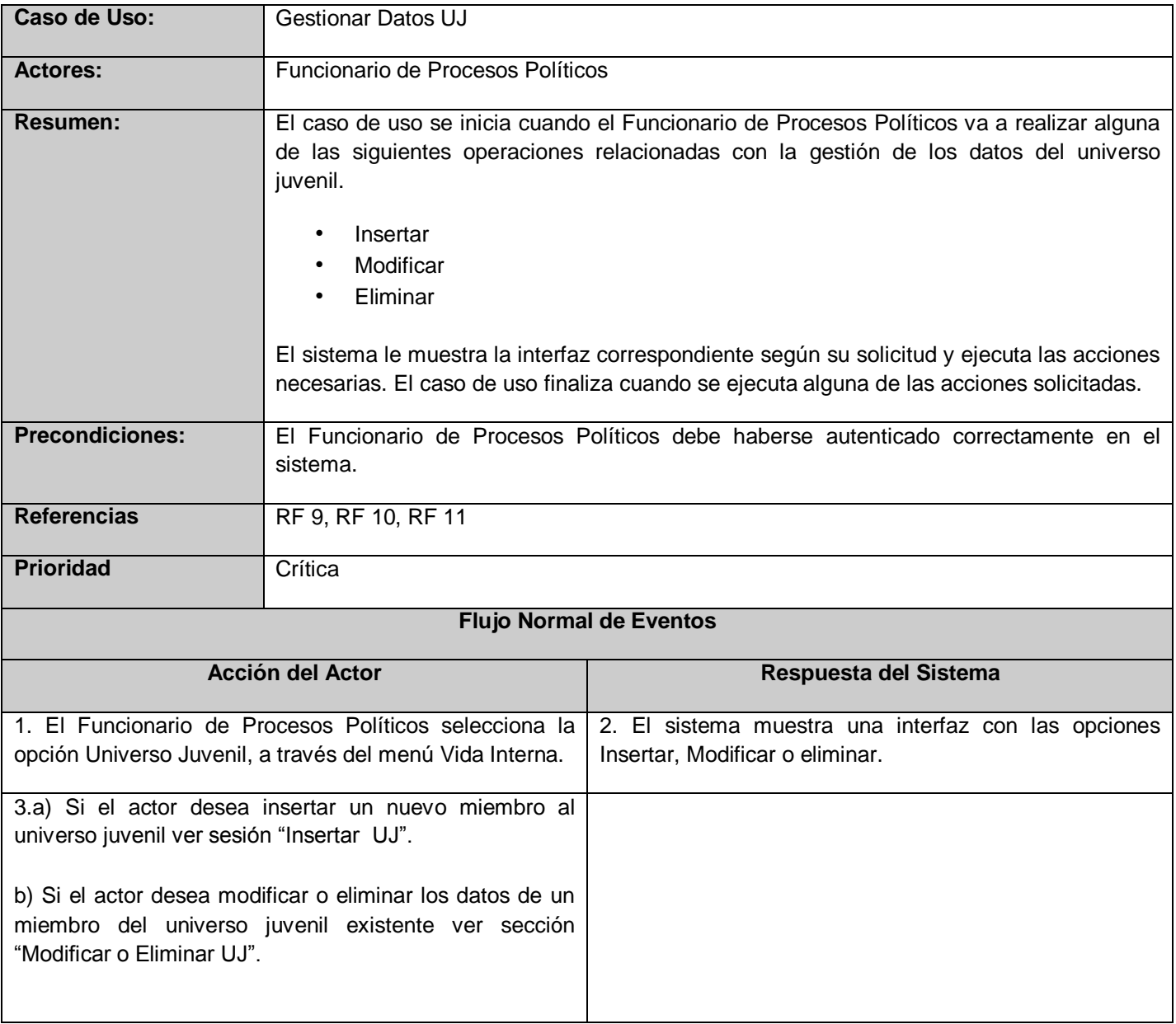

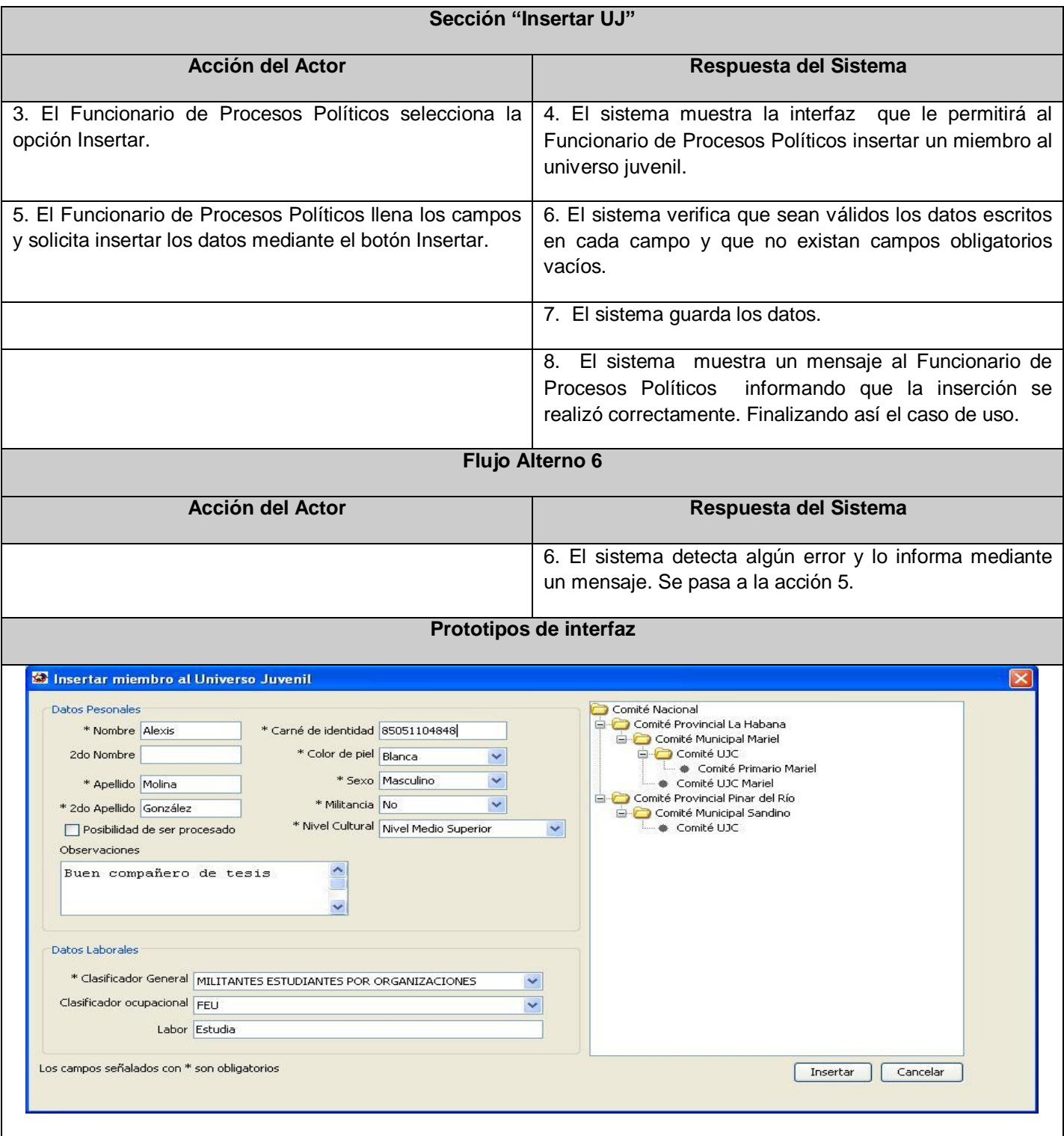

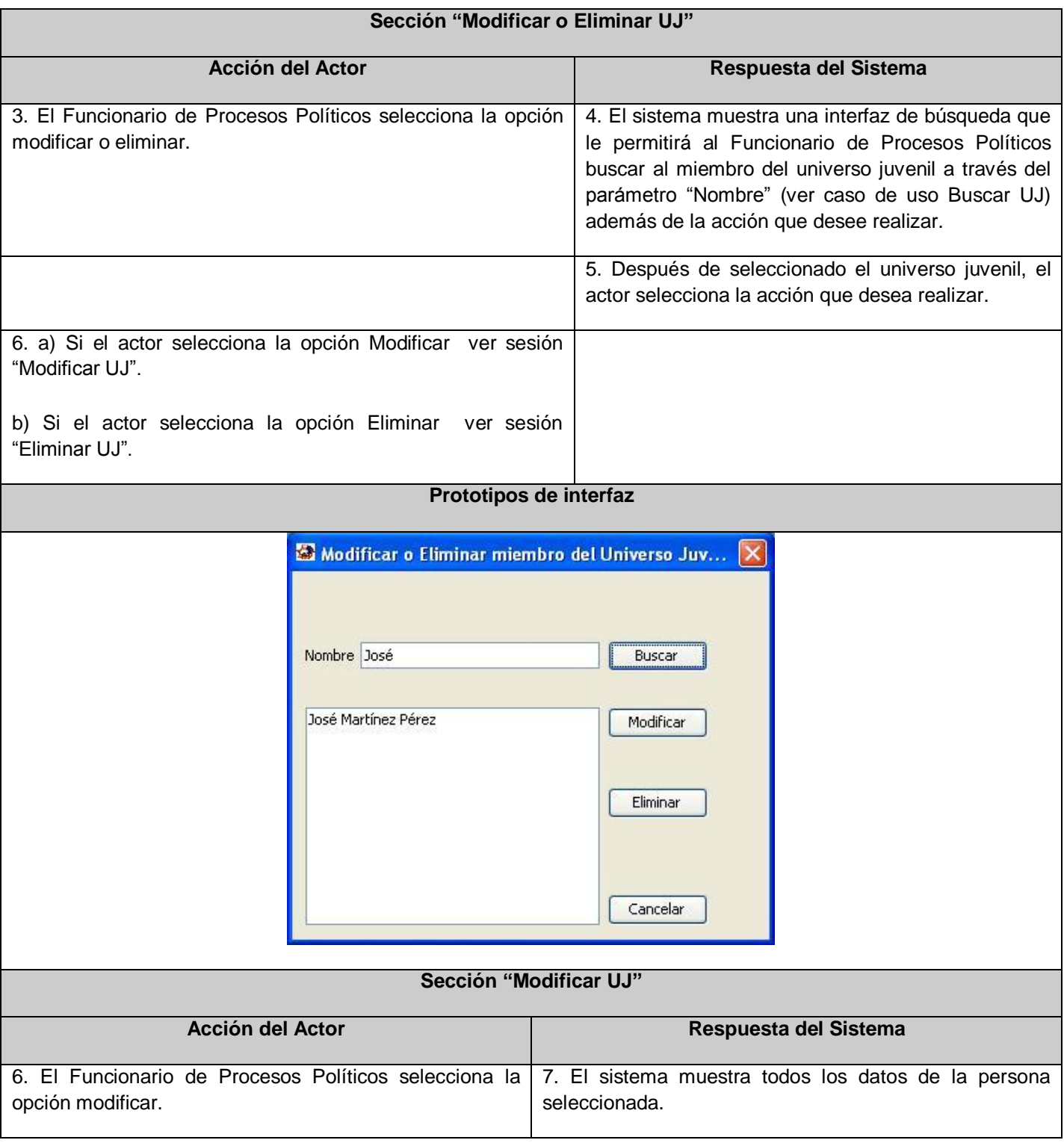

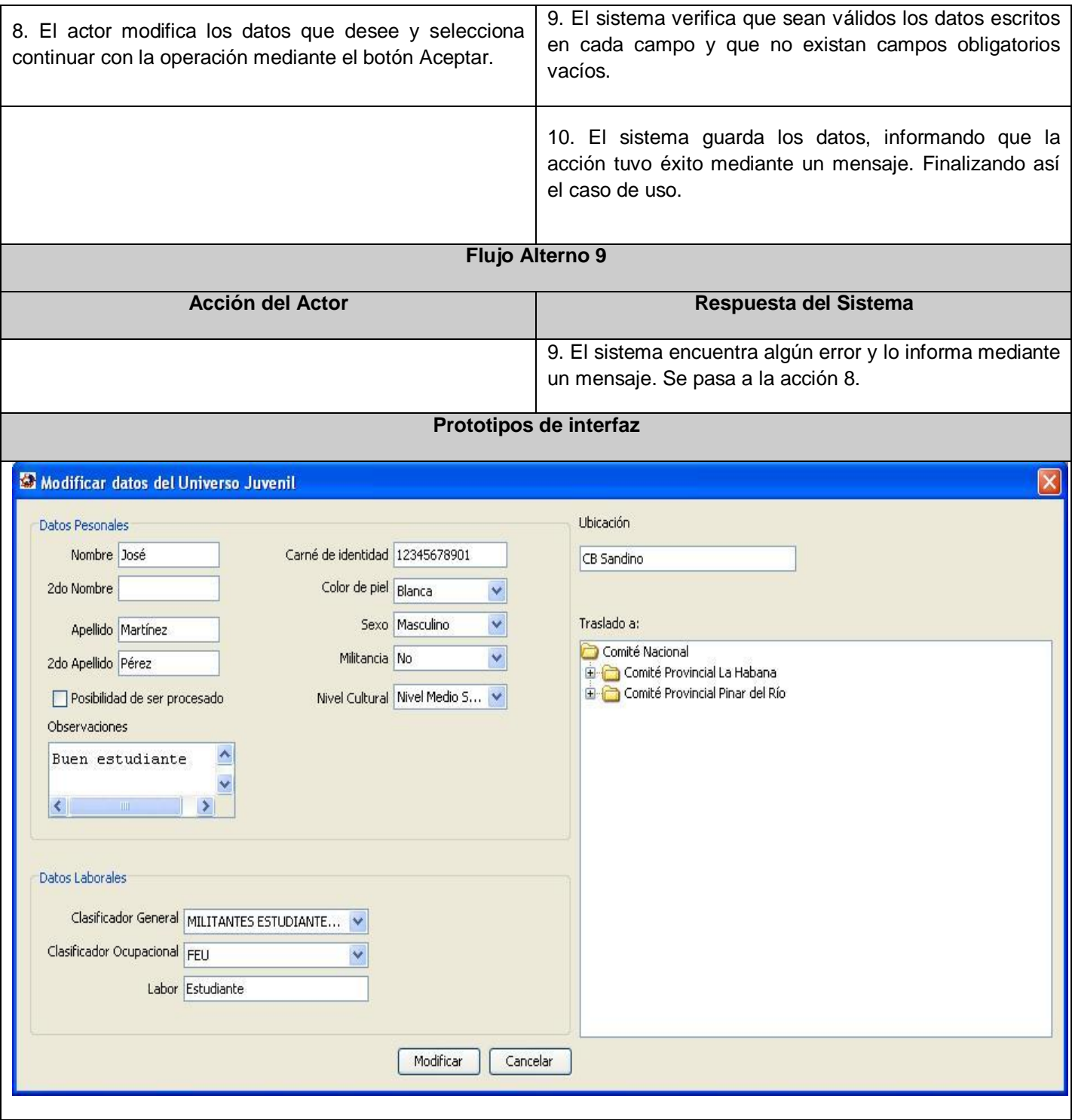

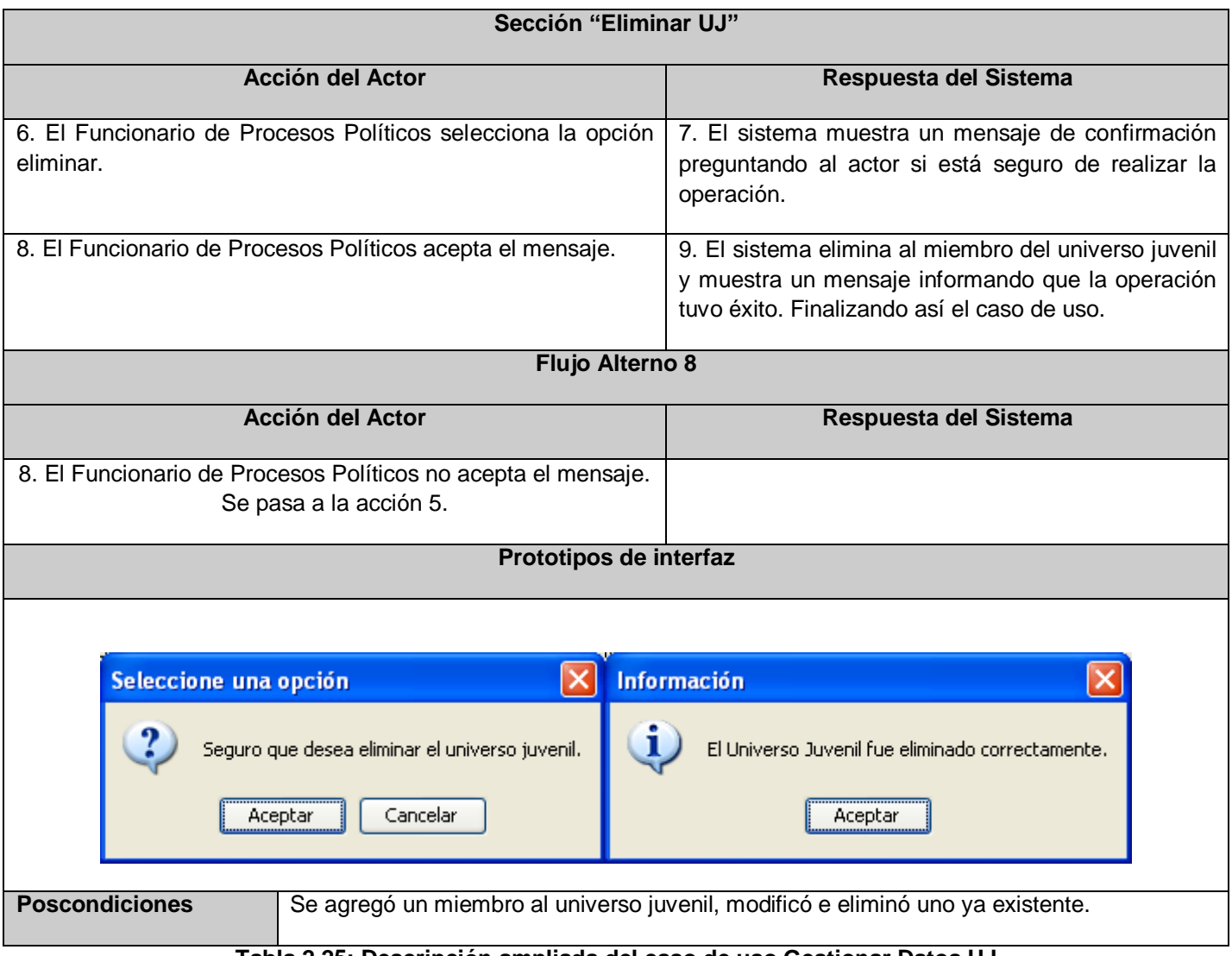

**Tabla 2.25: Descripción ampliada del caso de uso Gestionar Datos UJ**
#### **2.14 Conclusiones**

En este capítulo se inició el desarrollo de la propuesta de solución y luego del análisis de los procesos del negocio y las acciones de los clientes y trabajadores expresados en las descripciones de los casos de uso y sus respectivos diagramas de actividades se obtuvieron los requisitos funcionalidades que deben cumplir el sistema, así como las características que harán el producto atractivo y fácil de usar expresadas en una lista de requisitos no funcionales. Tras el análisis de los procesos del negocio y las funcionalidades que debe cumplir el sistema finalmente se pudieron obtener los casos de uso del sistema, los cuales fueron descritos detalladamente y a través de los diagramas de casos de uso del sistema se mostró la interacción entre actores y casos de uso.

# 3.Capítulo 3: Análisis y Diseño del sistema

En este capítulo se realizará el análisis del sistema para obtener una visión sobre qué es lo que hace el sistema, a través de diagramas que suavizarán la transición al diseño, el cual se desarrollará también en el presente capítulo, de modo que sea consistente con el entorno de implementación, permitiendo mostrar los detalles descriptivos de la solución propuesta. Se mostrarán diagramas con el objetivo de comprender la estructura interna de la aplicación a desarrollar, así como el estudio y selección de los patrones de diseño que se usarán para el desarrollo del sistema.

#### **3.1 Estilo arquitectónico: Arquitectura en tres capas**

La arquitectura de una aplicación es la vista conceptual de la estructura de esta. Toda aplicación contiene código de presentación, código de procesamiento de datos y código de almacenamiento de datos. La arquitectura de las aplicaciones difiere según como está distribuido este código. (CORNEJO, 2009)

La arquitectura en 3 capas es un estilo de programación, su objetivo primordial es la separación de la capa de presentación, capa de negocio y la capa de datos:

#### **Capa de presentación**

Esta capa resuelve la presentación de datos al usuario, se encarga de "dibujar" las pantallas de la aplicación al usuario, y tomar los eventos que el cliente genere (por ejemplo, el hacer click en un botón).

#### **Capa de lógica de negocio**

En esta capa irá todo el código que define las reglas de negocio (cálculos, validaciones). Surge de los procesos que hemos encontrado en el análisis.

#### **Capa de acceso a datos**

Esta capa resuelve el acceso a datos, abstrayendo a su capa superior de la complejidad del acceso e interacción con los diferentes orígenes de datos, en ella irá el código que permite acceder a las fuentes de datos. Esencialmente trata sobre 4 operaciones básicas, llamadas CRUD (por Create- Retrieve- Update y Delete), que se realizan sobre cualquier fuente de datos.

La ventaja principal de este estilo es que el desarrollo se puede llevar a cabo en varios niveles y, en caso de que sobrevenga algún cambio, sólo se ataca al nivel requerido sin tener que revisar entre código mezclado, además la centralización de los aspectos de seguridad y transaccionalidad, que serían responsabilidad del modelo, otras ventaja sería la no replicación de lógica de negocio en los clientes: esto permite que las modificaciones y mejoras sean automáticamente aprovechadas por el conjunto de los usuarios, reduciendo los costes de mantenimiento.

### **3.2 Patrones de diseño**

"Un patrón es una pareja de problema/solución con un nombre y que es aplicable a otros contextos, con una sugerencia sobre la manera de usarlo en situaciones nuevas". Un patrón de diseño es una descripción de clases y objetos comunicándose entre sí, adaptado para resolver un problema de diseño general en un contexto particular, identifica: clases, instancias, roles, colaboraciones y la distribución de responsabilidades.(LARMAN, 2004)

#### **Definición de patrón de diseño**

"Un patrón de diseño es una solución a un problema de diseño. Para que una solución sea considerada un patrón debe poseer ciertas características. Una de ellas es que debe haber comprobado su efectividad resolviendo problemas similares en ocasiones anteriores. Otra es que debe ser reusable, lo que significa que es aplicable a diferentes problemas de diseño en distintas circunstancias." (SORIANO, 2008)

#### **Patrones GRASP**

"Los patrones GRASP, acrónimo que significa General Responsability Asigment Software Patterns, describen los principios fundamentales de la asignación de responsabilidades a objetos, expresados en forma de patrones".(LARMAN, 2004)

#### **3.2.1 Patrones GRASP básicos**

Existen actualmente 9 patrones GRASP, pero cinco de ellos son básicos para diseñar cualquier software, ellos son:

#### **Experto:**

Se encarga de asignar una responsabilidad al experto en información: la clase que cuenta con la información necesaria para cumplir la responsabilidad.

#### **Creador:**

Asignarle a la clase B la responsabilidad de crear una instancia de clase A, en uno de los siguientes casos:

- · B contiene a A.
- · B es una agregación (o composición) de A.
- · B almacena a A.
- · B tiene los datos de inicialización de A (datos que requiere su constructor).
- $\cdot$  B usa a A.

#### **Alta Cohesión:**

Asignar una responsabilidad de modo que la cohesión siga siendo alta. Una clase tiene responsabilidades moderadas en un área funcional y colabora con las otras para llevar a cabo las tareas. Una clase de alta cohesión posee un número relativamente pequeño, con una importante funcionalidad relacionada y poco trabajo por hacer. Colabora con otros objetos para compartir el esfuerzo si la tarea es grande. El patrón alta cohesión presenta semejanzas con el mundo real, si alguna persona se le asignan demasiadas responsabilidades no será eficiente en ninguna de ellas.

#### **Bajo Acoplamiento:**

Asigna una responsabilidad para mantener bajo acoplamiento. Las clases deben comunicarse con un número pequeño de clases tanto como sea posible.

#### **Controlador:**

Asignar la responsabilidad del manejo de un mensaje de los eventos de un sistema a una clase. En el desarrollo del presente trabajo de diploma se aplican todos los patrones básicos de GRASP en los diagramas de clases del diseño.

#### **Patrón Polimorfismo**

El patrón Polimorfismo un importante patrón estratégico en el diseño orientado a objetos. Es un principio fundamental en que se fundan las estrategias globales, o planes de ataque, al diseño como organizar un sistema para que se encargue del trabajo. Un diseño basado en la asignación de responsabilidades mediante el polimorfismo puede ser extendido fácilmente para que realice nuevas variantes. (LARMAN, 2004)

## **3.2.2 Patrones GoF**

Patrones de diseño que se presentan en el libro *Design Patterns*, dado que el libro fue escrito por cuatro autores (Erich Gamma, Richard Helm, Ralph Johnson, John Vlissides), a estos 23 patrones expuestos en esa publicación se les conoce hoy con el nombre de "Gang of Four" (Pandilla de los Cuatro) o con la abreviatura en inglés "GoF". Se clasifican en tres categorías: creación, estructurales y comportamiento.(SORIANO, 2008)

- Patrones de creación**:** Muestran la guía de cómo crear objetos cuando sus creaciones requieren tomar decisiones. Estas decisiones normalmente serán resueltas dinámicamente decidiendo que clases instanciar o sobre que objetos un objeto delegará responsabilidades.
- Patrones estructurales: Describen la forma en que diferentes tipos de objetos pueden ser organizados para trabajar unos con otros.
- Patrones de comportamiento: Se utilizan para organizar, manejar y combinar comportamientos.

## **3.2.3 Patrón estructural**

Los patrones estructurales están relacionados con cómo las clases y los objetos se combinan para dar lugar a estructuras más complejas.

#### **Patrón Facade**

Es un patrón que sirve para proveer de una interfaz unificada sencilla que haga de intermediaria entre un cliente y una interfaz o grupo de interfaces más complejas. La idea principal es la de ocultar todo lo posible la complejidad de un sistema, el conjunto de clases o componentes que lo forman, de forma que solo se ofrezca un (o unos pocos) punto de entrada al sistema tapado por la fachada.

#### **Ventajas**

- Reduce la complejidad y minimiza las dependencias.
- Los clientes que usan fachada no necesitan acceder a los objetos del sistema.
- Facilita la utilización y comprensión (acompañando la interfaz con una documentación mínima) de los sistemas ocultados.
- Aisla a los clientes de cambios sustanciales en los sistemas ocultos, ya sea un cambio de requisitos, de diseño de base de datos, de tecnología utilizada entre otros.

### **3.2.4 Patrón de acceso a datos**

**Patrón DAO (***Data Access Object***, Objeto de Acceso a Datos)**

Este patrón surge históricamente de la necesidad de gestionar una diversidad de fuentes de datos, aunque su uso se extiende al problema de encapsular no sólo la fuente de datos, sino además ocultar la forma de acceder a los datos. Se trata de que el software cliente se centre en los datos que necesita y se olvide de cómo se realiza el acceso a los datos o de cual es la fuente de almacenamiento.

#### **Ventajas**

- Se baja en nivel de acoplamiento entre clases, reduciendo la complejidad de realizar cambios.
- Se aisla las conexiones a la fuente de datos en una capa fácilmente identificable y mantenible.
- Cualquier objeto de negocio (aquel que contiene detalles específicos de operación o aplicación) no requiere conocimiento directo del destino final de la información que manipula.

A continuación se exponen las características de otro patrón GoF aplicado.(SORIANO, 2008)

#### **3.3 Análisis**

#### **Modelo de análisis**

#### **Objetivos**

Comprender los requisitos del software y no cómo se implementará la solución; logrando una profundización más precisa de los requerimientos y una descripción de los mismos que sea fácil de mantener y que ayude a estructurar el sistema entero, incluyendo su arquitectura.

#### **3.3.1 Diagrama de clases del análisis**

Los diagramas de clases son diagramas de estructura estática que muestran las clases del sistema y sus interrelaciones (incluyendo herencia, agregación, asociación, etcétera). Los diagramas de clase son el pilar básico del modelado con UML, siendo utilizados tanto para mostrar lo que el sistema puede hacer (análisis), como para mostrar cómo puede ser construido (diseño).

EL diagrama de clases del análisis es un artefacto del flujo de trabajo de Análisis y Diseño en el que se representan los conceptos en un dominio del problema. Representa las cosas del mundo real, no de la implementación automatizada. Las siguientes figuras muestran el diagrama de clases del análisis del caso de uso Gestionar Datos UJ. Para ver los restantes diagramas de clases del análisis consultar Anexo 7.

**Diagrama de clases del análisis CU\_ Gestionar Datos UJ**

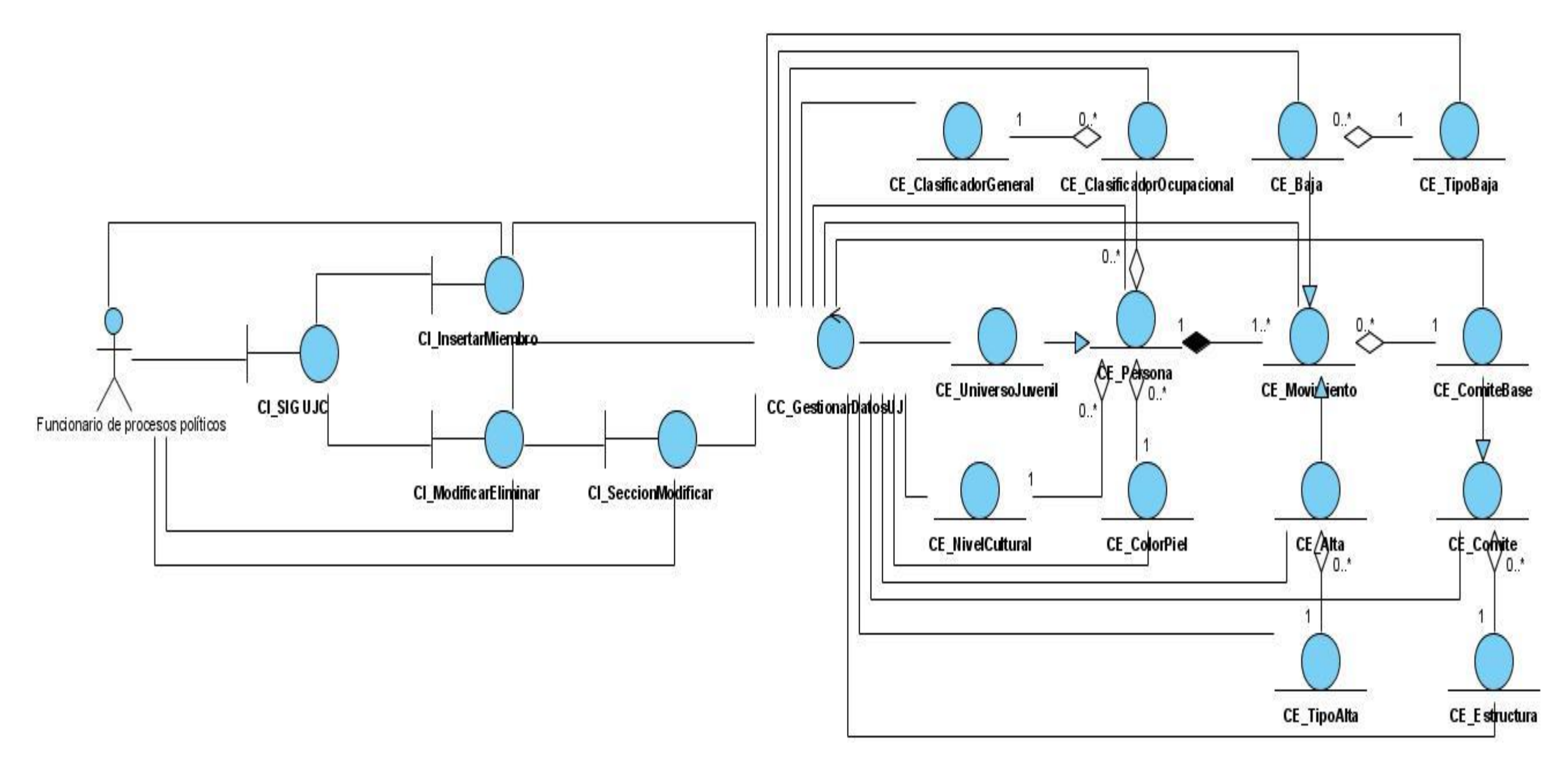

**Figura 4: DCA CU\_Gestionar Datos UJ** 

## **3.4 Diseño.**

En el diseño se modela el sistema para que soporte todos los requisitos, incluyendo los no funcionales y las restricciones que se le suponen. El diseño es la primera etapa técnica del proceso de ingeniería del software y tiene como principal artefacto el modelo de diseño que constituye la entrada fundamental del flujo de trabajo de implementación.

## **3.4.1 Diagramas de clases del diseño**

Un diagrama de clases del diseño describe gráficamente las especificaciones de las clases de software y de las interfaces de la aplicación. Sirve también para visualizar las relaciones entre las clases que involucran el sistema. Las siguientes figuras representan el diagrama de clases del diseño para el caso de uso Gestionar Datos UJ. Para ver los restantes diagramas de clases del diseño consultar Anexo 8.

**Diagrama de clases del diseño CU\_ Gestionar Datos UJ**

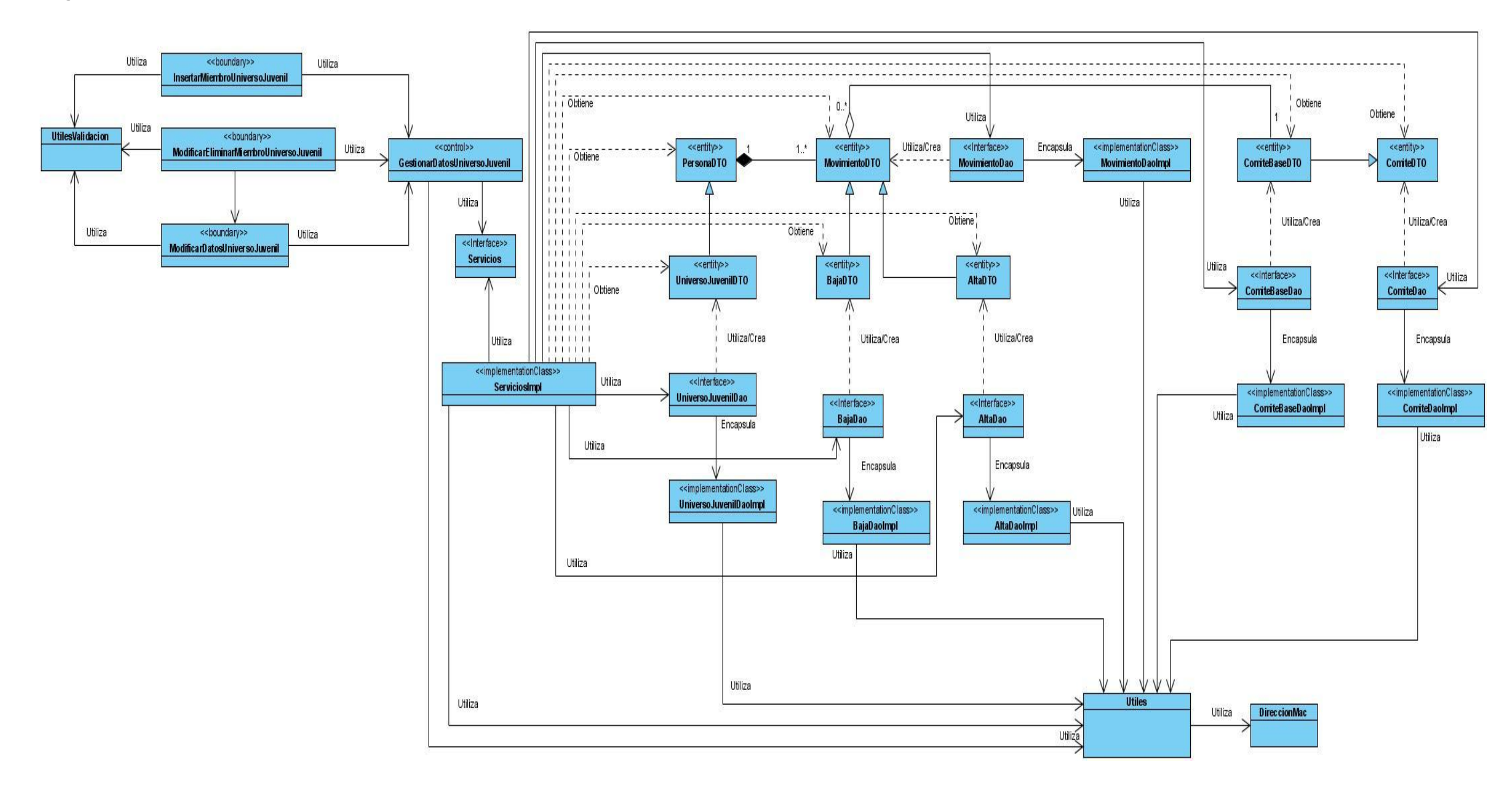

**Figura 5: DCD CU\_ Gestionar Datos UJ** 

## **3.4.2 Descripción de las clases del diseño**

Para ver las restantes descripciones de las clases del diseño ver Anexo 5.

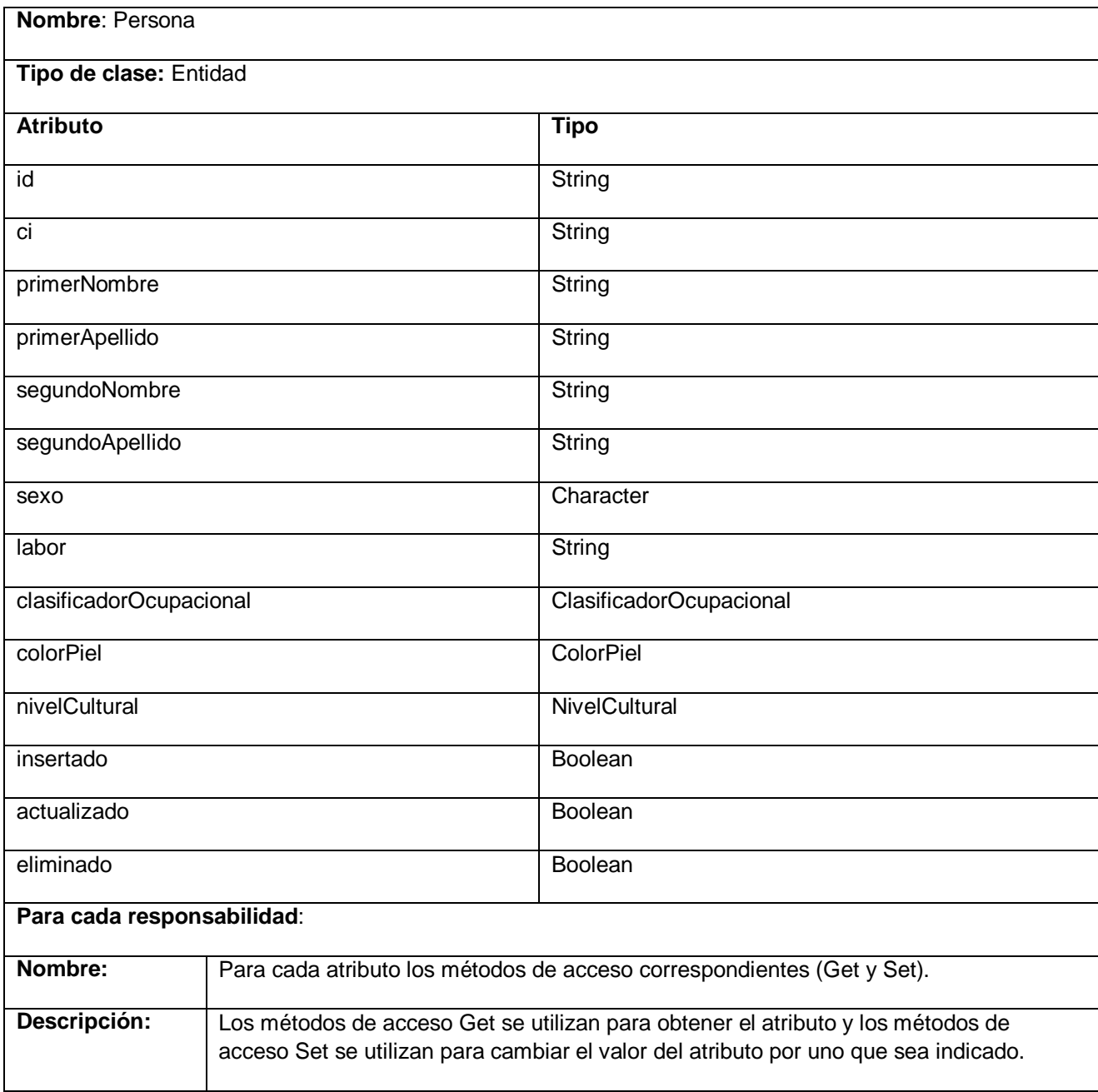

**Tabla 3.1: Descripción de la clase Persona**

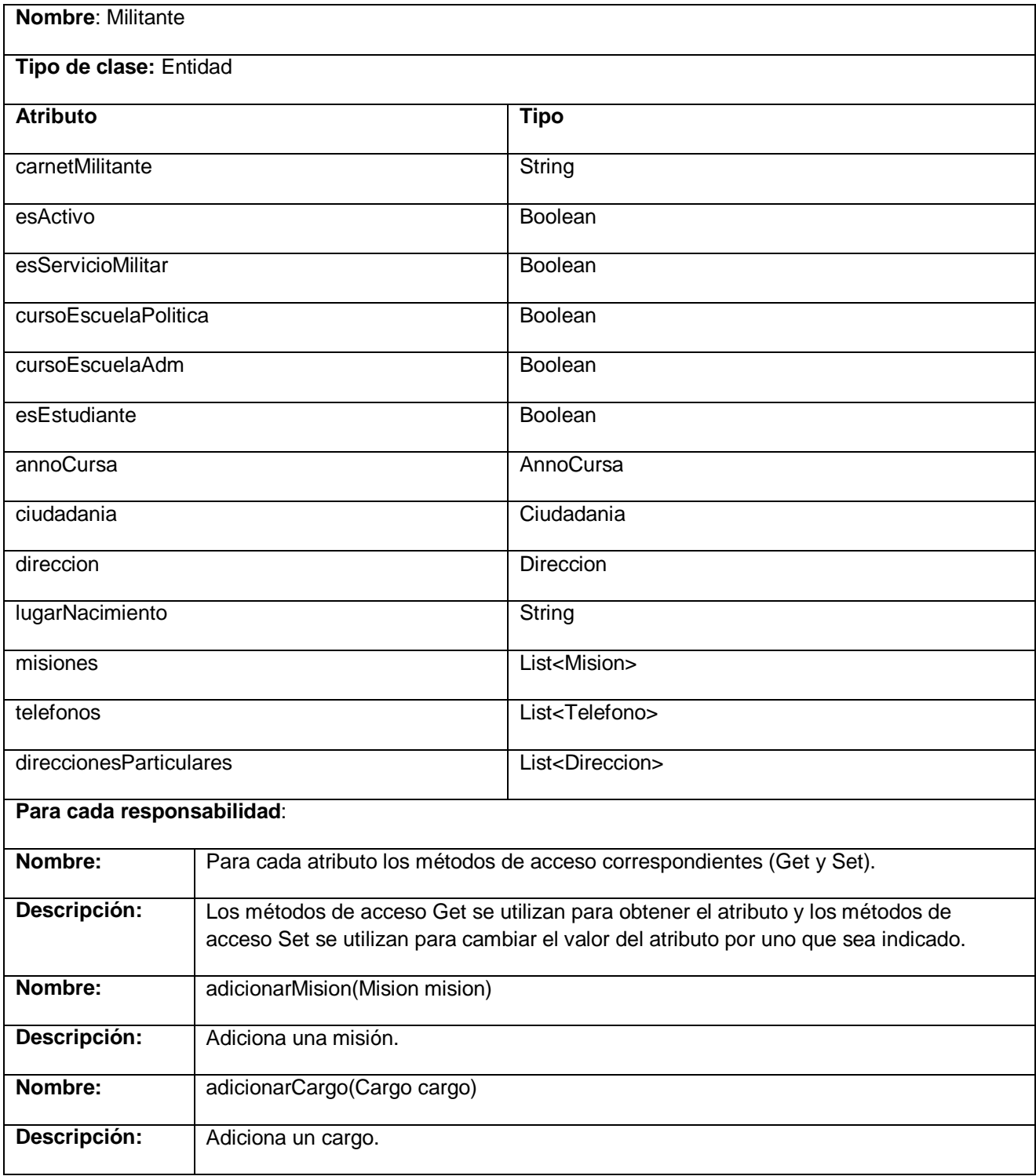

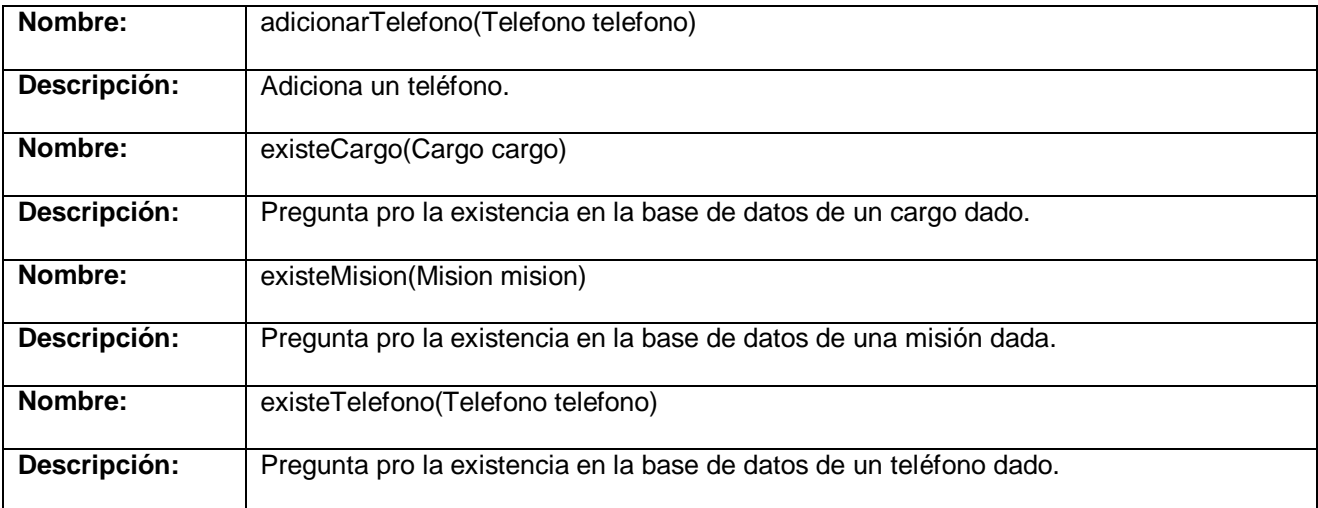

## **Tabla 3.2: Descripción de la clase Militante**

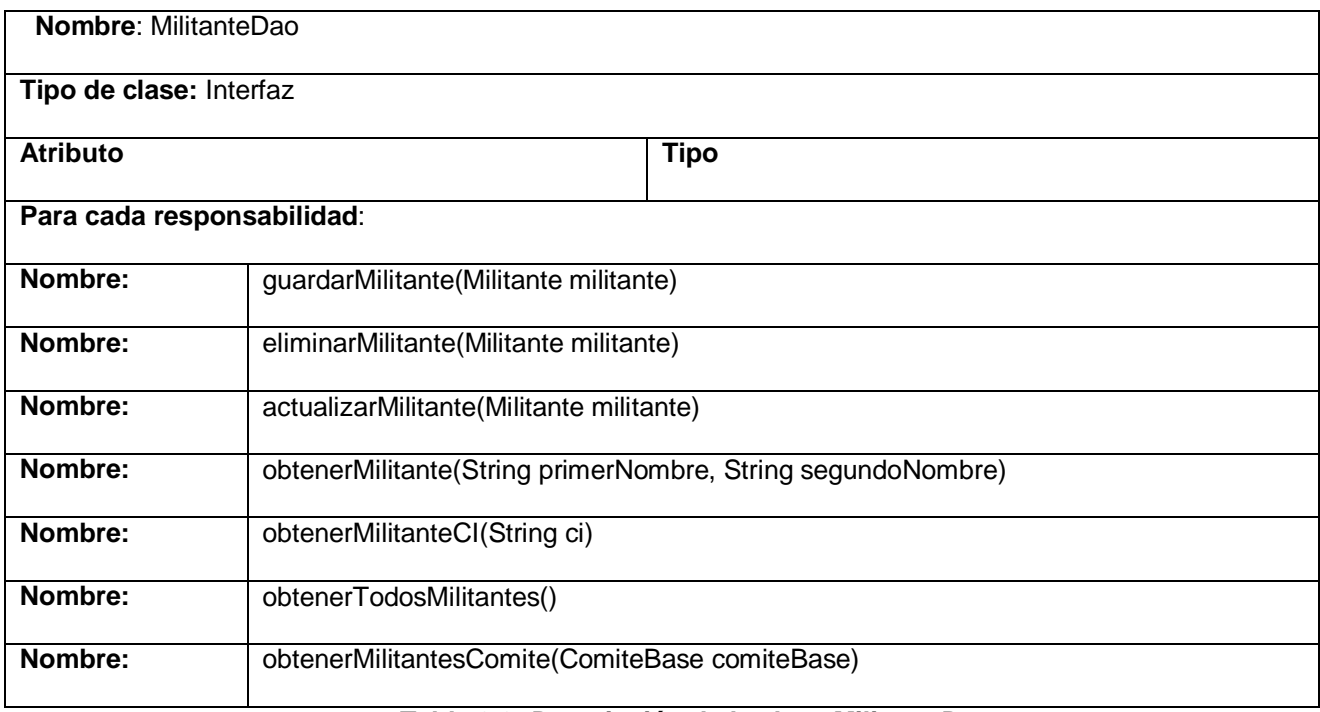

#### **Tabla 3.3: Descripción de la clase MilitanteDao**

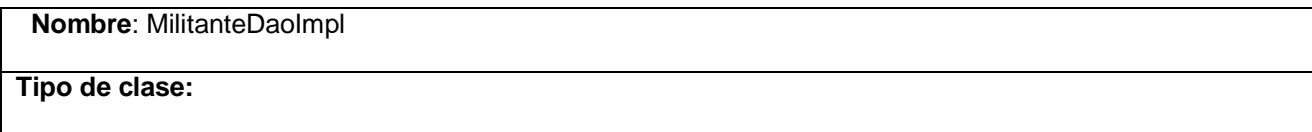

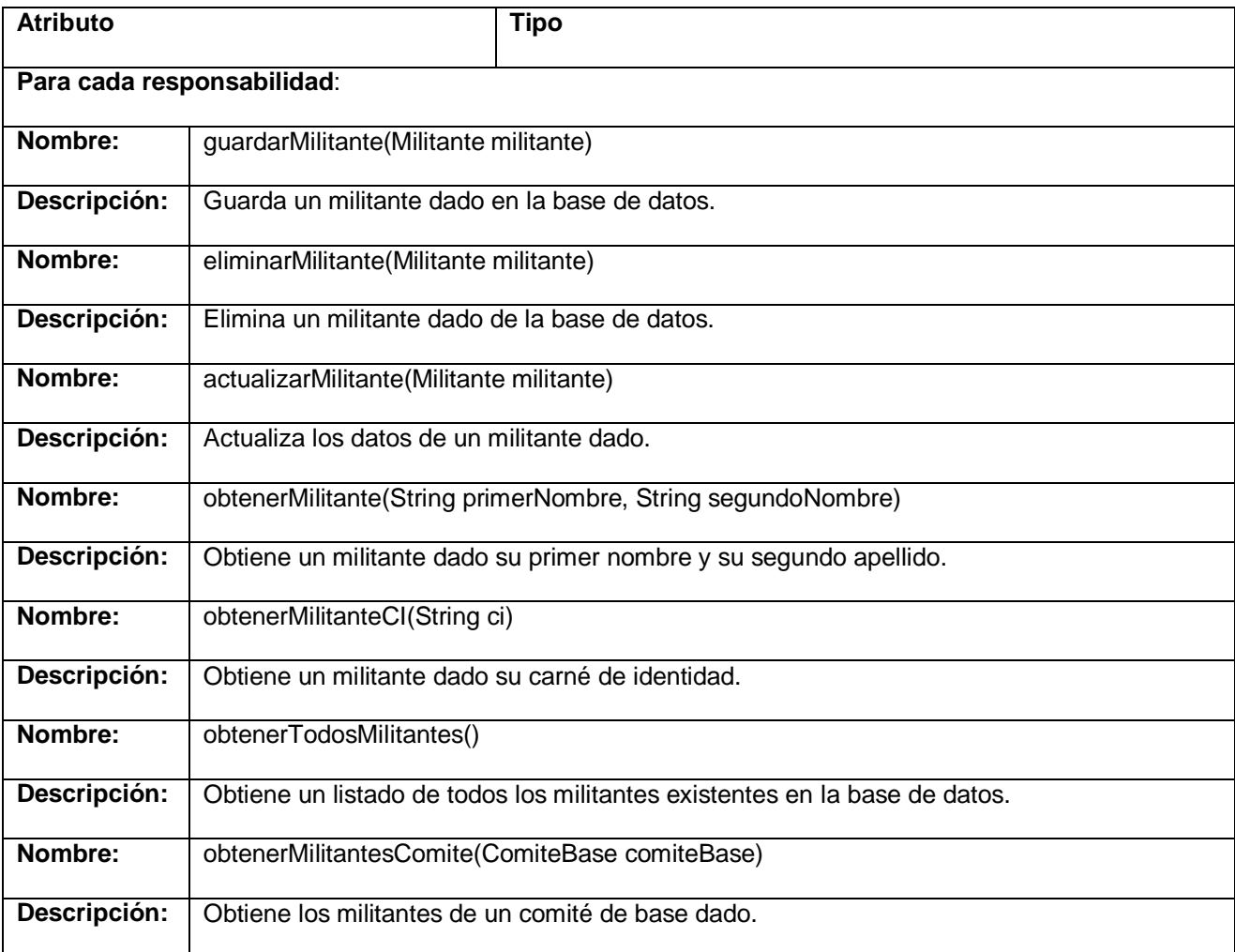

# **Tabla 3.4: Descripción de la clase MilitanteDaoImpl**

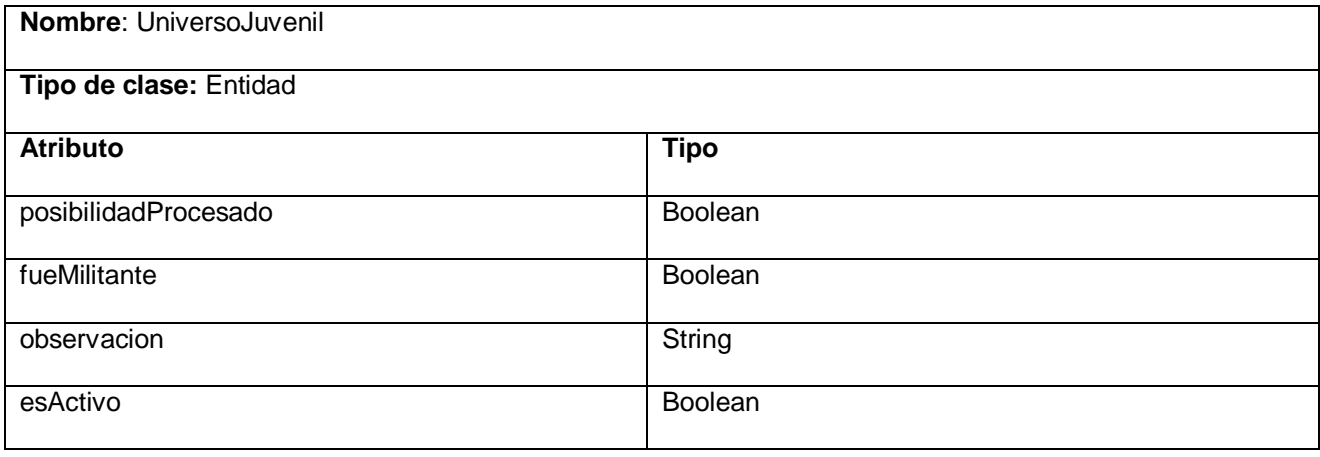

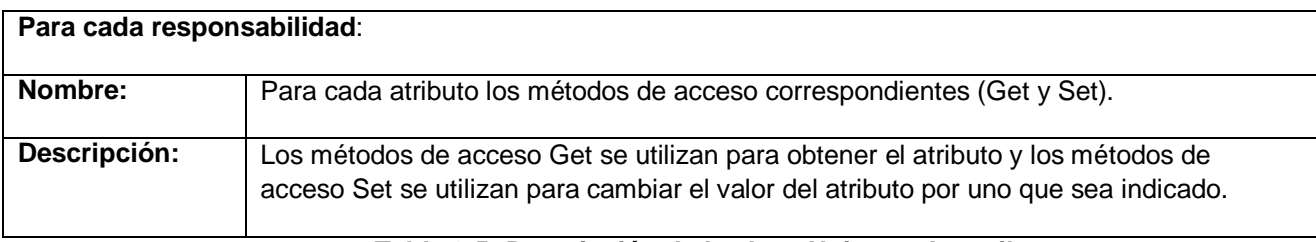

#### **Tabla 3.5: Descripción de la clase UniversoJuvenil**

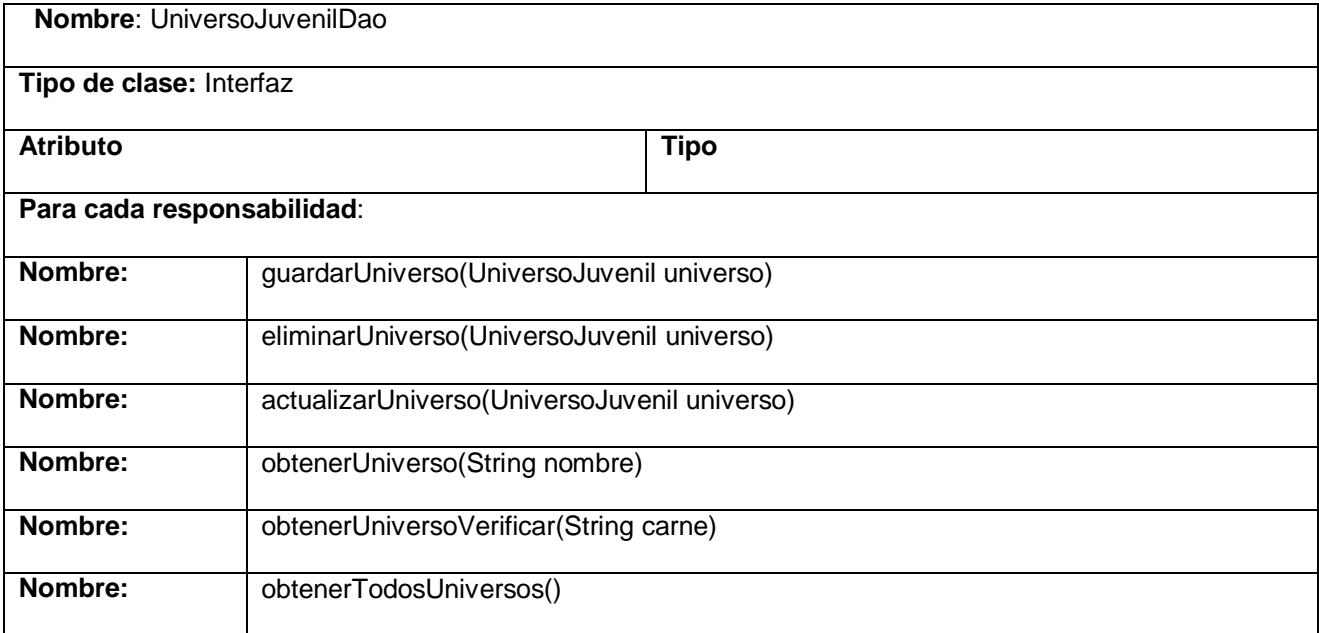

## **Tabla 3.6: Descripción de la clase UniversoJuvenilDao**

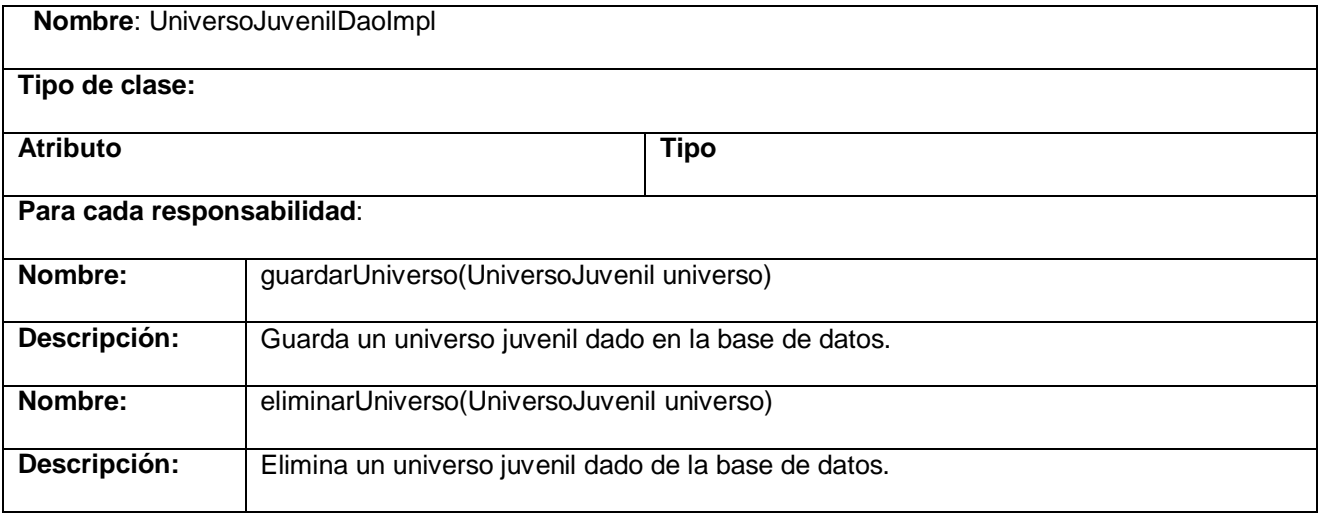

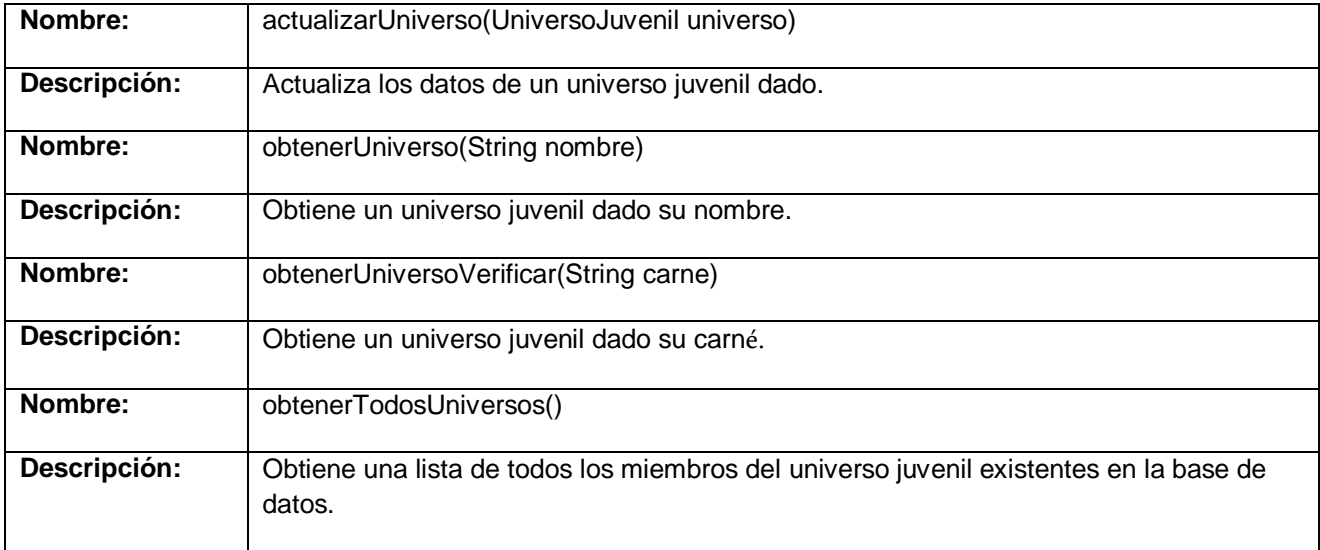

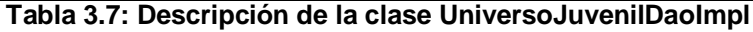

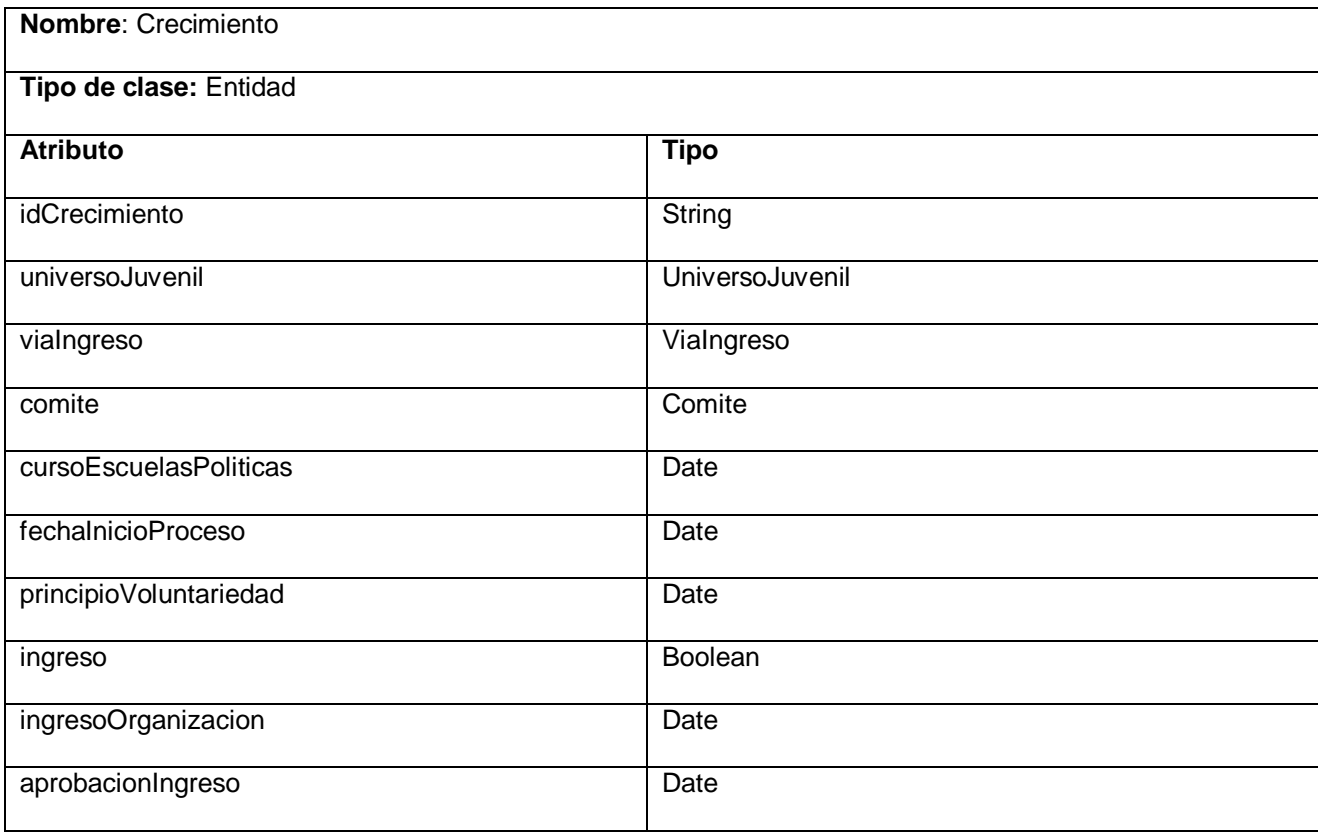

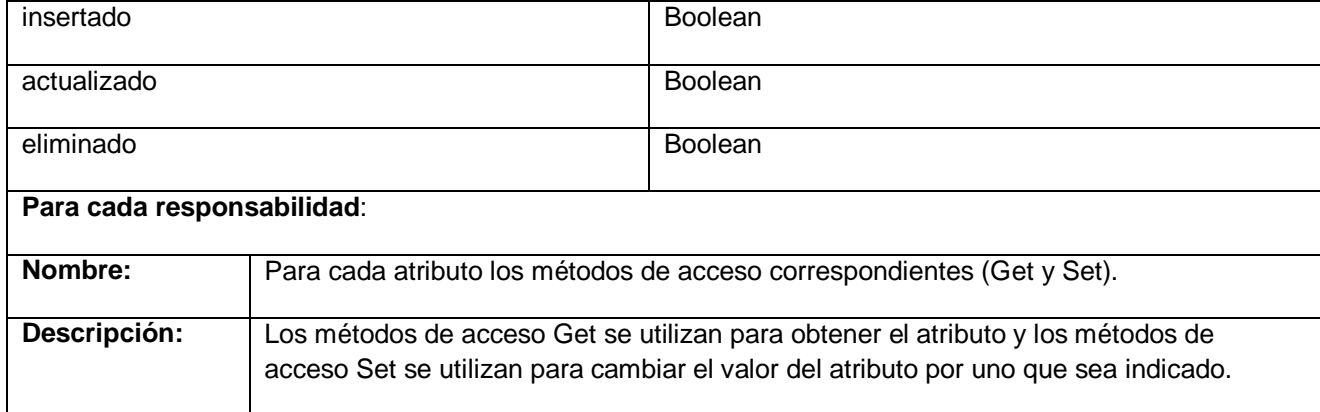

#### **Tabla 3.8: Descripción de la clase Crecimiento**

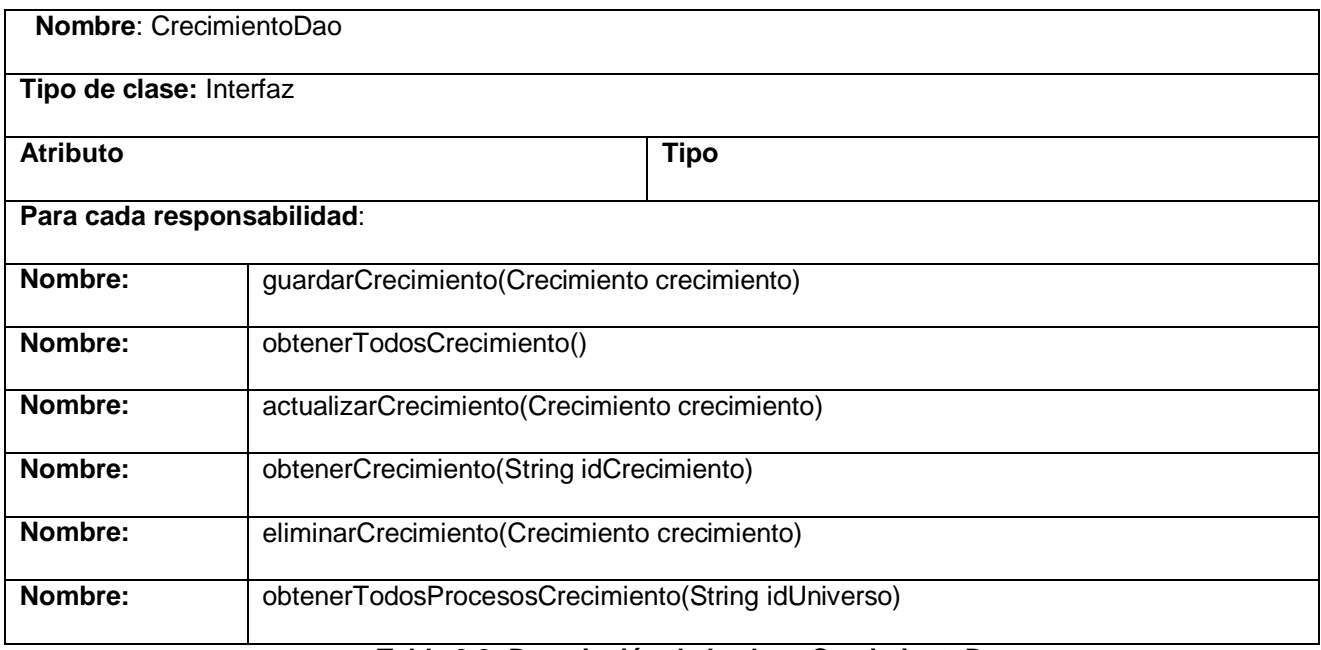

## **Tabla 3.9: Descripción de la clase CrecimientoDao**

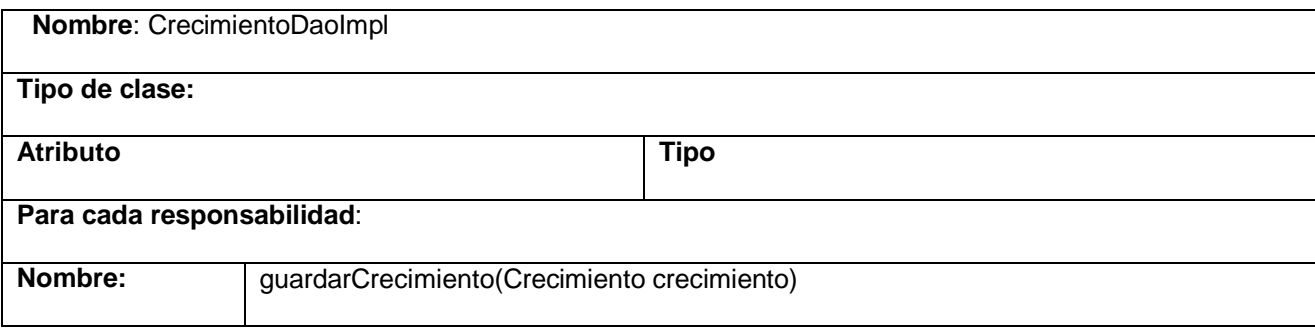

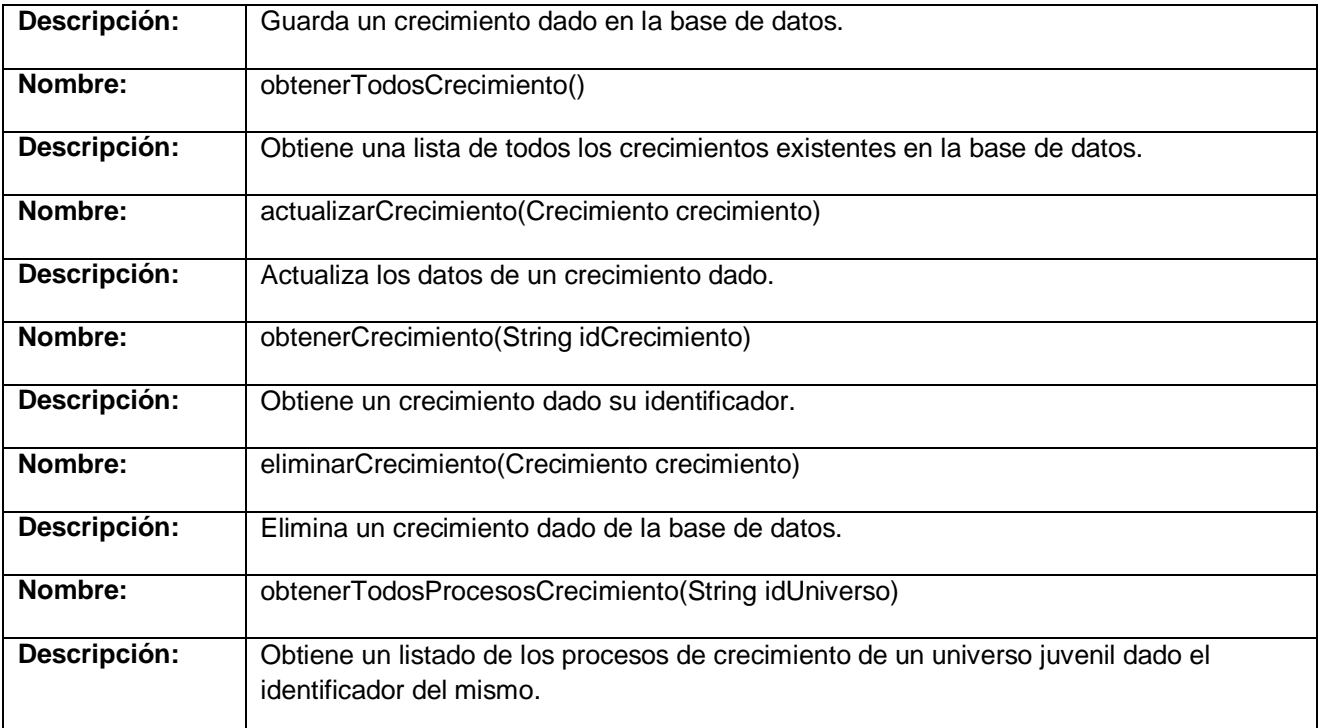

## **Tabla 3.10: Descripción de la clase CrecimientoDaoImpl**

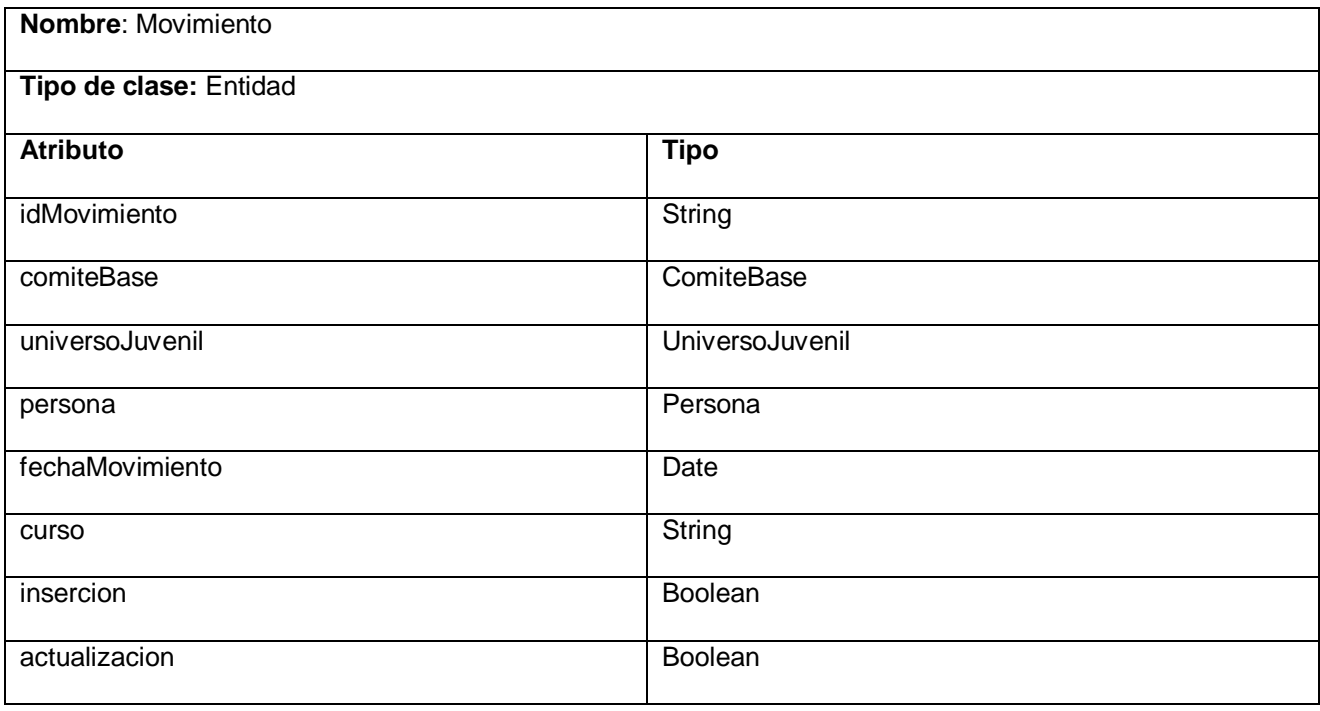

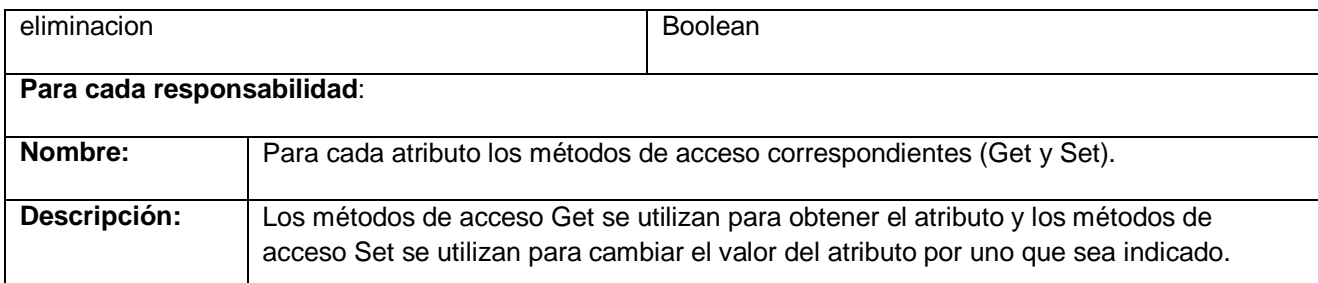

#### **Tabla 3.11: Descripción de la clase Movimiento**

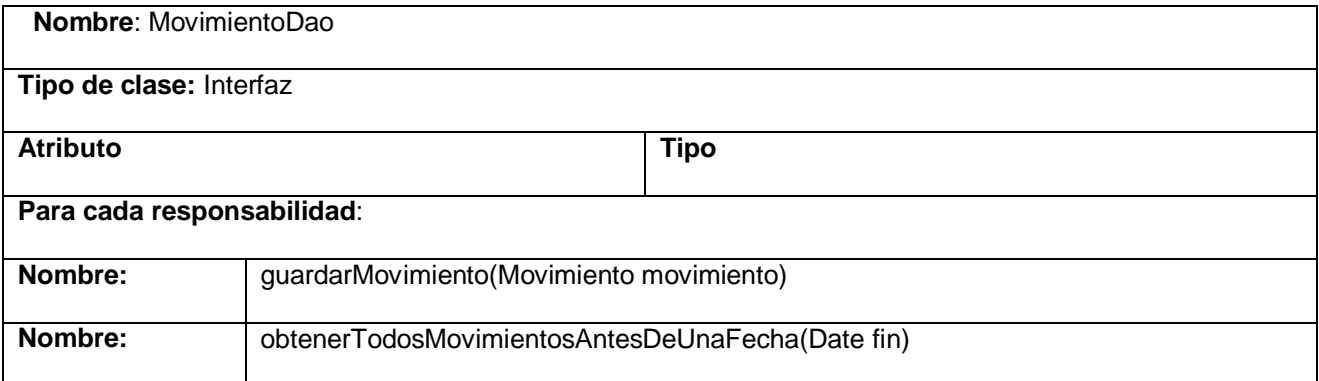

#### **Tabla 3.12: Descripción de la clase MovimientoDao**

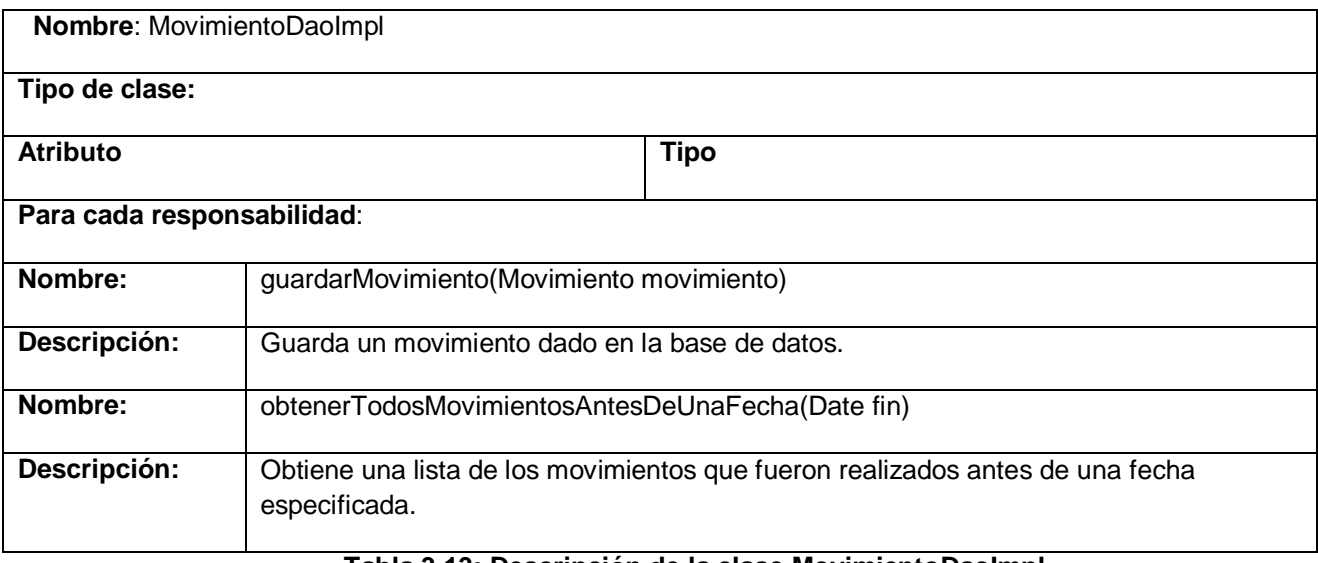

#### **Tabla 3.13: Descripción de la clase MovimientoDaoImpl**

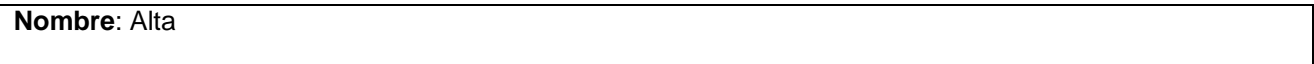

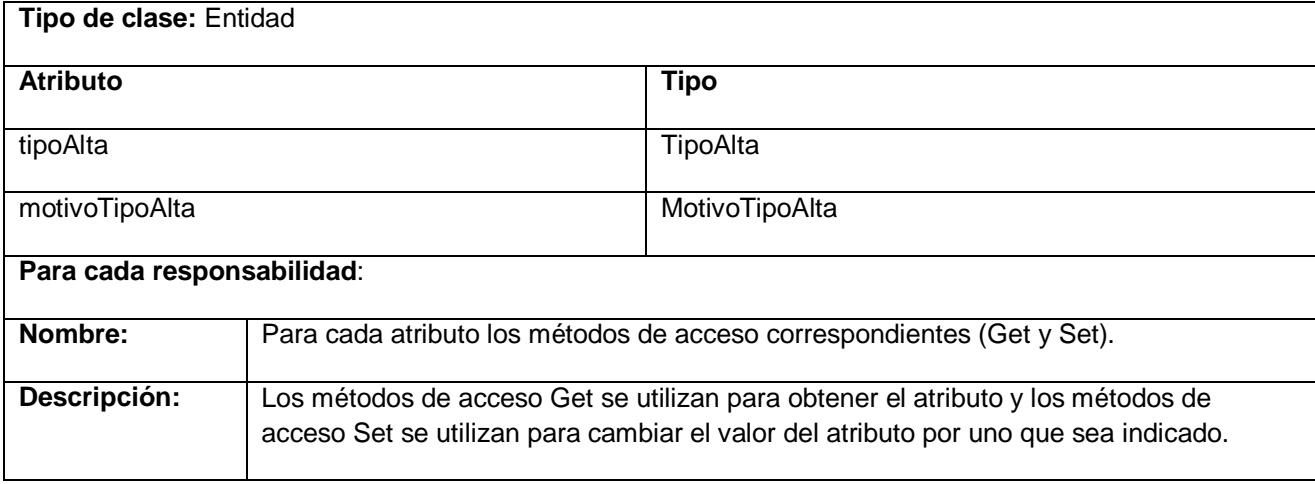

#### **Tabla 3.14: Descripción de la clase Alta**

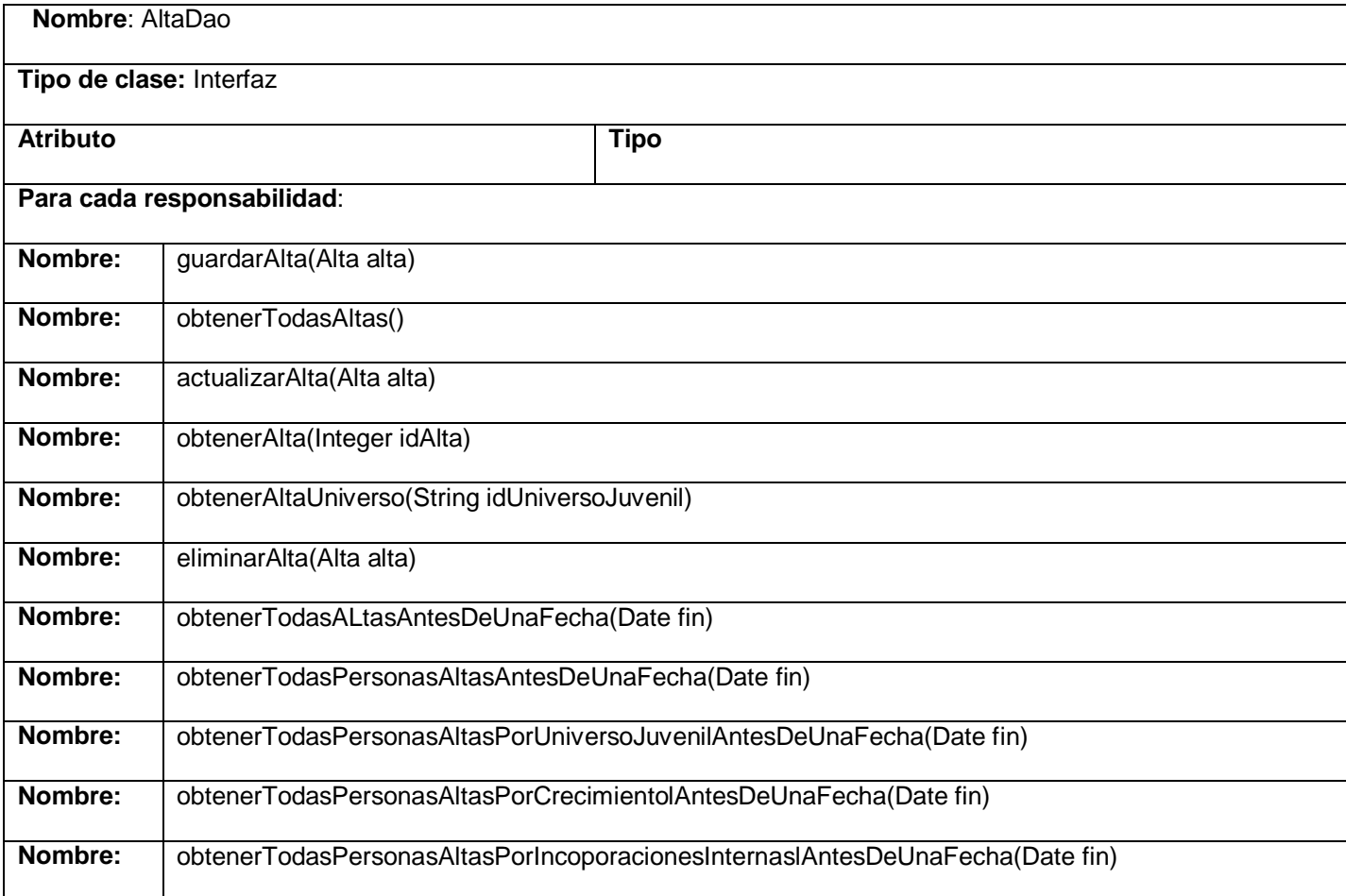

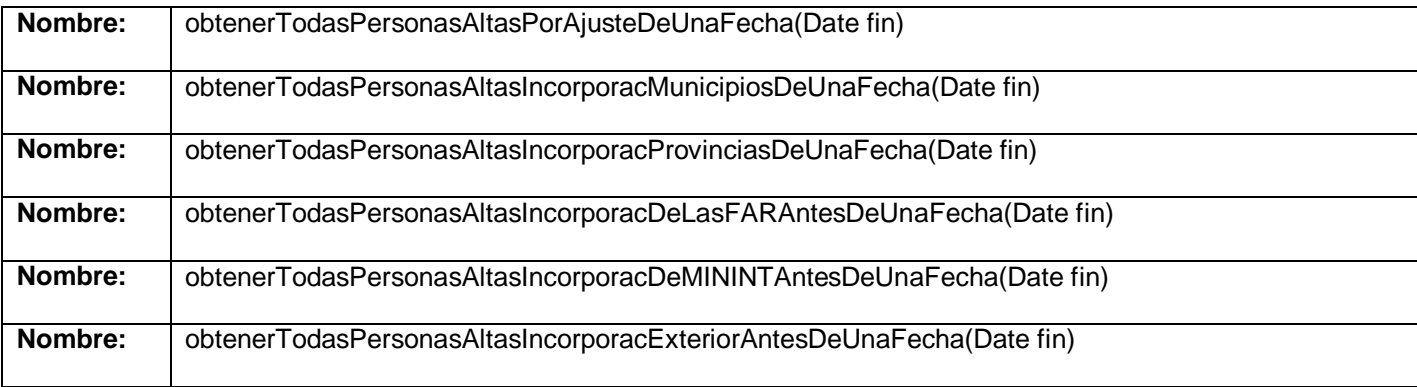

### **Tabla 3.15: Descripción de la clase AltaDao**

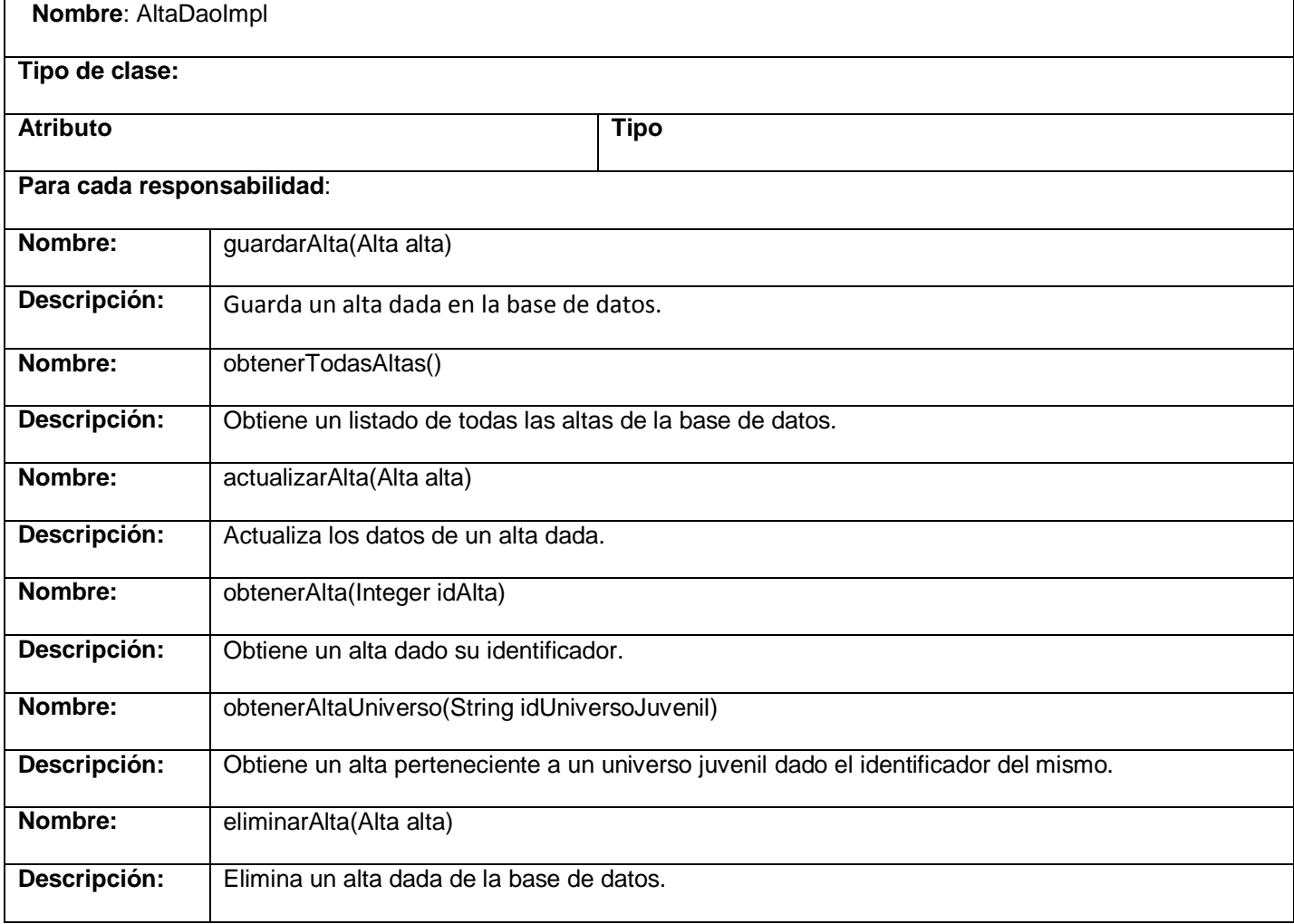

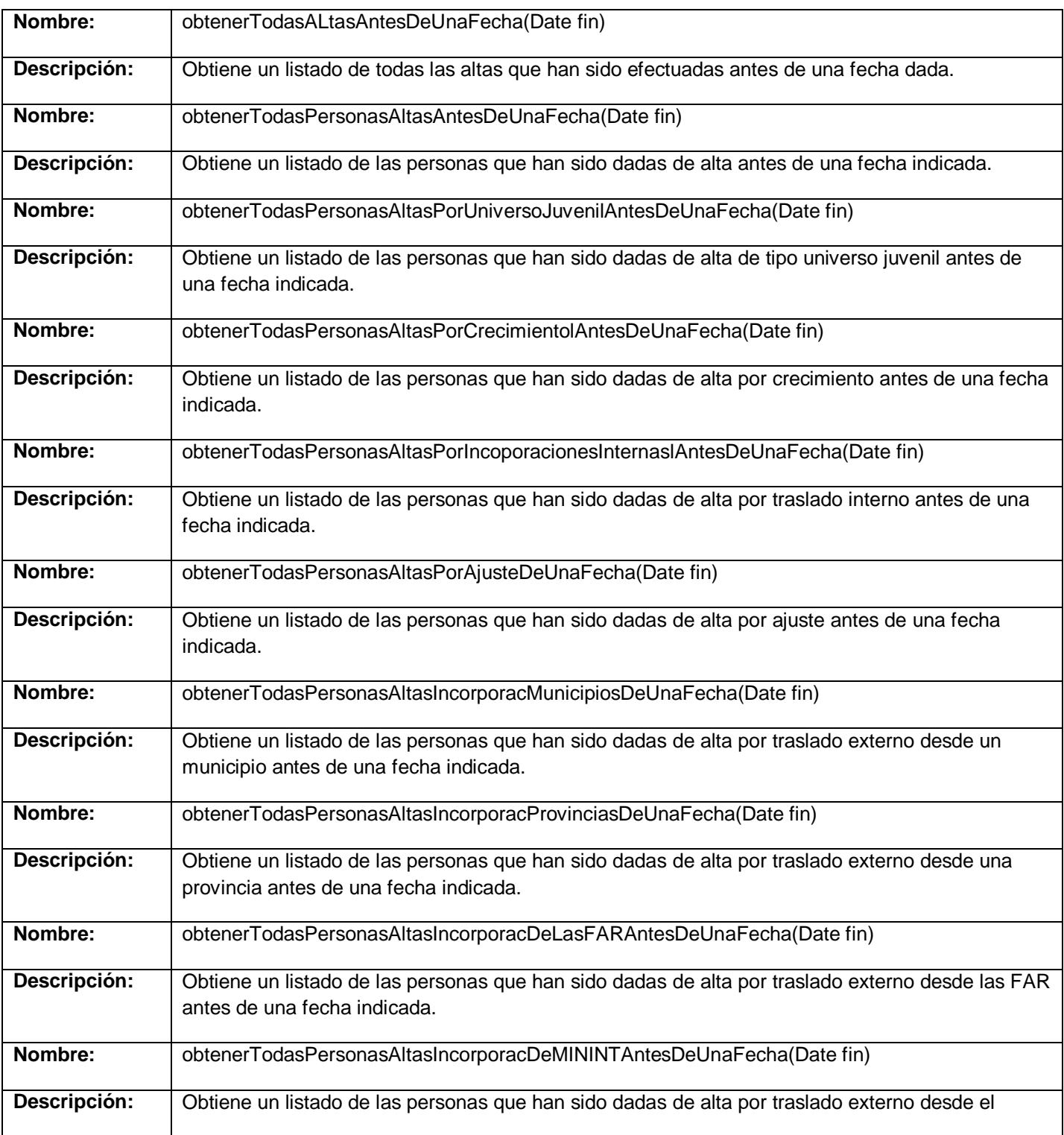

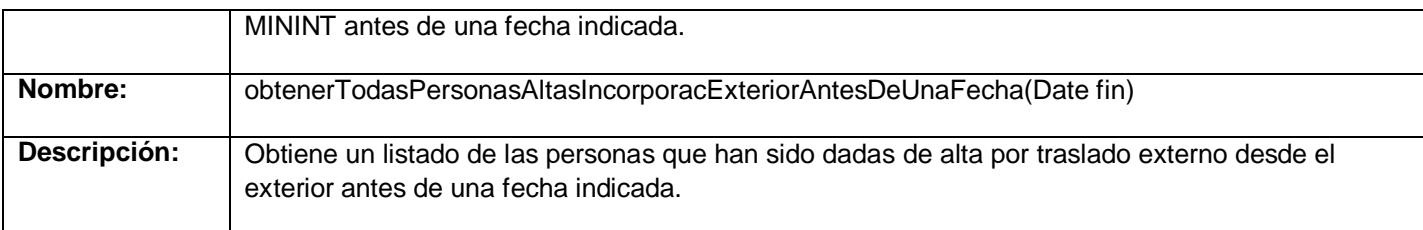

## **Tabla 3.16: Descripción de la clase AltaDaoImpl**

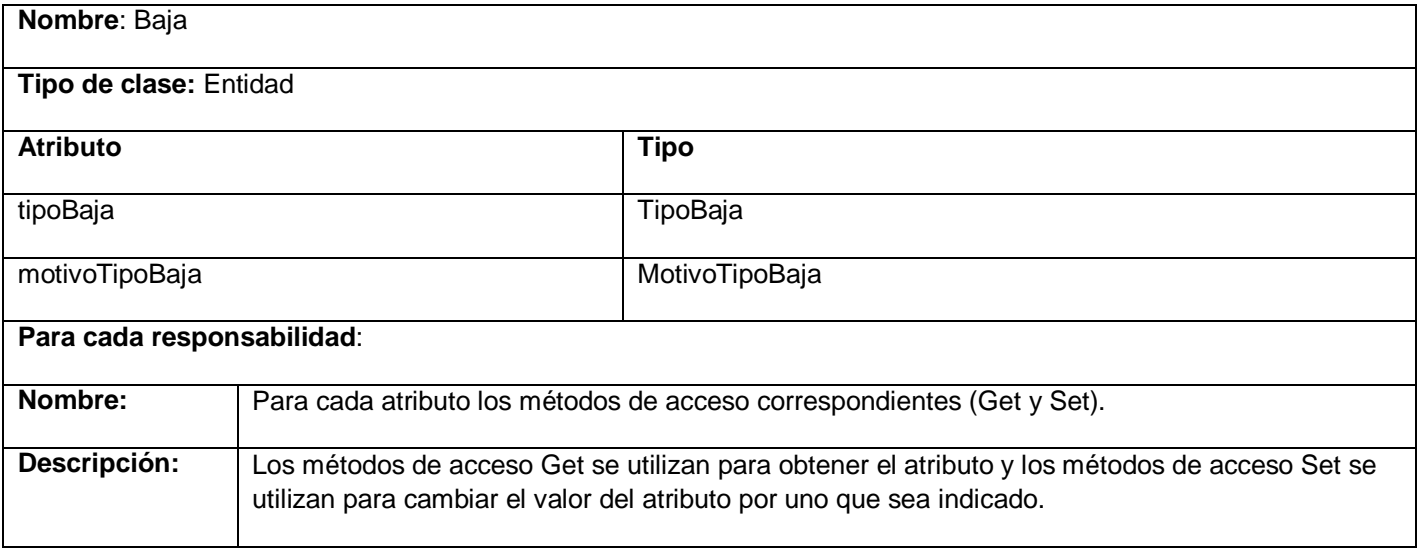

#### **Tabla 3.17: Descripción de la clase Baja**

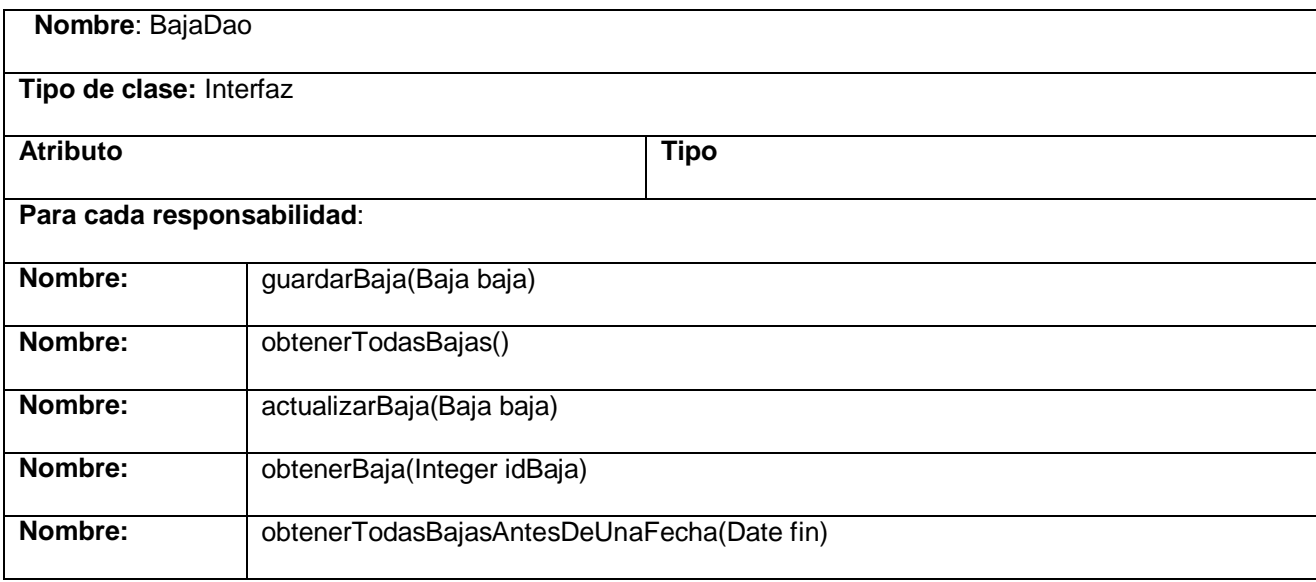

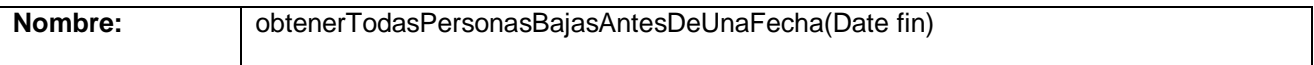

#### **Tabla 3.18: Descripción de la clase BajaDao**

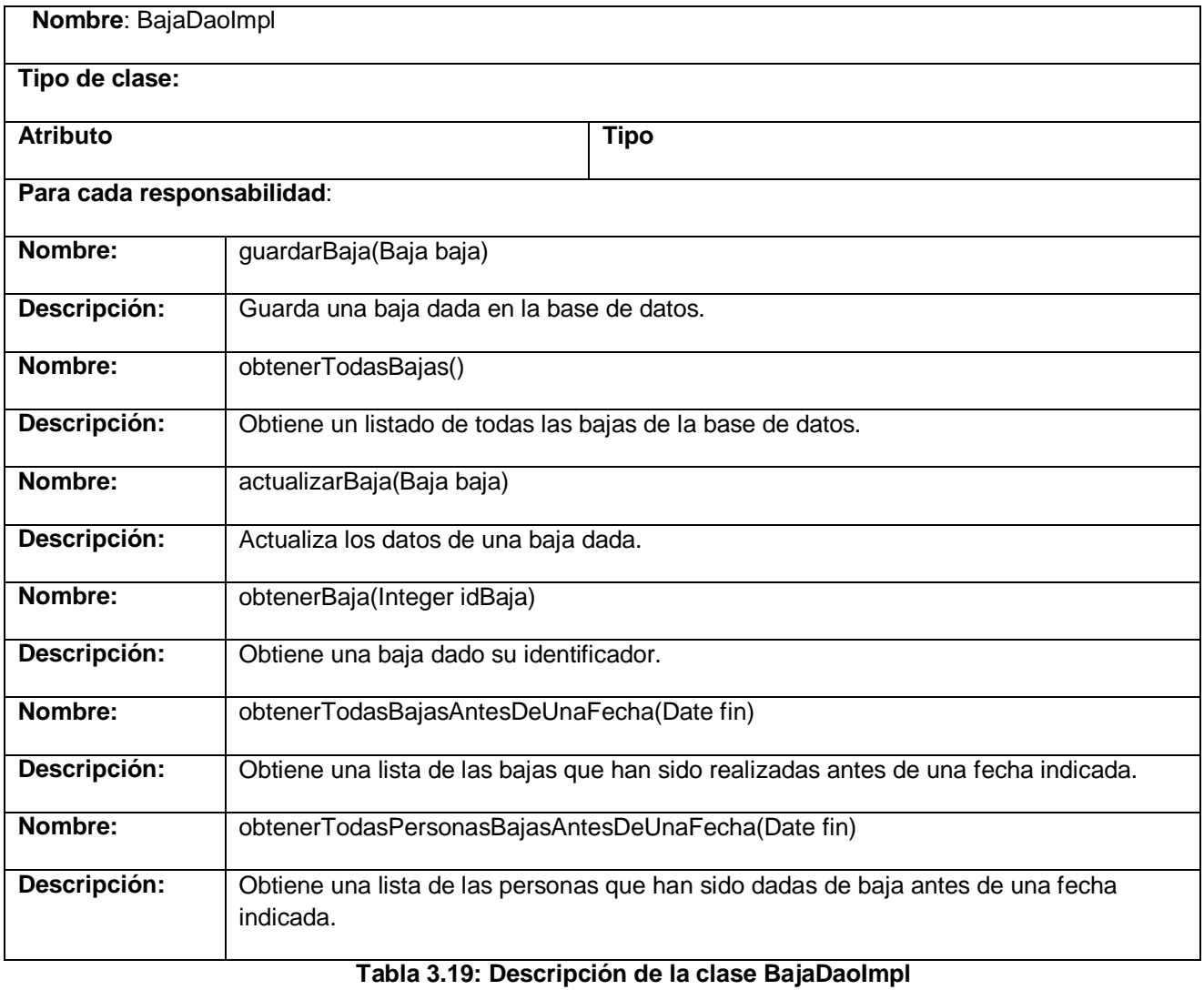

# **3.4.3 Diagramas de interacción**

Los diagramas de interacción se utilizan para modelar los aspectos dinámicos de un sistema, lo que conlleva modelar instancias concretas o prototípicas de clases interfaces, componentes y nodos, junto con los mensajes enviados entre ellos, todo en el contexto de un escenario que ilustra un comportamiento.

#### Diagramas de secuencia

Un diagrama de secuencia muestra las interacciones entre objetos ordenadas en secuencia temporal, muestra los objetos que se encuentran en el escenario y la secuencia de mensajes intercambiados entre los objetos para llevar a cabo la funcionalidad descrita por el escenario. (ANA, 2008)

Consultar anexo 9.

## **3.5 Diseño de la base de datos**

Modelo de clases persistentes

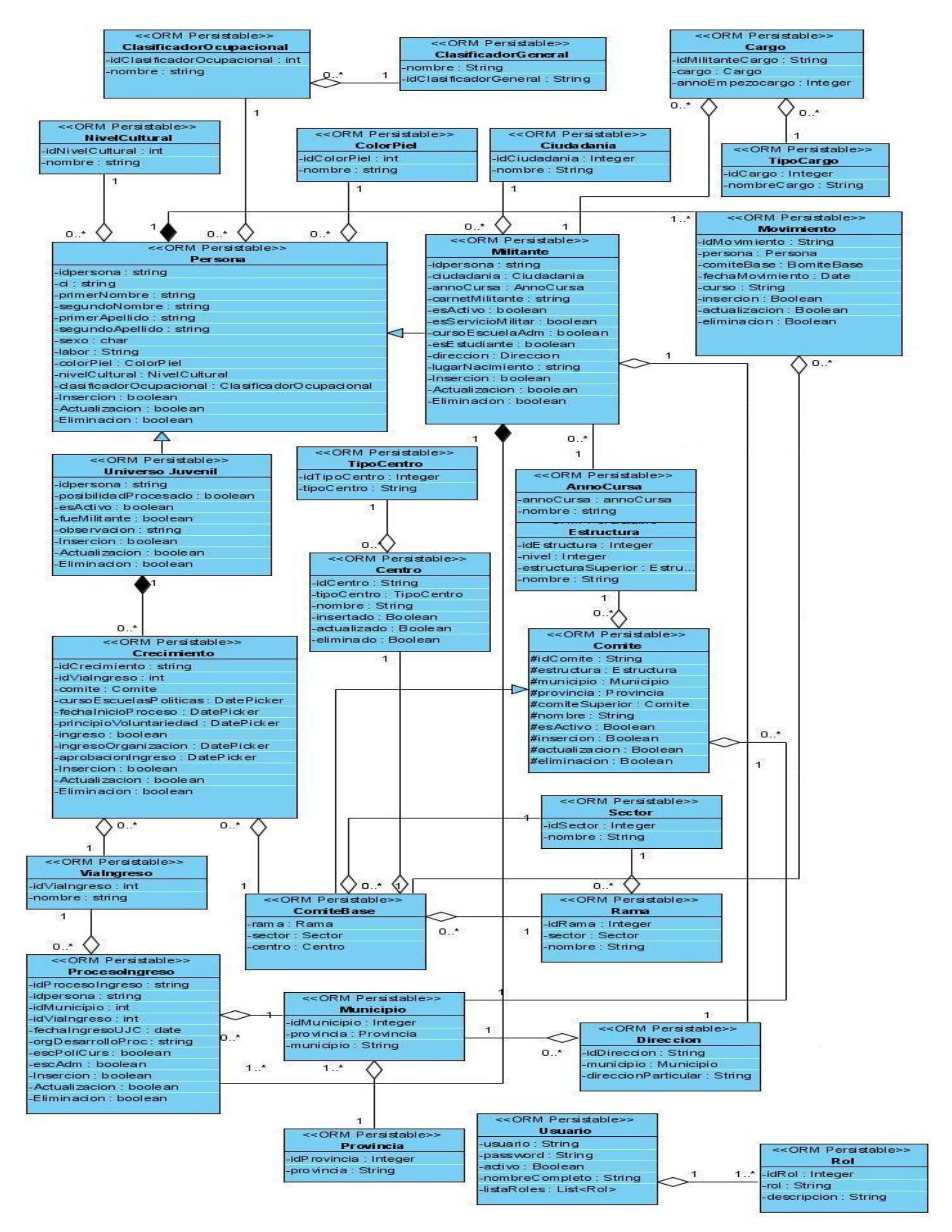

**Figura 6: Modelo de clases persistentes (Parte 1)**

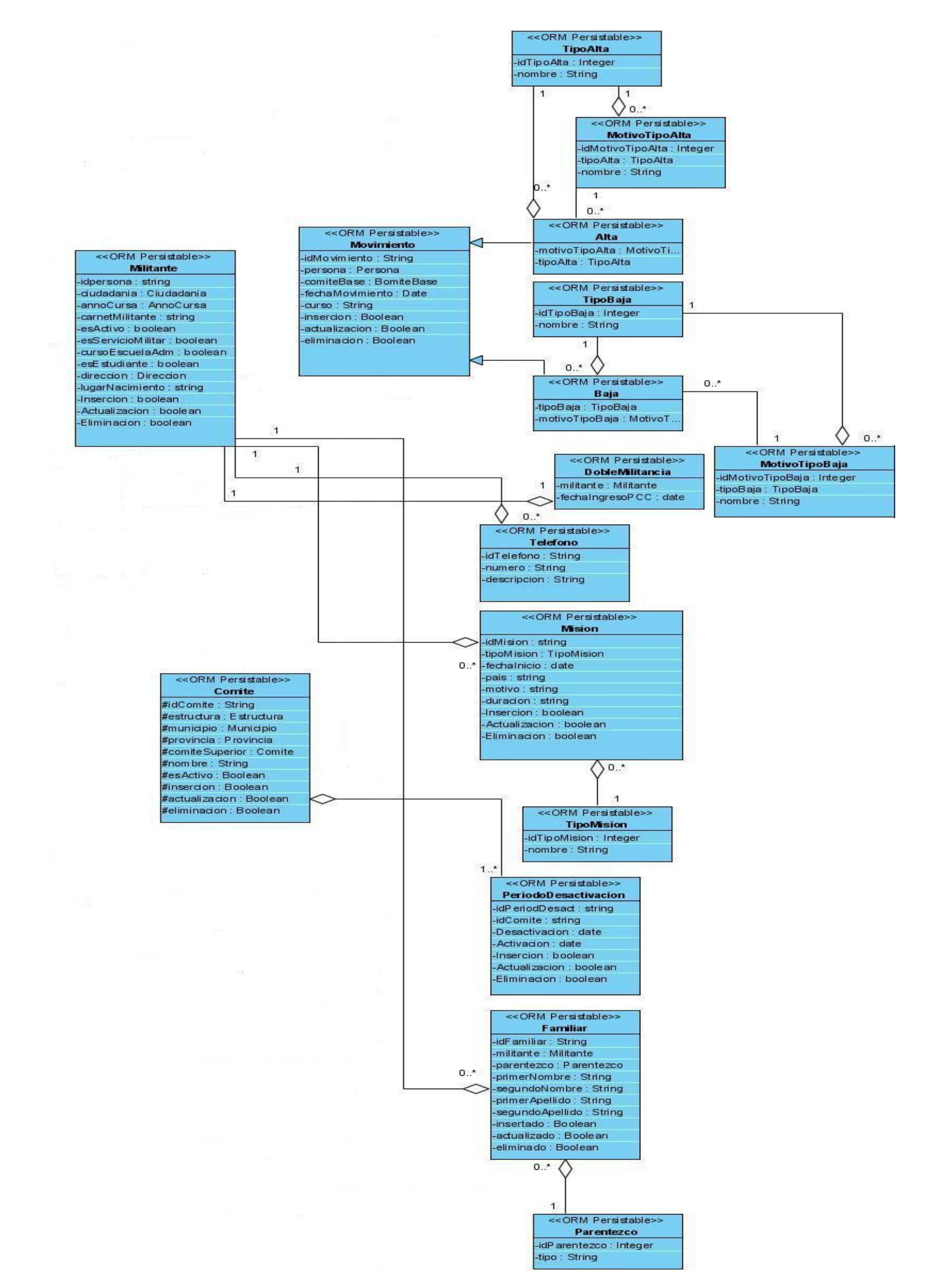

**Figura 7: Modelo de clases persistentes (Parte 2)**

## **3.5.1 Descripción de las clases persistentes**

Para ver las restantes descripciones de las clases persistentes ver Anexo 6.

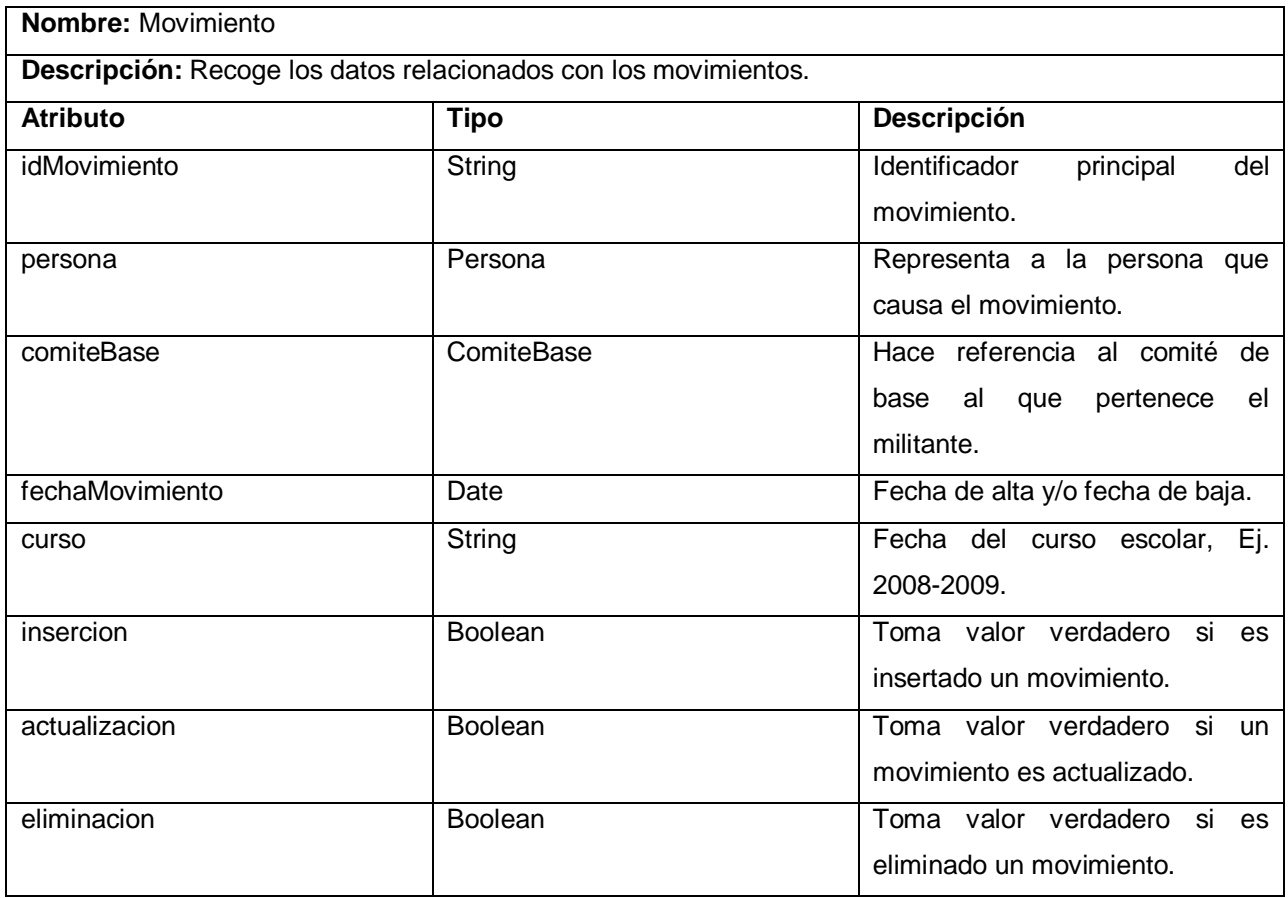

**Tabla 3.20: Descripción de la clase Movimiento**

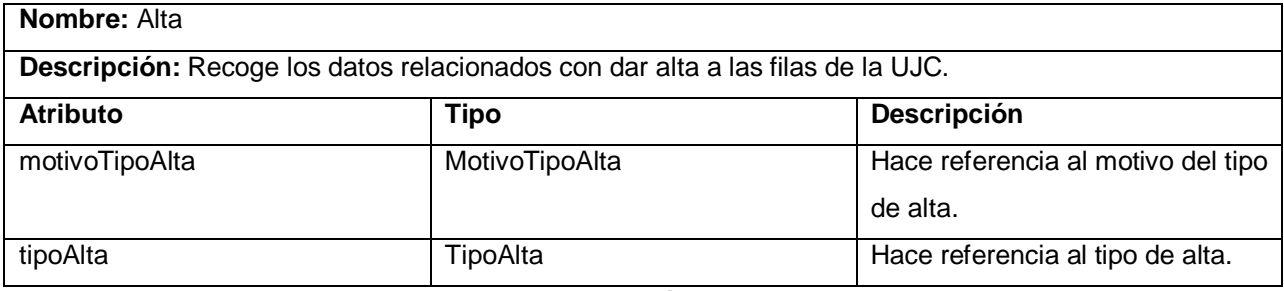

**Tabla 3.21: Descripción de la clase Alta**

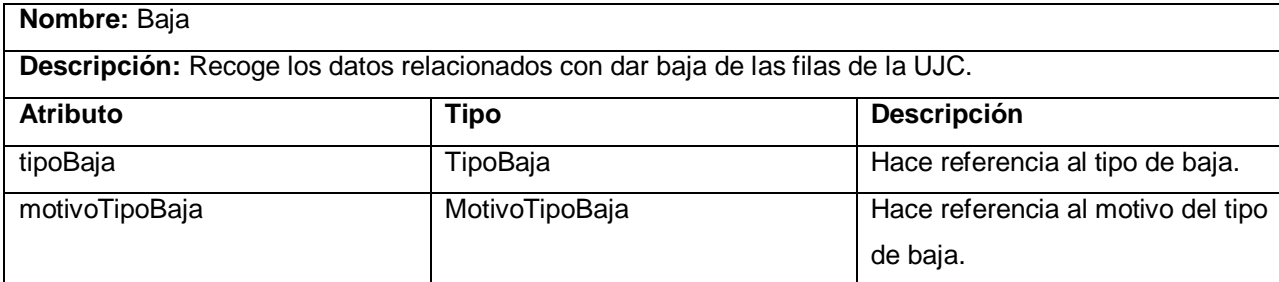

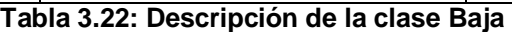

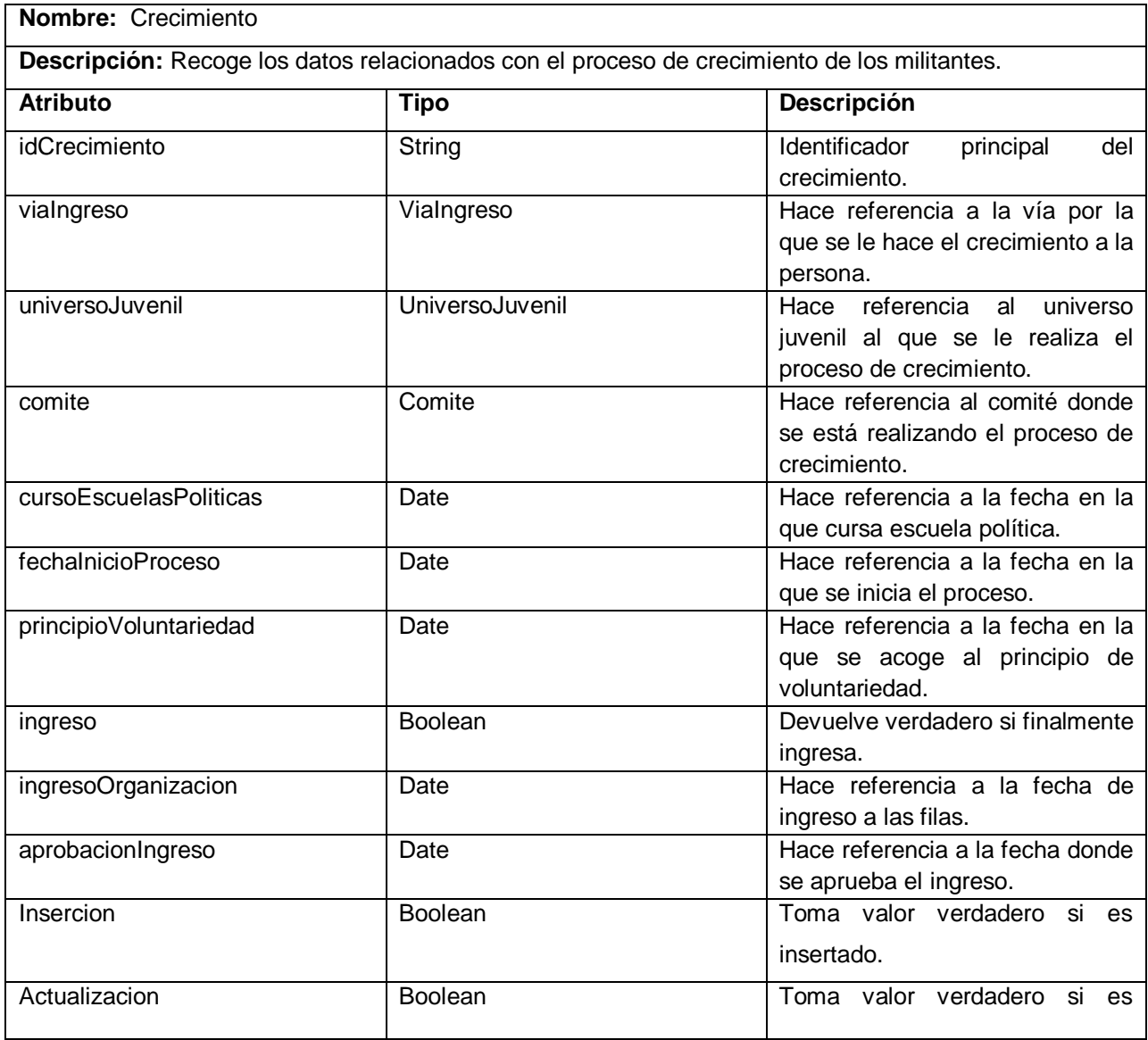

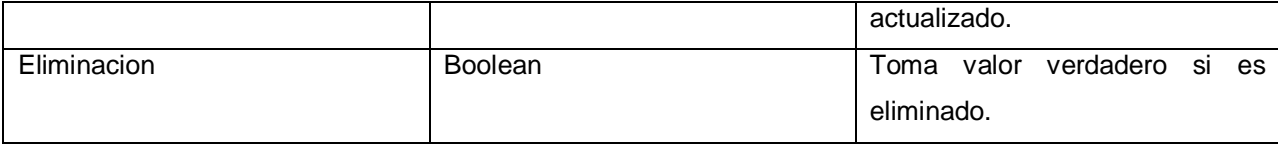

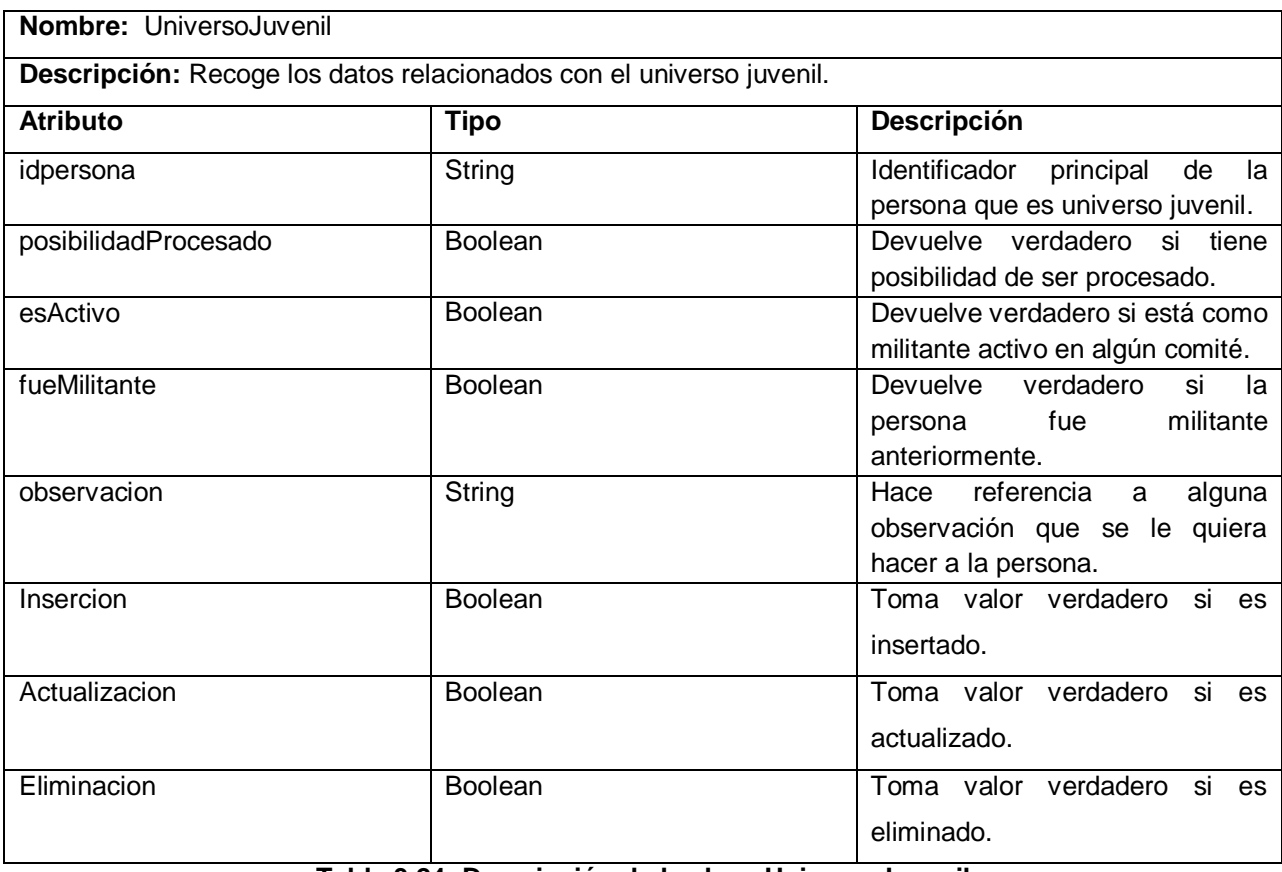

#### **Tabla 3.23: Descripción de la clase Crecimiento**

**Tabla 3.24: Descripción de la clase UniversoJuvenil**

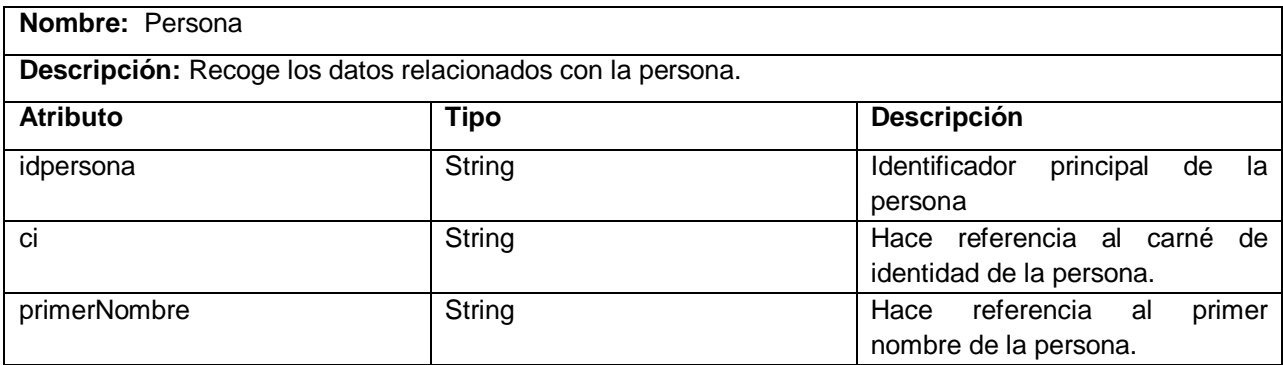

| segundoNombre           | String                  | referencia<br>segundo<br>Hace<br>al |
|-------------------------|-------------------------|-------------------------------------|
|                         |                         | nombre de la persona.               |
| primerApellido          | String                  | referencia<br>Hace<br>primer<br>al  |
|                         |                         | apellido de la persona.             |
| segundoApellido         | String                  | Hace referencia<br>segundo<br>al    |
|                         |                         | apellido de la persona.             |
| sexo                    | Character               | Hace referencia al sexo de la       |
|                         |                         | persona.                            |
| clasificadorOcupacional | ClasificadorOcupacional | Hace referencia a la labor de la    |
|                         |                         | persona.                            |
| colorPiel               | ColorPiel               | Hace referencia al color de la piel |
|                         |                         | de la persona.                      |
| nivelCultural           | NivelCultural           | Hace referencia al nivel cultural   |
|                         |                         | de la persona.                      |
| labor                   | String                  | Hace referencia a la clasificación  |
|                         |                         | ocupacional de la persona.          |
| Insercion               | <b>Boolean</b>          | Toma valor verdadero si es          |
|                         |                         | insertado.                          |
| Actualizacion           | <b>Boolean</b>          | Toma valor verdadero<br>si<br>es    |
|                         |                         | actualizado.                        |
| Eliminacion             | <b>Boolean</b>          | Toma valor verdadero<br>si<br>es    |
|                         |                         | eliminado.                          |
|                         |                         |                                     |

**Tabla 3.25: Descripción de la clase Persona**

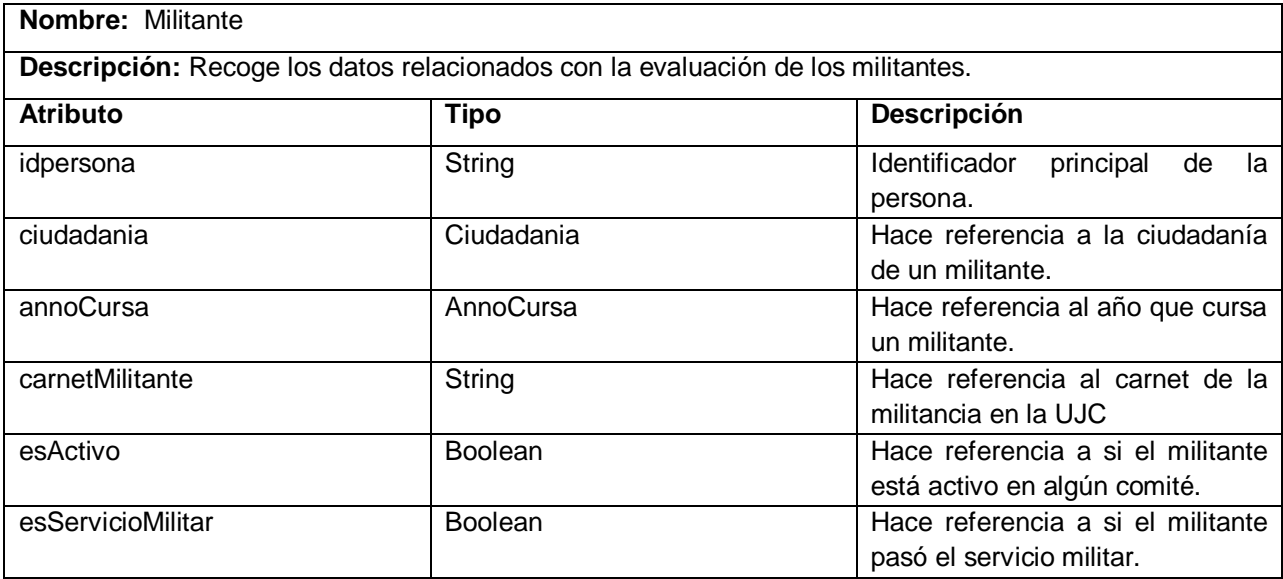

| cursoEscuelaAdm | <b>Boolean</b> | Hace referencia a si el militante  |
|-----------------|----------------|------------------------------------|
|                 |                | cursó escuelas administrativas.    |
| esEstudiante    | <b>Boolean</b> | Hace referencia a si el militante  |
|                 |                | es estudiante o no.                |
| direccion       | Direccion      | Hace referencia a la dirección del |
|                 |                | militante.                         |
| lugarNacimiento | String         | Hace referencia al lugar<br>de     |
|                 |                | nacimiento del militante.          |
| Insercion       | <b>Boolean</b> | Toma valor verdadero si es         |
|                 |                | insertado.                         |
| Actualizacion   | <b>Boolean</b> | Toma valor verdadero si es         |
|                 |                | actualizado.                       |
| Eliminacion     | <b>Boolean</b> | Toma valor verdadero si<br>es      |
|                 |                | eliminado.                         |

**Tabla 3.26: Descripción de la clase Militante**

## **3.6 Diagrama de Despliegue**

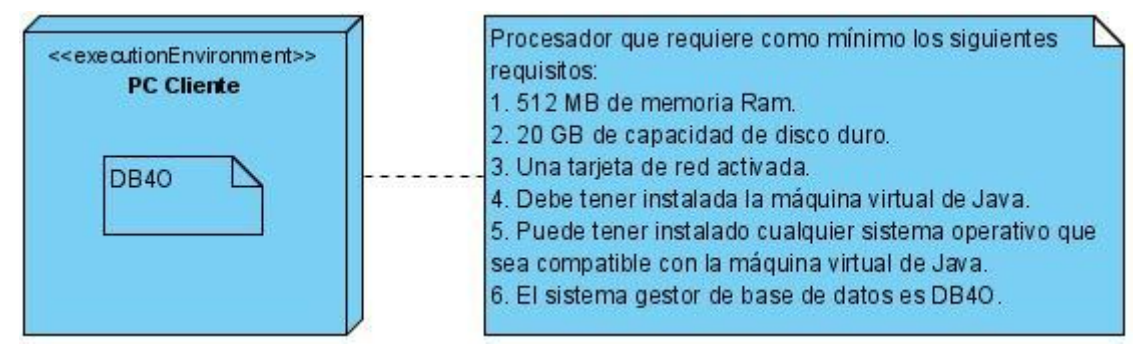

**Figura 8: Diagrama de Despliegue**

#### **3.7 Conclusiones**

El principal resultado del diseño es el Modelo de Diseño que conserva la estructura del sistema propuesto por el Modelo de Análisis. Se realizó la distribución física del sistema a través de un modelo de despliegue, que describe todas las configuraciones sobre las cuáles debe implementarse el sistema. Se pudo definir sobre la base de la modelación correspondiente a este capítulo, la estructura que debe seguir la implementación para una correcta práctica de la Programación Orientada a Objetos (POO) en cada uno de sus escenarios. Los diagramas de diseño y despliegue se consideran la entrada principal para el flujo de trabajo de implementación.

# 4.Capítulo 4: Implementación del Sistema

En este capítulo se describirá la implementación del sistema donde los elementos del diseño se convertirán en elementos de implementación y éstos en términos de componentes. Se explicará el estándar de codificación a utilizar en la implementación del mismo así como las pruebas realizadas al producto. Partiendo de los resultados del diseño se identificarán los posibles componentes en los cuales se puede implementar la aplicación y se mostrarán además los diferentes diagramas de componentes.

#### **4.1 Estándar de Codificación**

Un lenguaje de programación es, como todo lenguaje, una forma de comunicación. Es decir, permite transmitir información entre dos entidades de forma que la idea original del transmisor pueda ser recuperada por el receptor.

Los lenguajes de programación tienen la particularidad de cumplir un doble rol. Por un lado sirven para comunicar humanos con computadoras. Son la forma de transformar una serie de abstracciones como algoritmos, módulos, tipos de datos y sistemas en algo que una computadora pueda ejecutar. El segundo rol, y que no se ve tanto a primera vista, es que un lenguaje de programación sirve para comunicar humanos con humanos. Por ejemplo, para que alguien le cuente un algoritmo a otro. O en muchos casos para que un programador pueda mañana recuperar las ideas que volcó en código hoy. La capacidad de expresar un significado usando un lenguaje depende tanto del lenguaje, como del emisor. Pero el emisor usualmente influye mucho más: es claro que la forma de construir un mensaje puede impactar muy fuertemente en su claridad. A la forma de construir el mensaje es frecuentemente llamado estilo. En el caso de los programadores el mensaje sería el código fuente, y la forma sería el estilo del código.

Si se utiliza un buen estilo de codificación el código constará de algunas cualidades, por ejemplo:

• **Extensibilidad**: la facilidad con que se adapta el software a cambios de especificación. Un buen estilo de código fomenta programas que no sólo resuelven el problema, sino que también reflejan claramente la relación problema/solución. Esto tiene como efecto que muchos cambios simples en el problema reflejen de forma obvia los cambios a hacer en el programa.

- **Verificabilidad**: la facilidad con que pueden comprobarse propiedades de un sistema. Si el estilo de código hace obvia la estructura del programa, eso ayuda a verificar que el comportamiento sea el esperado.
- **Reparabilidad**: la posibilidad de corregir errores sin demasiado esfuerzo.
- **Capacidad de evolución**: la capacidad de adaptarse a nuevas necesidades.
- **Comprensibilidad**: la facilidad con que el programa puede ser comprendido.

## **4.2 Estándar de codificación utilizado**

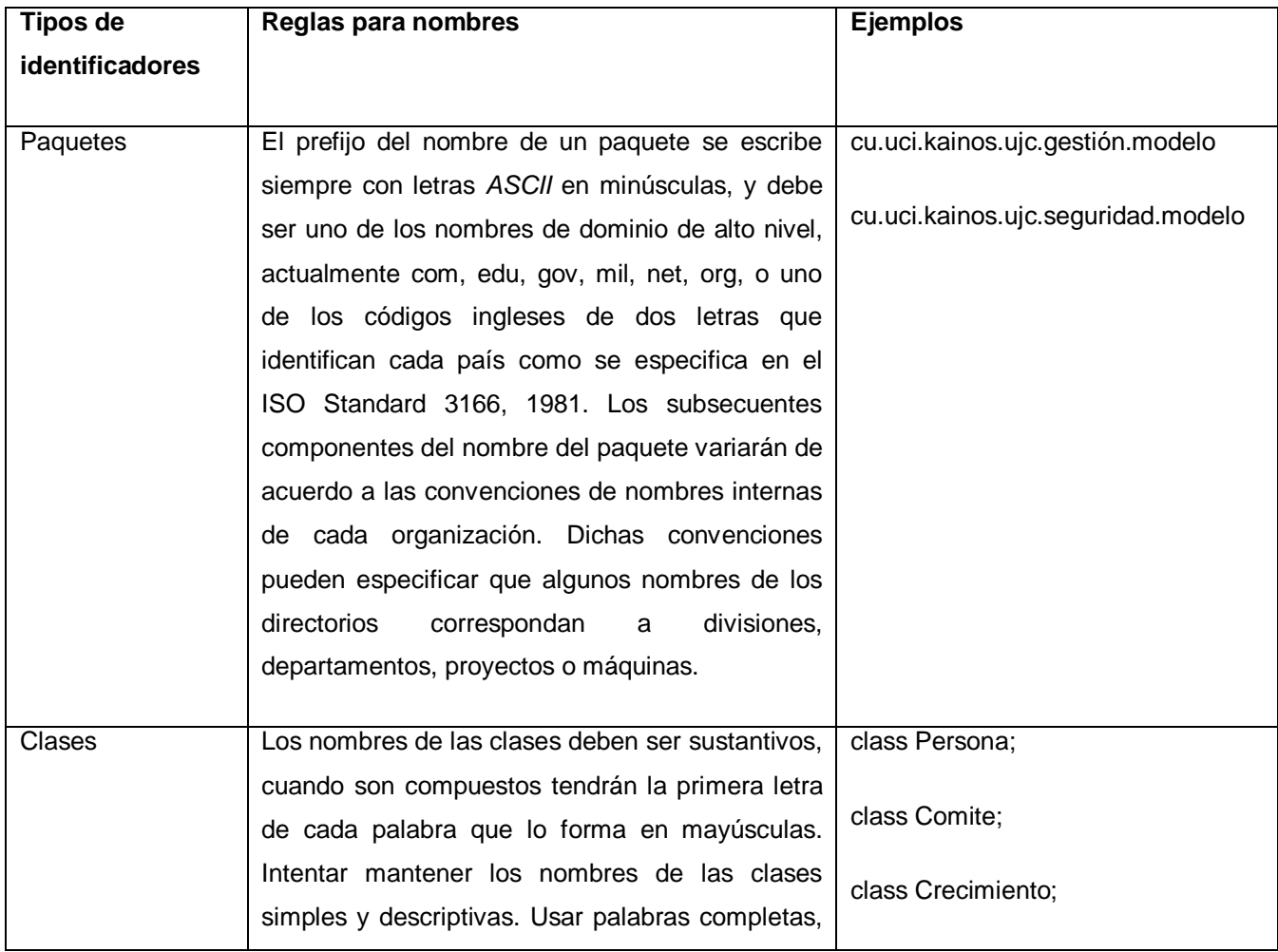

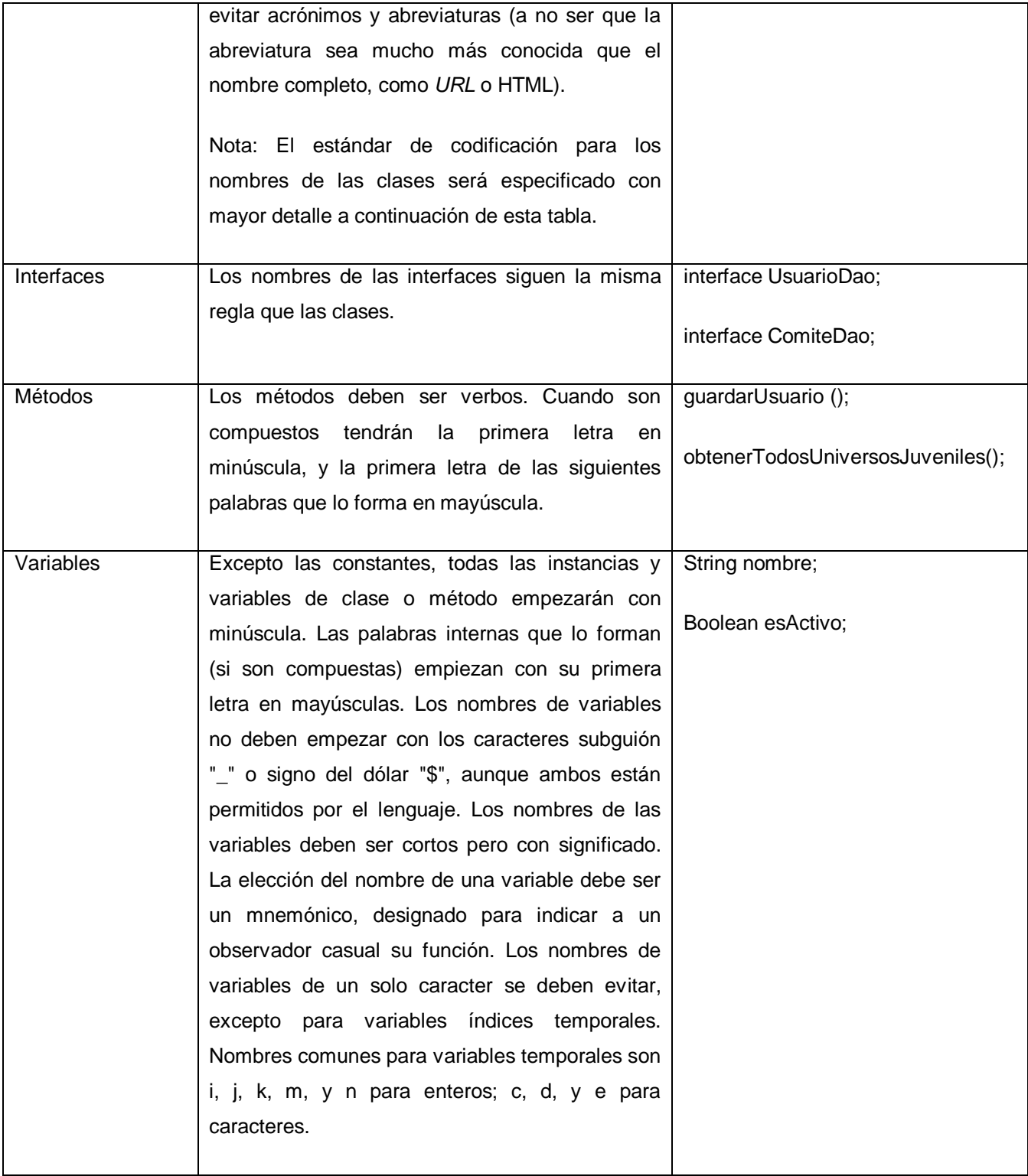
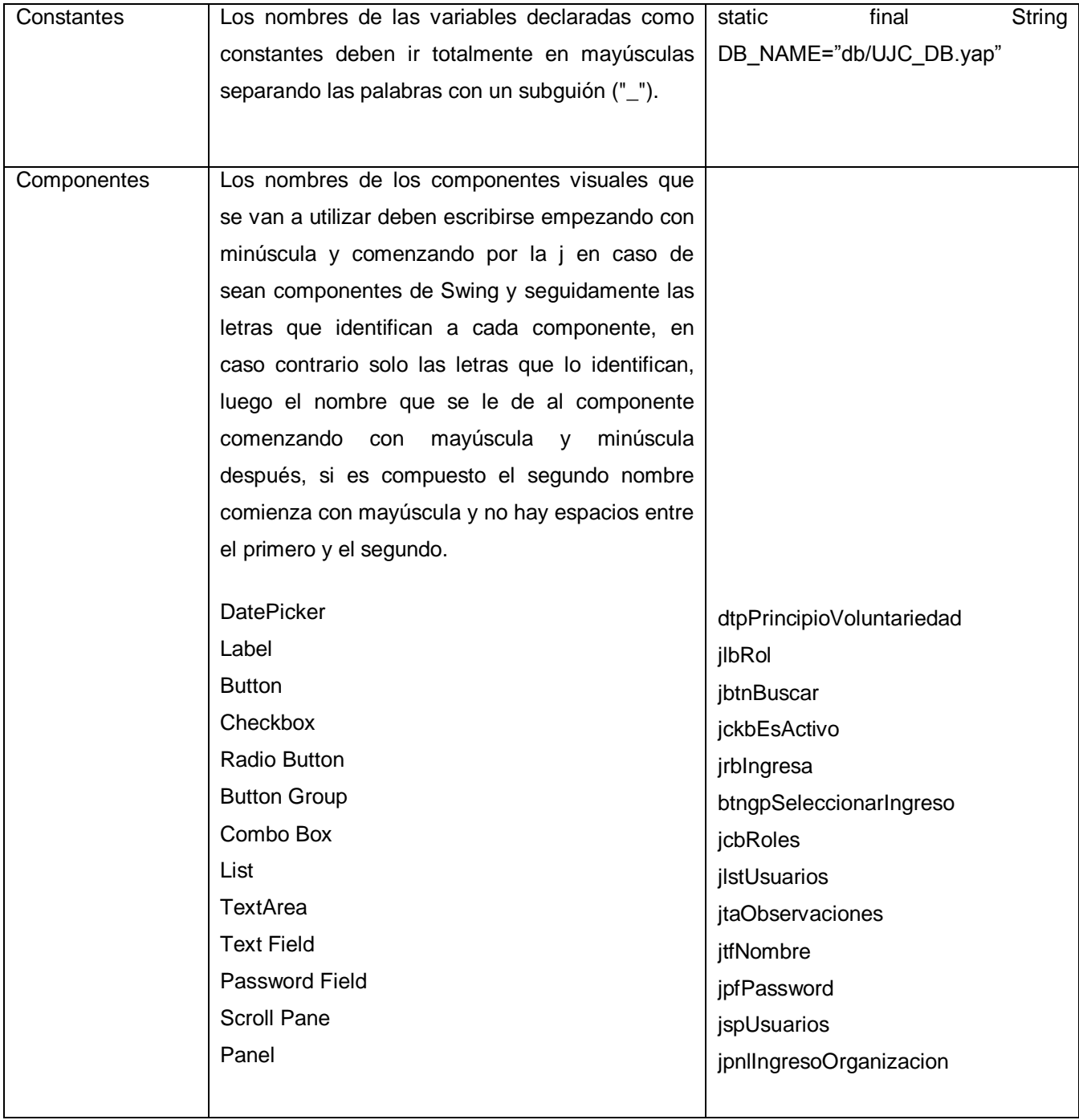

**Tabla 4.1: Estándar de codificación**

# **4.2.1 Convenciones de nombres utilizados**

Se definen convenciones de nombres para las distintas clases java dependiendo de las funciones que tengan cada una de estas en la aplicación:

- Clases de la capa de Acceso a Datos:
	- $\triangleright$  Las interfaces que representan las operaciones sobre los objetos de acceso a datos, correspondientes al patrón de diseño Data Access Object (DEEPAK ALUR 2003) terminan con la palabra "Dao". Ejemplo: UsuarioDao.
	- Las implementaciones reales de las interfaces Dao comienza con el nombre de la interfaz correspondiente y terminan con la palabra "Impl". Ejemplo: UsuarioDaoImpl.
- Clases de la capa de Negocio:
	- Las interfaces que representan las funcionalidades de los DAO se declaran comenzando con la palabra "Servicios" seguido del nombre del módulo donde están ubicadas. Ejemplo: ServiciosGestión.
	- $\triangleright$  Las implementaciones reales de las interfaces que representan las funcionalidades de los DAO comienzan con el nombre de la interfaz y terminan con la palabra "Impl". Ejemplo: ServiciosGestiónImpl.
- Clases de la capa de Presentación:
	- En esta capa se definen los jFrame y los jDialog. Su nombre se define empezando con mayúscula, si es un nombre compuesto tendrán la primera letra de cada palabra con mayúscula, los nombres deben ser sugerentes, de tal manera que se pueda tener idea de lo que contiene, pueden ser sustantivos o verbos. Ejemplo: InsertarMiembroUniversoJuvenil.

# **4.3 Diagrama de componentes**

El flujo de trabajo de implementación describe cómo los elementos del modelo del diseño se implementan en términos de componentes. Un diagrama de componentes muestra las organizaciones y dependencias

lógicas entre componentes software, sean estos componentes de código fuente, binarios, archivos, paquetes, bibliotecas cargadas dinámicamente o ejecutables.

Las siguientes figuras muestran el diagrama de componentes del caso de uso Gestionar Datos UJ, para consultar los restantes ver Anexo 10.

# **CU\_ Gestionar Datos UJ**

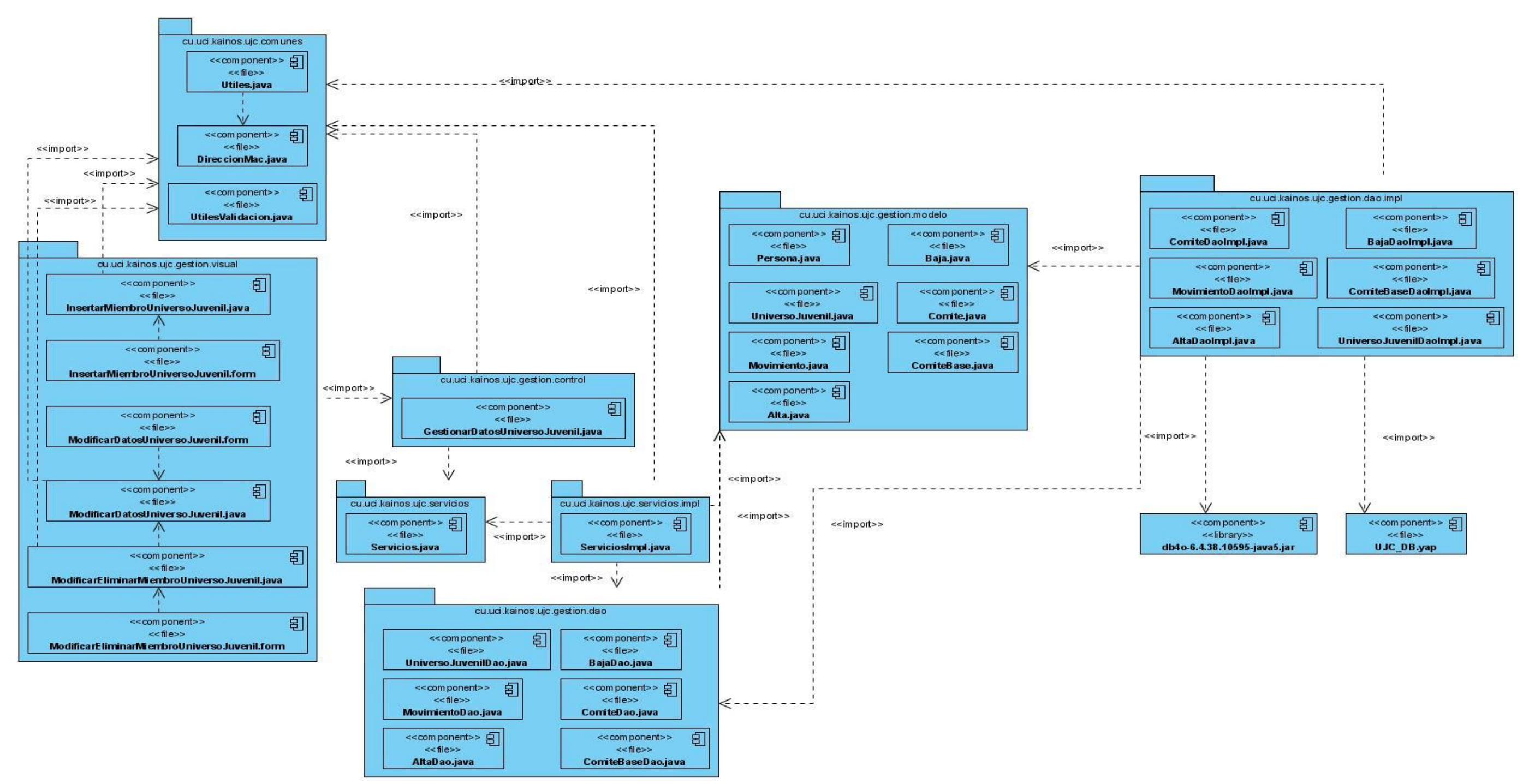

**Figura: 9 Diagrama de componente del CU\_Gestionar Datos UJ** 

# **4.4 Modelo de Prueba**

Las pruebas son una actividad en la cual un sistema o componente es ejecutado bajo condiciones o requerimientos especificados, los resultados son observados y registrados, y se hace una evaluación de algún aspecto del sistema o componente.

# **4.4.1 Pruebas de caja negra**

Estas pruebas se realizan sobre la interfaz del software y con ellas se pretende demostrar no sólo que las funciones del software son operativas sino también que la entrada se acepta de forma adecuada y que se produce una salida correcta; además que la integridad de la información externa se mantiene.

Las pruebas de caja negra se centran principalmente en los requisitos funcionales del software. Estas pruebas permiten obtener un conjunto de condiciones de entrada que ejerciten completamente todos los requisitos funcionales de un programa. En ellas se ignora la estructura de control, concentrándose en los requisitos funcionales del sistema y ejercitándolos.

Estas pruebas son de vital importancia para el software pues mediante ellas se pueden encontrar funciones incorrectas o ausentes, errores de interfaz, errores en estructuras de datos o en accesos a las Bases de Datos externas, errores de rendimiento así como errores de inicialización y terminación.

Dentro de las técnicas de Prueba de Caja Negra, se utilizó la Partición de Equivalencia. Esta técnica divide el campo de entrada en clases de datos que tienden a ejercitar determinadas funciones de software. Mediante la aplicación de esta se examinaron los valores válidos e inválidos de las entradas existentes en el software, descubriendo de forma inmediata clase de errores que, de otro modo, requerirían la ejecución de muchos casos antes de detectar el error genérico. La partición equivalente se dirige a la definición de casos de pruebas que descubran clases de errores, reduciendo así el número de clases de prueba que hay que desarrollar.

# **Casos de prueba**

Para ver los restantes casos de prueba consultar Anexo 11.

# **Caso de Prueba CU: Gestionar Datos UJ**

# **Sección Insertar**

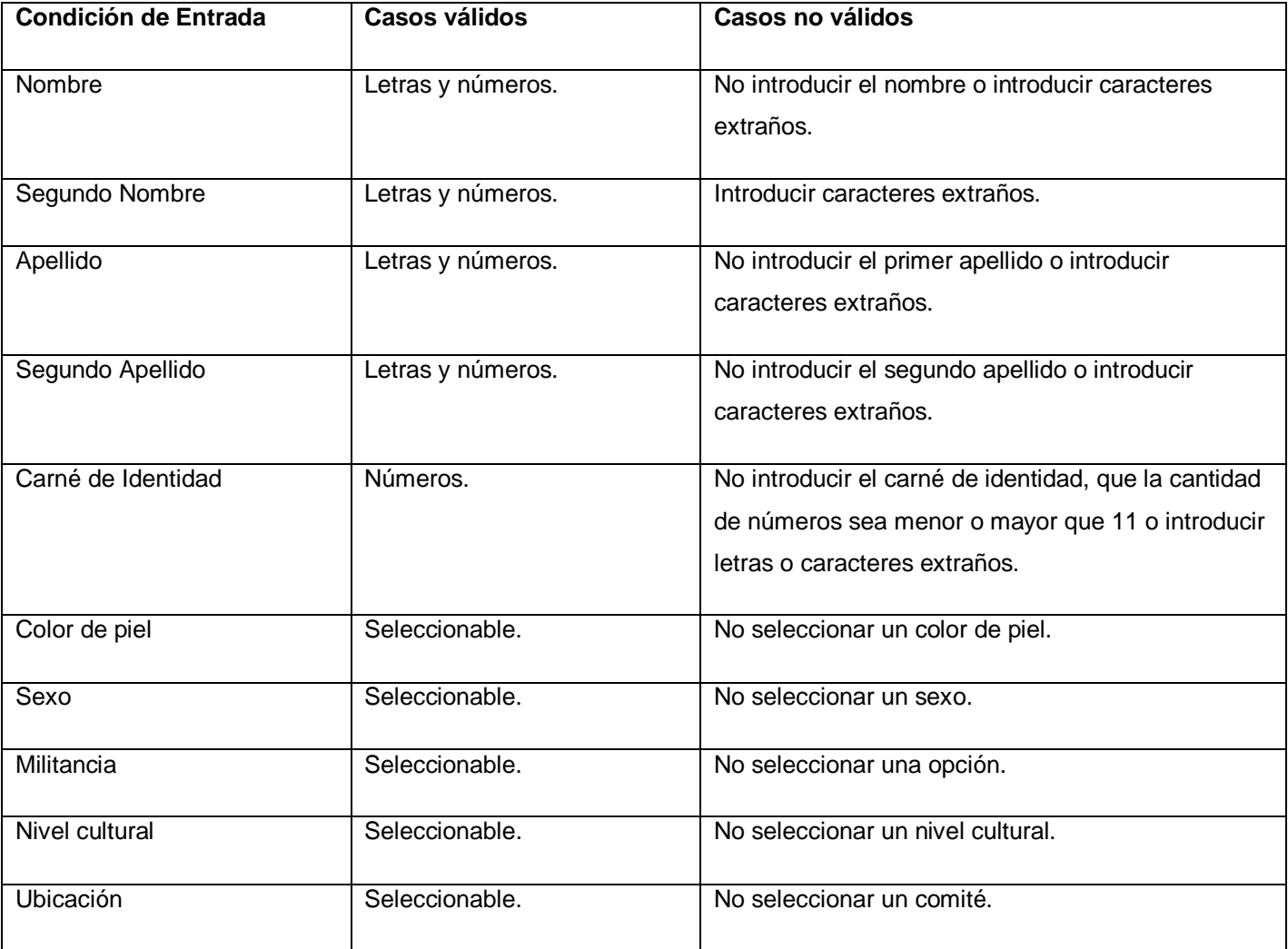

**Tabla 4.2: Valores válidos e inválidos para el caso de prueba**

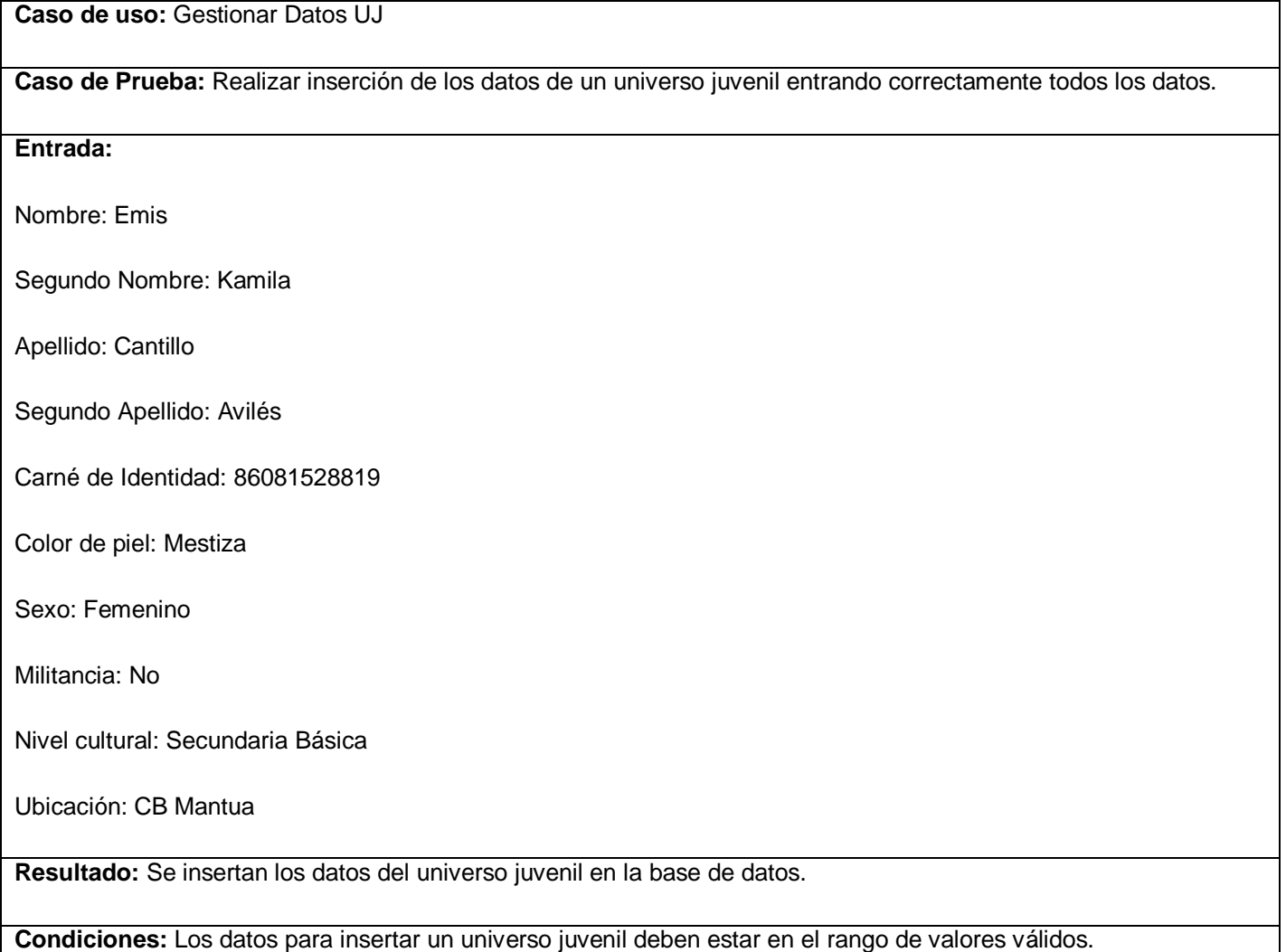

# **Tabla 4.3: Caso de prueba con todos los datos correctos**

**Caso de uso:** Gestionar Datos UJ

**Caso de Prueba:** Realizar inserción de los datos de un universo juvenil entrando incorrectamente el primer nombre.

**Entrada:**

**Nombre: Fr@nklis**

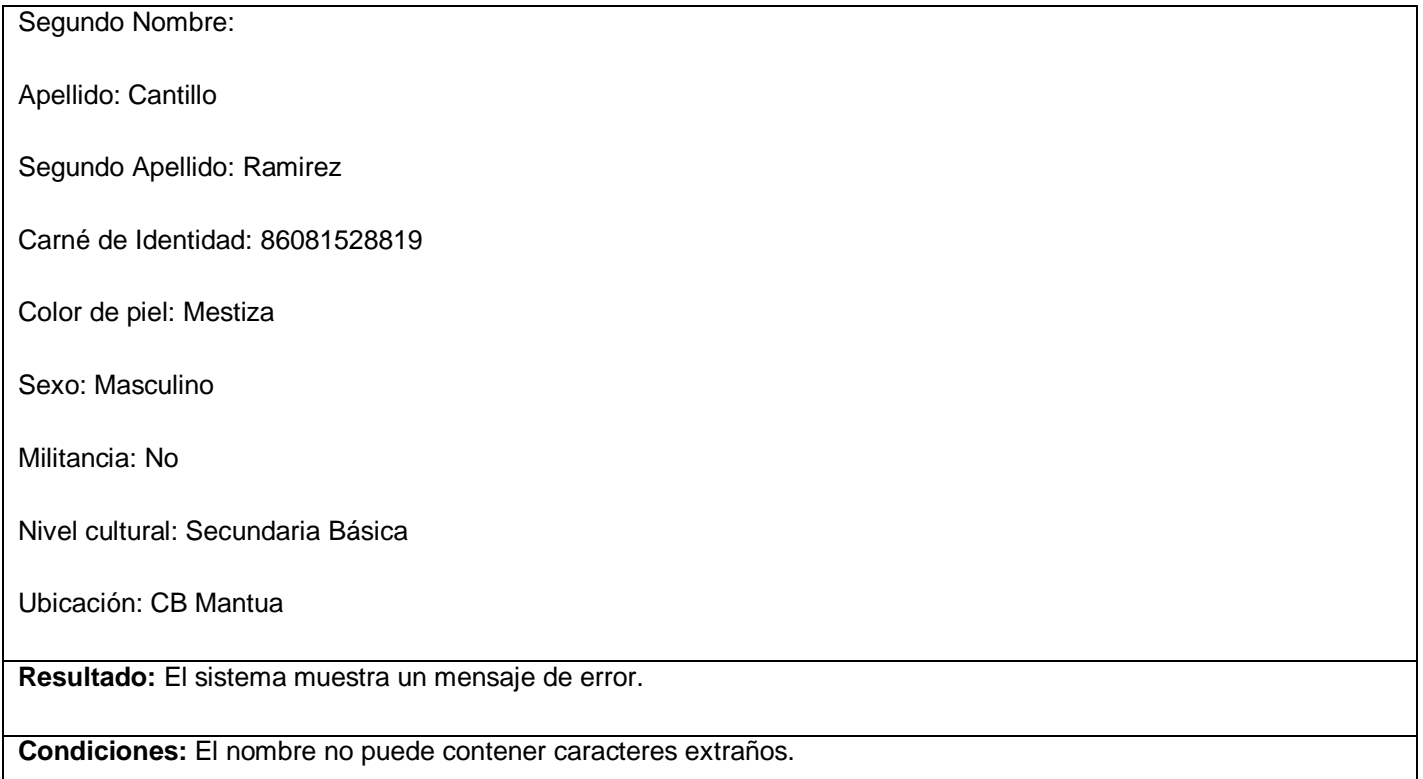

#### **Tabla 4.4: Caso de prueba con el nombre incorrecto**

**Caso de uso:** Gestionar Datos UJ

**Caso de Prueba:** Realizar inserción de los datos de un universo juvenil dejando el campo Nombre vacío.

#### **Entrada:**

# **Nombre:**

Segundo Nombre:

Apellido: Cantillo

Segundo Apellido: Ramirez

Carné de Identidad: 86081528819

#### Color de piel: Mestiza

Sexo: Masculino

Militancia: No

Nivel cultural: Secundaria Básica

Ubicación: CB Mantua

**Resultado:** El sistema muestra un mensaje de error.

**Condiciones:** Debe llenar todos los campos obligatorios.

#### **Tabla 4.5: Caso de prueba con el campo Nombre vacío**

**Caso de uso:** Gestionar Datos UJ

**Caso de Prueba:** Realizar inserción de los datos de un universo juvenil entrando incorrectamente el segundo nombre.

### **Entrada:**

Nombre: Ana

#### **Segundo Nombre: Mar&a**

Apellido: Fernández

Segundo Apellido: Ramirez

Carné de Identidad: 86081528819

Color de piel: Blanca

Sexo: Femenino

Militancia: Sí

Nivel cultural: Secundaria Básica

#### Ubicación: CB Mantua

**Resultado:** El sistema muestra un mensaje de error.

**Condiciones:** El nombre no puede contener caracteres extraños.

#### **Tabla 4.6: Caso de prueba con el segundo nombre incorrecto**

**Caso de uso:** Gestionar Datos UJ

**Caso de Prueba:** Realizar inserción de los datos de un universo juvenil entrando incorrectamente el primer apellido.

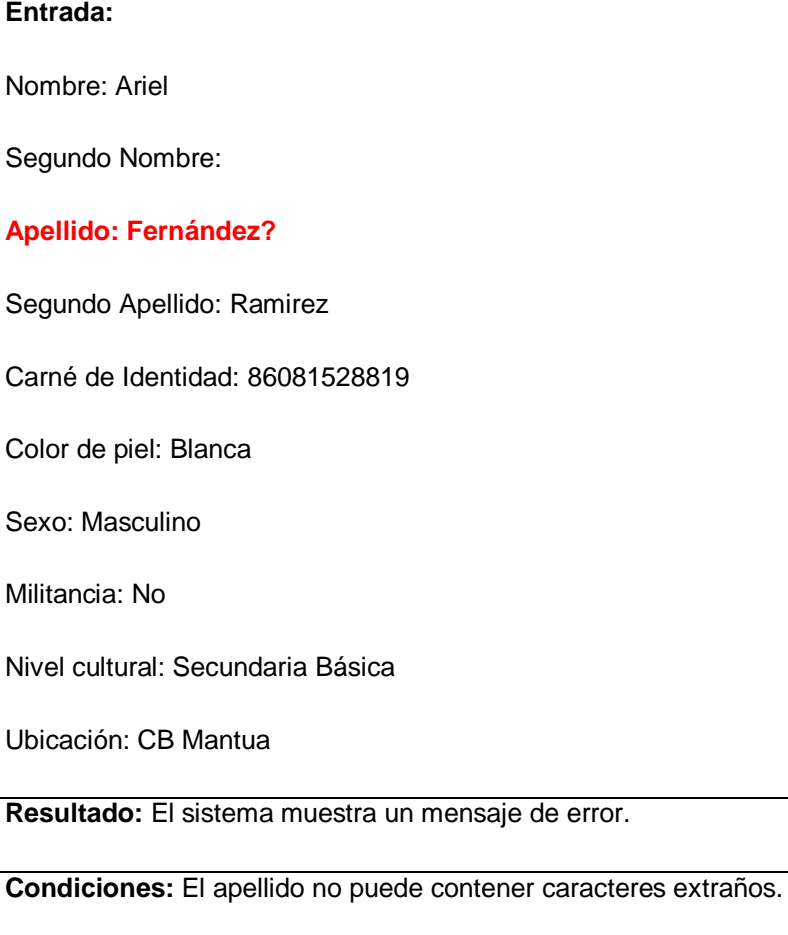

# **Tabla 4.7: Caso de prueba con el primer apellido incorrecto**

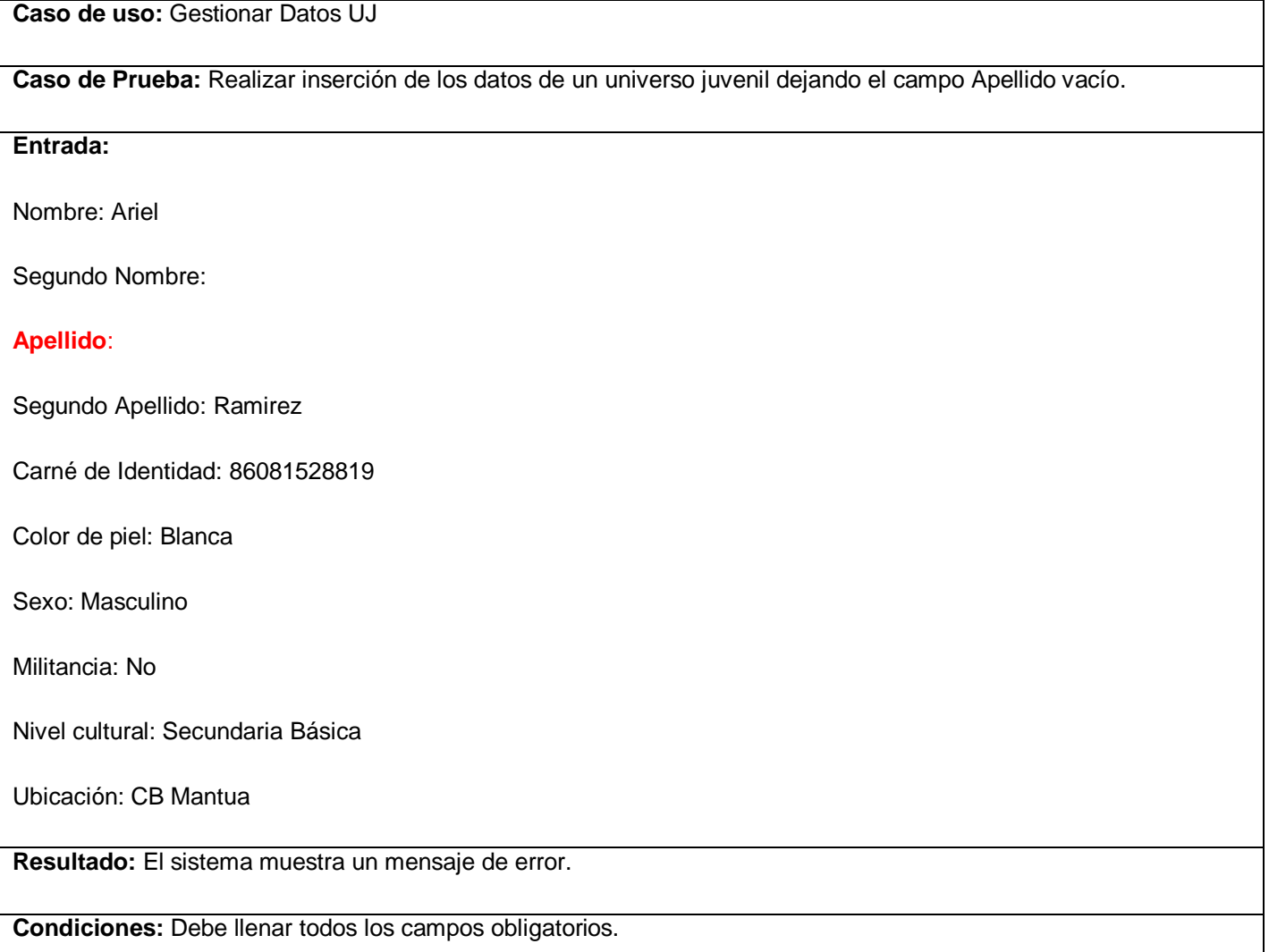

# **Tabla 4.8: Caso de prueba con el campo Apellido vacío**

**Caso de uso:** Gestionar Datos UJ

**Caso de Prueba:** Realizar inserción de los datos de un universo juvenil entrando incorrectamente el segundo apellido.

# **Entrada:**

Nombre: Ariel

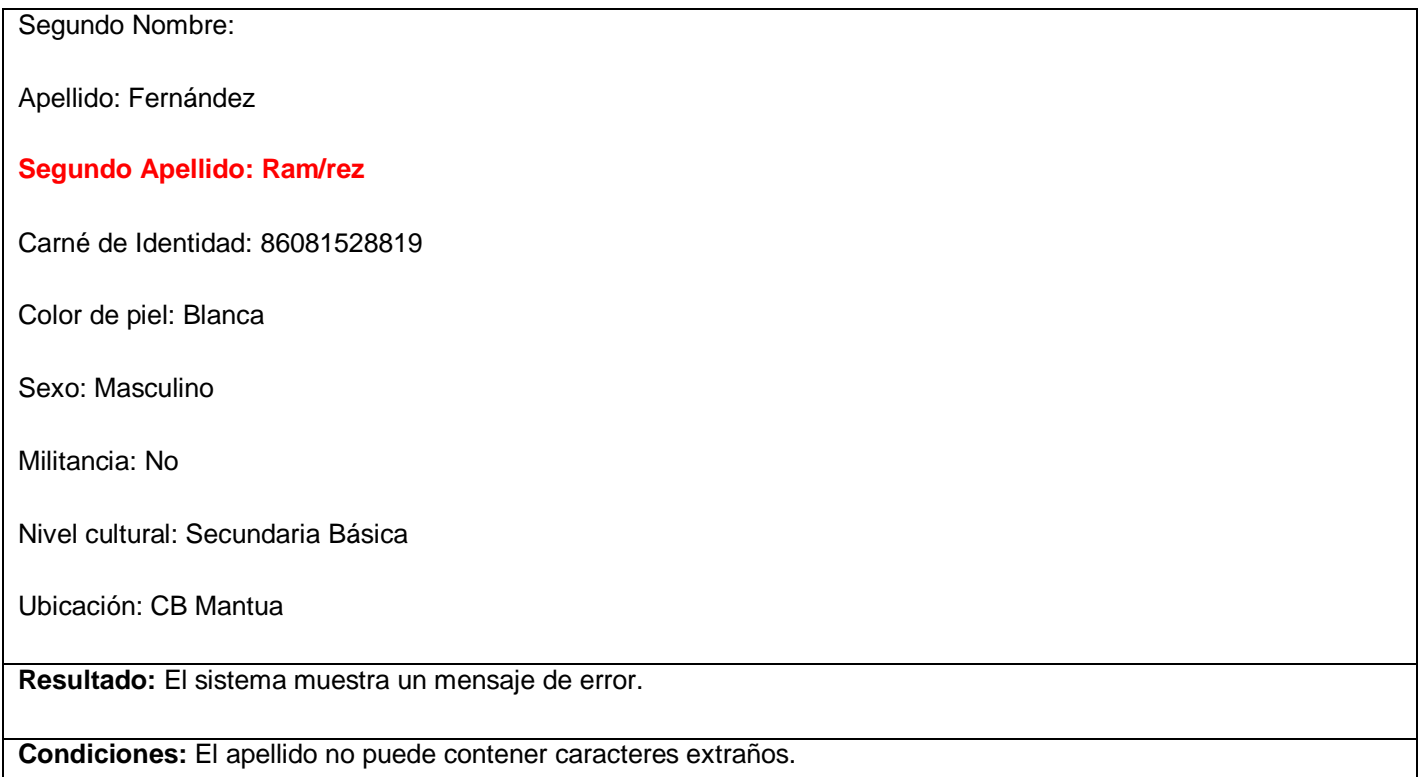

# **Tabla 4.9: Caso de prueba con el segundo apellido incorrecto**

**Caso de uso:** Gestionar Datos UJ

**Caso de Prueba:** Realizar inserción de los datos de un universo juvenil dejando el campo Segundo Apellido vacío.

#### **Entrada:**

Nombre: Ariel

Segundo Nombre:

Apellido: Fernández

**Segundo Apellido**:

Carné de Identidad: 86081528819

#### Color de piel: Blanca

Sexo: Masculino

Militancia: No

Nivel cultural: Secundaria Básica

Ubicación: CB Mantua

**Resultado:** El sistema muestra un mensaje de error.

**Condiciones:** Debe llenar todos los campos obligatorios.

#### **Tabla 4.10: Caso de prueba con el campo Segundo Apellido vacío**

**Caso de uso:** Gestionar Datos UJ

**Caso de Prueba:** Realizar inserción de los datos de un universo juvenil dejando el campo Carné de Identidad vacío.

**Entrada:**

Nombre: Emis

Segundo Nombre:

Apellido: Ramirez

Segundo Apellido: Matos

**Carné de Identidad**:

Color de piel: Blanca

Sexo: Femenino

Militancia: No

Nivel cultural: Secundaria Básica

#### Ubicación: CB Mantua

**Resultado:** El sistema muestra un mensaje de error.

**Condiciones:** Debe llenar todos los campos obligatorios.

#### **Tabla 4.11: Caso de prueba con el campo Carné de Identidad vacío**

**Caso de uso:** Gestionar Datos UJ

**Caso de Prueba:** Realizar inserción de los datos de un universo juvenil insertando un carné de identidad con una cantidad de dígitos distinto de 11.

# **Entrada:**

Nombre: Leidys

Segundo Nombre: Mariam

Apellido: Ramirez

Segundo Apellido: Odelin

#### **Carné de Identidad: 030330**

Color de piel: Mestiza

Sexo: Femenino

Militancia: No

Nivel cultural: Secundaria Básica

Ubicación: CB Mantua

**Resultado:** El sistema muestra un mensaje de error.

**Condiciones:** El carné de identidad debe tener 11 dígitos.

**Tabla 4.12: Caso de prueba con el carné de identidad incorrecto (cantidad de digítos diferente de 11)**

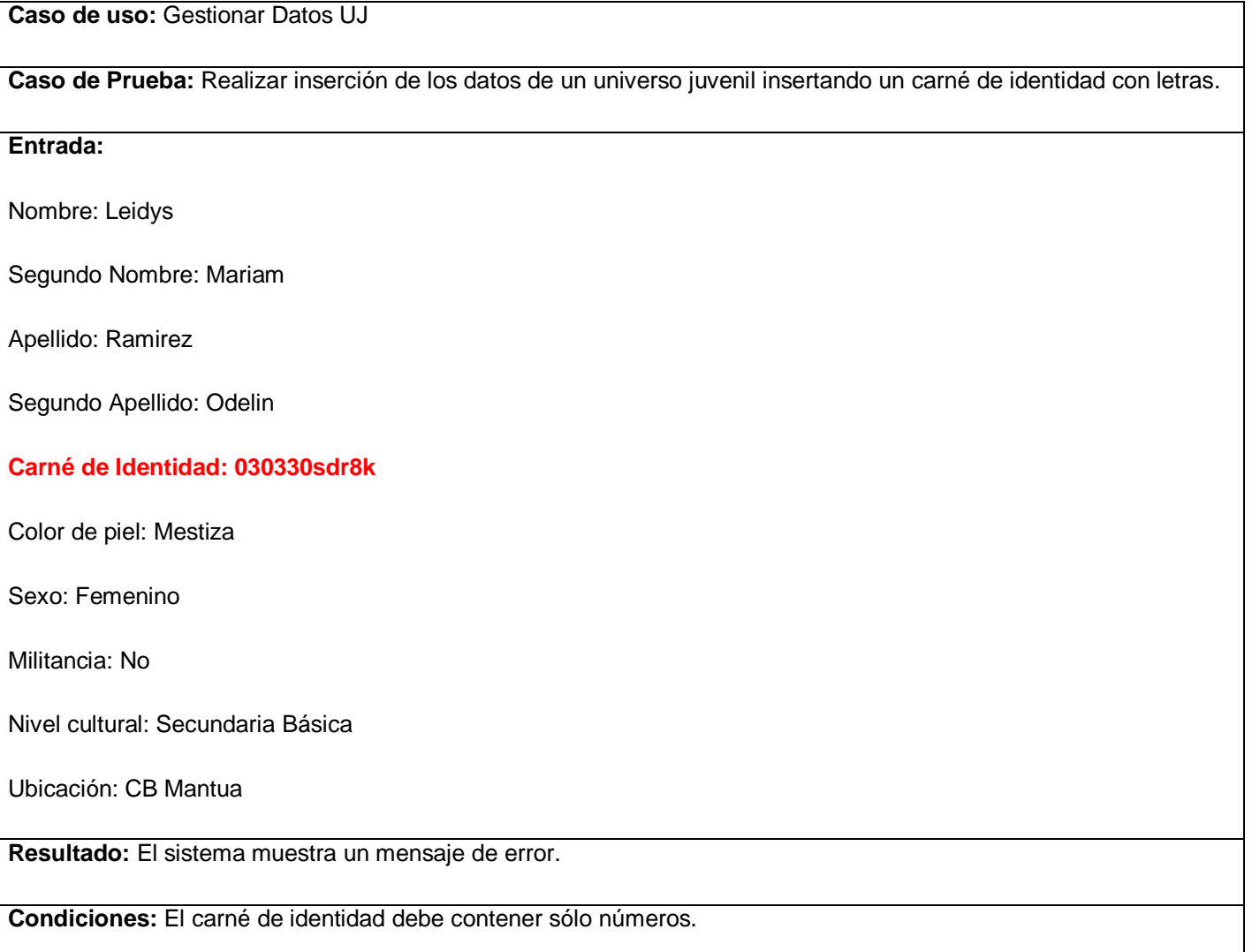

# **Tabla 4.13: Caso de prueba con el carné de identidad incorrecto (introduciendo letras)**

**Caso de uso:** Gestionar Datos UJ

**Caso de Prueba:** Realizar inserción de los datos de un universo juvenil insertando un carné de identidad con caracteres extraños.

# **Entrada:**

Nombre: Leidys

#### Segundo Nombre: Mariam

Apellido: Ramirez

Segundo Apellido: Odelin

**Carné de Identidad: 03^301238\***

Color de piel: Mestiza

Sexo: Femenino

Militancia: No

Nivel cultural: Secundaria Básica

Ubicación: CB Mantua

**Resultado:** El sistema muestra un mensaje de error.

**Condiciones:** El carné de identidad debe contener sólo números.

#### **Tabla 4.14: Caso de prueba con el carné de identidad incorrecto (introduciendo caracteres extraños)**

**Caso de uso:** Gestionar Datos UJ

**Caso de Prueba:** Realizar inserción de los datos de un universo juvenil dejando el campo Color de piel vacío.

#### **Entrada:**

Nombre: Leidys

Segundo Nombre: Mariam

Apellido: Ramirez

Segundo Apellido: Odelin

Carné de Identidad: 03033012345

# **Color de piel:**  Sexo: Femenino Militancia: No Nivel cultural: Secundaria Básica Ubicación: CB Mantua **Resultado:** El sistema muestra un mensaje de error.

**Condiciones:** Debe llenar todos los campos obligatorios.

#### **Tabla 4.15: Caso de prueba con el campo Color de piel vacío**

**Caso de uso:** Gestionar Datos UJ

**Caso de Prueba:** Realizar inserción de los datos de un universo juvenil dejando el campo Sexo vacío.

**Entrada:**

Nombre: Leidys

Segundo Nombre: Mariam

Apellido: Ramirez

Segundo Apellido: Odelin

Carné de Identidad: 03033012345

Color de piel: Mestiza

#### **Sexo:**

Militancia: No

Nivel cultural: Secundaria Básica

#### Ubicación: CB Mantua

**Resultado:** El sistema muestra un mensaje de error.

**Condiciones:** Debe llenar todos los campos obligatorios.

#### **Tabla 4.16: Caso de prueba con el campo Sexo vacío**

**Caso de uso:** Gestionar Datos UJ

**Caso de Prueba:** Realizar inserción de los datos de un universo juvenil dejando el campo Militancia vacío.

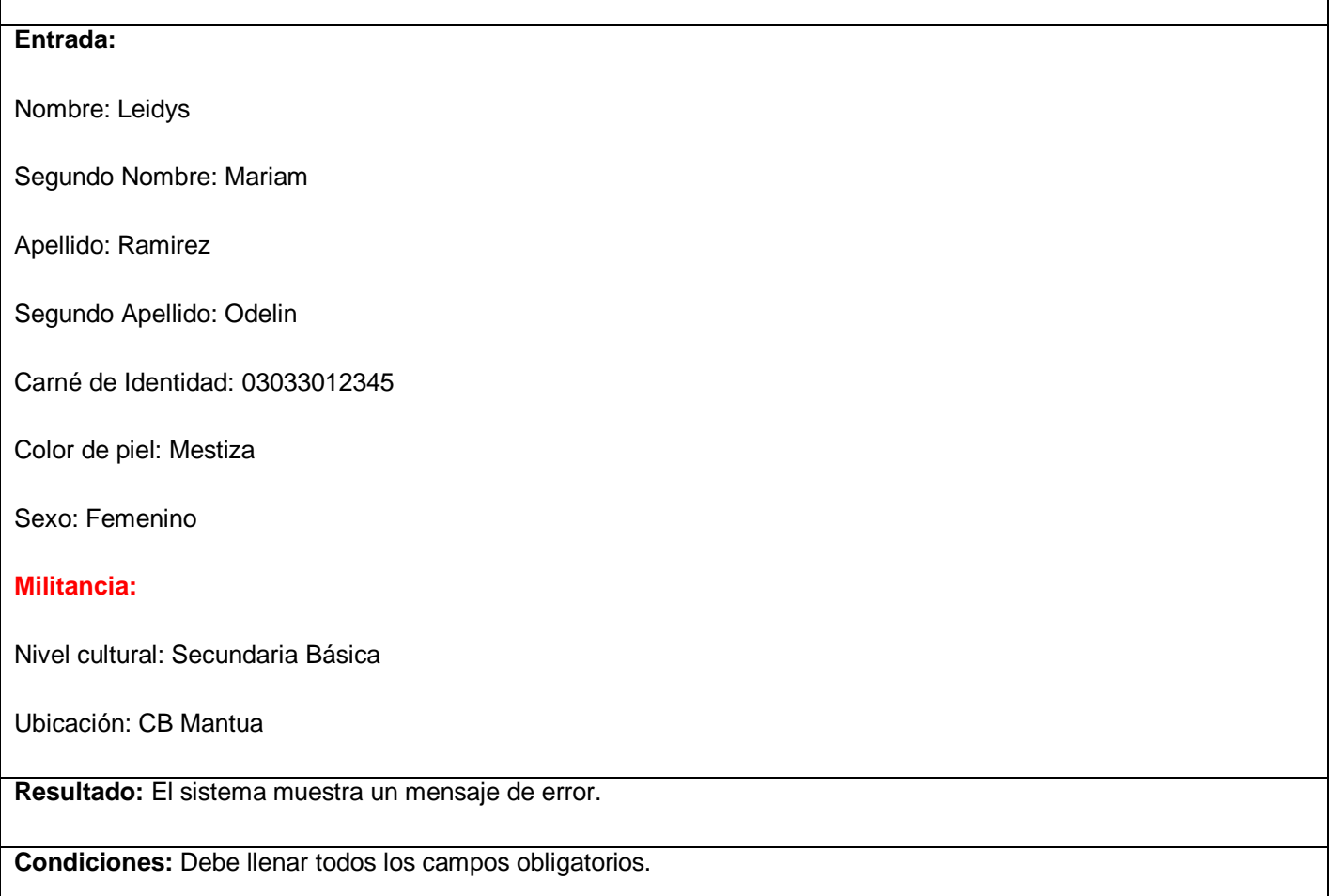

# **Tabla 4.17: Caso de prueba con el campo Militancia vacío**

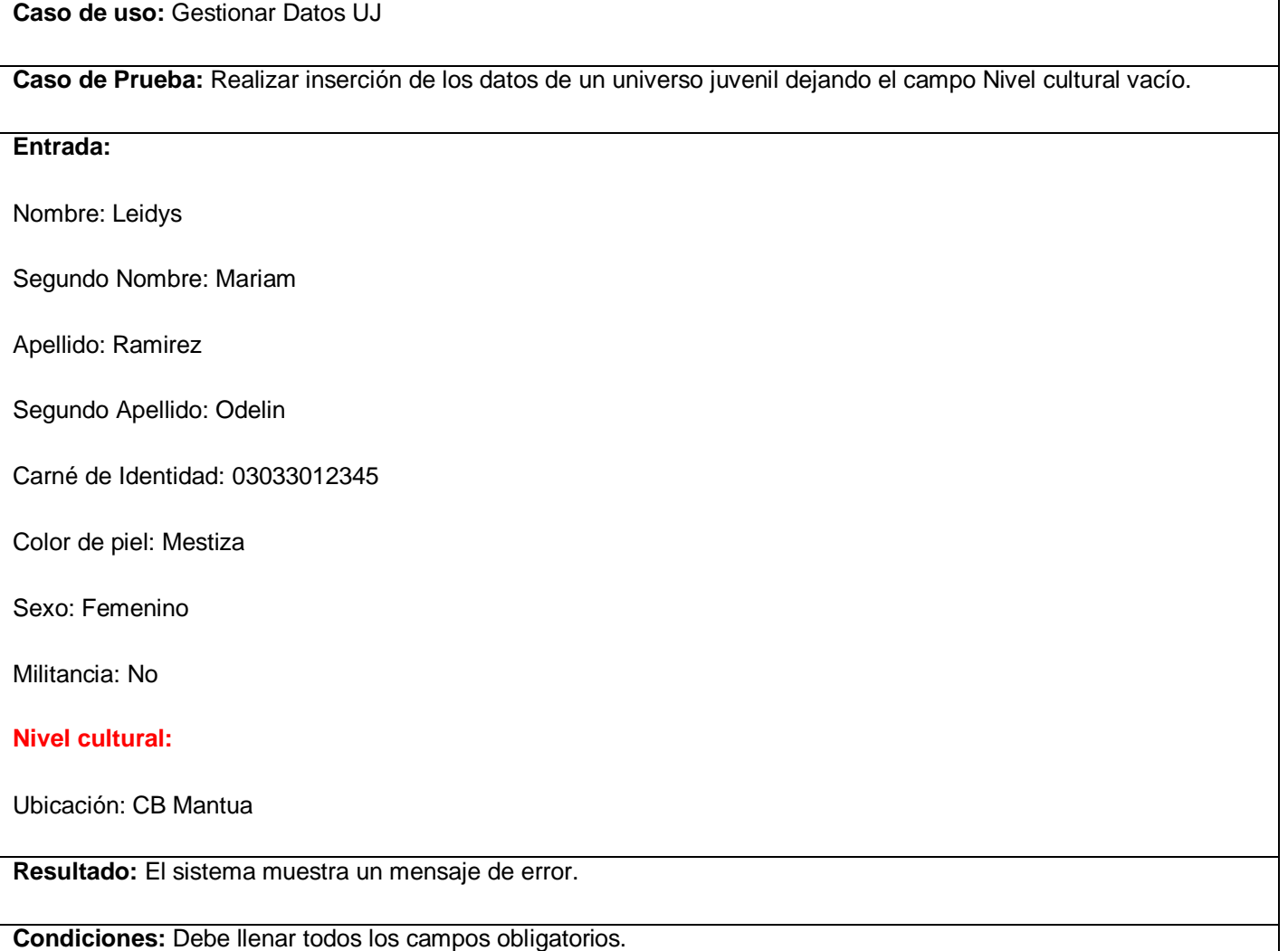

# **Tabla 4.18: Caso de prueba con el campo Nivel cultural vacío**

**Caso de uso:** Gestionar Datos UJ

**Caso de Prueba:** Realizar inserción de los datos de un universo juvenil dejando de seleccionar su ubicación.

**Entrada:**

Nombre: Leidys

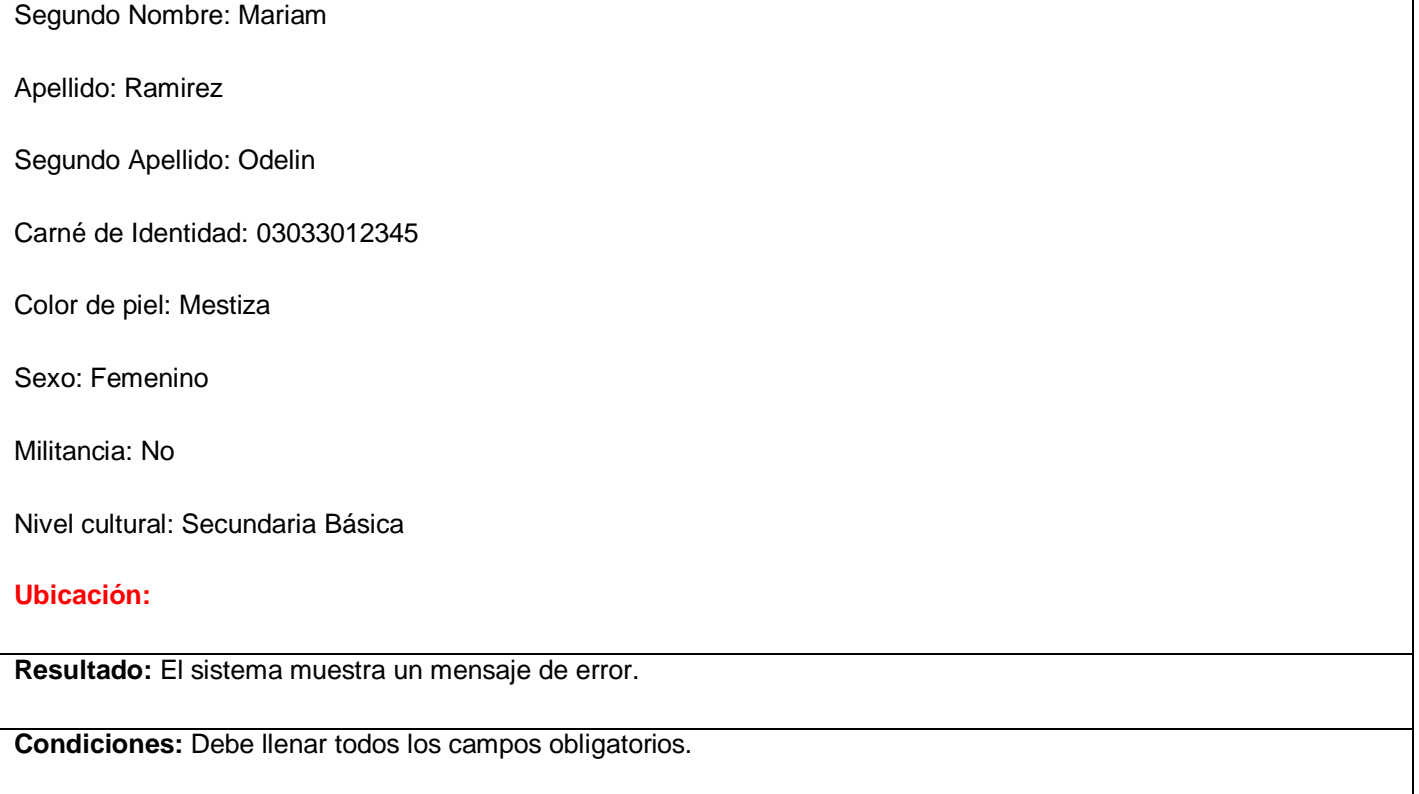

#### **Tabla 4.19: Caso de prueba con el campo Ubicación vacío**

# **Sección Modificar o Eliminar**

Para realizar algunas de estas operaciones primeramente se realizará la búsqueda del universo juvenil deseado y luego se modificarán sus datos o se eliminarán del sistema, los siguientes casos de prueba están referidos a la búsqueda del universo juvenil.

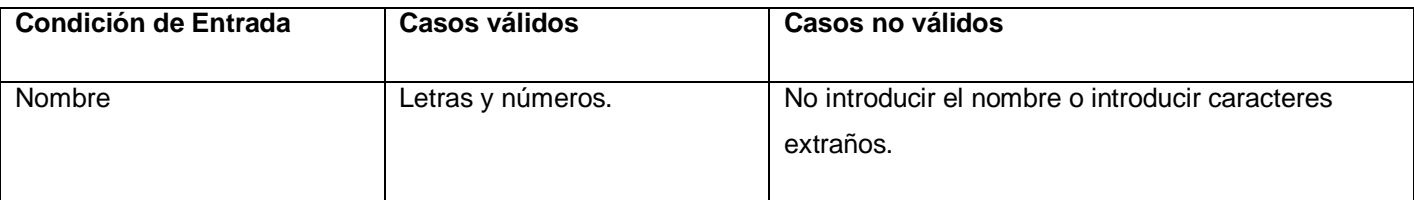

#### **Tabla 4.20: Valores válidos e inválidos para el caso de prueba**

#### **Caso de uso:** Buscar UJ

**Caso de Prueba:** Realizar búsqueda del universo juvenil entrando correctamente todos los datos.

#### **Entrada:**

Nombre: Leidys

**Resultado:** El sistema muestra un listado de todos los universos juveniles que coincidan con el parámetro entrado.

**Condiciones:** Los datos para buscar un universo juvenil deben estar en el rango de valores válidos.

#### **Tabla 4.21: Caso de prueba con todos los datos correctos**

**Caso de uso:** Buscar UJ

**Caso de Prueba:** Realizar búsqueda del universo juvenil dejando el campo Nombre vacío.

**Entrada:**

**Nombre:** 

**Resultado:** El sistema muestra un mensaje de error.

**Condiciones:** Debe introducir un nombre para realizar la búsqueda.

#### **Tabla 4.22: Caso de prueba con el campo Nombre vacío**

**Caso de uso:** Buscar UJ

**Caso de Prueba:** Realizar búsqueda del universo juvenil introduciendo incorrectamente el nombre.

**Entrada:**

**Nombre: \*Leidita\***

**Resultado:** El sistema muestra un mensaje de error.

**Condiciones:** El nombre no puede contener caracteres extraños.

#### **Tabla 4.23: Caso de prueba introduciendo el nombre incorrecto**

# **4.5 Análisis de costo y beneficios**

A partir de la información obtenida como resultado de la fase de inicio se tienen los conocimientos necesarios para tener una idea de lo que debe hacer el producto. Por lo tanto se puede definir qué es lo que realmente hace falta en cuanto a recursos humanos y materiales, lo que permite hacer una estimación del tiempo de duración del proyecto a través del Análisis por Puntos de Casos de Uso.

# Análisis por Puntos de Casos de Uso

Se trata de un método de estimación del tiempo de desarrollo de un proyecto mediante la asignación de "pesos" a un cierto número de factores que lo afectan, para finalmente, contabilizar el tiempo total estimado para el proyecto a partir de esos factores.

Existe una posibilidad de predecir el tamaño de un sistema a partir de las características de sus requisitos, expresados en los casos de uso.

# **1. Cálculo de Puntos de Casos de Uso sin ajustar.**

Se calcula a partir de la siguiente ecuación:

**UUCP = UAW + UUCW** 

**UUCP:** Puntos de Casos de Uso sin ajustar **UAW:** Factor de Peso de los Actores sin ajustar **UUCW:** Factor de Peso de los Casos de Uso sin ajustar

# **1.1 Factor de Peso de los Actores sin ajustar (UAW)**

Este valor se calcula mediante un análisis de la cantidad de actores presentes en el sistema y la complejidad de cada uno de ellos. Los criterios a tener en cuenta se detallan a continuación.

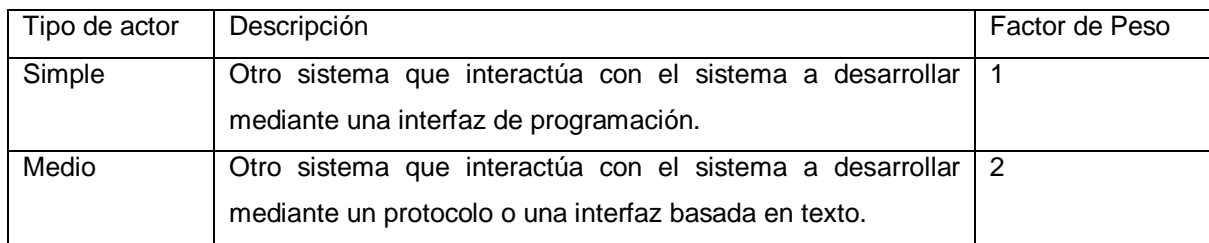

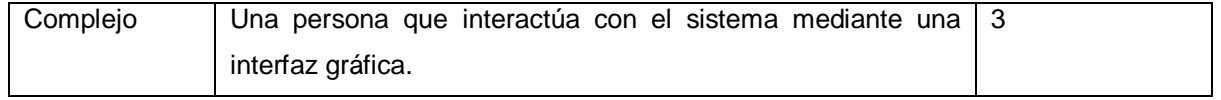

**Tabla 4.24: Peso de los actores**

En la presente investigación existen 5 actores en el sistema y todos constituyen personas que interactúan con el sistema mediante una interfaz gráfica por lo que su factor de peso sería 3.

Por tanto:

**UAW = Cantidad de Actores \* Factor de Peso**

 $UAW = 4 * 3$ 

 $UAW = 12$ 

# **1.2 Factor de Peso de los Casos de Uso sin ajustar (UUCW)**

Este valor se calcula mediante un análisis de la cantidad de Casos de Uso presentes en el sistema y la complejidad de cada uno de ellos.

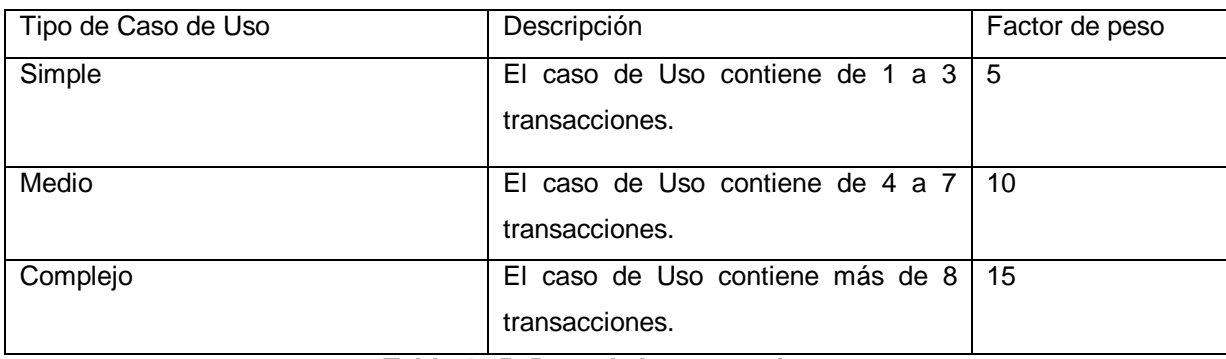

#### **Tabla 4.25: Peso de los casos de uso**

#### **Listado de casos de uso del sistema:**

- 1. Autenticar Usuario (2) Simple
- 2. Gestionar Usuario (9) Complejo
- 3. Gestionar Estructura (8) Complejo
- 4. Gestionar Datos UJ (8) Complejo
- 5. Gestionar Centro (7) Medio
- 6. Gestionar Crecimiento (12) Complejo
- 7. Crear Expediente (3) Simple

8. Gestionar Expediente (7) Medio 9. Realizar Alta por Crecimiento (2) Simple 10. Realizar Alta por Traslado Externo (13) Complejo 11. Realizar Alta por Ajuste (5) Medio 12. Realizar Traslado Interno (3) Simple 13. Realizar Baja Natural (3) Simple 14. Realizar Baja por Defunción (3) Simple 15. Realizar Baja por Traslado Externo (12) Complejo 16. Realizar Baja por Ajuste (3) Simple 17. Buscar Militante (2) Simple 18. Buscar UJ (2) Simple 19. Buscar Centro (2) Simple 20. Buscar Comité (2) Simple

**Simples: 11\*5 = 55 Medios: 3\*10 = 30 Complejos: 6\*15 = 90 55 + 30 + 90 = 175**

Por tanto los Puntos de Casos de Uso sin ajustar sería:

**UUCP = UAW + UUCW UUCP = 12 + 175 UUCP = 187**

# **2. Cálculo de Puntos de Casos de Uso ajustados**

Que está dado por la siguiente ecuación:

$$
UCP = UUCP \times TCF \times EF
$$

donde:

**UCP**: Puntos de Casos de Uso ajustados

**UUCP**: Puntos de Casos de Uso sin ajustar

**TCF**: Factor de complejidad técnica

# **EF**: Factor de ambiente

Para el cálculo del Factor de complejidad técnica (TCF) se tiene en cuenta la cuantificación de un conjunto de factores que determinan la complejidad técnica del sistema. Cada uno de los factores se cuantifica con un valor de 0 a 5, donde 0 significa un aporte irrelevante y 5 un aporte muy importante.

| Factor          | Descripción                                          | Peso           | Valor asignado | $\ast$<br>Valor<br>Pesoi |
|-----------------|------------------------------------------------------|----------------|----------------|--------------------------|
|                 |                                                      |                |                | asignadoi                |
| T1              | Sistema distribuido                                  | 2              | $\Omega$       | $\Omega$                 |
| T <sub>2</sub>  | Objetivos de performance o tiempo de respuesta.      | 1              | 5              | 5                        |
| T <sub>3</sub>  | Eficiencia del usuario final.                        | 1              | $\overline{4}$ | 4                        |
| T <sub>4</sub>  | Procesamiento interno complejo.                      | 1              | $\overline{2}$ | $\overline{2}$           |
| T <sub>5</sub>  | El código debe ser reutilizable.                     | 1              | 3              | 3                        |
| T <sub>6</sub>  | Facilidad de instalación.                            | 0.5            | 5              | 2.5                      |
| T7              | Facilidad de uso.                                    | 0.5            | 5              | 2.5                      |
| T <sub>8</sub>  | Portabilidad.                                        | 2              | 5              | 10                       |
| T <sub>9</sub>  | Facilidad de cambio.                                 | 1              | 3              | 3                        |
| T <sub>10</sub> | Concurrencia.                                        | 1              | $\overline{0}$ | $\Omega$                 |
| T11             | Incluye objetivos especiales de seguridad.           | 1              | 2              | $\overline{2}$           |
| T <sub>12</sub> | Provee acceso directo a terceras partes.             | 1              | 5              | 5                        |
| T <sub>13</sub> | Se requieren facilidades especiales de entrenamiento | $\overline{1}$ | 3              | 3                        |
|                 | a usuarios.                                          |                |                |                          |

**Tabla 4.26: Factores para el cálculo de la complejidad técnica**

**TCF = 0.6 + 0.01 \* Σ (Pesoi x Valor asignadoi)** 

**TCF = 0.6 + 0.01 \* 42**

**TCF = 0.6 + 0.42**

# **TCF = 1.02**

Para el cálculo del **factor ambiente** se tienen en cuenta las habilidades y el entrenamiento del grupo involucrado en el desarrollo del sistema. El cálculo del mismo es similar al cálculo del Factor de complejidad técnica, es decir, se trata de un conjunto de factores que se cuantifican con valores de 0 a 5.

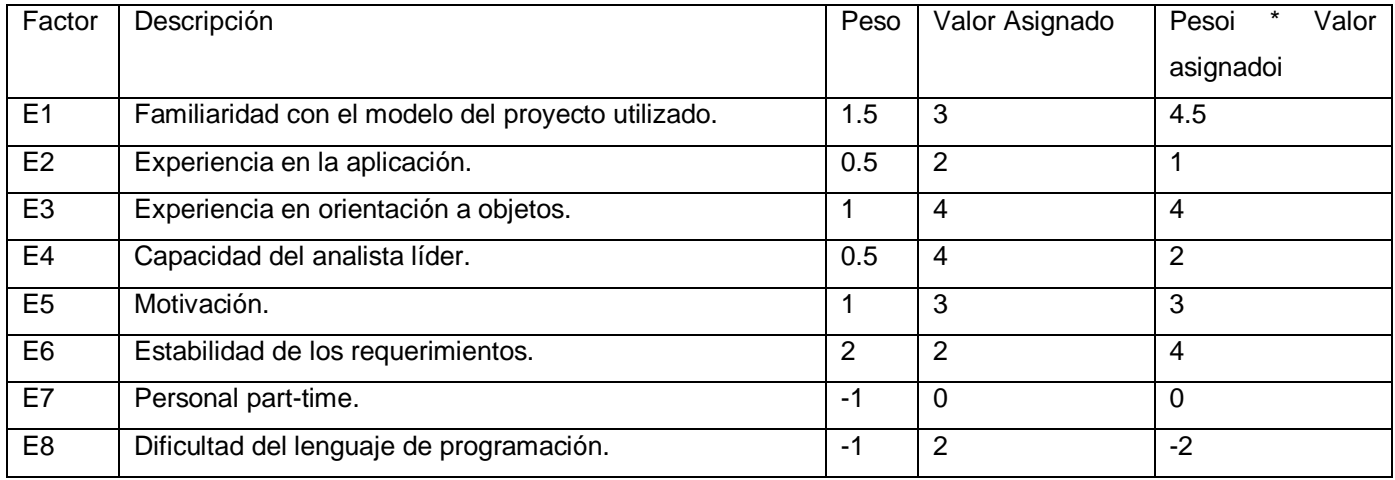

**Tabla 4.27: Factores para el cálculo del factor ambiente**

# **EF = 1.4 - 0.03 \* Σ (Pesoi \* Valor asignadoi)**

#### **EF = 1.4 - 0.03 \* 16.5**

**EF = 1.4 – 0.495**

#### **EF = 0.905**

Calculando los puntos de Caso de Uso Ajustados quedaría:

# **UCP = UUCP \* TCF \* EF**

**UCP = 187 \* 1.02 \* 0.905**

**UCP = 190.74 \* 0.905**

**UCP = 172.6197** 

# **3. De los Puntos de Casos de Uso a la estimación del esfuerzo**

Que está dado por la siguiente ecuación:

**E = UCP \*CF**

donde:

**E: Esfuerzo estimado en horas hombres.**

**UCP: Punto de casos de usos ajustados.**

**CF: Factor de conversión.** 

Para calcular el **Factor de conversión** se tiene en cuenta:

- $\checkmark$  Se contabilizan cuántos factores de los que afectan al Factor de ambiente están por debajo del valor medio (3), para los factores E1 a E6 (4 factores por debajo de 3).
- $\checkmark$  Se contabilizan cuántos factores de los que afectan al Factor de ambiente están por encima del valor medio (3), para los factores E7 y E8 (0 factores por encima de 3).

Como el total contabilizado es 4 se utiliza el **factor de conversión 28 horas-hombre/Punto de Casos de Uso.**

 $E = UCP * CF$ 

**E = 172.6197 \* 28** 

**E = 4833.3516 Horas-Hombre**

# **4. Calcular el esfuerzo de todo el proyecto**

| <b>Actividad</b>              | Porcentaje | <b>Esfuerzo</b> |
|-------------------------------|------------|-----------------|
| Análisis                      | 20.00 %    | 3222.2344       |
| Diseño                        | 20.00%     | 3222.2344       |
| Programación                  | 30.00 %    | 4833.3516       |
| Pruebas                       | 15.00 %    | 2416.6758       |
| Sobrecarga(otras actividades) | 15.00%     | 2416.6758       |
| Total                         | 100.00 %   | 16111.172       |

**Tabla 4.28: Esfuerzo de todo el proyecto**

El proyecto requiere (hasta las pruebas) de 2416.6758 horas-hombre para su desarrollo. Trabajando 8 horas diarias se obtiene aproximadamente 302.084475 días para el desarrollo del proyecto, por tanto, para un equipo de 2 personas trabajando 24 días al mes el proyecto tiene una duración de 6 meses aproximadamente.

Para la realización del sistema requerido se trabaja 8 horas diarias los 24 días hábiles del mes. Si el esfuerzo total (ET) es de 16111.172 horas-hombre y por cada 192 horas se tiene 1 mes eso daría un  $ET = 83.91235416$  mes-hombre.

Ahora:

- El salario de un desarrollador (Estipendio) es: \$ 100.00
- Cantidad de Hombre (CH): 2

Costo Hombre-Mes (CHM): CHM = Estipendio \* CH CHM = \$ 200.00 Costo Total (Costo):  $Costo = ET * CHM$ ET = 83.91235416 mes-hombre / 2  $ET = 41.95617708$  meses  $Costo = 41.95617708 * 200.00$  $Costo = $ 8391$ 

# **4.5.1 Beneficios**

El presente trabajo, como parte de las aplicaciones que se desarrollan con el objetivo de ser usadas en el ámbito nacional, no reporta un beneficio monetario directo. Sin embargo; desde el punto de vista de los beneficios intangibles que reporta, se puede decir que con el desarrollo del módulo Militante como parte del Sistema Integral de Gestión de la UJC Nacional, se humaniza el proceso de control de información dentro del área de Vida Interna y Estado de la Militancia. Además permite un manejo más inmediato de las informaciones que se generan en esas áreas. Se evita la pérdida y duplicidad de información.

# **4.6 Conclusiones**

Como resultado del trabajo realizado y una vez obtenidos los artefactos del flujo de trabajo de implementación se cumplen los objetivos trazados para la realización de forma exitosa de la aplicación, se refleja el estándar de codificación utilizado lo que permite un mejor entendimiento del código. Al realizarle las pruebas al sistema se puede evidenciar la calidad del producto final y tras el análisis de costos y beneficios se exponen los beneficios intangibles que aporta la realización del presente trabajo de diploma.

# Conclusiones generales

El Módulo Militante constituye un importante aporte al desarrollo de la informatización de este país, específicamente a la Unión de Jóvenes Comunistas.

En este trabajo se demostró la necesidad de diseñar e implementar un sistema informático que permita el desarrollo de los procesos políticos que se llevan a cabo en la UJC Nacional y la interacción fácil y rápida del personal de la UJC con los datos de los militantes y los miembros del universo juvenil. La propuesta de solución introduce mejoras en dichos procesos en pos de humanizar el trabajo de los funcionarios de la organización y disminuir el tiempo de atención al personal y con ello aumentar la calidad, lo que permitirá aumentar la eficiencia de la organización.

La utilización de la aplicación en todas las direcciones de la UJC a lo largo y ancho del país permite eliminar el trabajo tedioso de los funcionarios y posibilita la seguridad de los datos con los que trabajan y facilita las búsquedas de los datos en un corto tiempo y con un mínimo de errores, además evita la necesidad de impartir cursos de capacitación al personal que se inicie en la tarea, debido a que la aplicación muestra clara y sencillamente los pasos a seguir y los datos a introducir en cada uno de los procesos.

Teniendo en cuenta los objetivos específicos, se puede concluir que:

- Tras el análisis de sistemas de gestión existentes con propósitos similares en el ámbito nacional e internacional se concluye no utilizar ninguno de ellos pues no cumplen con las características y necesidades de la UJC en el pais, por lo que se lleva a cabo la implementación del Módulo Militante.
- La identificación de los procesos que requerían automatización arrojó resultados importantes para la determinación de los requisitos funcionales del sistema.
- La especificación de los requisitos funcionales posibilitó la definición de las funcionalidades de la aplicación informática para la gestión de información de la UJC Nacional.
- Con el análisis y diseño del Módulo Militante se obtuvo como resultado el modelo de diseño que sirvió como entrada principal para la fase de Construcción en la que se implementó el Módulo Militante como parte del Sistema Integral para la UJC Nacional aportando los beneficios expuestos anteriormente.

# Recomendaciones

Los objetivos generales de este trabajo fueron alcanzados, pero durante su desarrollo, han surgido ideas que serían recomendables tener en cuenta para su futuro perfeccionamiento, teniendo en cuenta las conclusiones del trabajo se recomienda:

Desarrollar nuevas funcionalidades al módulo que permitan ampliar la gestión de los procesos políticos que se desarrollan, tales como el proceso de sanciones y evaluaciones de los militantes, así como el registro de su cotización.

# Referencias bibliográficas

- . Disponible en: [http://www.tiempo21.cu/hipertextos/union\\_jovenes\\_comunistas.htm.](http://www.tiempo21.cu/hipertextos/union_jovenes_comunistas.htm)
- ANA, V. F. UML. 2008, nº Disponible en: [http://www-gris.det.uvigo.es/~avilas/UML/node42.html.](http://www-gris.det.uvigo.es/~avilas/UML/node42.html)
- BUSCAR. Disponible en: [<http://www.bvs.sld.cu/revistas/aci/vol14\\_4\\_06/aci11406.htm>](http://www.bvs.sld.cu/revistas/aci/vol14_4_06/aci11406.htm)
- CHOVA, G. *Manual de Informatica*. 2007, nº Disponible en: *<http://manuales.astalaweb.com/Manuales/UML.asp>*
- CORNEJO, J. E. G. Arquitectura en Capas. 2009, nº Disponible en: [http://www.docirs.cl/josego.html.](http://www.docirs.cl/josego.html)
- **CRUZ, F. N.** LA INVESTIGACIÓN EXPLORATORIA. 2006, nº Disponible en: [http://www.gestiopolis.com/canales7/mkt/investigacion-exploratoria-y-algunos-aportes-a-la](http://www.gestiopolis.com/canales7/mkt/investigacion-exploratoria-y-algunos-aportes-a-la-investigacion-de-mercados.htm)[investigacion-de-mercados.htm.](http://www.gestiopolis.com/canales7/mkt/investigacion-exploratoria-y-algunos-aportes-a-la-investigacion-de-mercados.htm)
- GADGETCABARET. *Netbeans 6.0 – Instalacion y caracteristicas* Disponible en: [http://gadgetcabaret.wordpress.com/2007/12/05/netbeans-60-instalacion-y-caracteristicas/.](http://gadgetcabaret.wordpress.com/2007/12/05/netbeans-60-instalacion-y-caracteristicas/)
- GRANADO, L. M. C. Sistema de control de versiones: SUBVERSION. 2004, nº Disponible en: *[http://observatorio.cnice.mec.es/modules.php?op=modload&name=News&file=article&sid=5](http://observatorio.cnice.mec.es/modules.php?op=modload&name=News&file=article&sid=548) [48](http://observatorio.cnice.mec.es/modules.php?op=modload&name=News&file=article&sid=548)*.
- INSTITUTION, B. S. Disponible en: [http://www.bsigroup.com.mx/es-mx/Auditoria-y-Certificacion/Sistemas](http://www.bsigroup.com.mx/es-mx/Auditoria-y-Certificacion/Sistemas-de-Gestion/De-un-vistazo/Que-son-los-sistemas-de-gestion/)[de-Gestion/De-un-vistazo/Que-son-los-sistemas-de-gestion/.](http://www.bsigroup.com.mx/es-mx/Auditoria-y-Certificacion/Sistemas-de-Gestion/De-un-vistazo/Que-son-los-sistemas-de-gestion/)
- INTERNATIONAL, V. P. Free Download manager. 2005, nº Disponible en: http://www.freedownloadmanager.org/es/downloads/Paradigma\_Visual\_para\_UML\_(M%C3%8D) [14720\\_p/.](http://www.freedownloadmanager.org/es/downloads/Paradigma_Visual_para_UML_(M%C3%8D)_14720_p/)
- JUAN PABLO GOMEZ GALLEGO, I. J. *Fundamentos de la Metodología RUP(Rational Unified Process).* 2007
- LANCER. Trabajo de Auditoria "Herramientas Case". 2004, nº Disponible en: [http://html.rincondelvago.com/herramientas-case\\_2.html.](http://html.rincondelvago.com/herramientas-case_2.html)
- LARMAN, C. *UML y PATRONES Introducción al analisíis y diseño orientado a objetos*
- LLANES, D. S. *SGIEPC. SISTEMA DE GESTIÓN DE INFORMACIÓN EN LA EMPRESA PROCESADORA DE CAFÉ ELADIO MACHÍN.* 2008.
- MSC. NIRIA CASTILLO ARZOLA, L. A. C. V., LIC. JULIO VALENTIN SANTANA CRUZ. *Sistema automatizado para el control de los expedientes de tutoría en la Sede Universitaria de Florencia.* 2007.

NETBEANS. Disponible en: [http://www.netbeans.org/.](http://www.netbeans.org/)

- **ROLANDO ALFREDO HERNÁNDEZ LEÓN, S. C. G.** *EL PARADIGMA CUANTITATIVO DE LA INVESTIGACIÓN CIENTIFICA.* Cuidad de la Habana: 2002.
- SE, N. Disponible en:<http://www.xorcon.com/servicio.php>

SORIANO, F. *Diseño Orientado a Objetos Patrones GoF.* 2008.

# BIBLIOGRAFíAS

#8, U. D. L. C. I. F. Curso de Patrones y Anti patrones de Diseño. 2008, nº

ADDISON WESLEY, G. B., JAMES RUMBAUGH,IVAR JACOBSON El lenguaje unificado de Modelado. nº

ANA, V. F. UML. 2008, nº Disponible en: http://www-gris.det.uvigo.es/~avilas/UML/node42.html.

BAEZ, M. C. Introducción a la Ingeniería de Software. . En 2008.

---. Fase de Inicio. Flujo de trabajo de requerimientos. En 2009.

---. Fase de Inicio. Modelo del Negocio. 2009,

BARTLE, P. Información para la gestión y gestión de la información. . 2008, nº Disponible en: http://www.scn.org/mpfc/modules/mon-miss.htm.

BERZAL, F. Introducción a Java. Capítulo:Relaciones Entre Clases.Diagramas de Clases UML. 2009.

BUSCAR. Disponible en: <http://www.bvs.sld.cu/revistas/aci/vol14\_4\_06/aci11406.htm>

CAMPANARIO, M. L. R. Sistema de información para la gestión integral de los archivos de la junta de Andalucía. 2006, nº Disponible en:

http://www.csi.map.es/csi/tecnimap/tecnimap\_2006/01T\_PDF/sistema%20de%20informacion.pdf.

CCIA, D. Introducción a los patrones

de diseño. Algunos patrones básicos. 2009, nº Disponible en: http://www.jtech.ua.es/j2ee/2008- 2009/doc/patrones-sesion01-apuntes.pdf.

CHOVA, G. Manual de Informatica. 2007, nº Disponible en: http://manuales.astalaweb.com/Manuales/UML.asp

COMPUTACIÓN, C. N. D. Sistema de Gestión de Recursos Humanos de la UNA. . 2005, nº Disponible en: http://www.cnc.una.py/desoft/sgrh.html.

CORNEJO, J. E. G. Arquitectura en Capas. 2009, nº Disponible en: http://www.docirs.cl/josego.html.

CRUZ, F. N. LA INVESTIGACIÓN EXPLORATORIA. 2006, nº Disponible en: http://www.gestiopolis.com/canales7/mkt/investigacion-exploratoria-y-algunos-aportes-a-la-investigacionde-mercados.htm.

DAPENA., M. M. D. D. Determinación de Actores y Casos de Uso del Negocio. . 2008, nº Disponible en: http://www.inf.udec.cl/~revista/ediciones/edicion8/Rbc.pdf.

DÍAZ, M. Á. Introducción al Diseño con Patrones. . 2007, nº Disponible en: http://www.tic.udc.es/~mad.

DR. ARIEL DELGADO RAMOS , I. M. C. H., LIC. ALFREDO RODRÍGUEZ DRA. VIRGINIA JUNCAL Registro Informatizado de Salud (RIS) 2009, nº Disponible en: http://www.informatica2007.sld.cu/Members/arieldr/el-registro-informatizado-de-salud-ris-solucioninformatica-integral-para-el-sistema-nacional-de-salud/.

FANJUL, A. Base de datos Orientada a Objetos 2006.

FERNÁNDEZ, L. A. L. V. Sistema de registro de profesionales de salud pública en Cuba. . 2009, nº Disponible en: http://bvs.sld.cu/revistas/san/vol5\_3\_01/san10301.htm.

FRANCISCO JOSÉ HERNÁNDEZ, E. A. Z., WILLIAN ALEXIE REBOLONE. Desarrollo de un Motor de Persistencia para la Plataforma .Net. 2009, nº Disponible en: http://wwwisis.ufg.edu.sv/wwwisis/documentos/TE/004.68-F363m/004.68-F363m-Capitulo%20IV.pdf.

GADGETCABARET. Netbeans 6.0 – Instalacion y caracteristicas Disponible en: http://gadgetcabaret.wordpress.com/2007/12/05/netbeans-60-instalacion-y-caracteristicas/. GONZÁLEZ-MANET, E. Las TIC 2007, nº Disponible en: http://www.voltairenet.org/article154982.html.

GRACIA, J. 2005, nº Disponible en: http://www.ingenierosoftware.com/analisisydiseno/patronesdiseno.php.

GRAELLS, D. P. M. Las grandes aportaciones de las TIC 2008, nº Disponible en: http://dewey.uab.es/PMARQUES/tic.htm.

GRANADO, L. M. C. Sistema de control de versiones: SUBVERSION. 2004, nº Disponible en: http://observatorio.cnice.mec.es/modules.php?op=modload&name=News&file=article&sid=548.

IA, D. C. D. L. C. E. Introducción y patrones básicos. 2007, nº Disponible en: http://www.jtech.ua.es/j2ee/2008-2009/doc/patrones-sesion01-traspas.pdf.

INSTITUTION, B. S. Disponible en: http://www.bsigroup.com.mx/es-mx/Auditoria-y-Certificacion/Sistemasde-Gestion/De-un-vistazo/Que-son-los-sistemas-de-gestion/.

INTERNATIONAL, V. P. Free Download manager. 2005, nº Disponible en: http://www.freedownloadmanager.org/es/downloads/Paradigma\_Visual\_para\_UML\_(M%C3%8D)\_14720\_ p/.

JUAN BERNARDO QUINTERO, D. M. H., ANDREA YANZA Directtrices para la construcción de artefactos de persistencia en el procesode desarrollo de software. 2008, nº Disponible en: http://revista.eia.edu.co/articulos9/articulo%206.pdf.

JUAN PABLO GOMEZ GALLEGO, I. J. Fundamentos de la Metodología RUP(Rational Unified Process). 2007

LAGO, R. Patrón Data Access Object. 2007, nº Disponible en: http://www.proactivacalidad.com/java/patrones/DAO.html.
LANCER. Trabajo de Auditoria "Herramientas Case". 2004, nº Disponible en: http://html.rincondelvago.com/herramientas-case\_2.html.

-LANE, D. F. Dao Fast -Lane. 2009, nº Disponible en: http://www.tic.udc.es/~fbellas/teaching/is-2002- 2003/Tema5Apartado5.6.5.pdf.

LARMAN, C. UML y PATRONES Introducción al analisíis y diseño orientado a objetos

LLANES, D. S. SGIEPC. SISTEMA DE GESTIÓN DE INFORMACIÓN EN LA EMPRESA PROCESADORA DE CAFÉ ELADIO MACHÍN. 2008.

MACÍAS, J. L. Á. Nuevas Tecnologías de la Programación. 2006, nº Disponible en: http://www.uhu.es/josel\_alvarez/xNvasTecnProg/material/DAO.pdf.

MONTES, D. L. R. El diseño metodológico de la investigación científica. En 2008.

---. Cómo escribir una tesis. En 2008.

MSC. NIRIA CASTILLO ARZOLA, L. A. C. V., LIC. JULIO VALENTIN SANTANA CRUZ. Sistema automatizado para el control de los expedientes de tutoría en la Sede Universitaria de Florencia. 2007.

NETBEANS. Disponible en: http://www.netbeans.org/.

---. ¿Qué es NetBeans? . 2009, nº Disponible en: http://www.netbeans.org/index\_es.html.

NOGUERA, Y. R. Disponible en: http://www.tiempo21.cu/hipertextos/union\_jovenes\_comunistas.htm.

O' BRIEN, J. A. Y. I. L. Sistemas de información gerencial 2005.

PACKO. Instalación del entorno de desarrollo integrado (IDE) Eclipse. 2008, nº Disponible en: http://serviciosweb.unam.mx/blog/.

PAVÓN, E. L. Visual Paradigm, una herramienta de lo más útil. 2007, nº Disponible en: http://slion2000.blogspot.com/2007/04/visual-paradigm-una-herramienta-de-lo.html.

PONJUÁN DANTE, G. Sistemas de Información : Principios y Aplicaciones. 2005.

PRIETO, F. Sistemas. Patrones de diseño. En 2009.

PÝREZ, M. Aplicaciones de escritorio eficientes. . 2005, nº Disponible en: http://www.javahispano.org/contenidos/es/aplicaciones\_de\_escritorio\_eficientes/.

ROJAS, D. S. G. Soporte DAO (Data Access Object) y JDBC 2007, nº Disponible en: http://www.sicuma.uma.es/sicuma/independientes/argentina08/Badaracco/index.htm.

---. Tecnologías Emergentes Multiplataformas. 2007, nº Disponible en: http://www.sicuma.uma.es/sicuma/independientes/argentina08/Badaracco/sao.htm.

ROLANDO ALFREDO HERNÁNDEZ LEÓN, S. C. G. EL PARADIGMA CUANTITATIVO DE LA INVESTIGACIÓN CIENTIFICA. Cuidad de la Habana: 2002.

SE, N. Disponible en: http://www.xorcon.com/servicio.php

SEGURA, H. A. Los sistemas de información gerencial y el control de gestión. 2007, nº Disponible en: http://www.monografias.com/trabajos44/sistemas-informacion-gerencial/sistemas-informaciongerencial2.shtml.

SORIANO, F. Diseño Orientado a Objetos Patrones GoF. 2008.

STALLMAN, R. Por que el código abierto pierde de vista el software libre. . 2009, nº Disponible en: http://www.gnu.org/philosophy/open-source-misses-the-point.es.html.

SYSTEM, G. O. Software Libre y de Código Abierto 2009, nº Disponible en: http://www.gnu.org/philosophy/free-sw.es.html.

TAMAYO, I. M. Y. C. C. Y. L. W. M. Sistema automatizado de gestión de recursos humanos del Instituto Superior de Ciencias Médicas de Santiago de Cuba 2009, nº Disponible en: http://bvs.sld.cu/revistas/san/vol5\_3\_01/san10301.htm.

TECNOLOGICA, G. Netbeans. 2007, nº Disponible en: http://www.gacetatecnologica.com/node/374.

TELLERIA, I. O. M. Sistema automatizado informativo para la comunidad de residencia estudiantil de la Universidad de Pinar del Rio "Hermanos Saiz Montes de Oca" (Saicre). 2007.

TRABAJO, O. I. D. Las TIC en procesos de aprendizaje. 2008, nº Disponible en: http://www.ilo.org/public/spanish/region/ampro/cinterfor/newsroom/turin/a250710.htm.

UML, V. P. F. Visual Paradigm for UML 2007, nº Disponible en: http://www.freedownloadmanager.org/es/downloads/Paradigma\_Visual\_para\_UML\_(M%C3%8D)\_14720\_ p/.

XORCON. Aplicaciones de escritorio. 2007, nº Disponible en: http://www.xorcon.com/servicio.php

YORK, A. M. B. Introducción a los Patrones de diseño. 2007, nº Disponible en:

http://www.portalfox.com/modules.php?op=modload&name=Sections&file=index&req=viewarticle&artid=14 3.

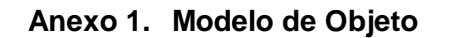

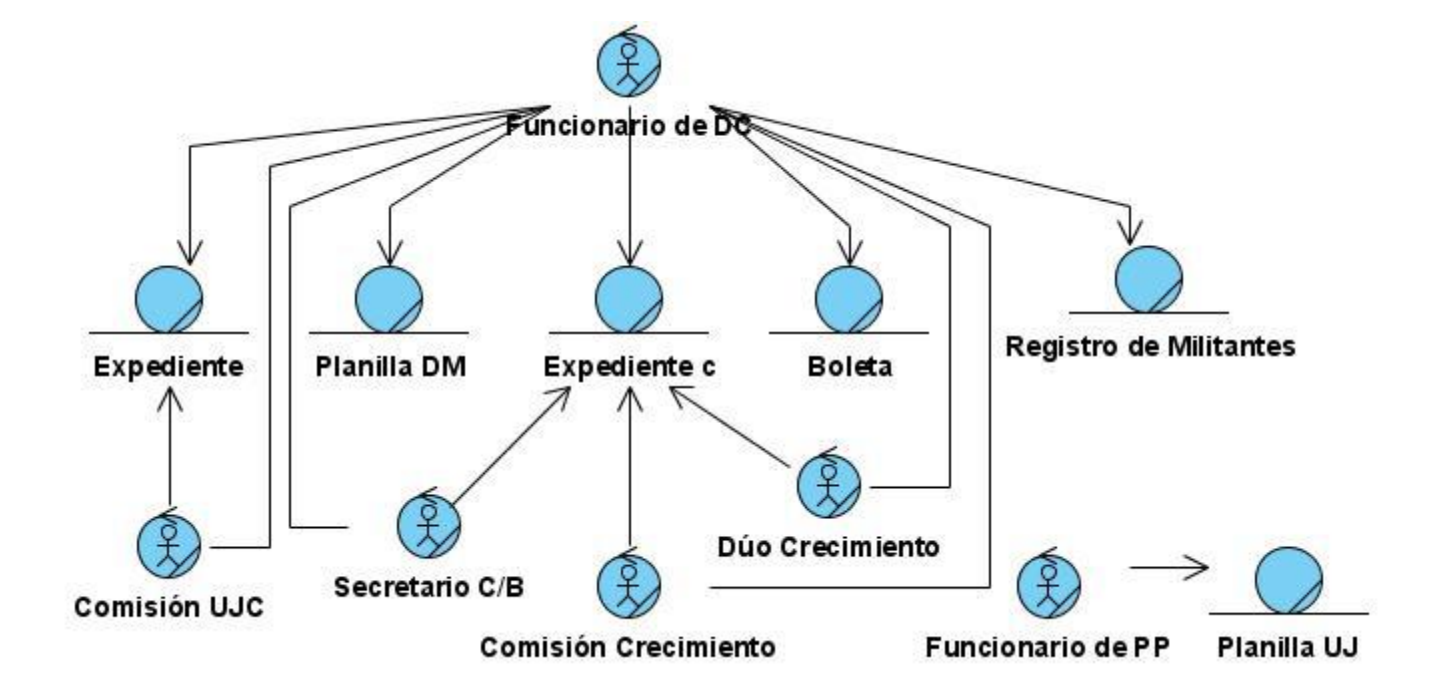

# **Anexo 2. Descripción de los CUN y sus correspondientes diagramas de actividades**

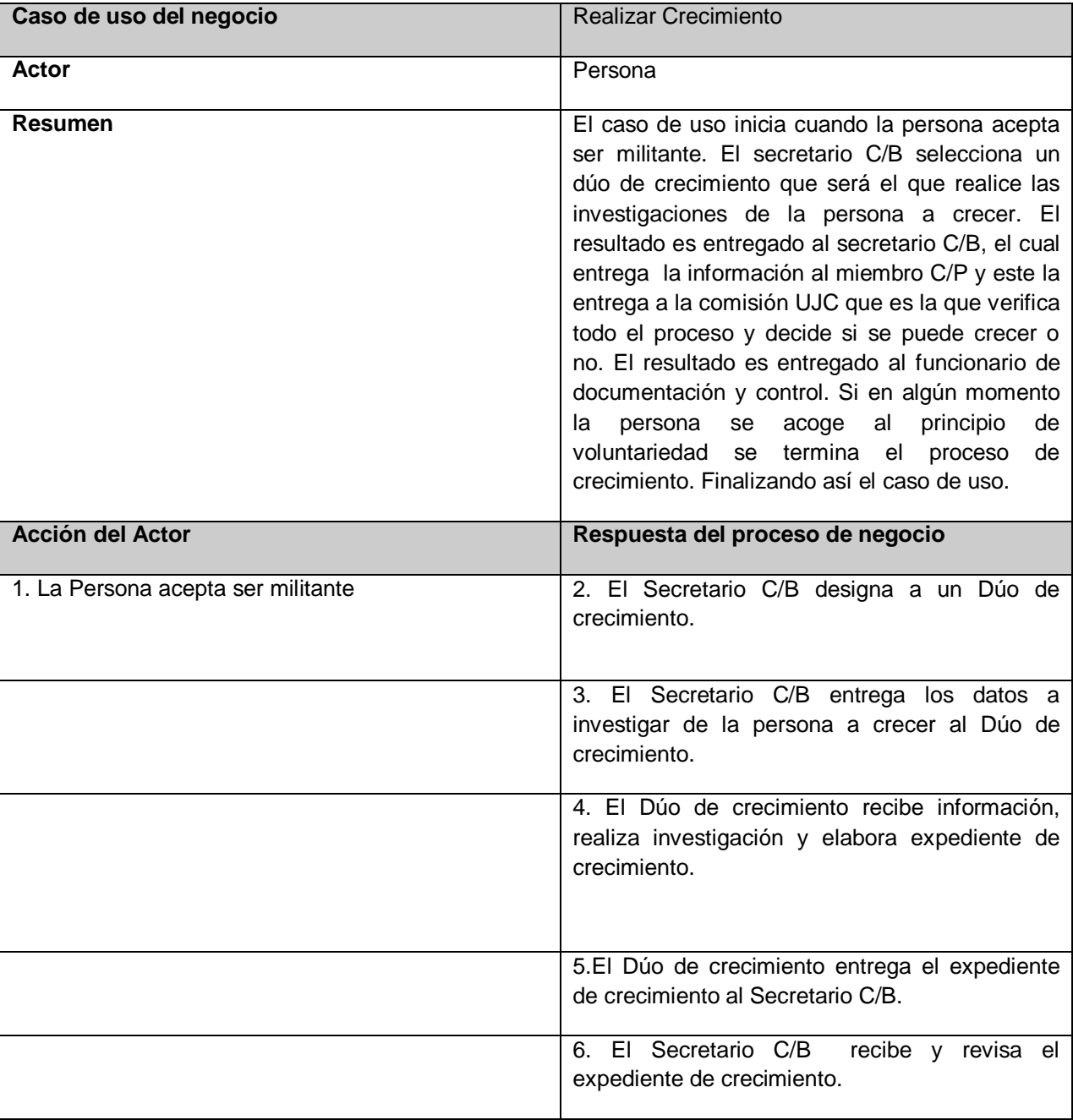

### **Caso de uso Realizar Crecimiento:**

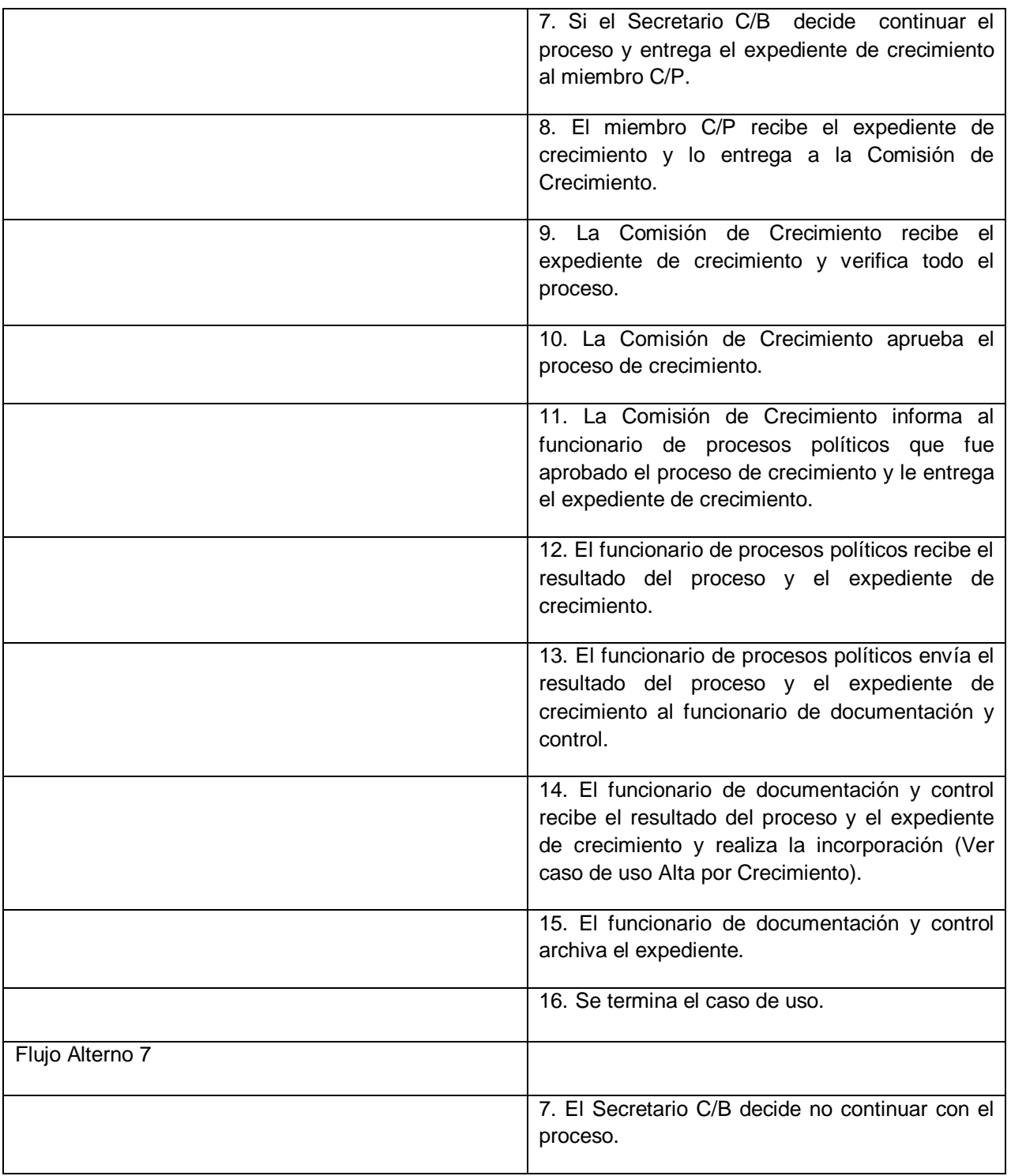

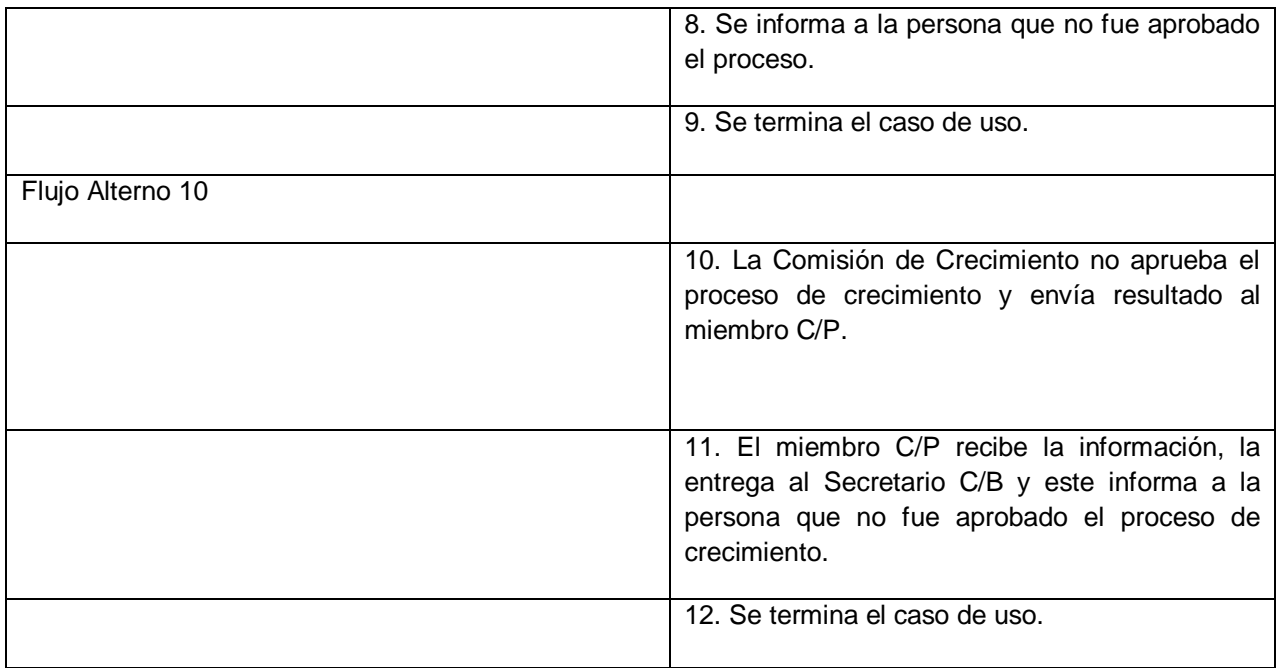

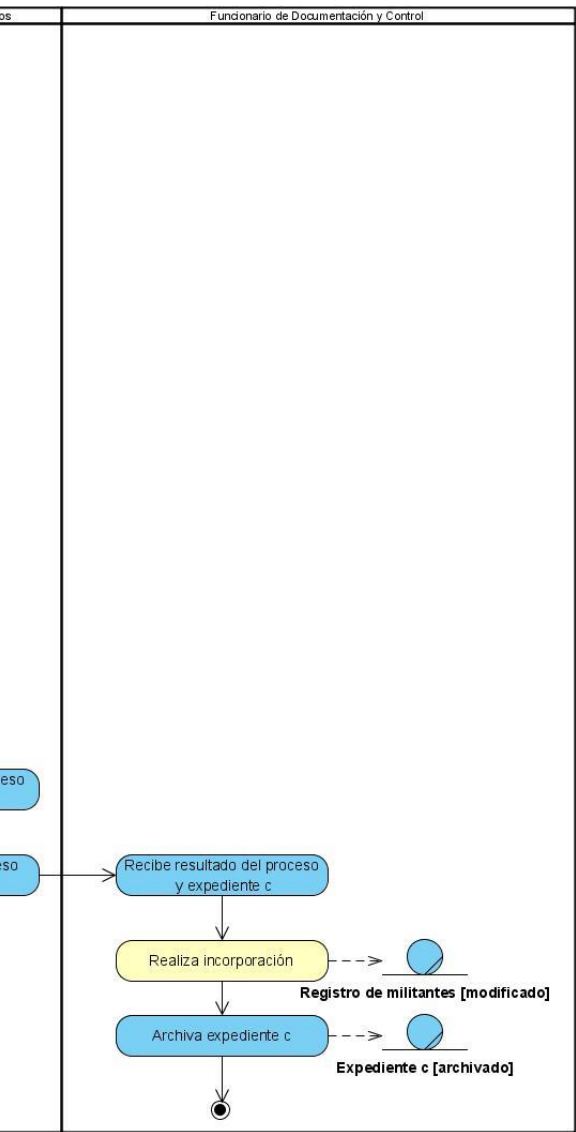

**Diagrama de Actividades Caso de uso Realizar Crecimiento:**

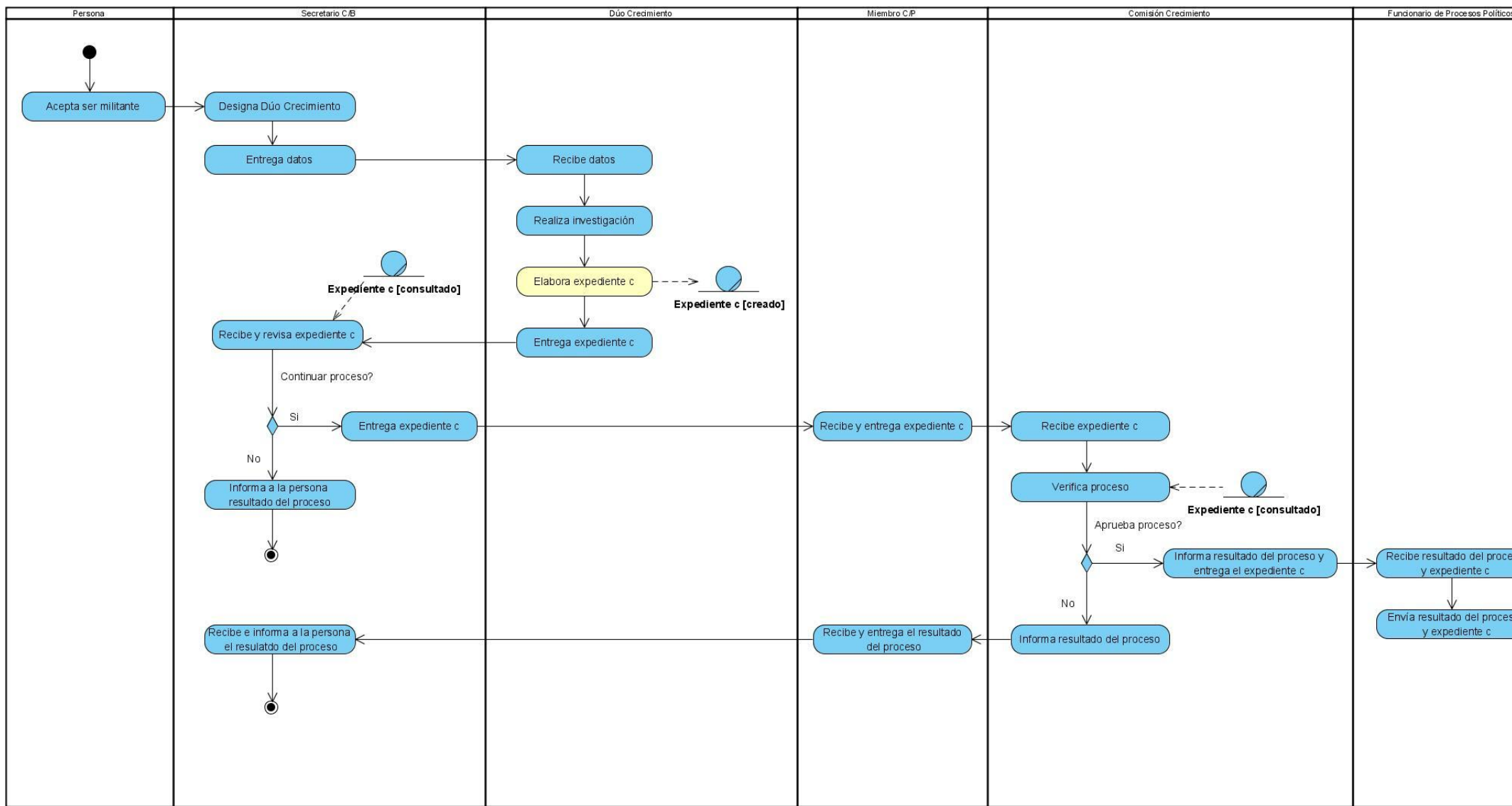

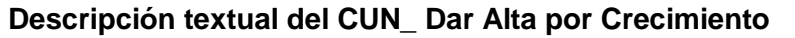

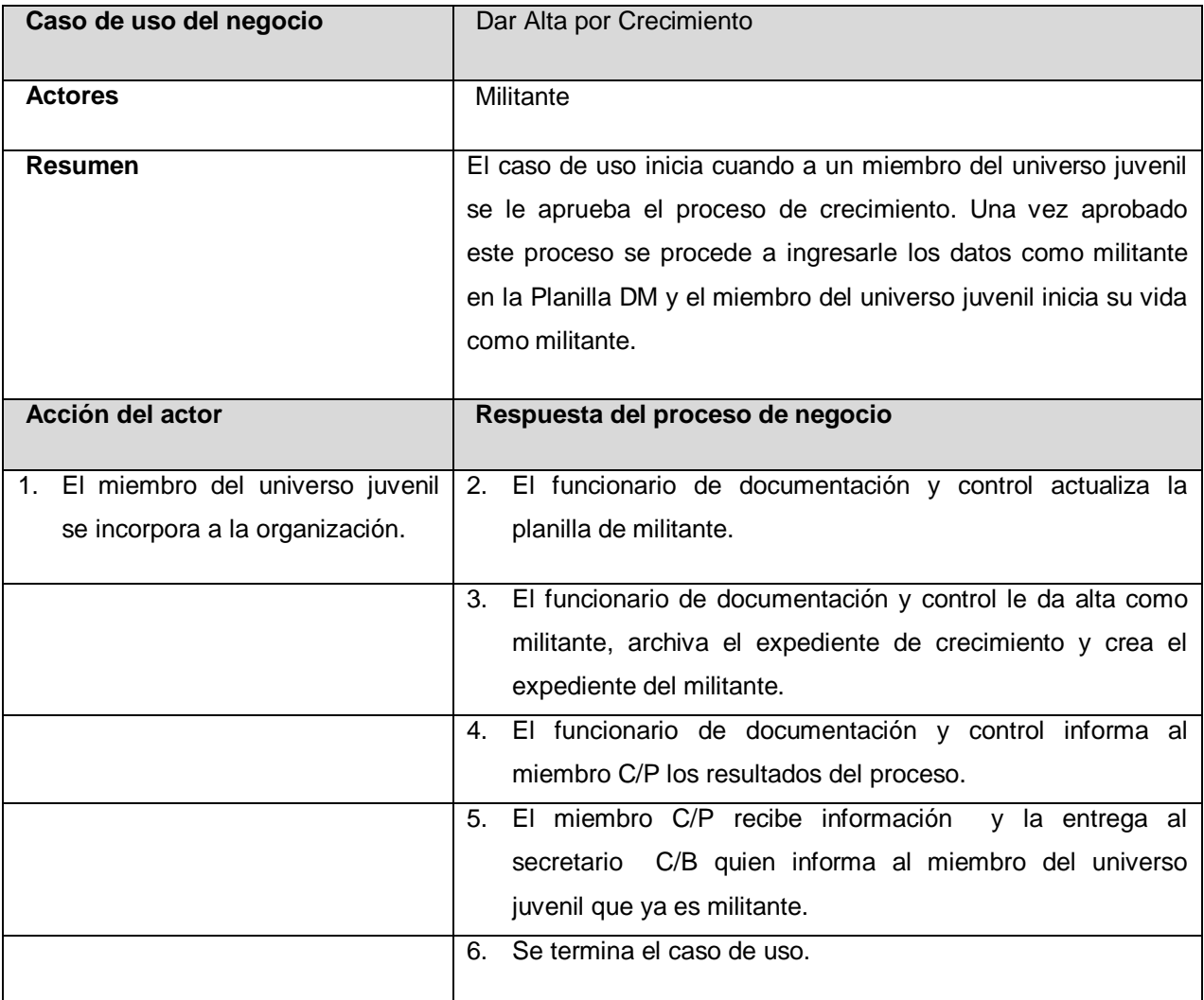

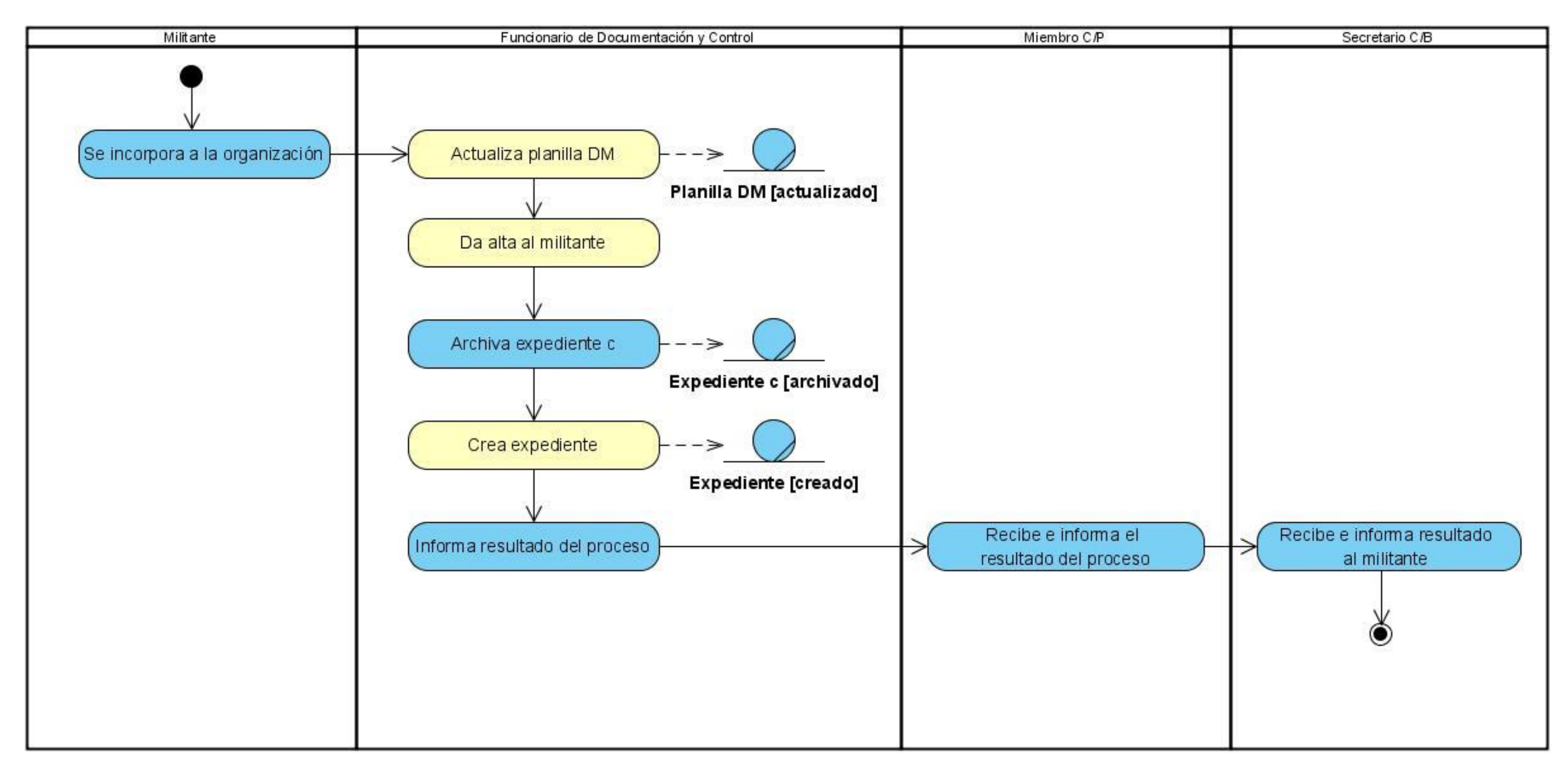

**Diagrama de Actividades Caso de uso Dar Alta por Crecimiento:**

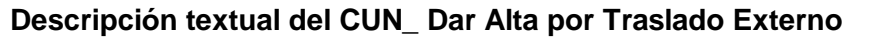

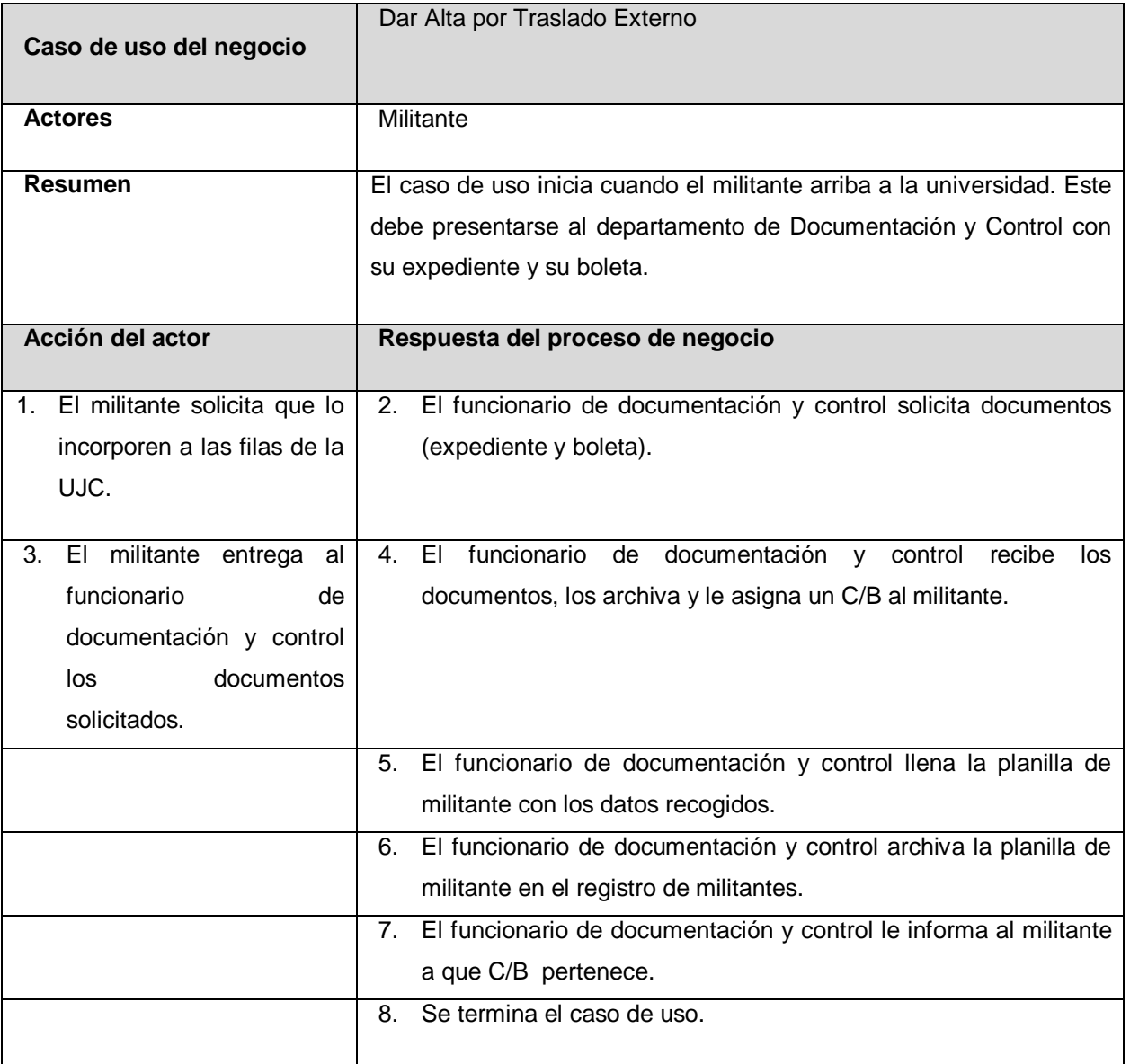

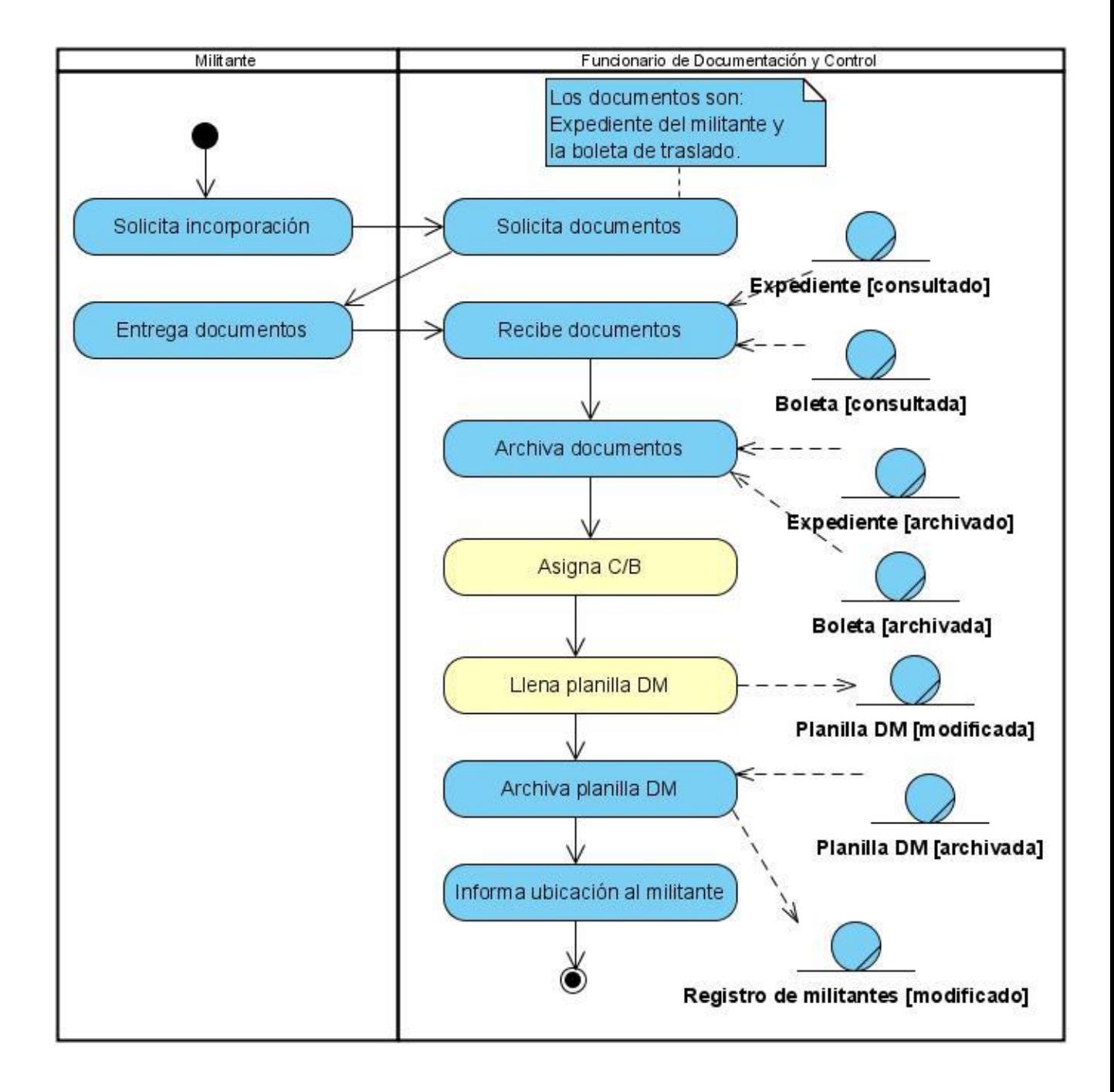

#### **Diagrama de Actividades Caso de uso Dar Alta por Traslado Externo:**

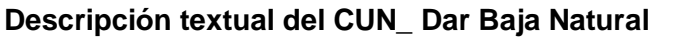

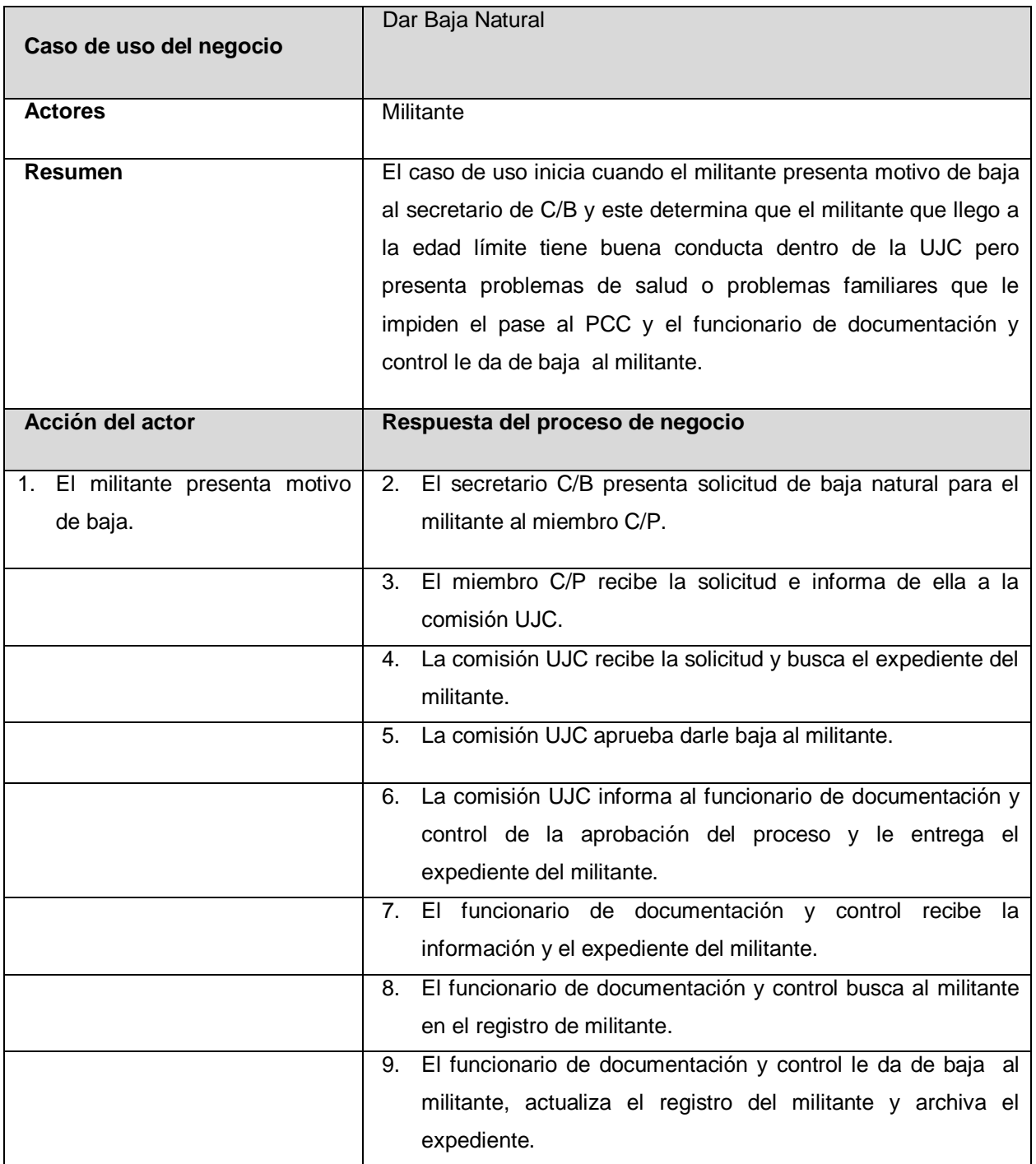

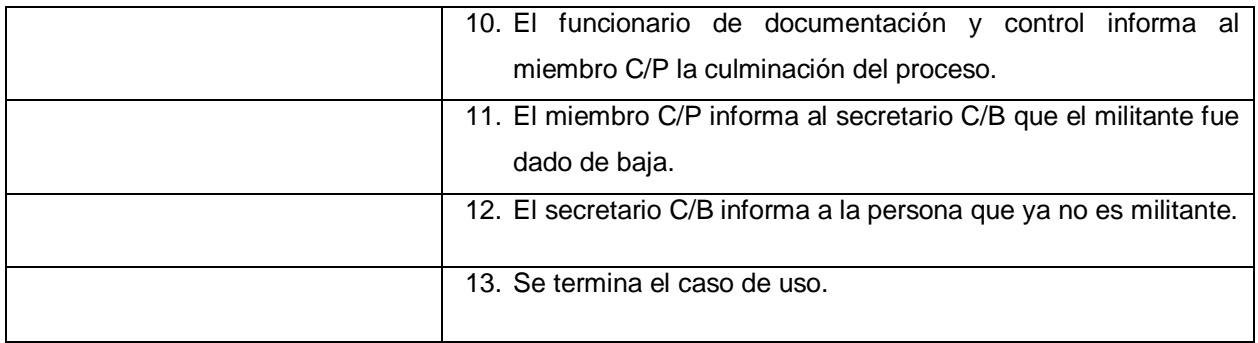

**Diagrama de Actividades Caso de uso Dar Baja Natural:**

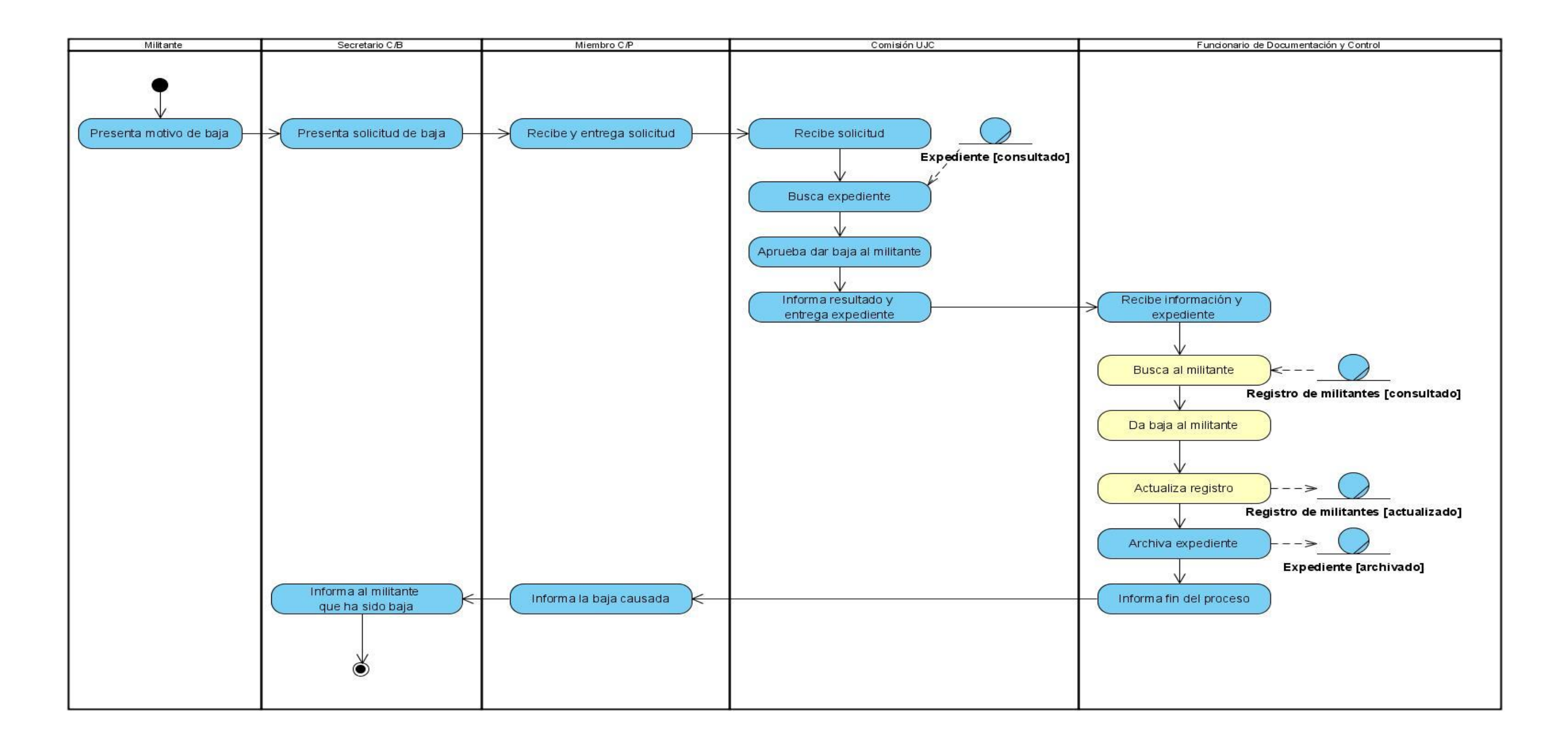

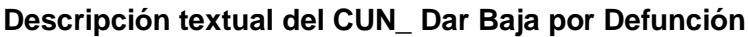

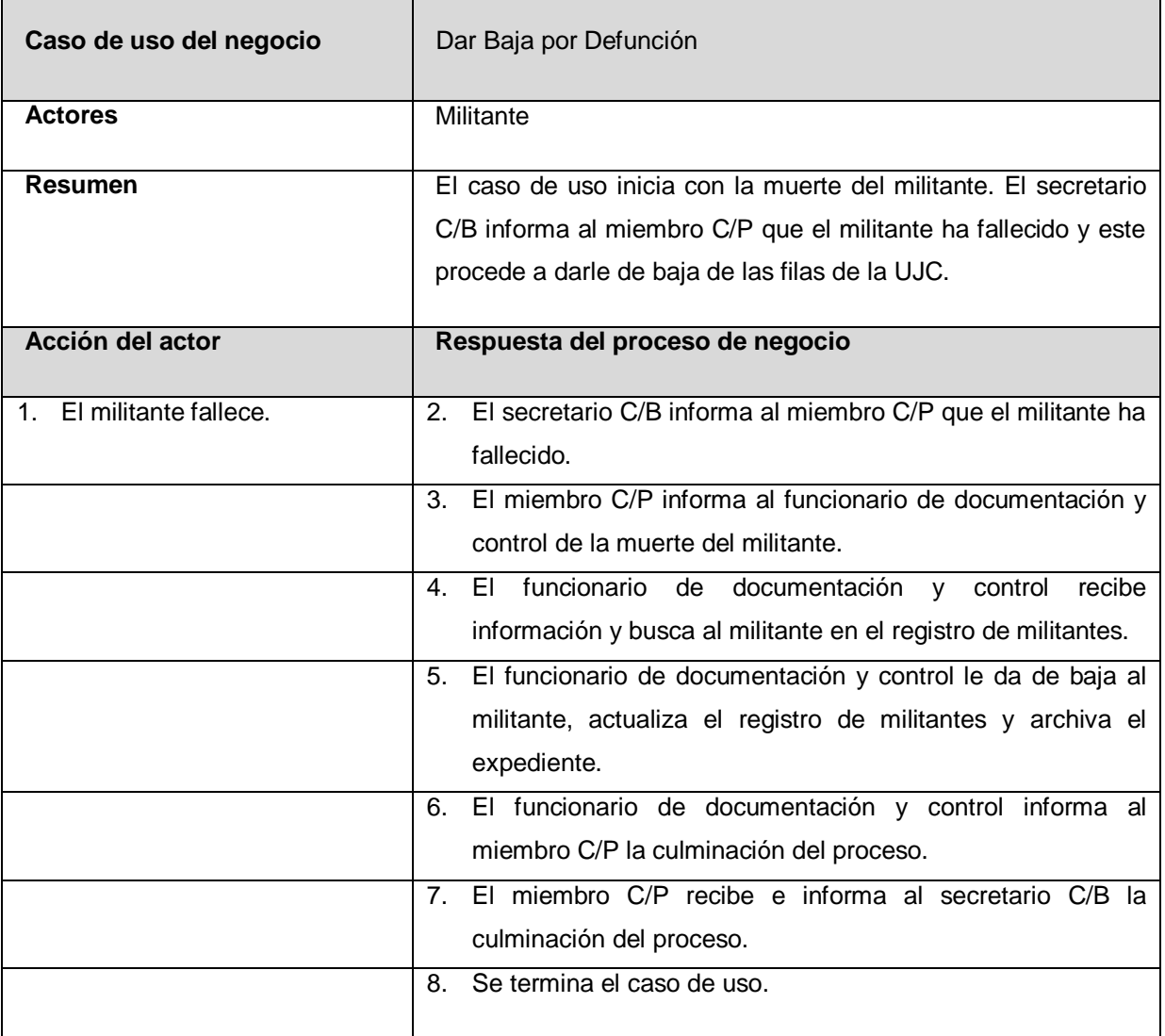

**Diagrama de Actividades Caso de uso Dar Baja por Defunción:**

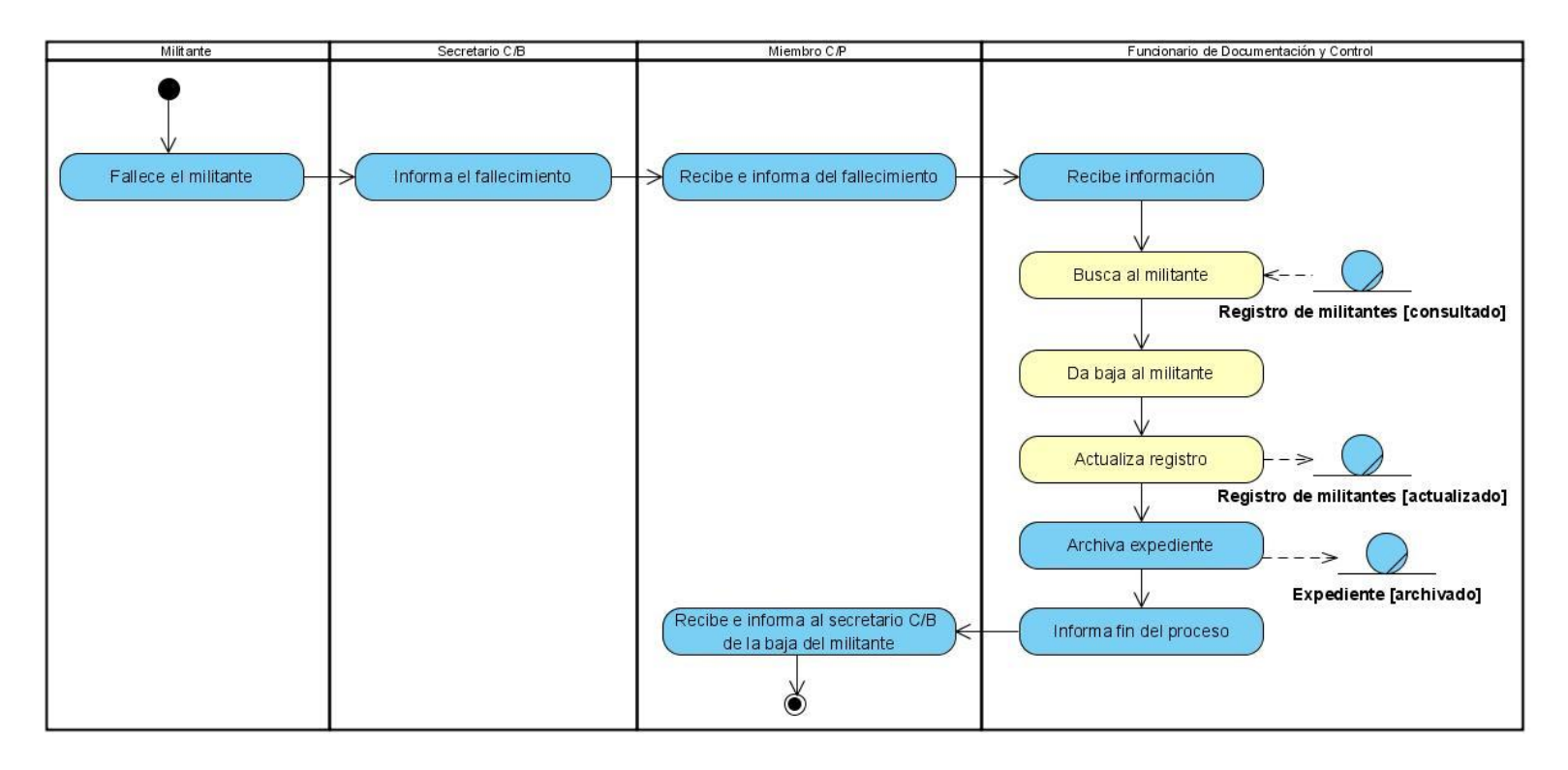

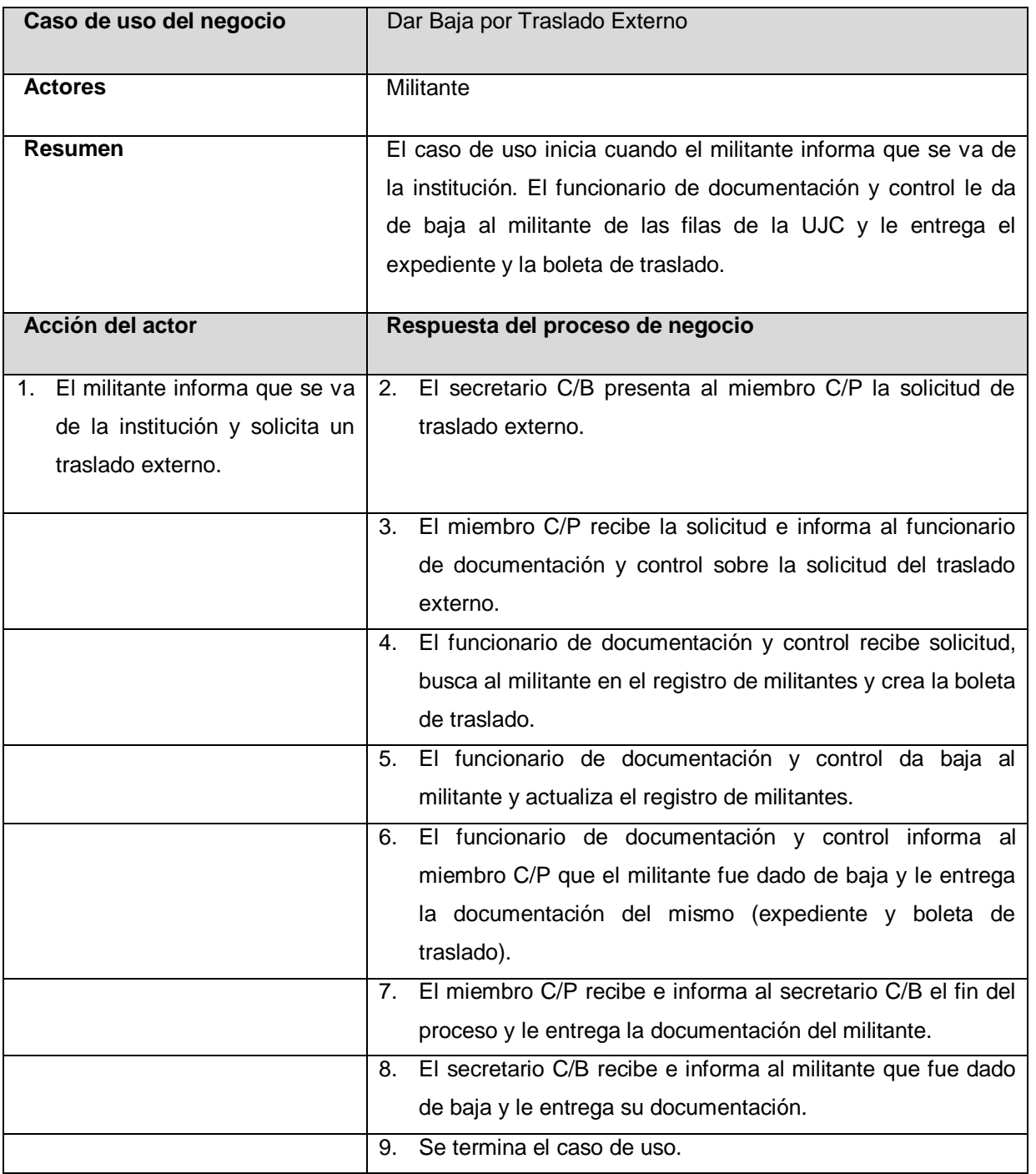

# **Descripción textual del CUN\_ Dar Baja por Traslado Externo**

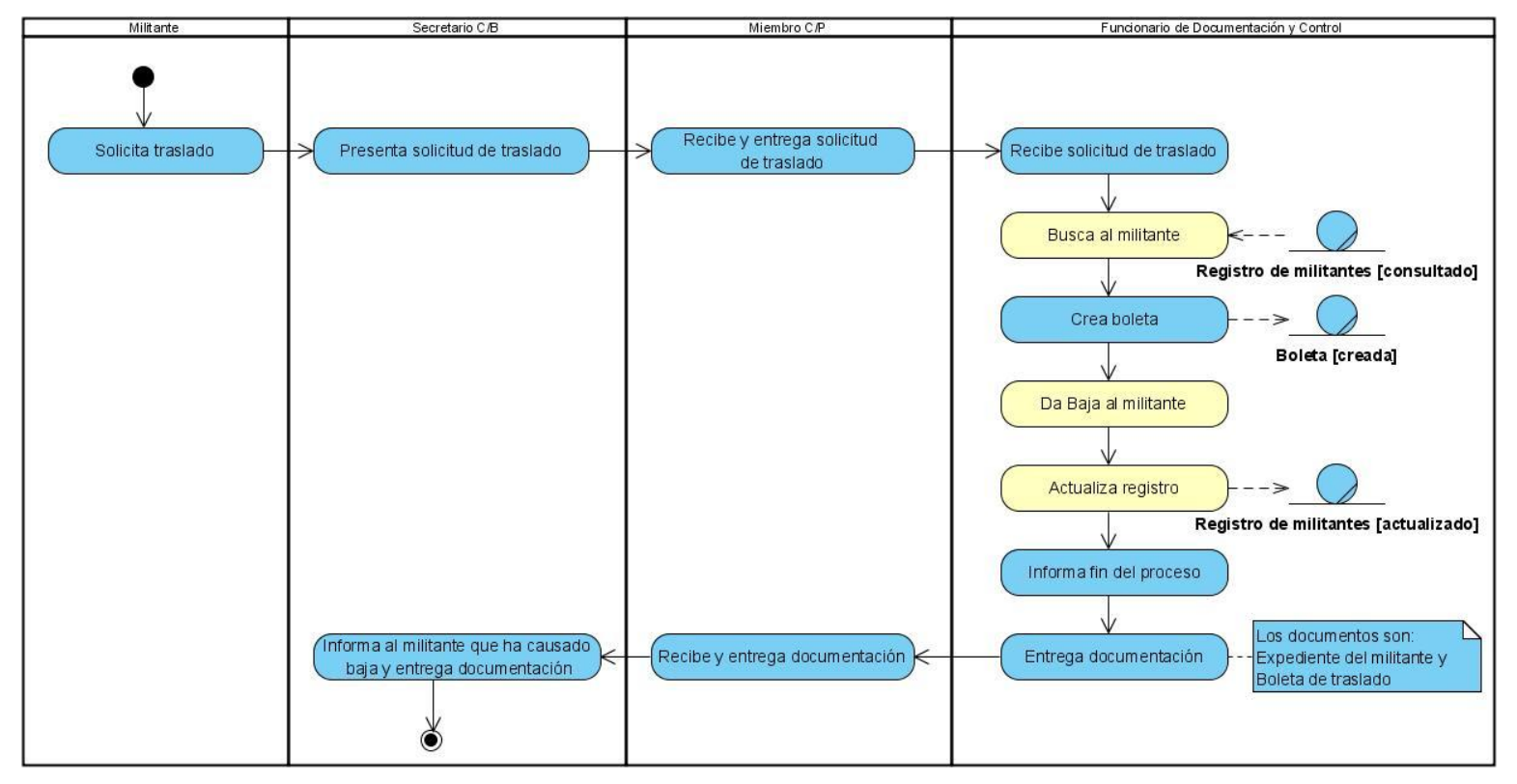

**Diagrama de Actividades Caso de uso Dar Baja por Traslado Externo:**

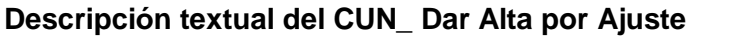

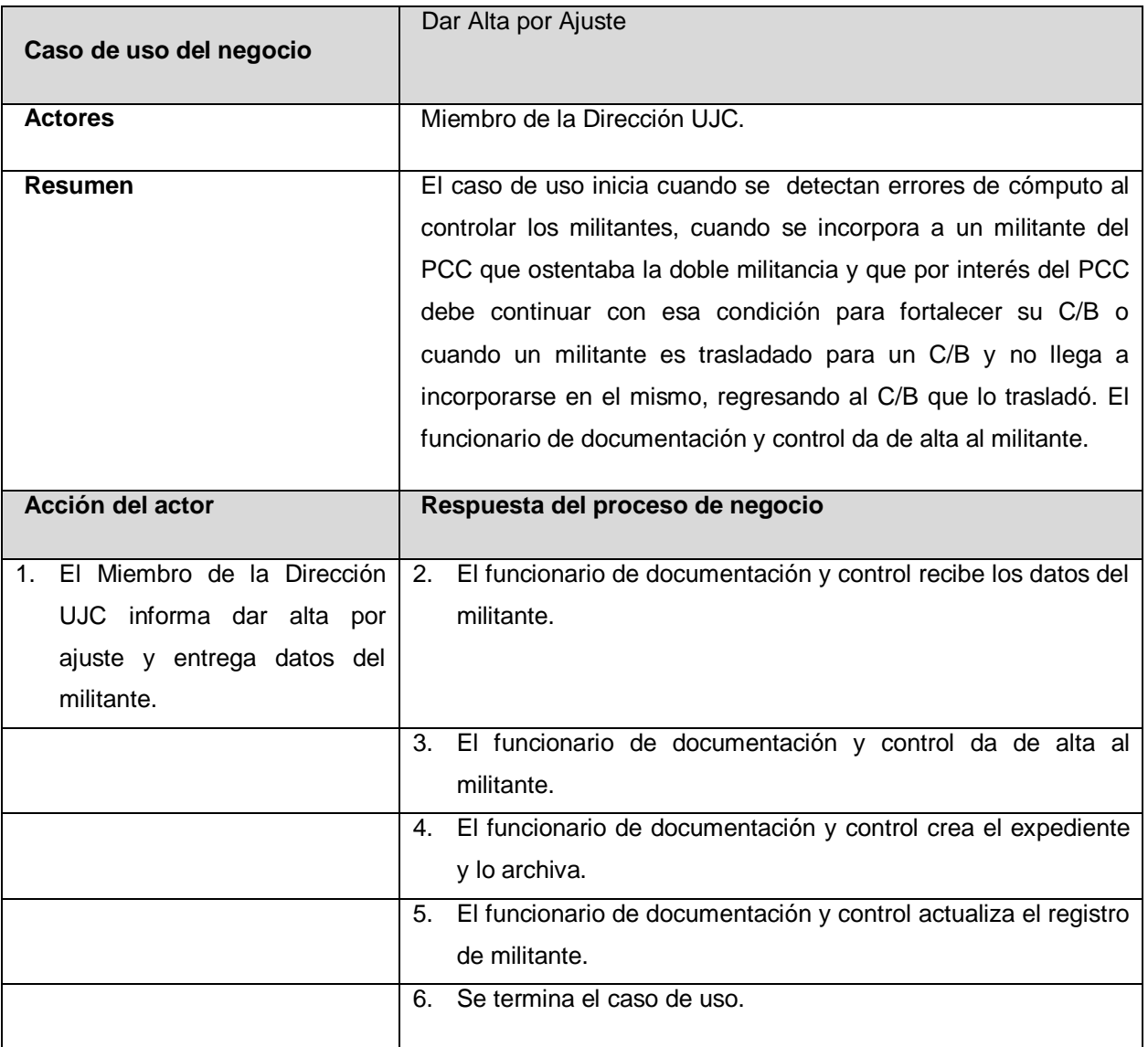

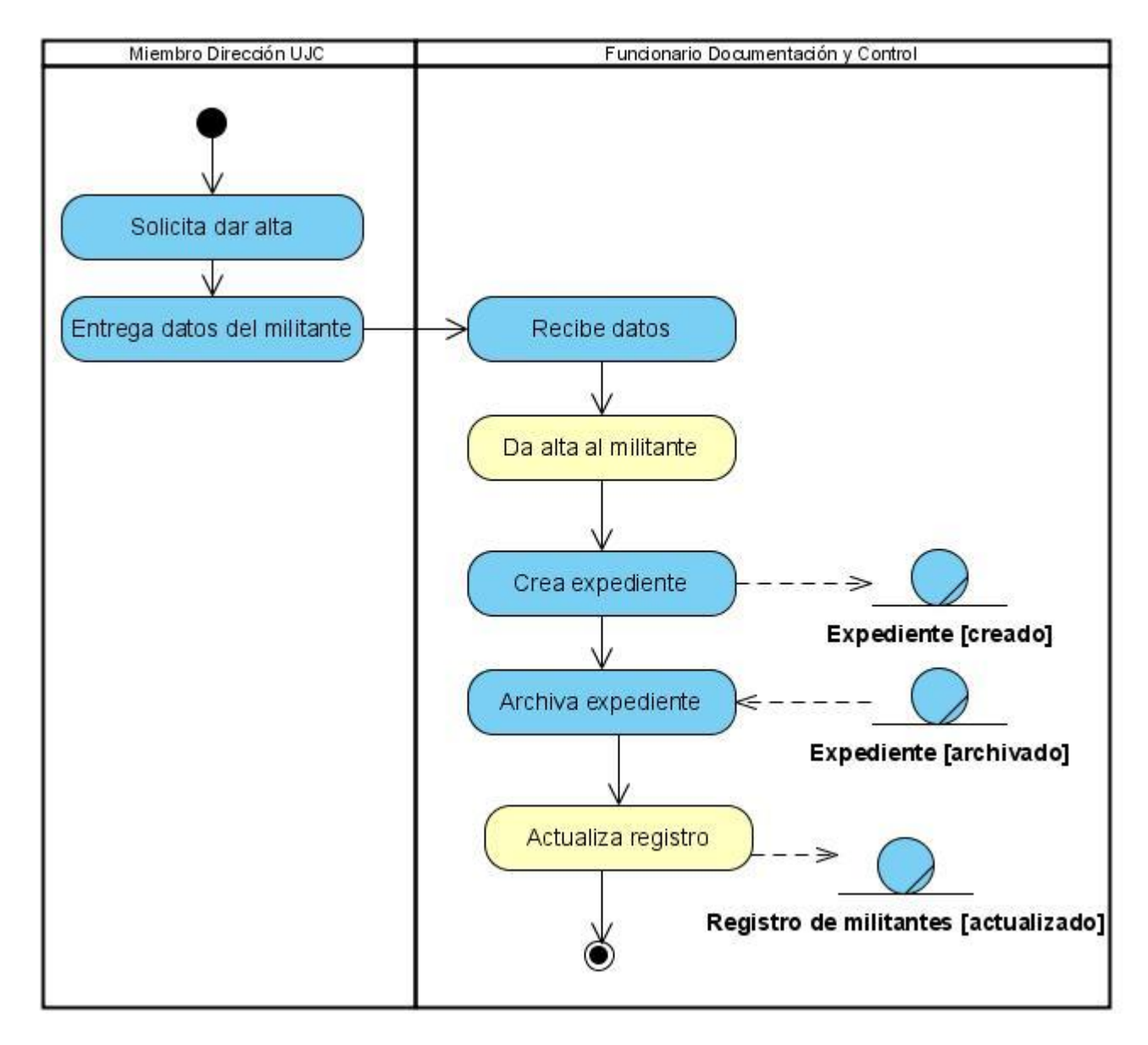

**Diagrama de Actividades Caso de uso Dar Alta por Ajuste:**

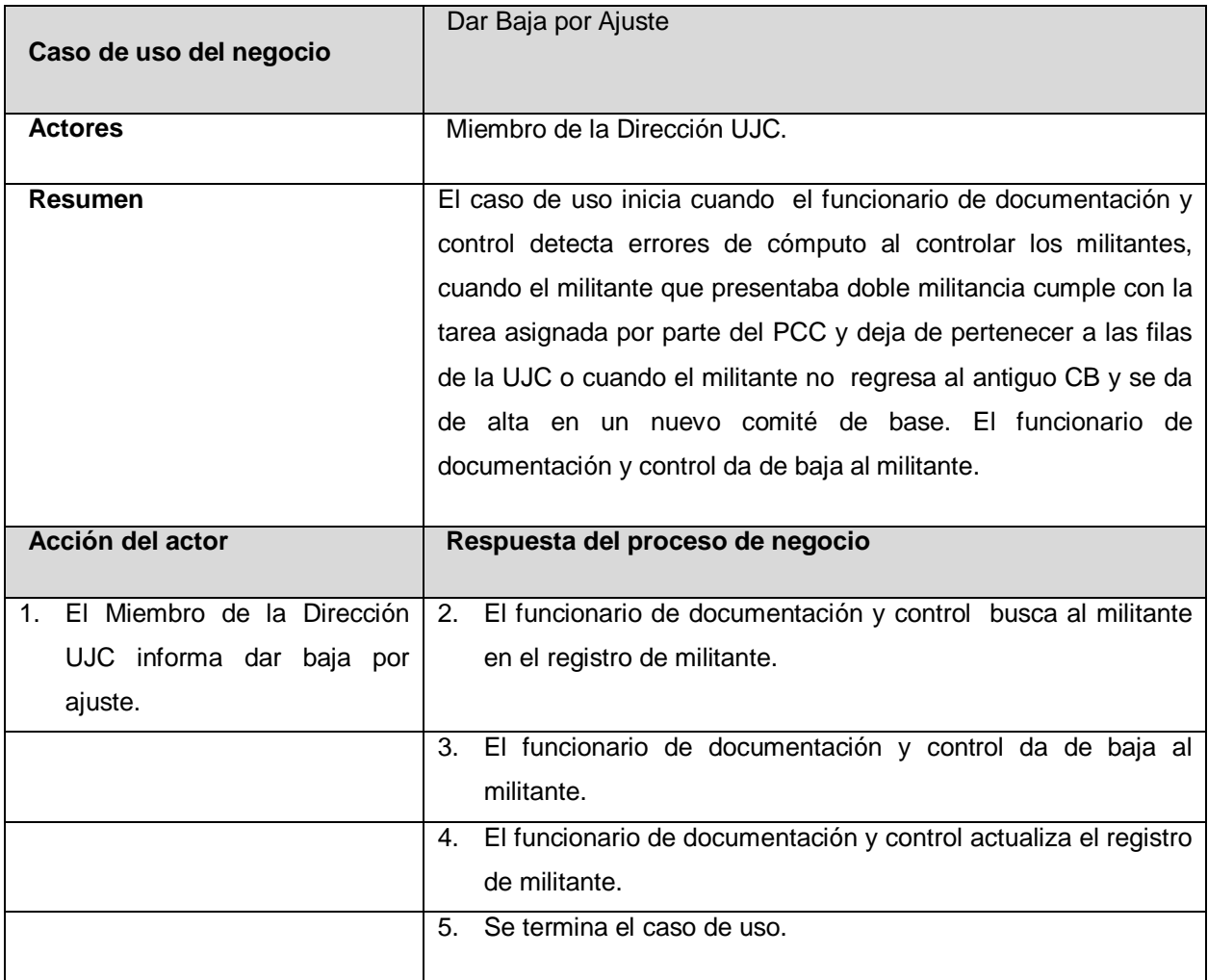

# **Descripción textual del CUN\_ Dar Baja por Ajuste**

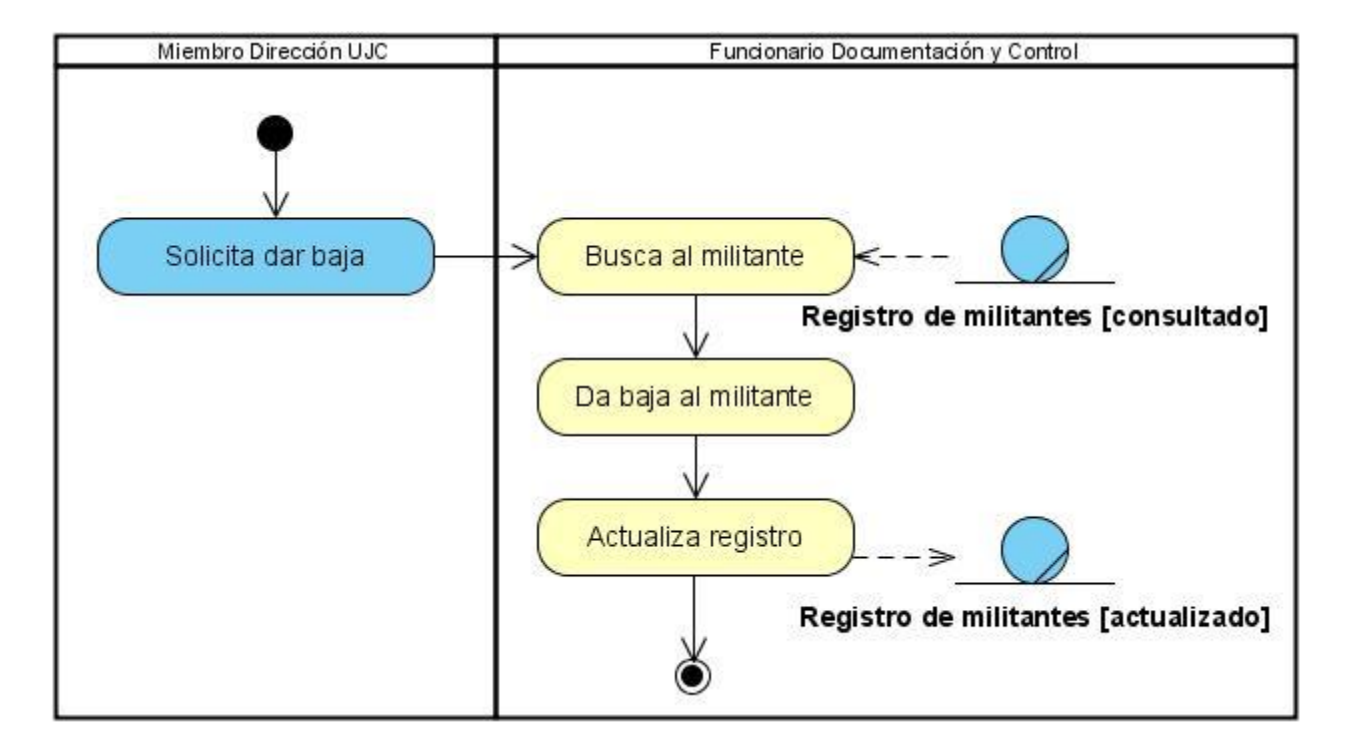

#### **Diagrama de Actividades Caso de uso Dar Baja por Ajuste:**

## **Descripción textual del CUN\_ Dar Alta por Traslado Interno**

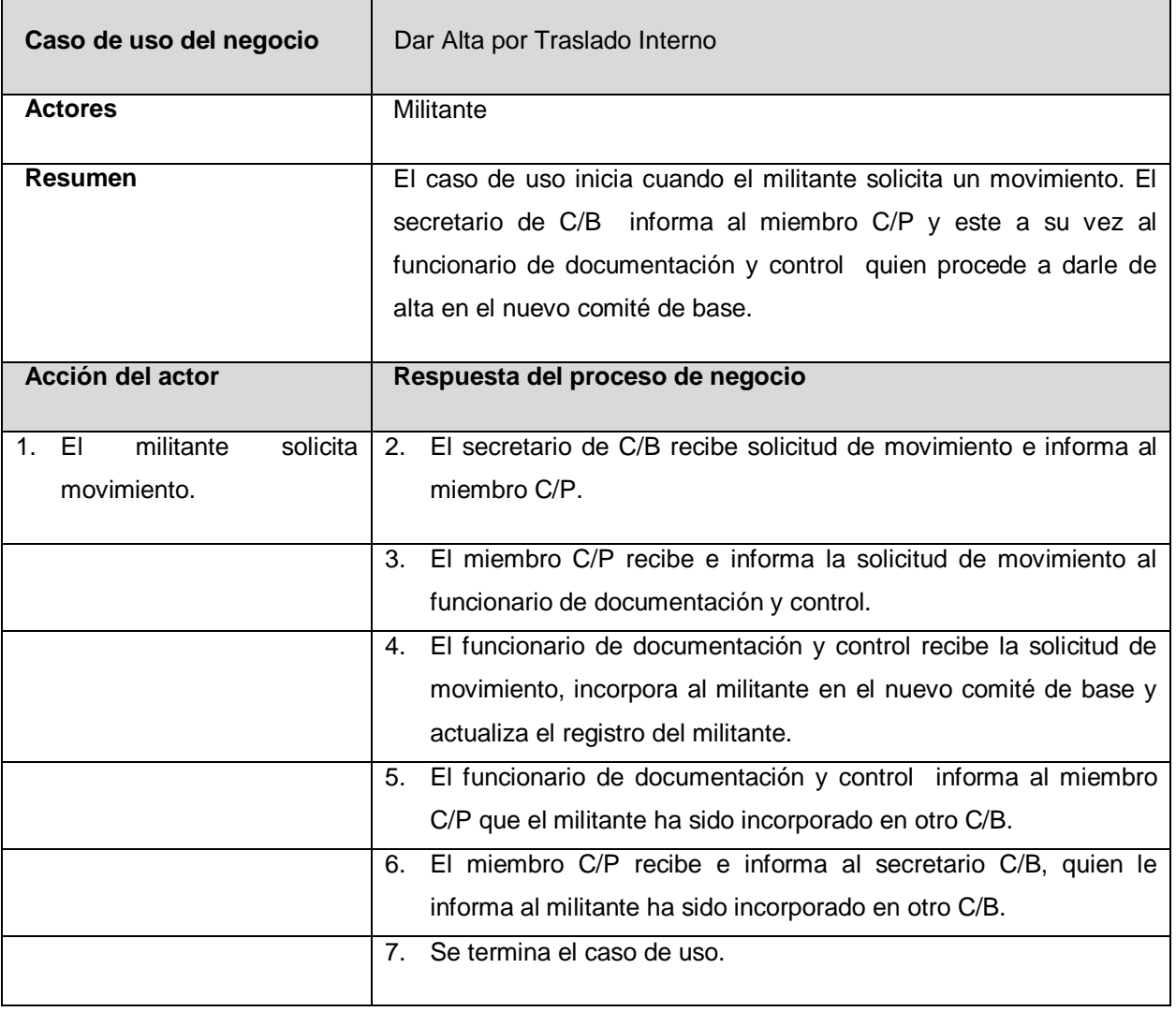

**Diagrama de Actividades Caso de uso Dar Alta por Traslado Interno:**

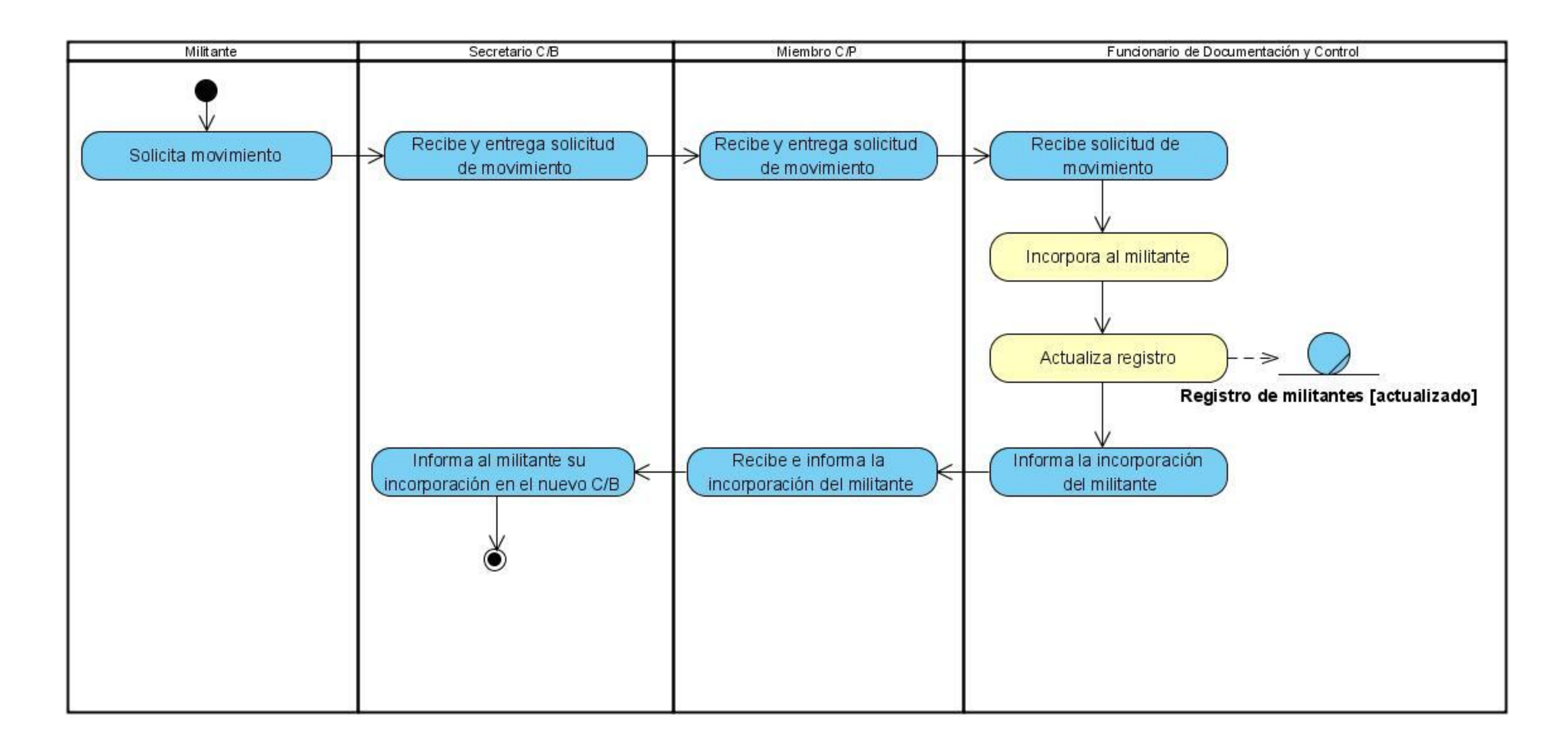

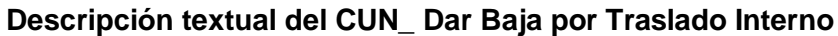

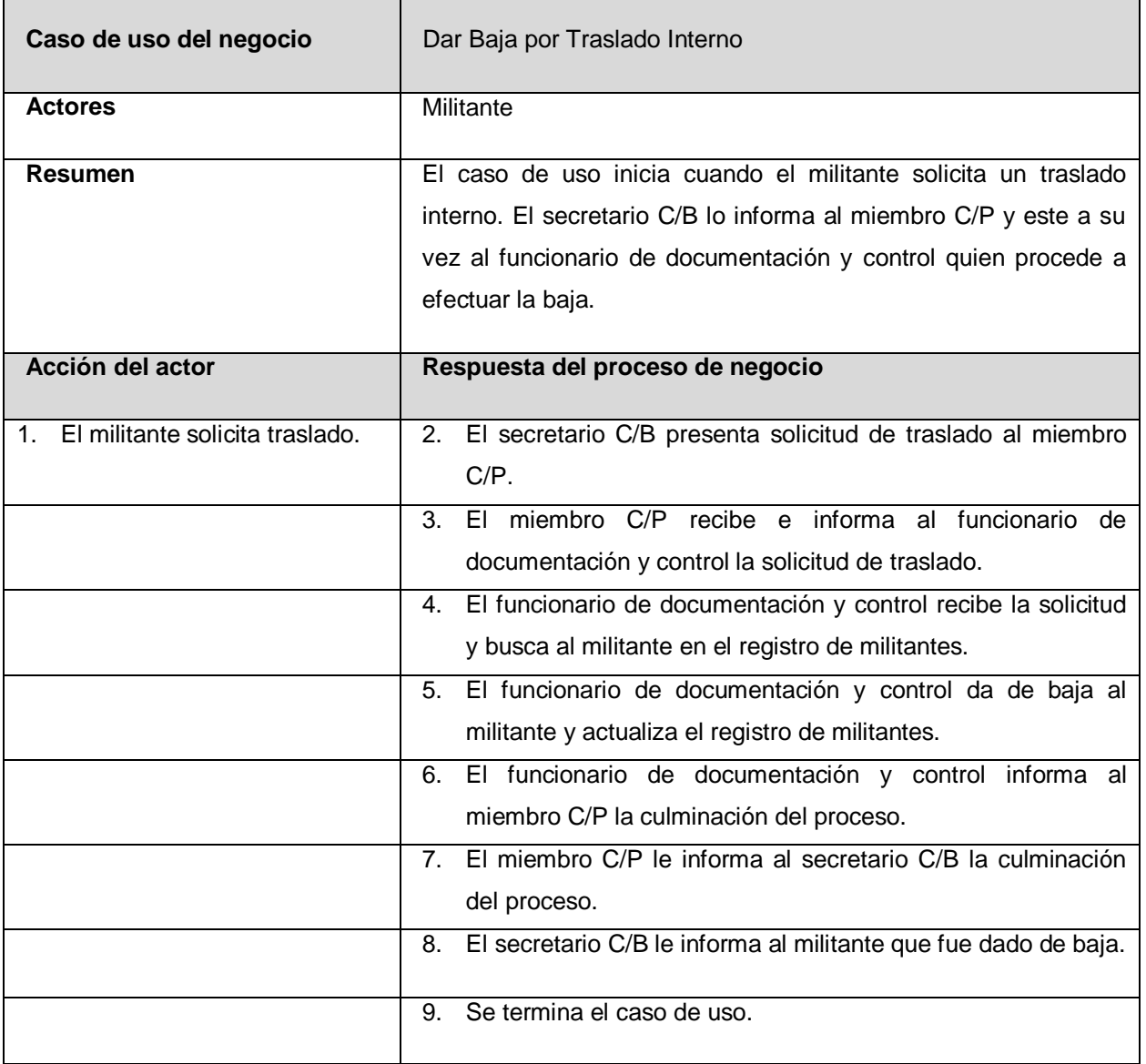

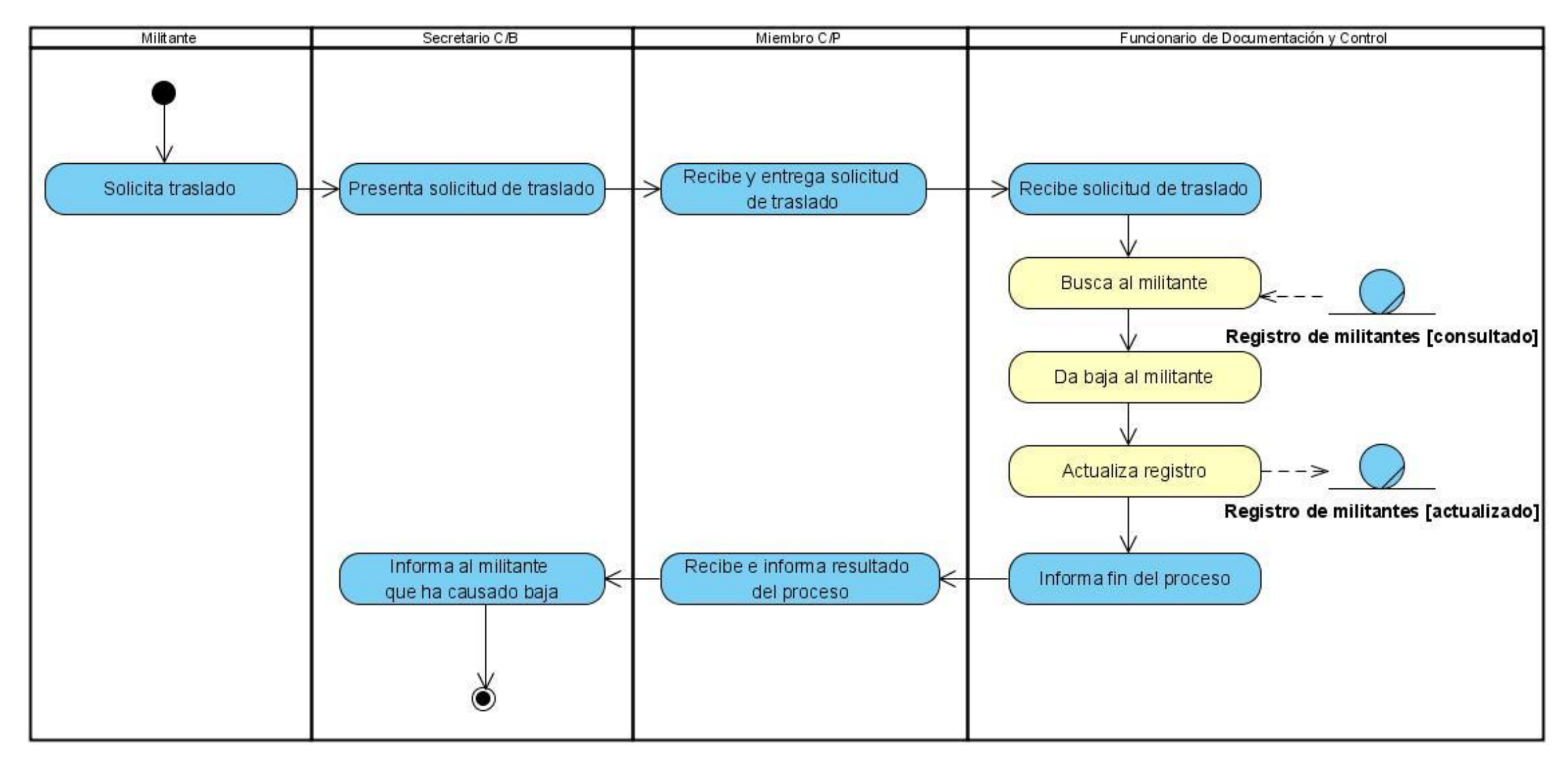

**Diagrama de Actividades Caso de uso Dar Baja por Traslado Interno:**

# **Anexo 3. Casos de uso por iteraciones**

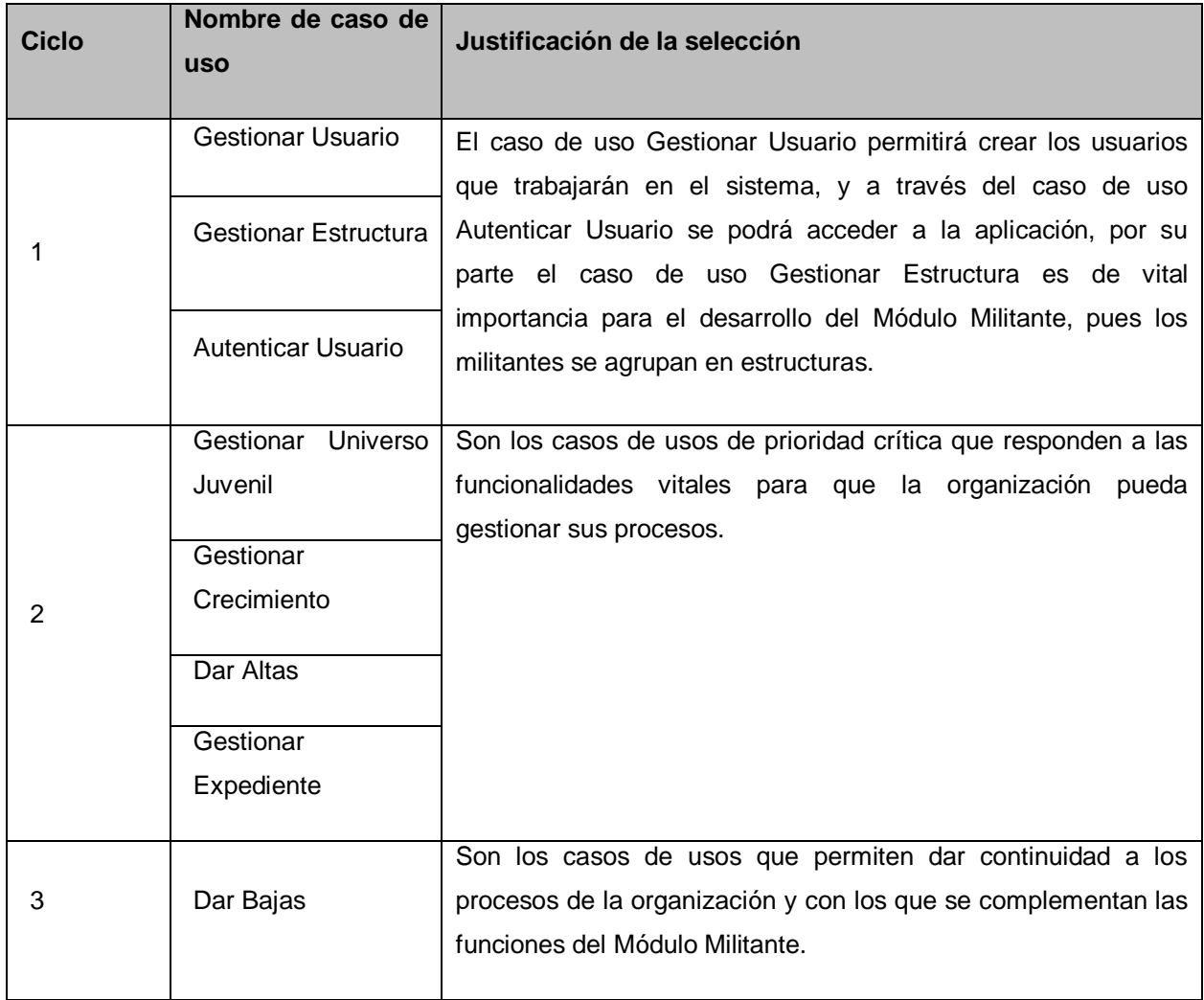

## **Anexo 4. Descripciones de casos de uso del sistema**

### **Caso de uso Gestionar Usuario:**

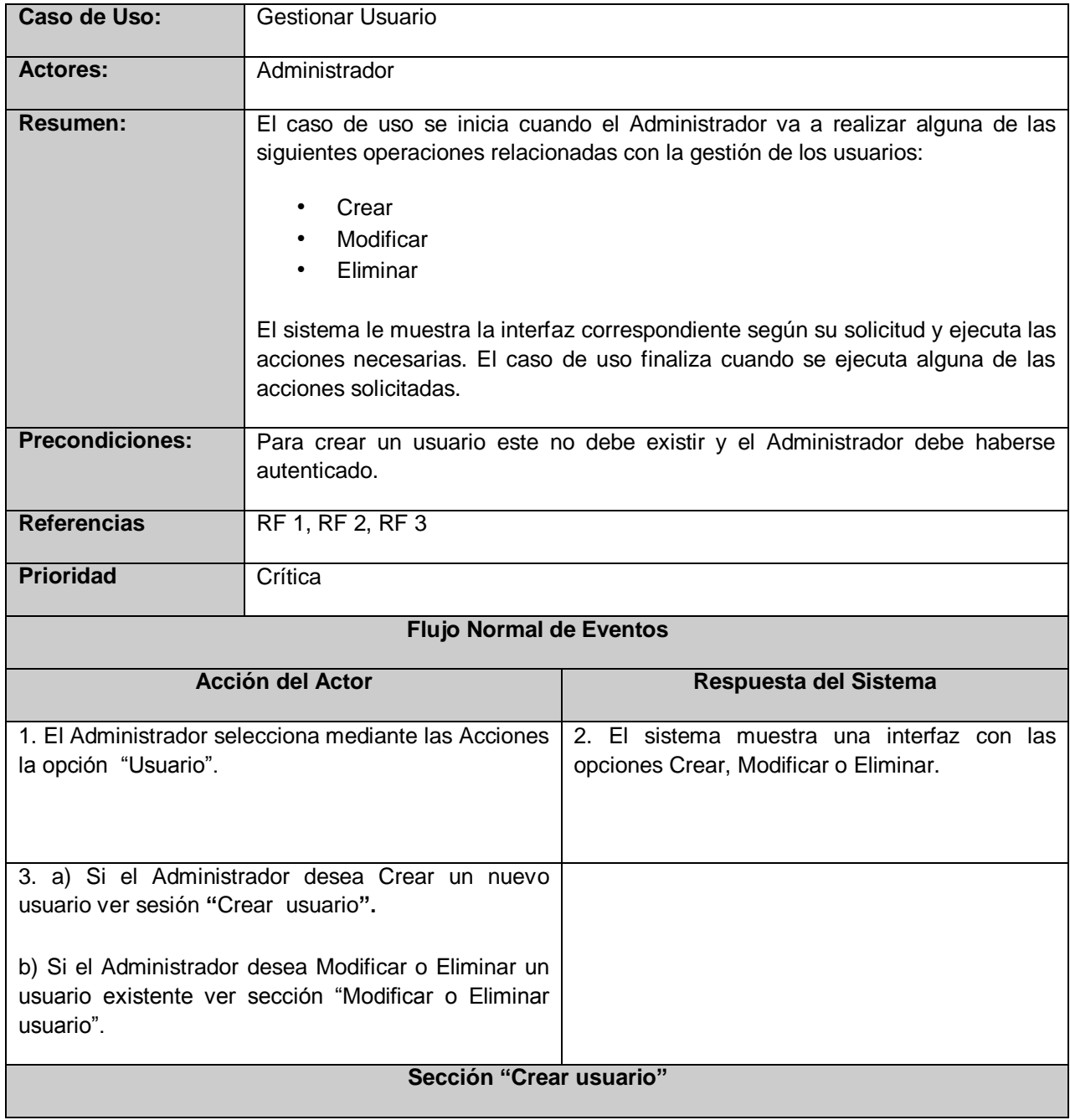

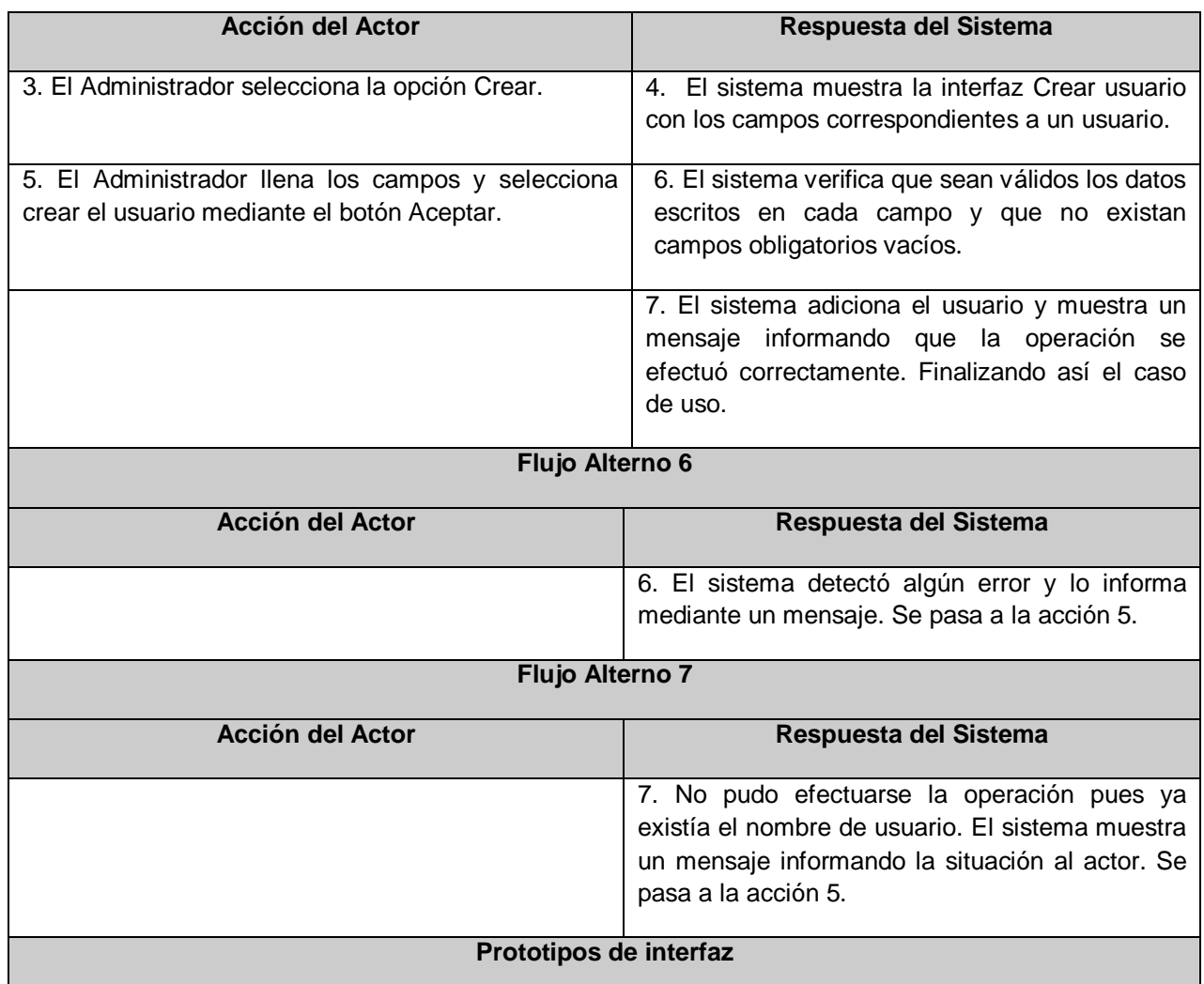

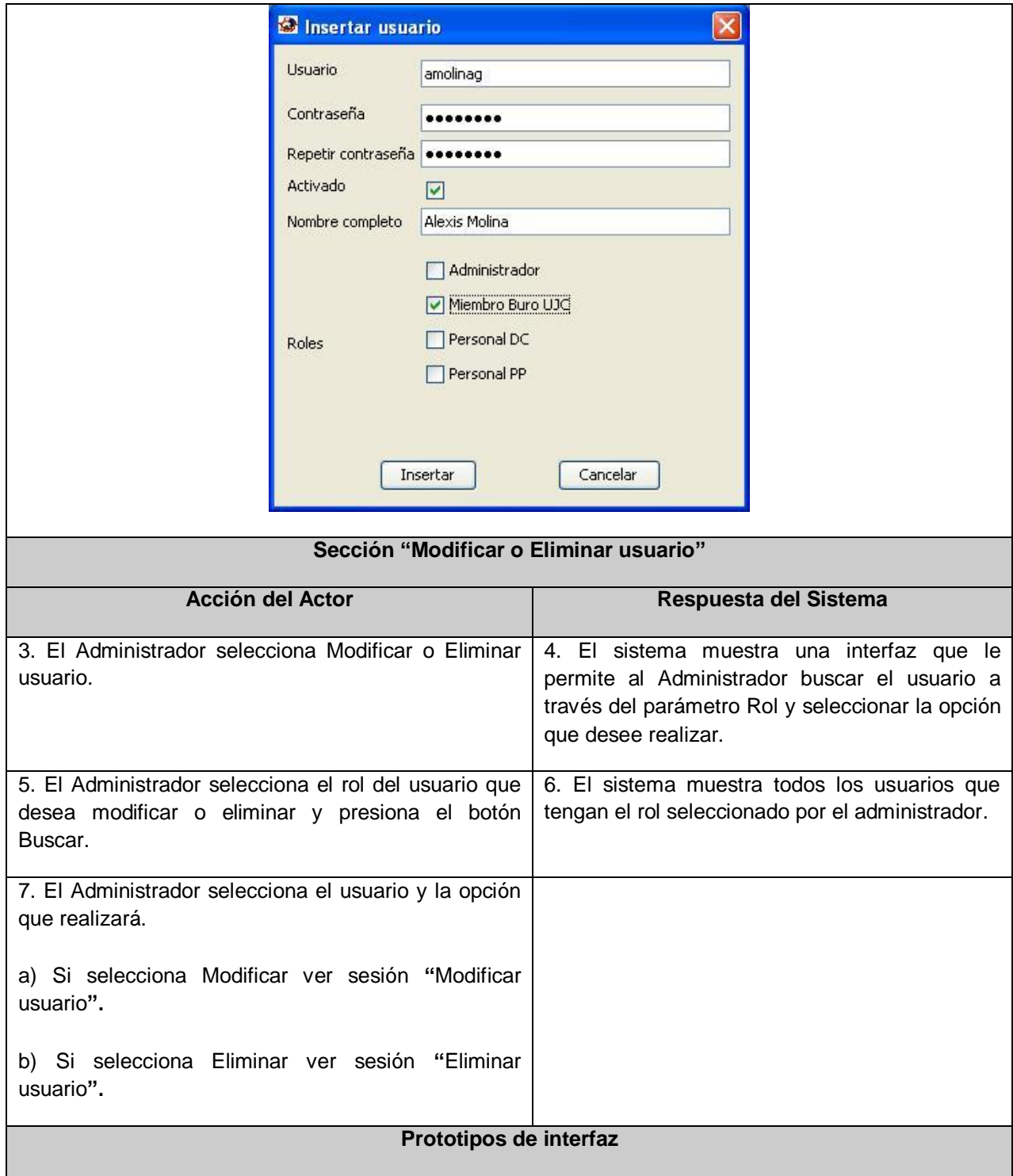

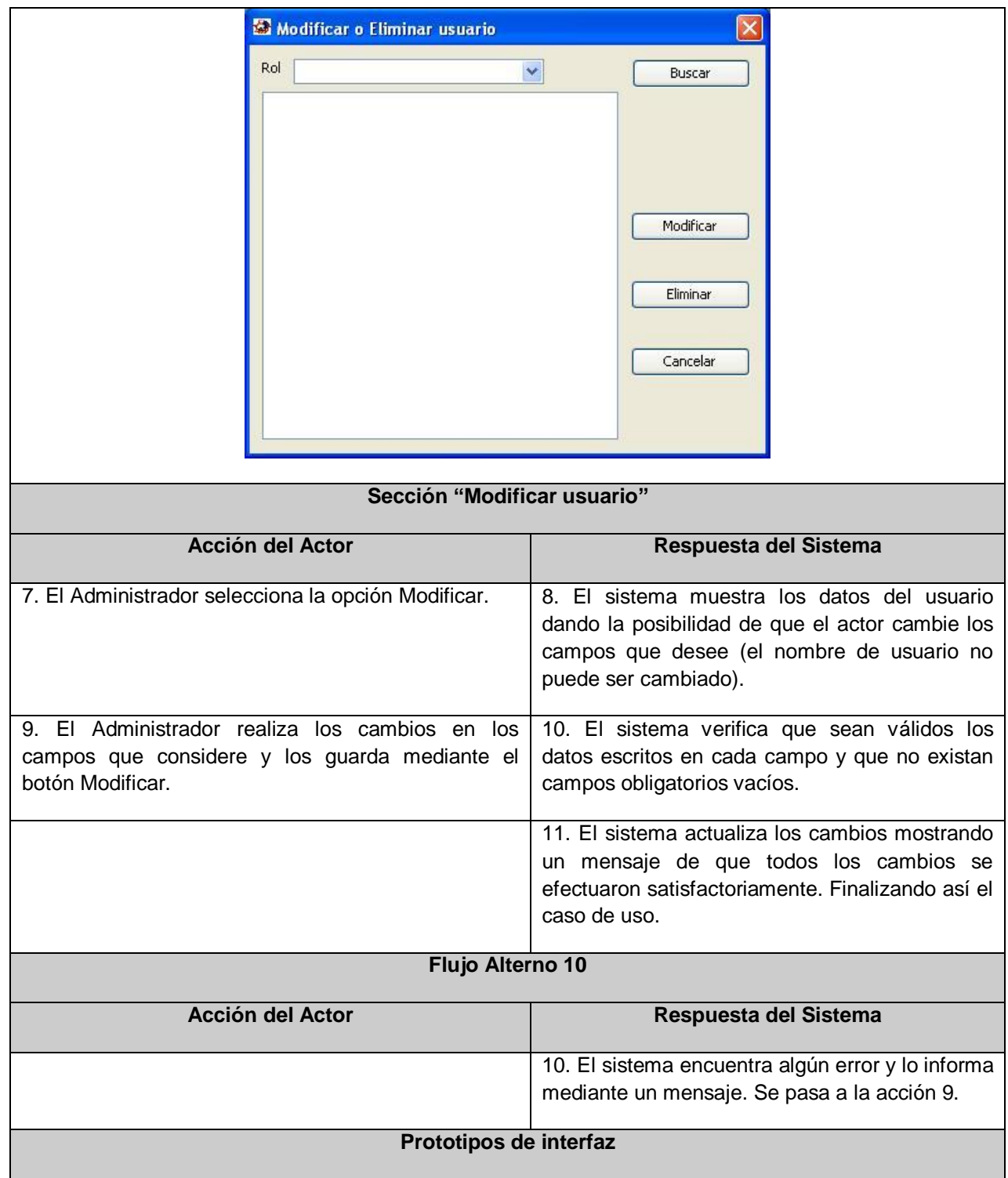

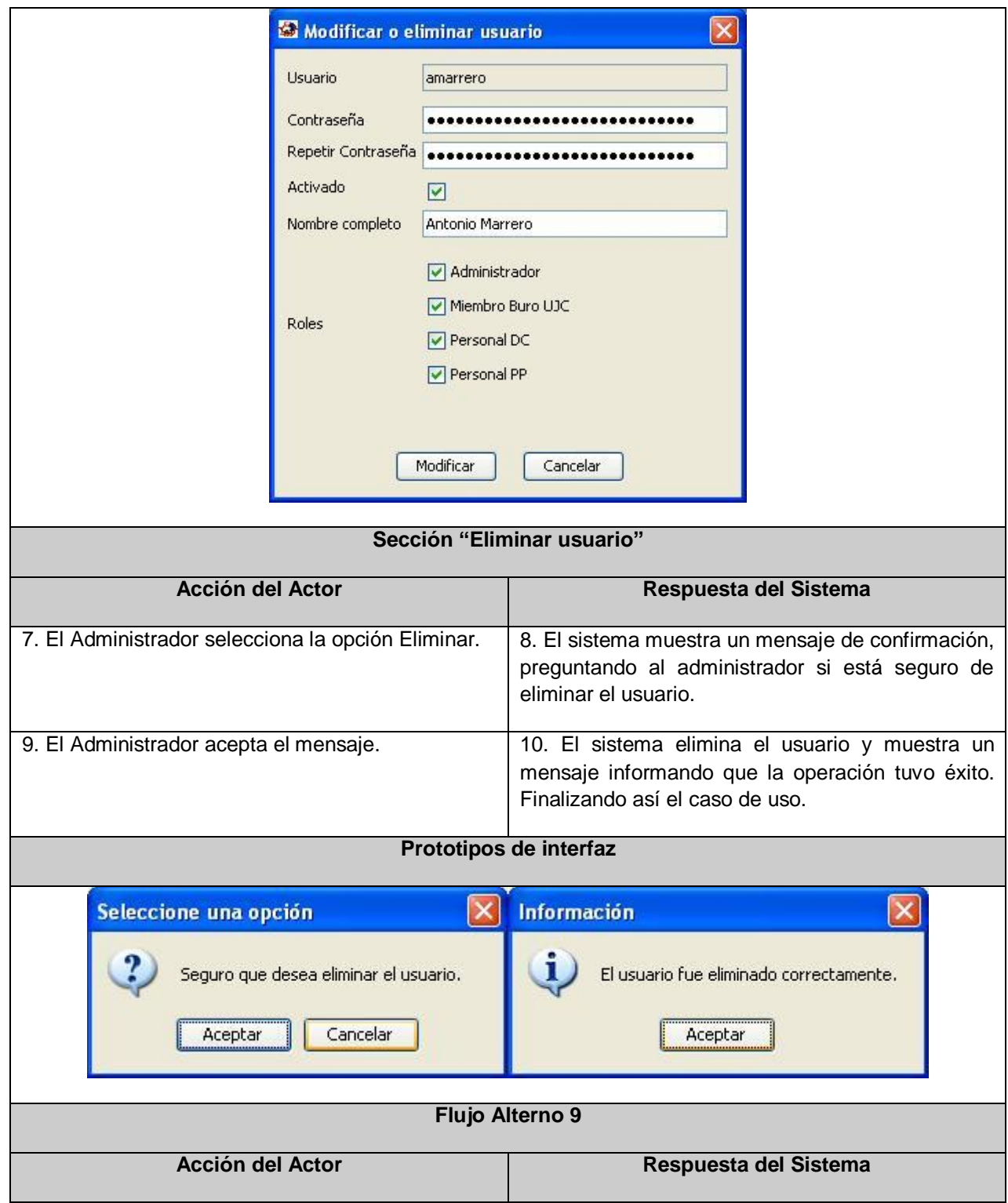

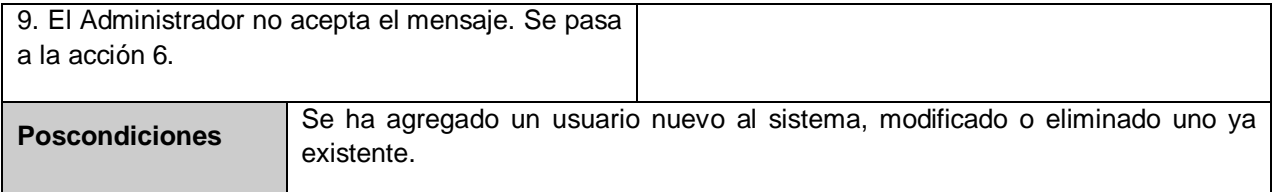

### **Caso de uso Autenticar Usuario:**

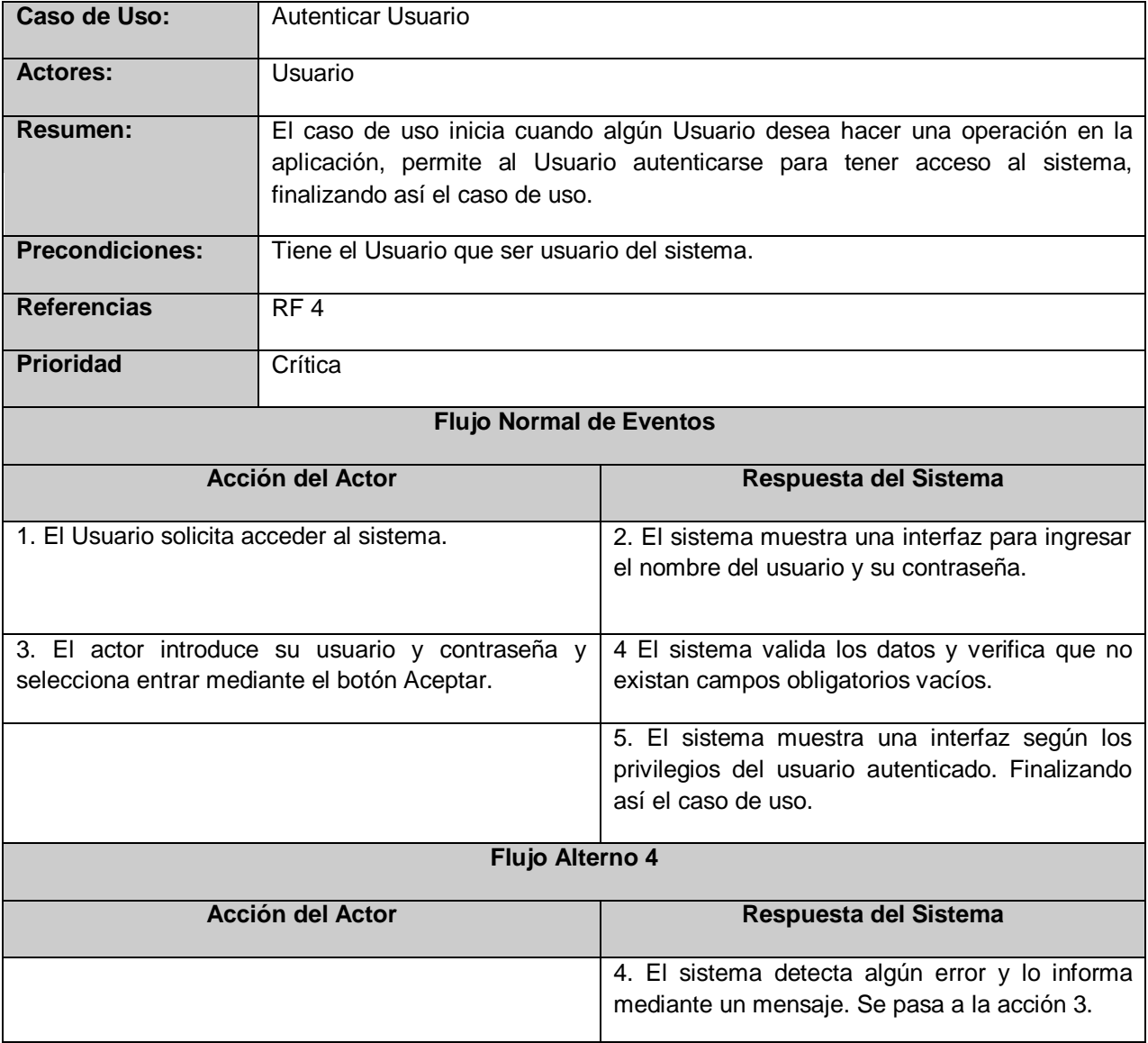

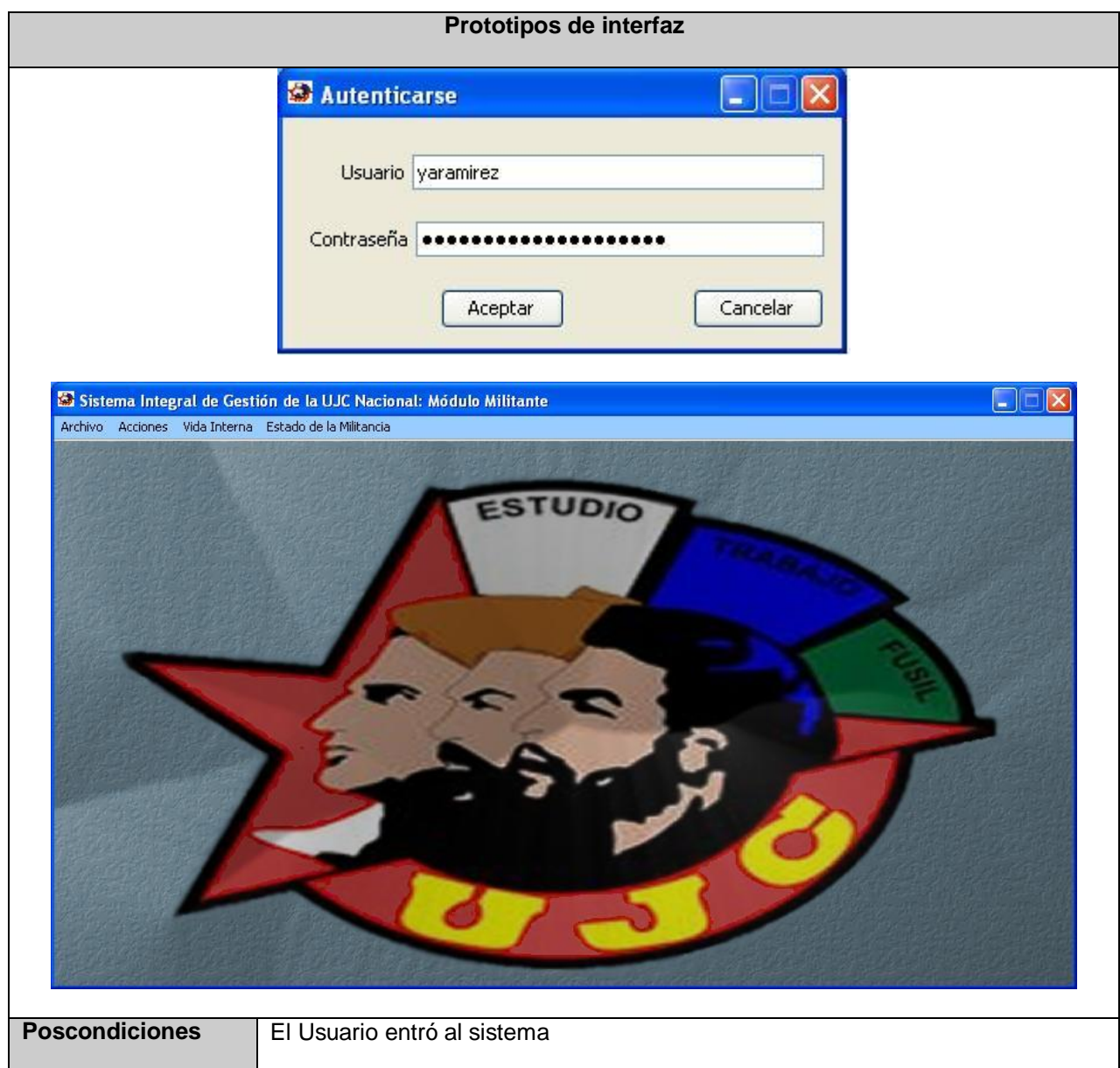

### **Caso de uso Gestionar Estructura:**

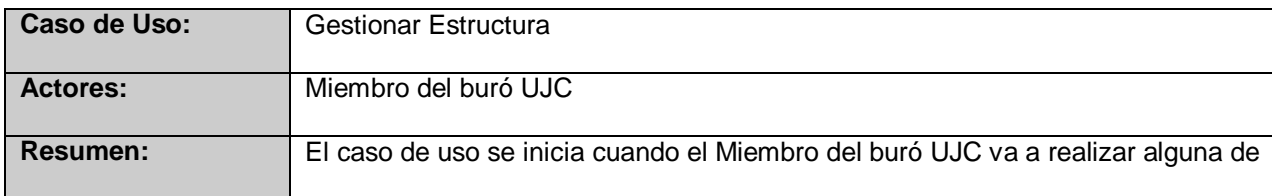

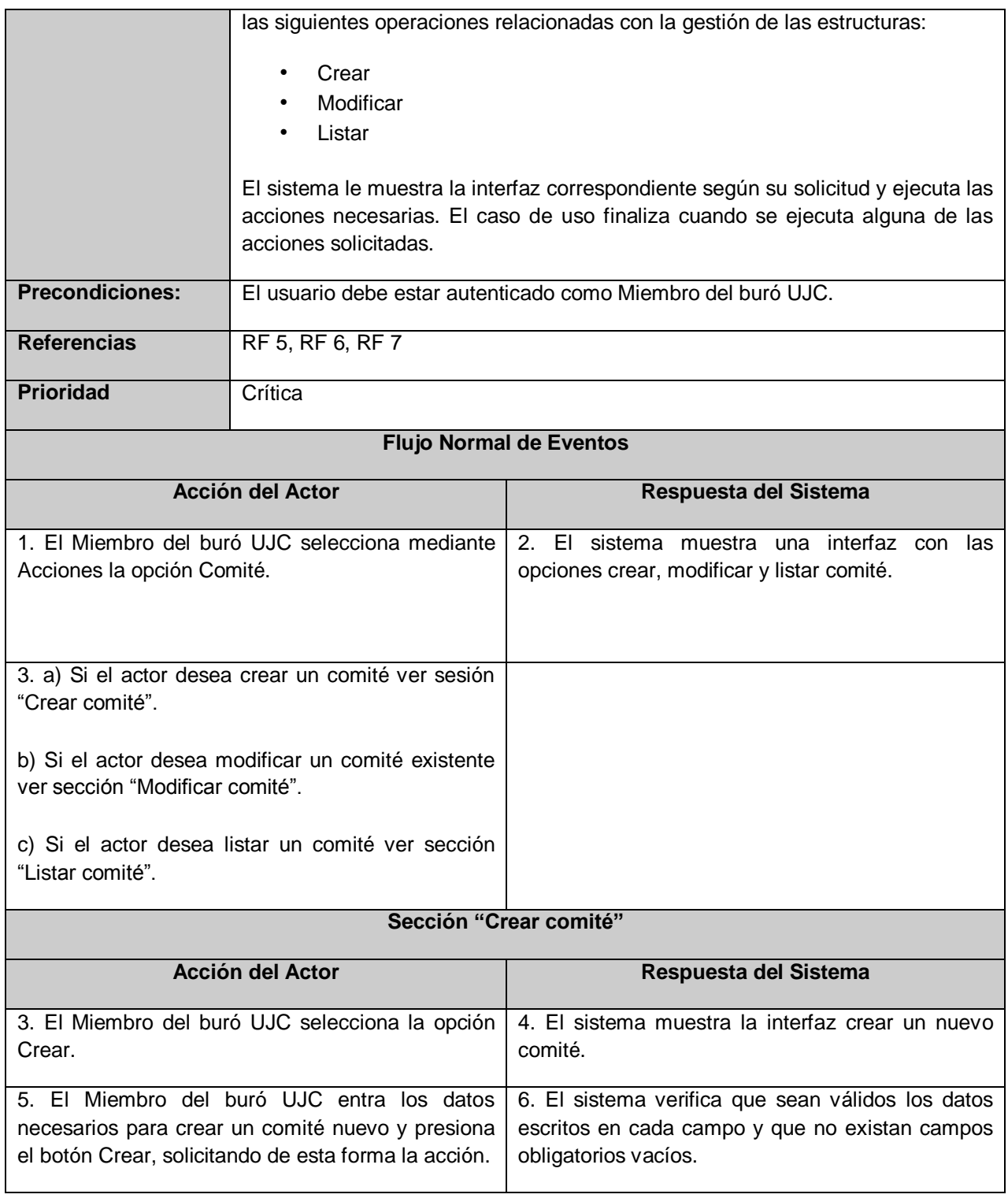
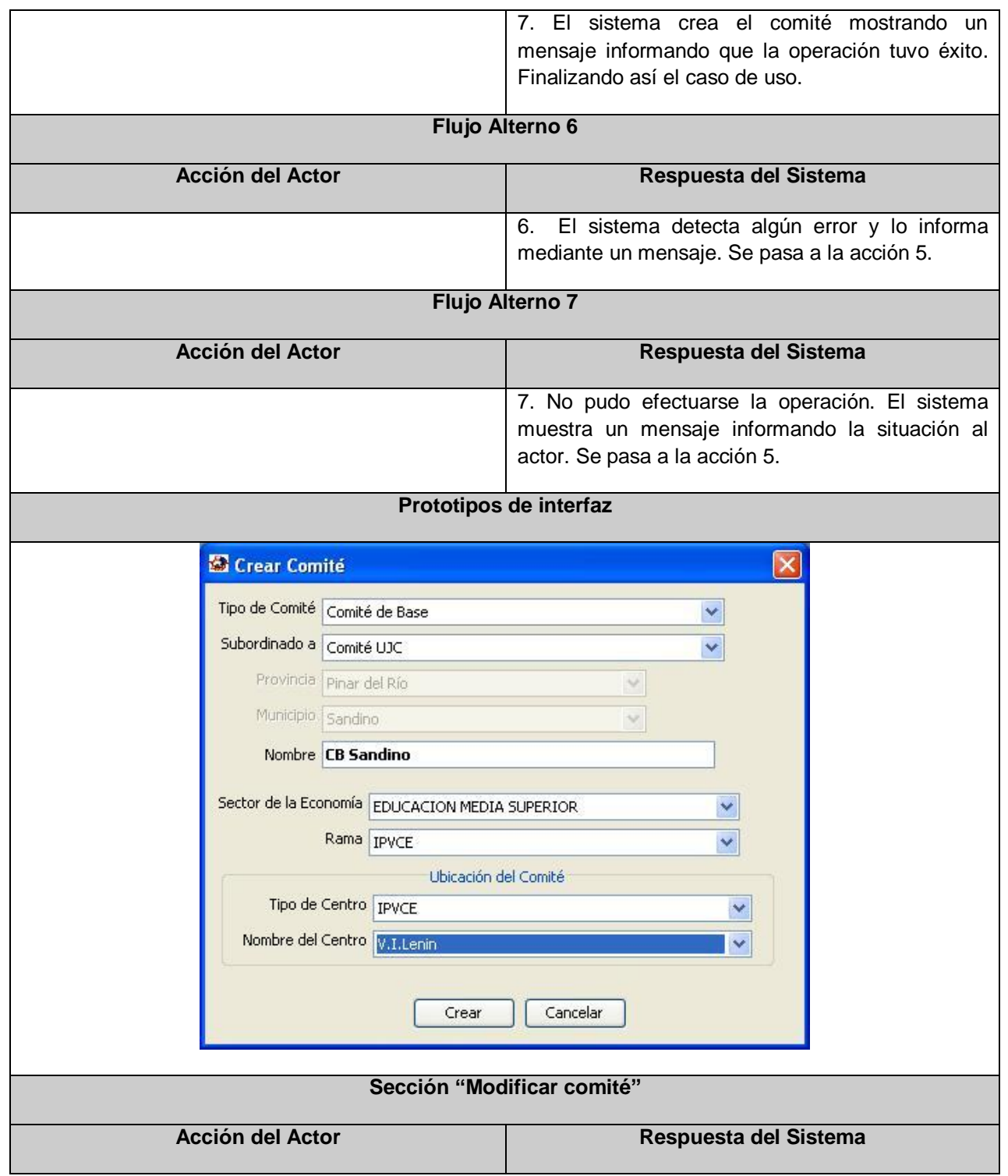

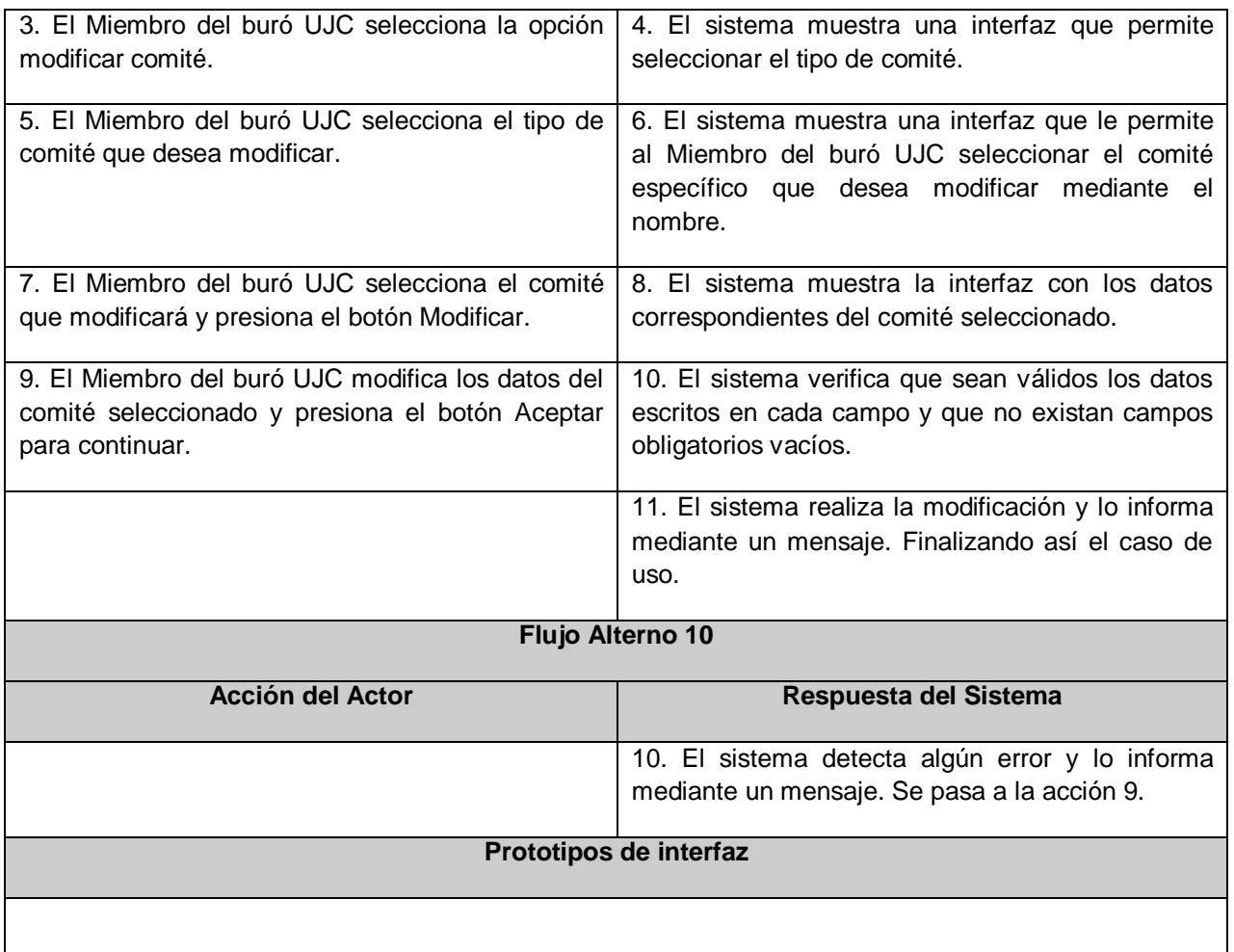

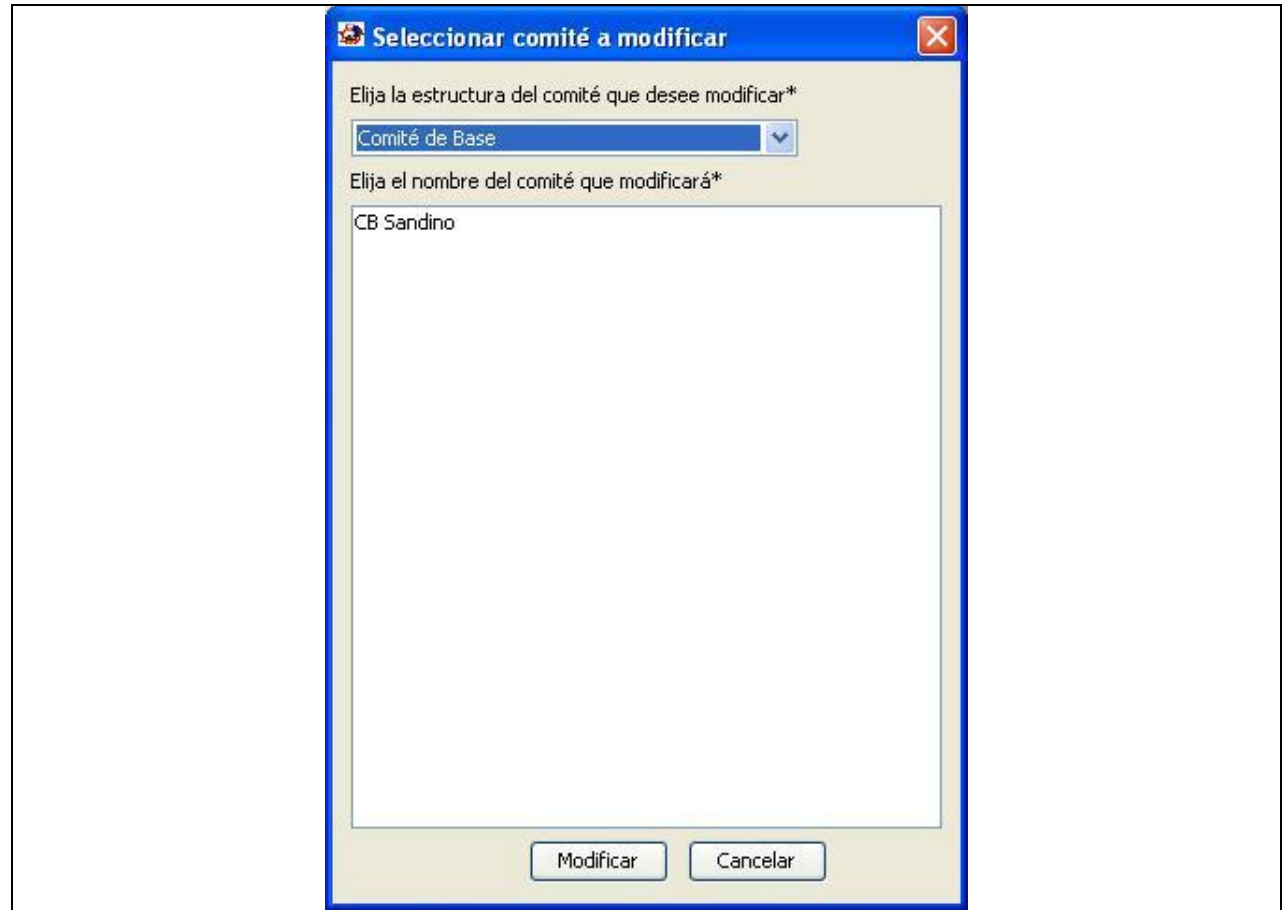

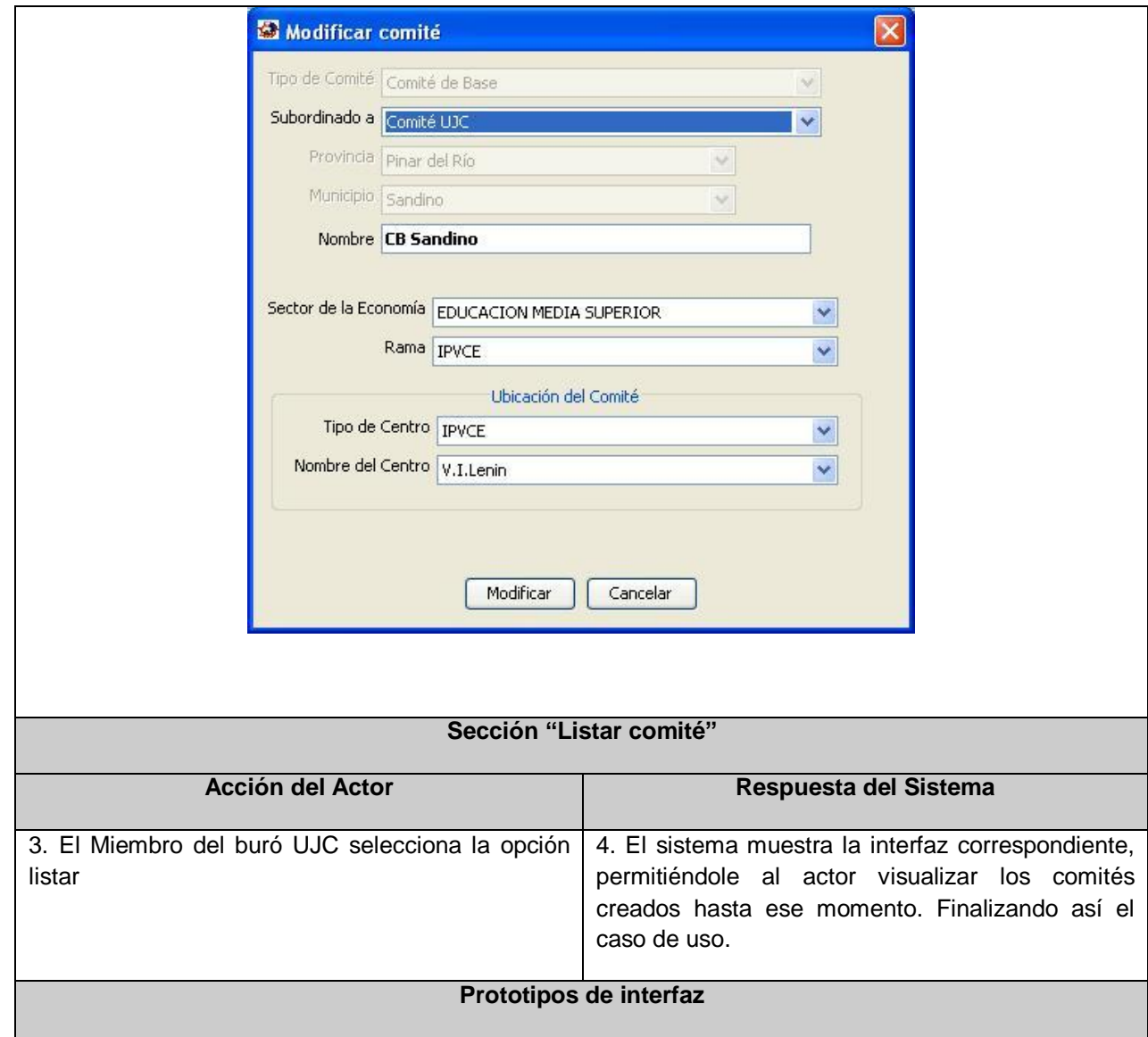

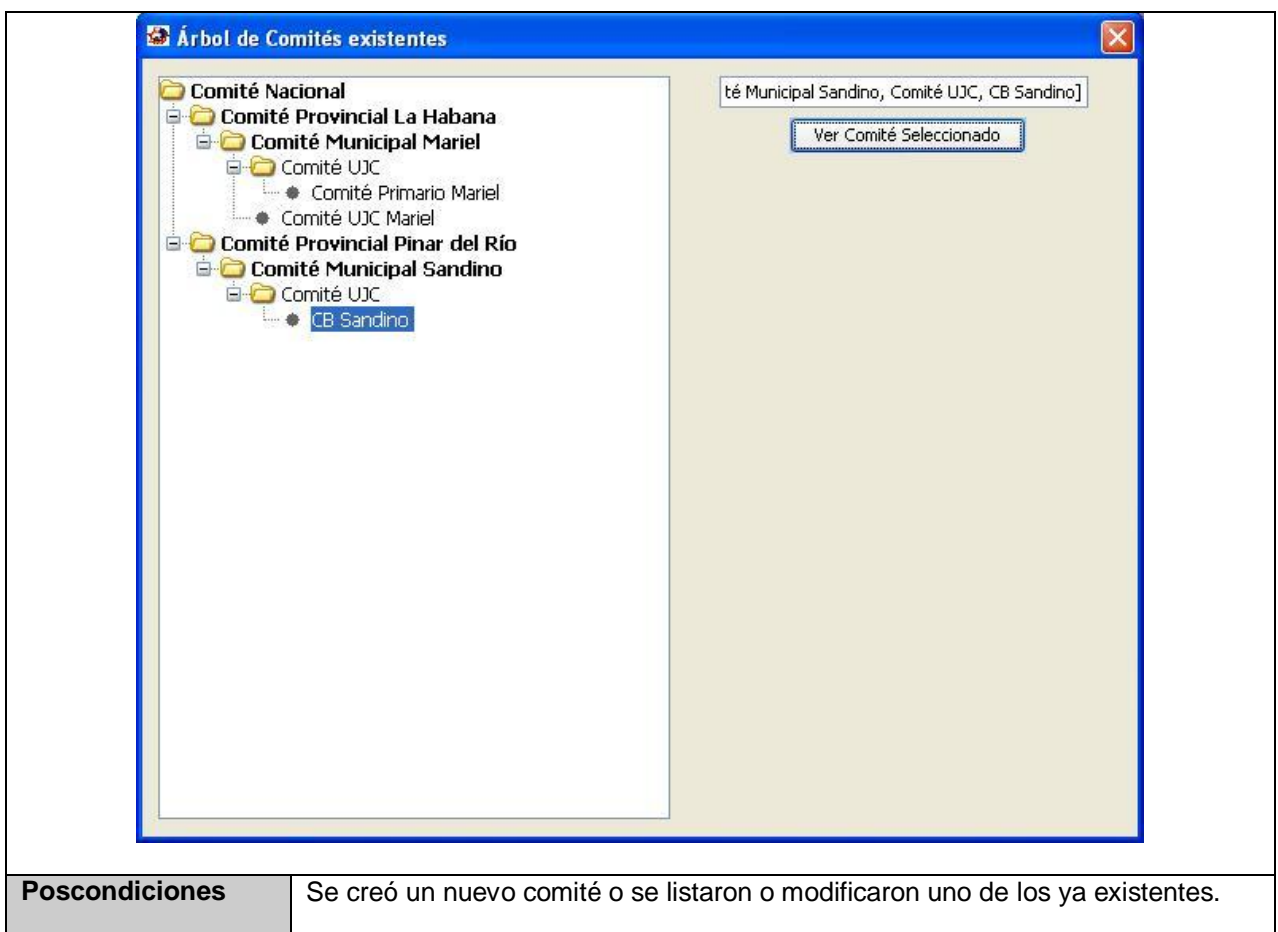

#### **Caso de Uso Buscar Militante:**

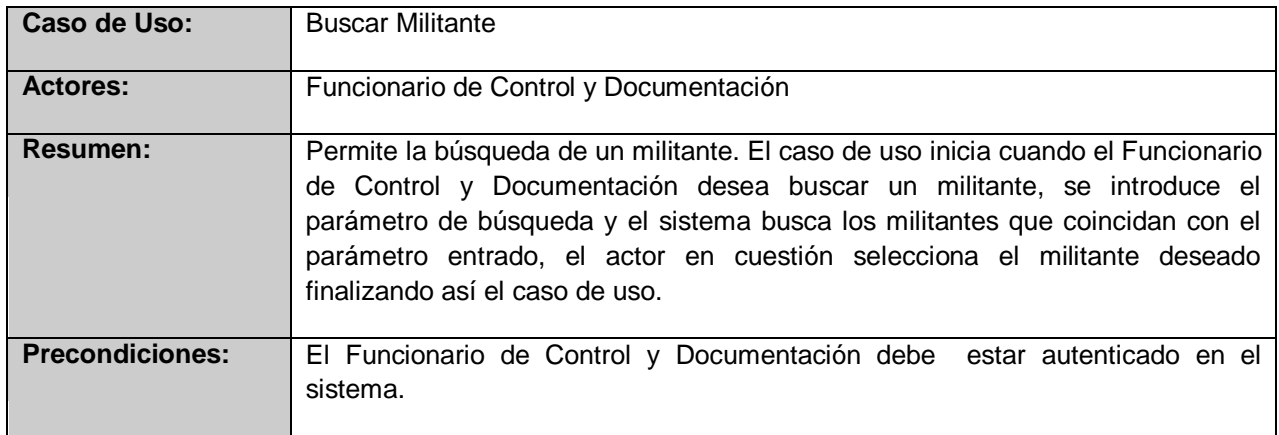

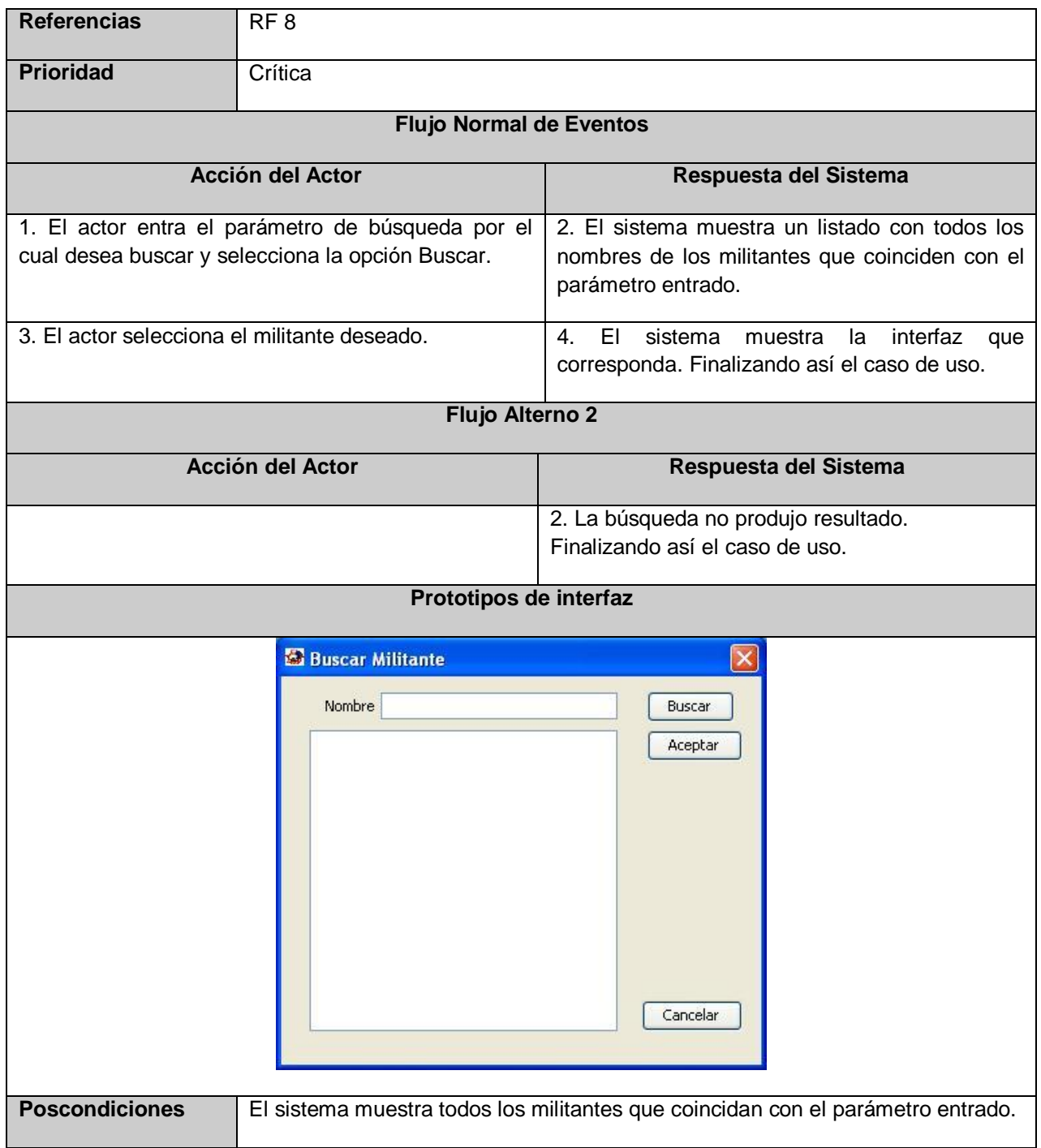

#### **Caso de uso Gestionar Crecimiento:**

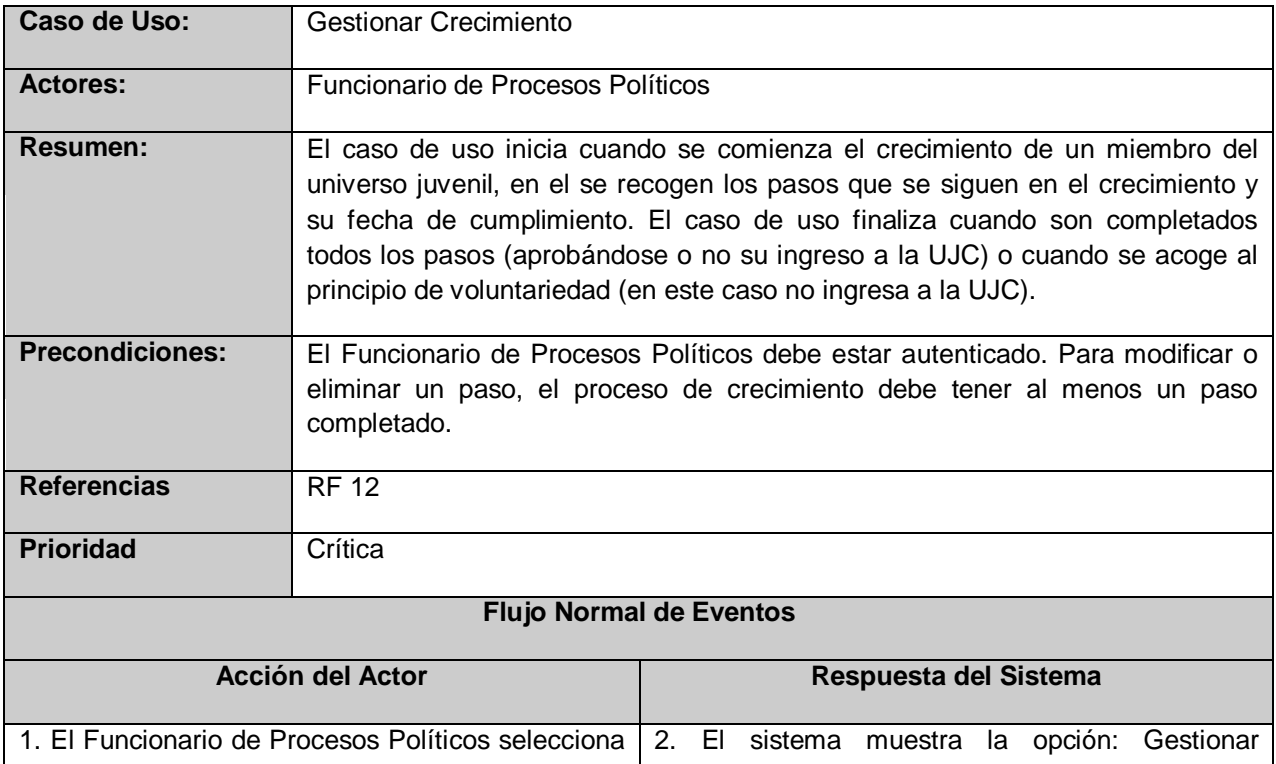

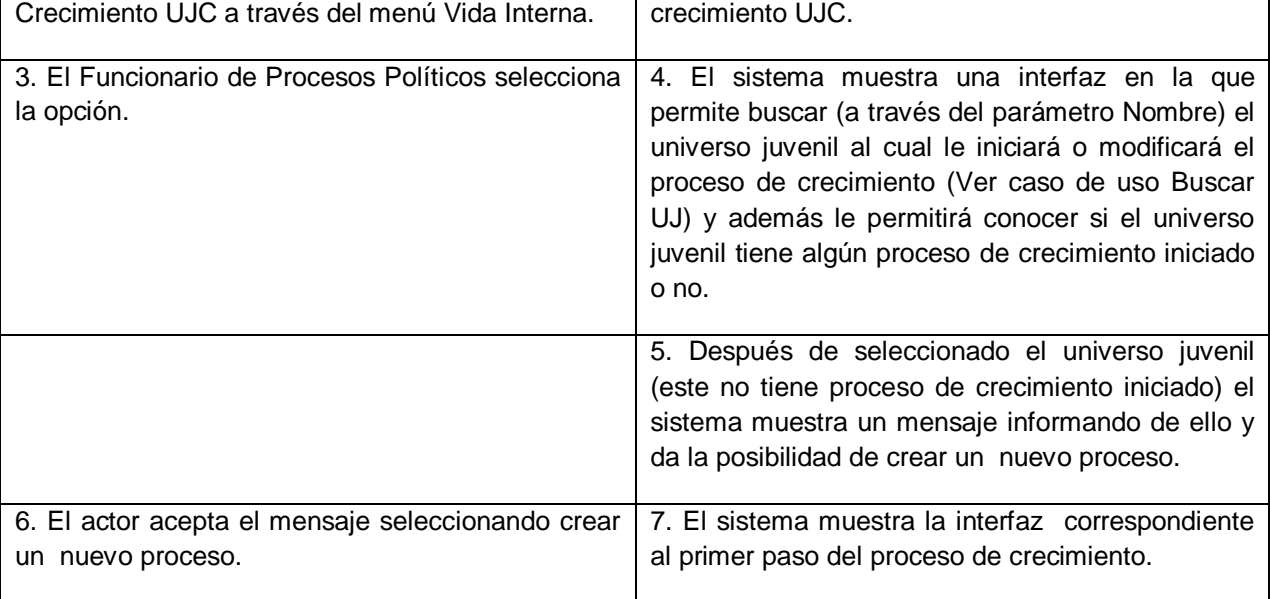

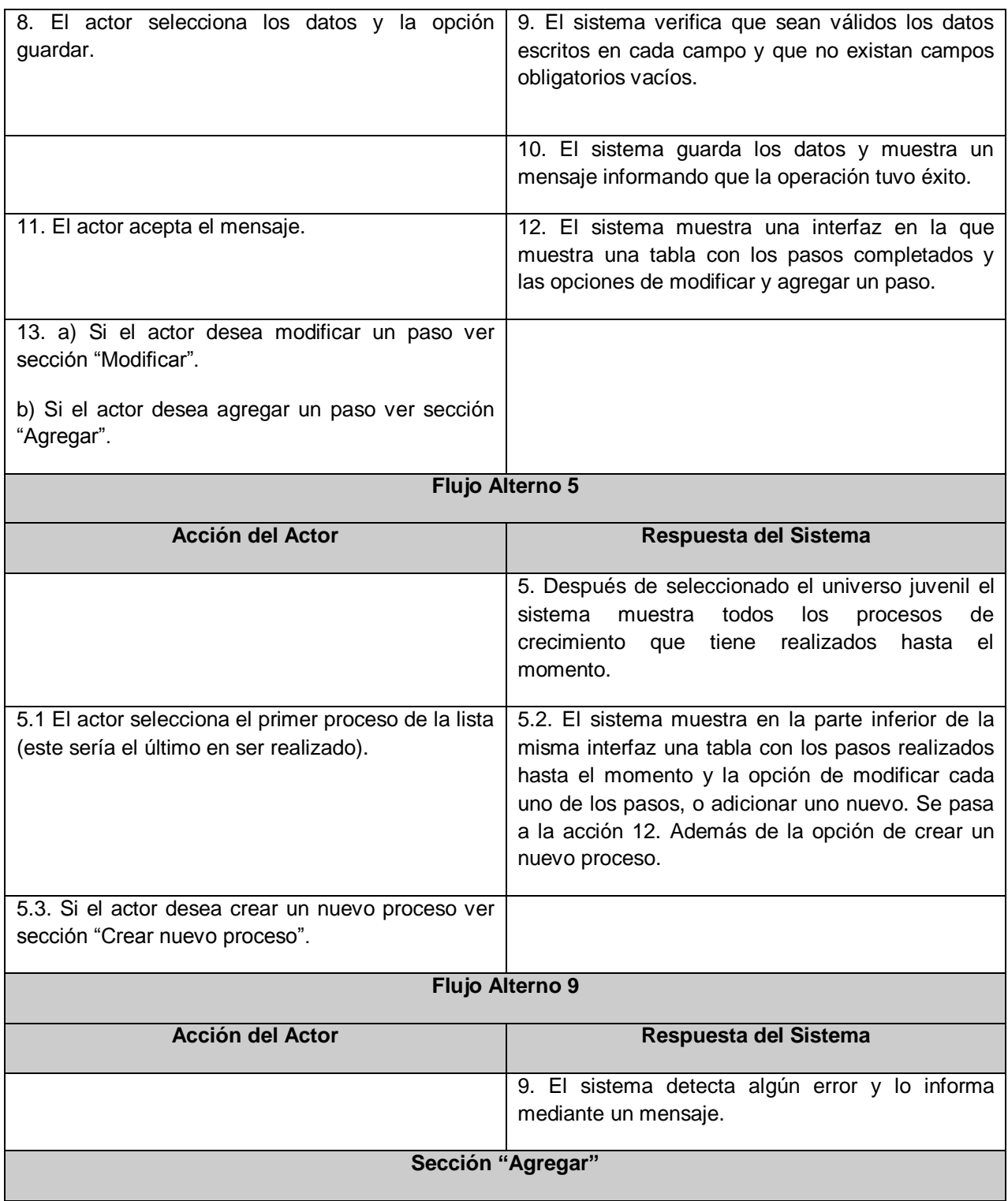

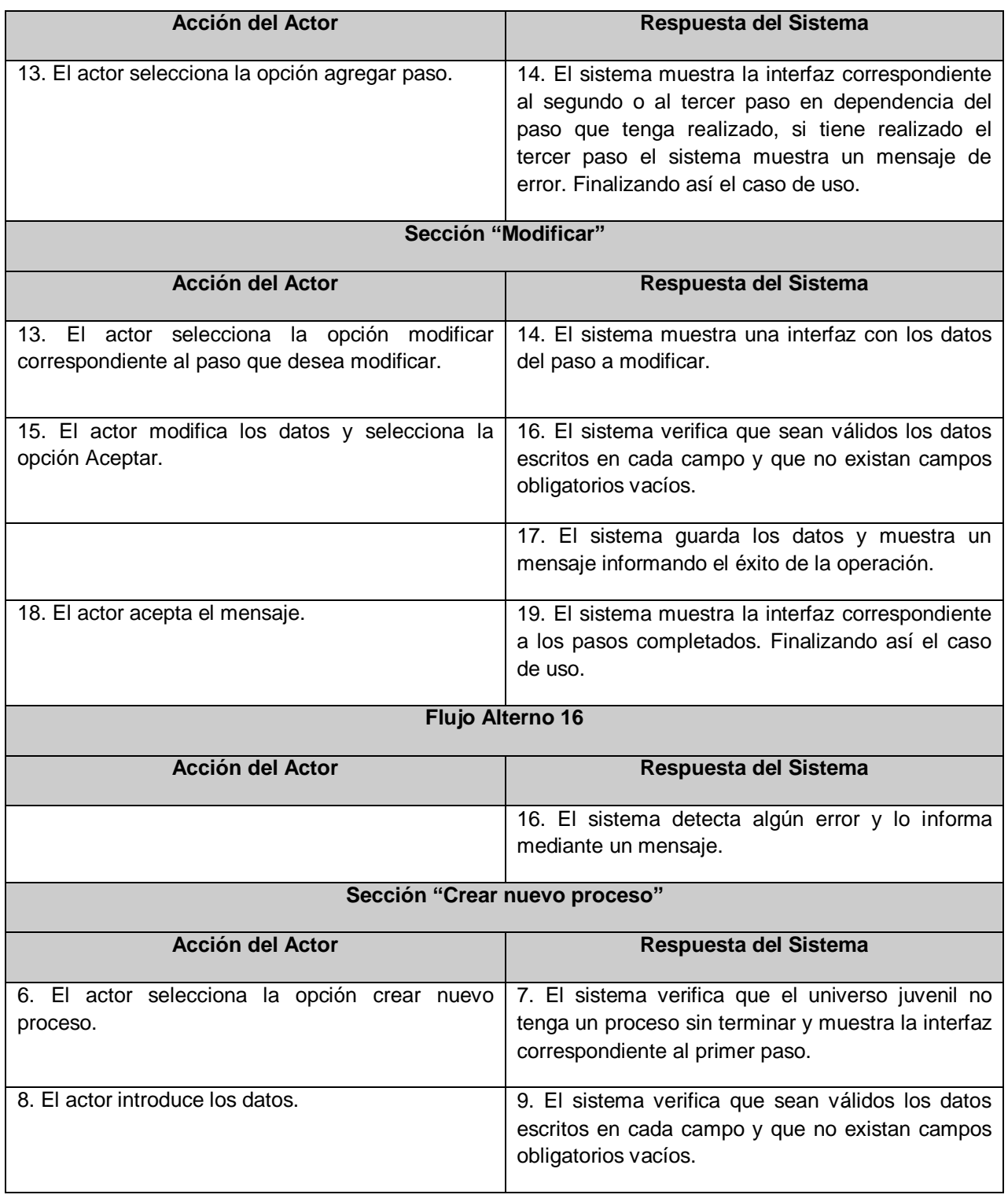

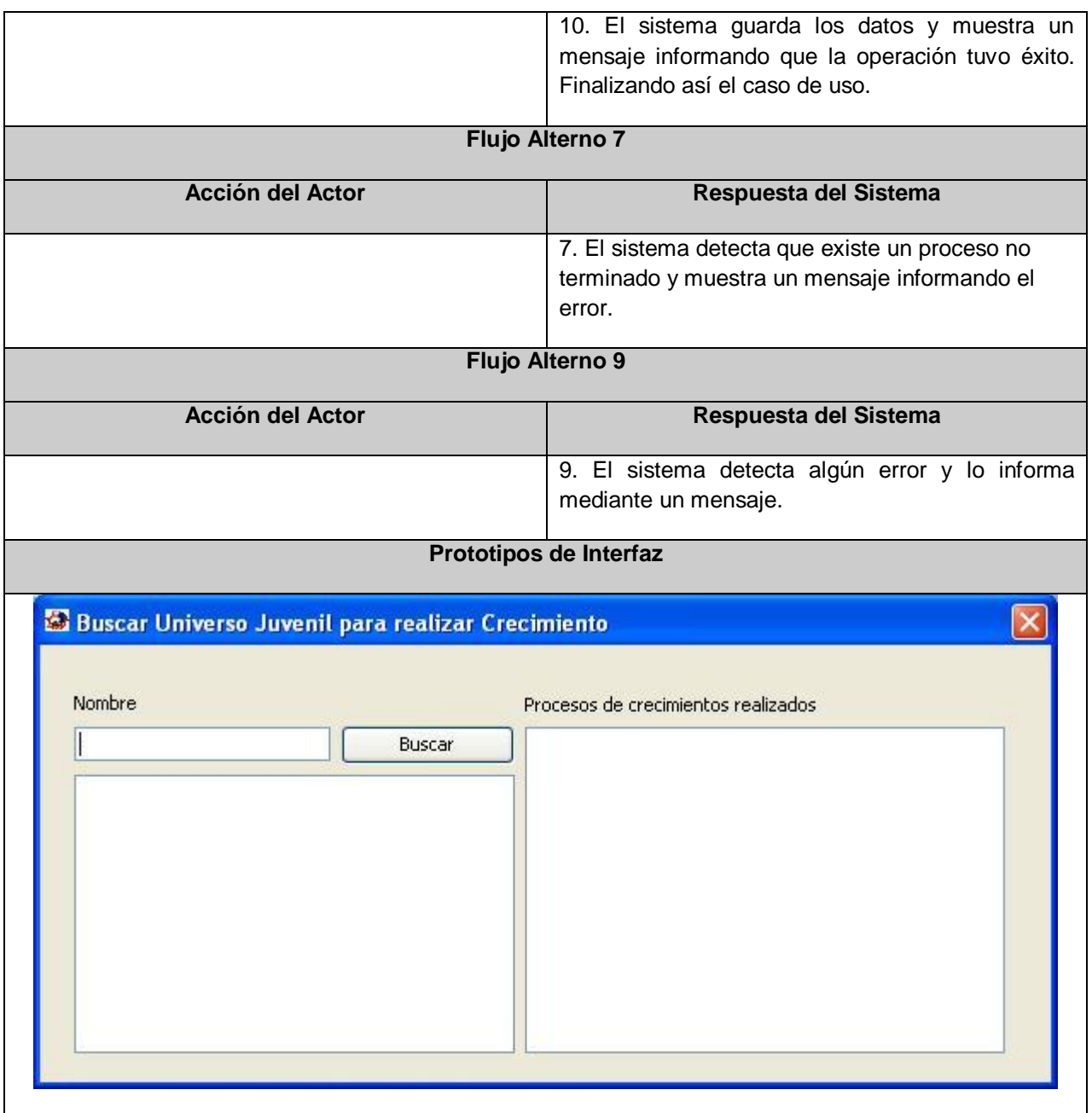

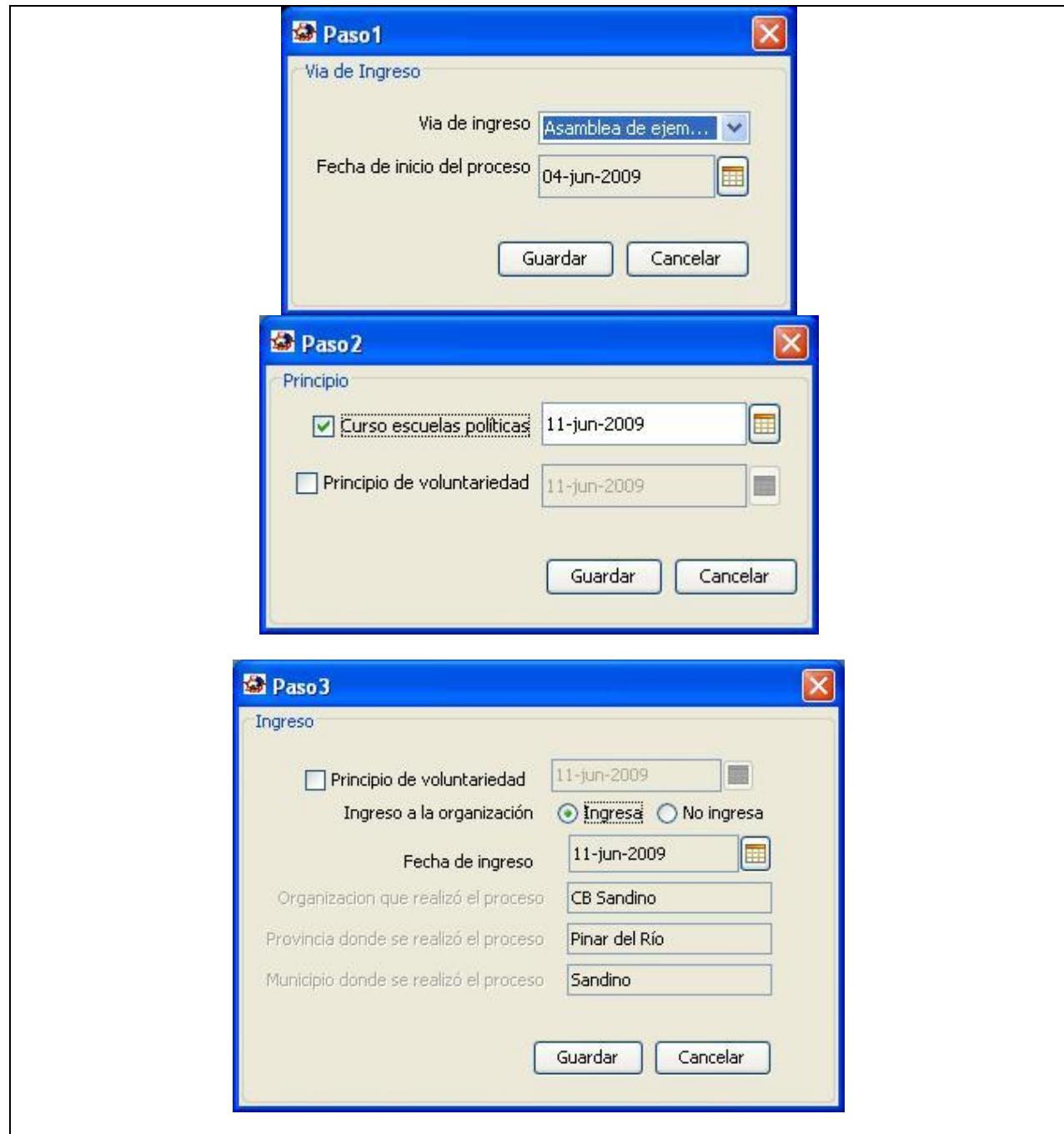

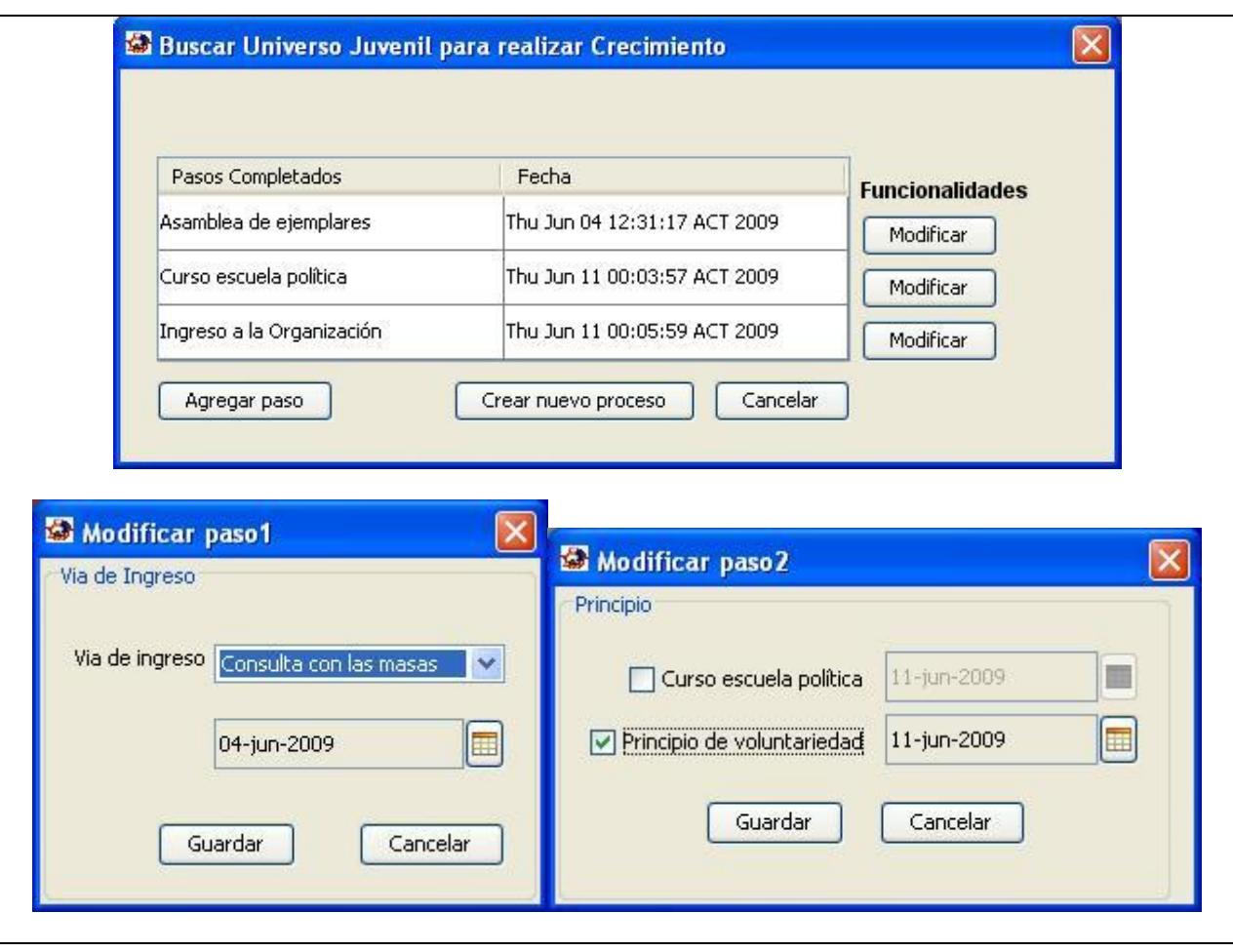

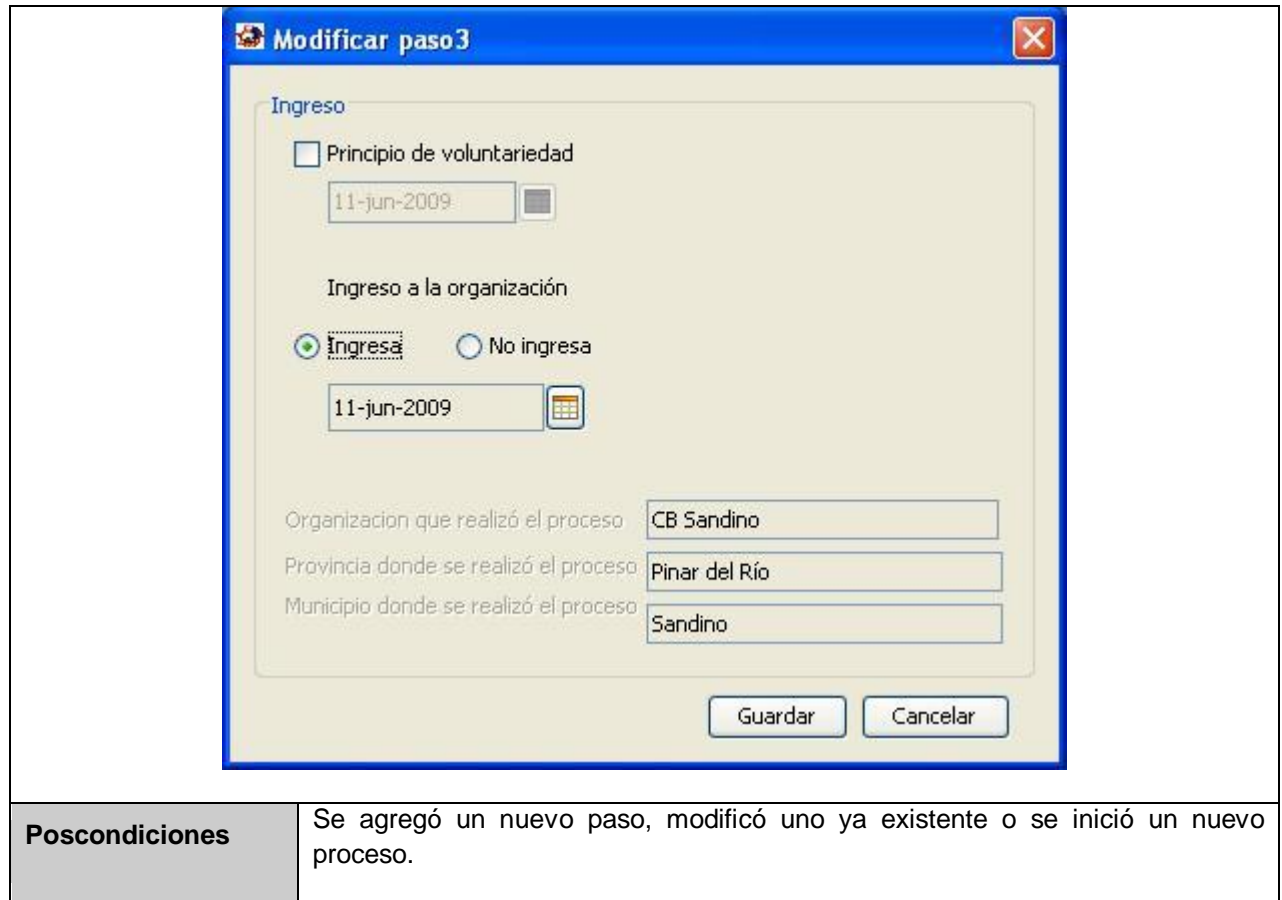

# **Caso de Uso Crear Expediente:**

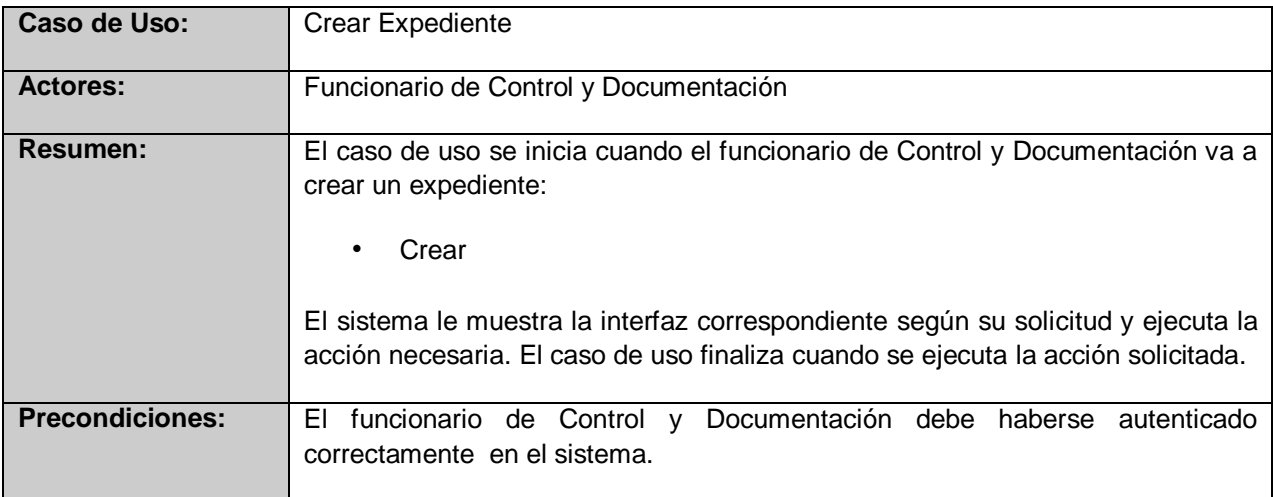

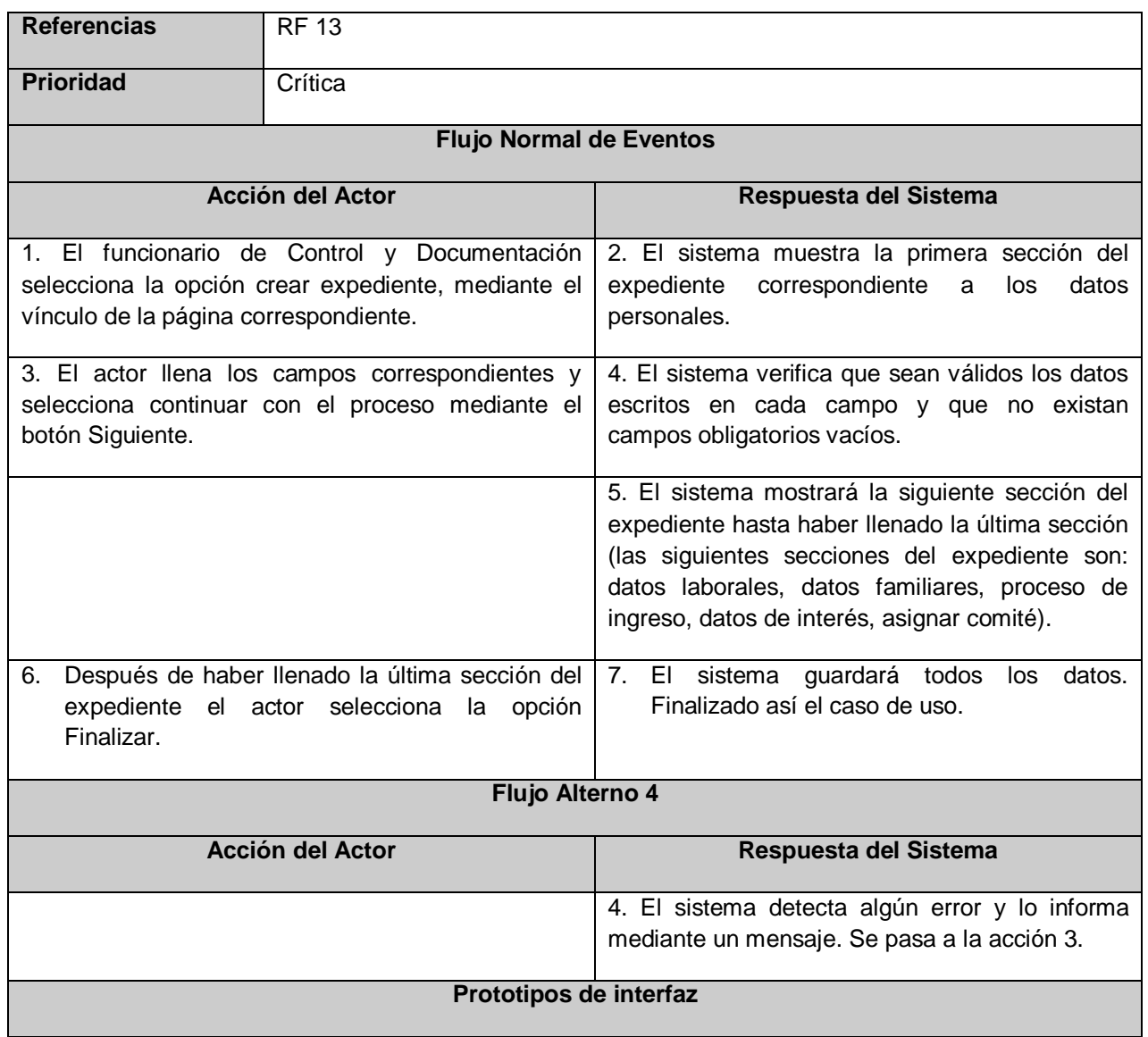

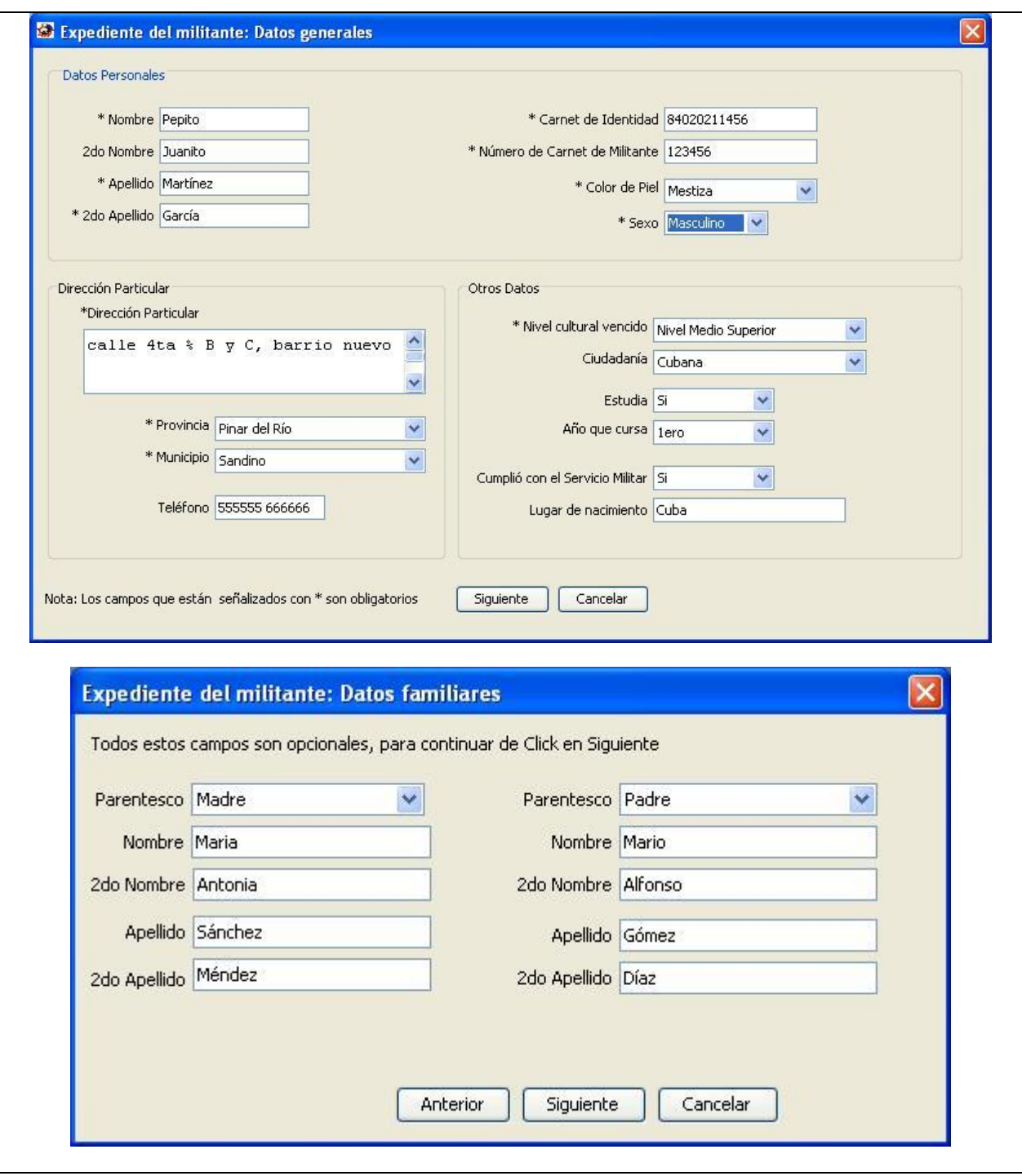

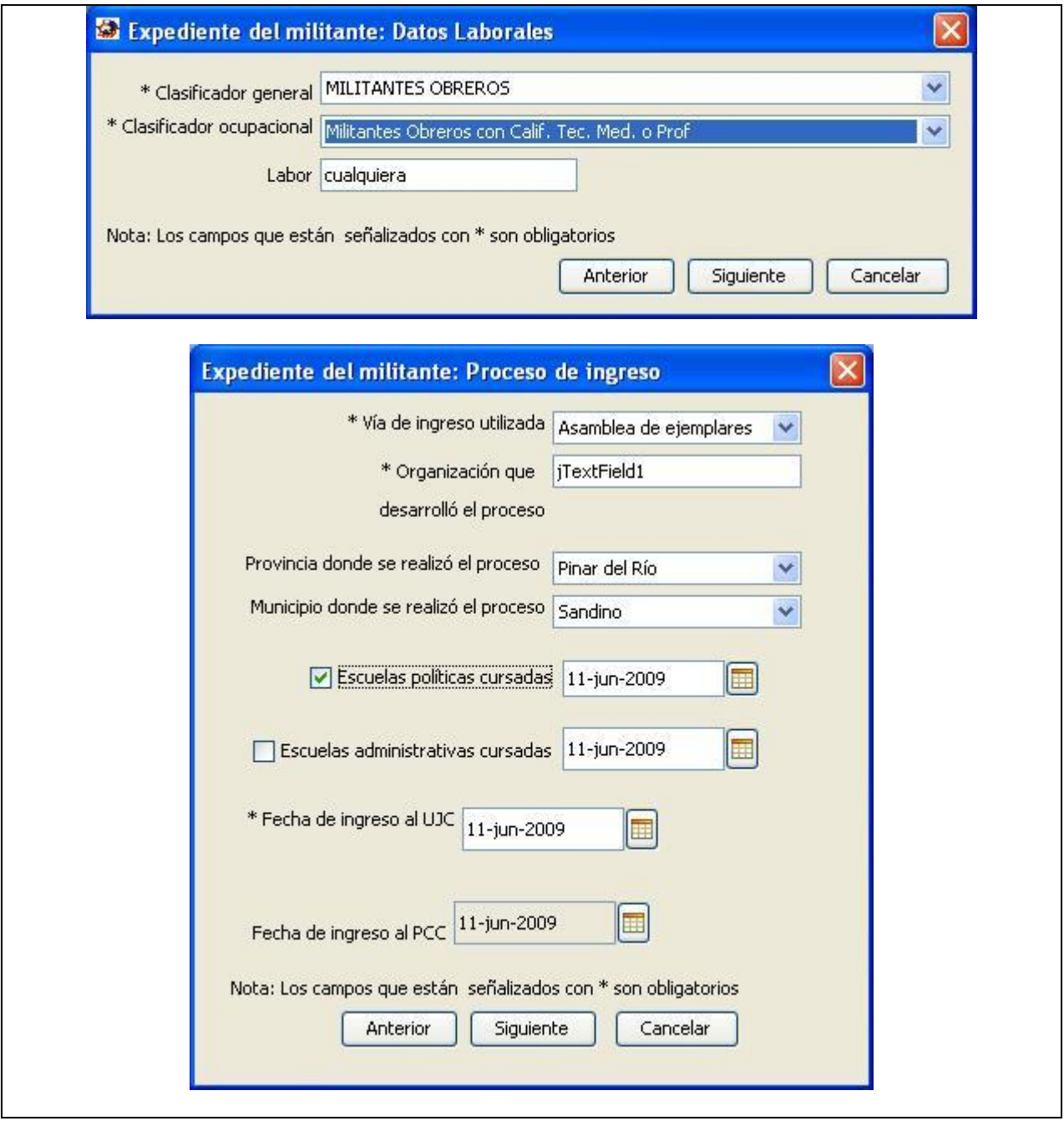

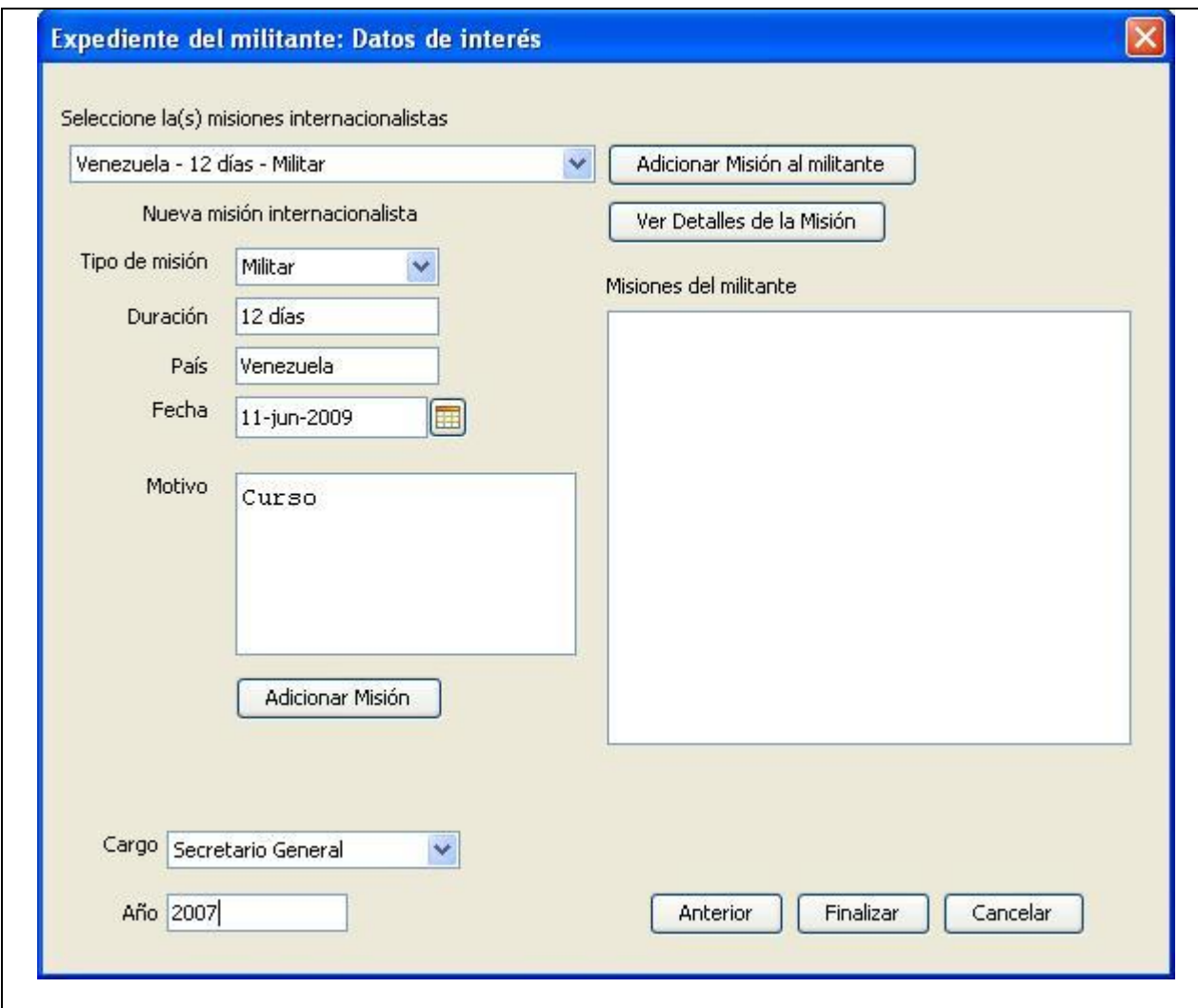

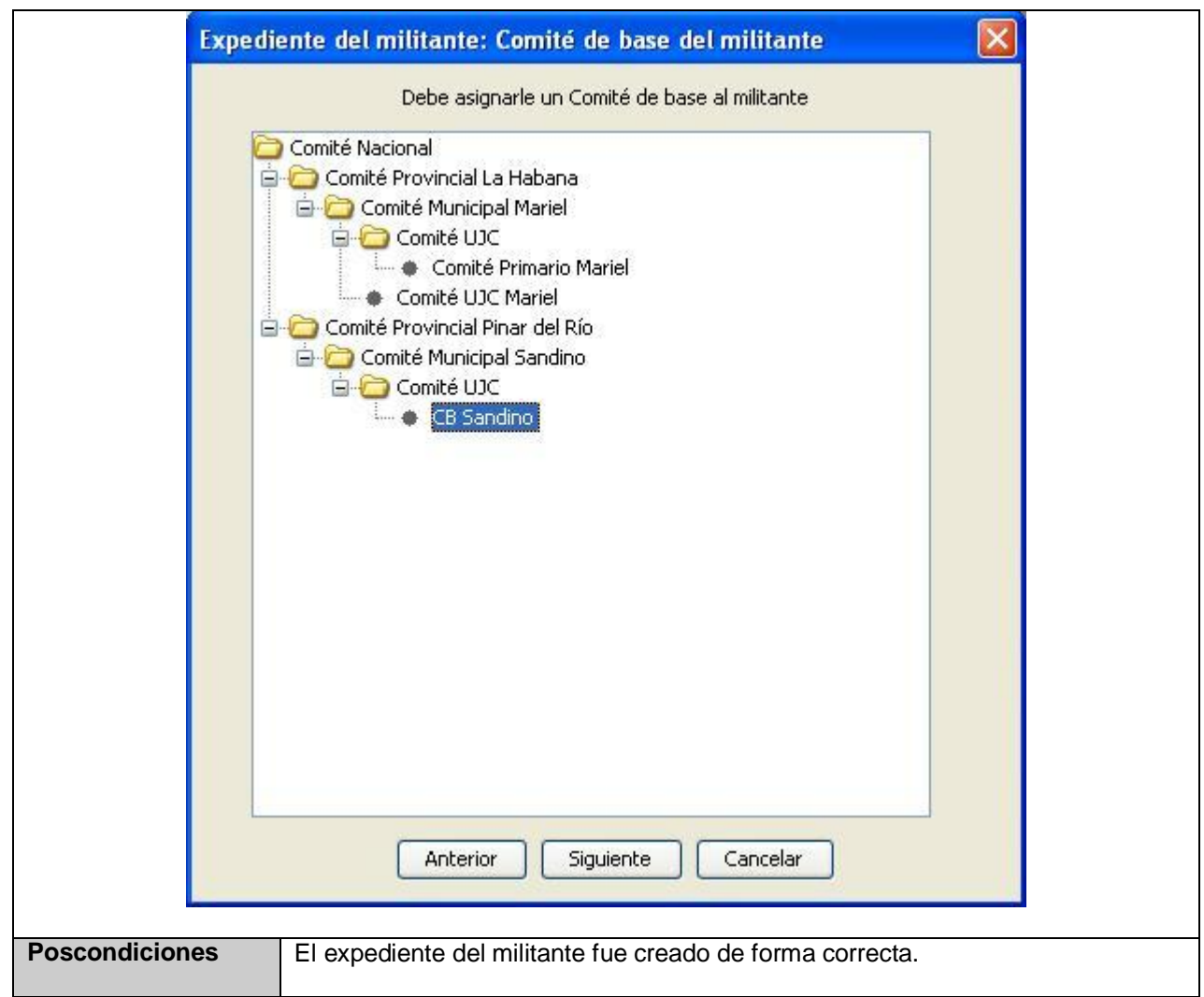

#### **Caso de Uso Gestionar Expediente:**

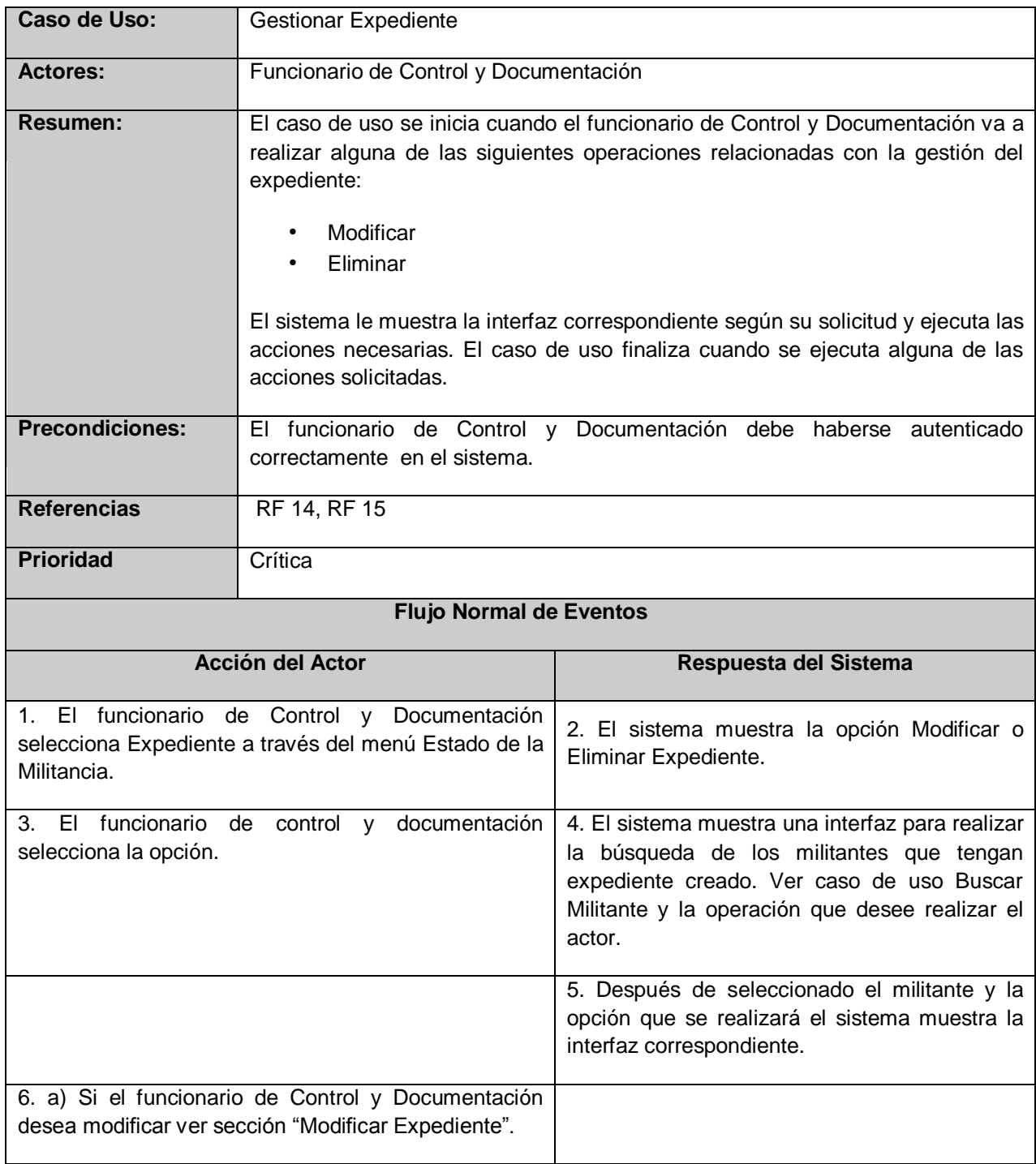

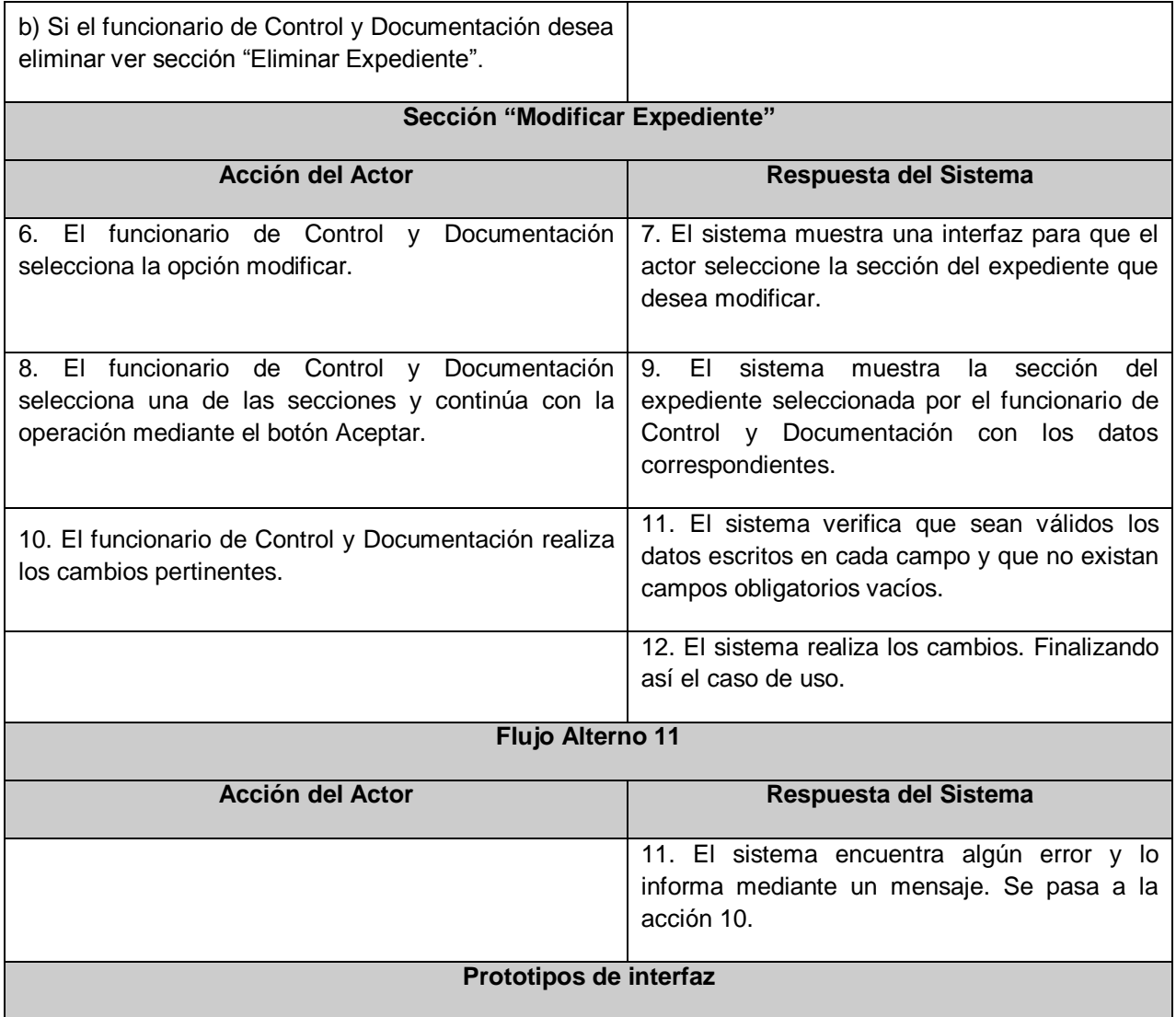

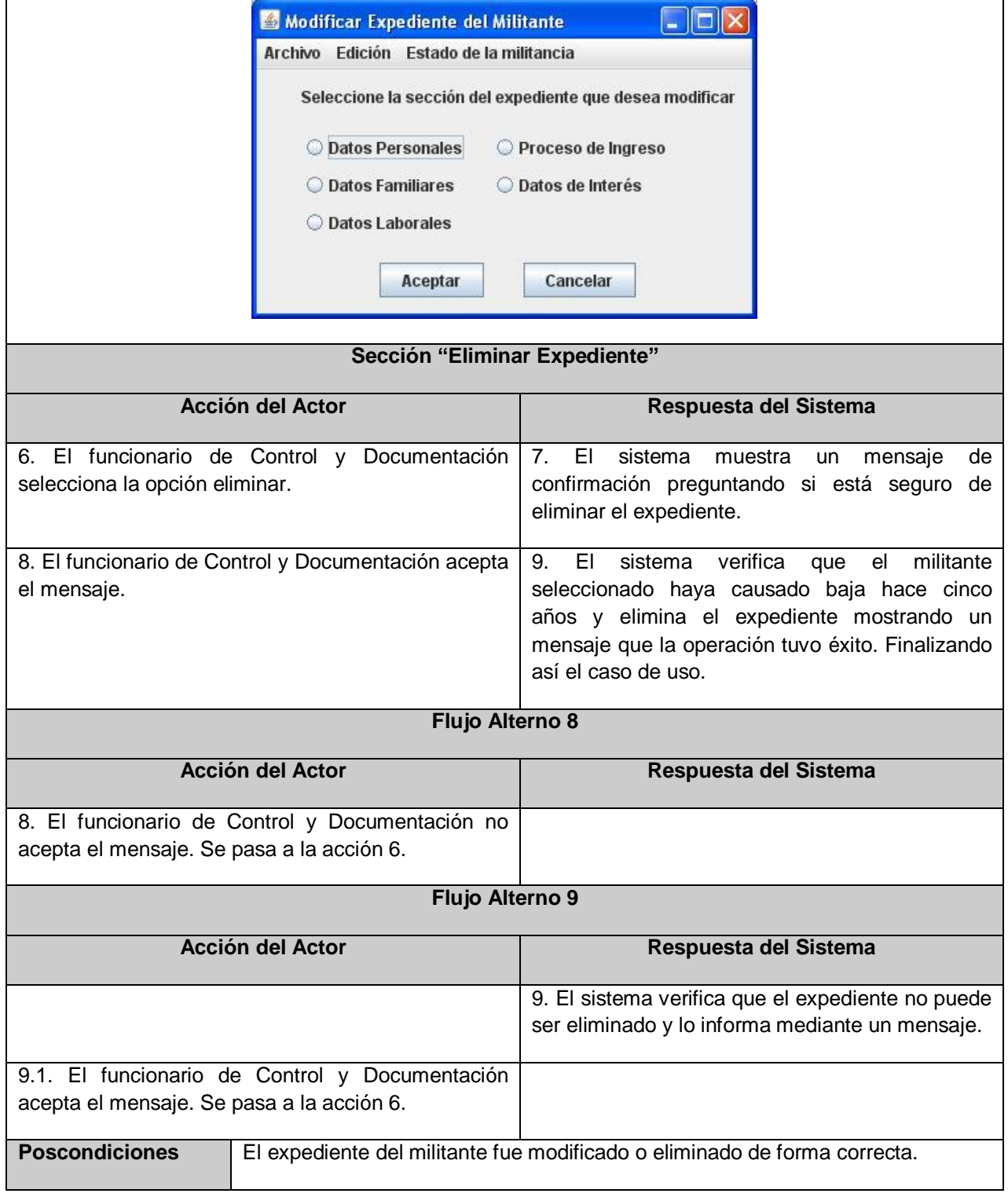

# **Caso de Uso Realizar Alta por Crecimiento:**

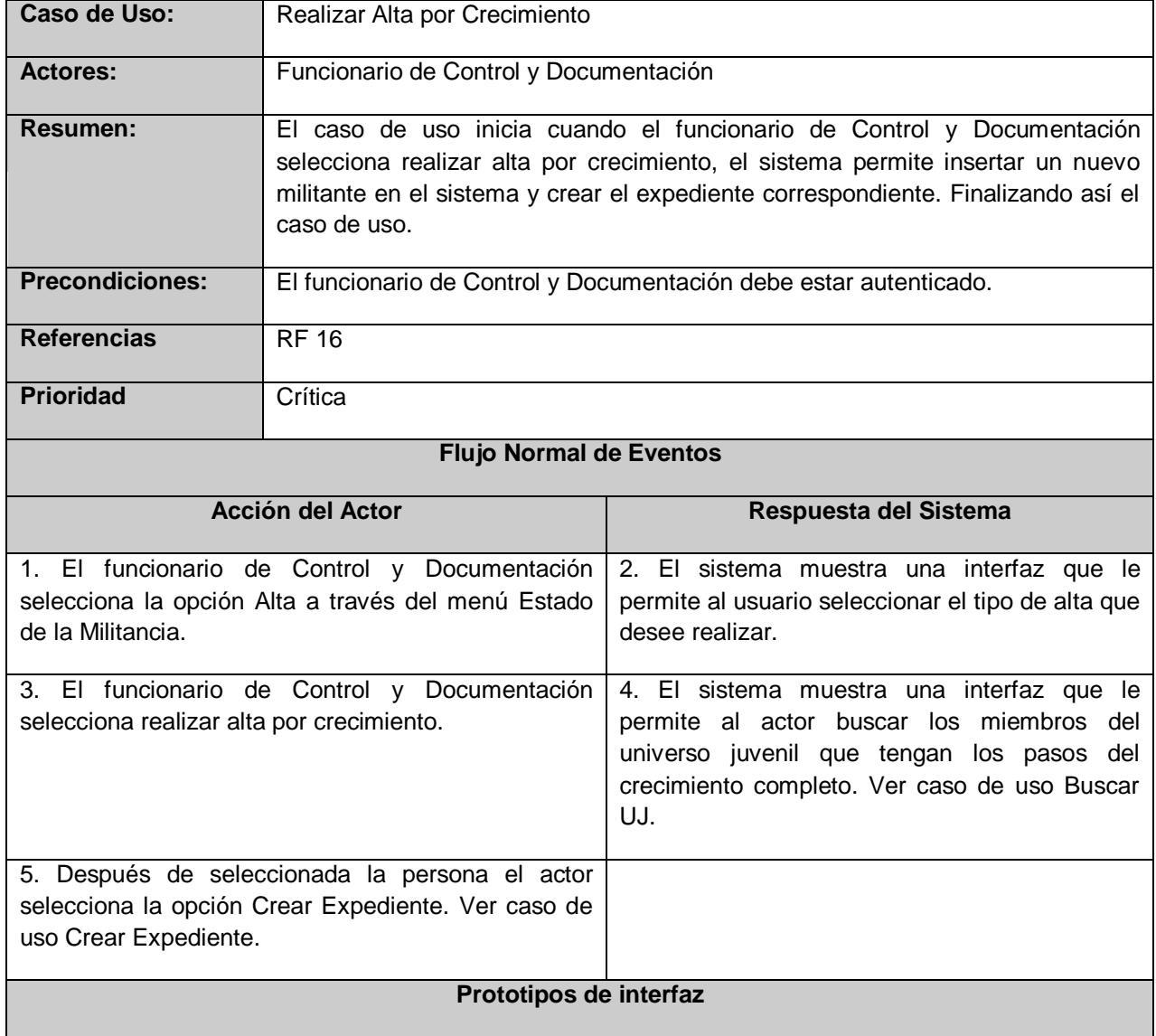

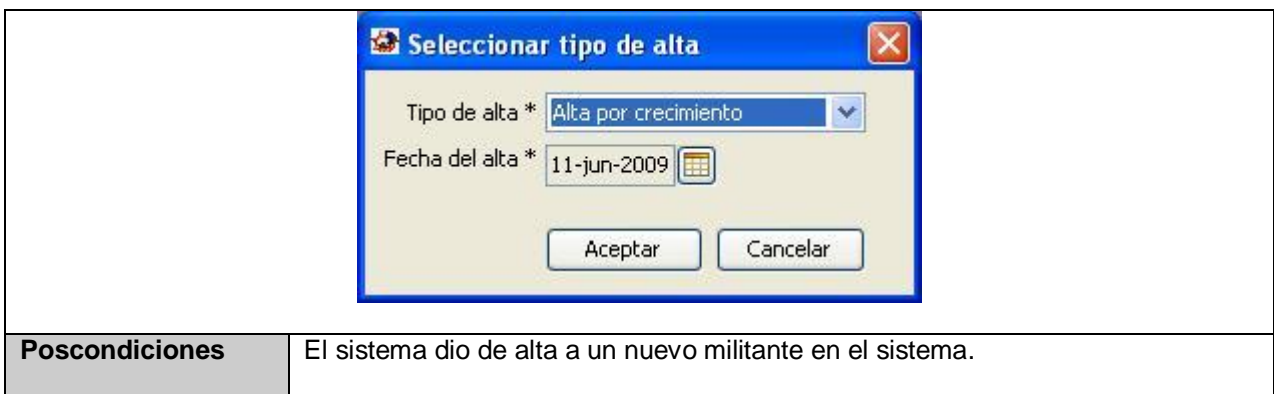

# **Caso de Uso Realizar Alta por Ajuste:**

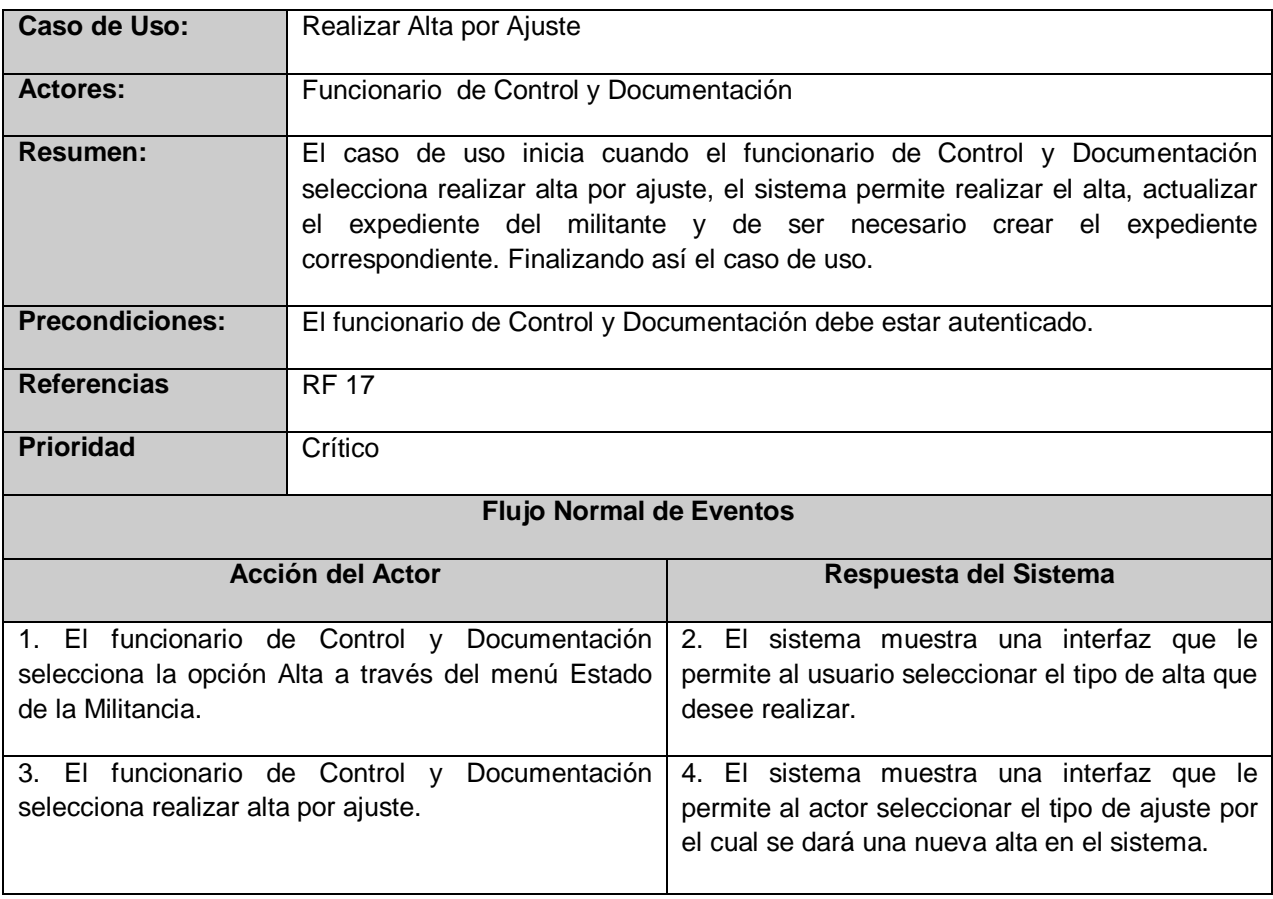

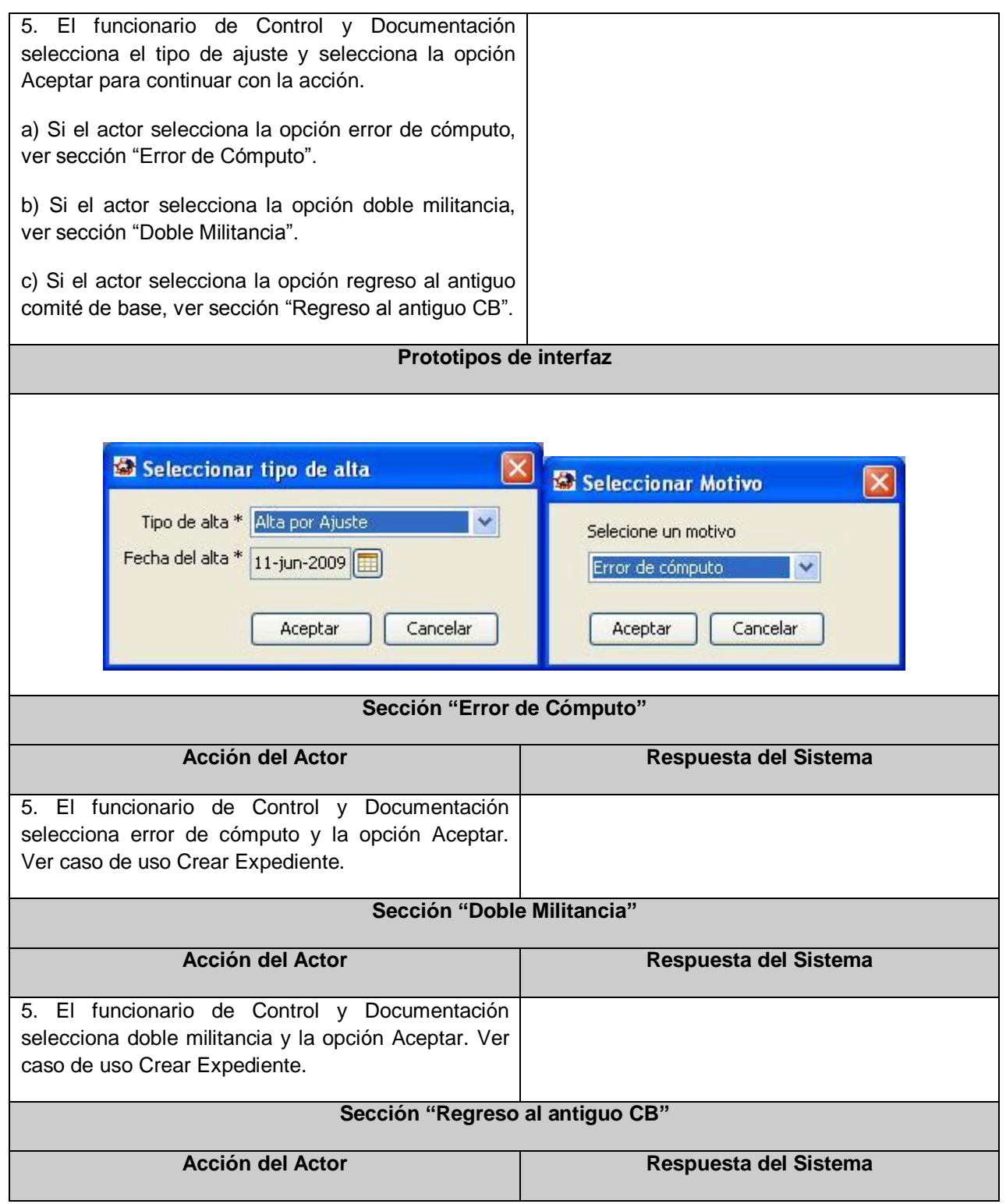

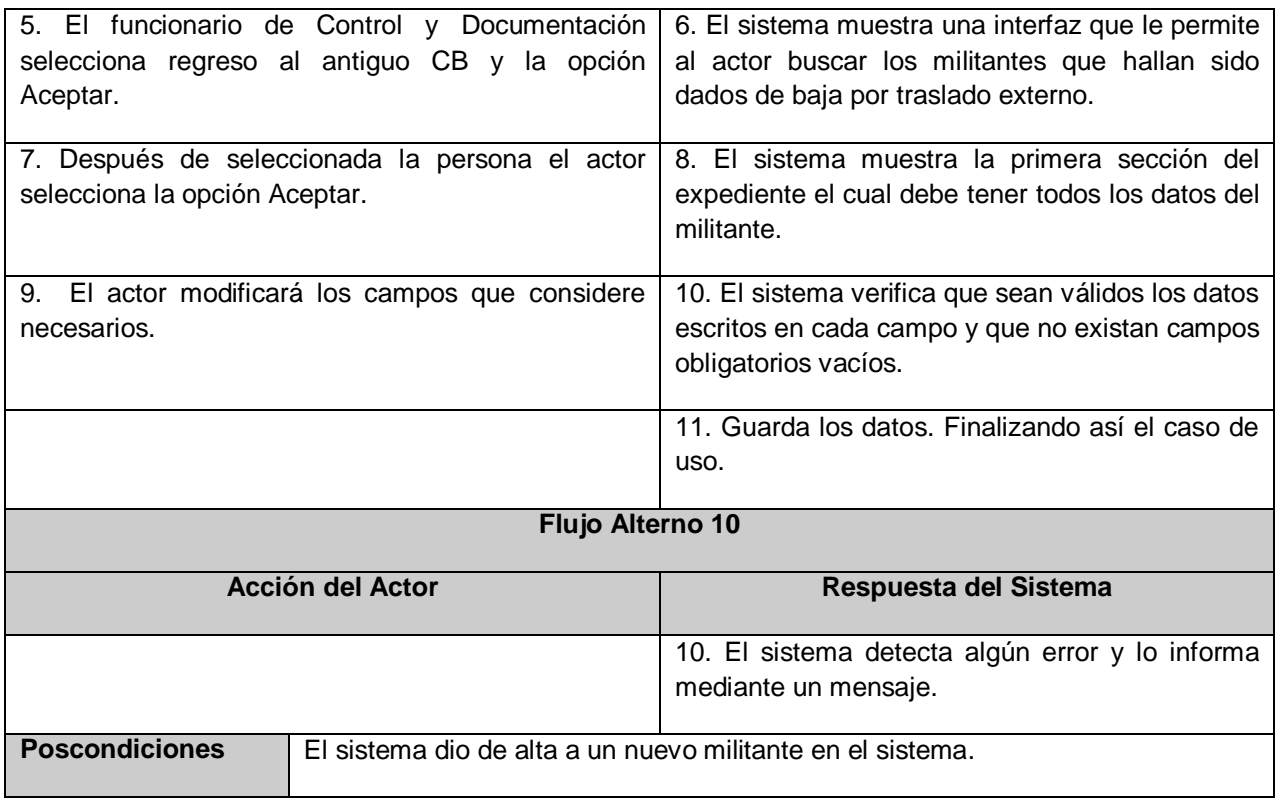

#### **Caso de Uso Realizar Traslado Interno:**

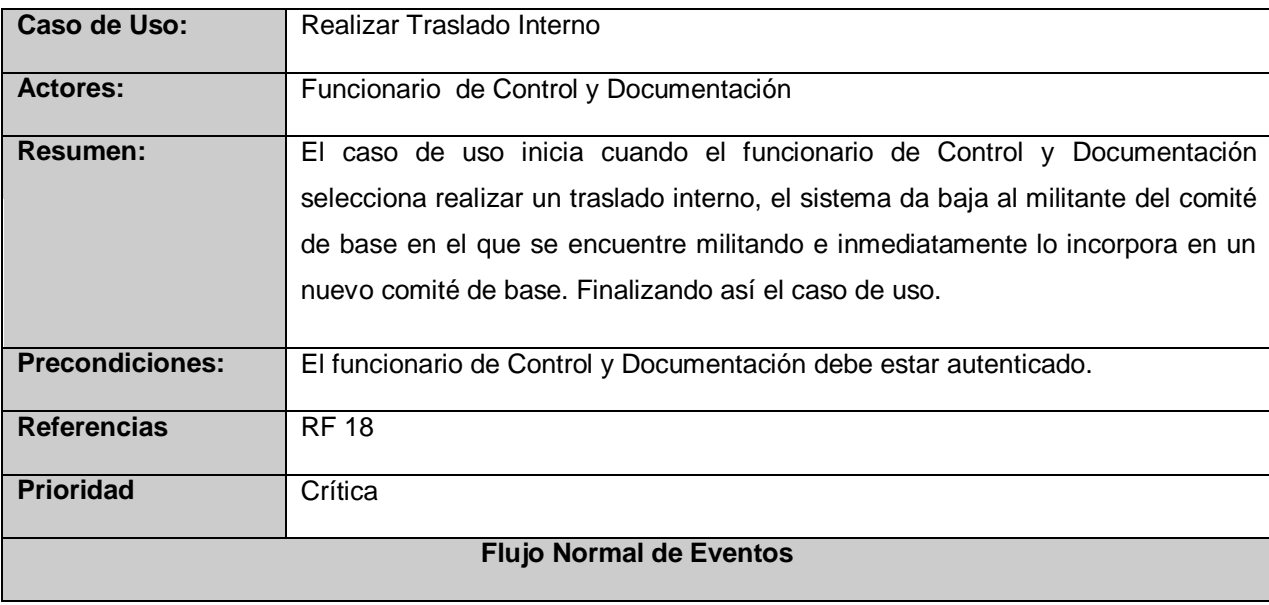

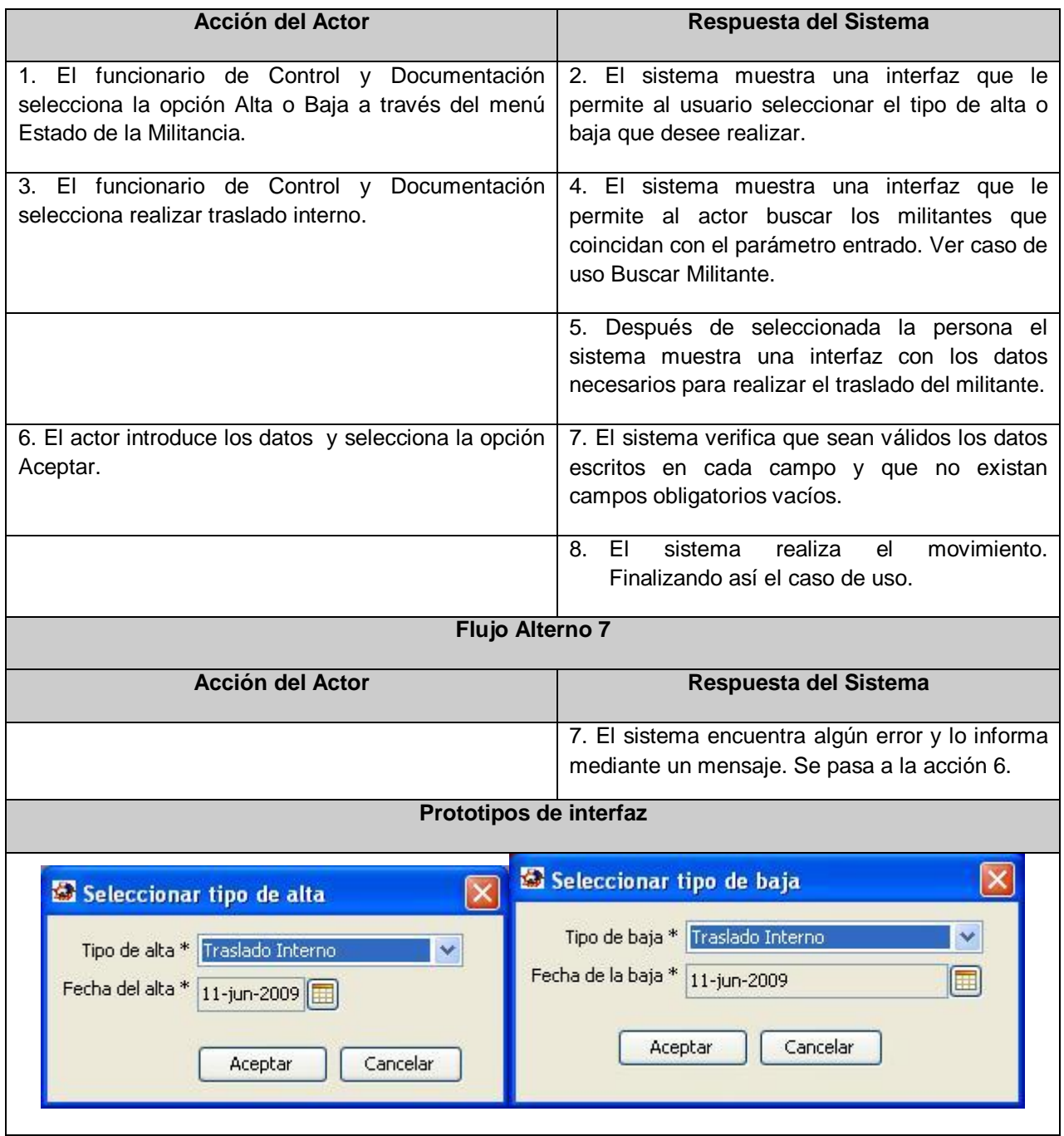

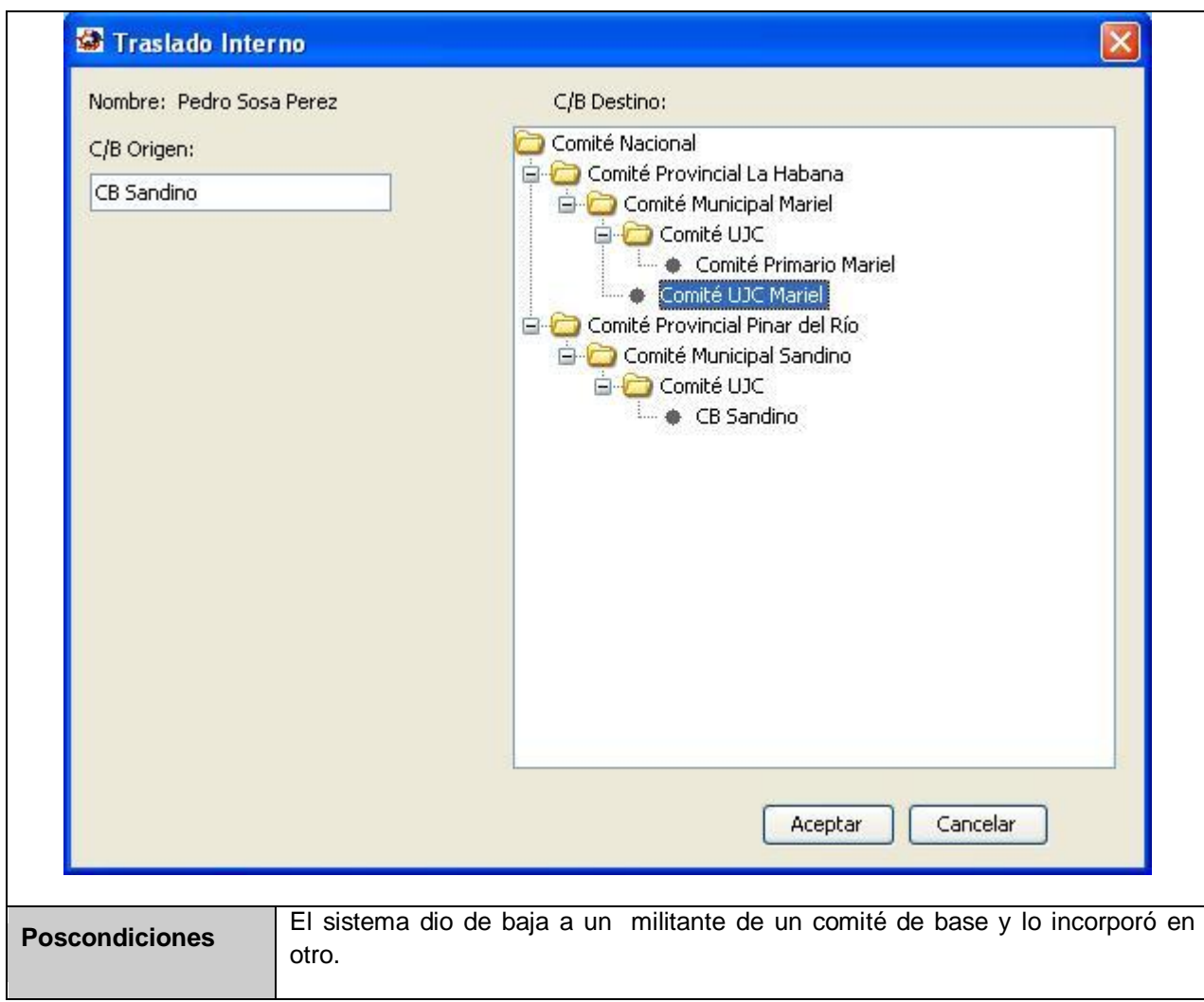

# **Caso de Uso Realizar Alta por Traslado Externo:**

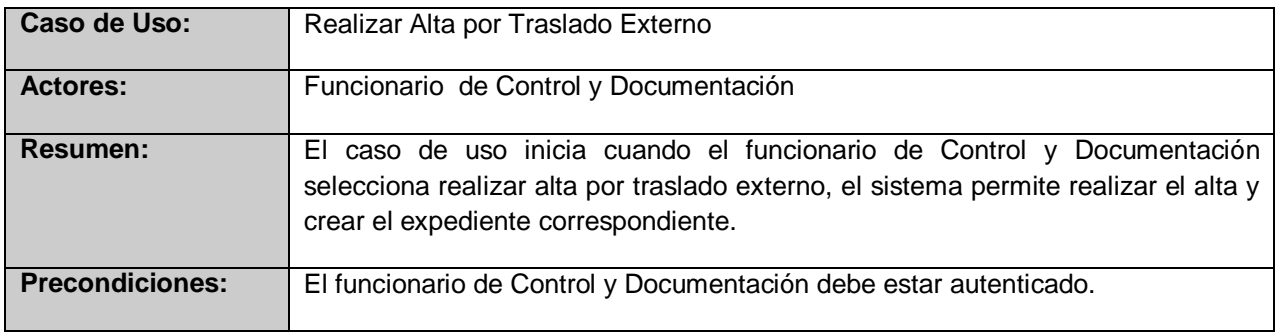

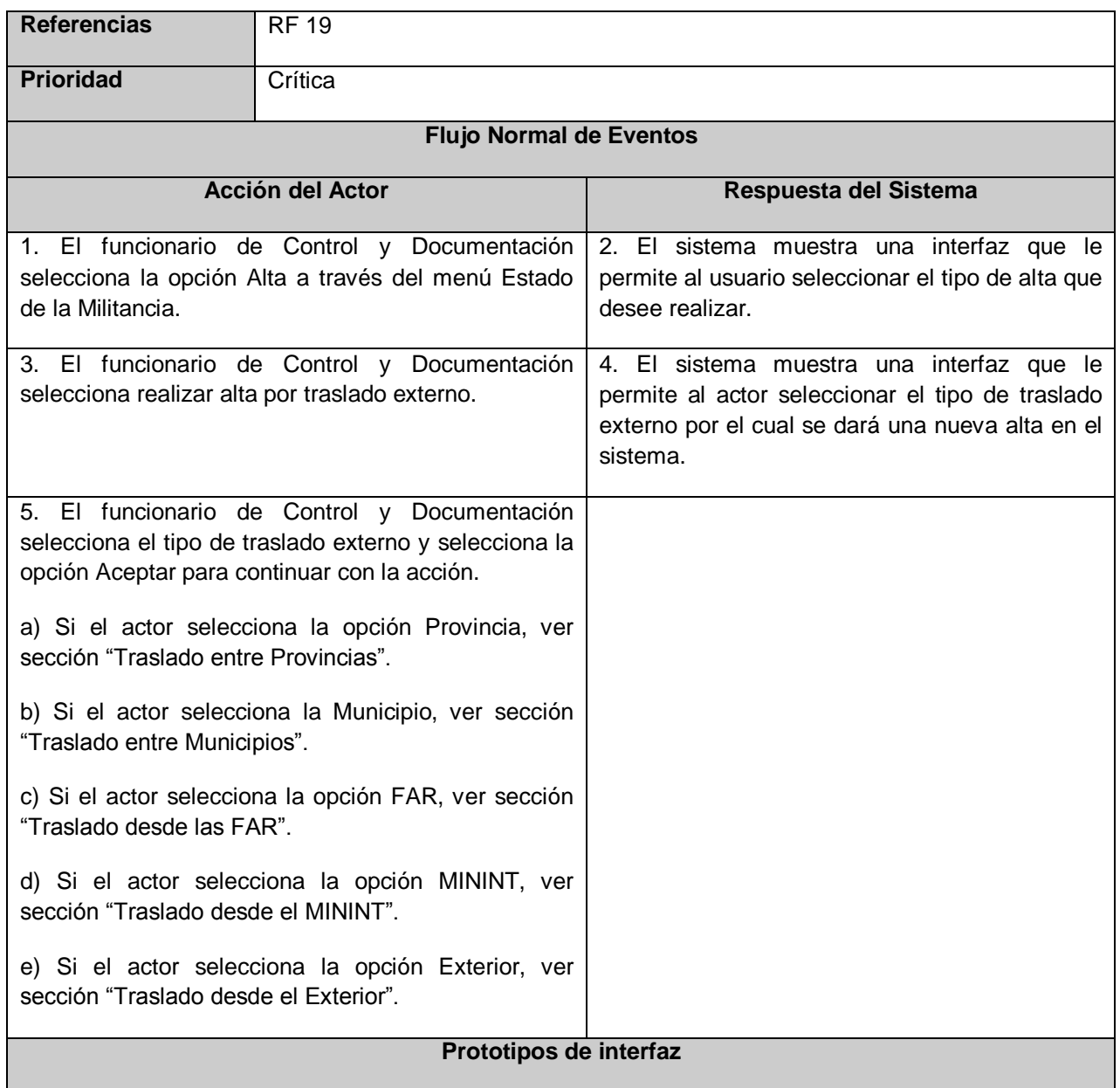

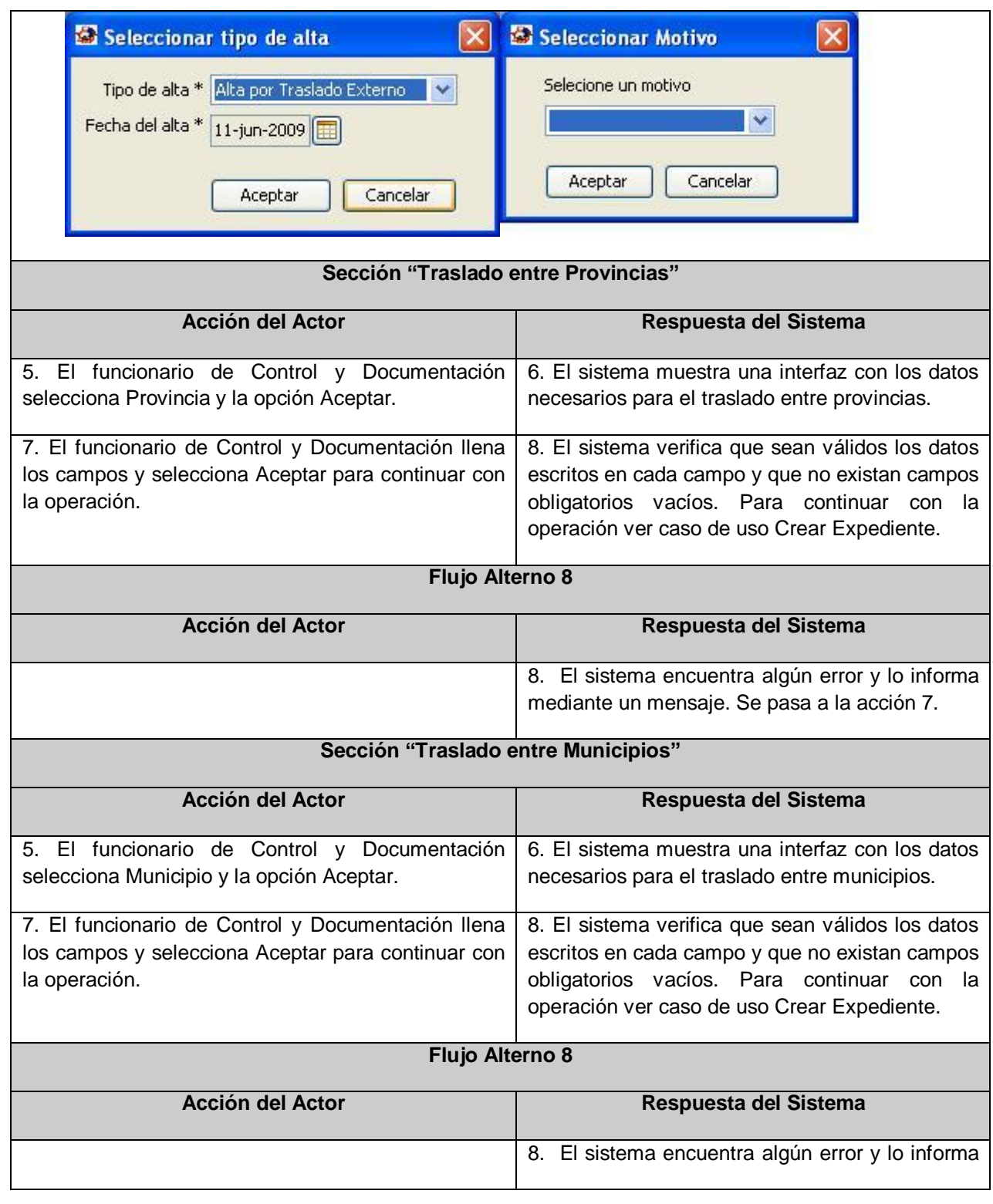

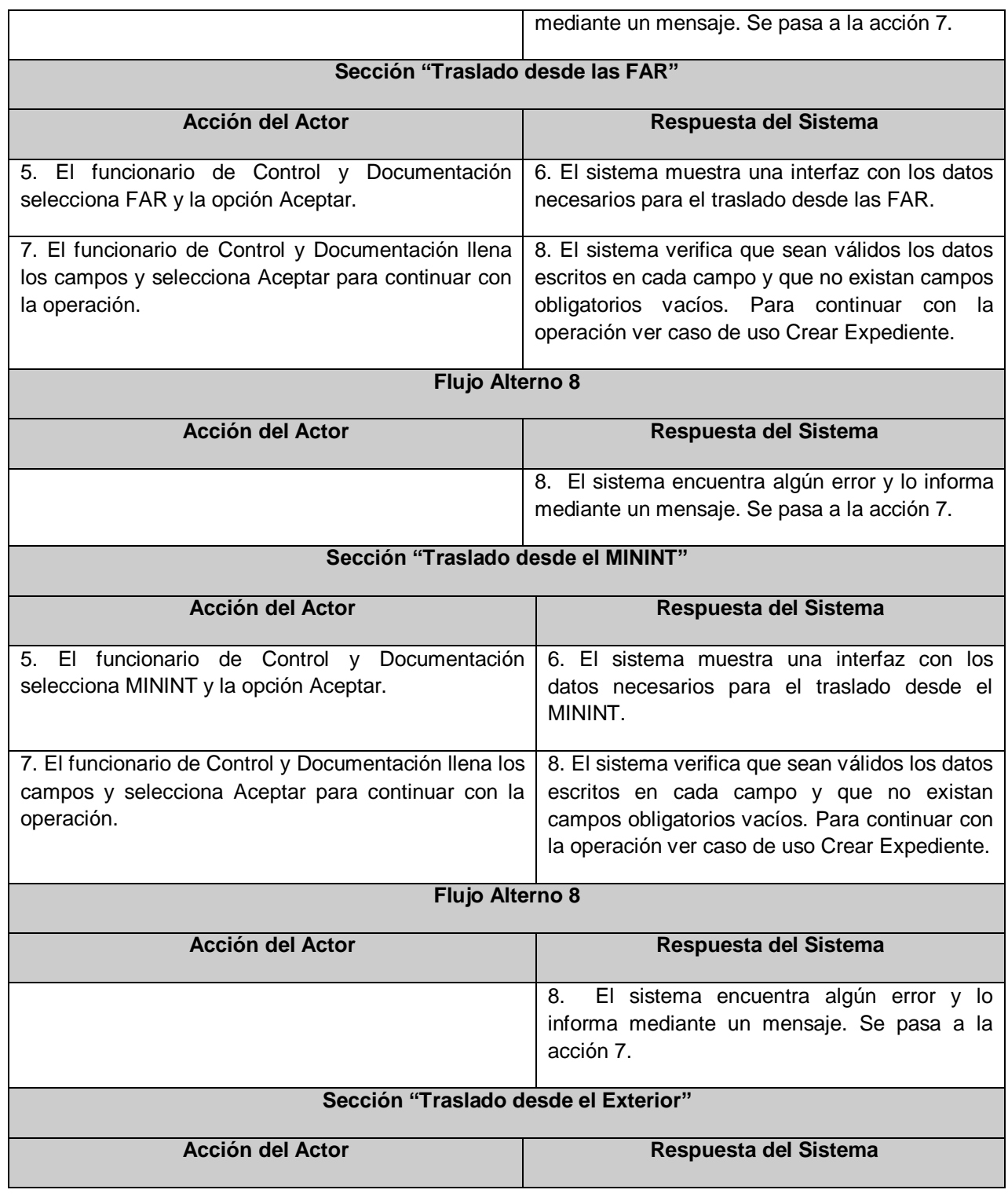

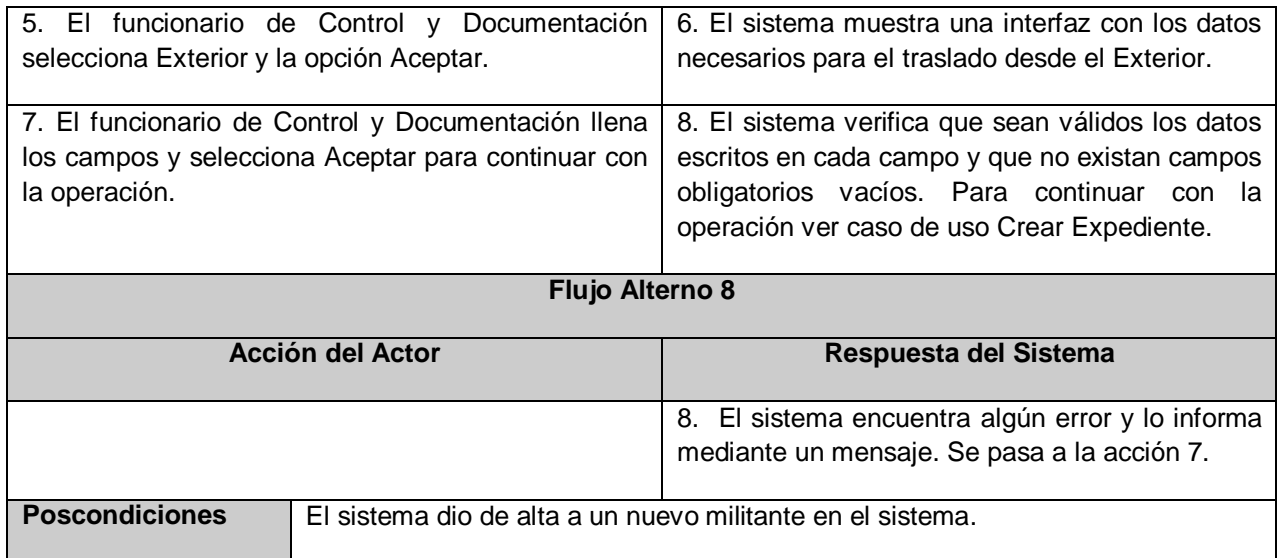

# **Caso de Uso Realizar Baja por Traslado Externo:**

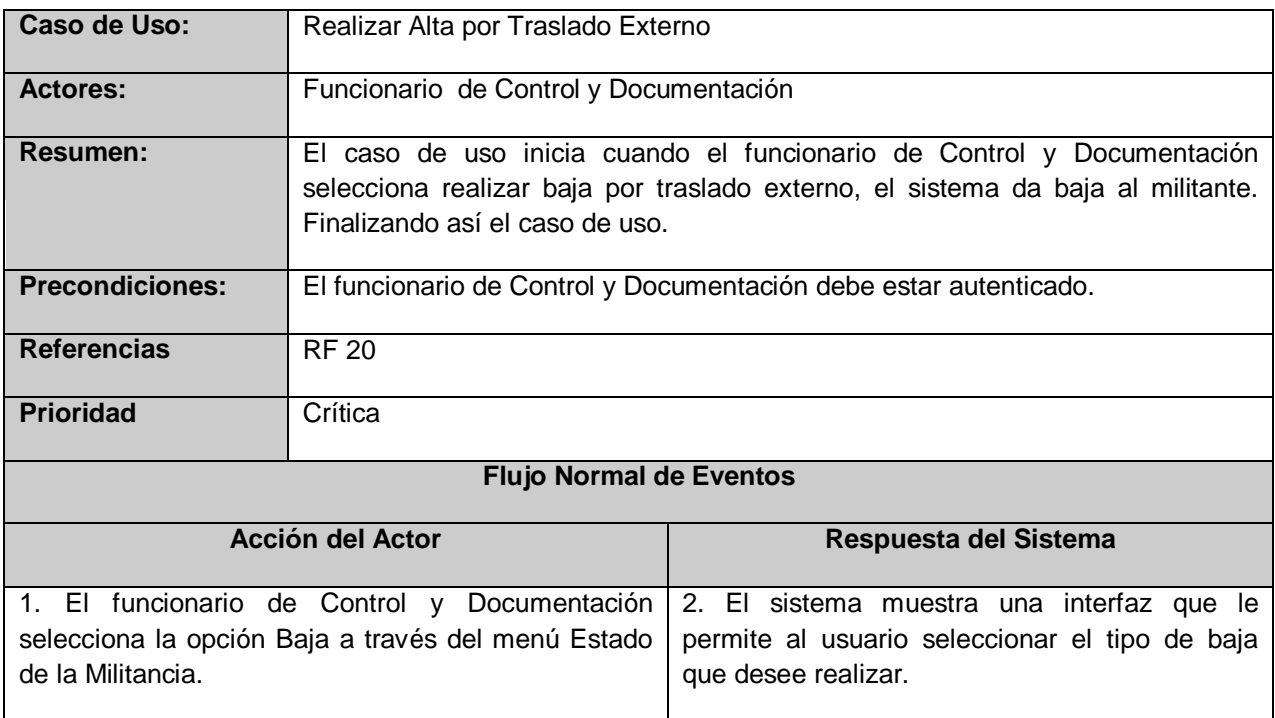

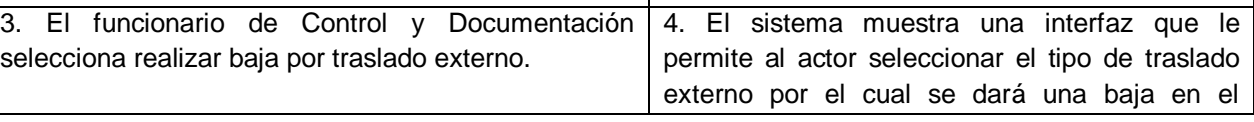

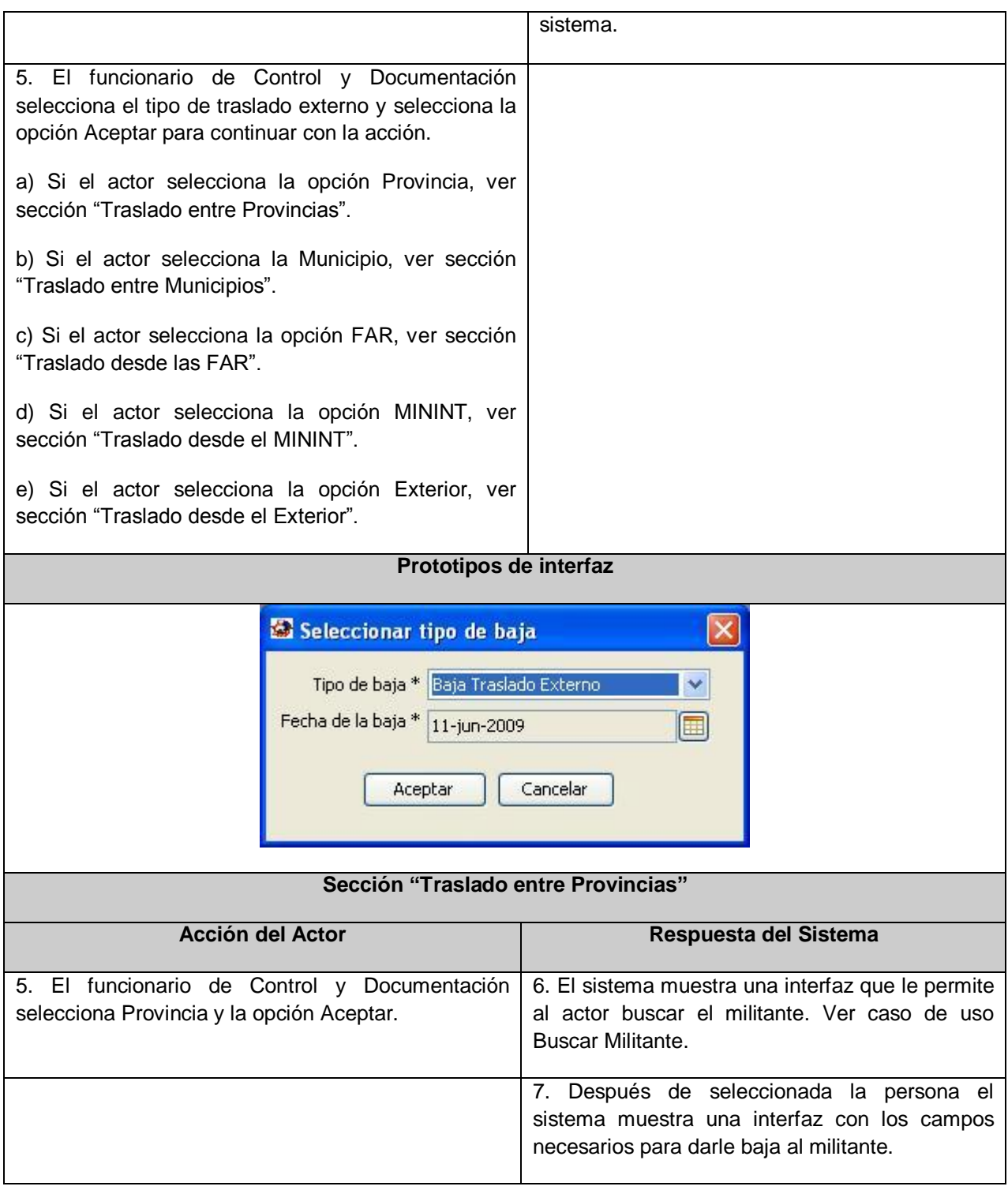

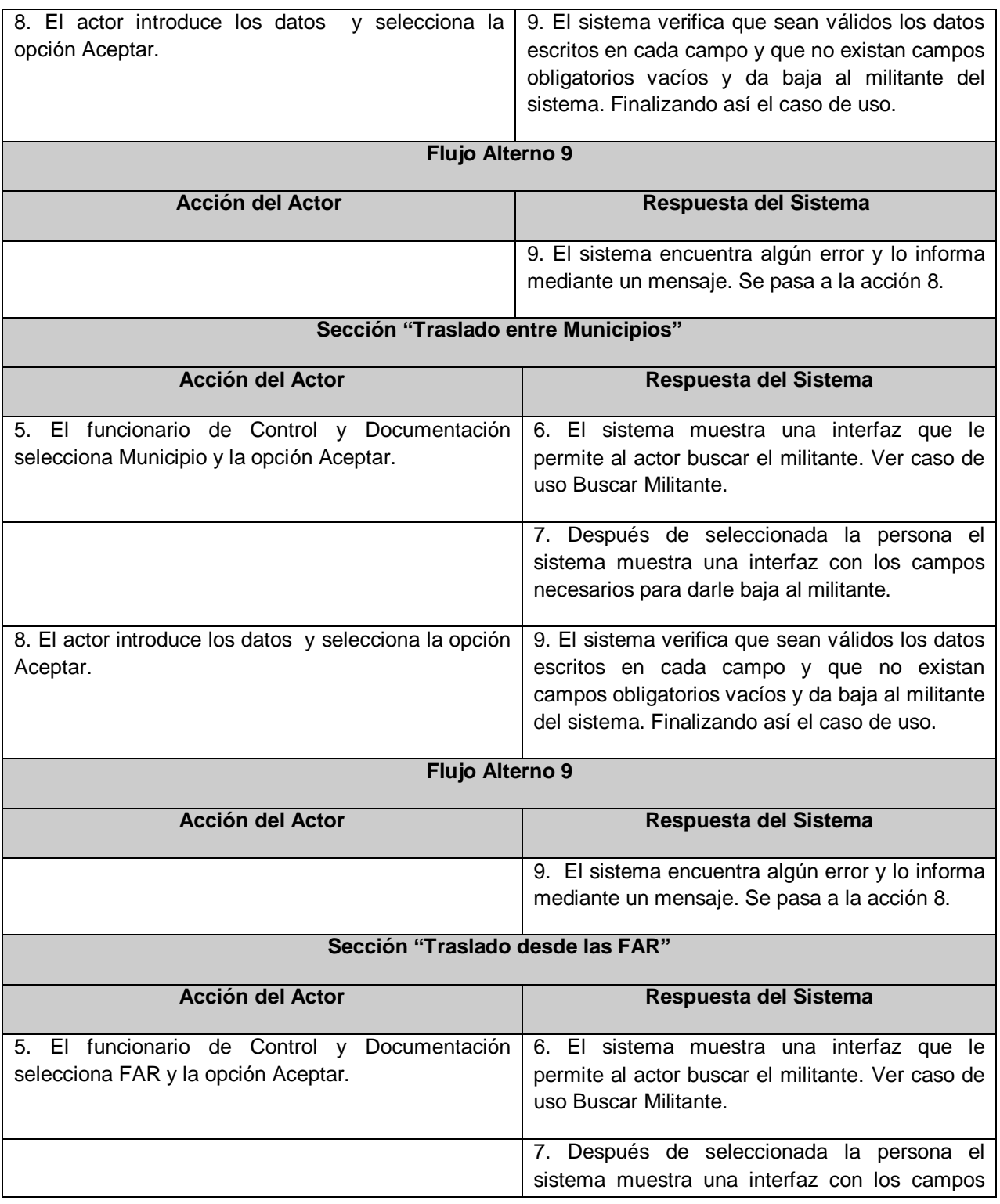

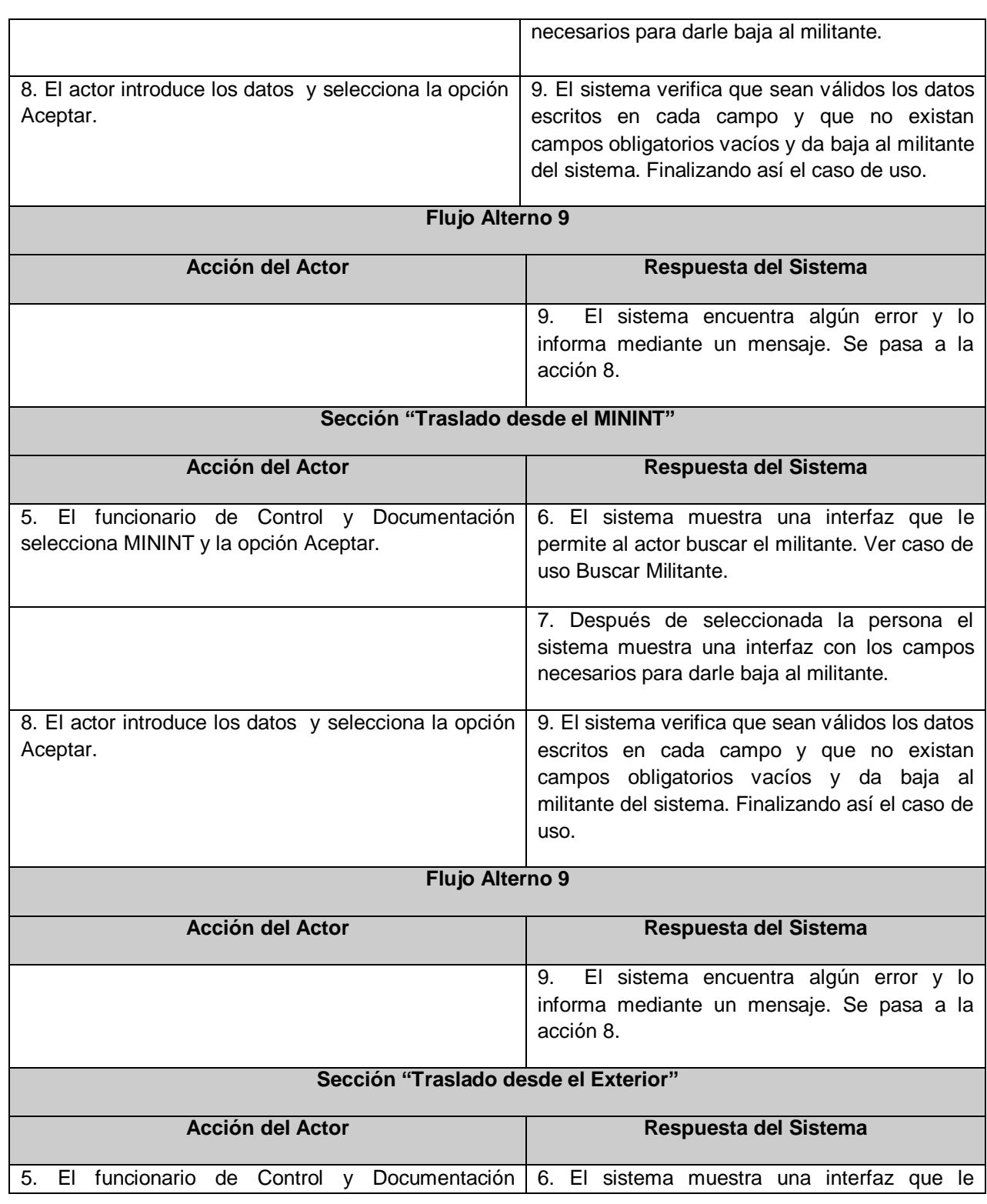

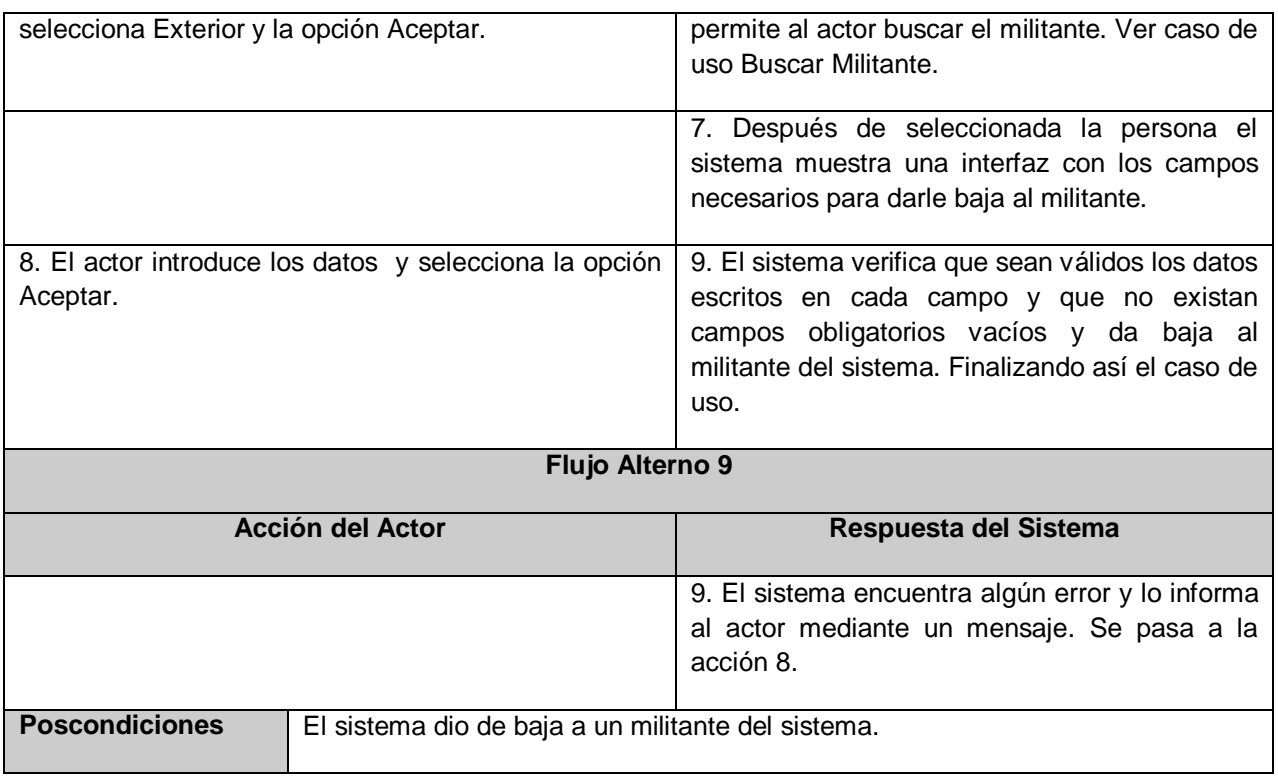

#### **Caso de Uso Realizar Baja por Ajuste:**

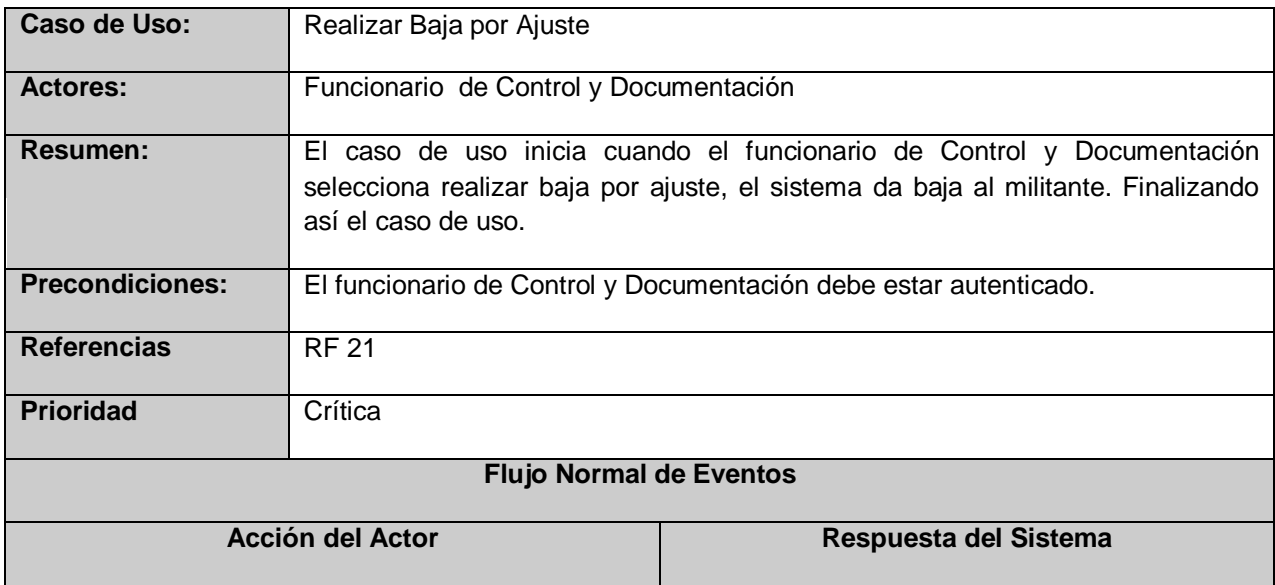

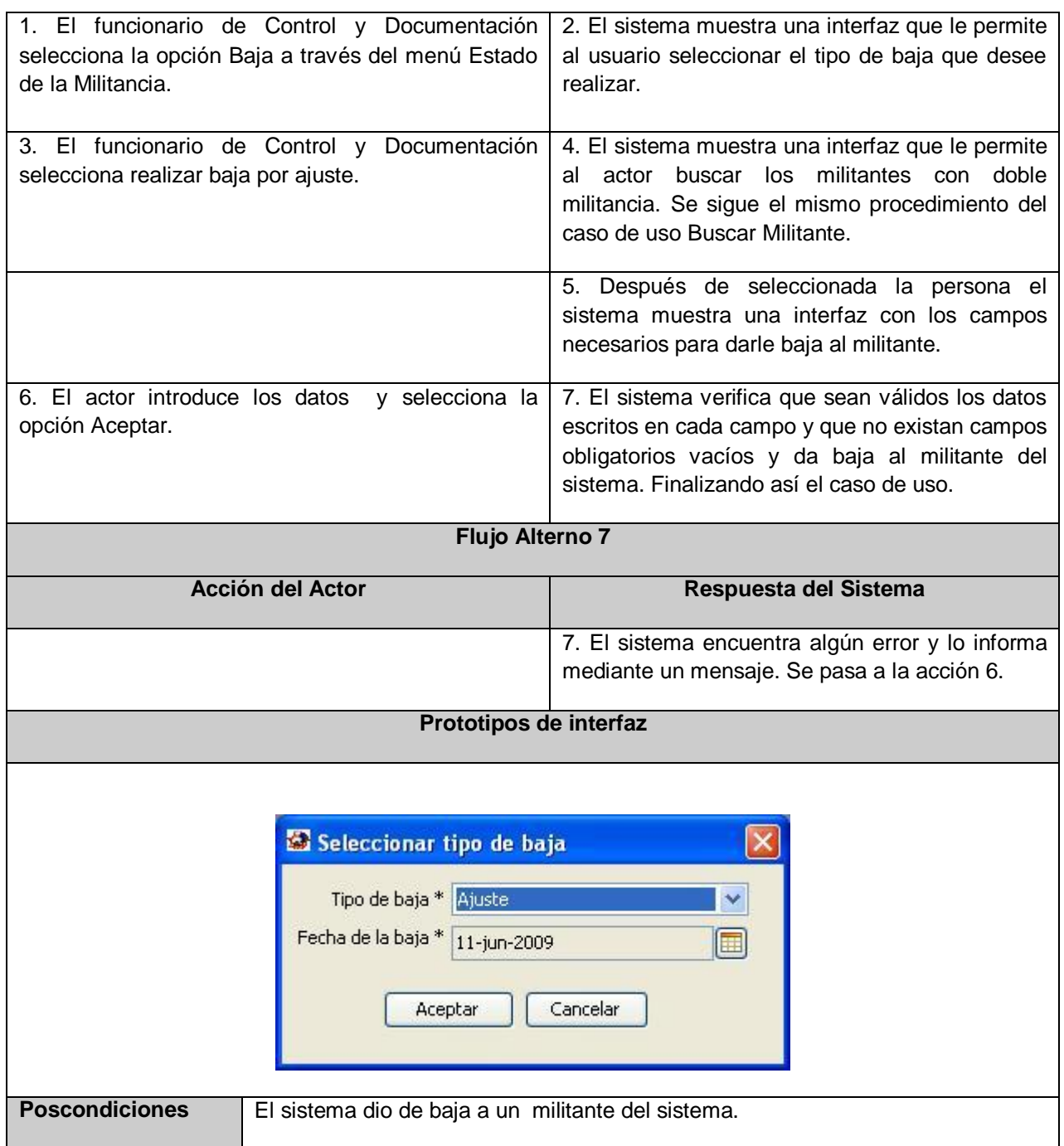
# **Caso de Uso Realizar Baja Natural:**

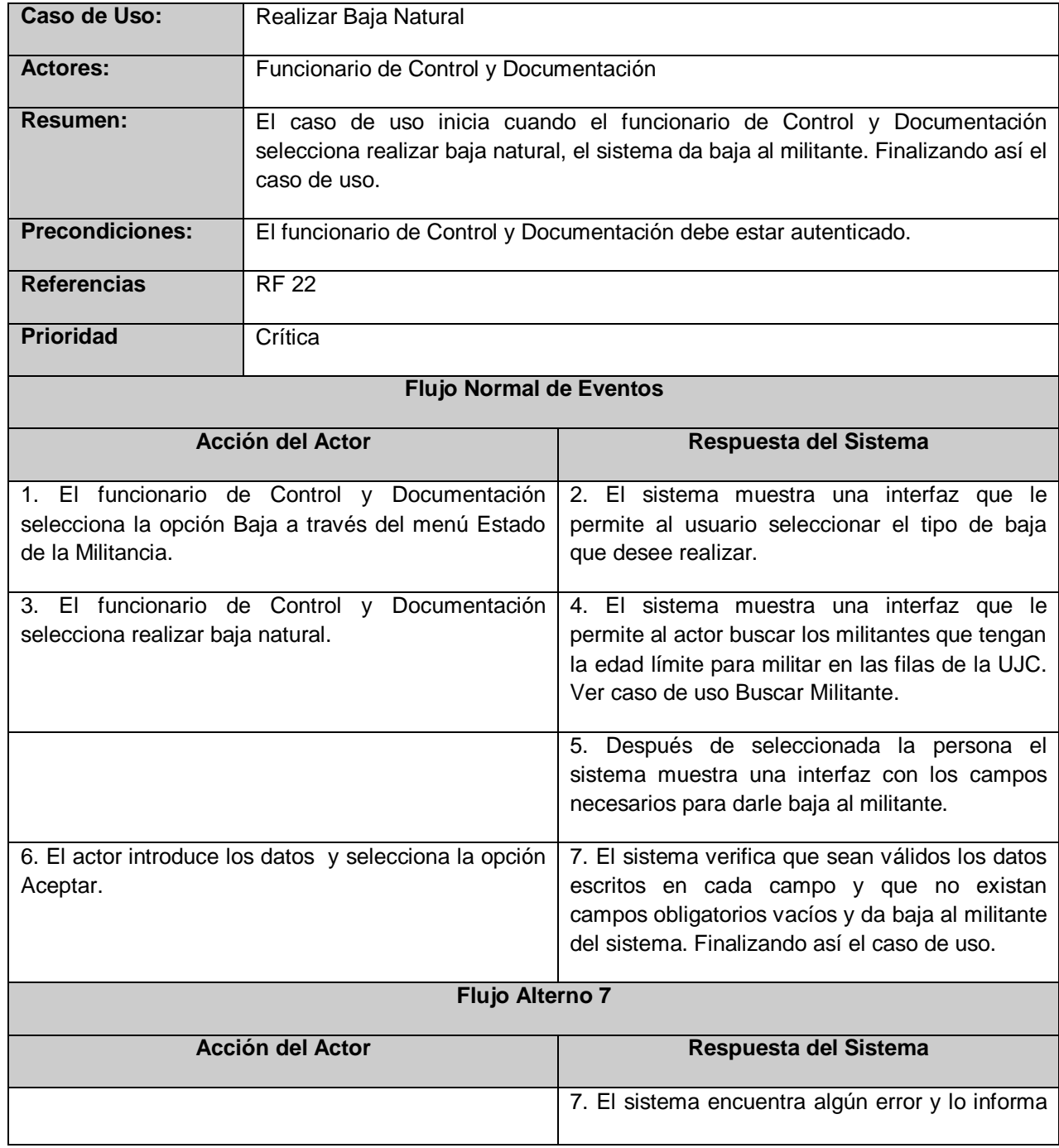

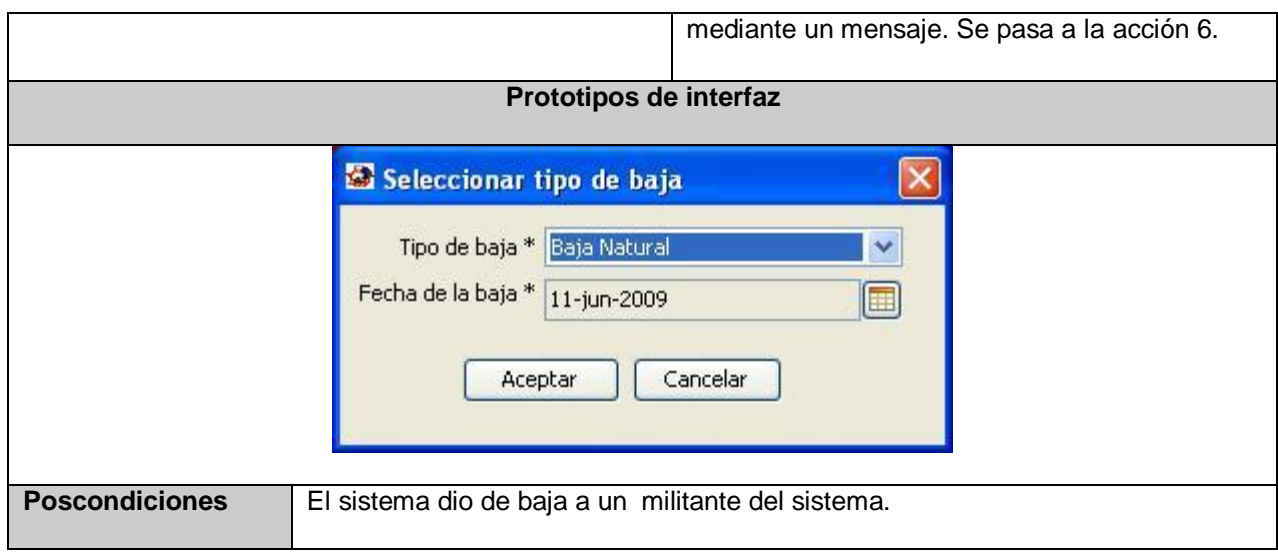

## **Caso de Uso Realizar Baja por Defunción:**

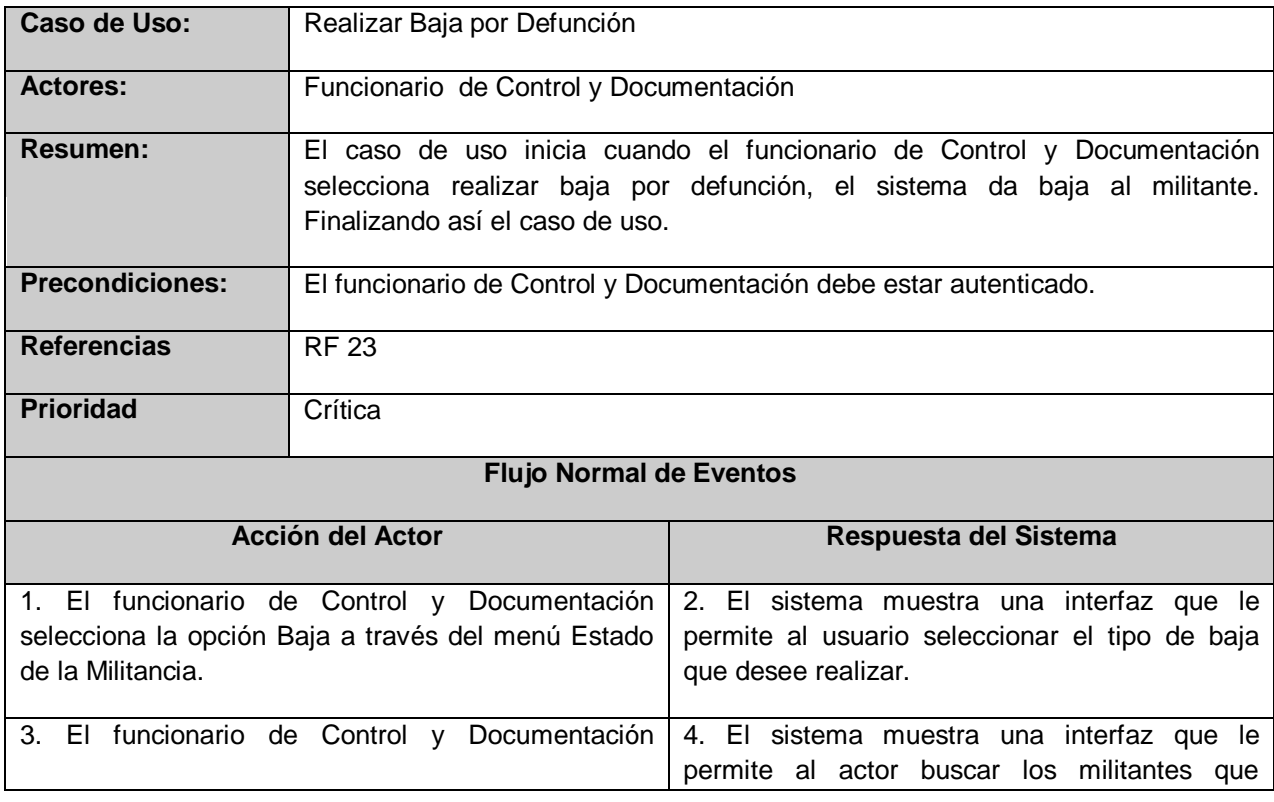

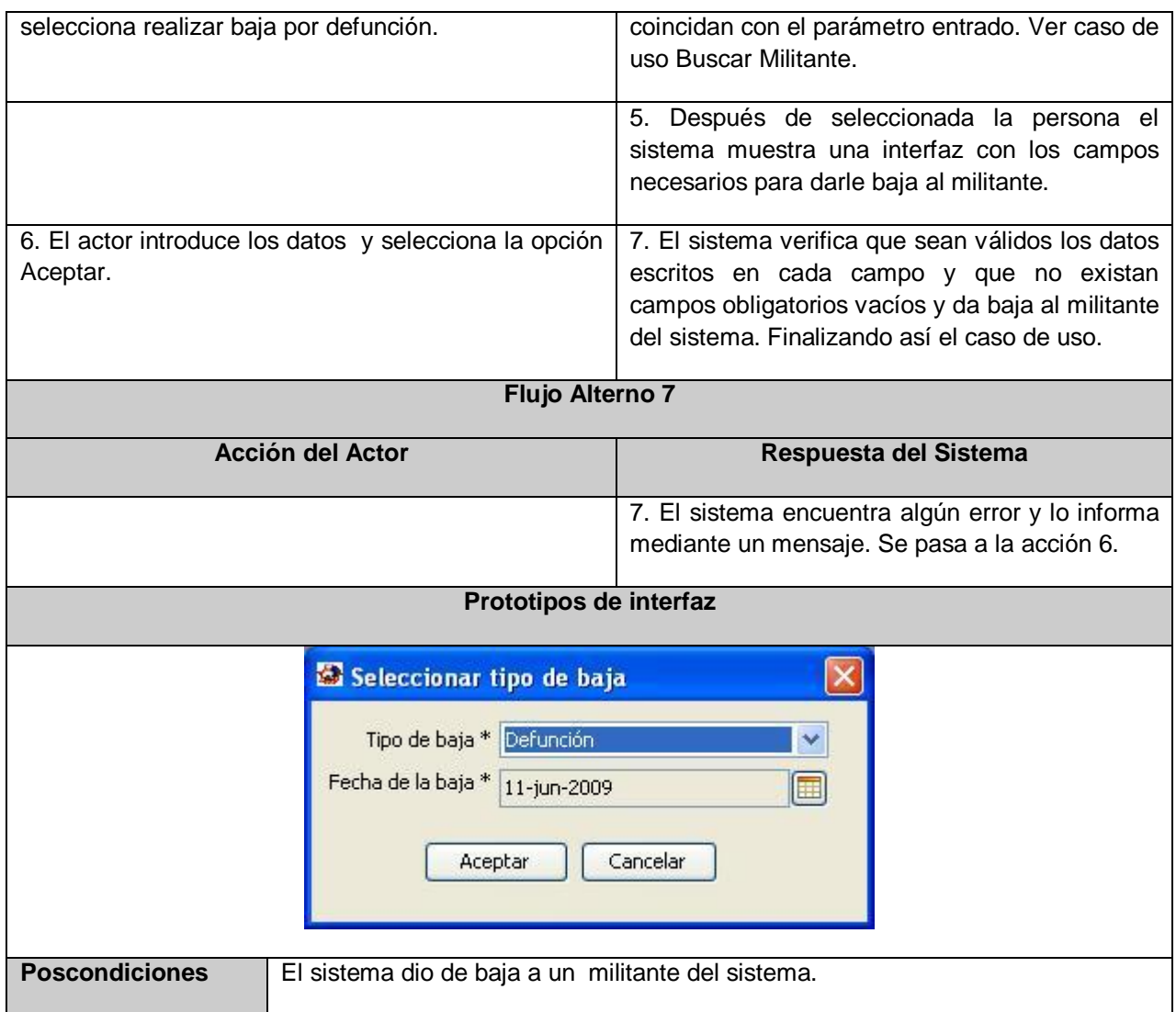

#### **Caso de uso Gestionar Centro:**

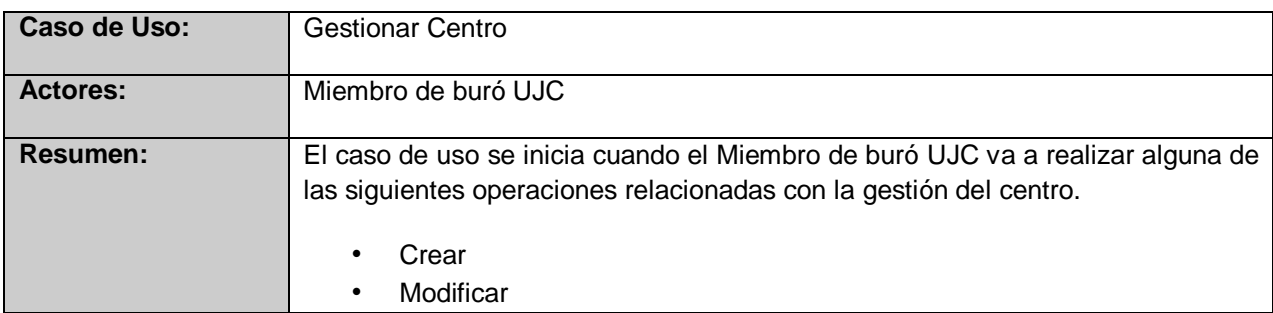

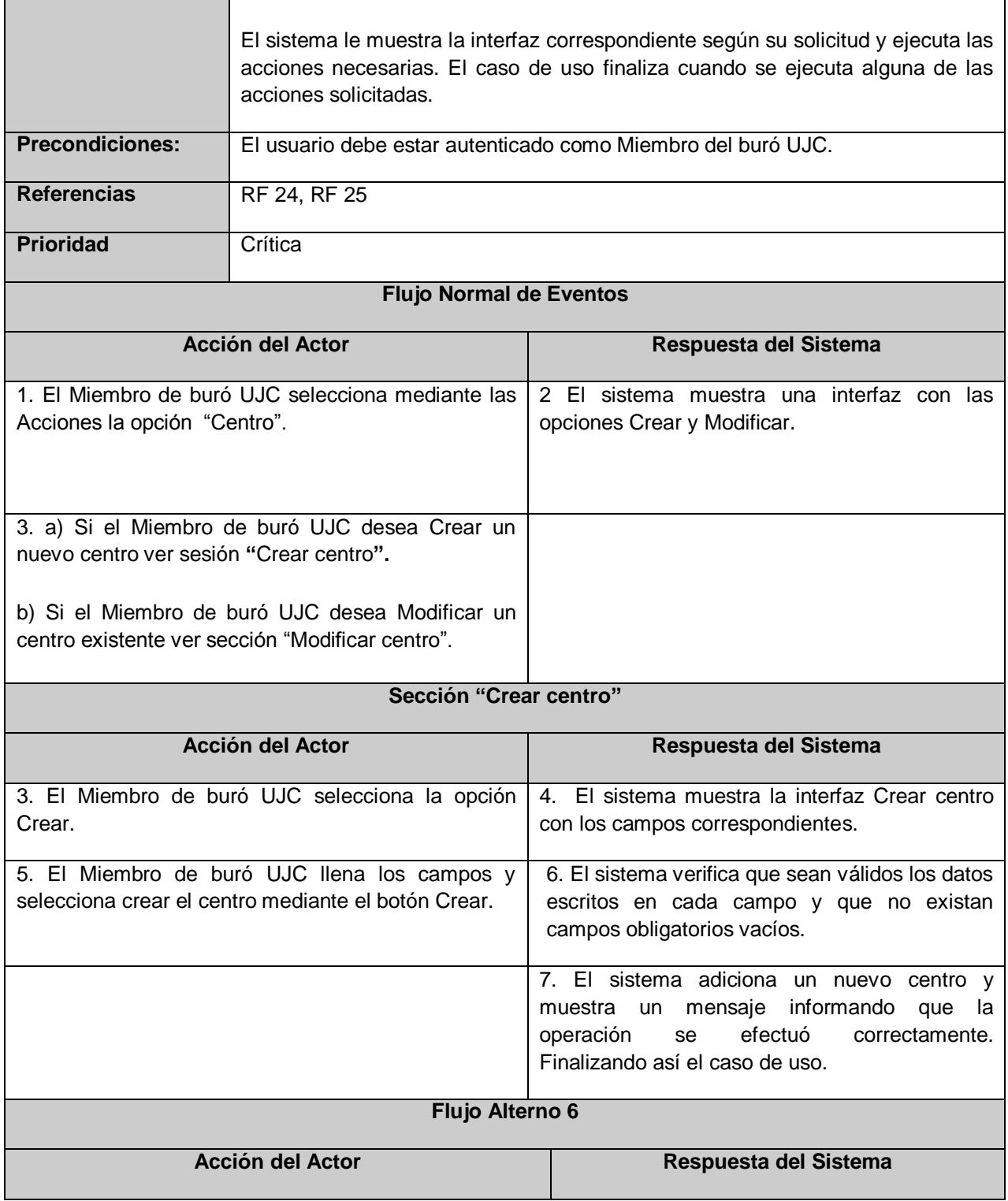

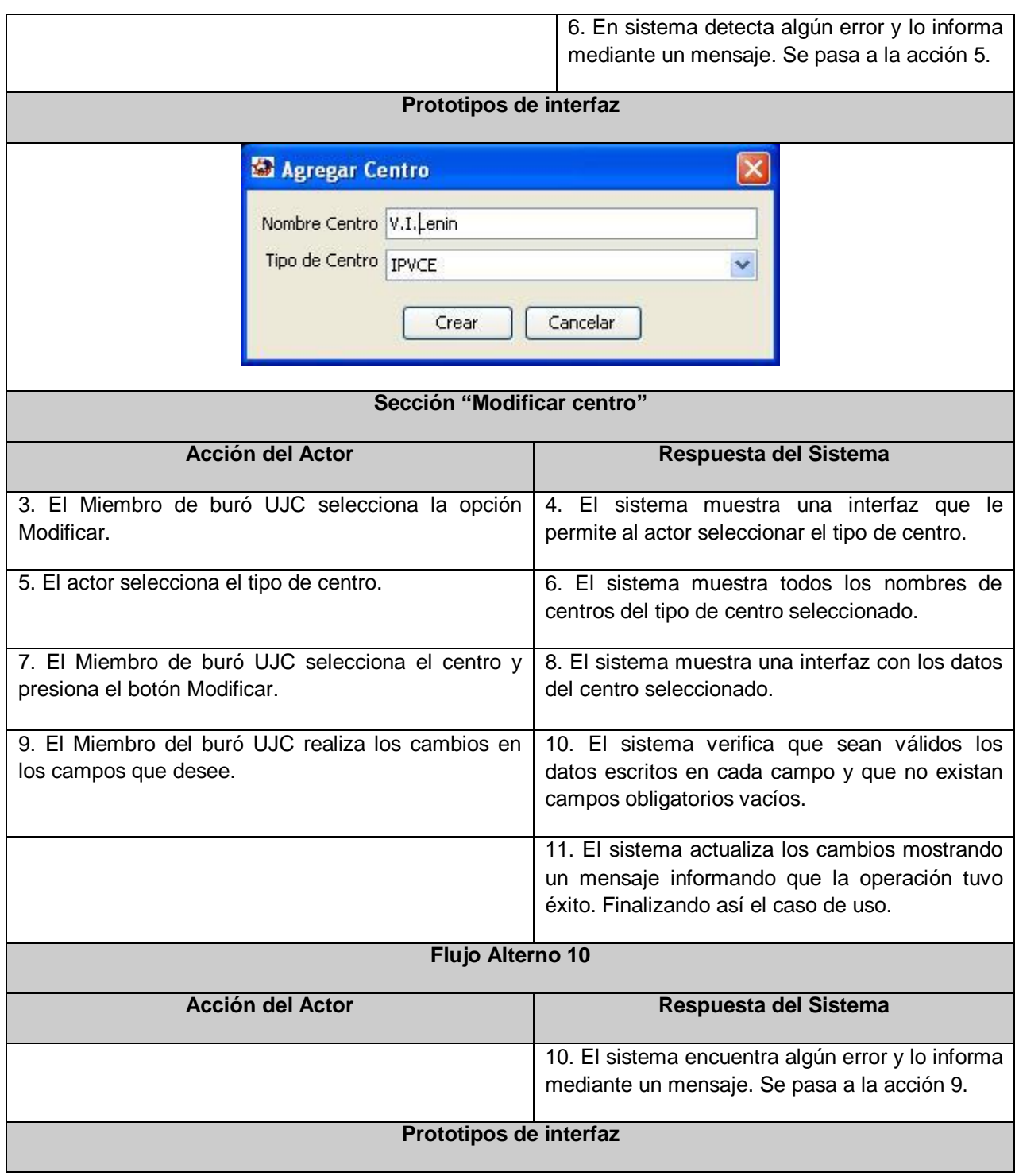

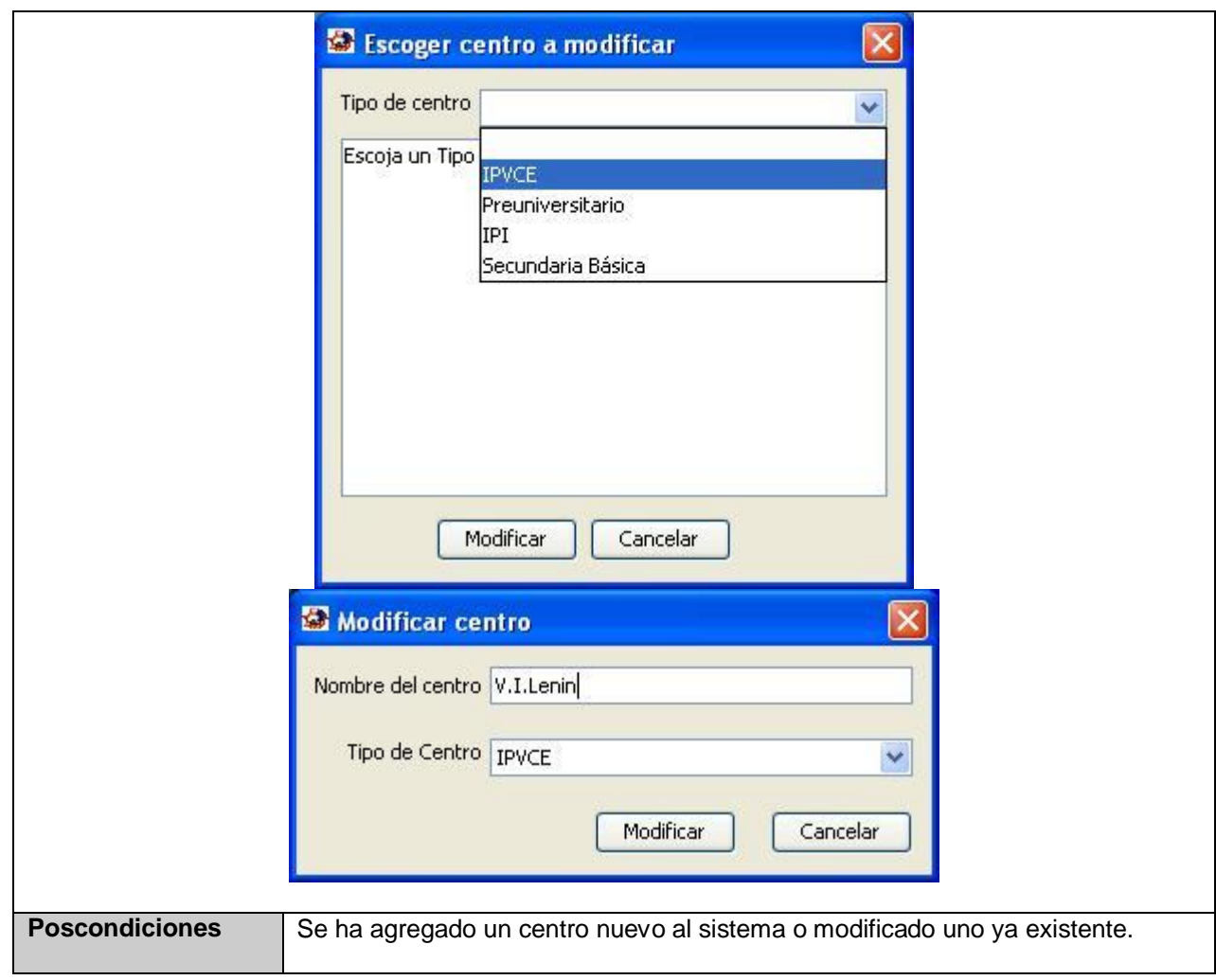

### **Caso de Uso Buscar UJ:**

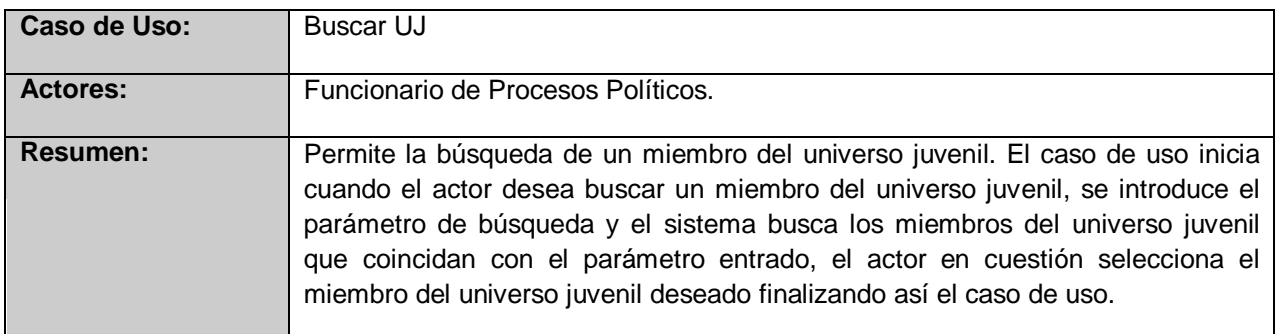

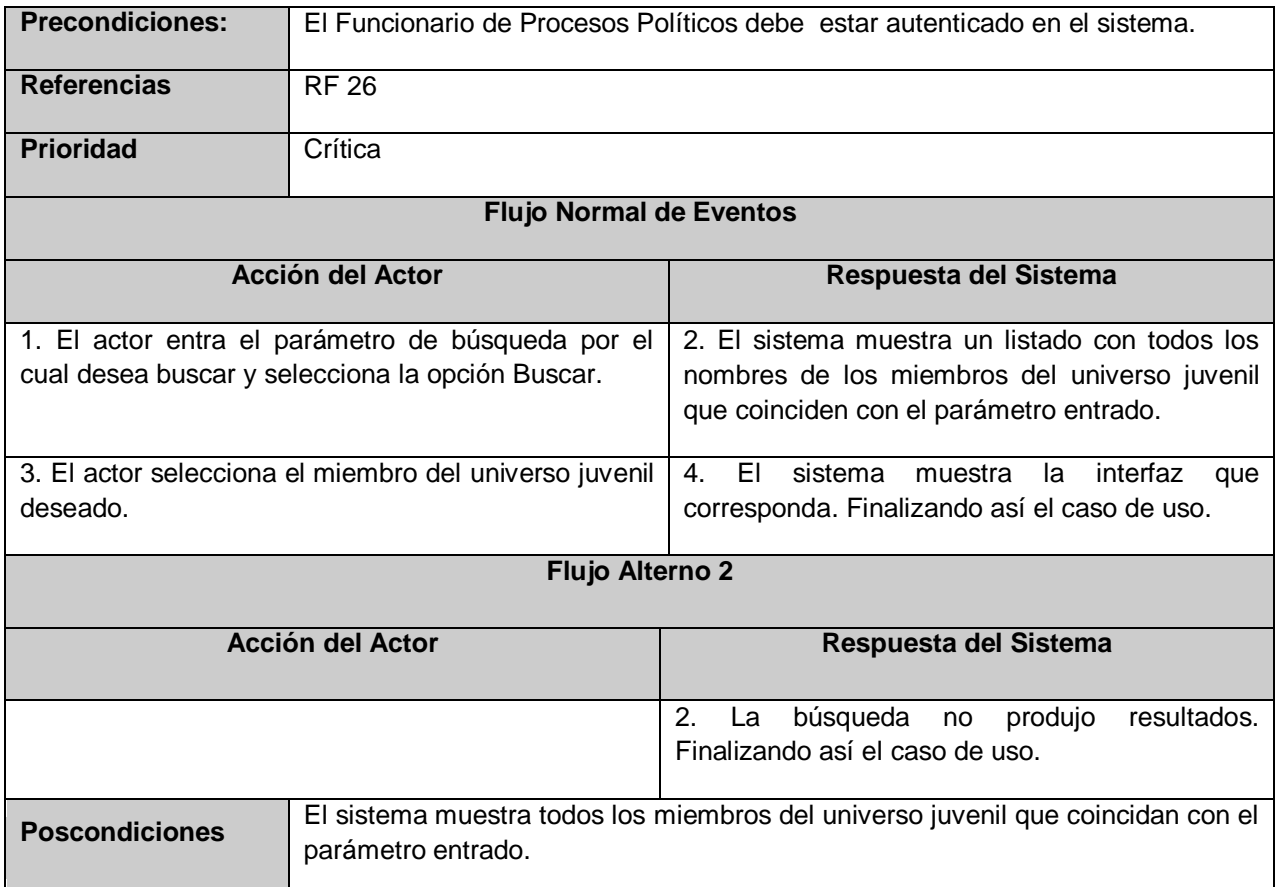

### **Caso de Uso Buscar Centro:**

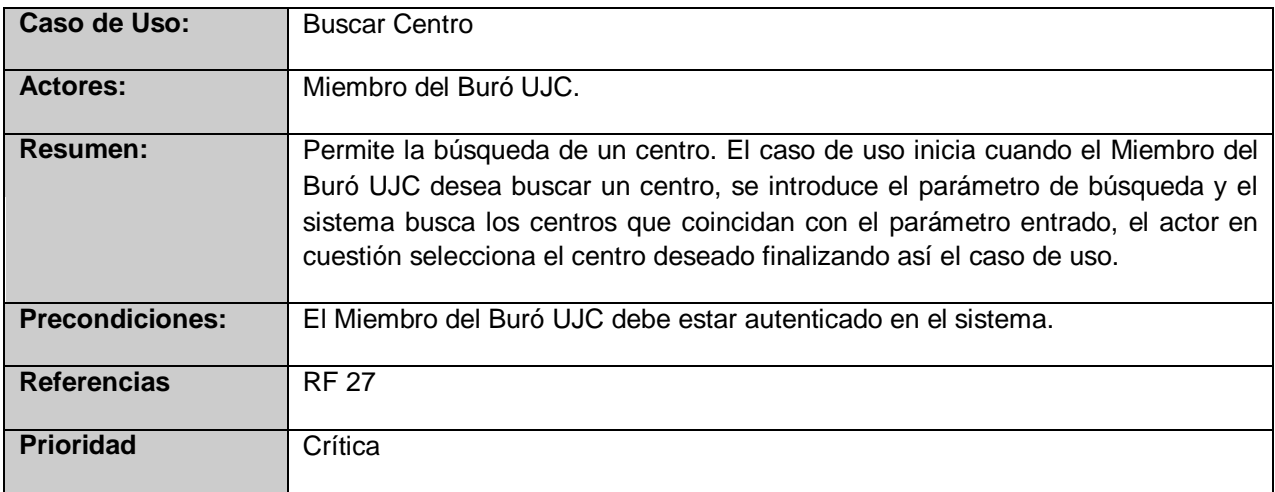

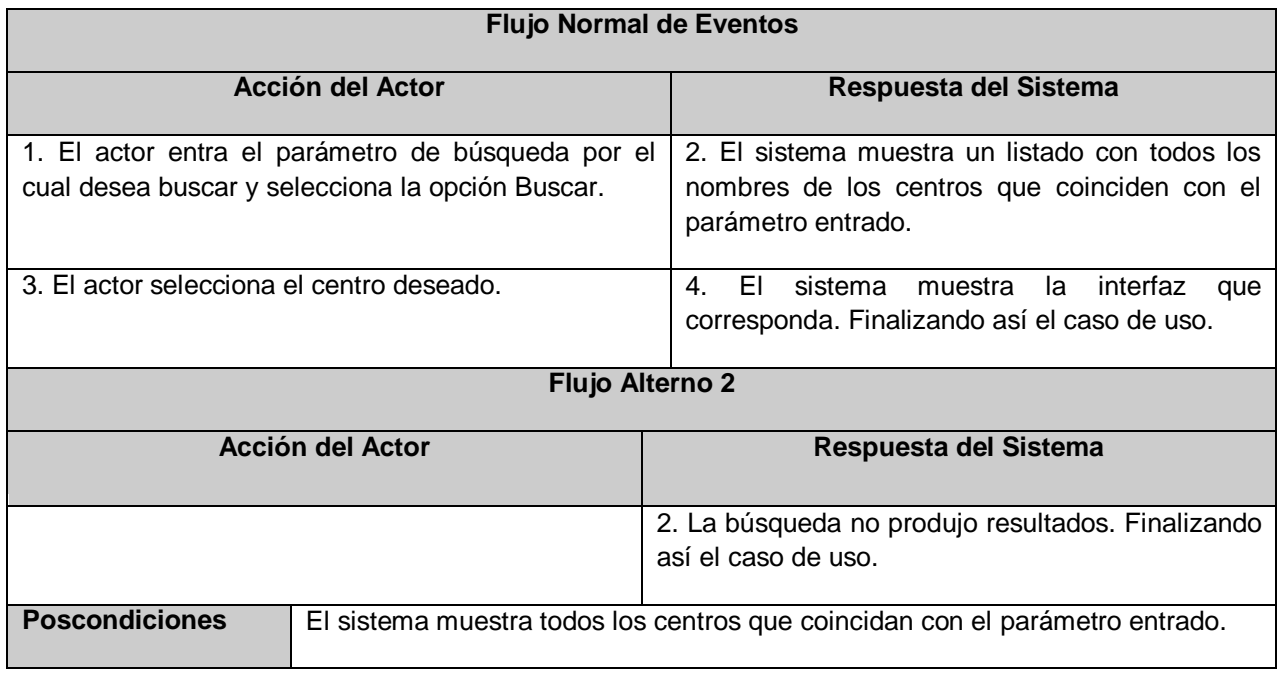

#### **Caso de Uso Buscar Comité:**

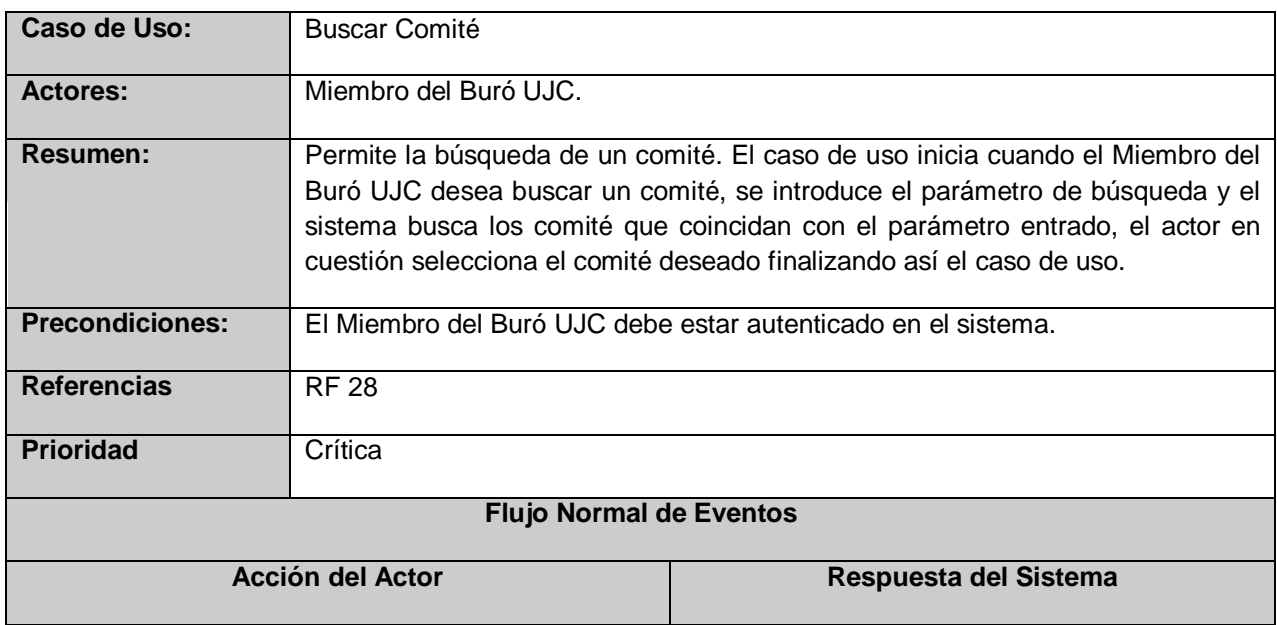

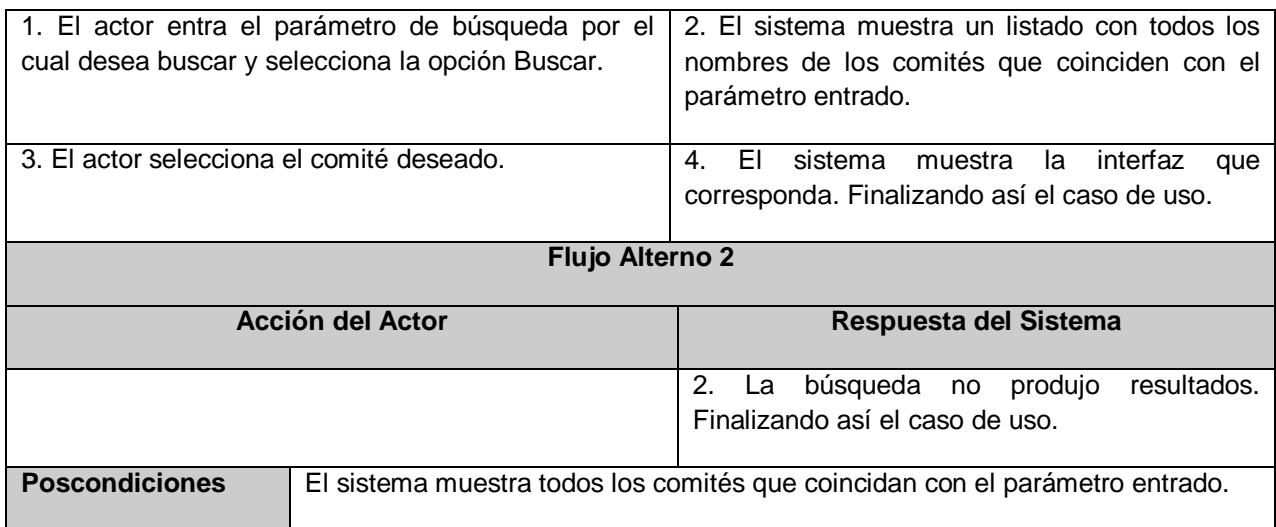

# **Anexo 5. Descripción de las clases del diseño**

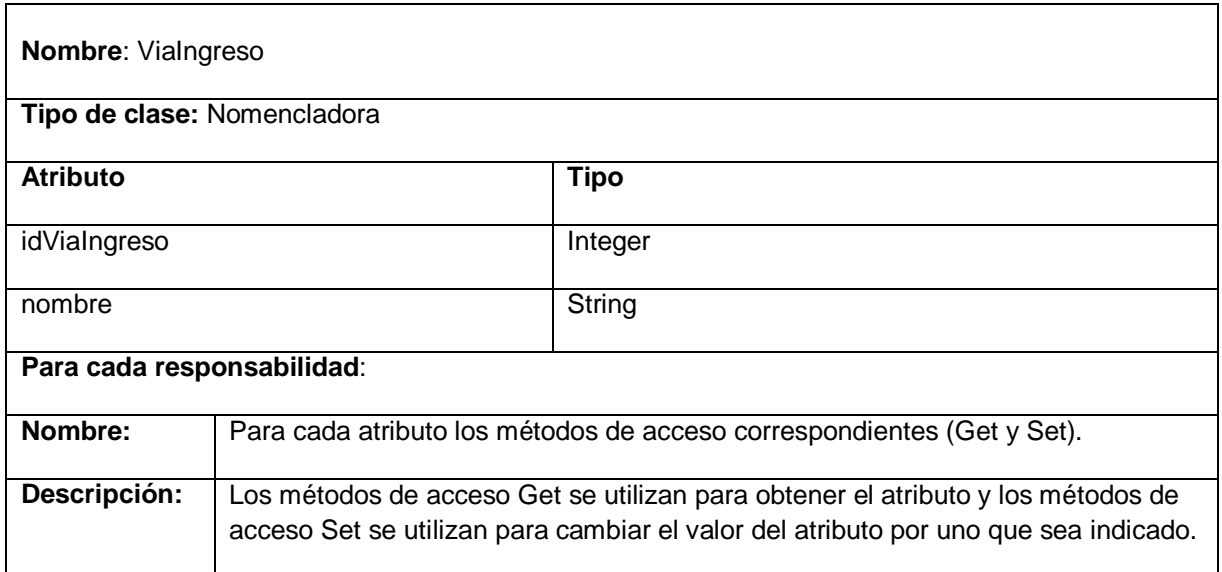

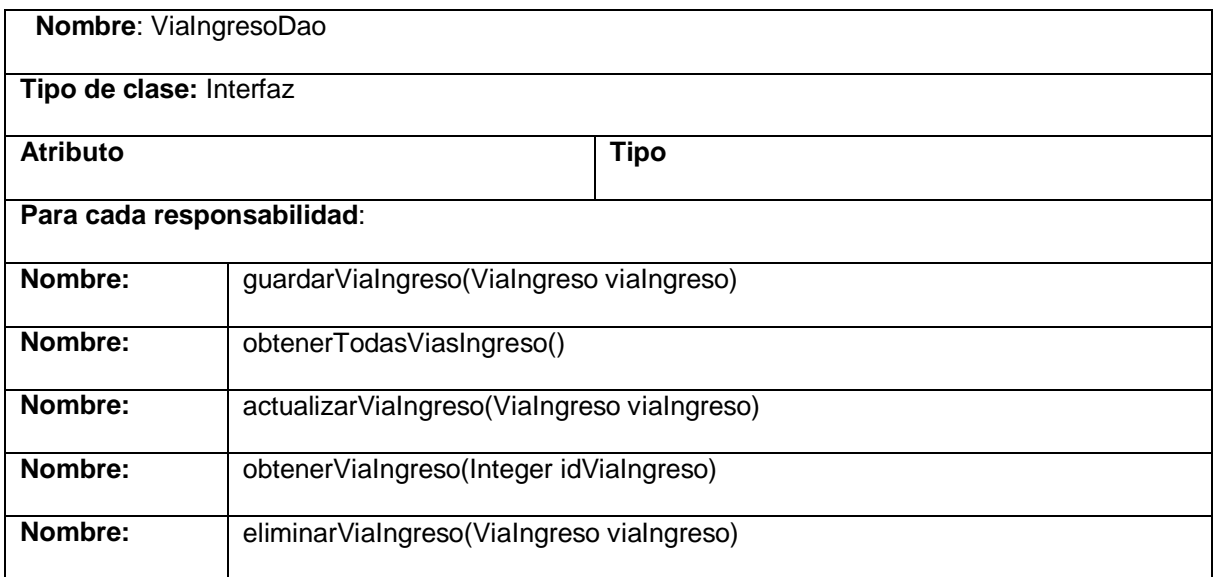

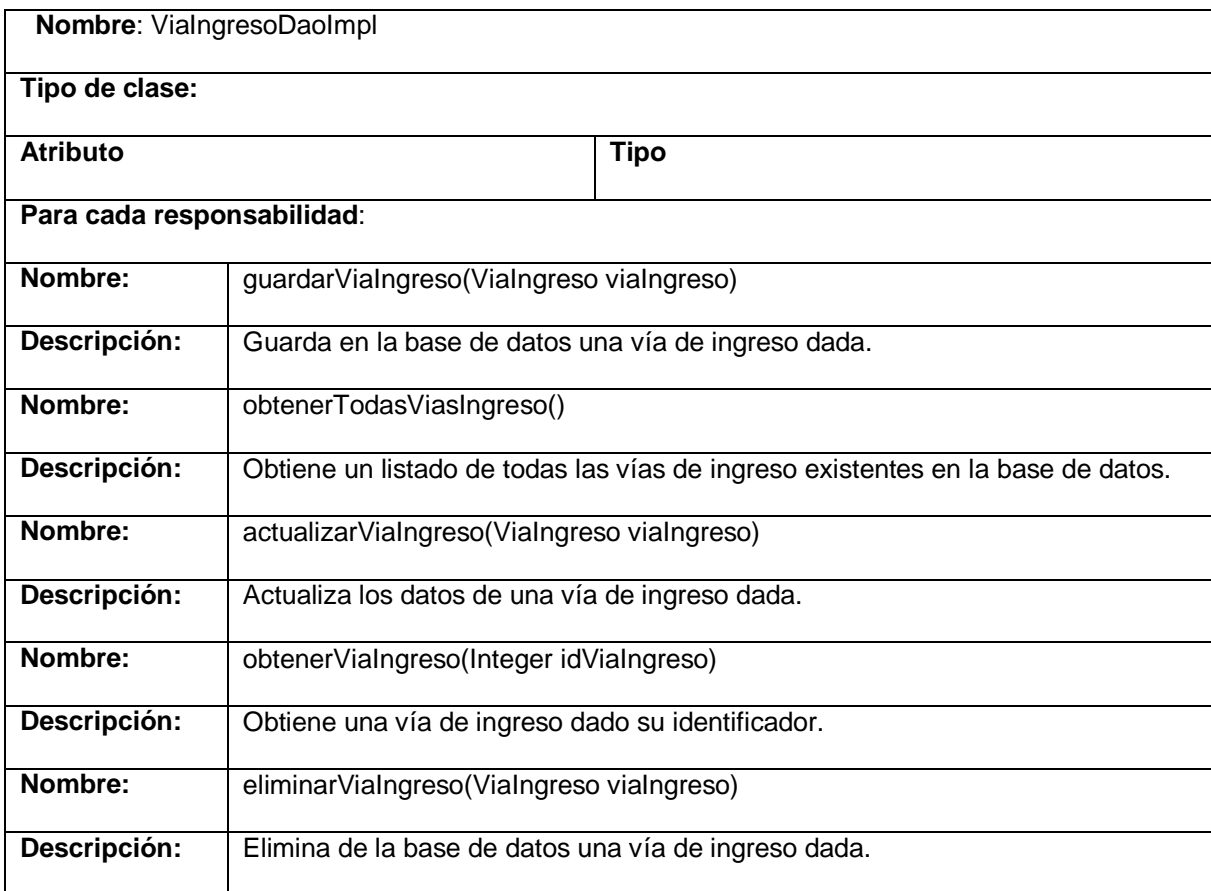

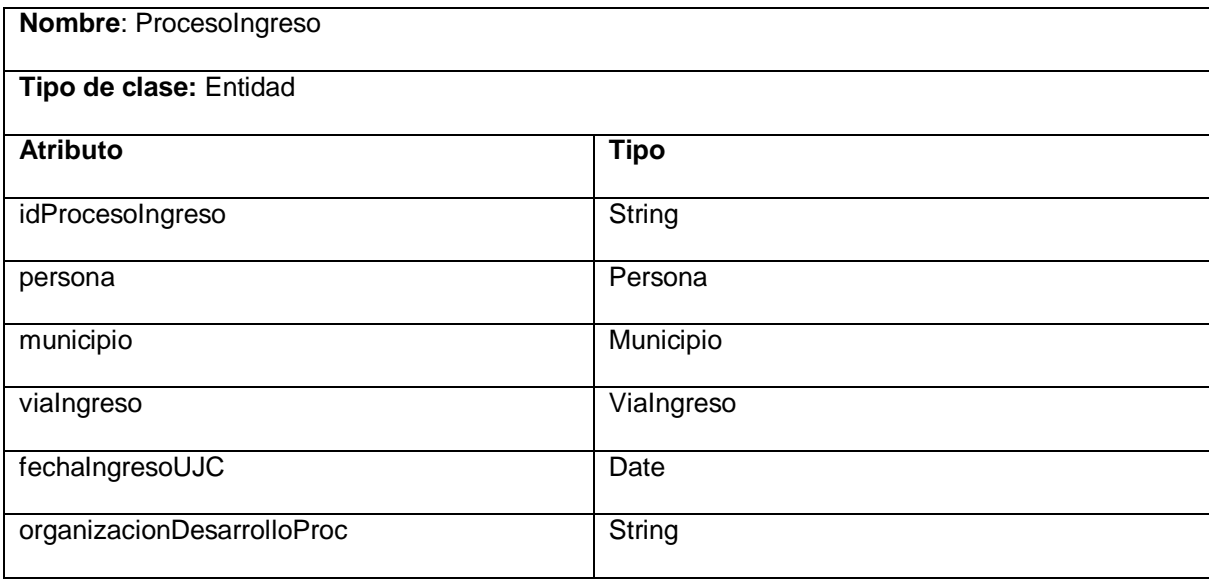

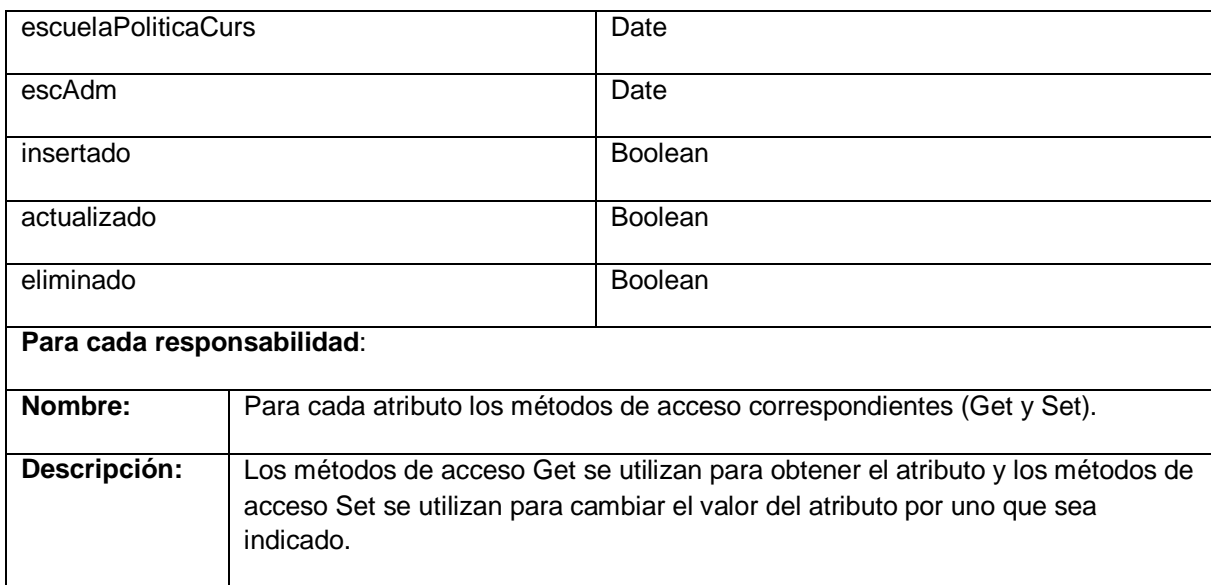

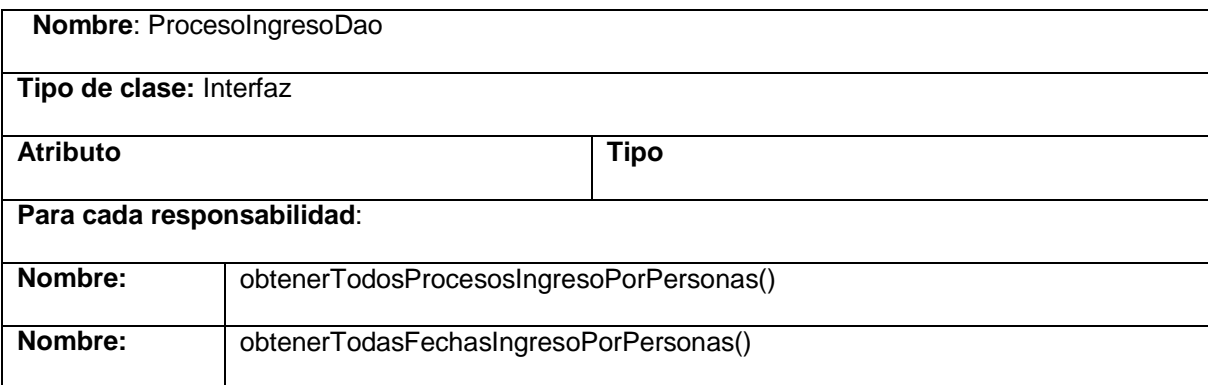

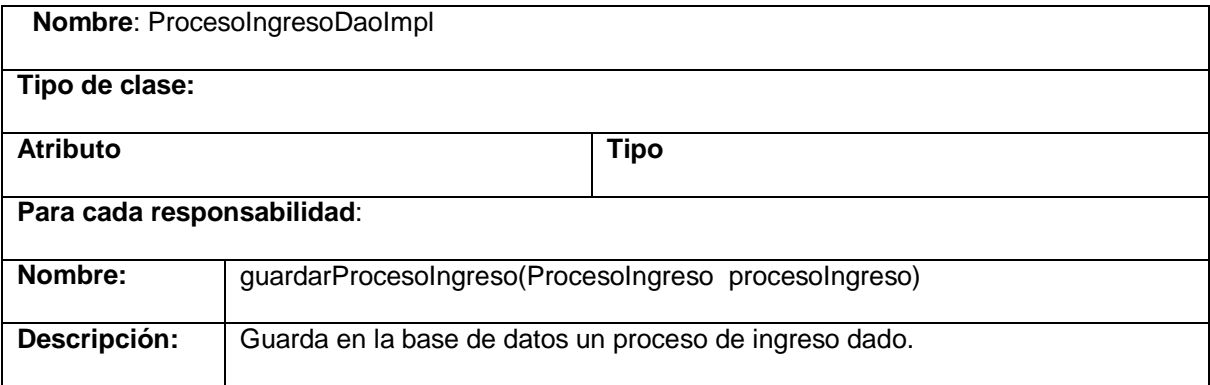

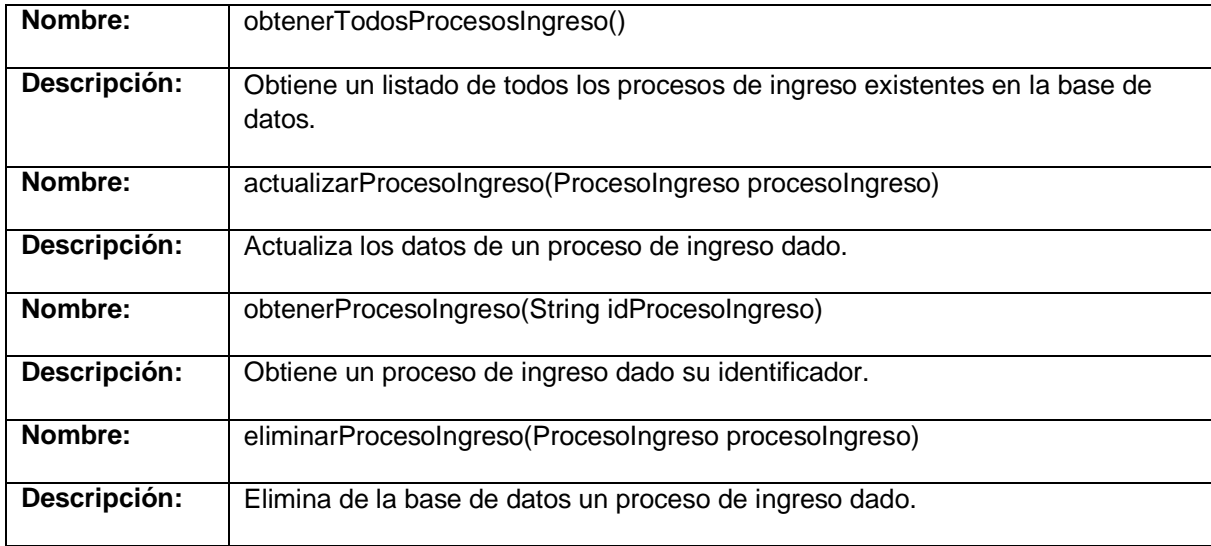

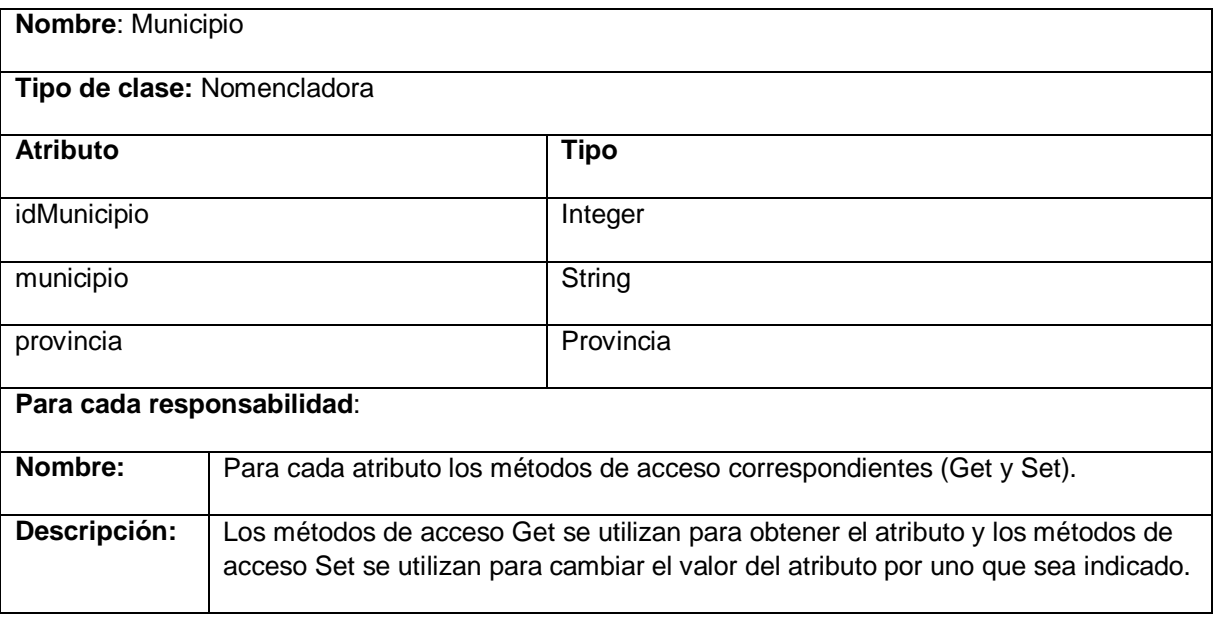

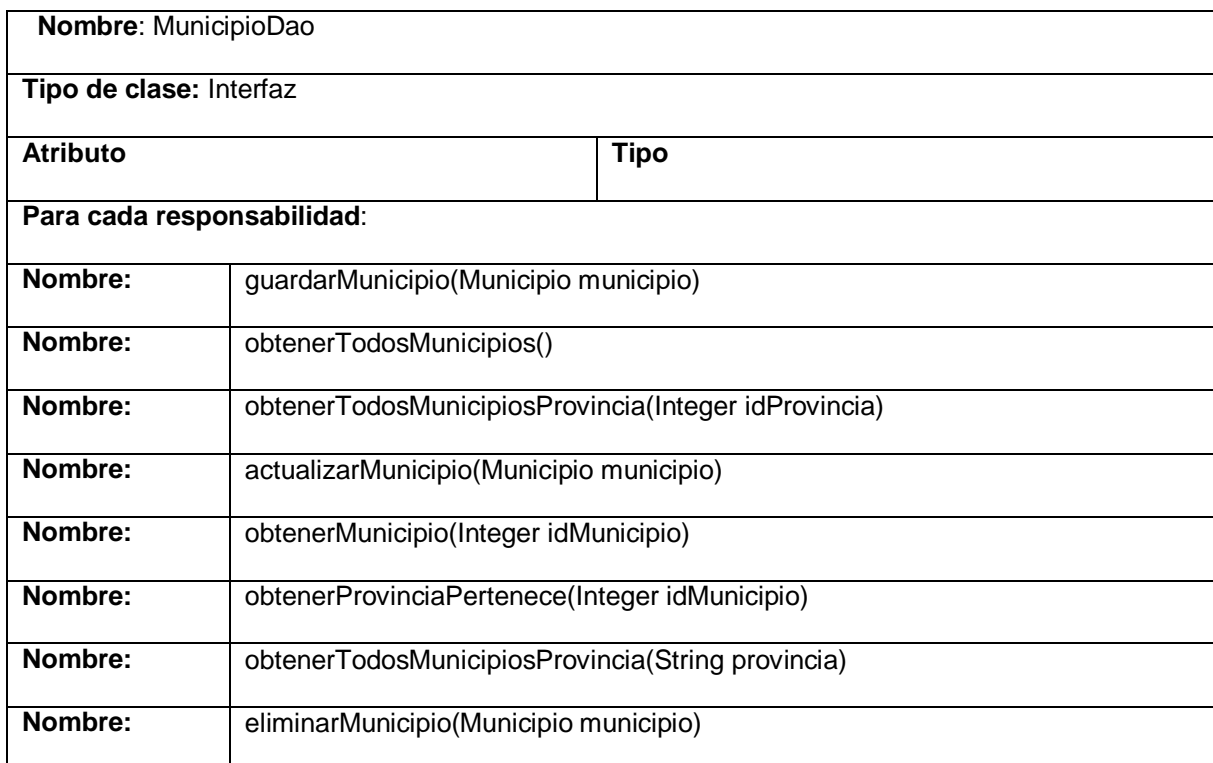

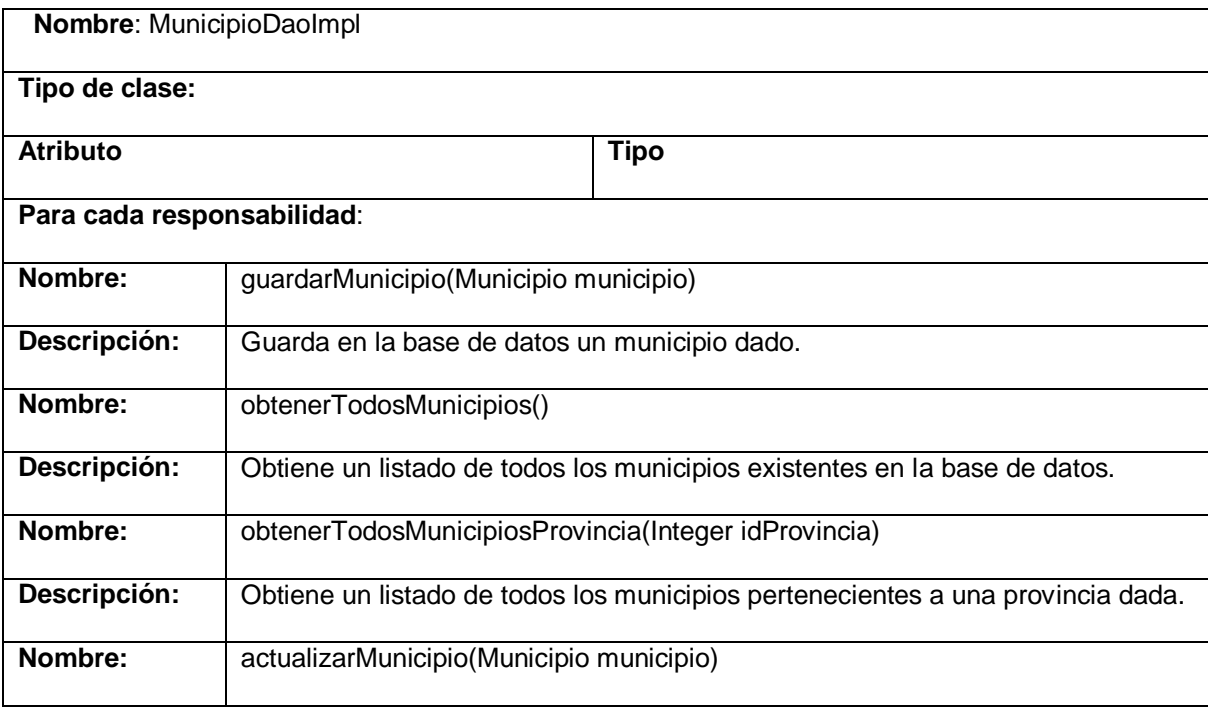

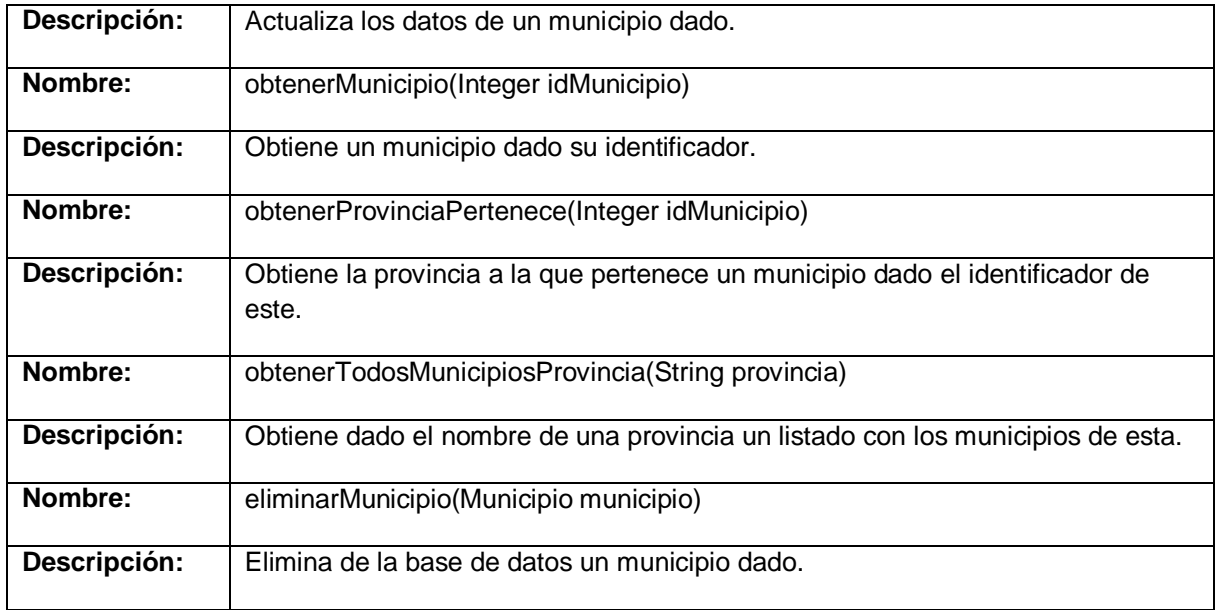

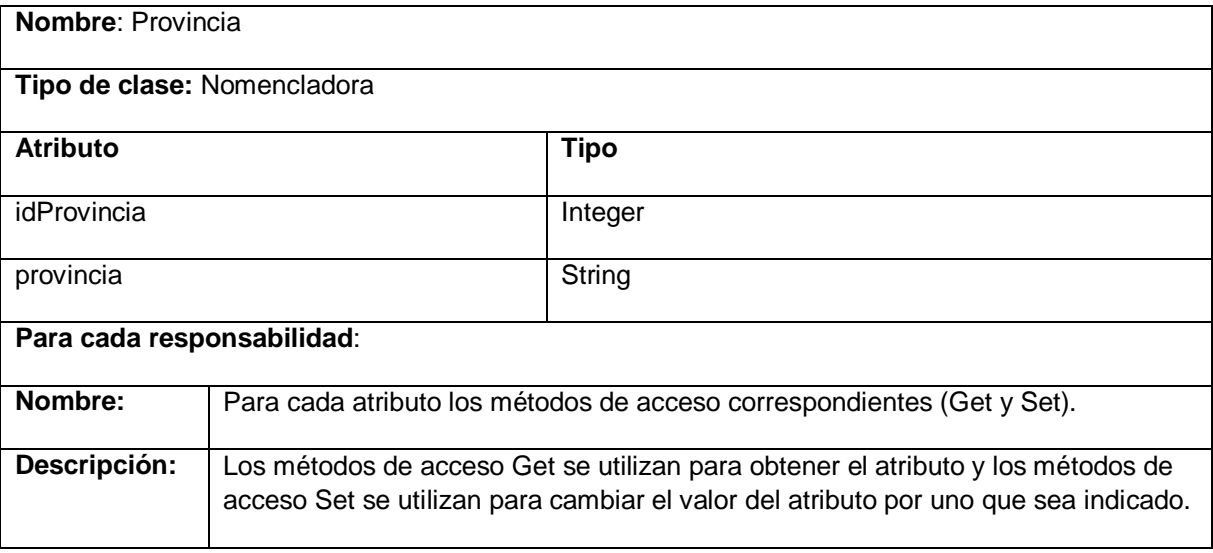

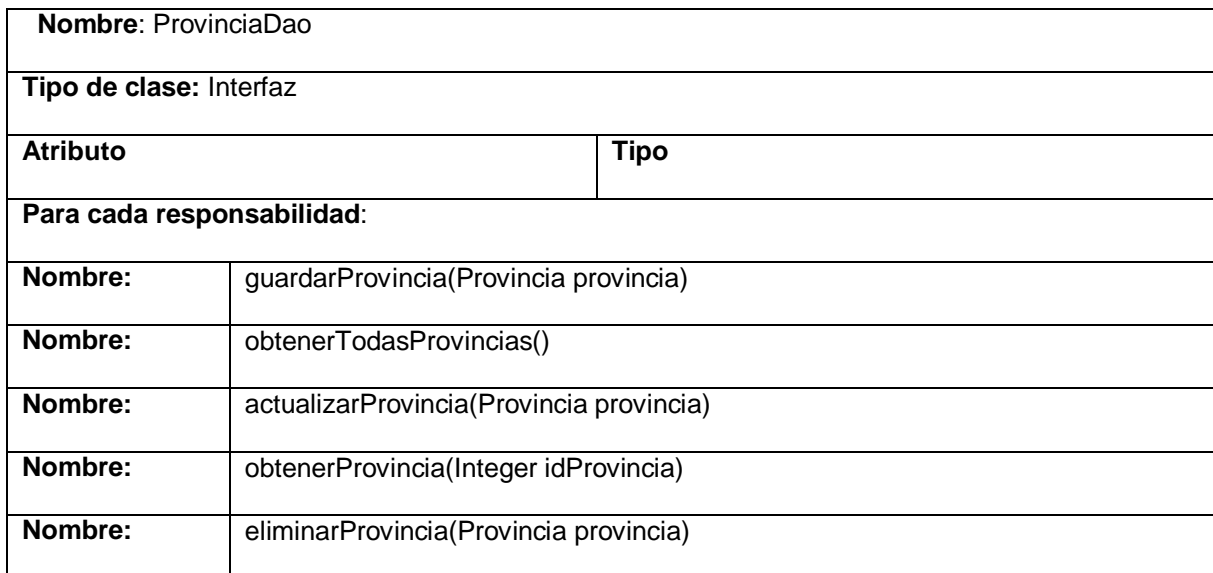

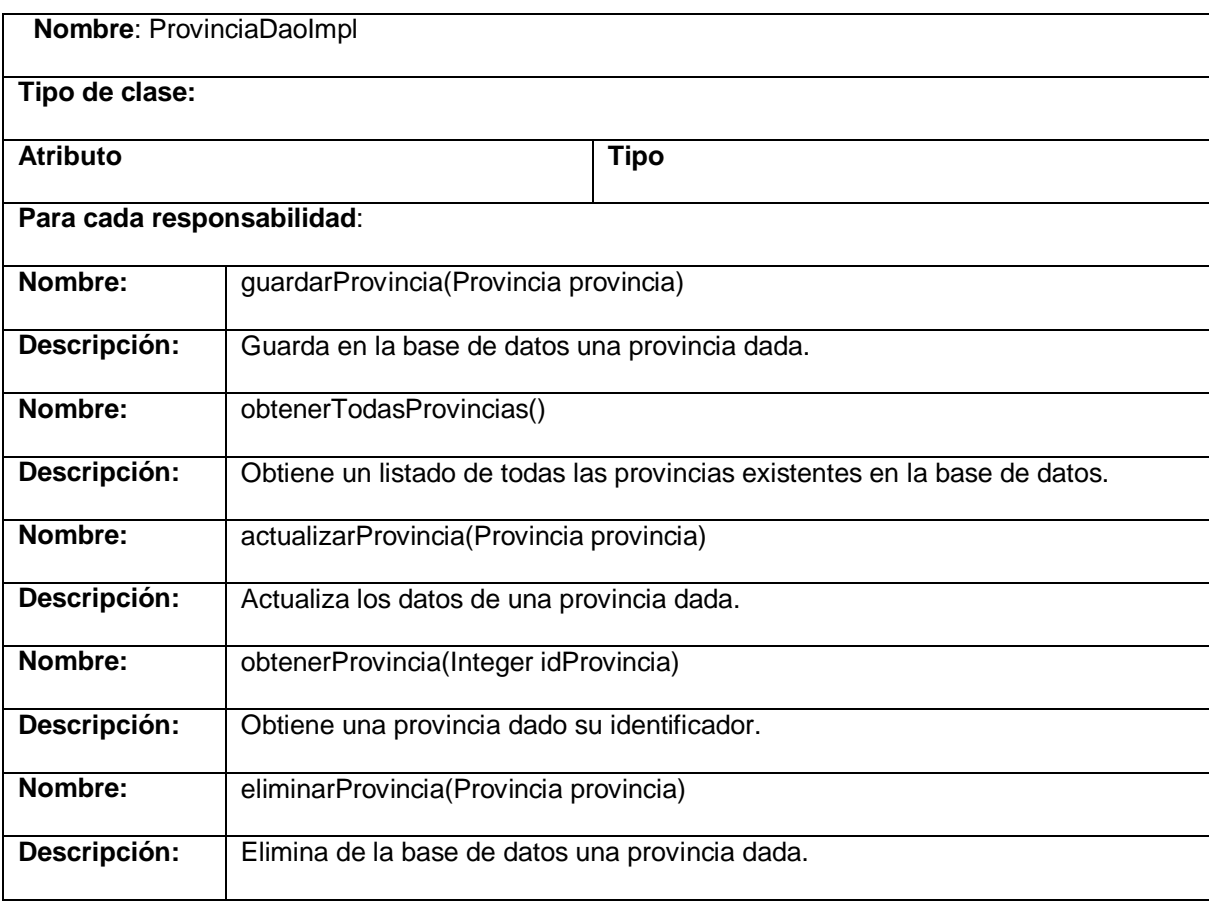

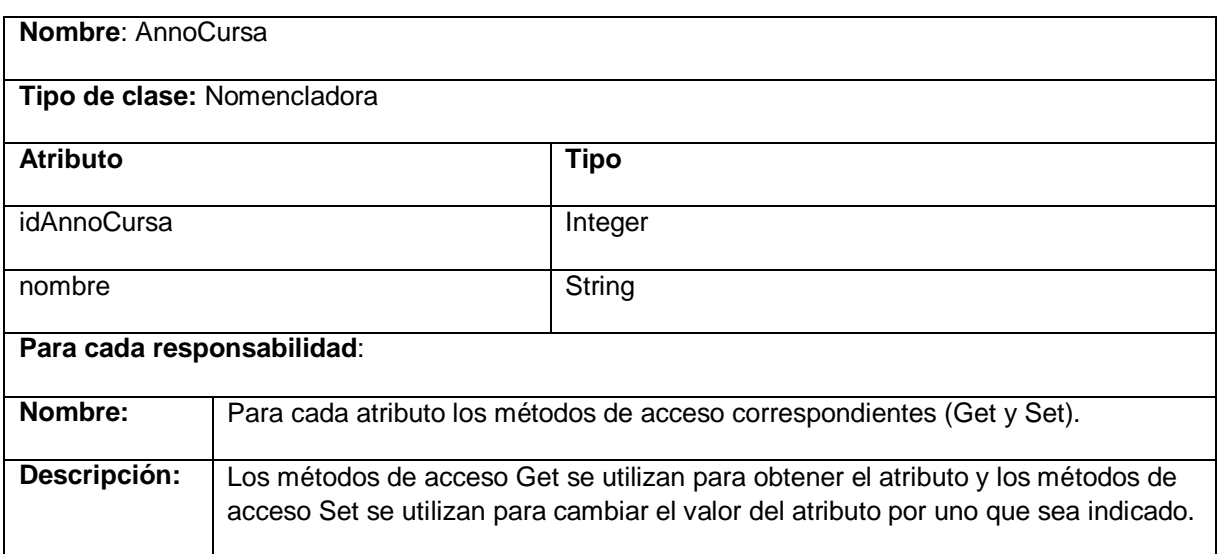

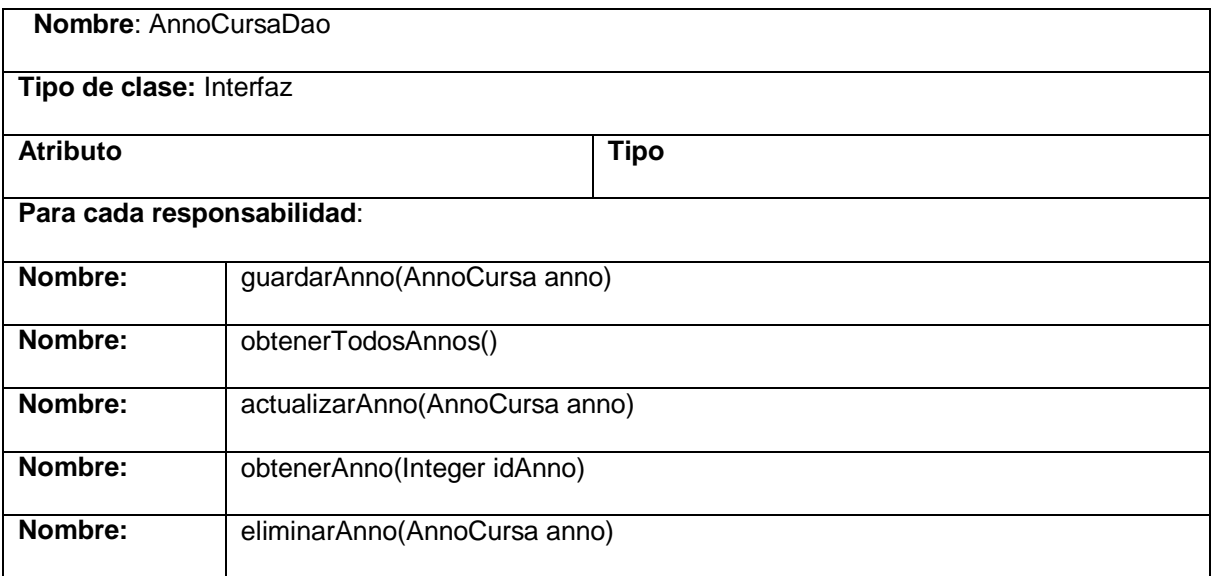

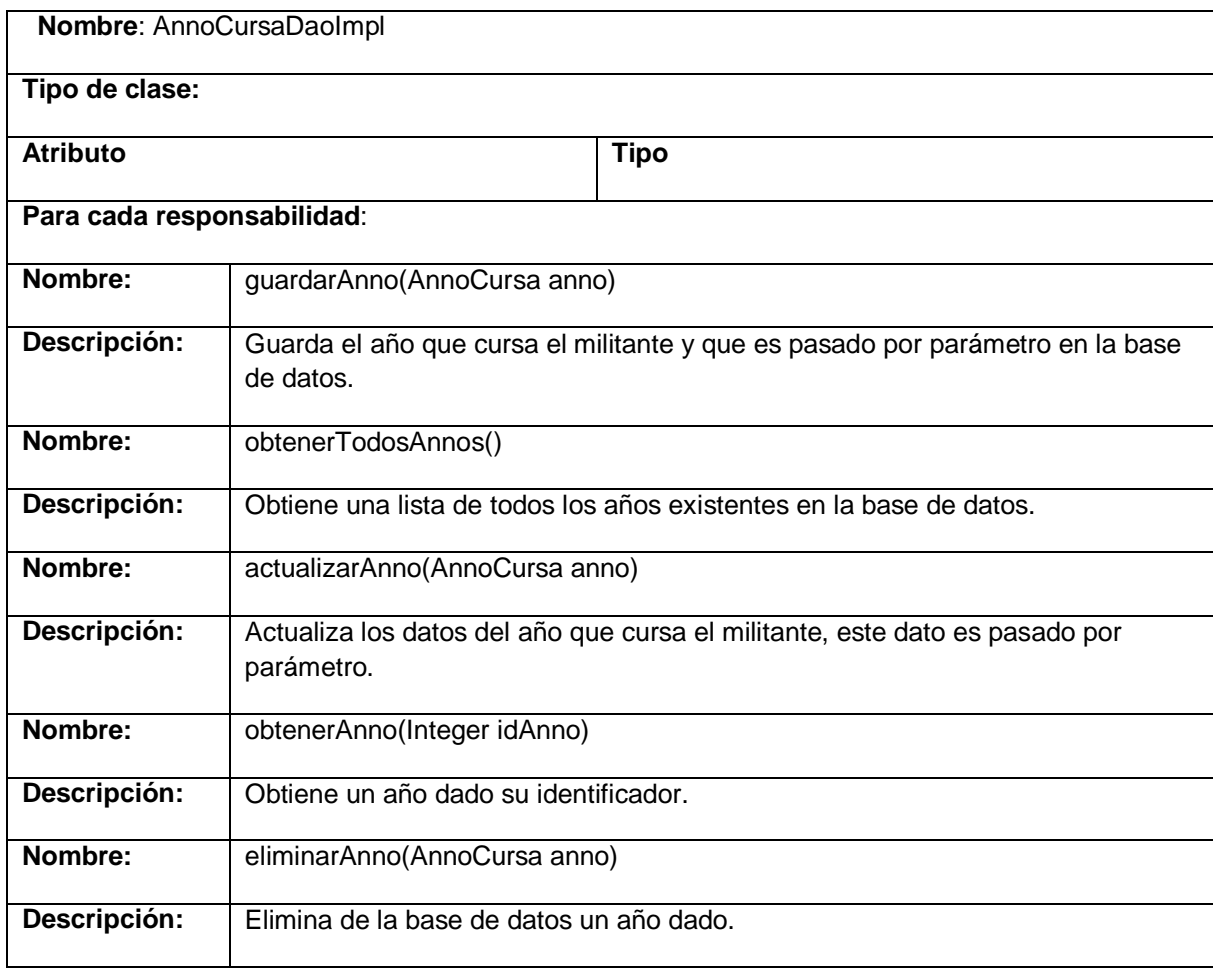

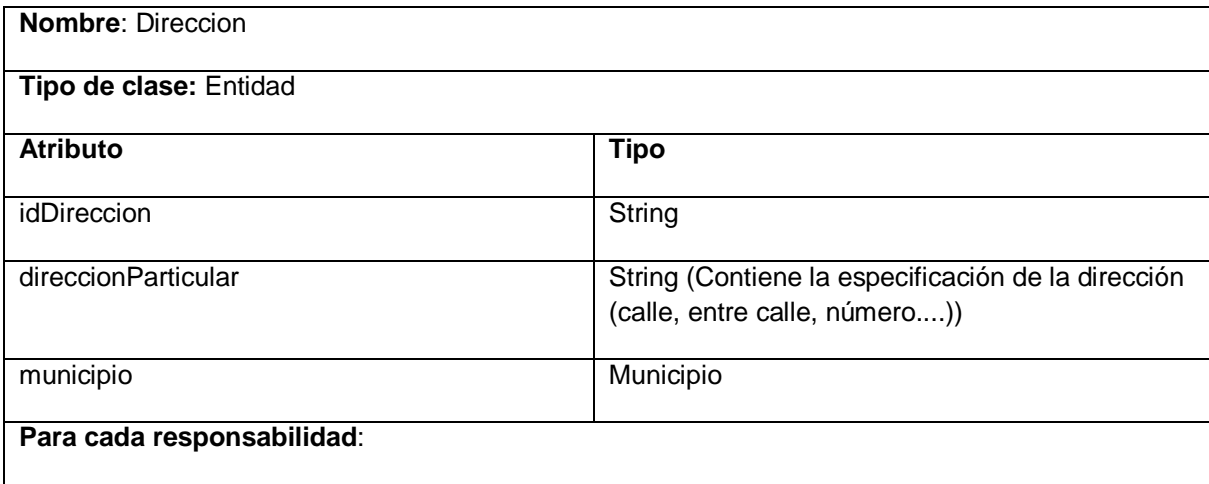

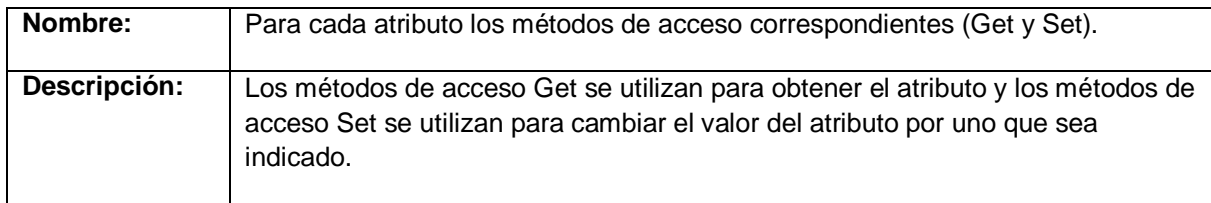

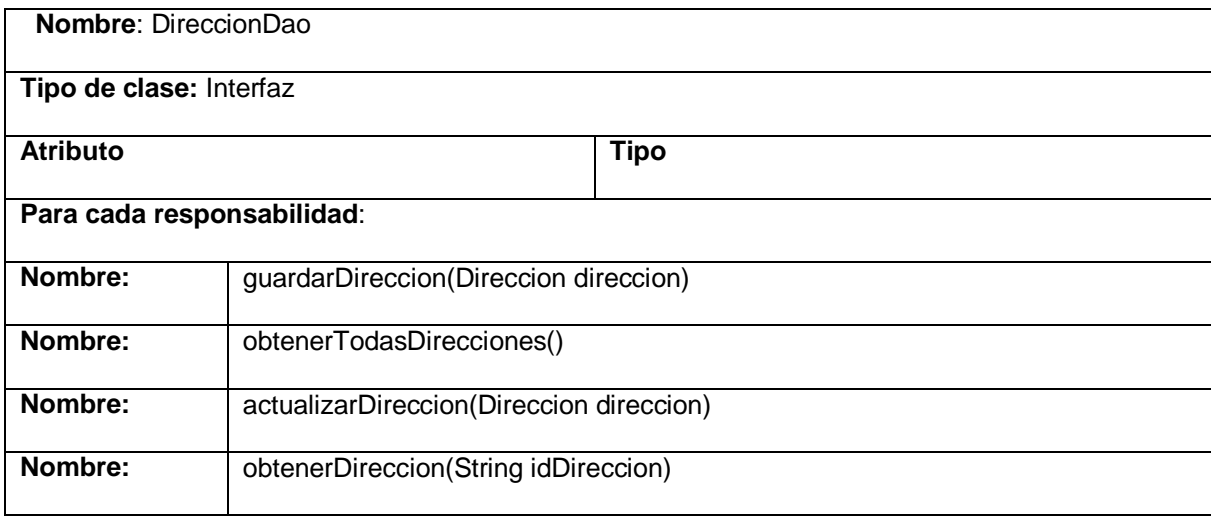

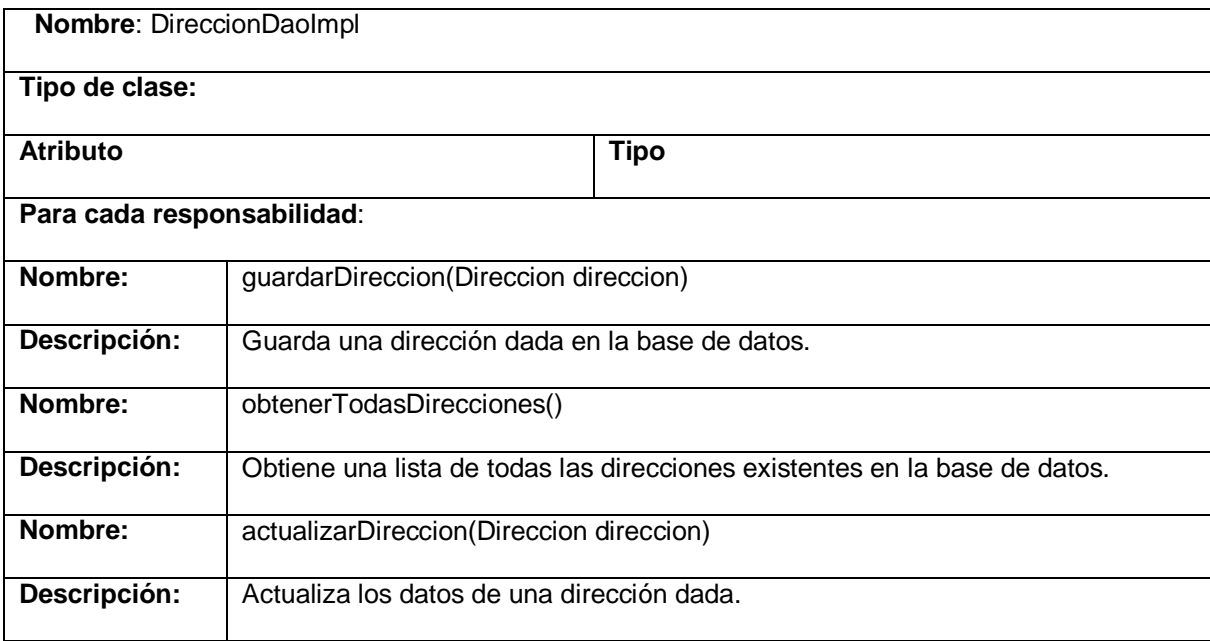

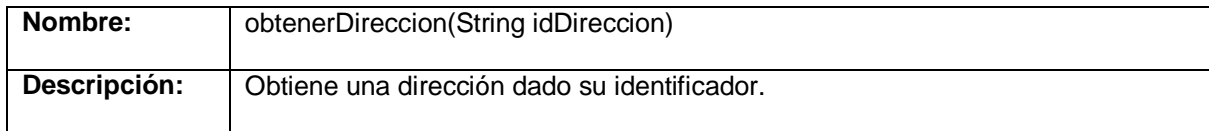

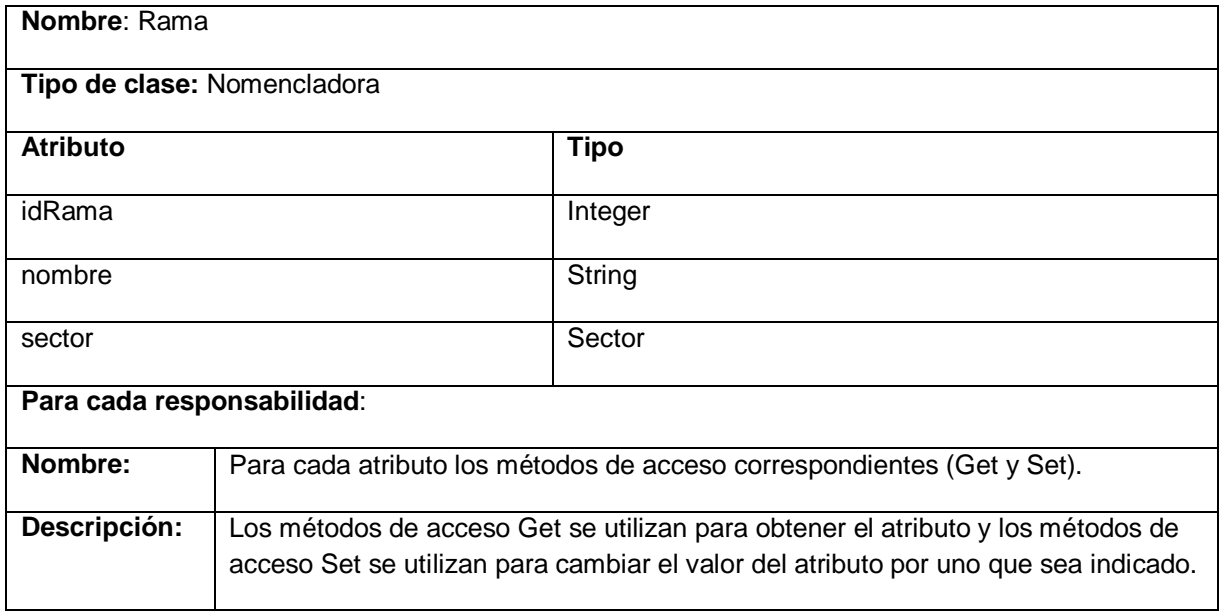

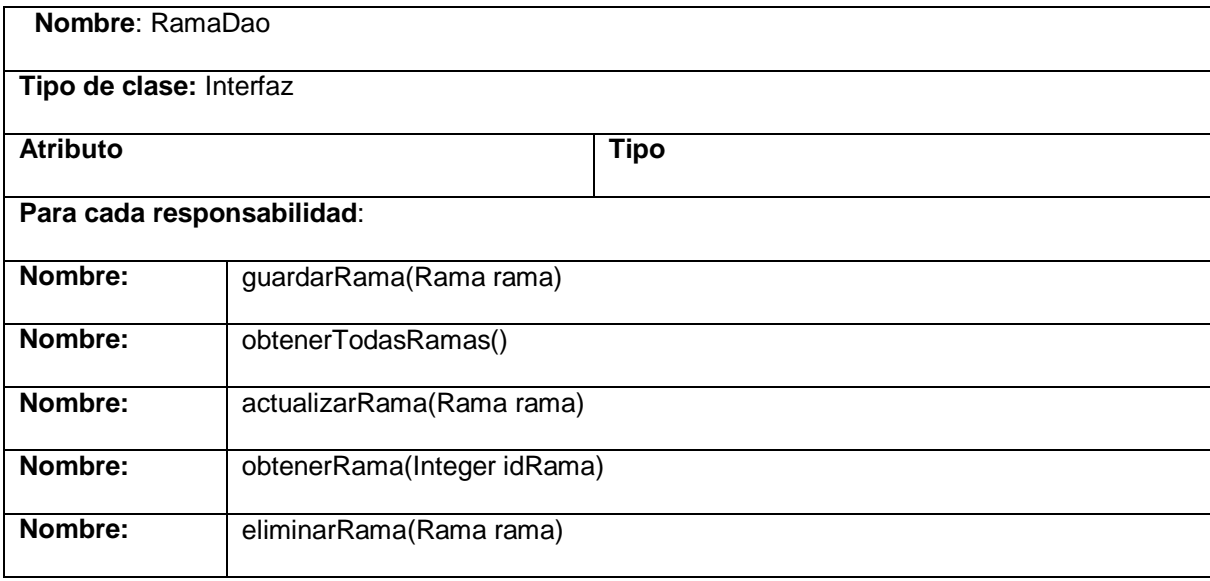

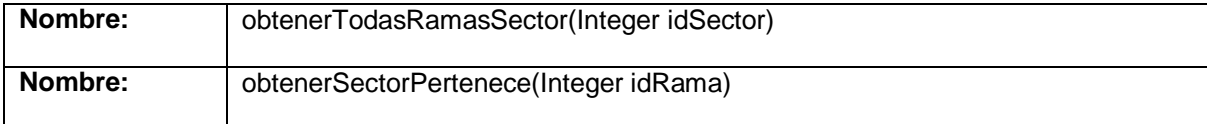

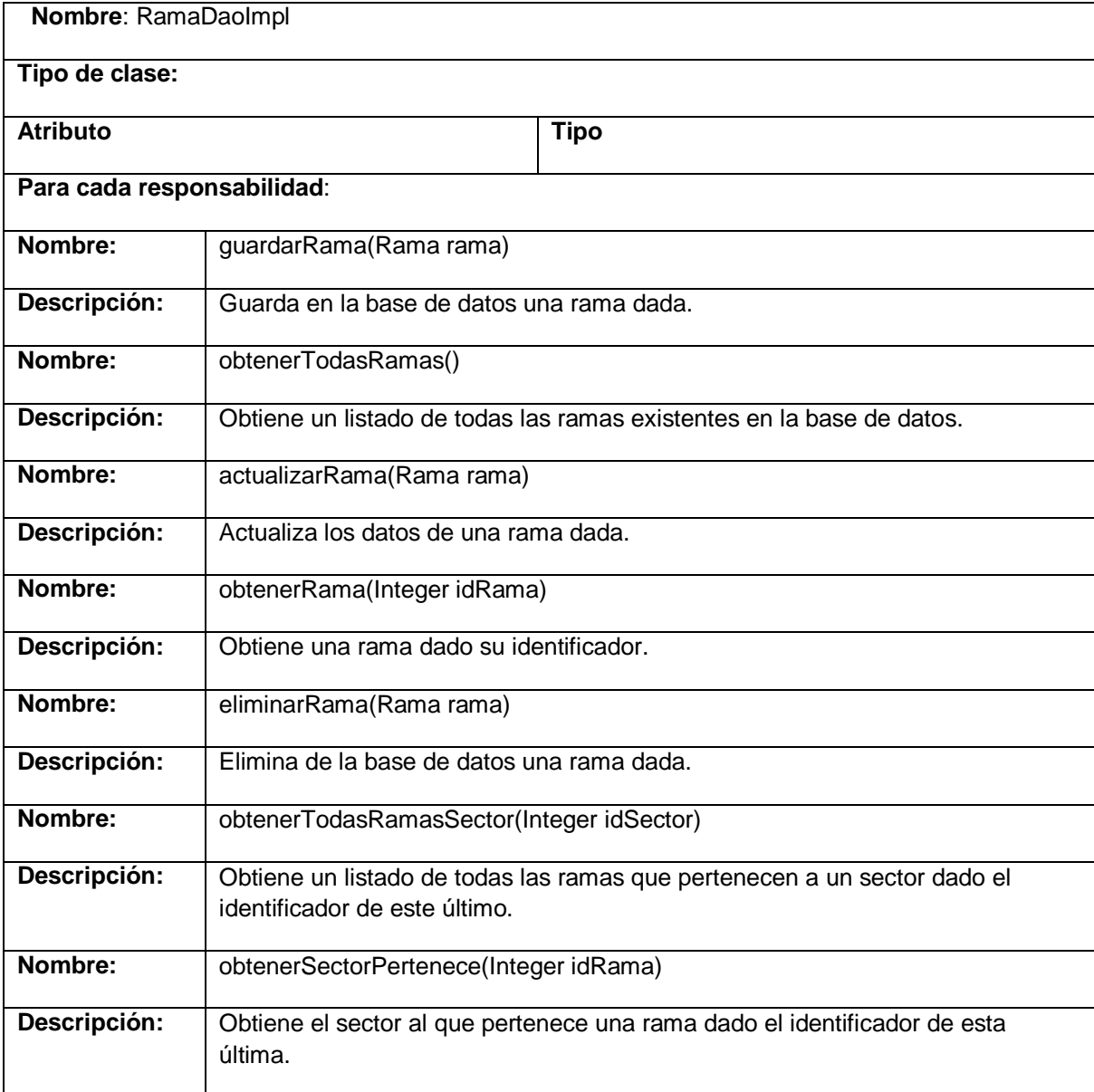

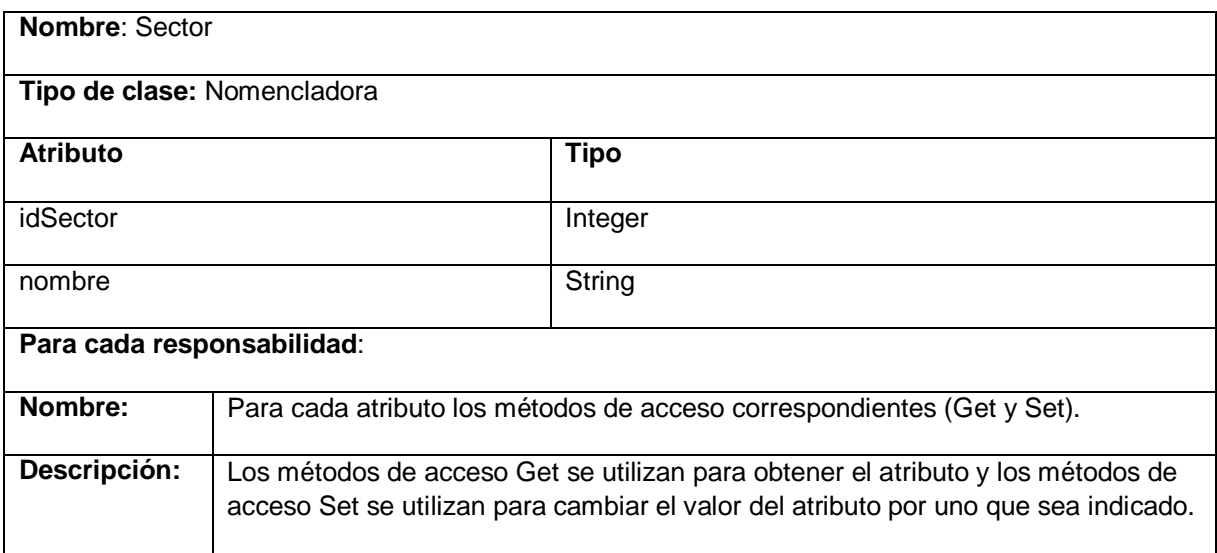

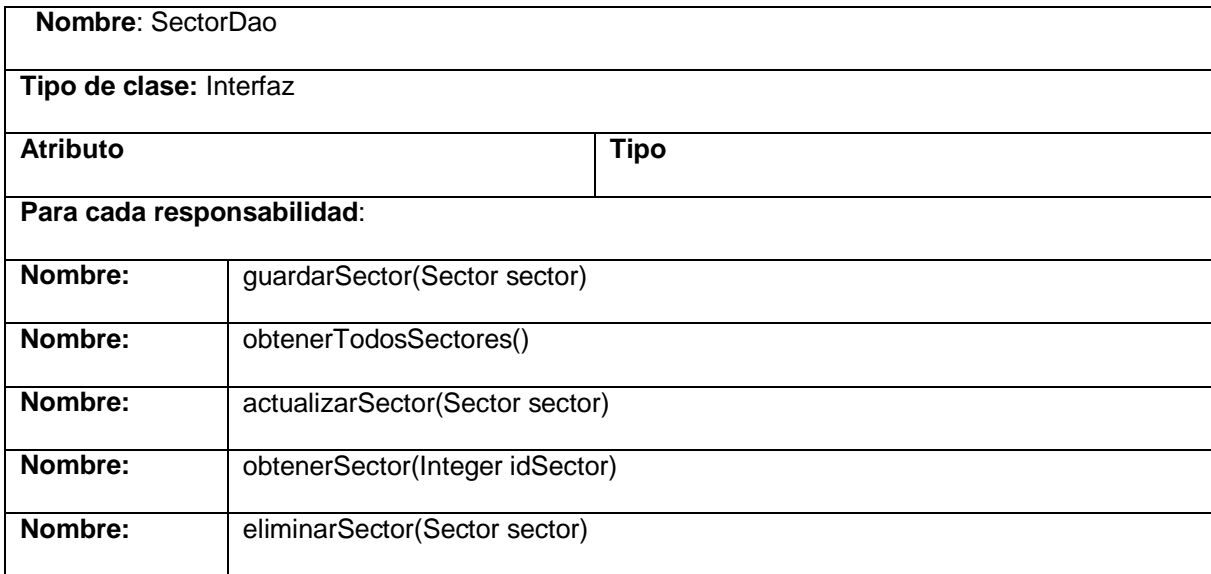

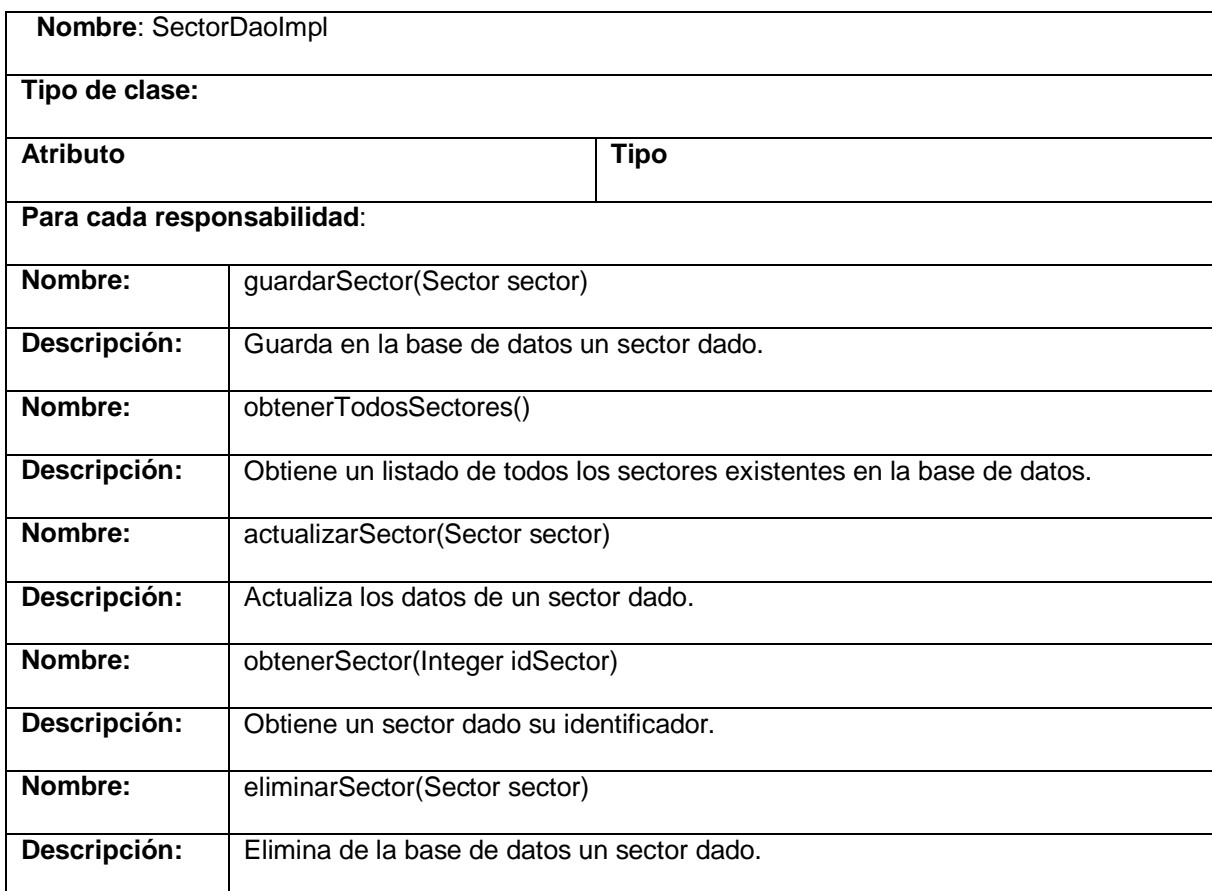

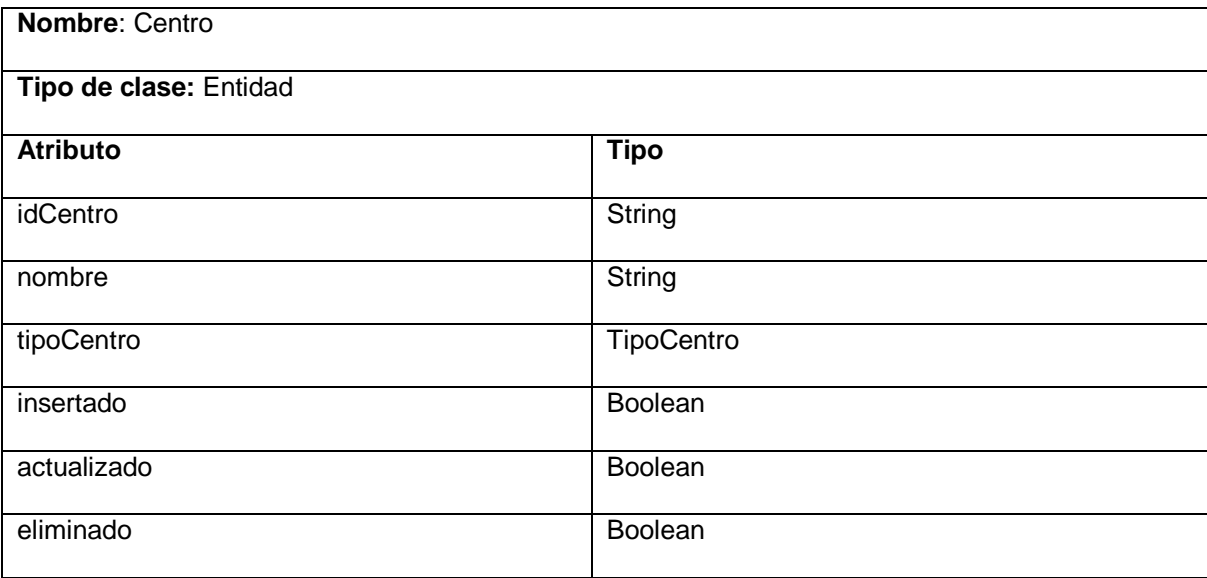

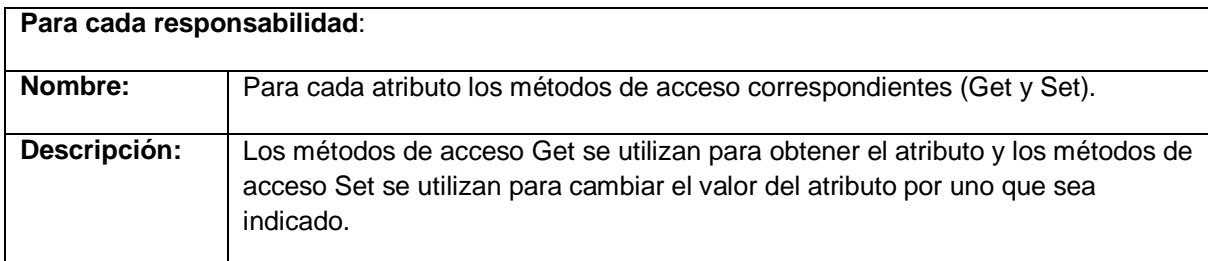

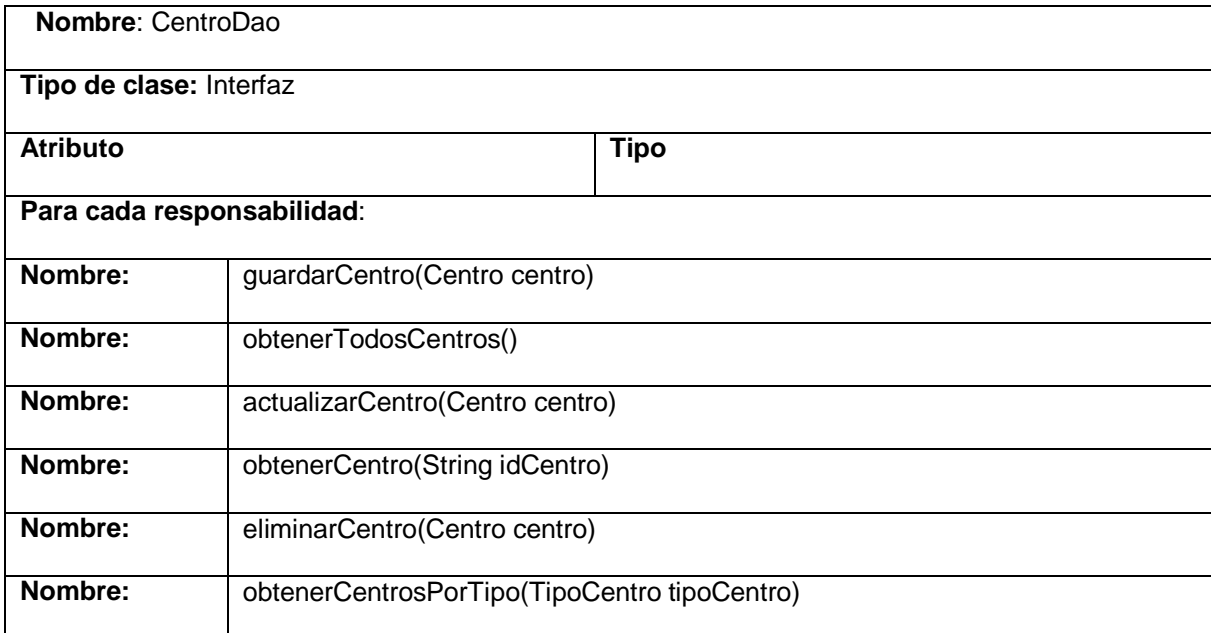

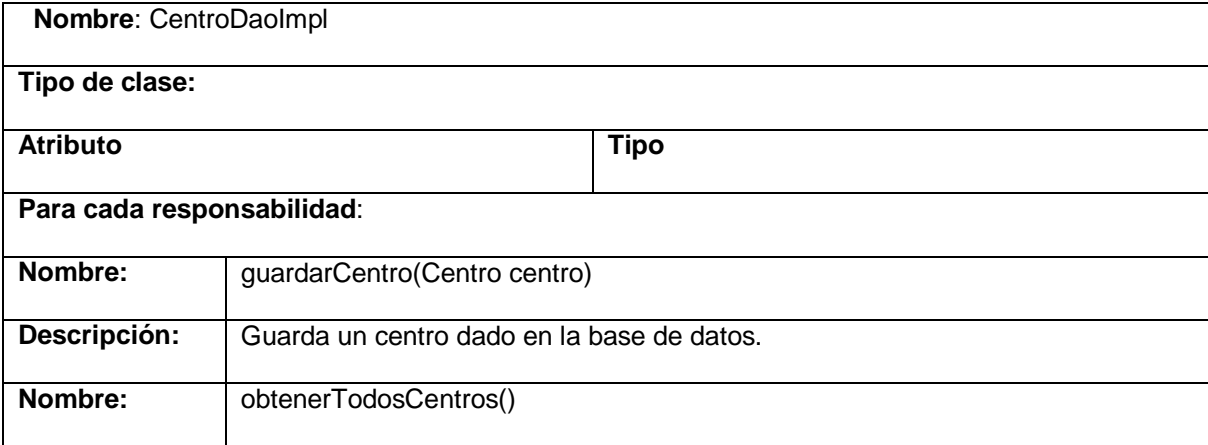

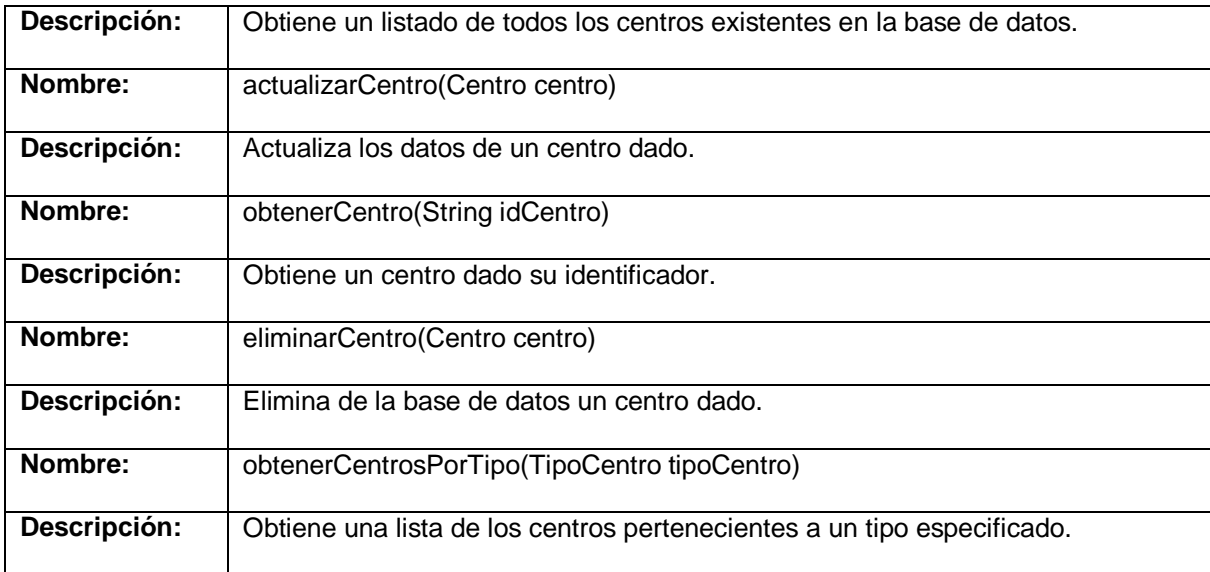

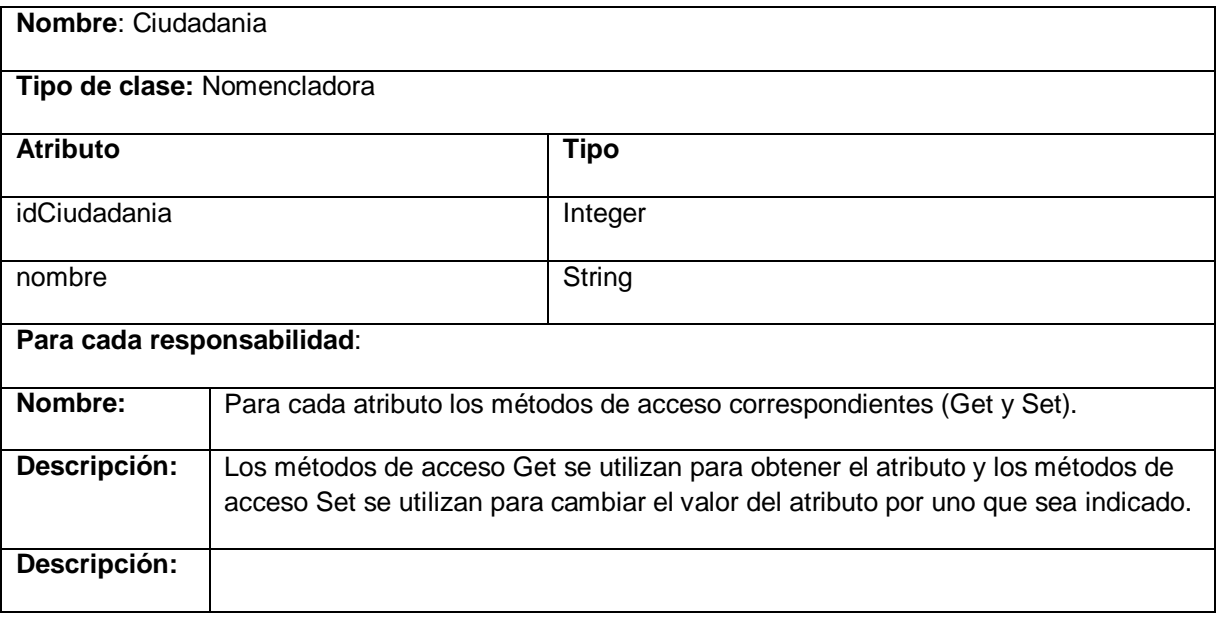

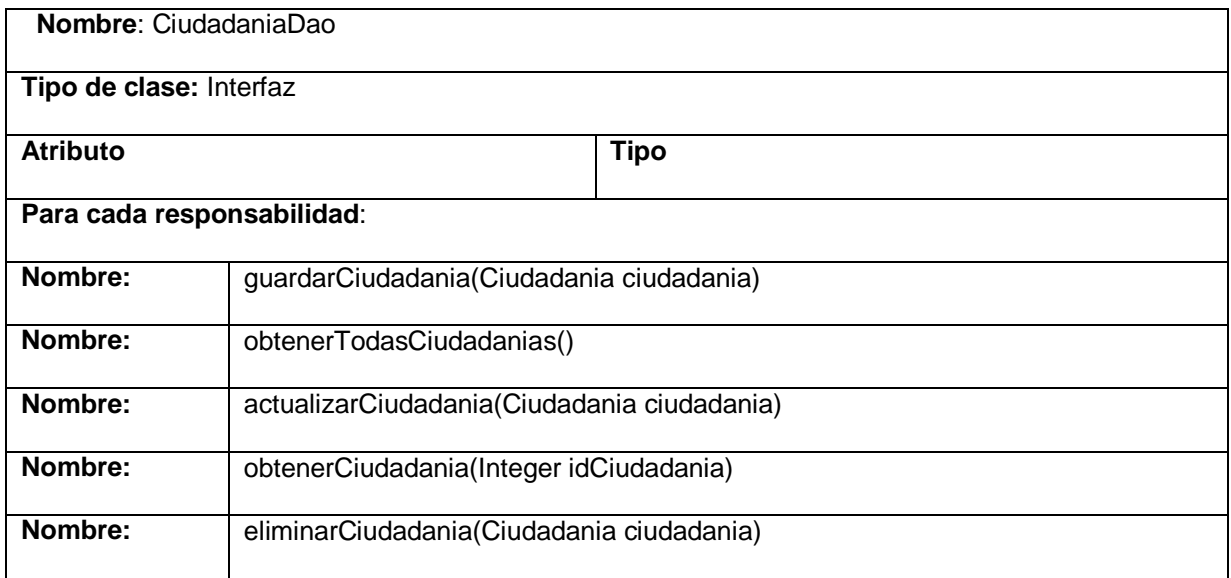

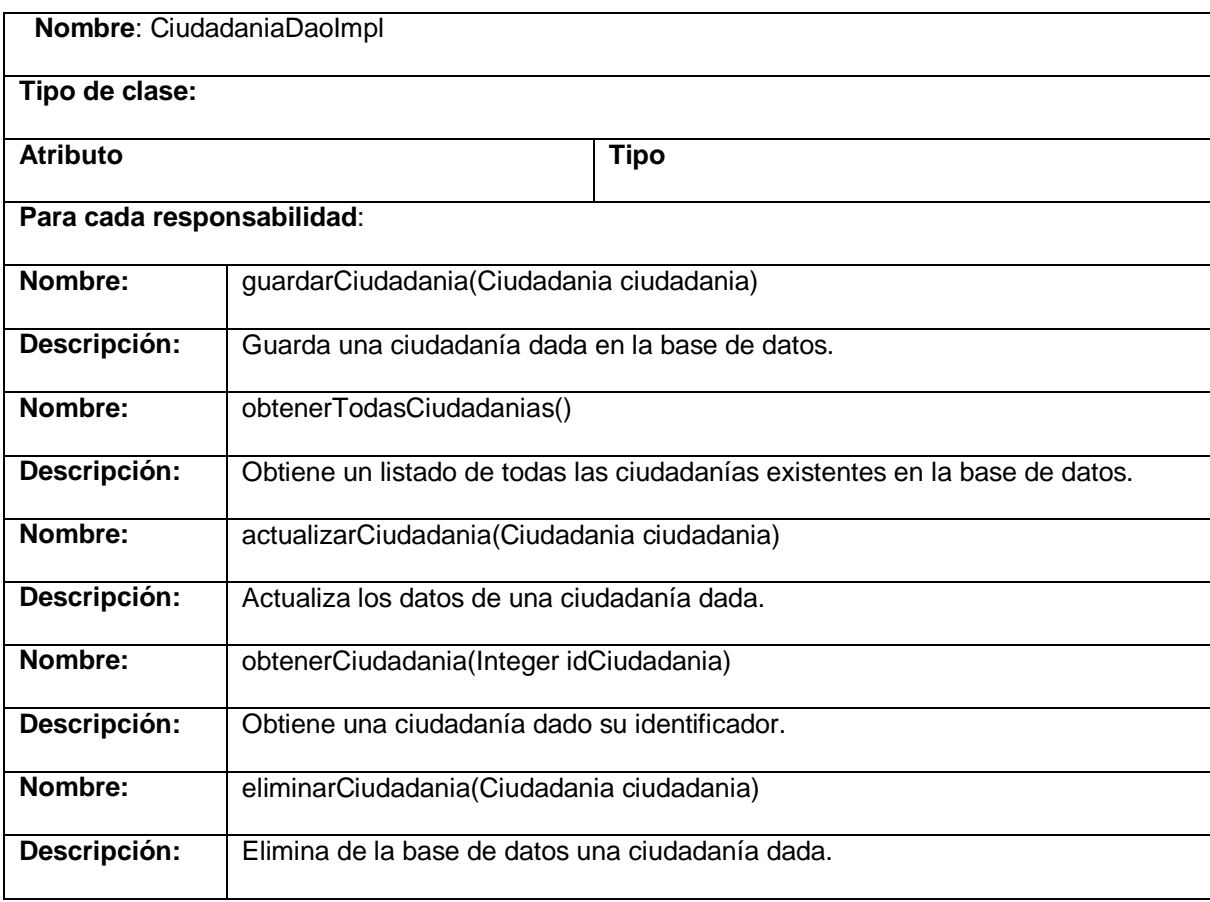

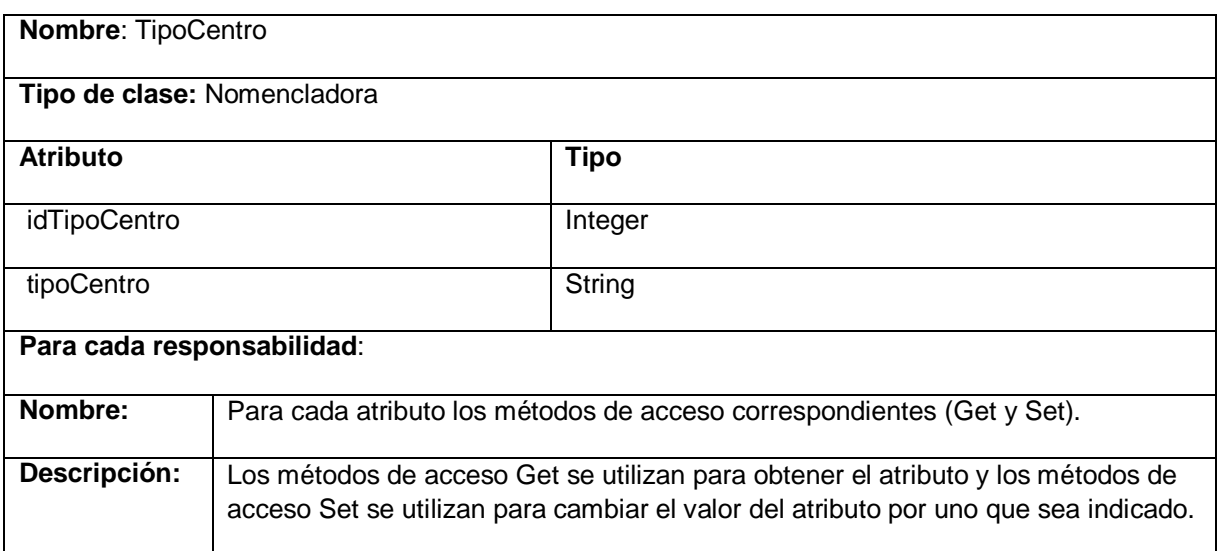

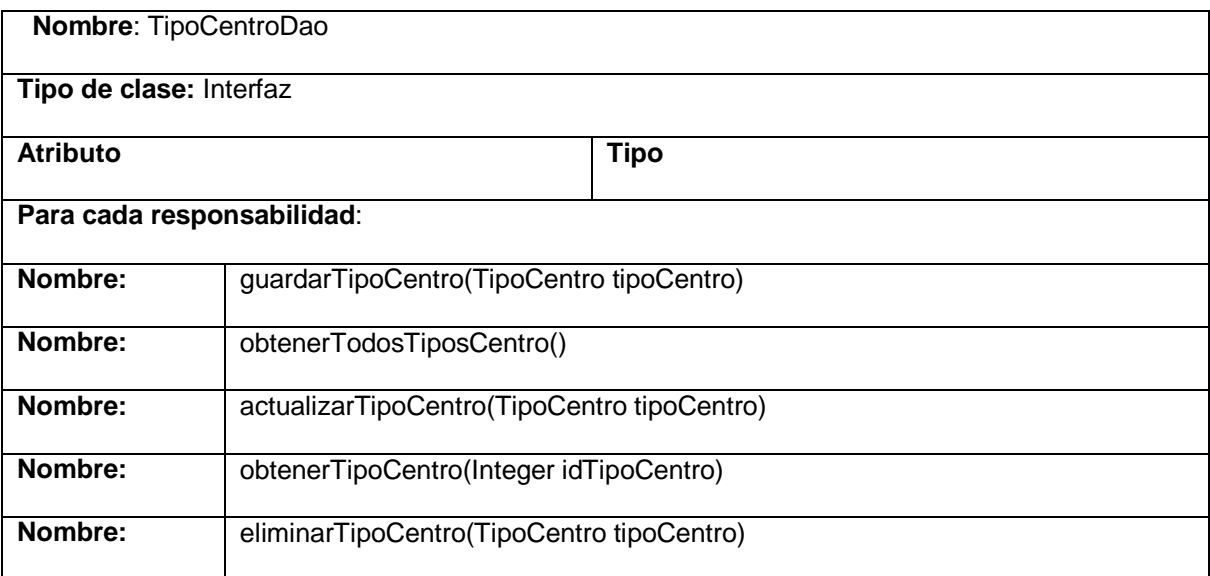

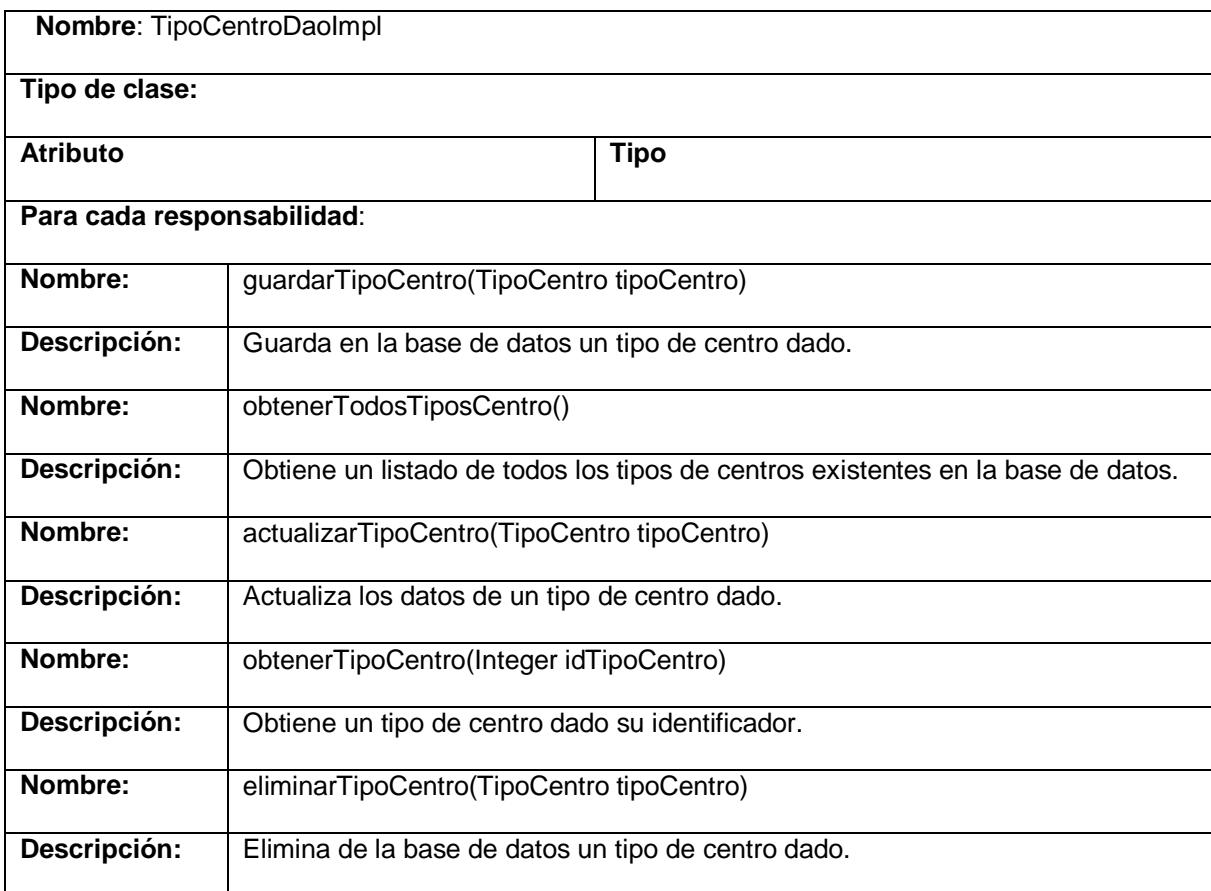

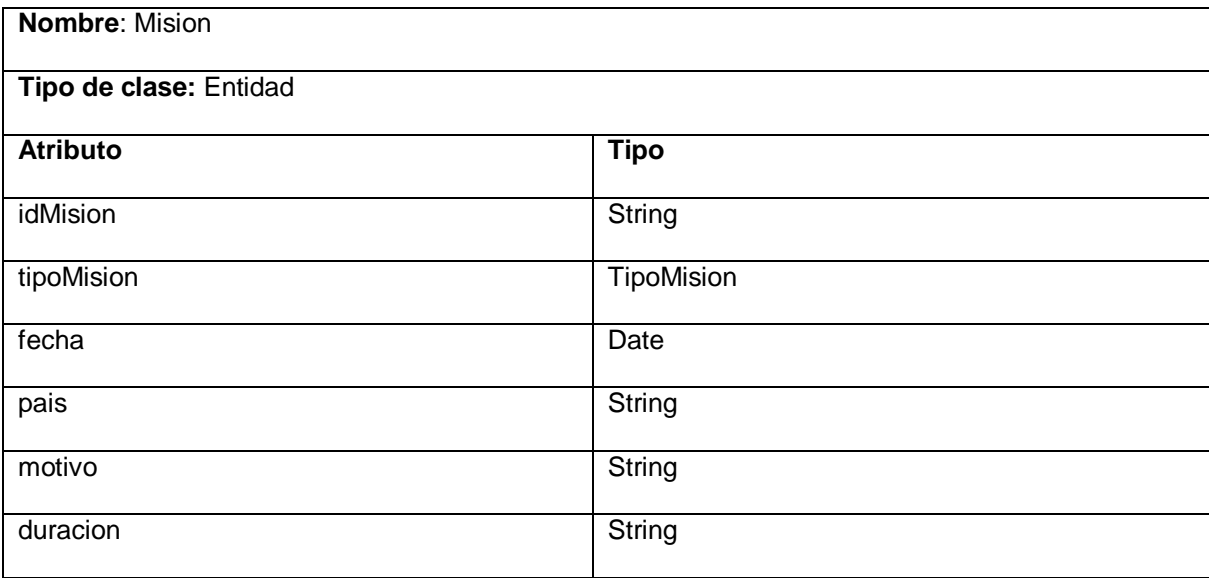

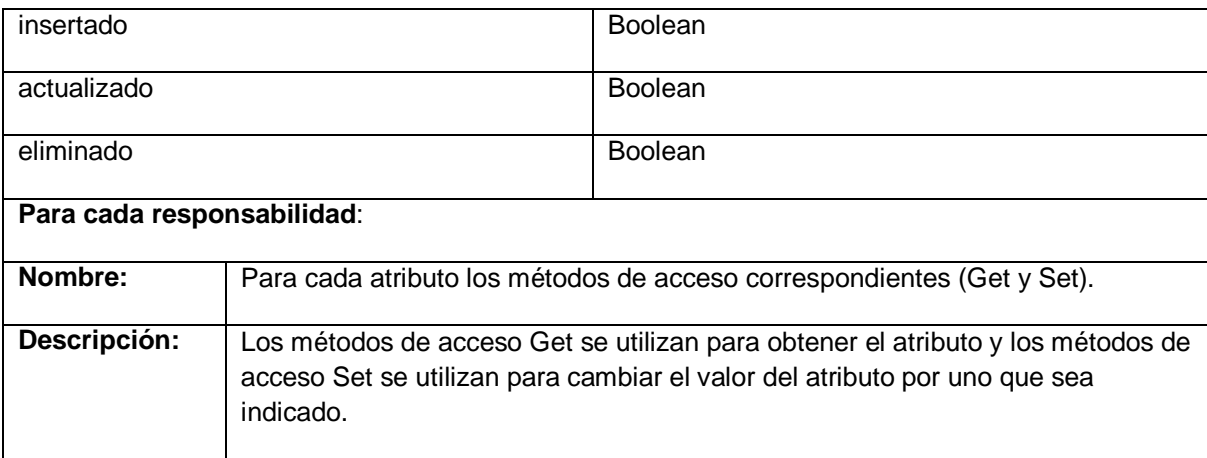

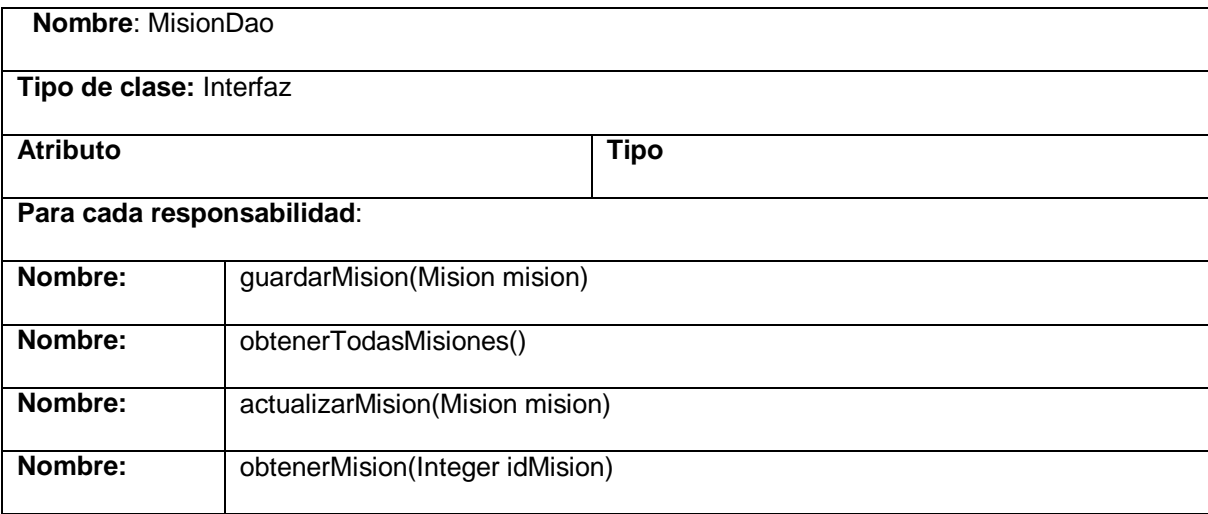

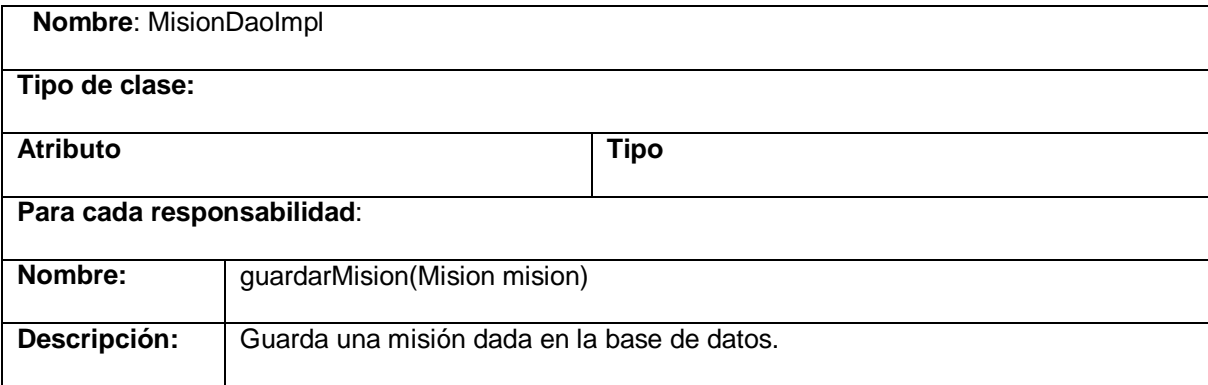

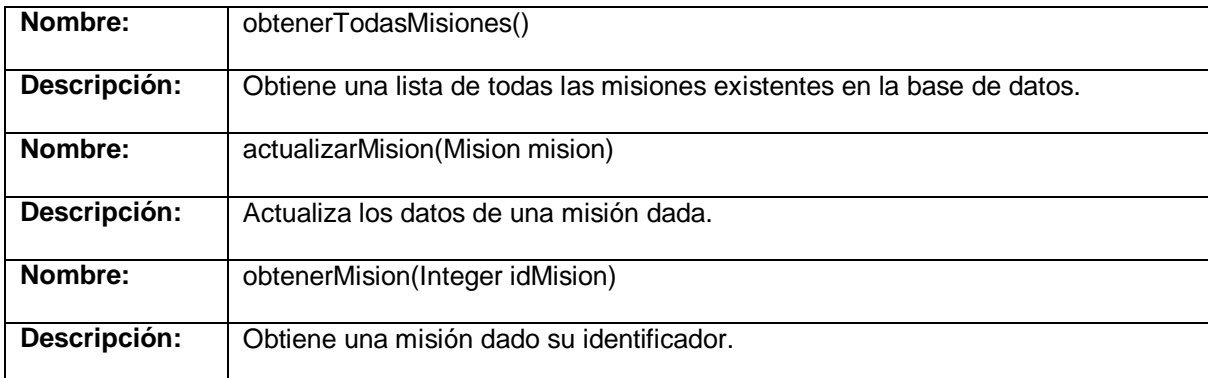

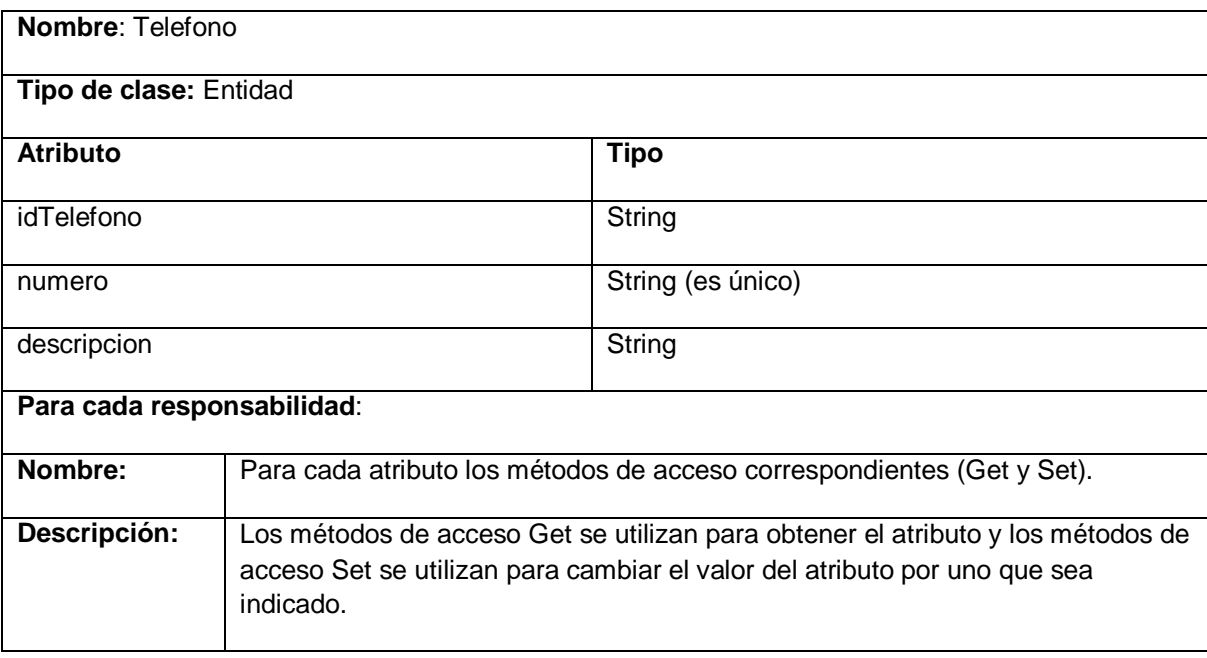

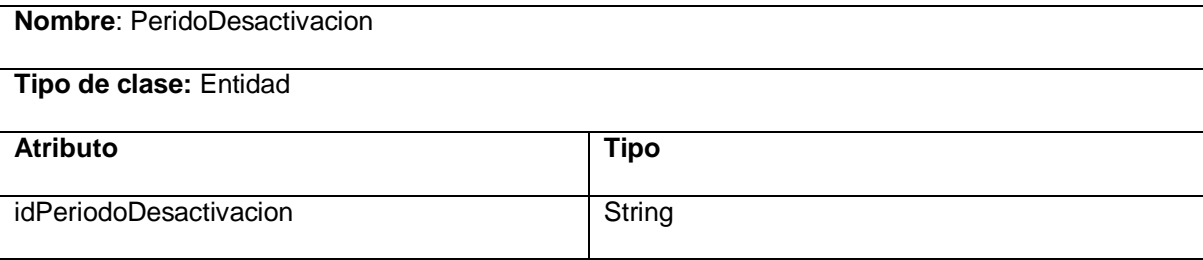

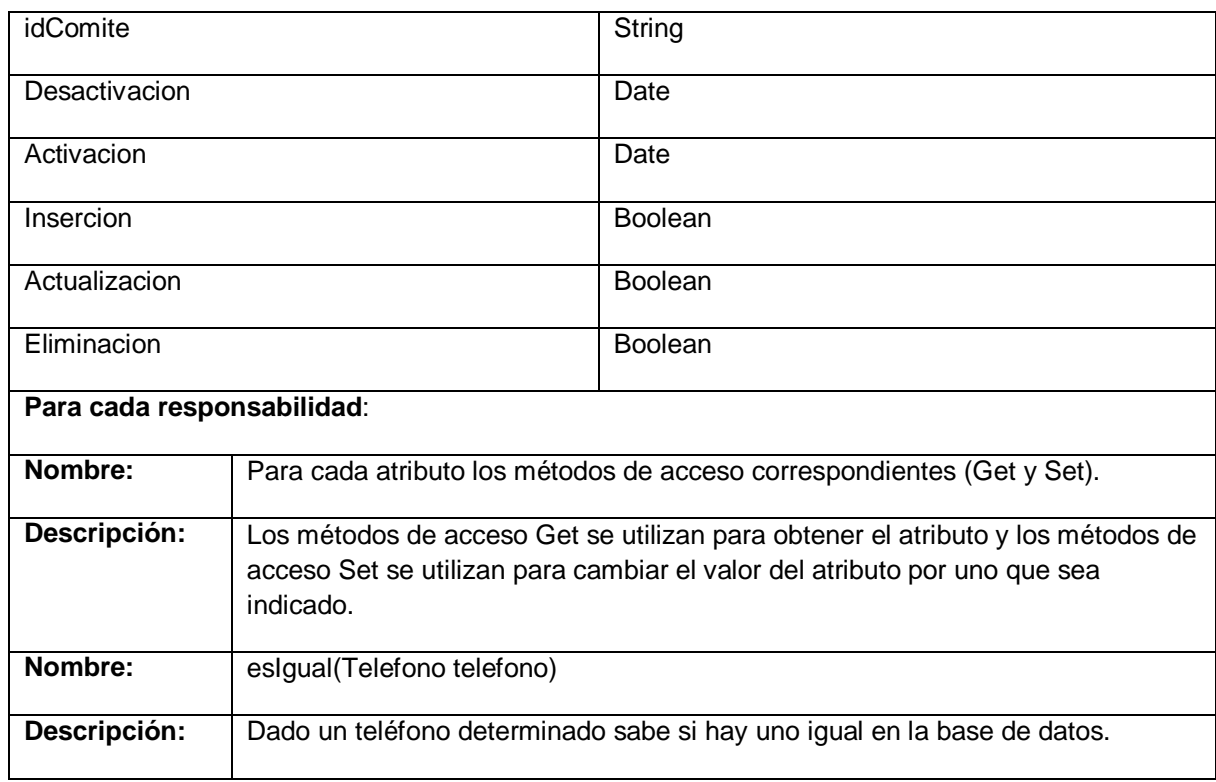

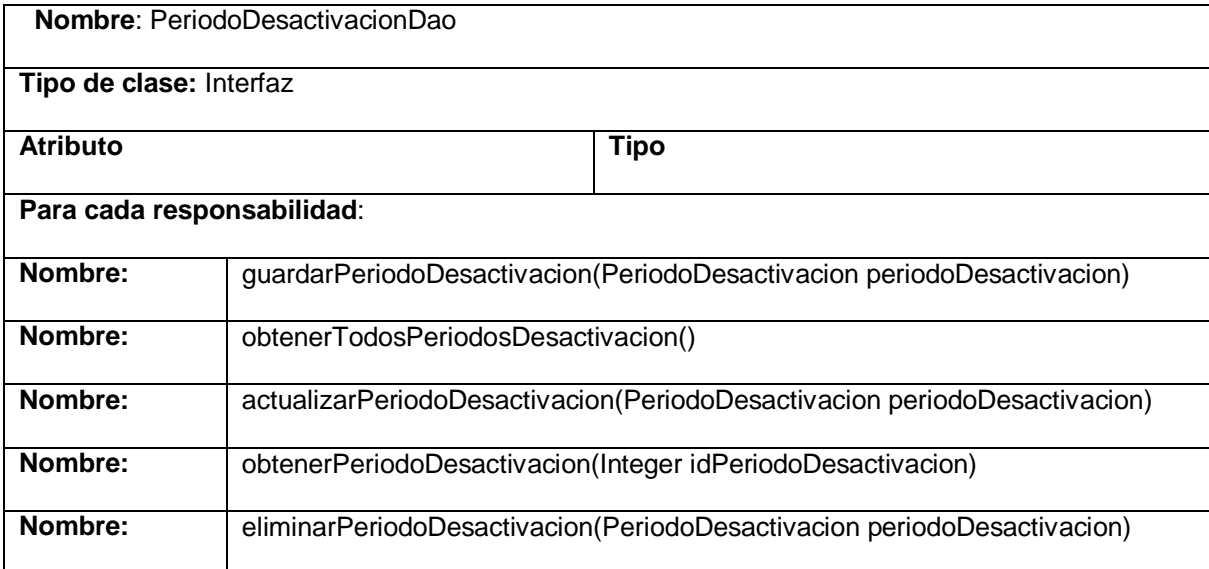

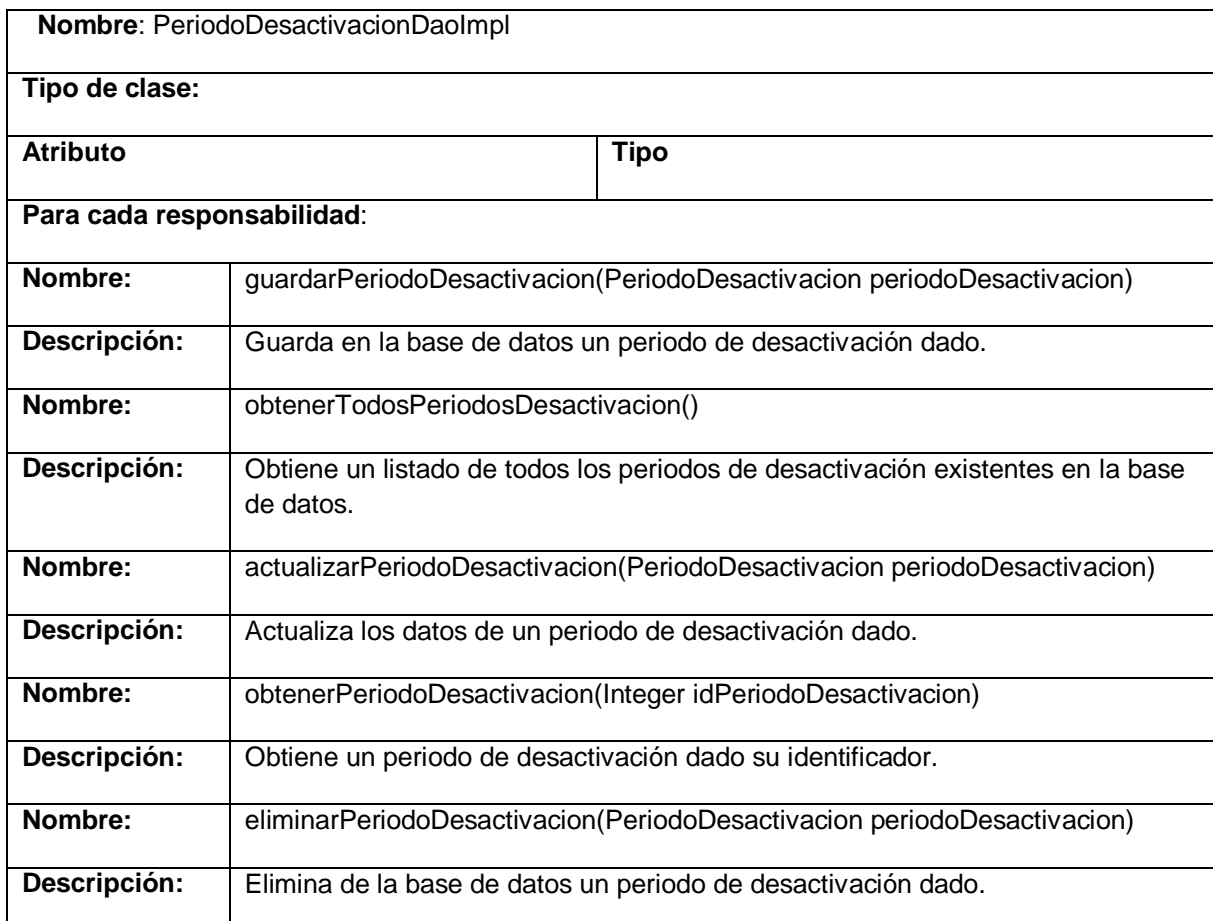

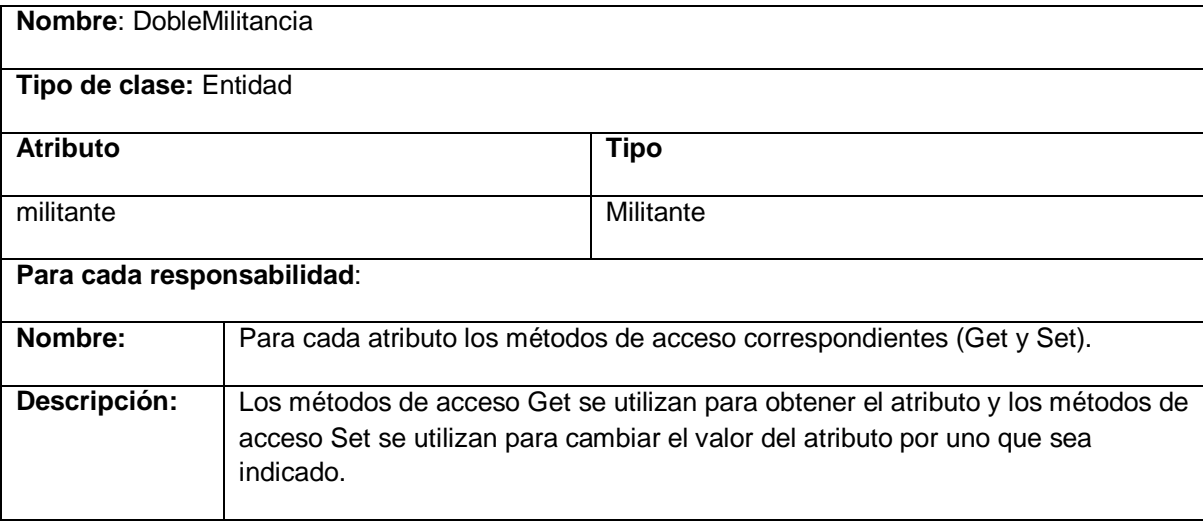

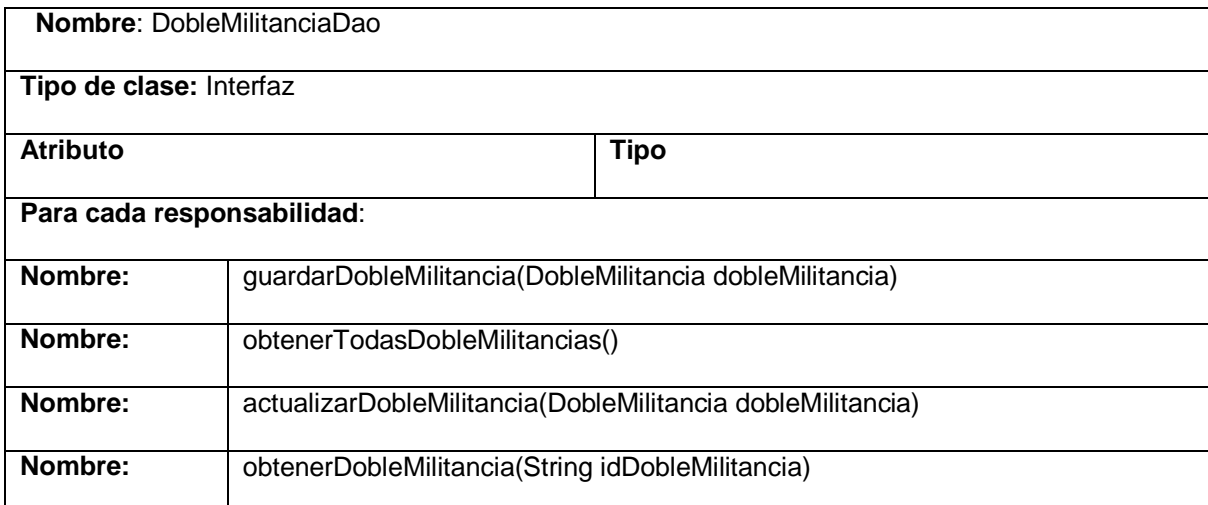

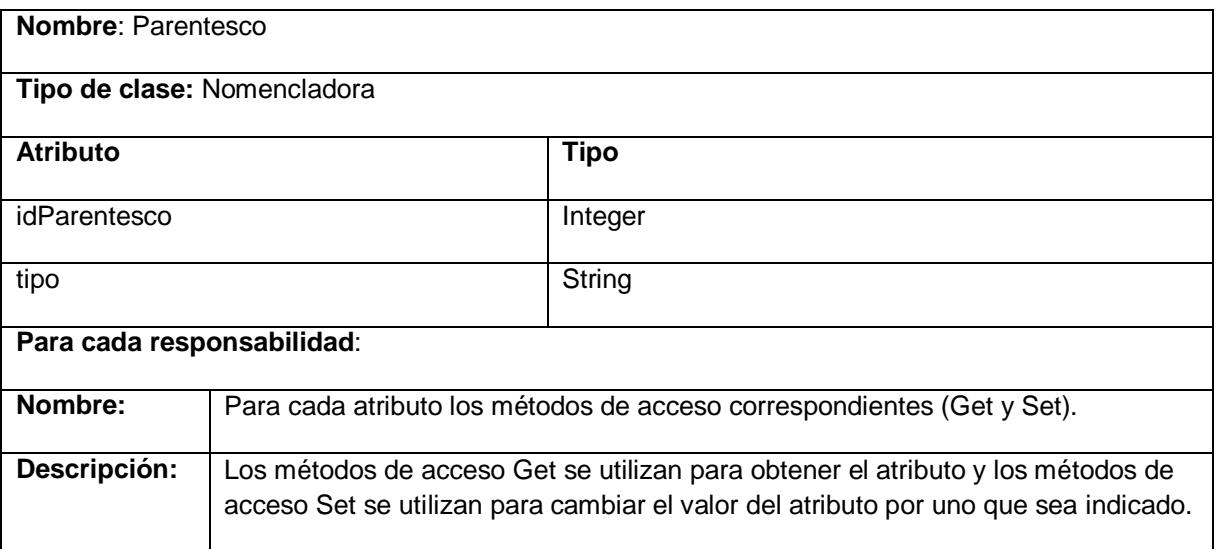

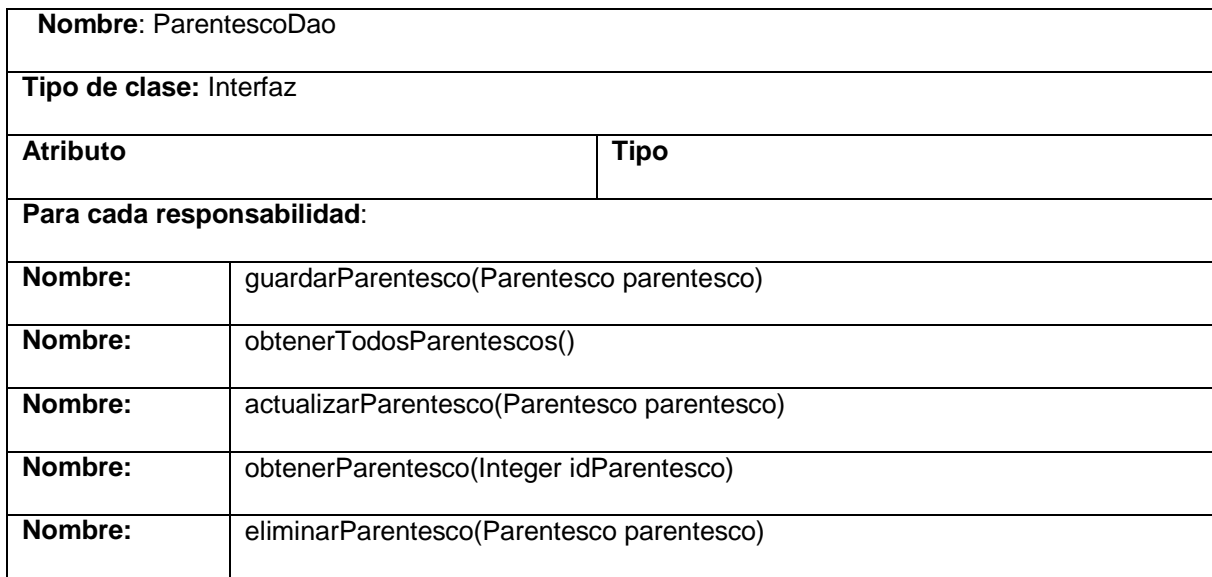

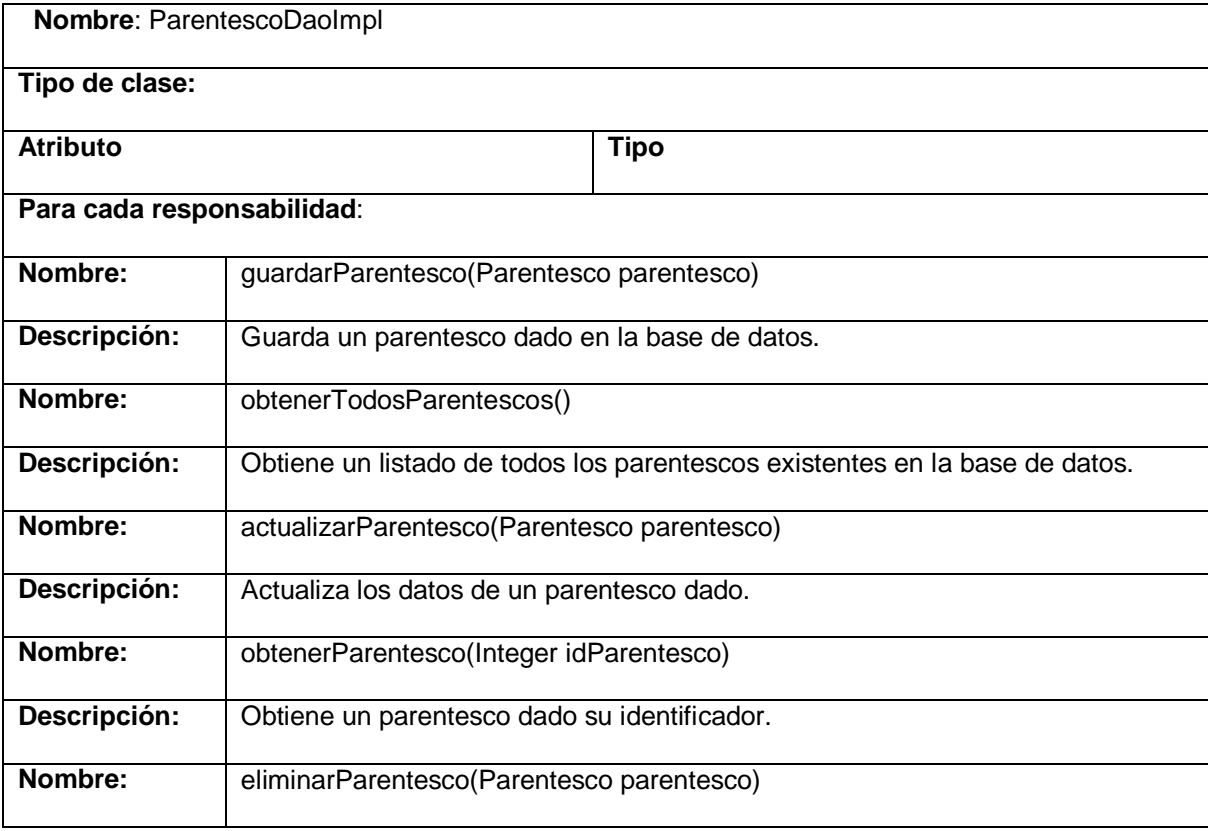

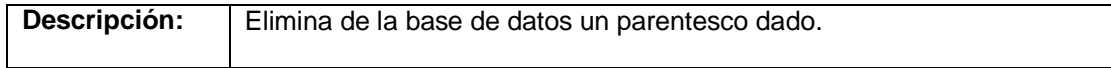

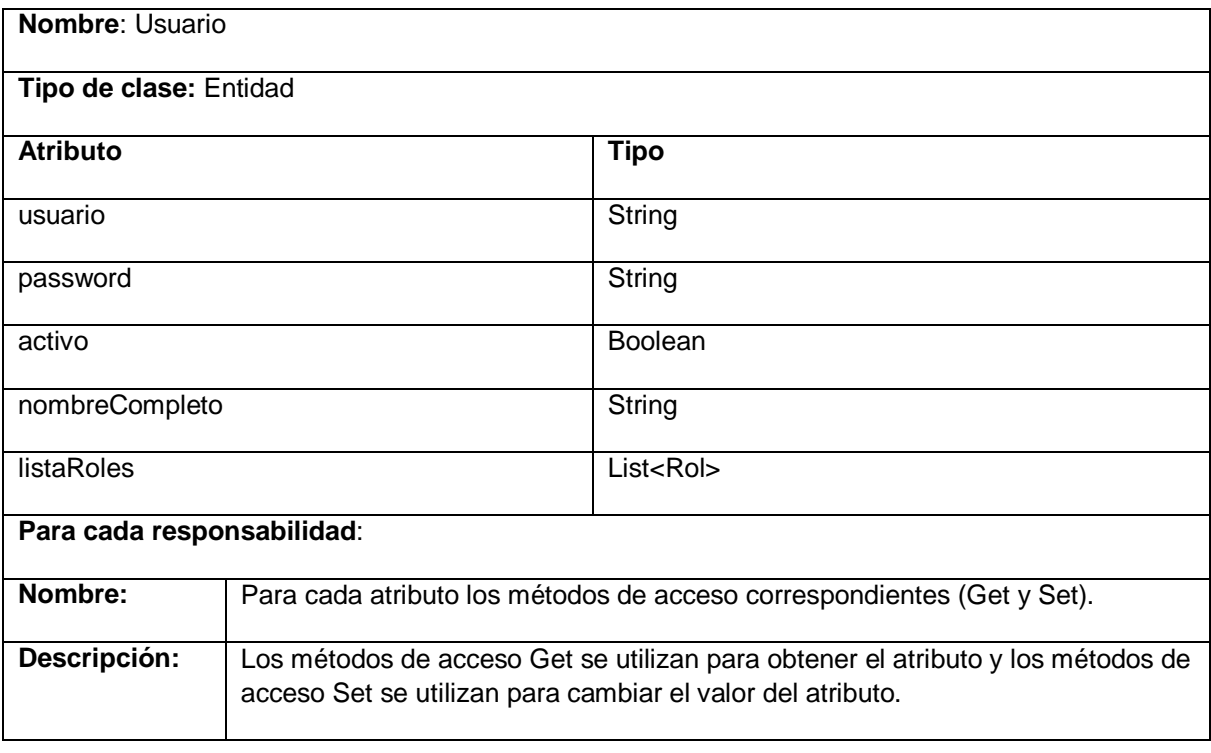

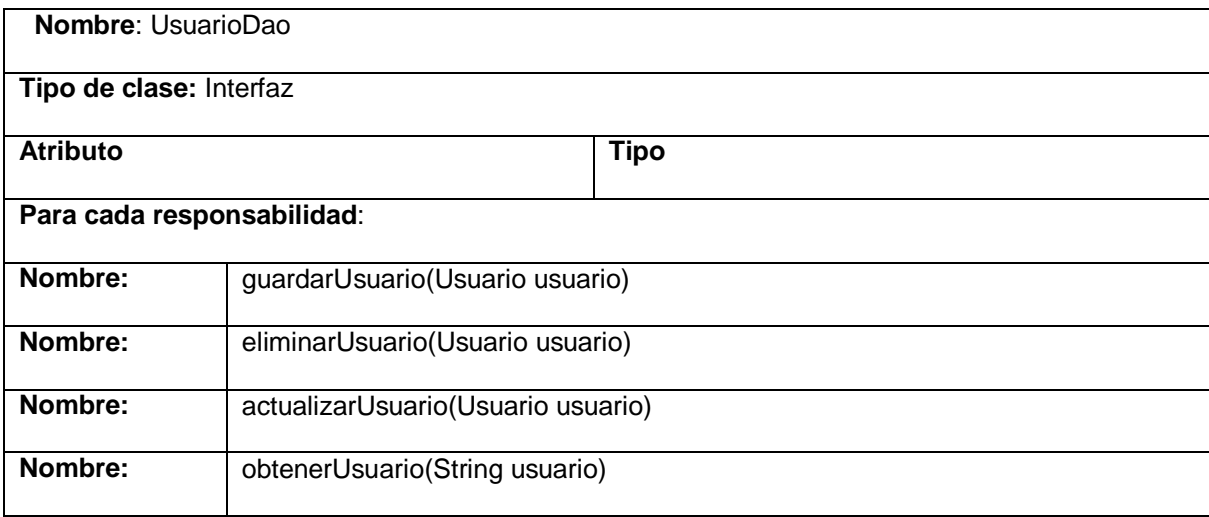

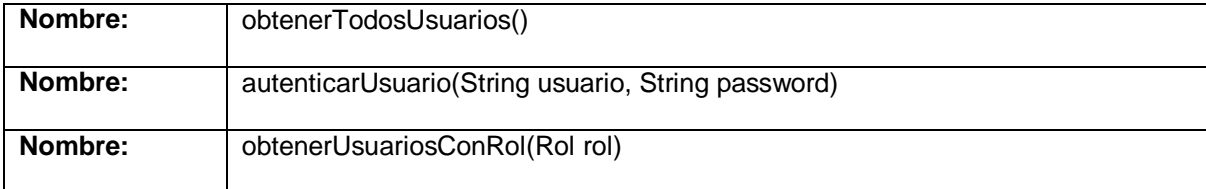

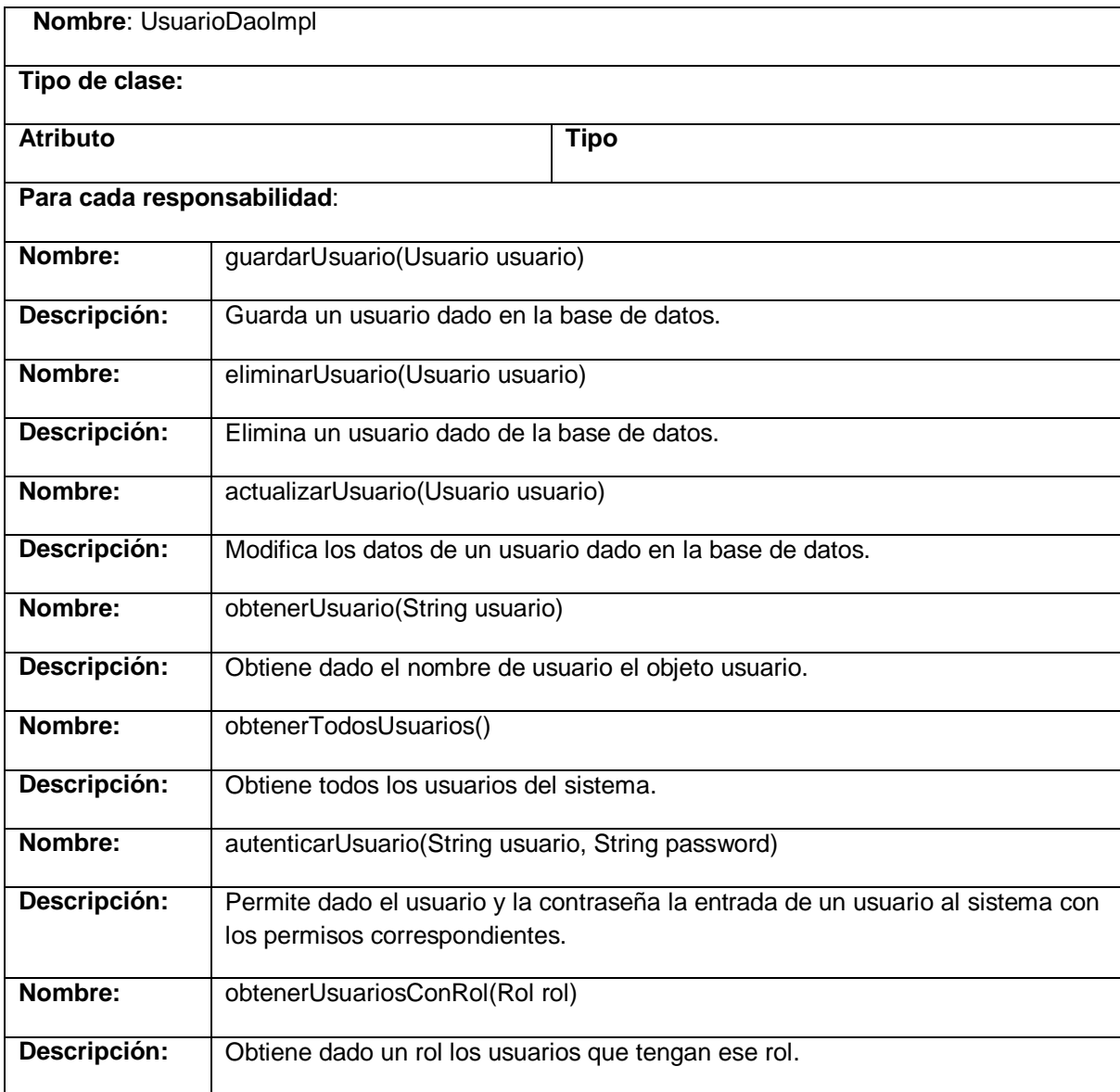
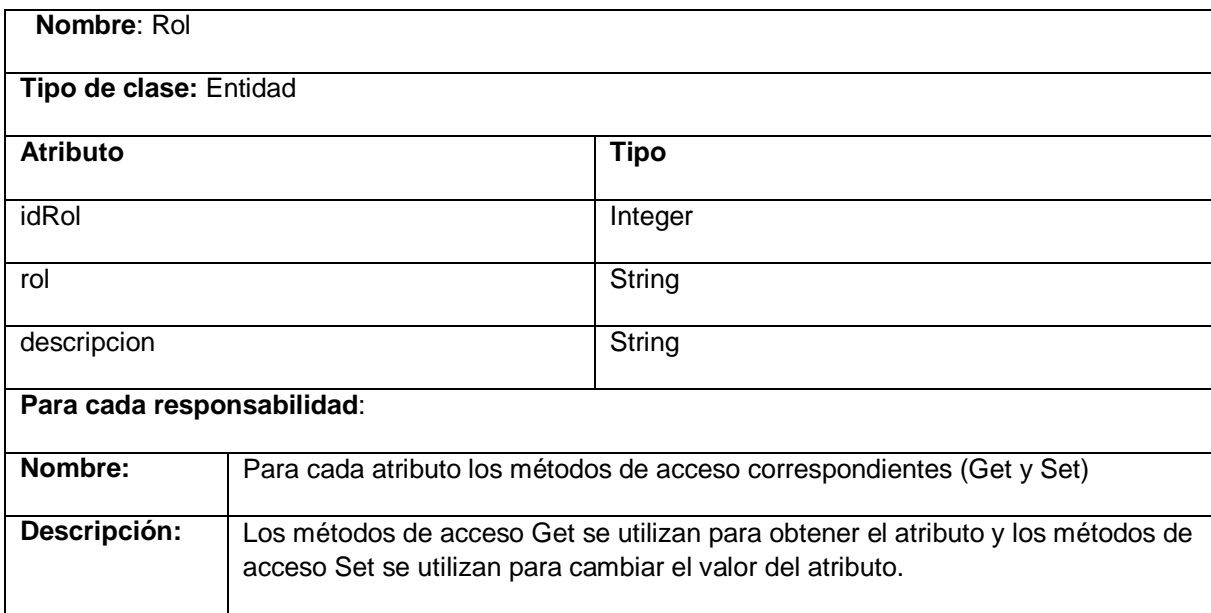

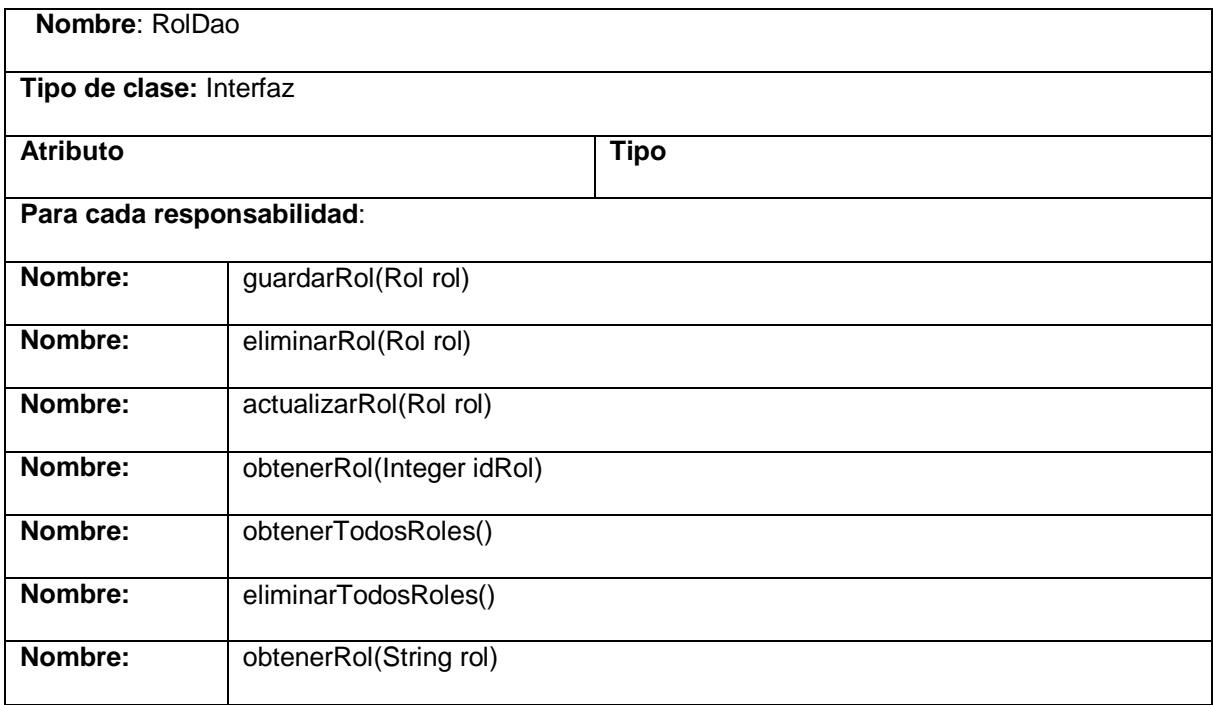

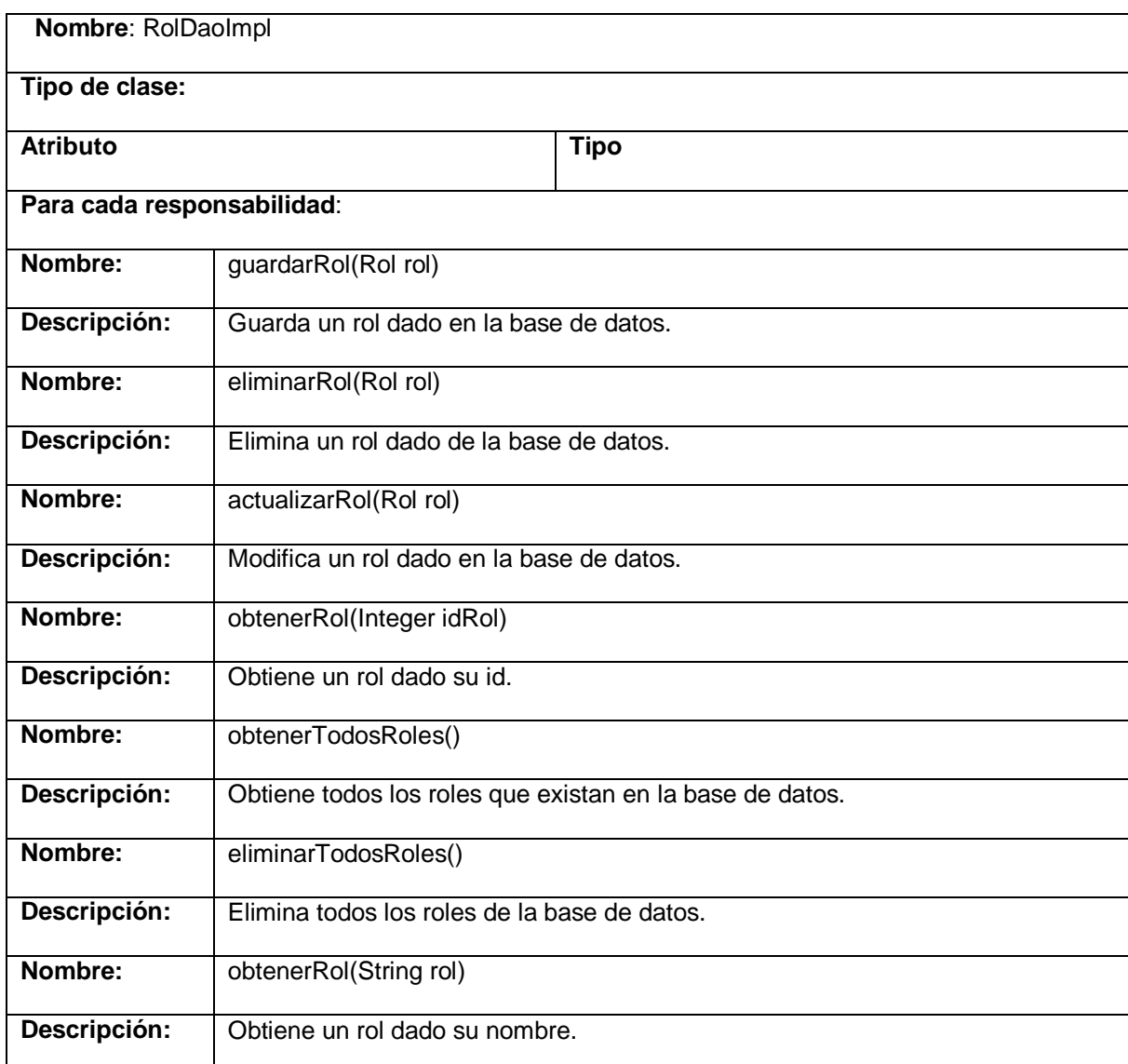

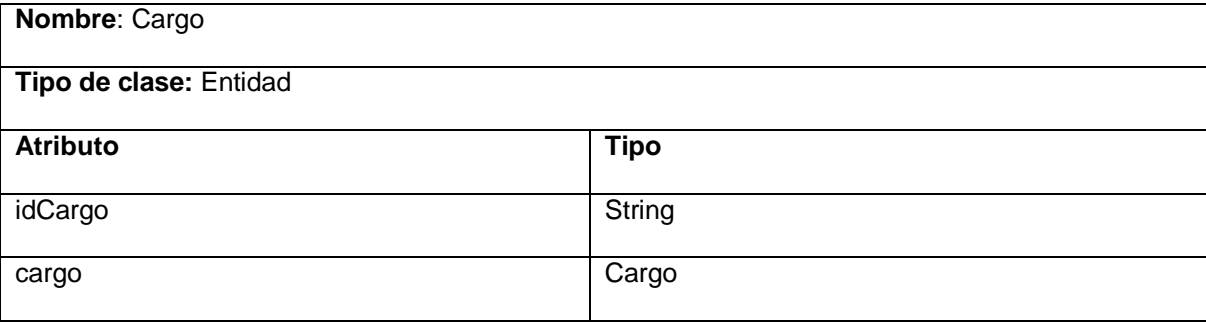

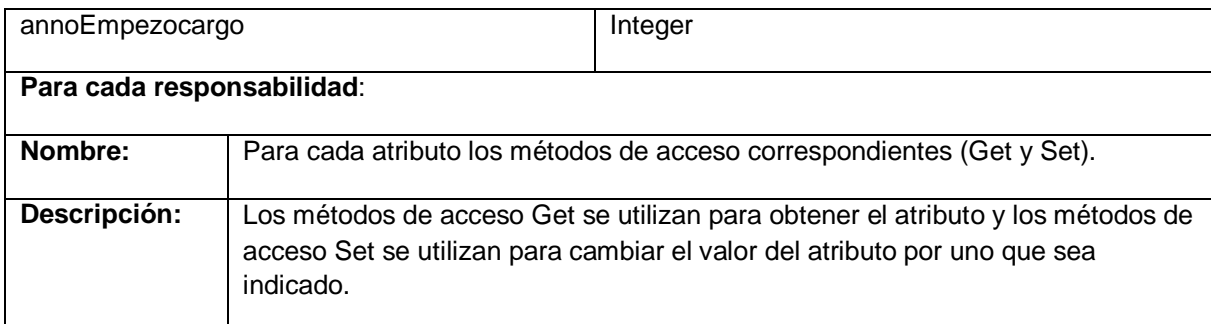

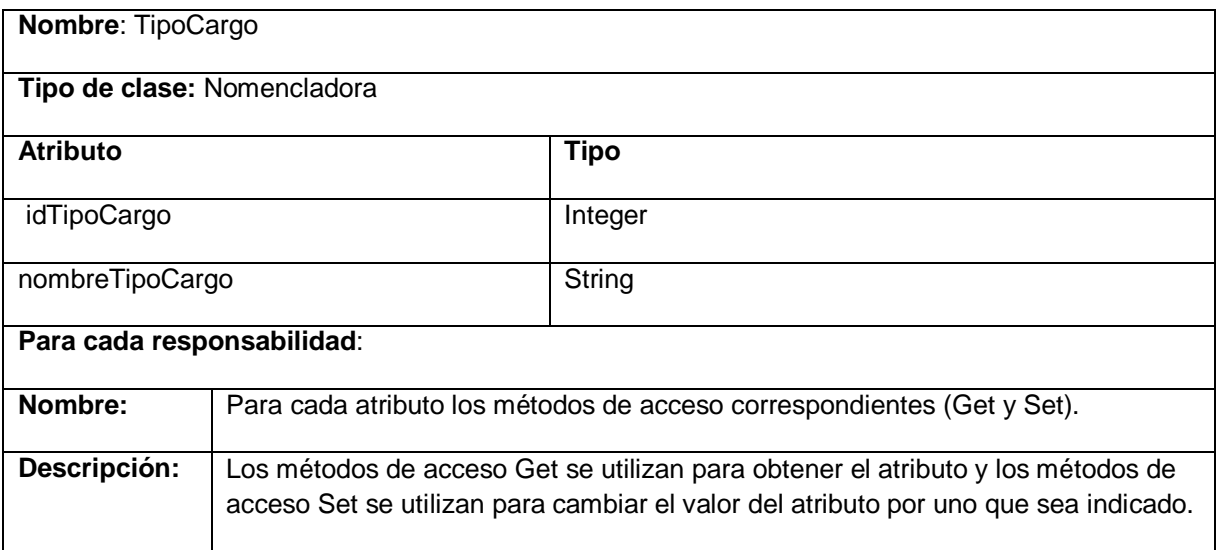

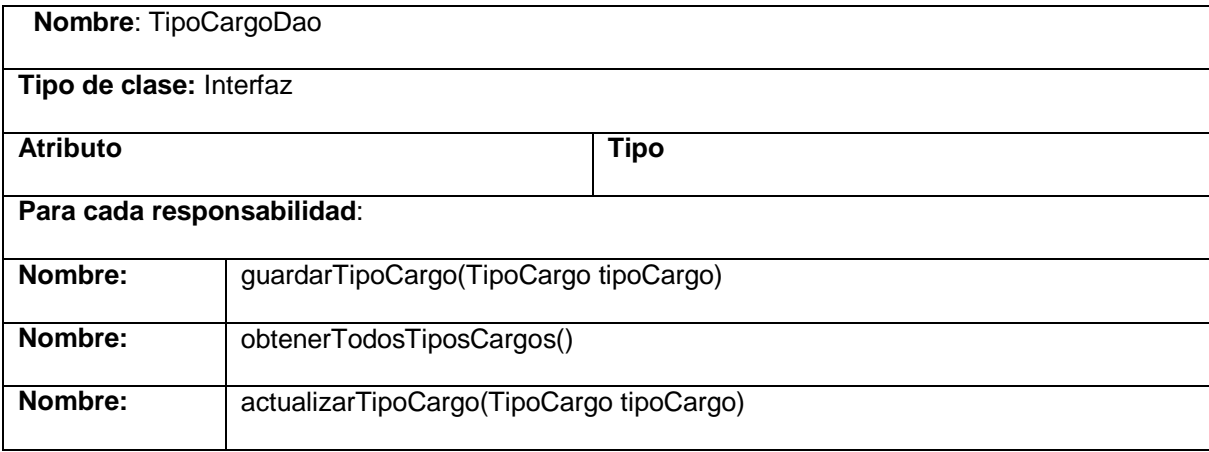

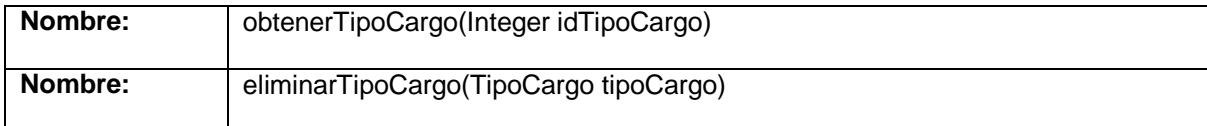

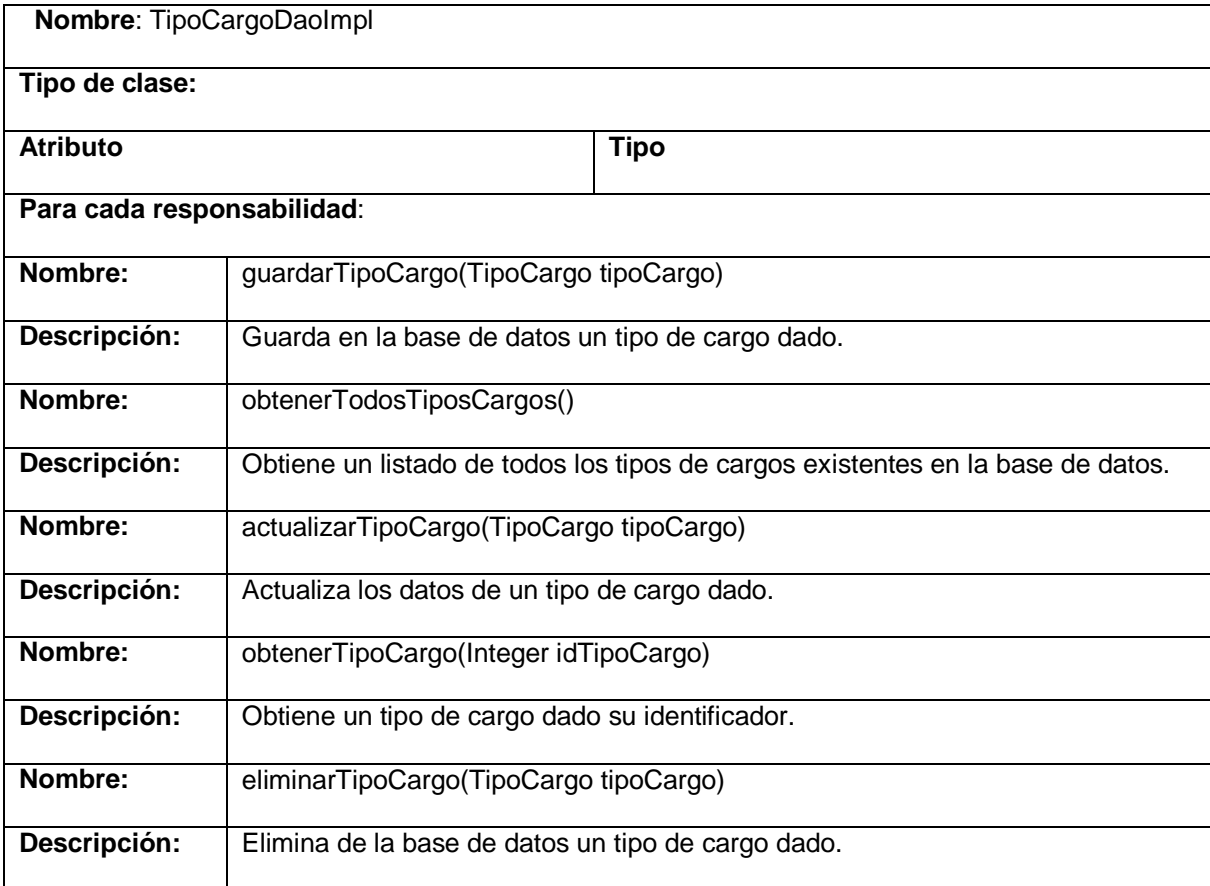

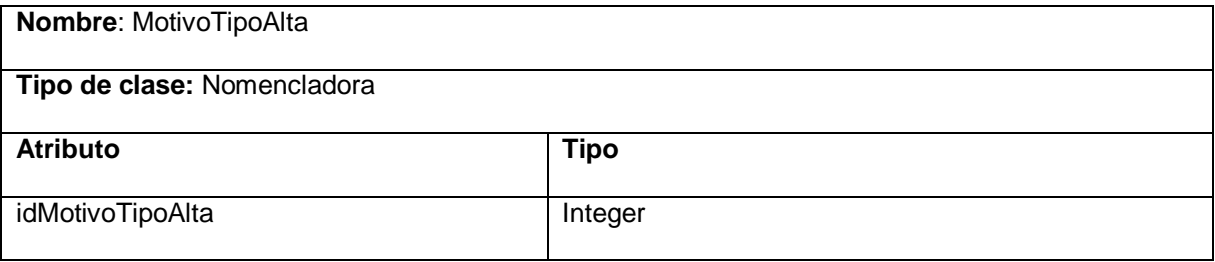

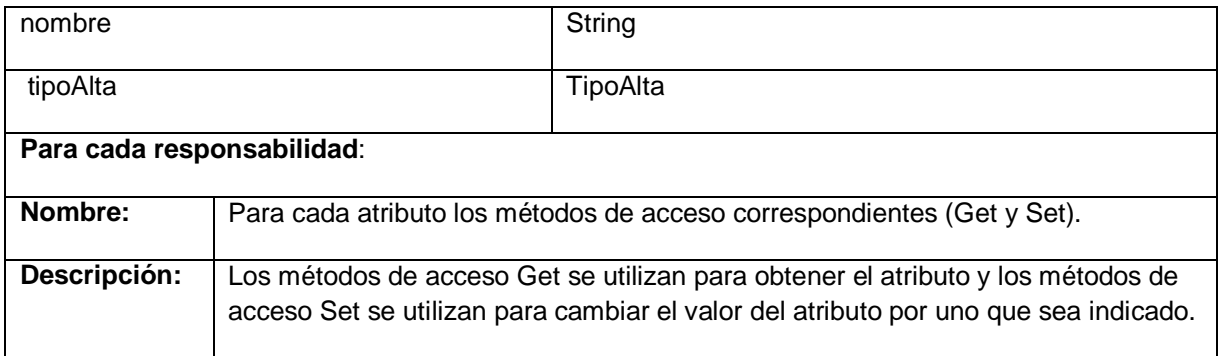

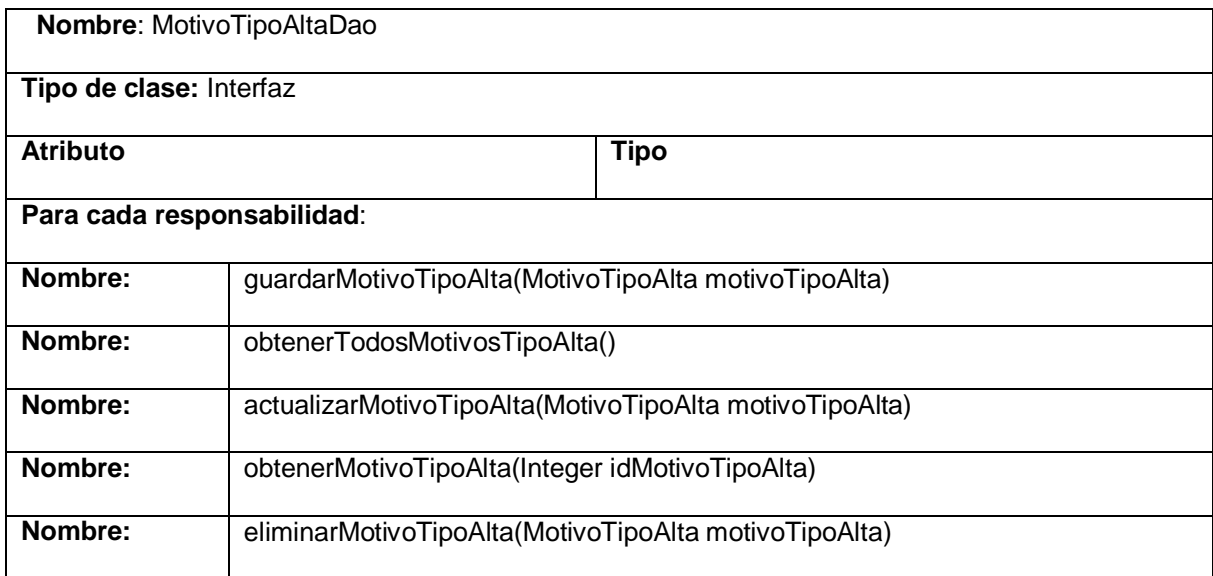

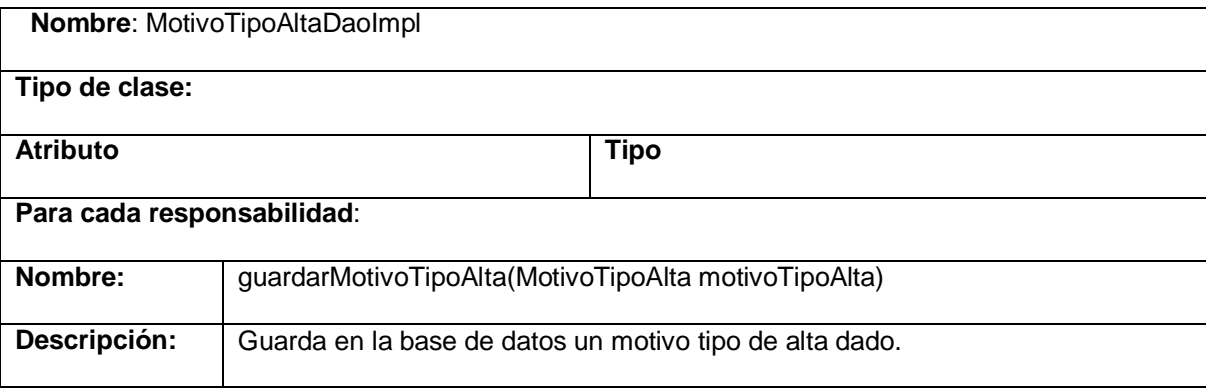

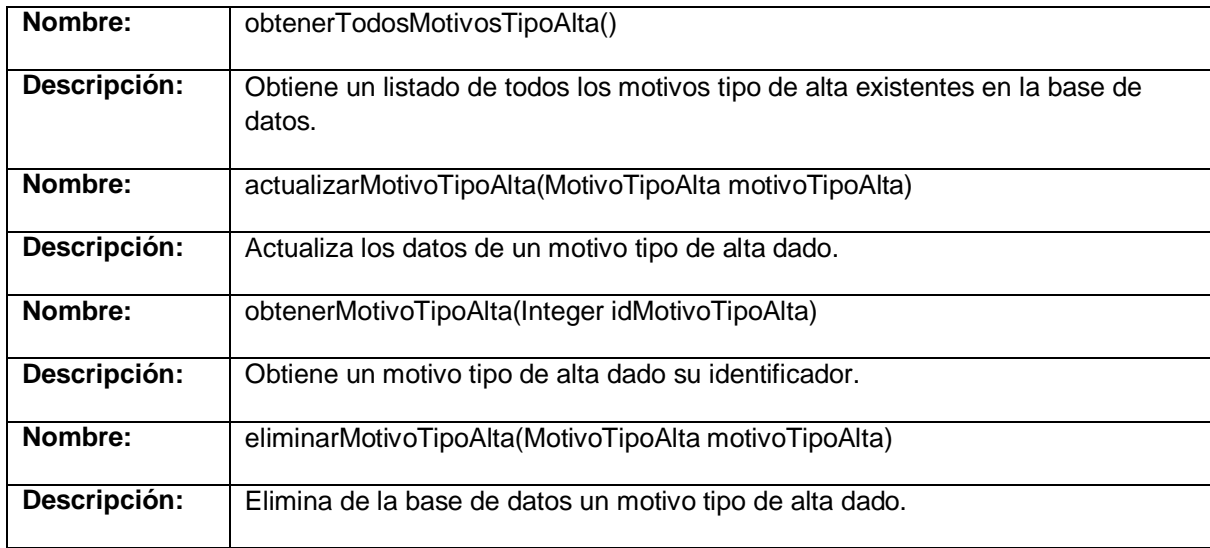

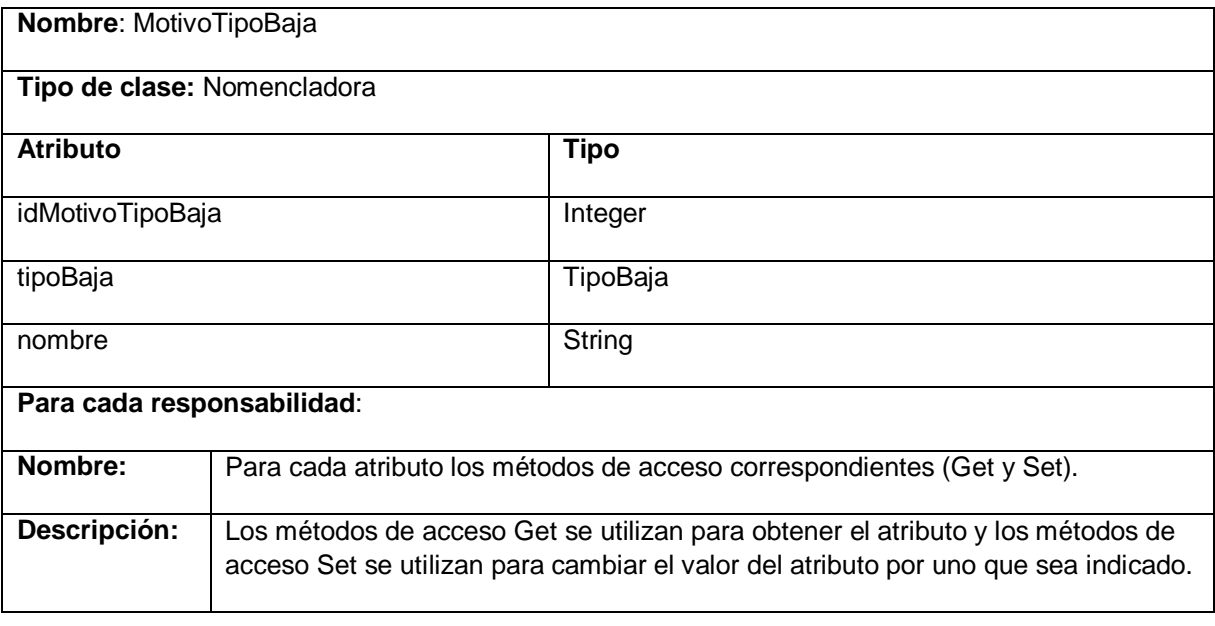

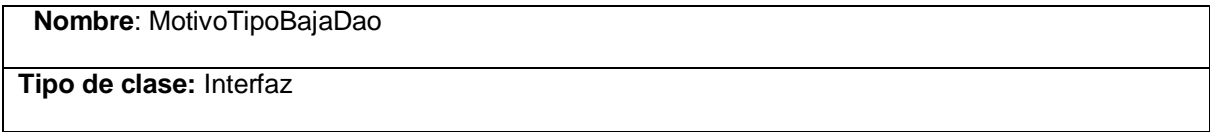

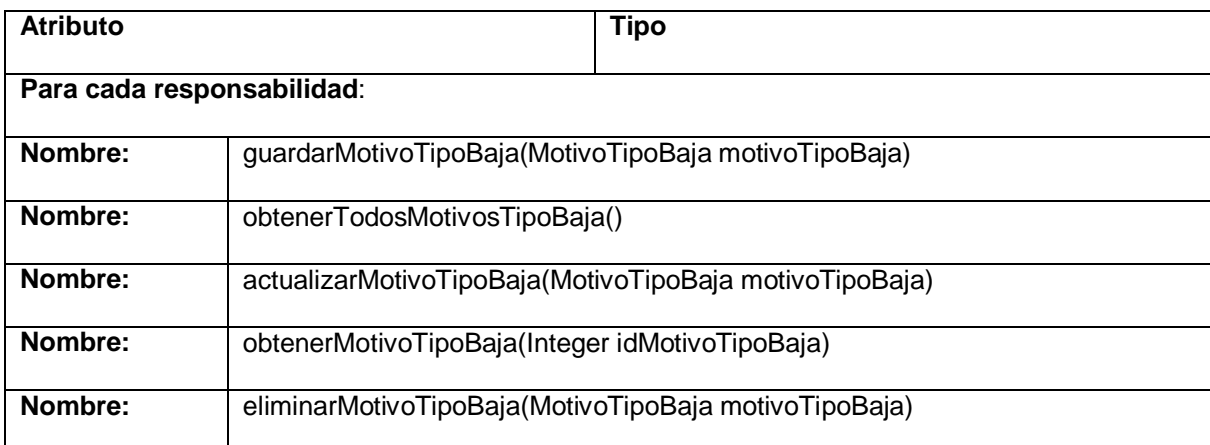

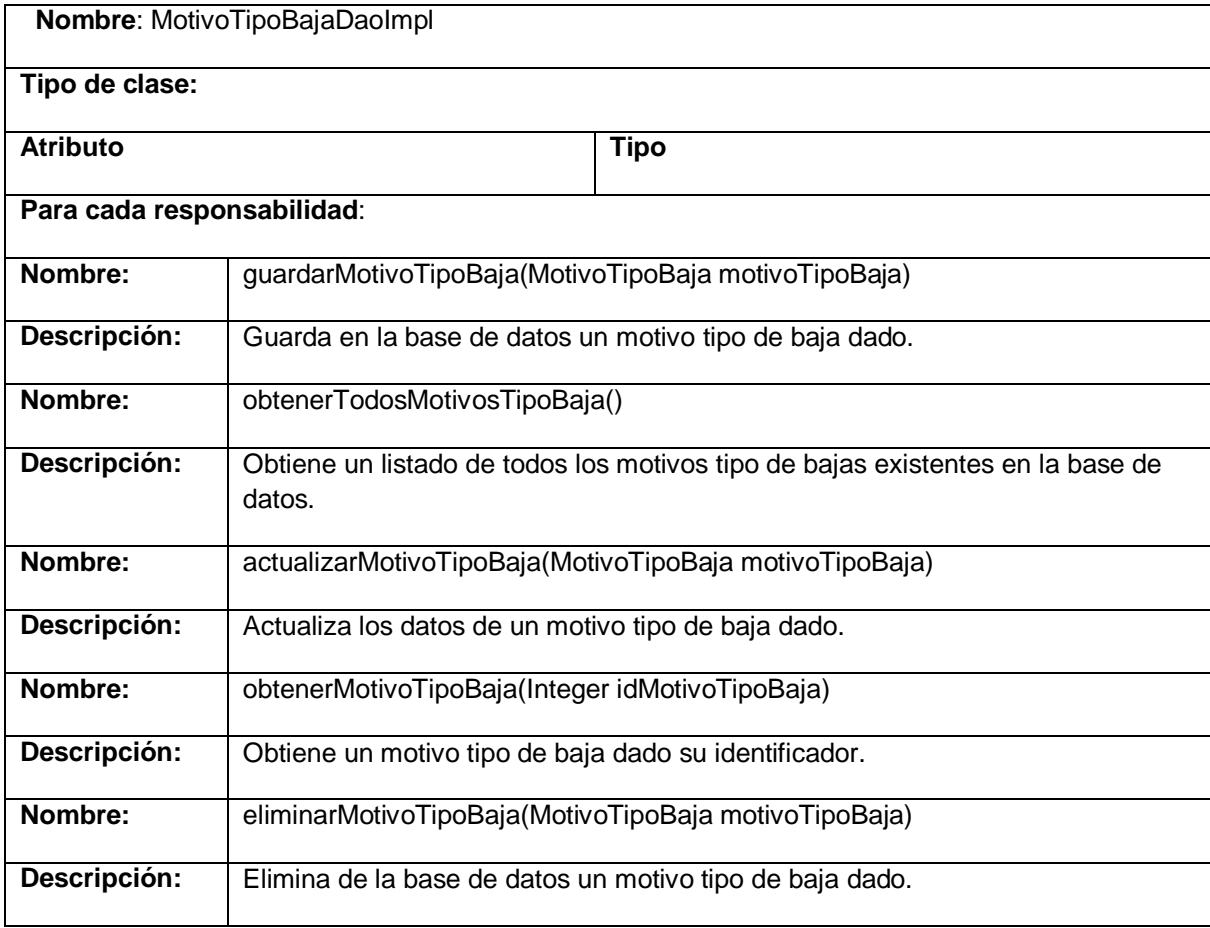

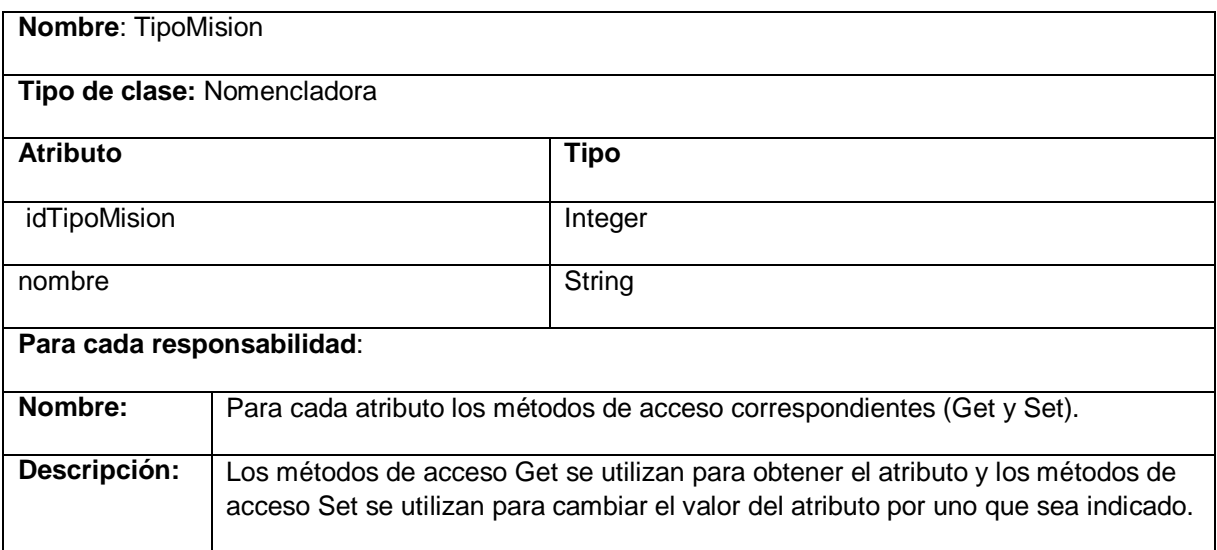

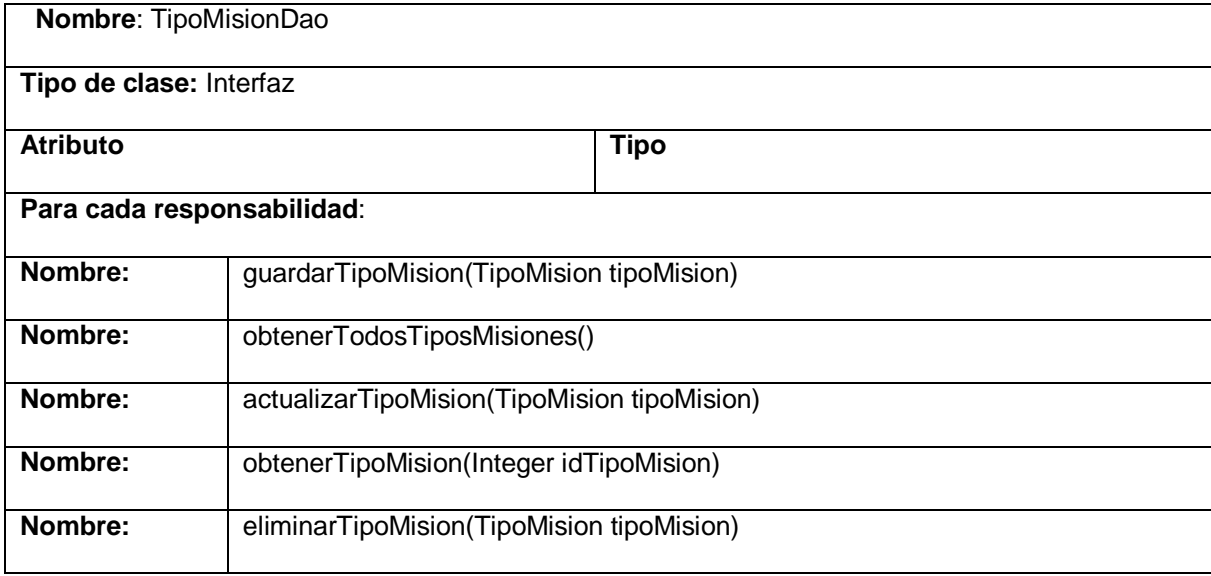

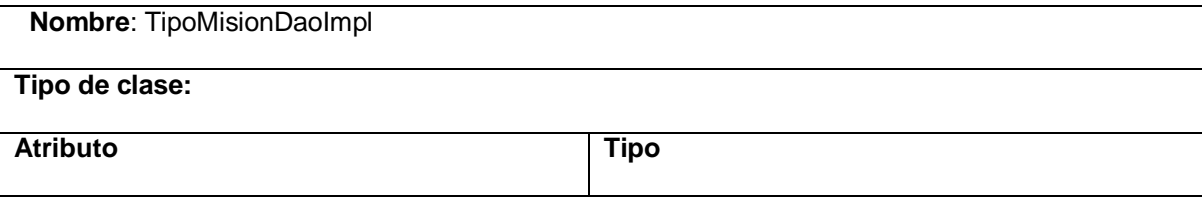

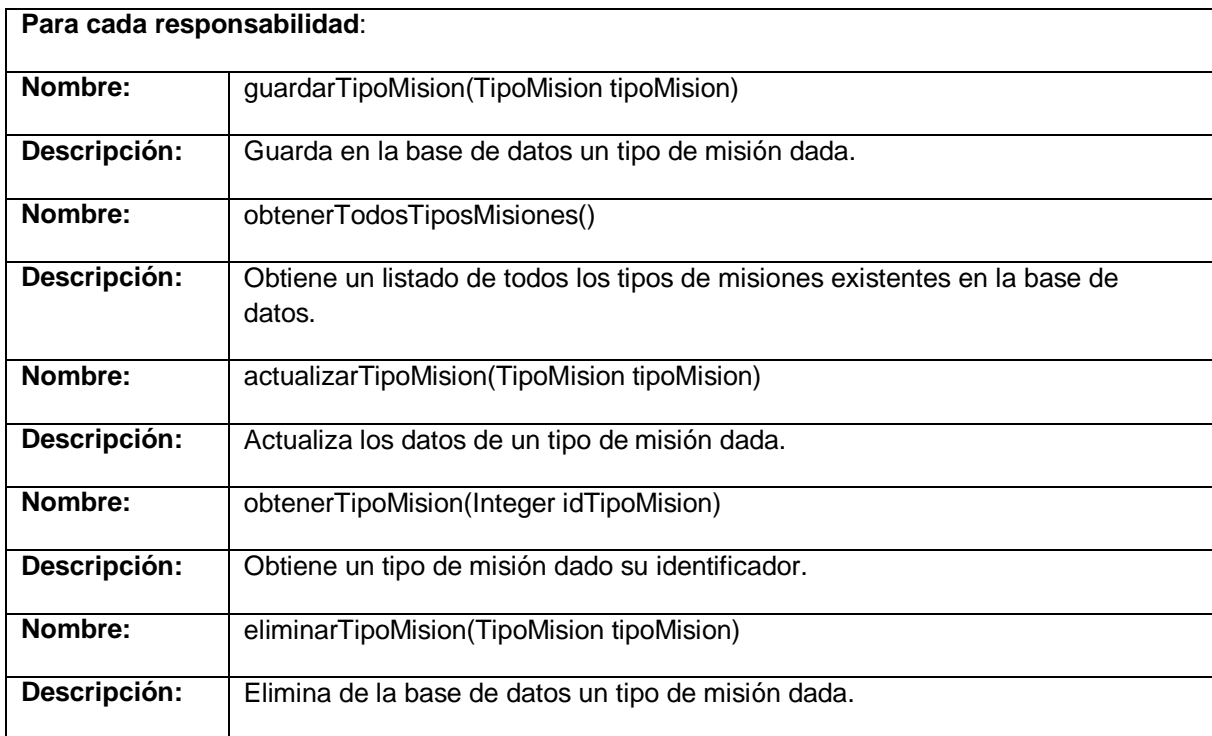

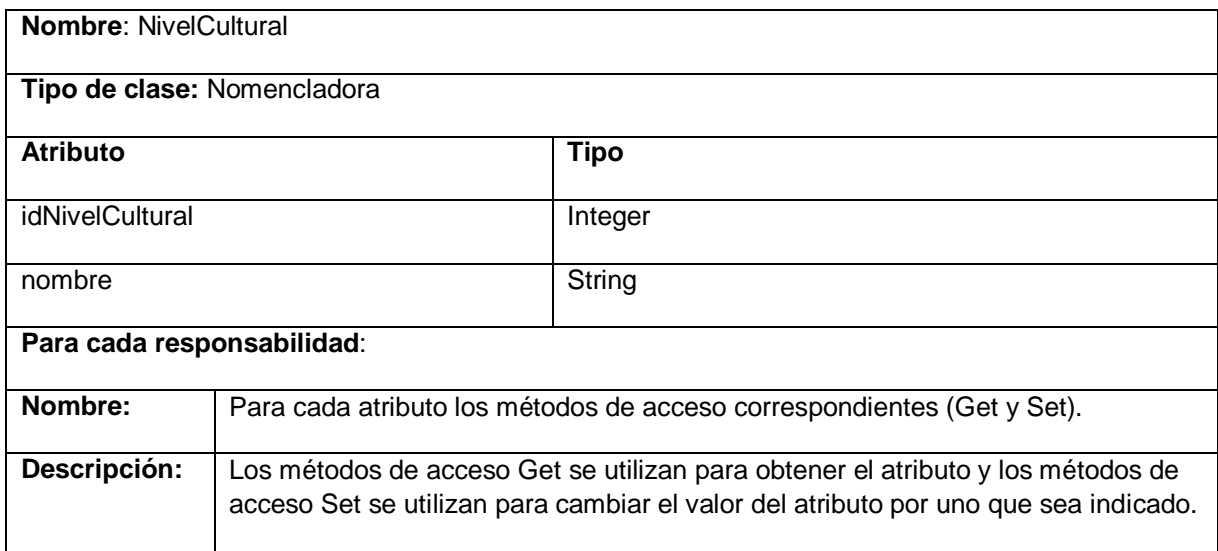

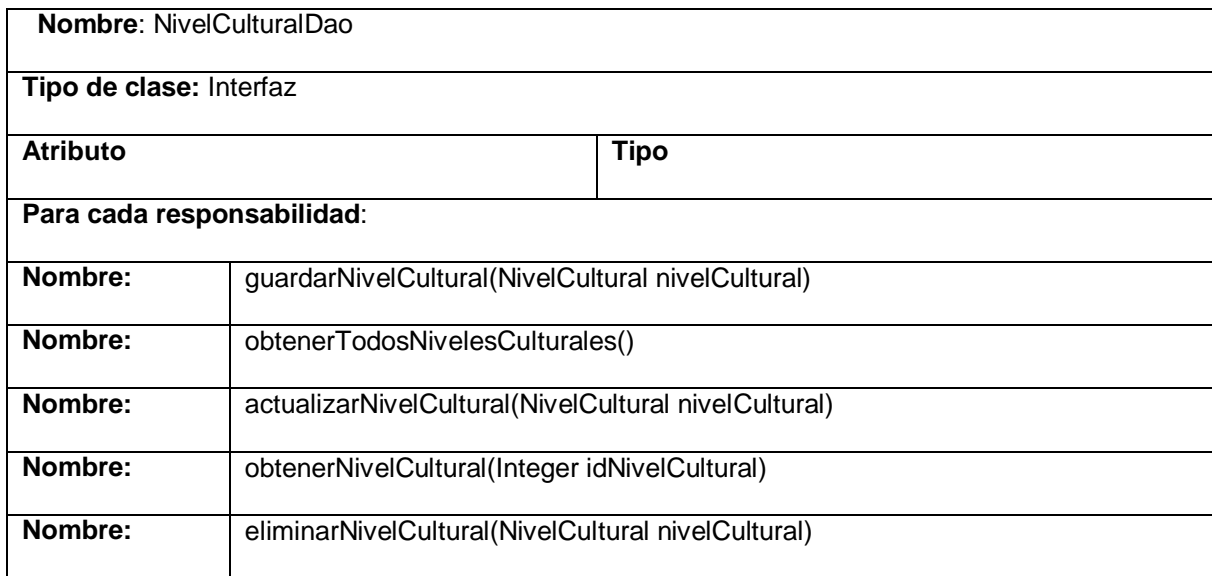

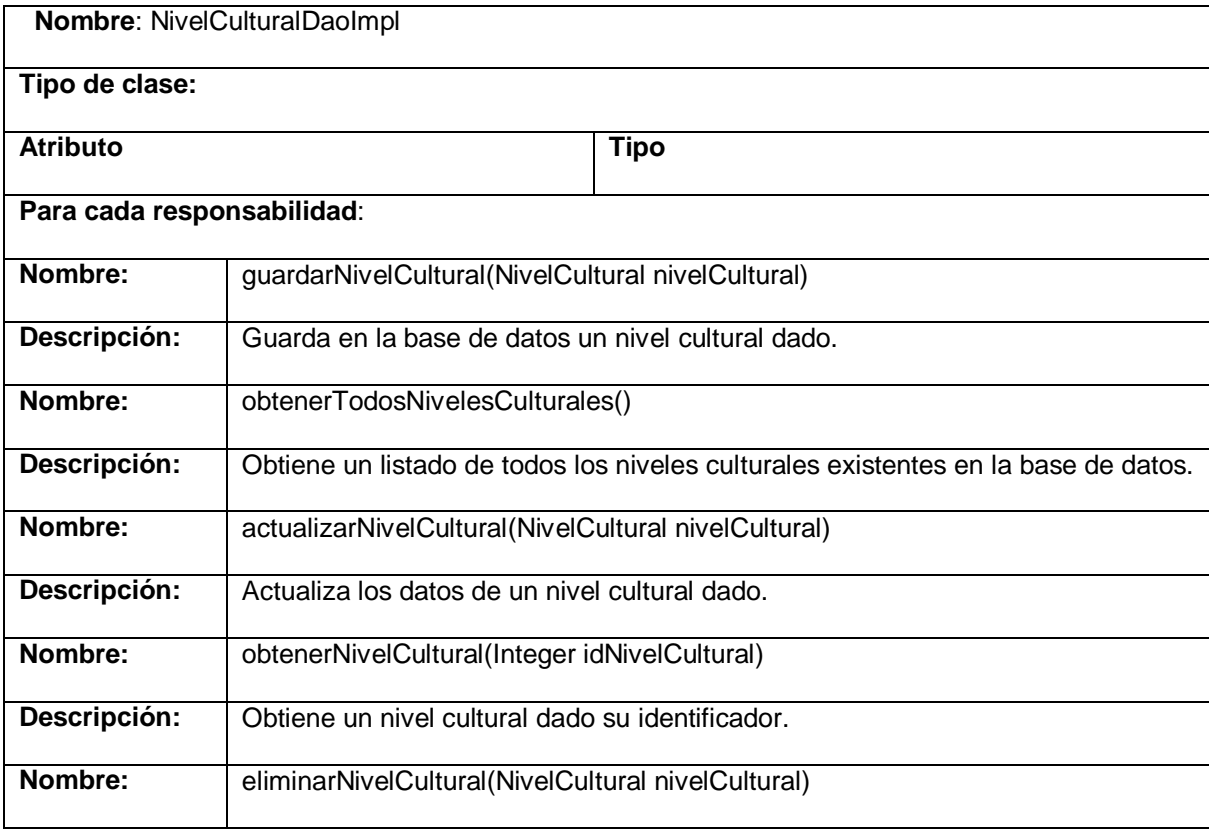

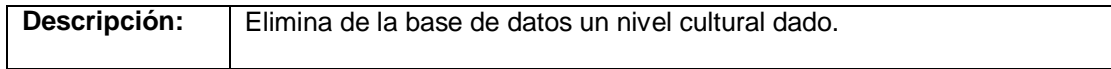

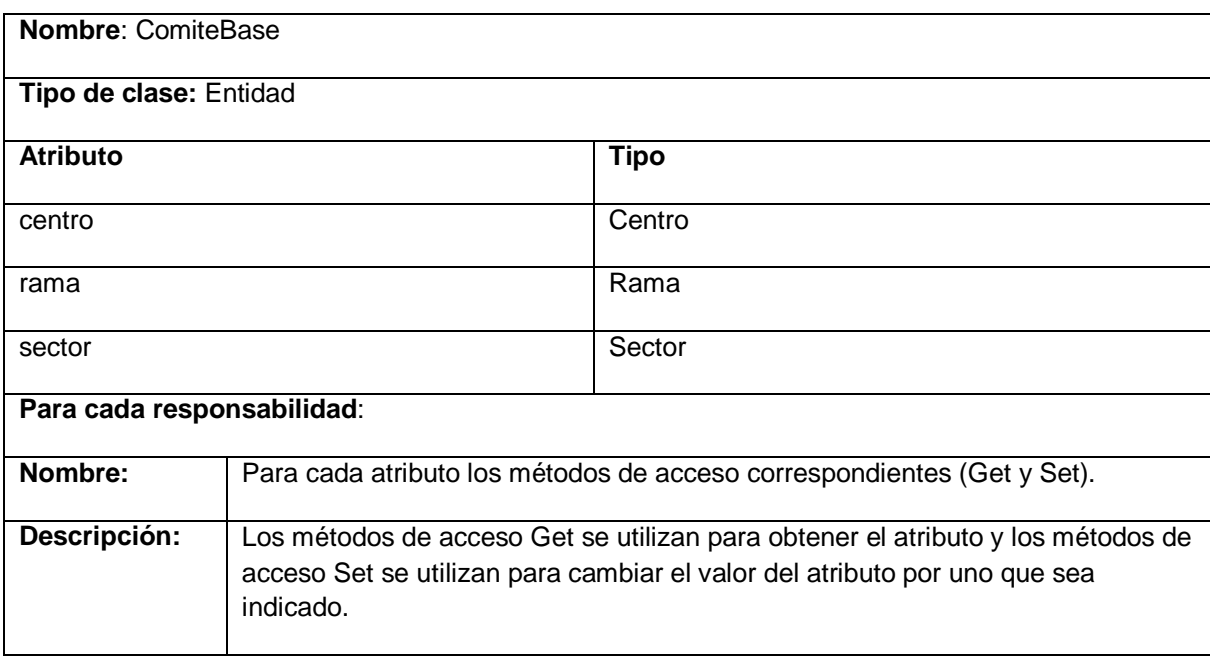

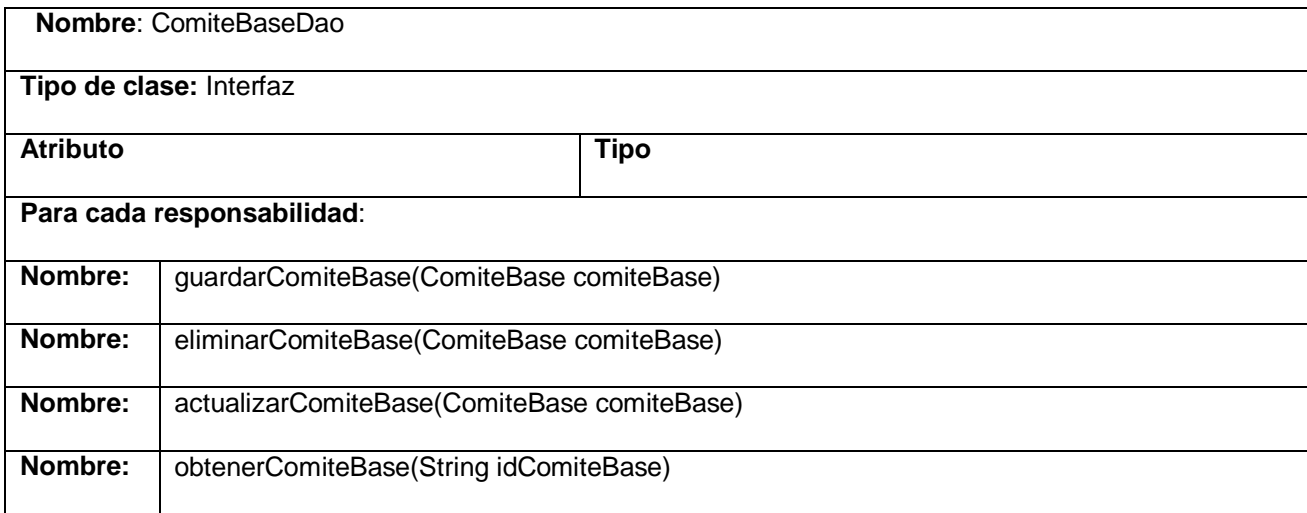

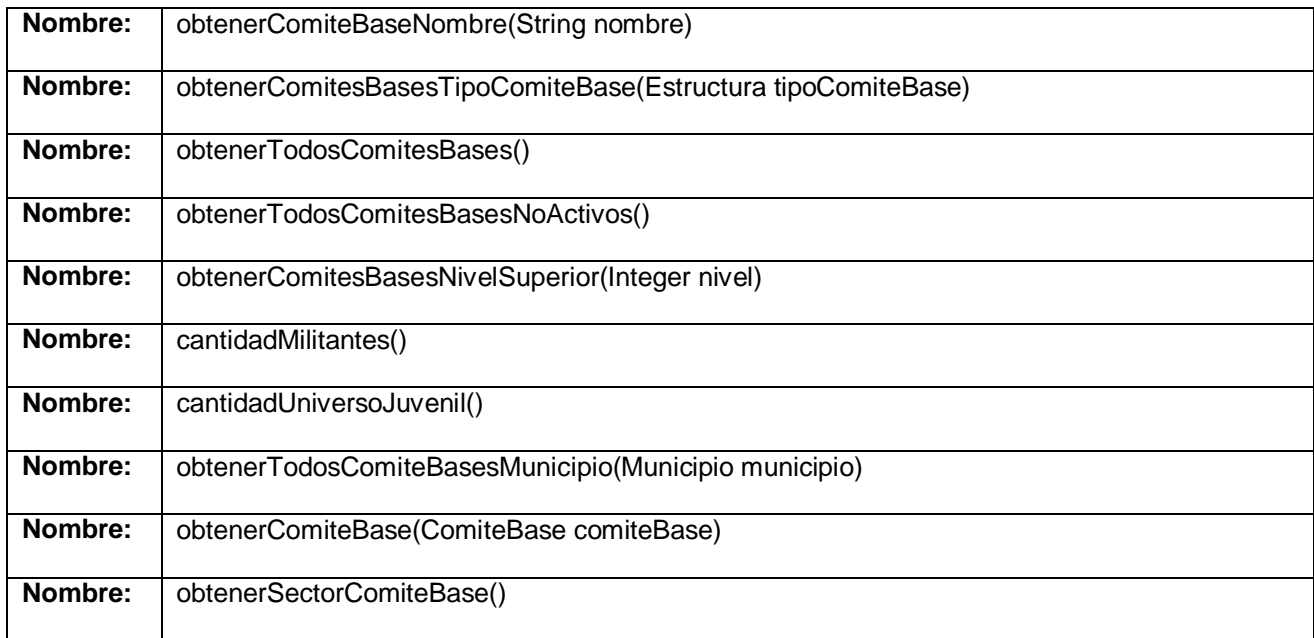

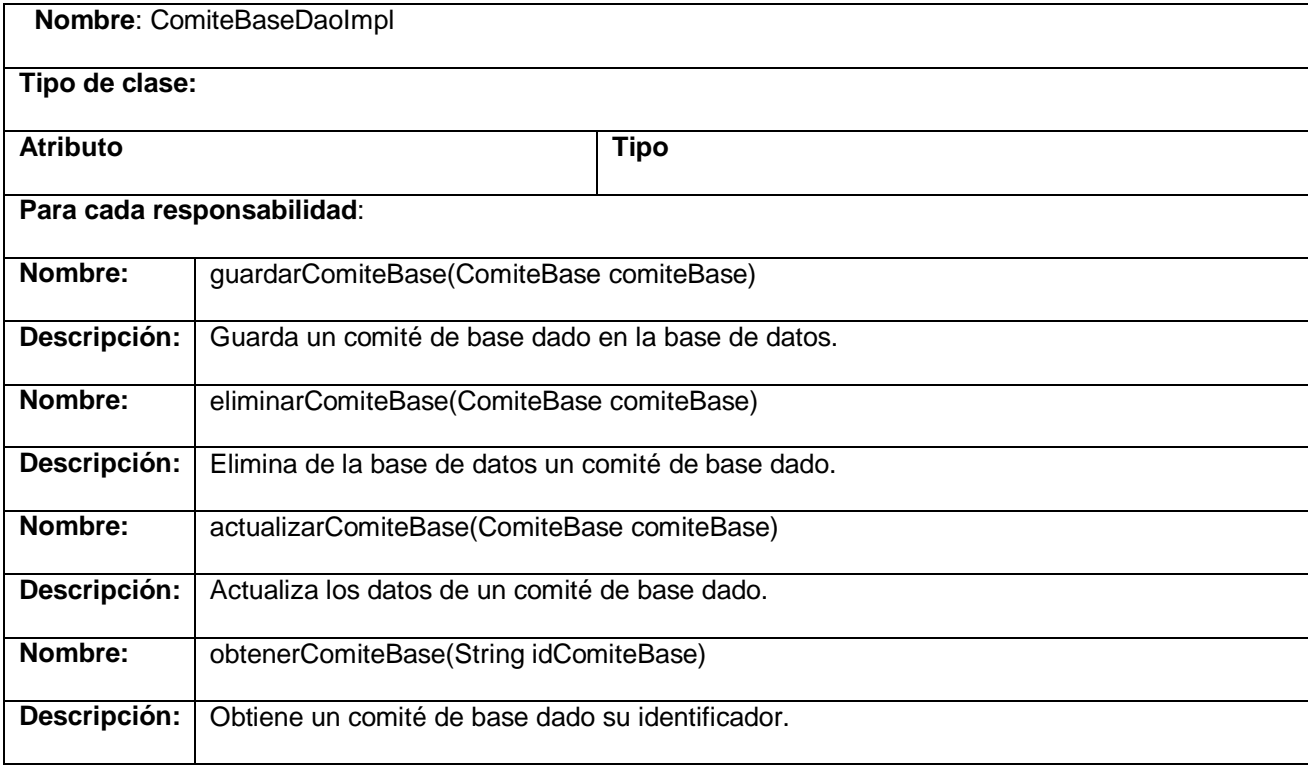

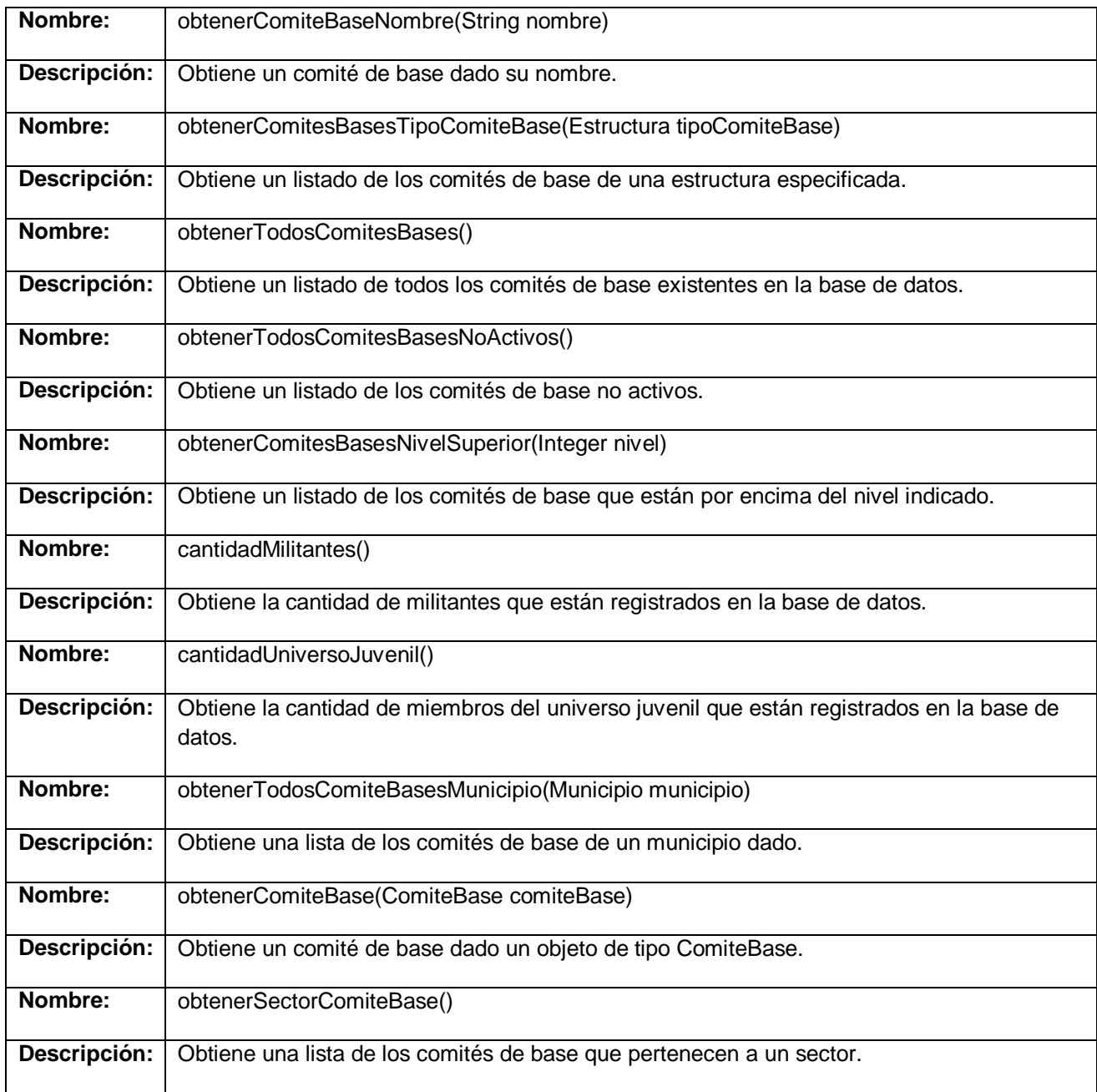

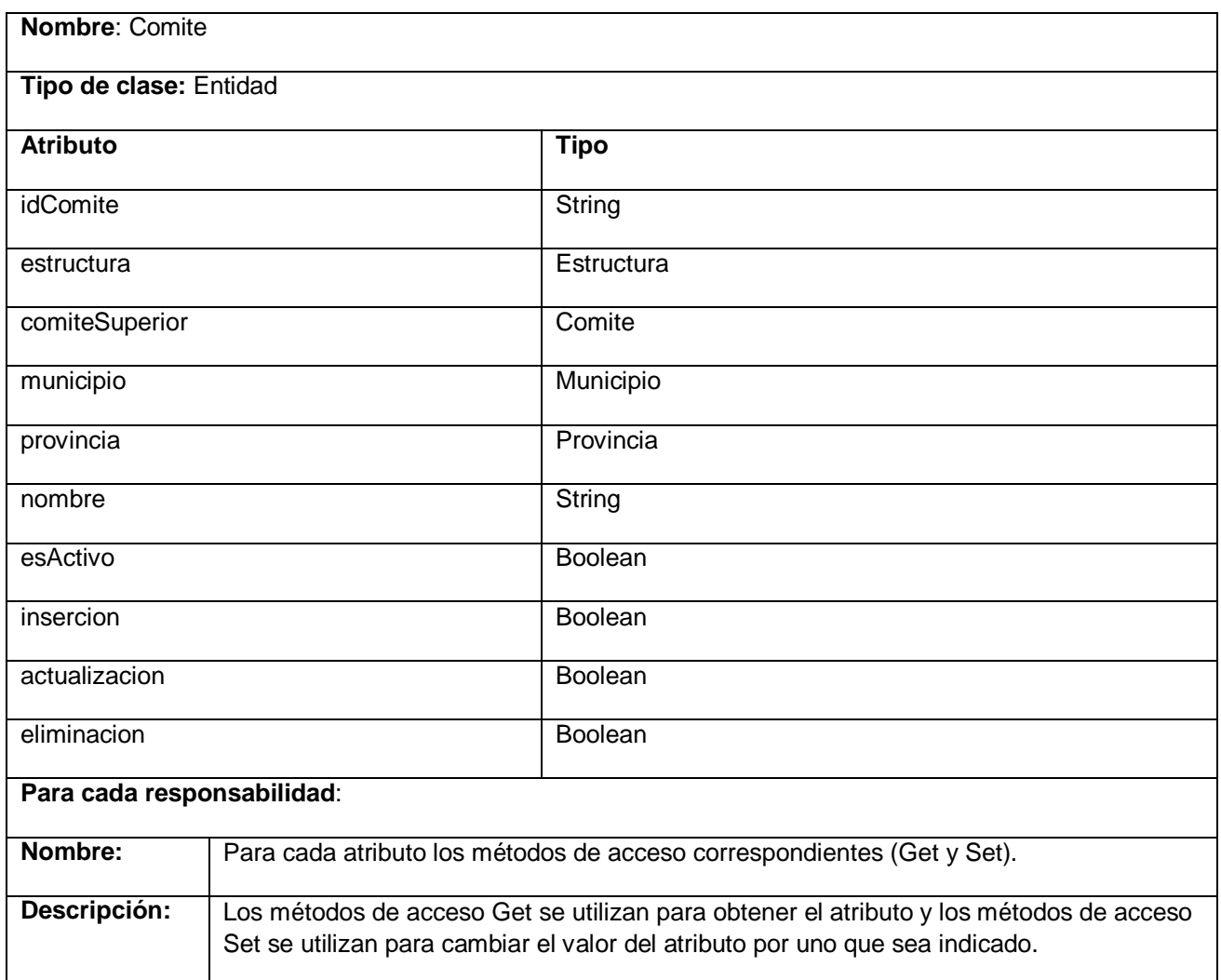

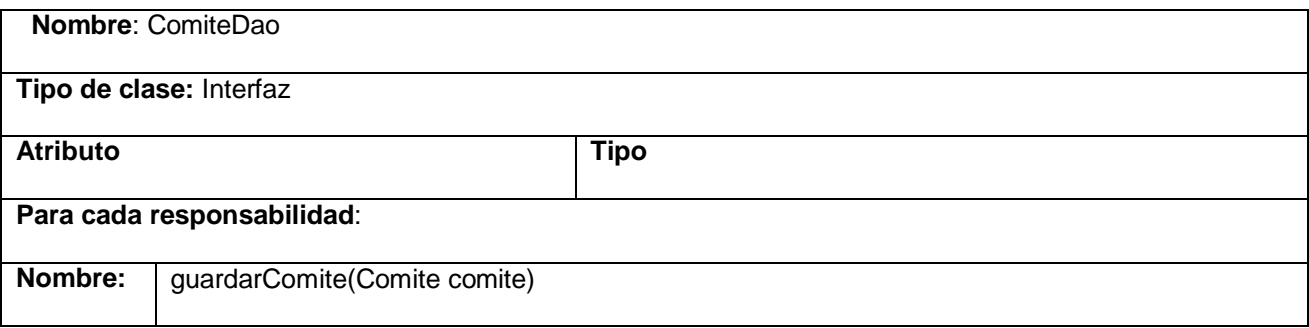

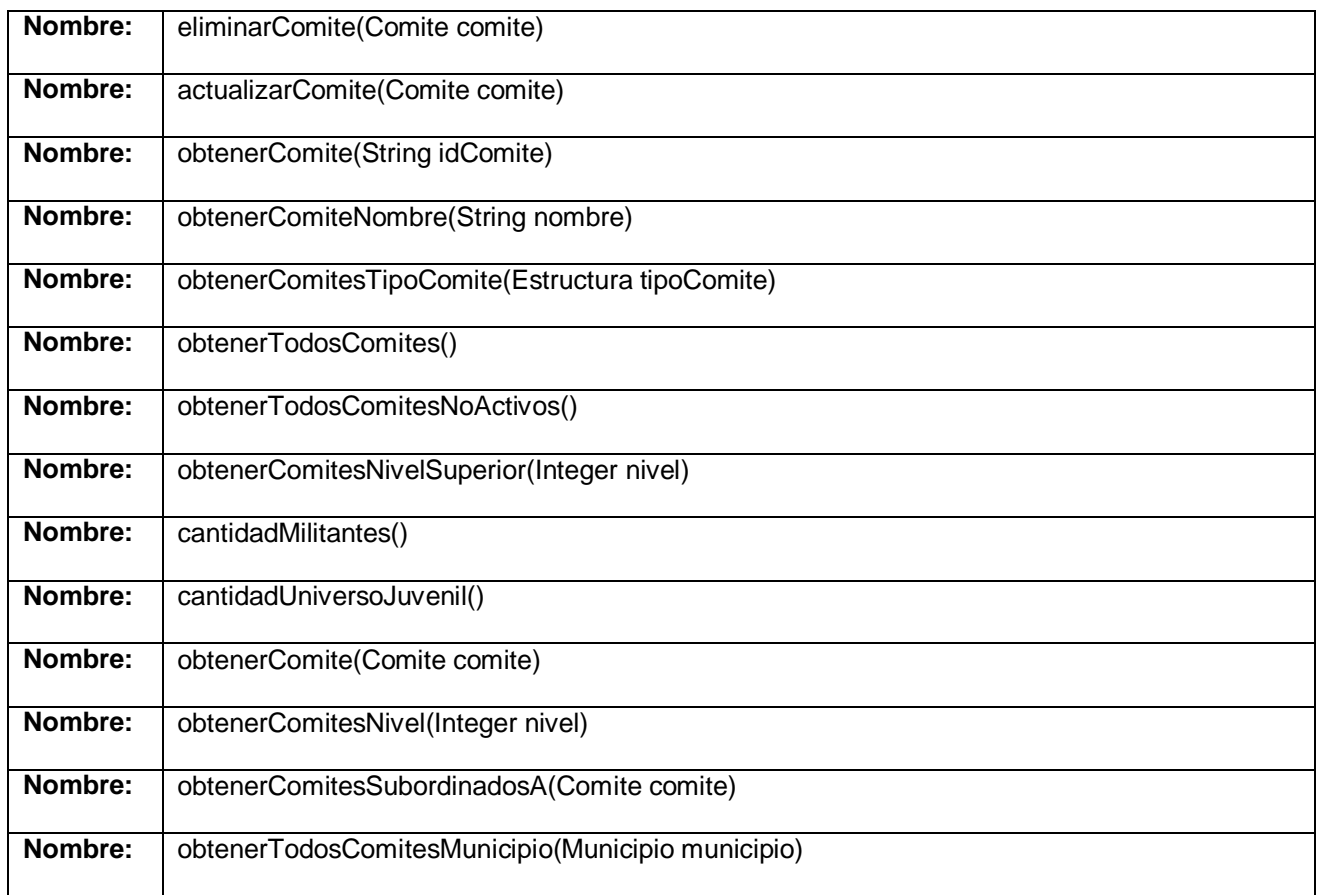

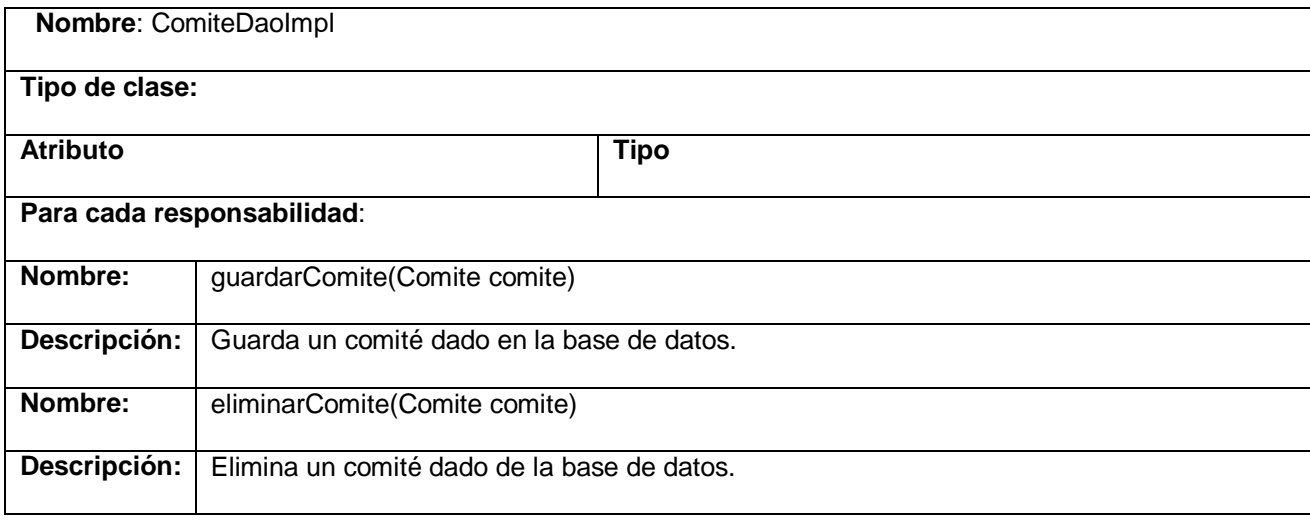

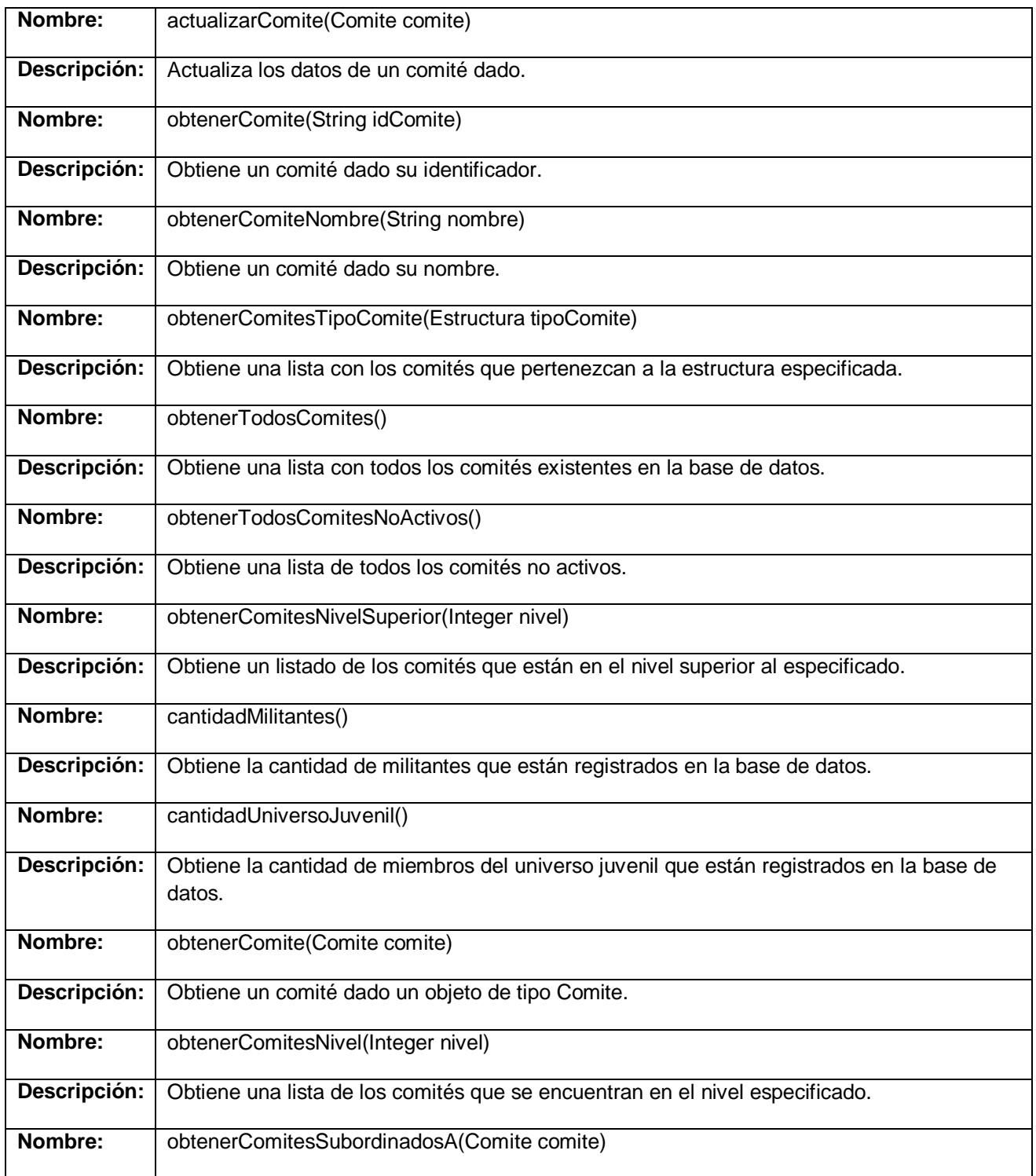

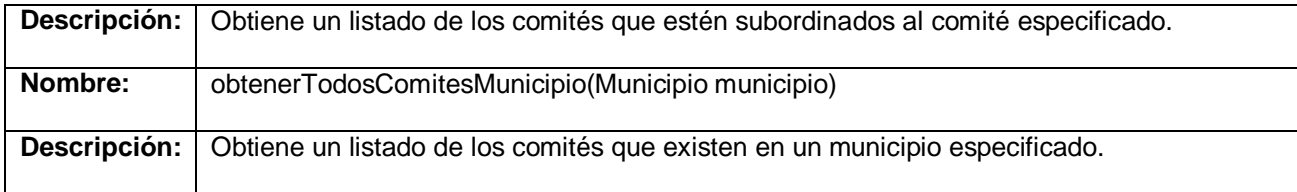

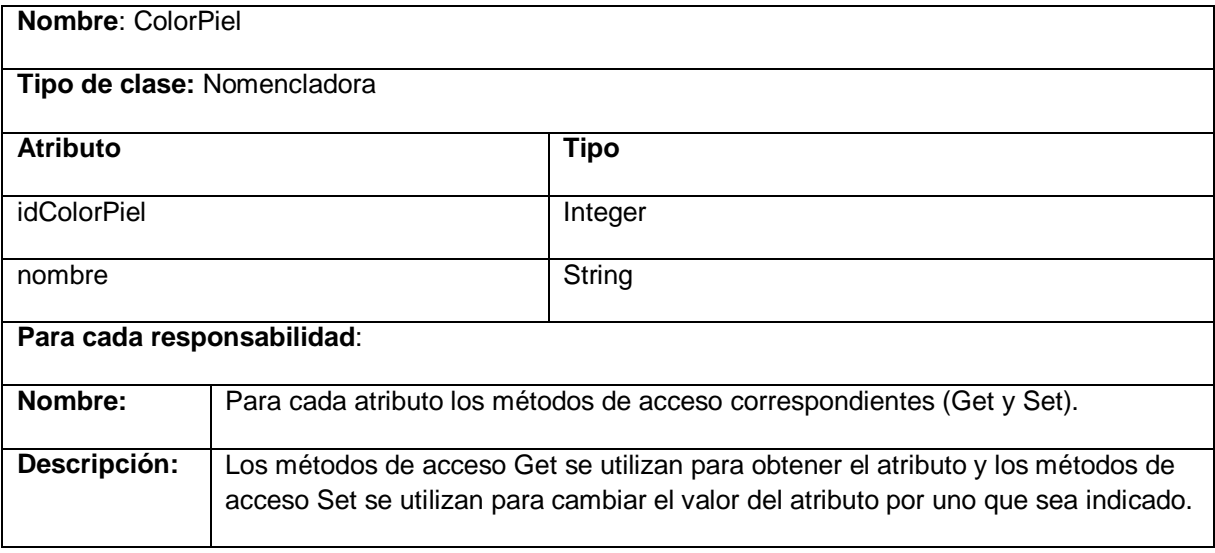

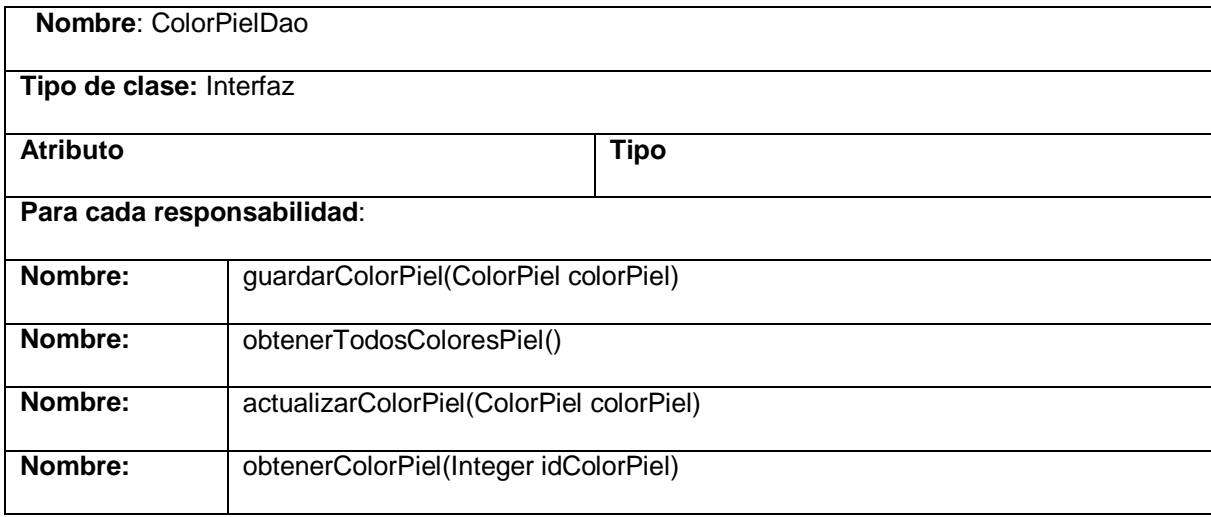

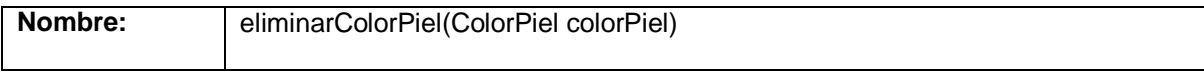

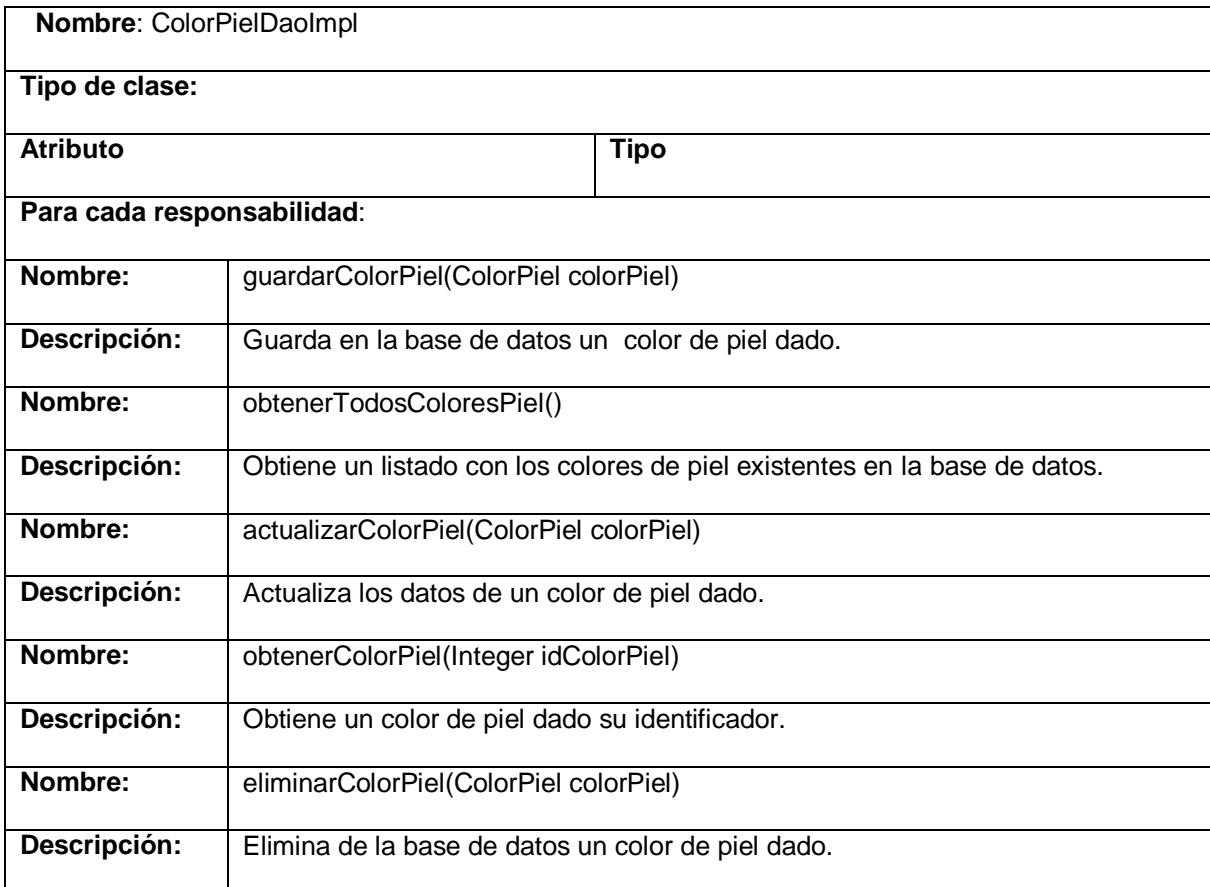

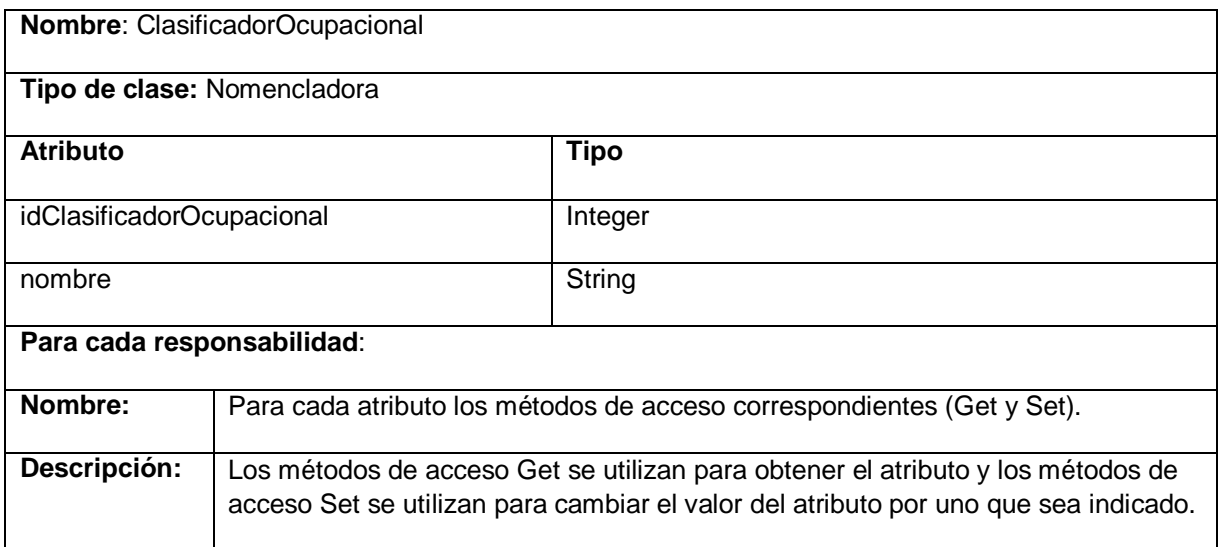

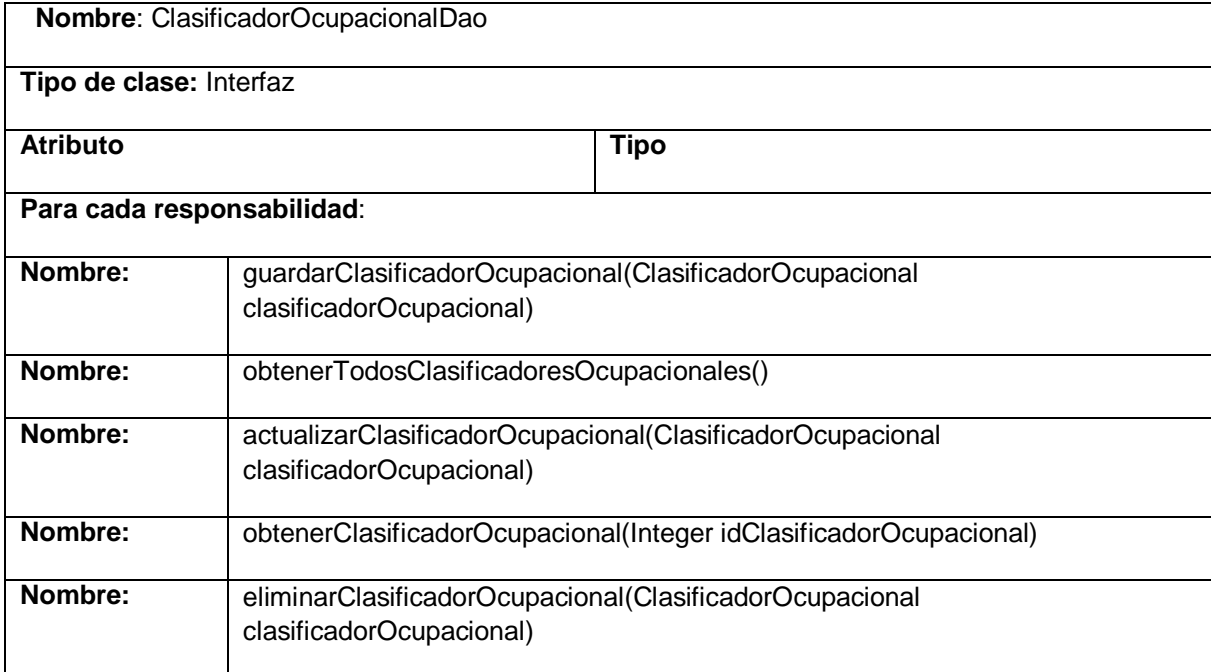

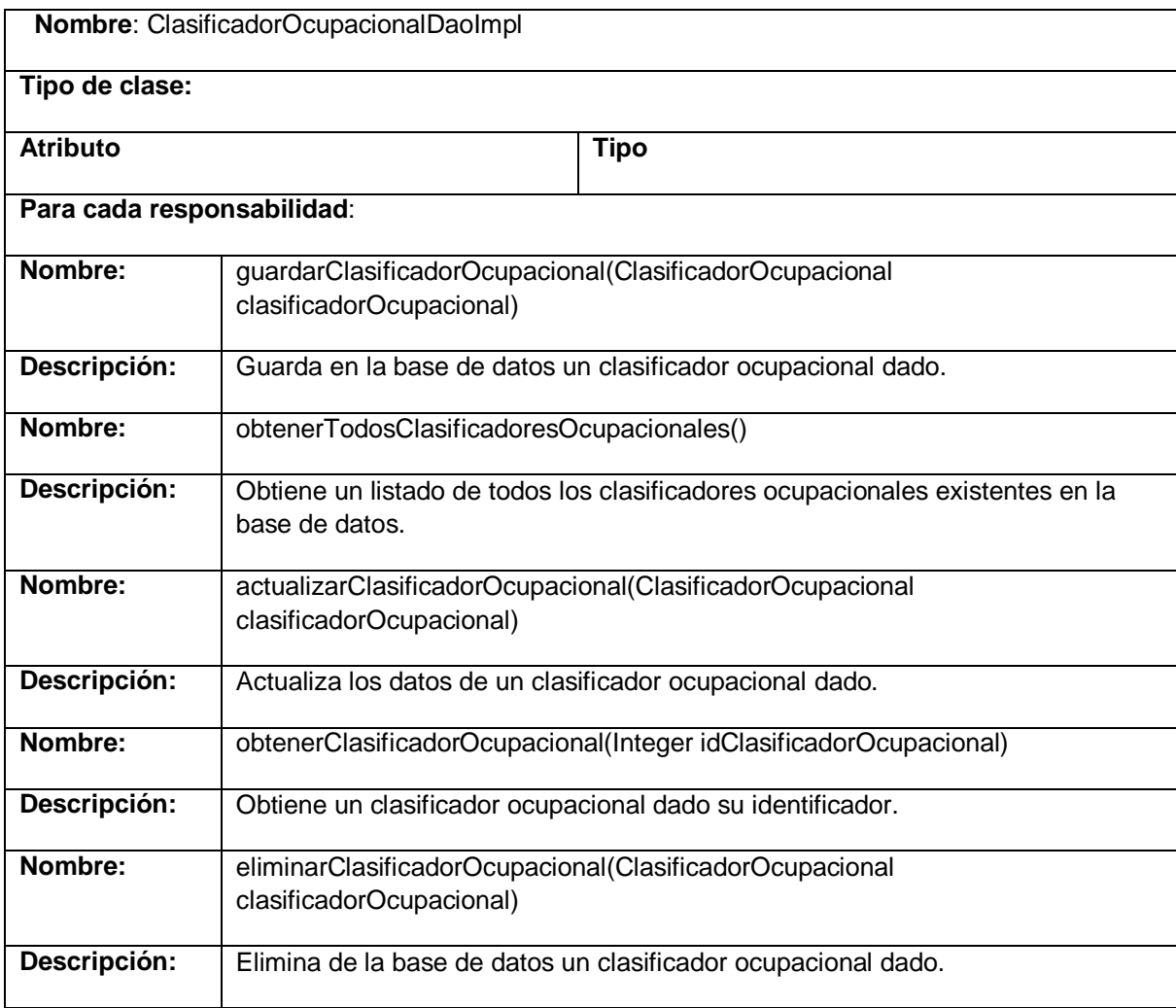

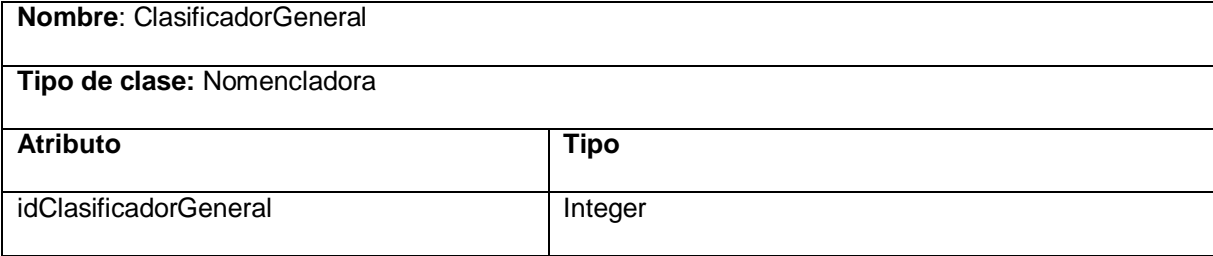

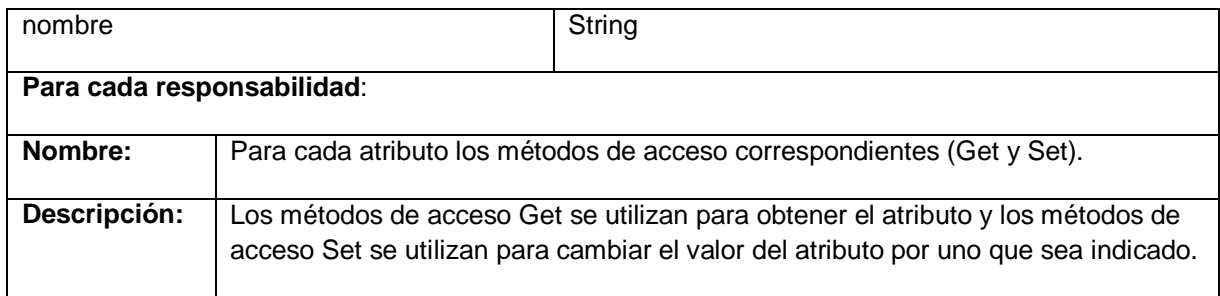

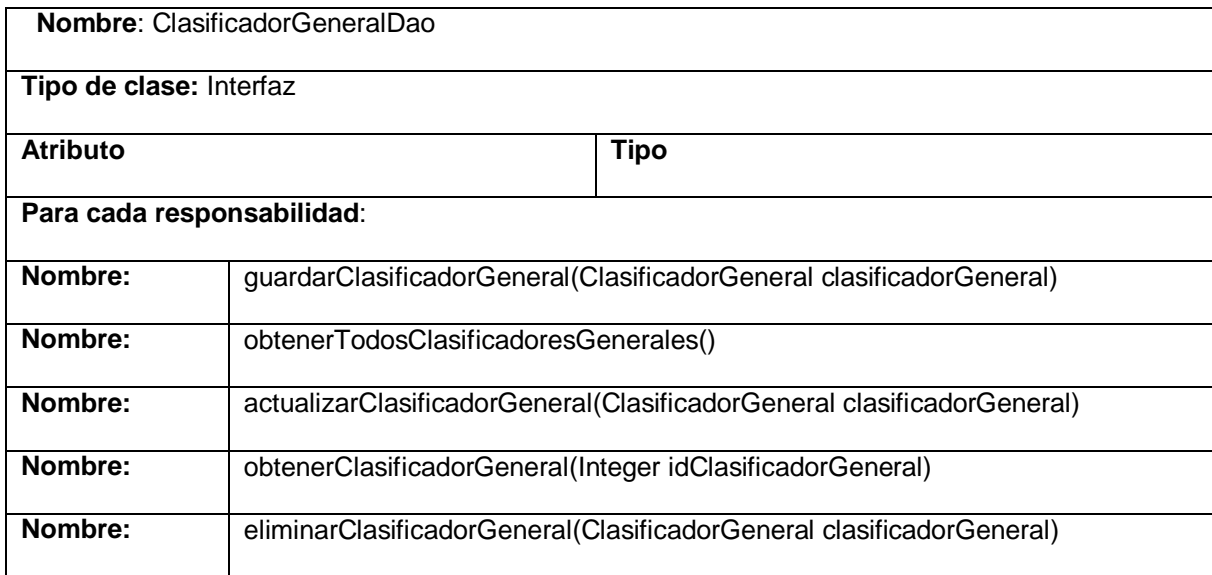

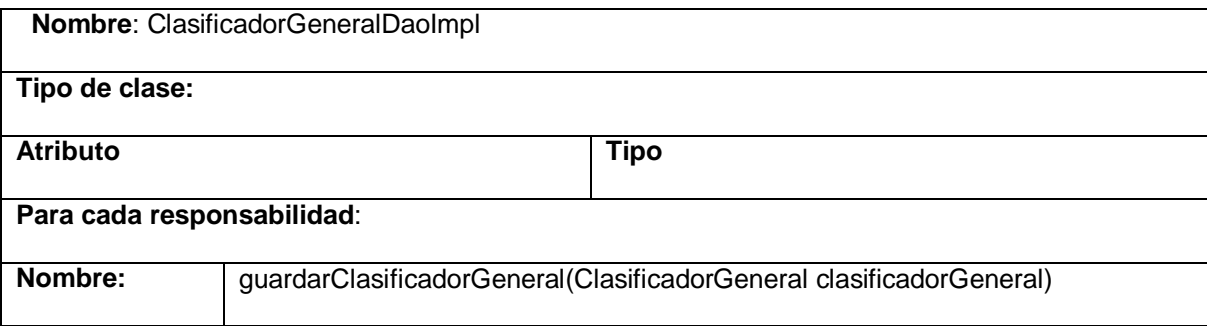

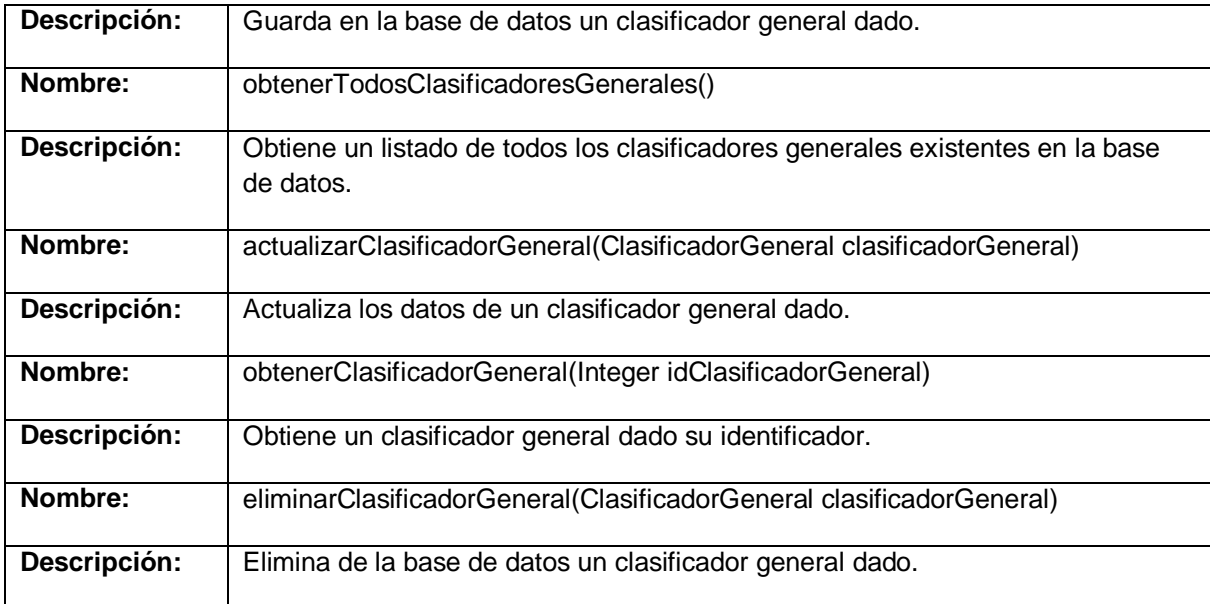

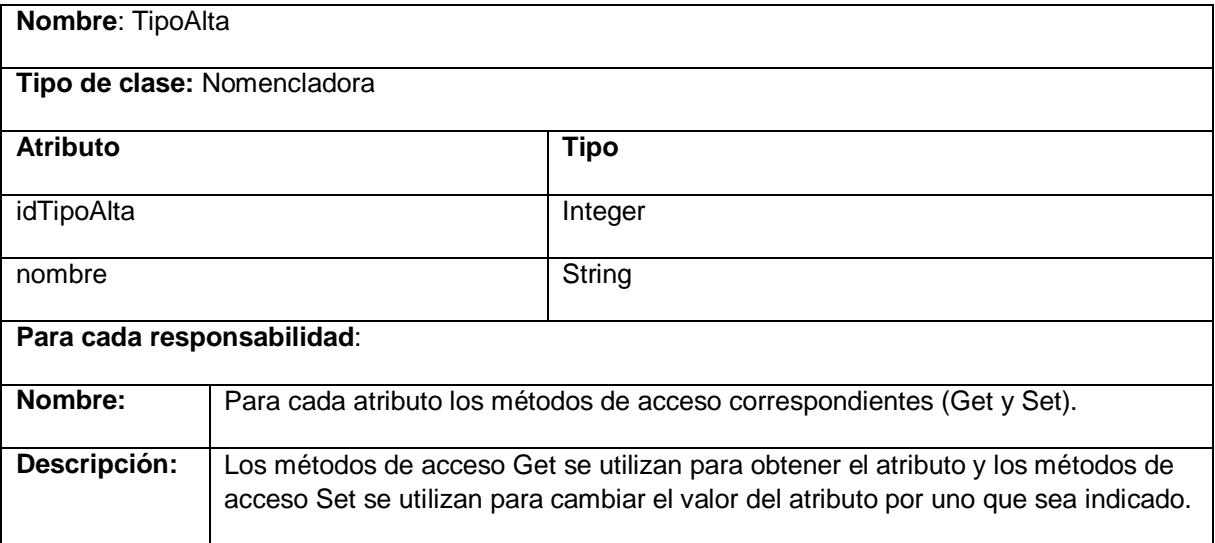

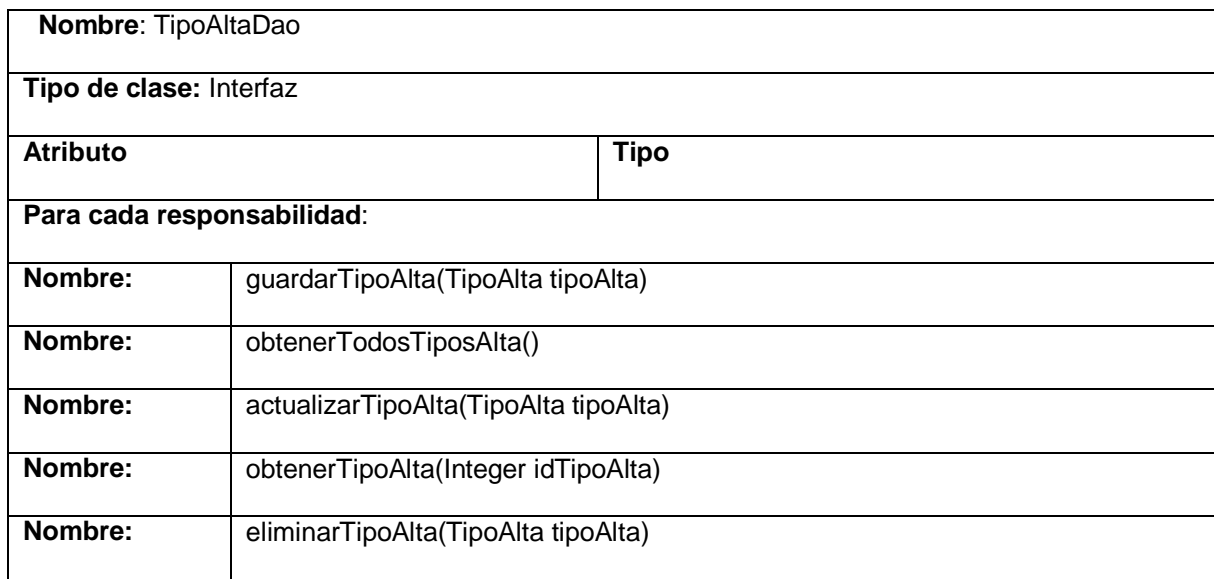

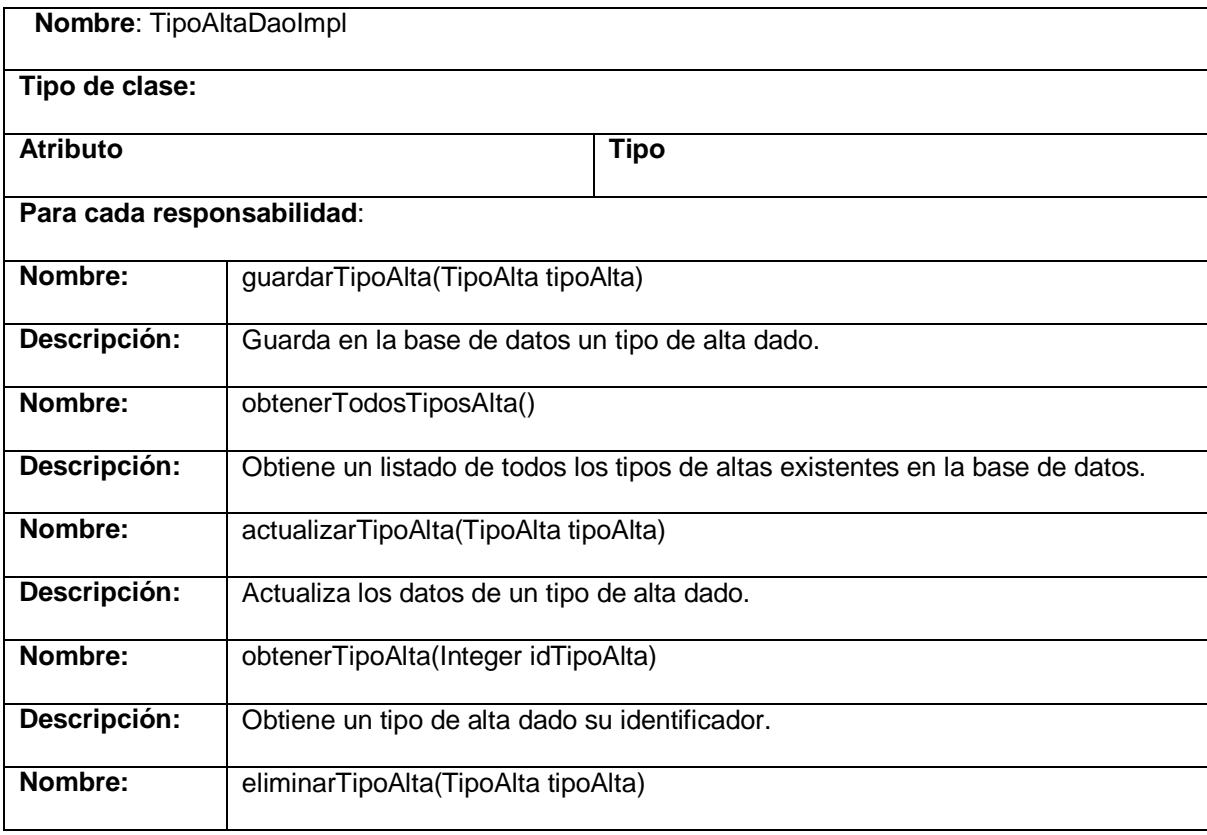

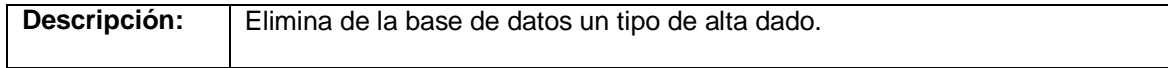

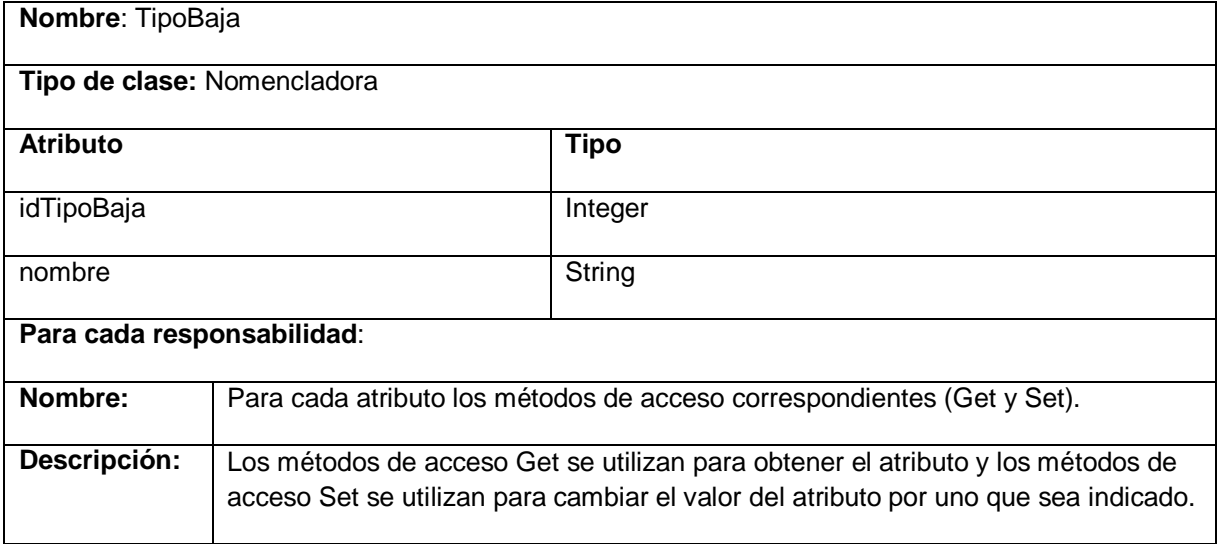

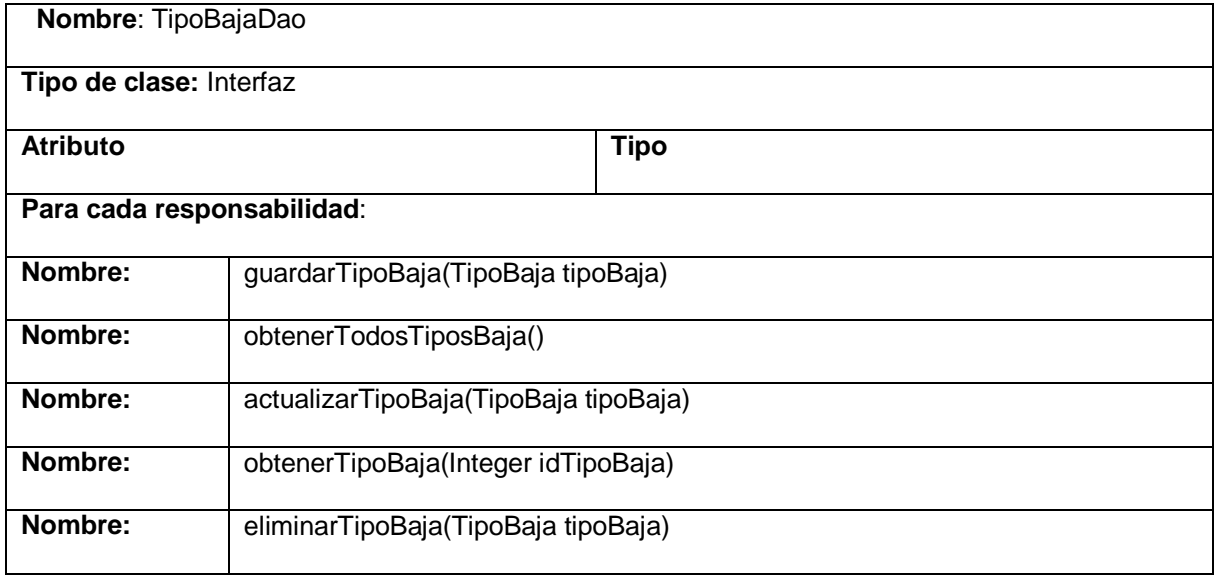

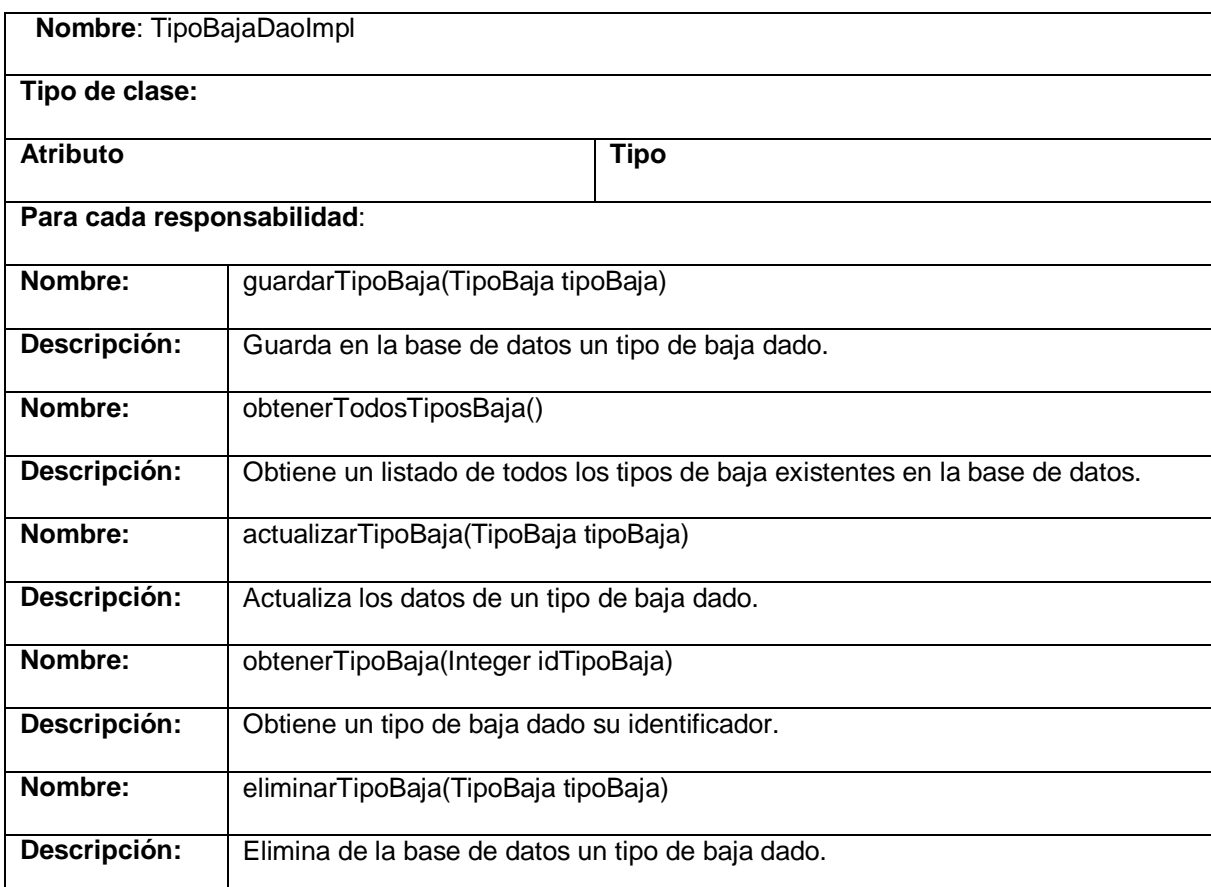

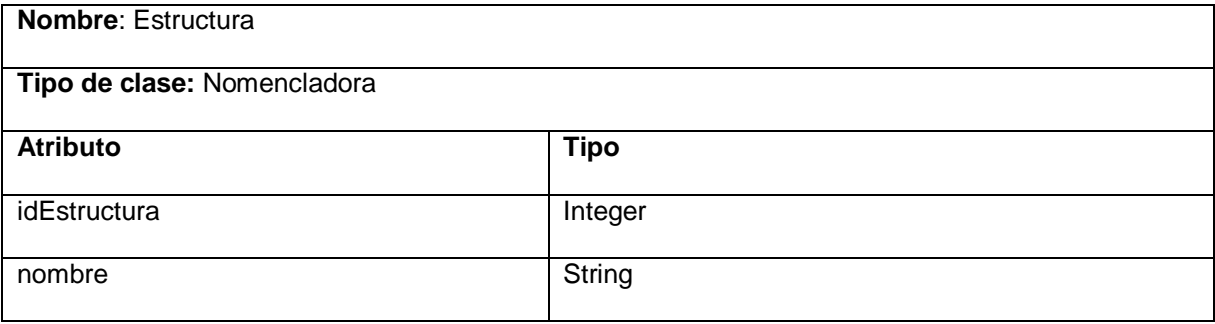

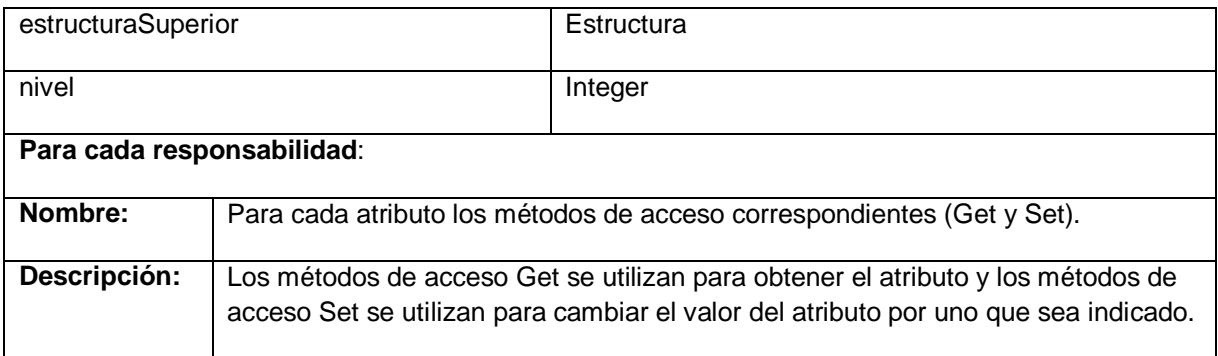

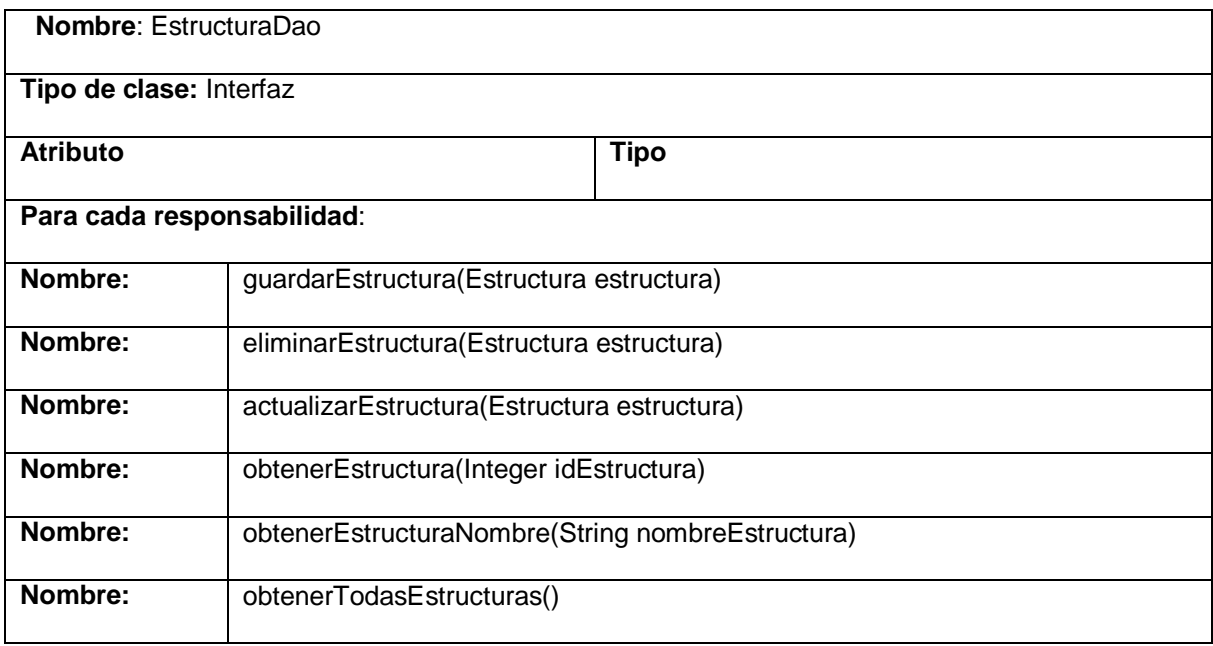

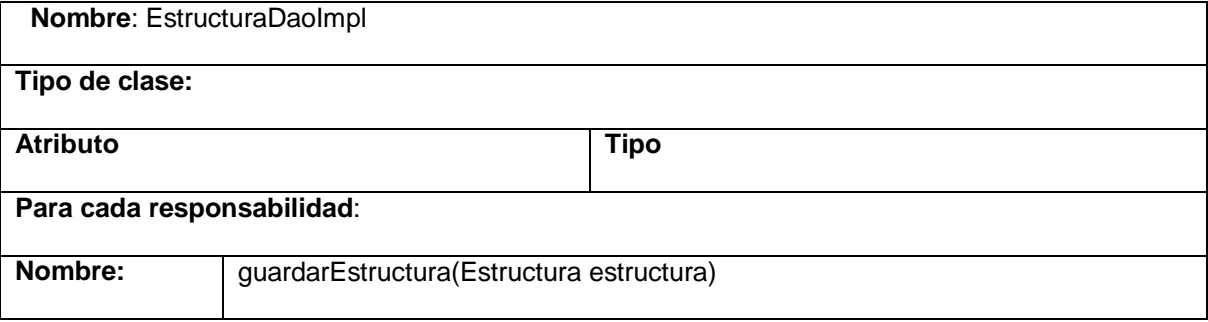

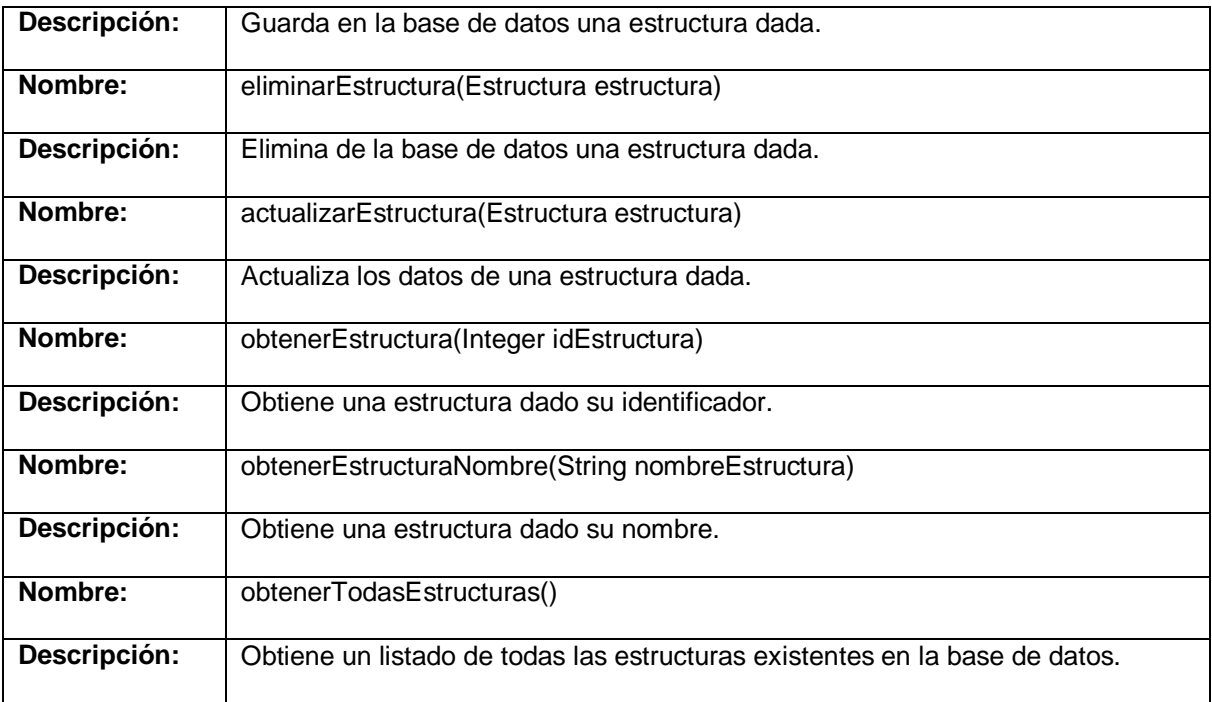

## **Anexo 6. Descripción de las clases persistentes**

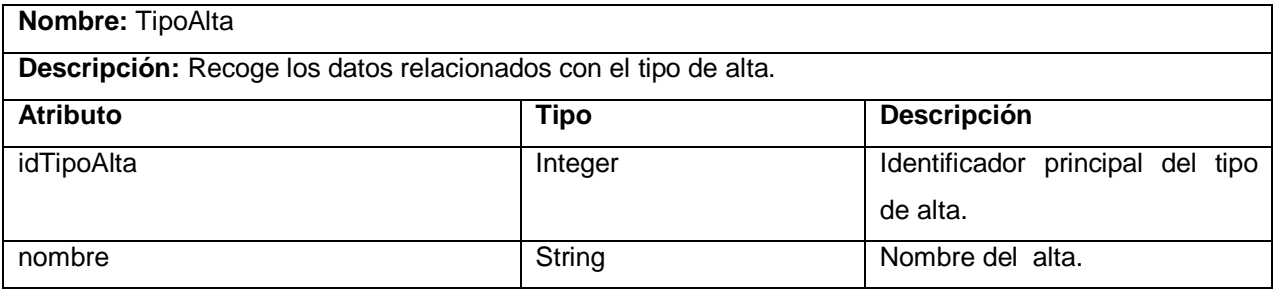

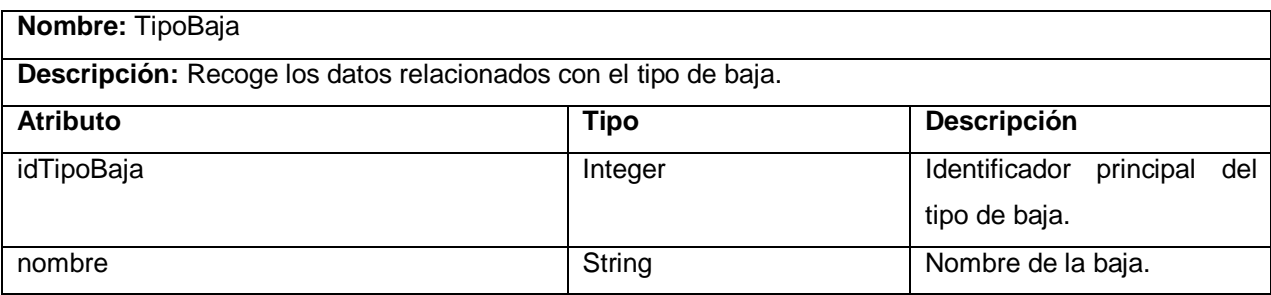

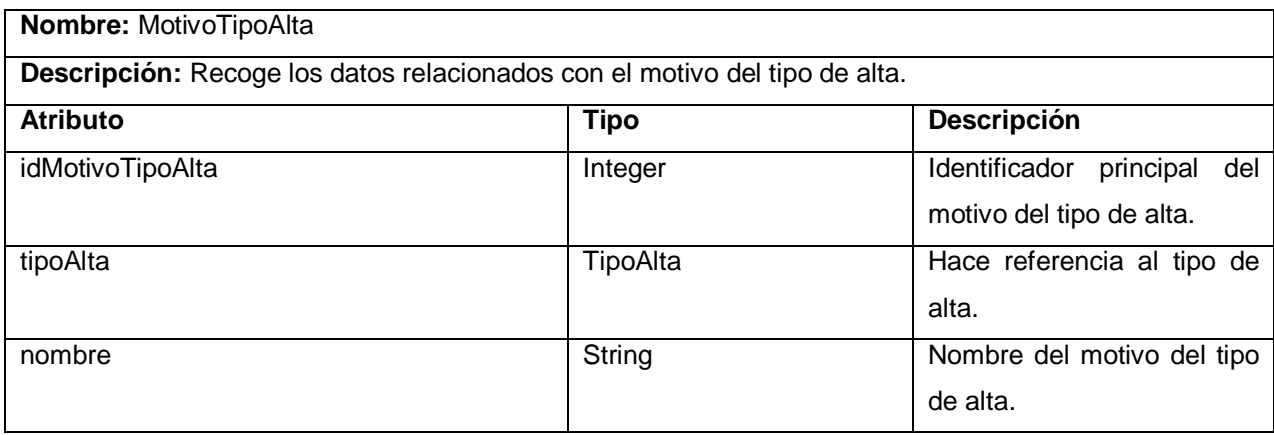

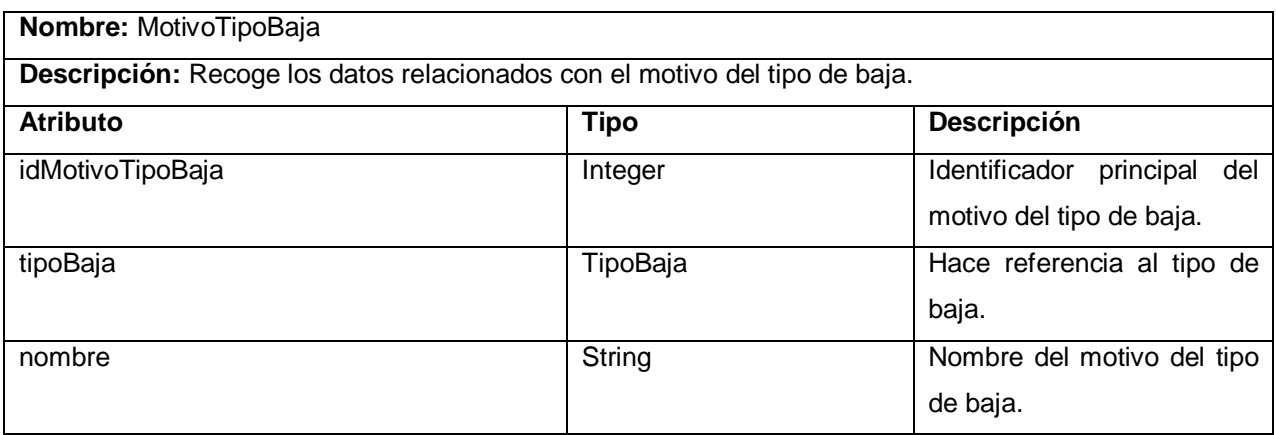

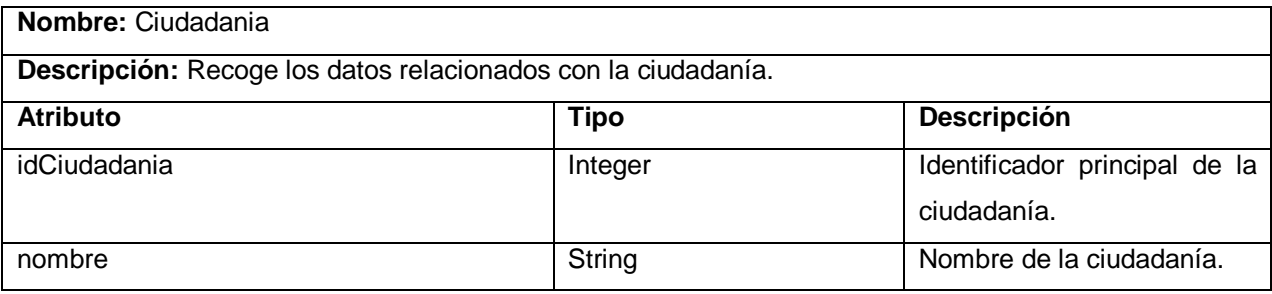

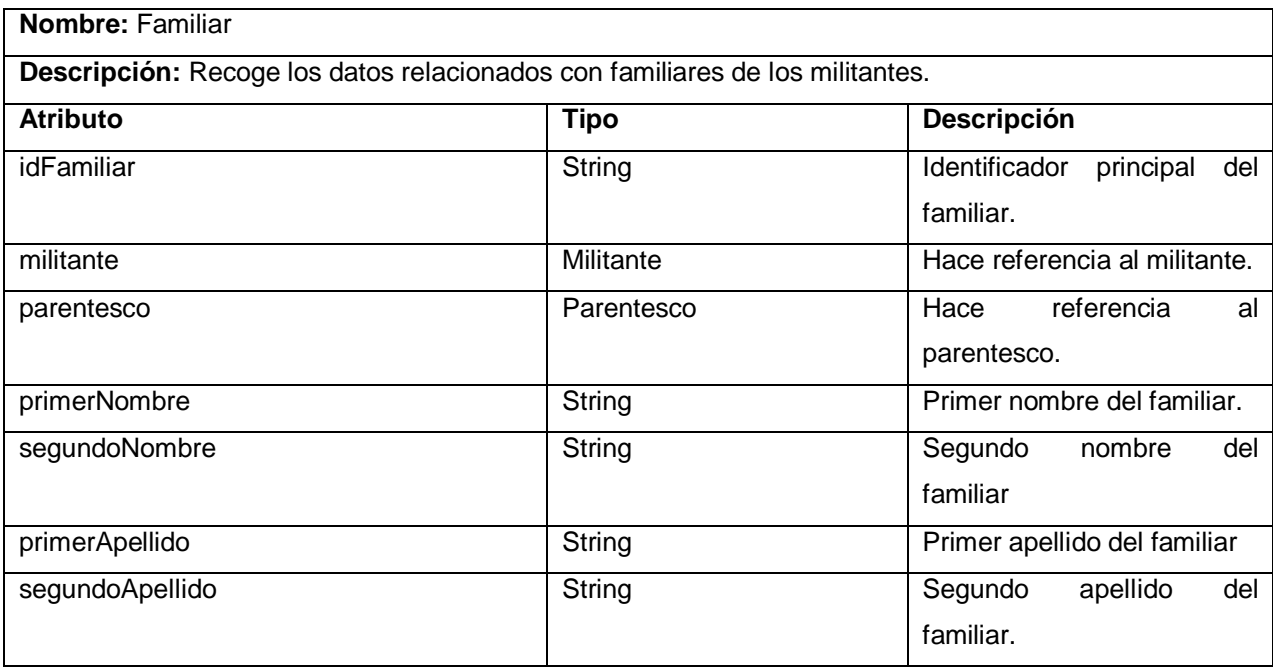

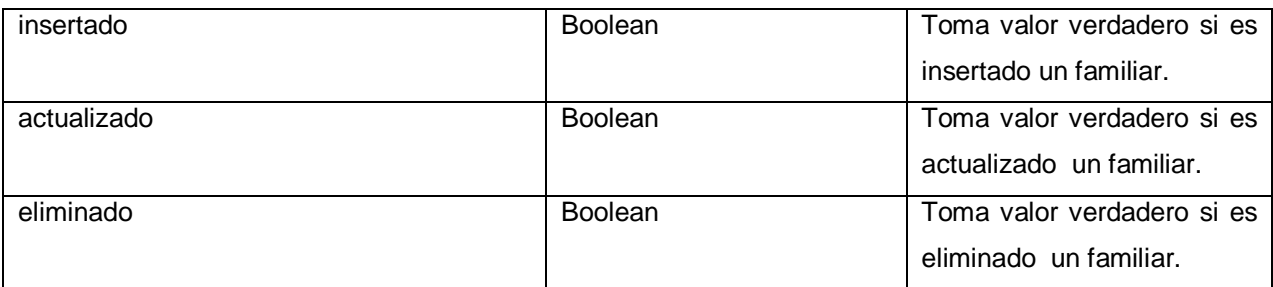

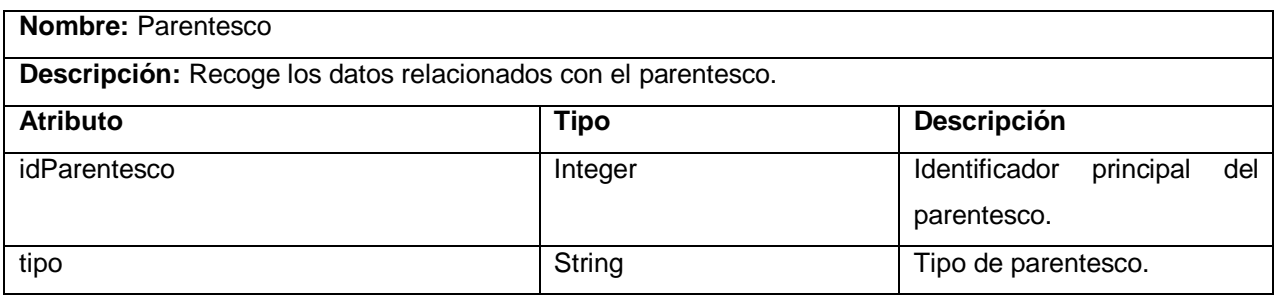

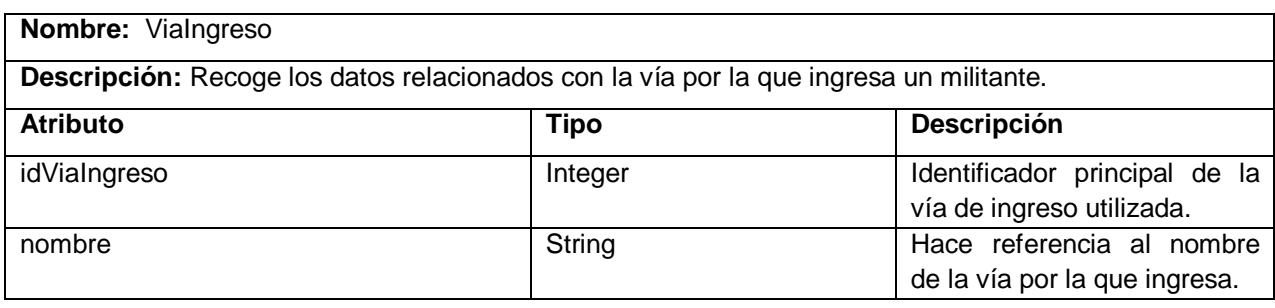

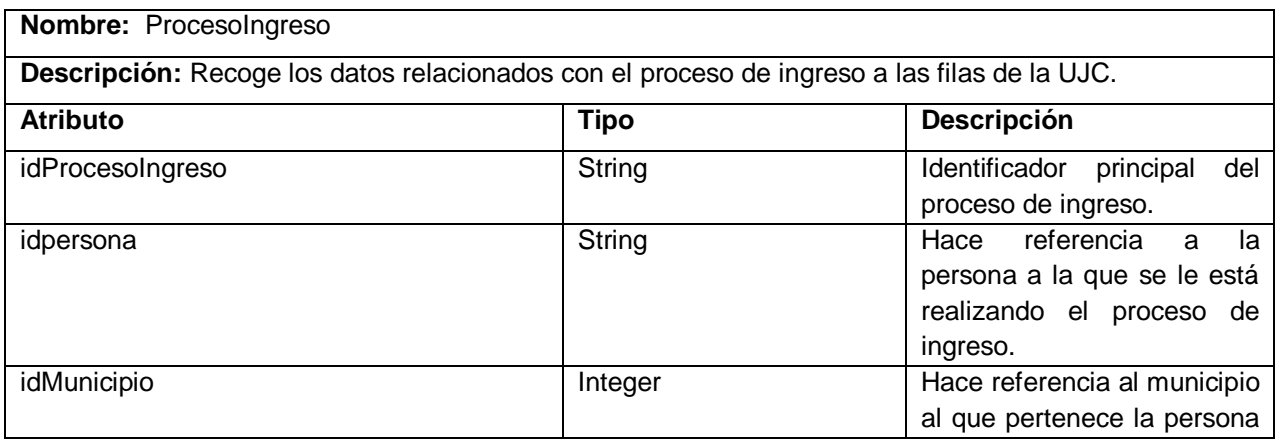

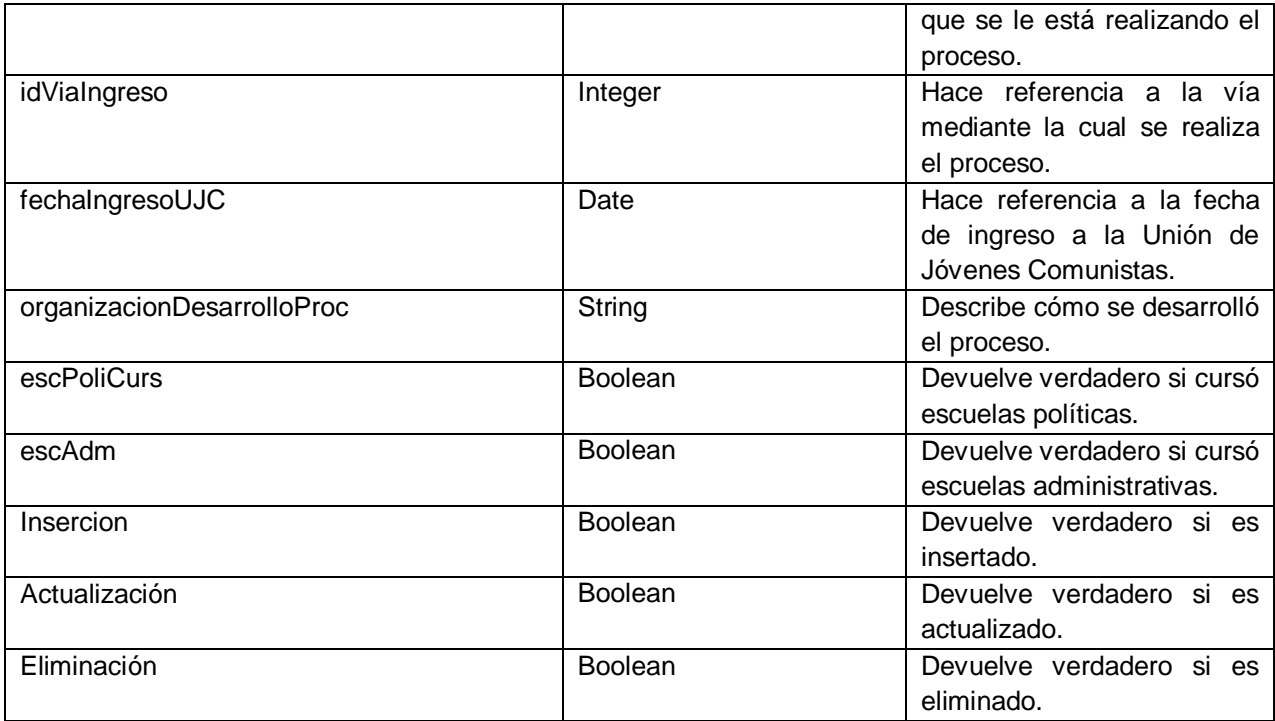

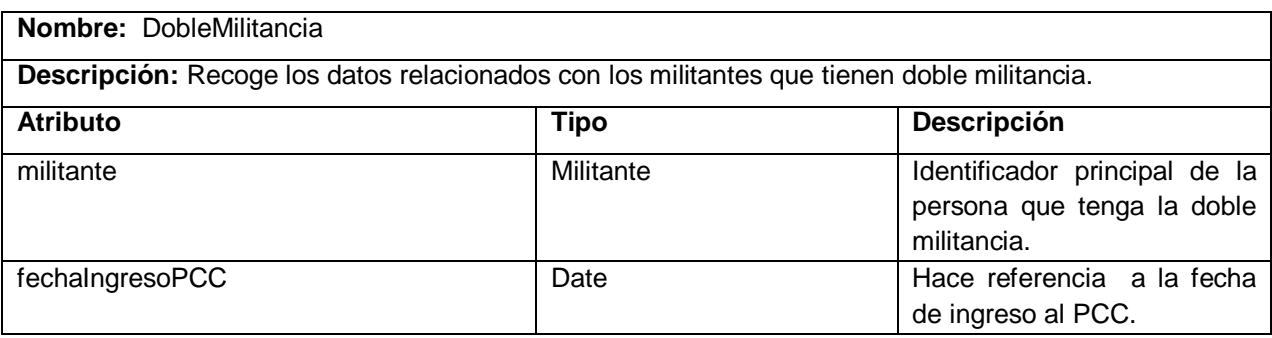

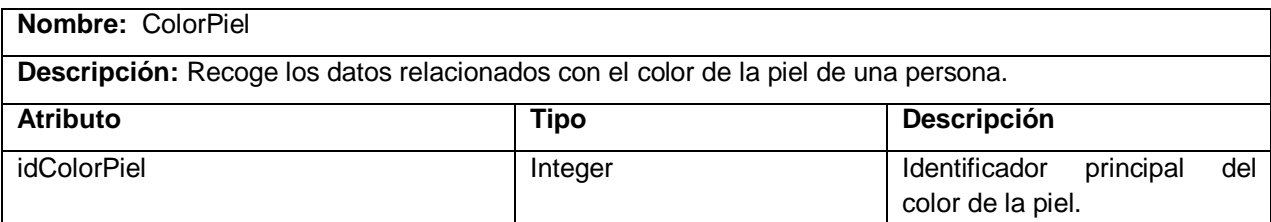

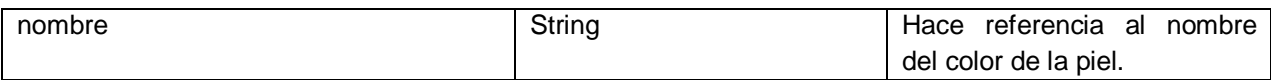

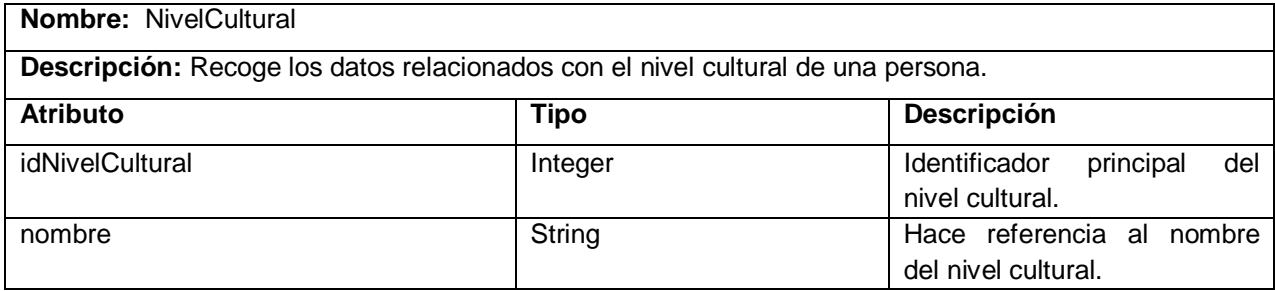

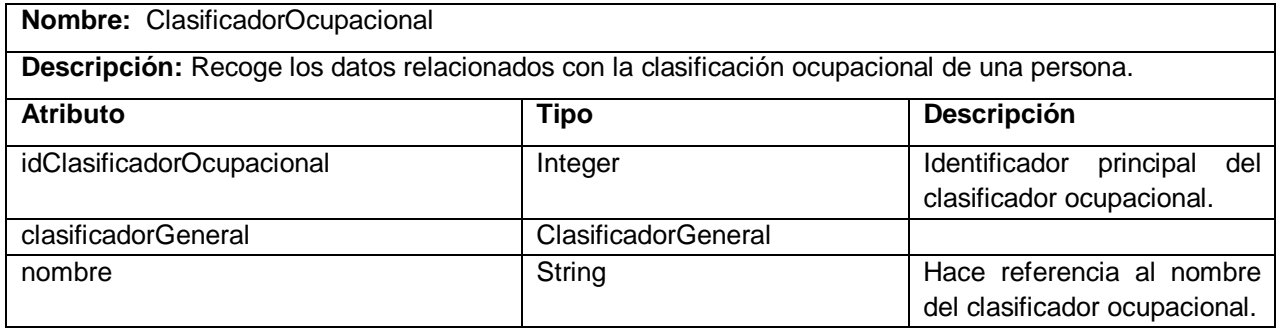

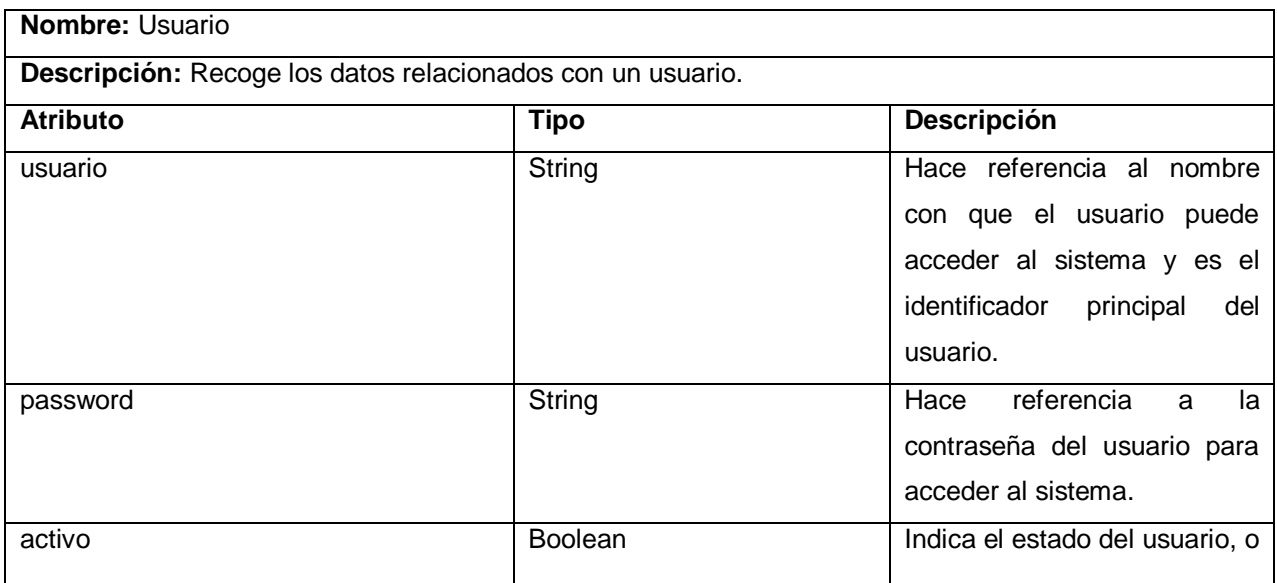

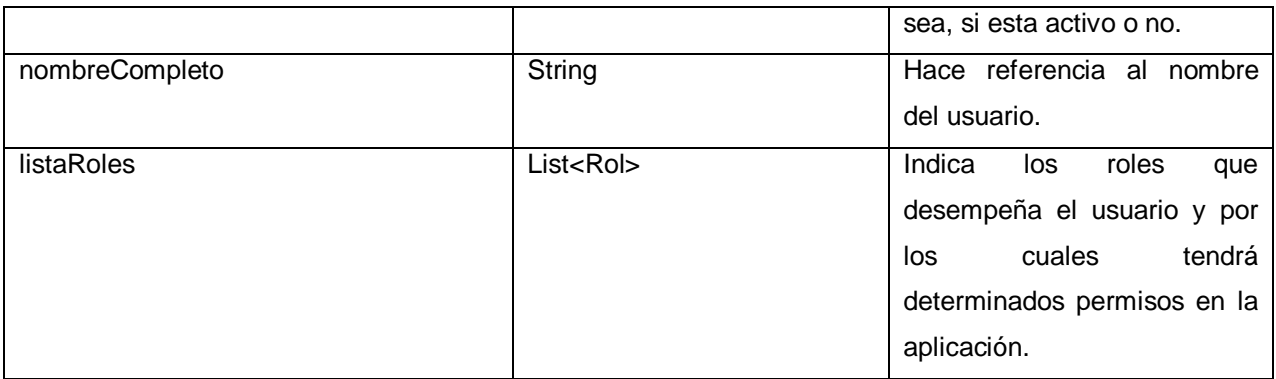

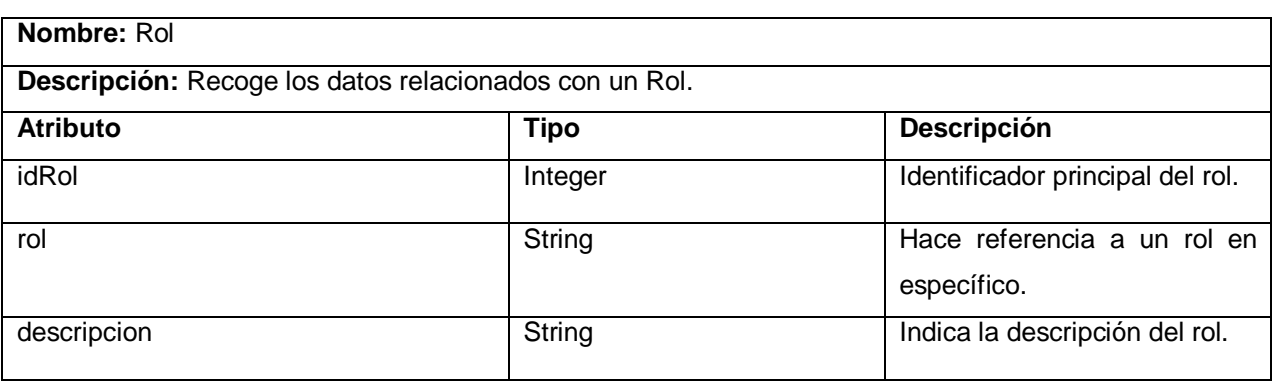

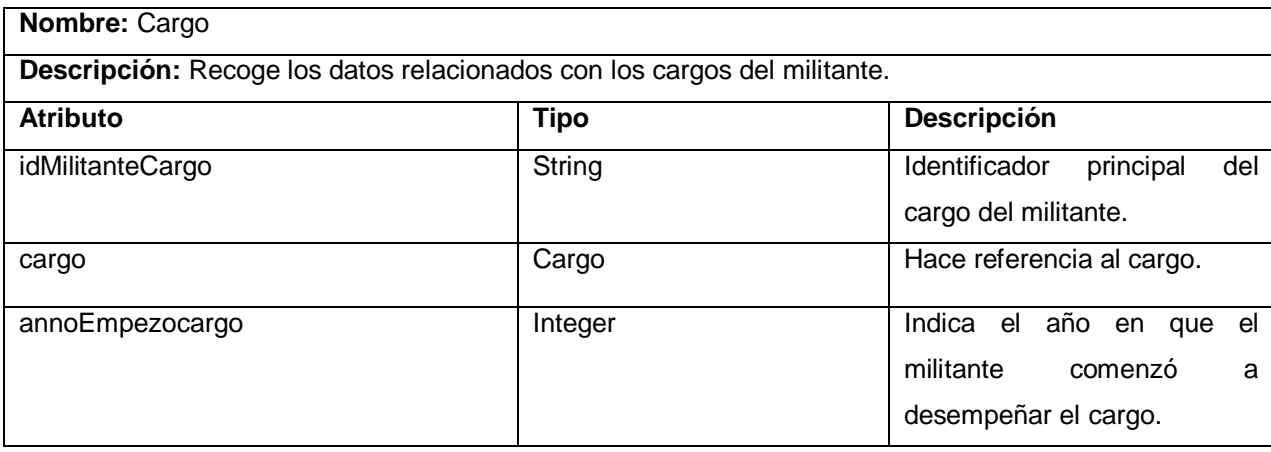

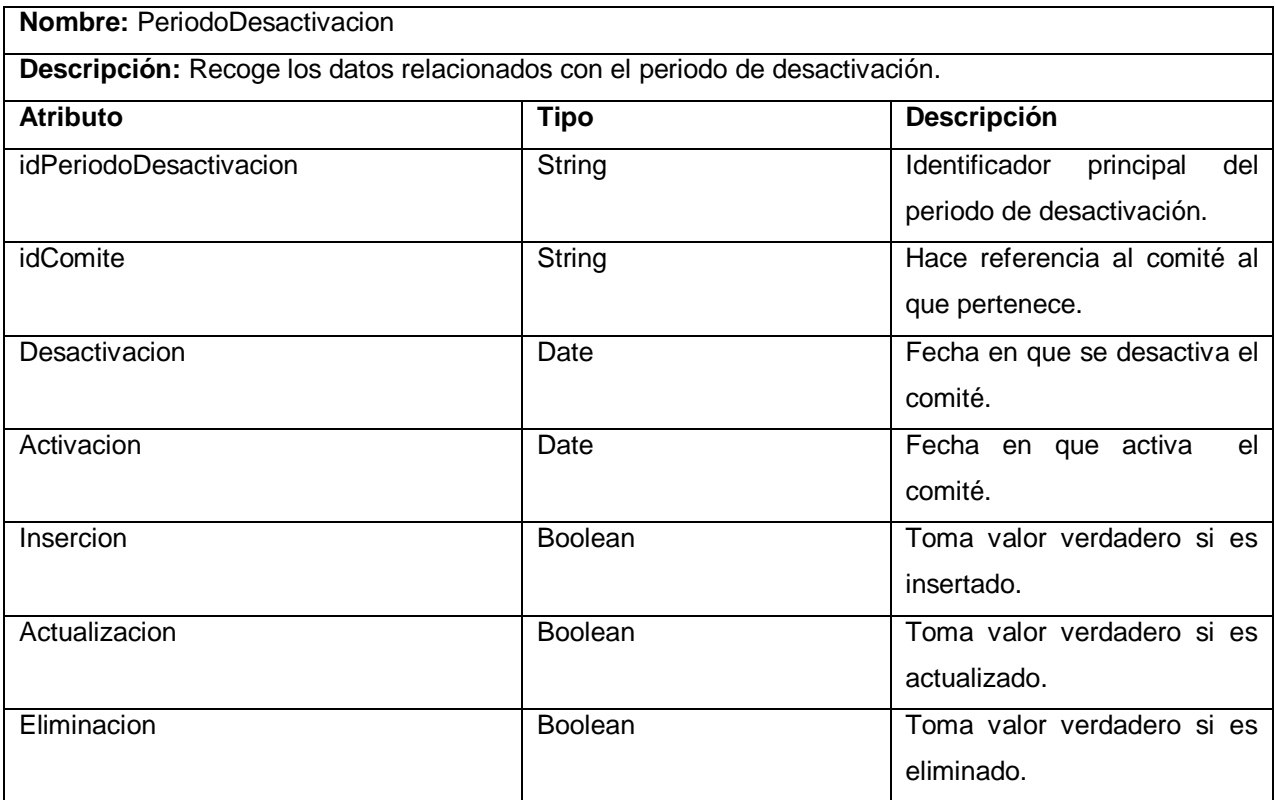

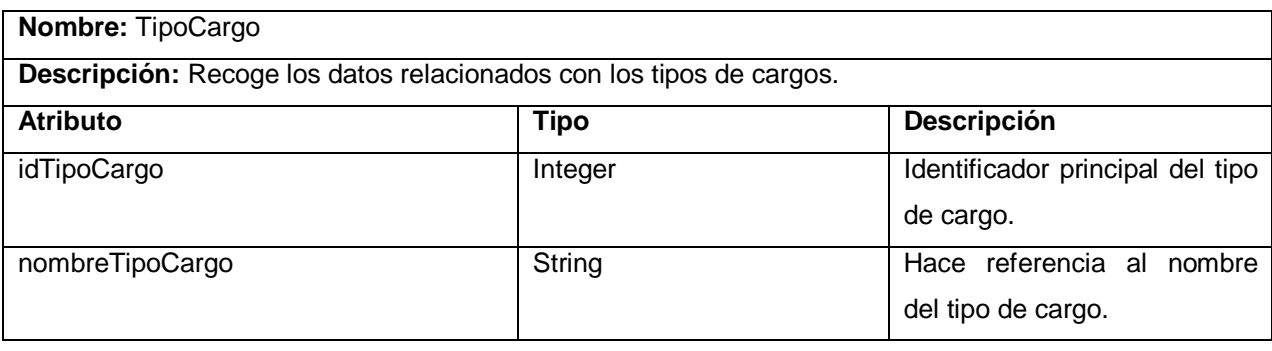

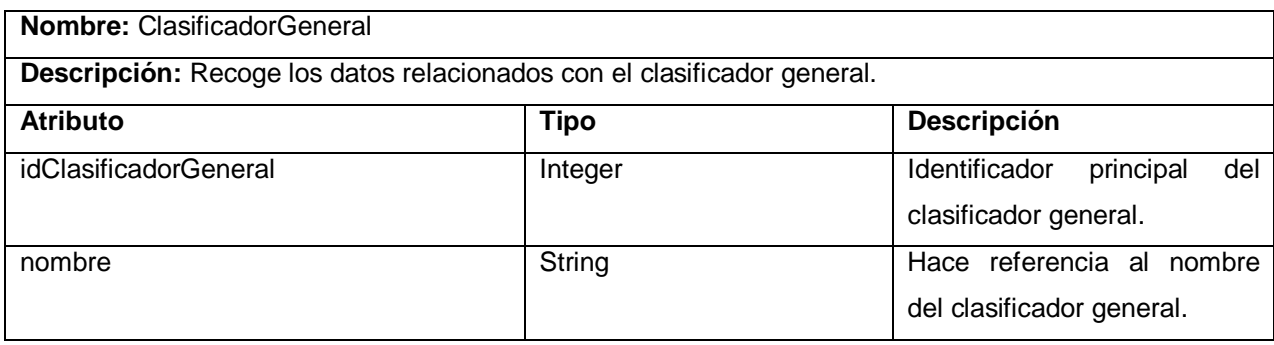

## *Anexos.*

**Anexo 7. Diagramas de clases del análisis** 

**DCA CU\_ Autenticar Usuario**

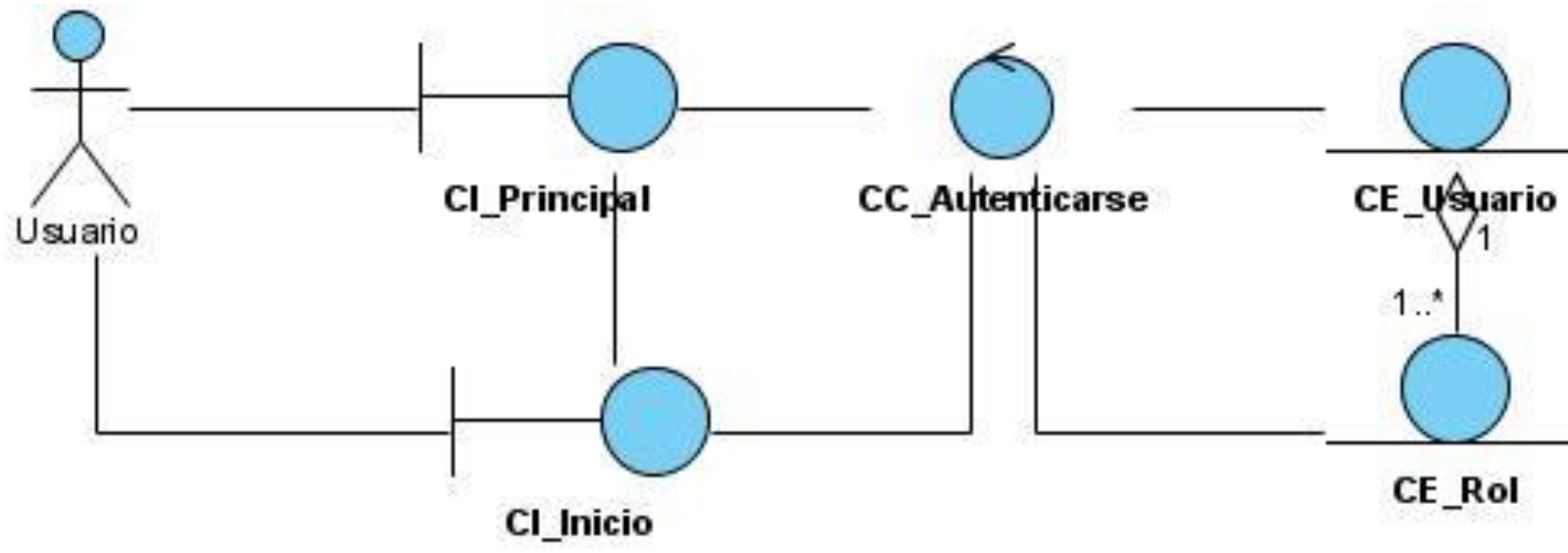
DCA CU\_ Alta por Ajuste

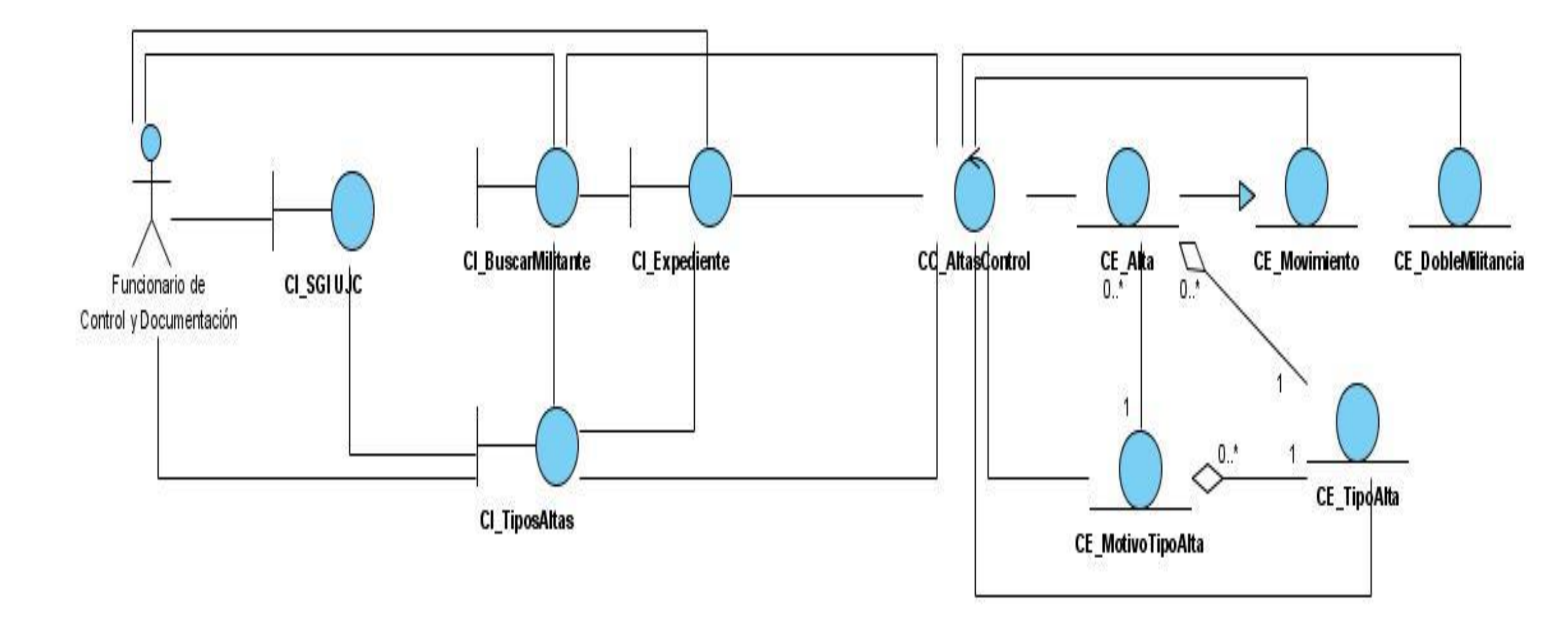

DCA CU\_ Alta por Crecimiento

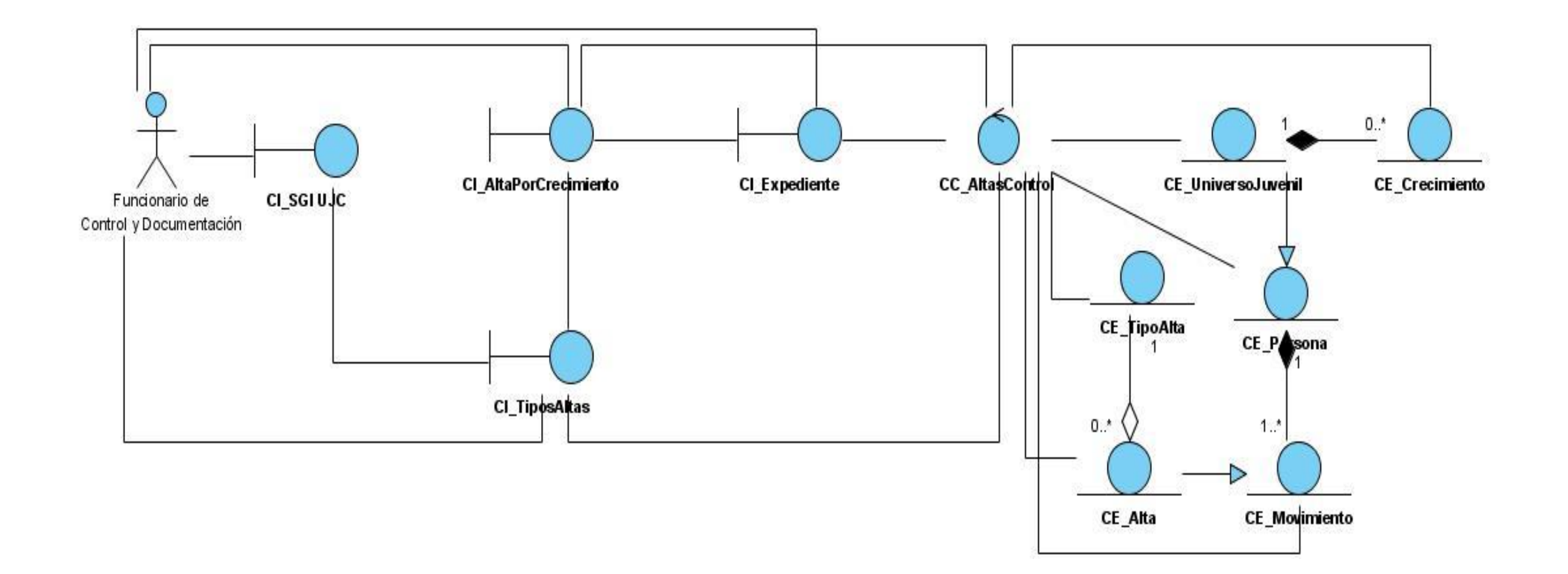

**DCA CU\_ Alta por Traslado Externo**

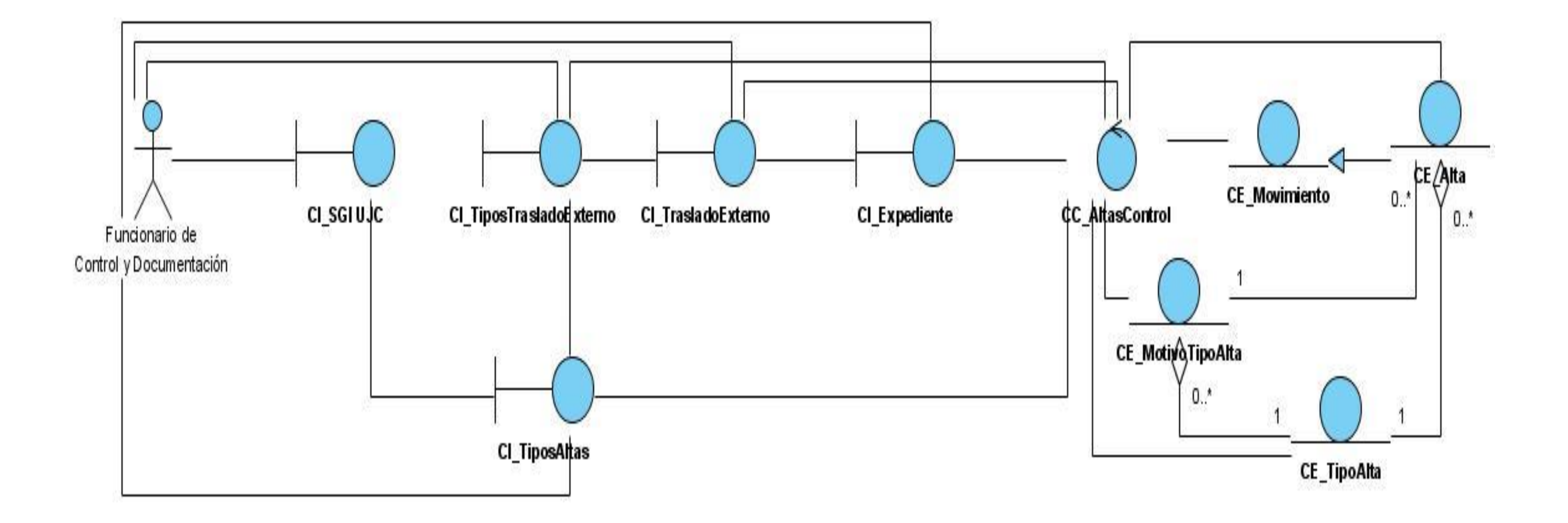

**DCA CU\_ Baja Natural y CU\_ Baja por Defunción**

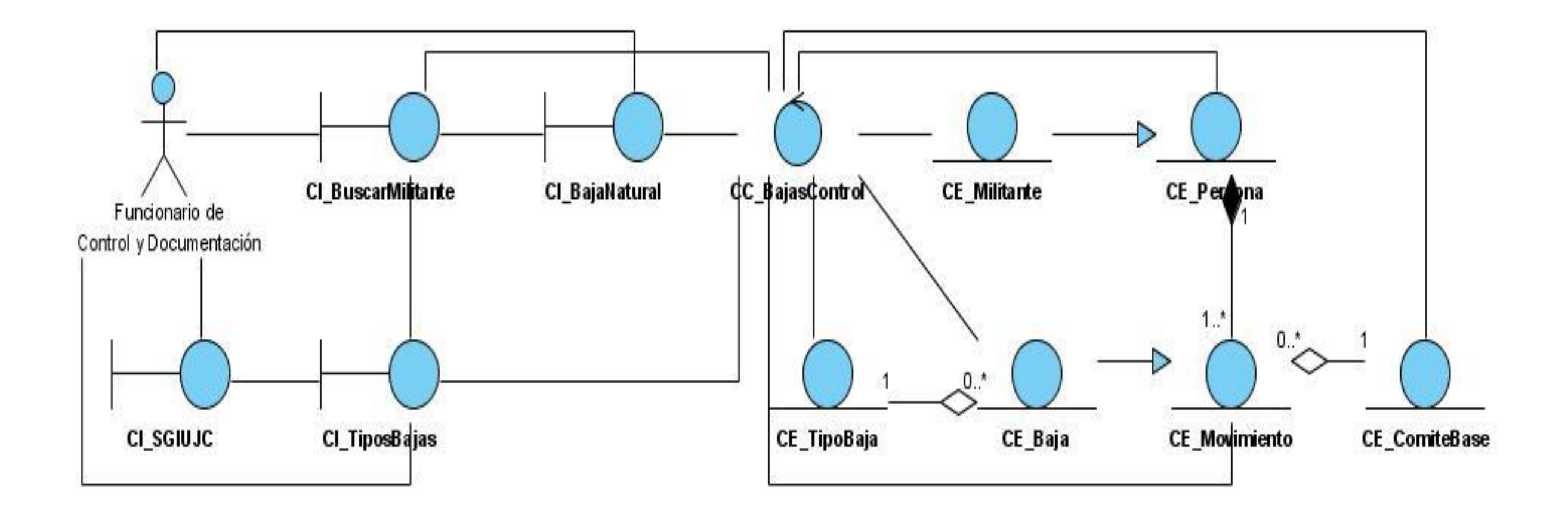

DCA CU\_ Baja por Ajuste

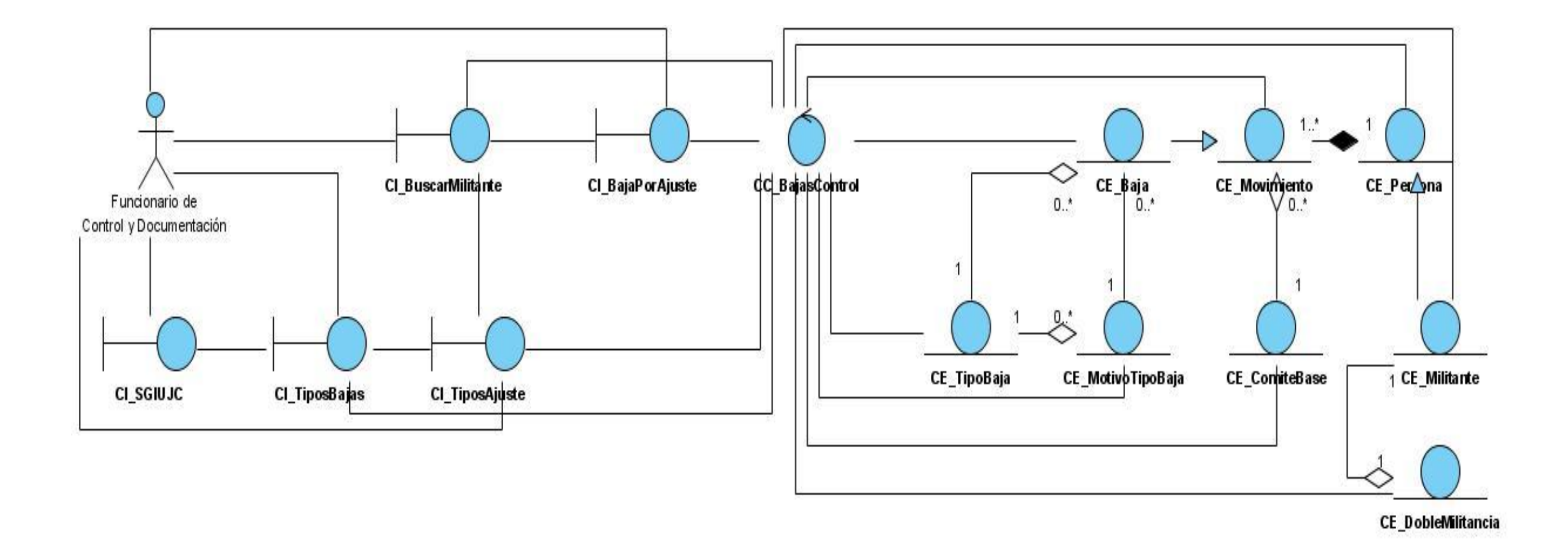

**DCA CU\_ Baja por Traslado Externo**

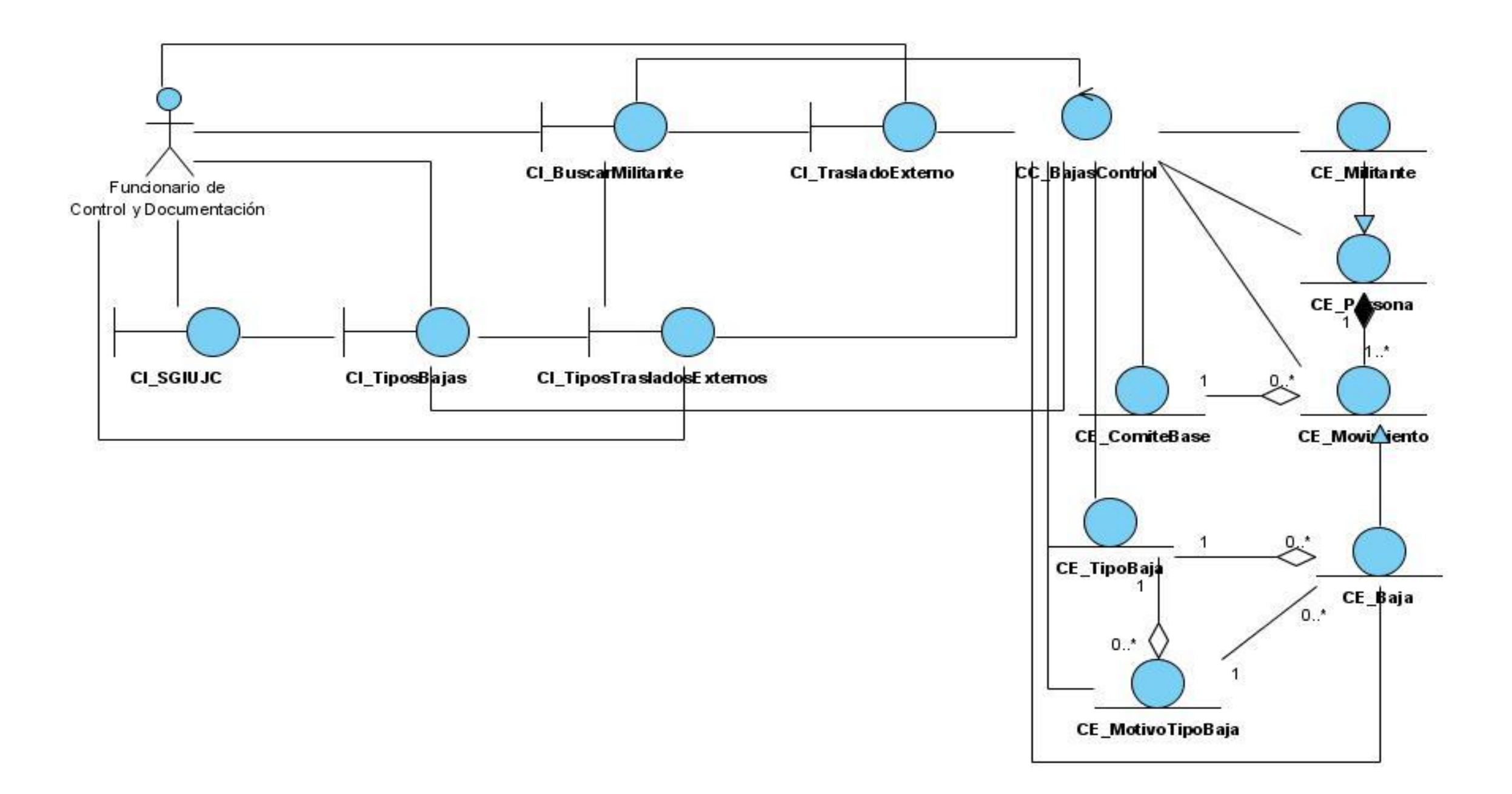

**DCA CU\_ Buscar Centro** 

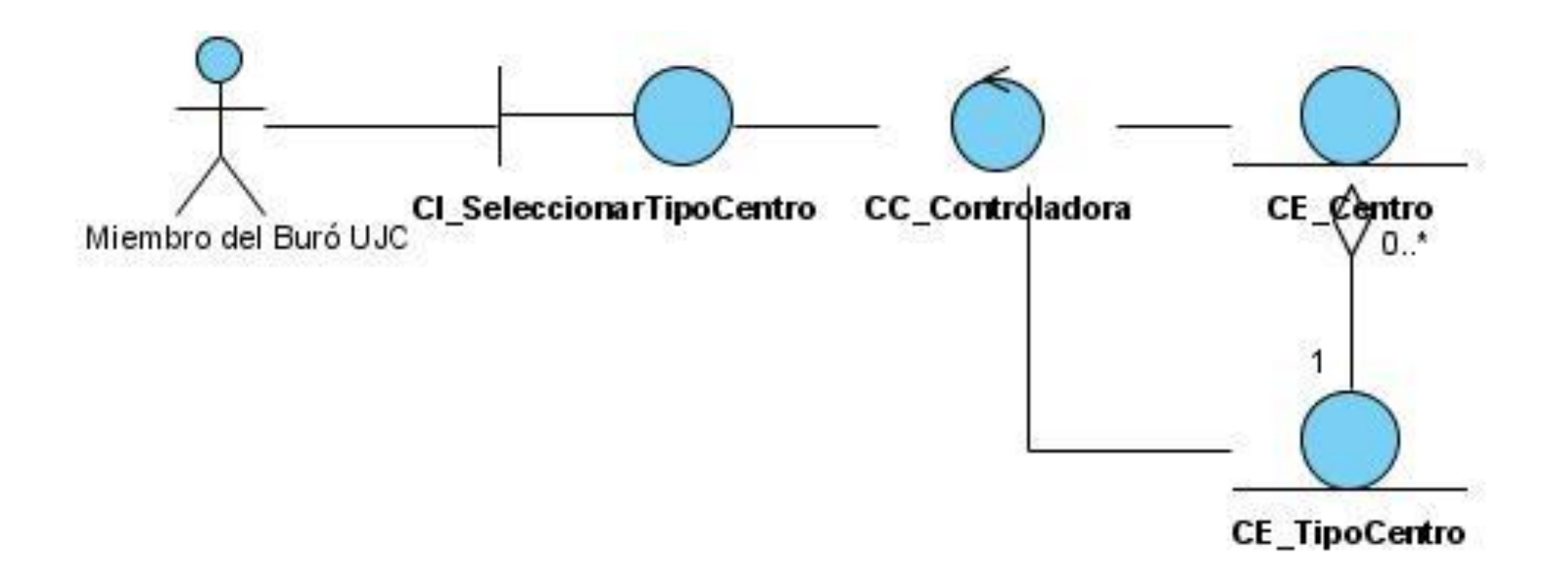

# Anexos.

**DCA CU\_ Buscar Estructura** 

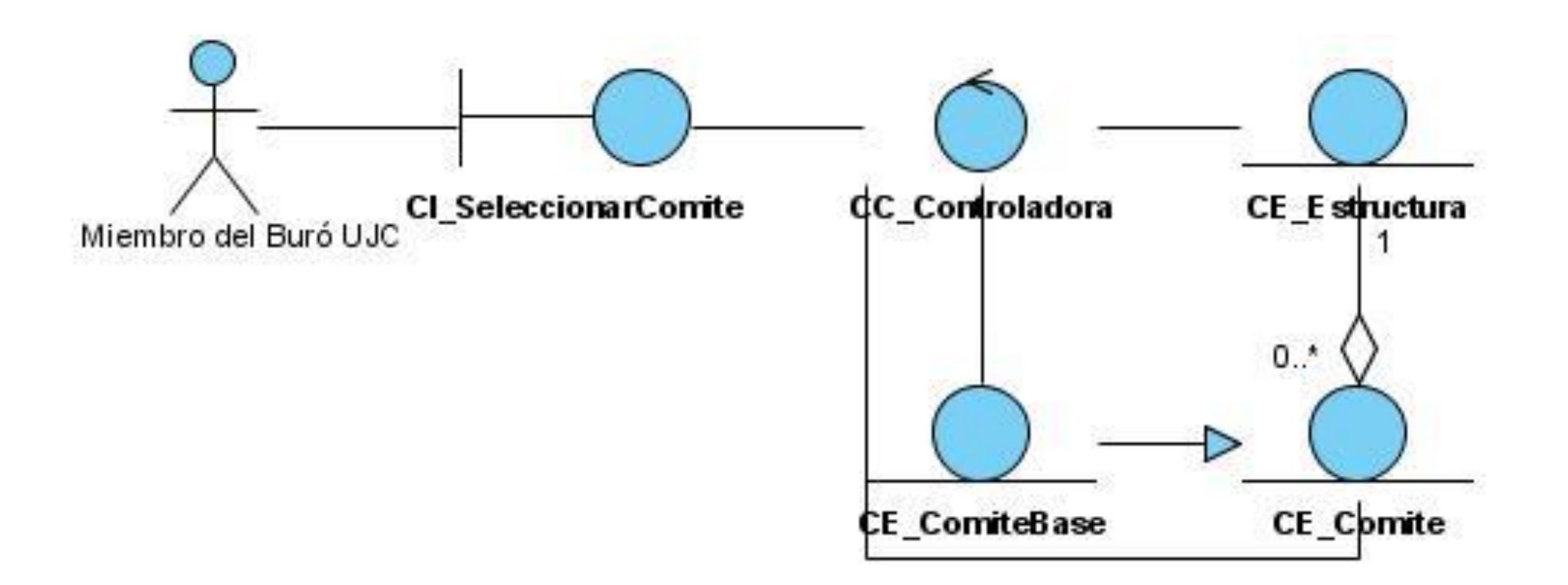

# Anexos.

**DCA CU\_ Buscar Militante** 

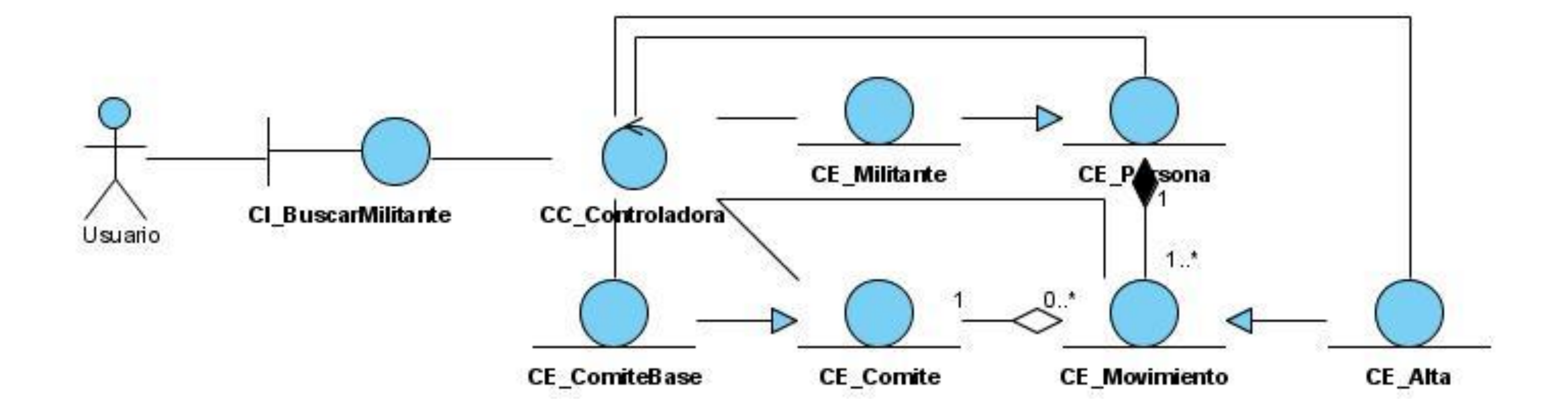

DCA CU\_ Buscar UJ

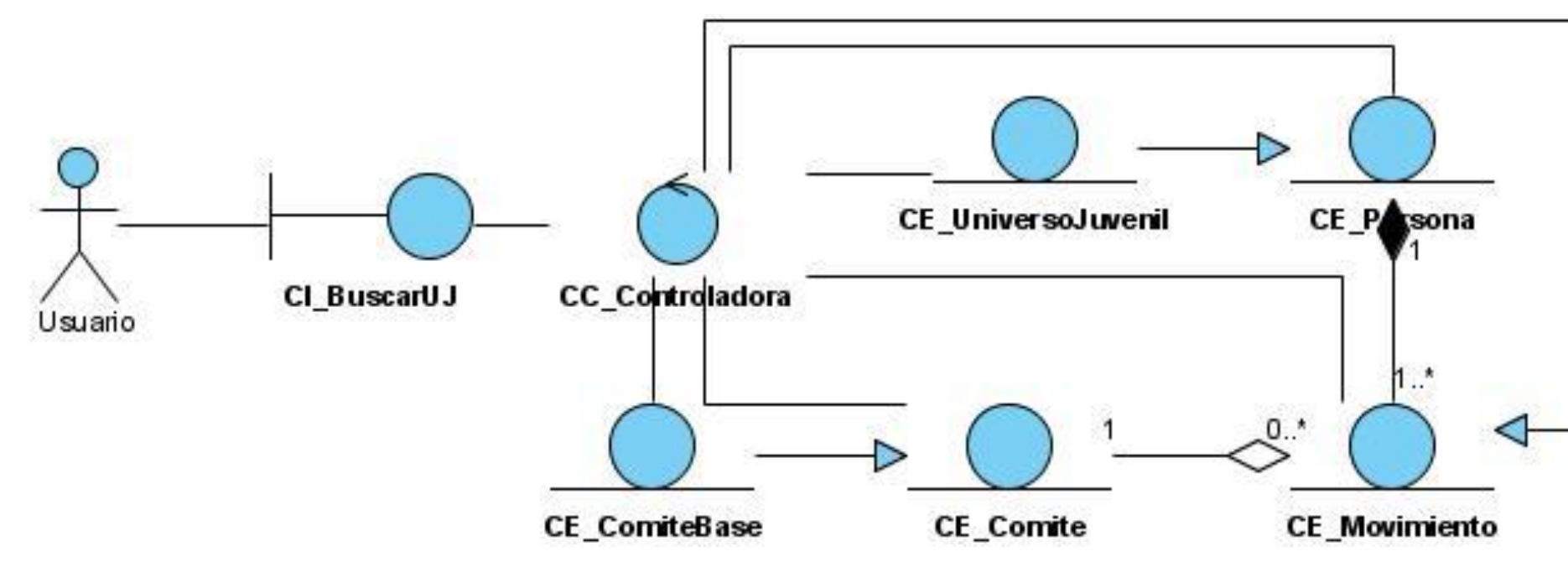

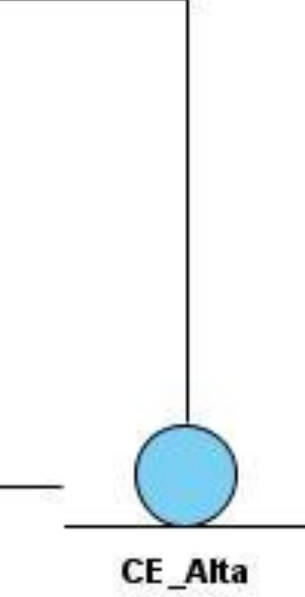

**DCA CU\_ Crear Expediente**

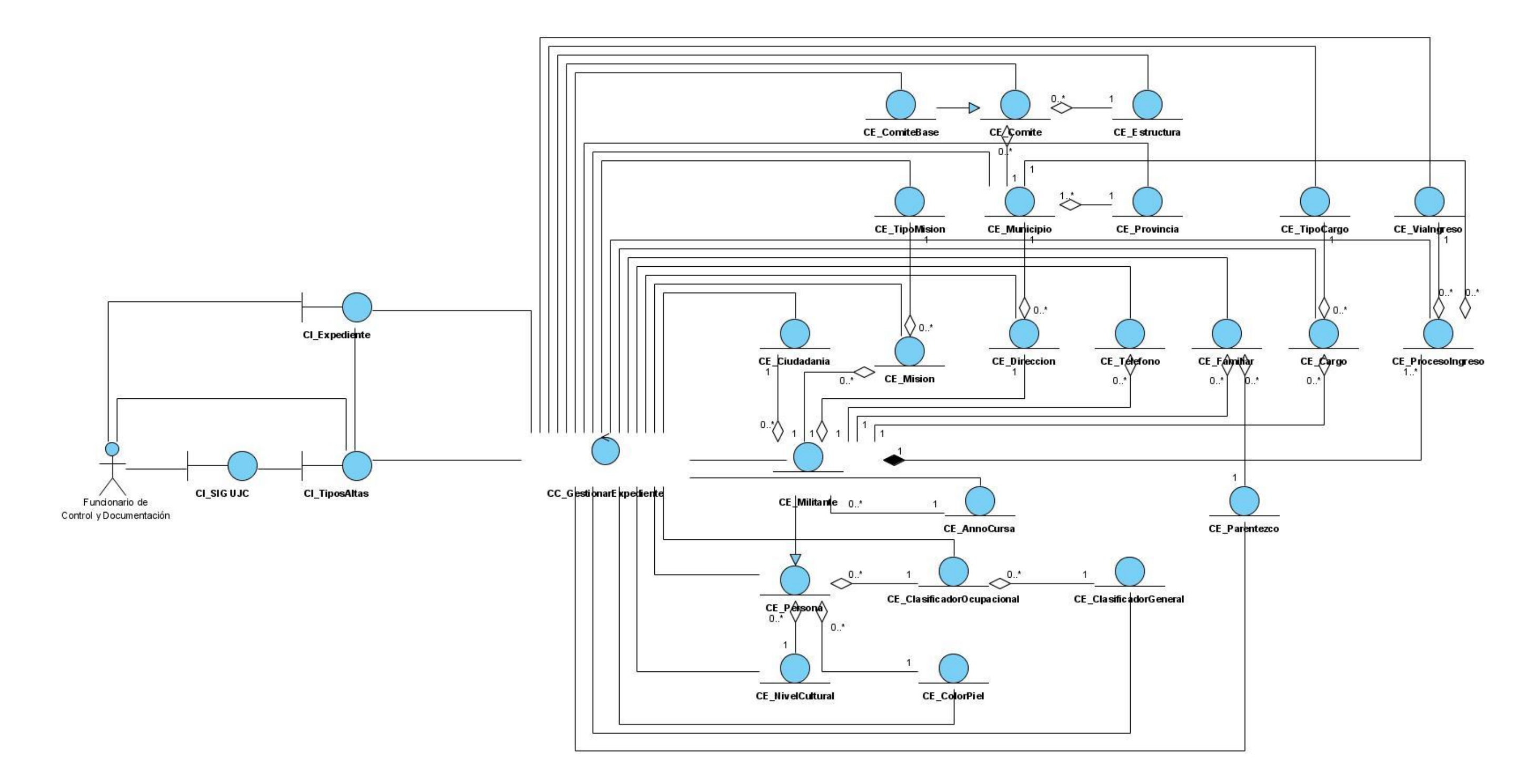

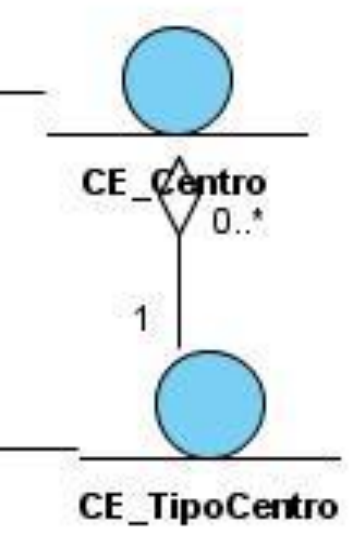

**DCA CU\_ Gestionar Centro**

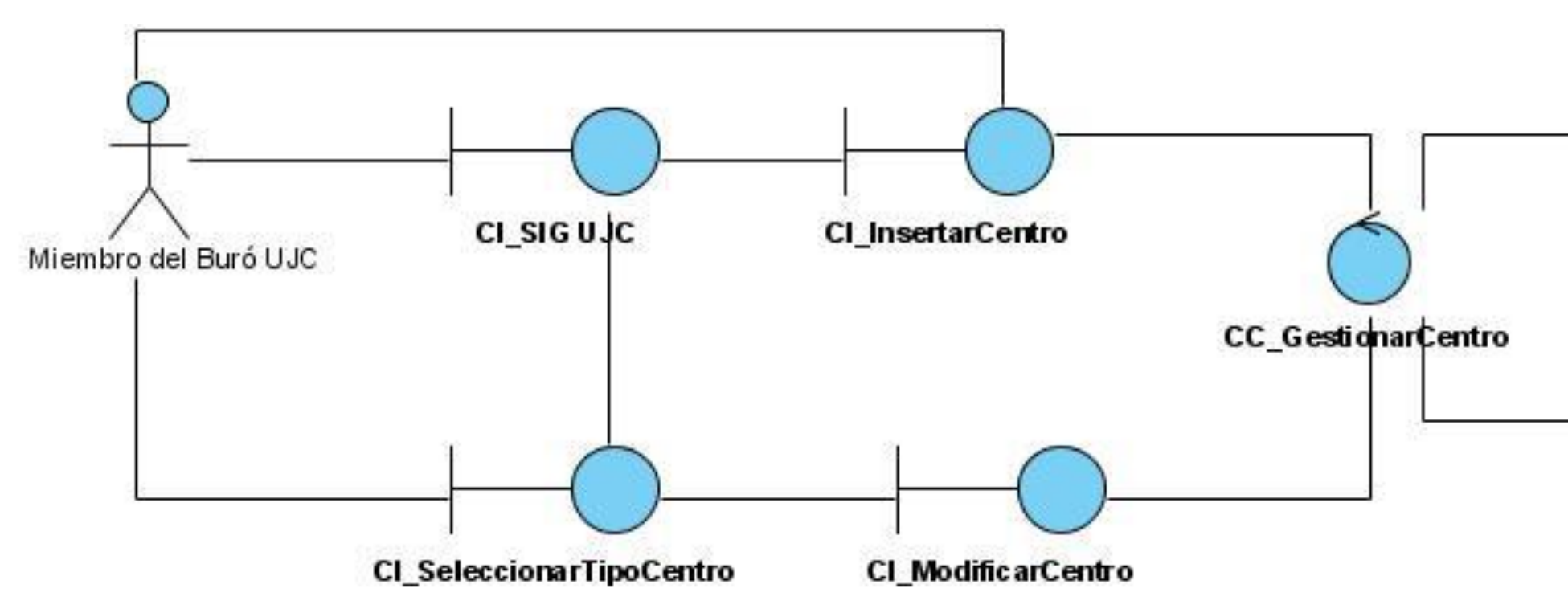

**DCA CU\_ Gestionar Crecimiento**

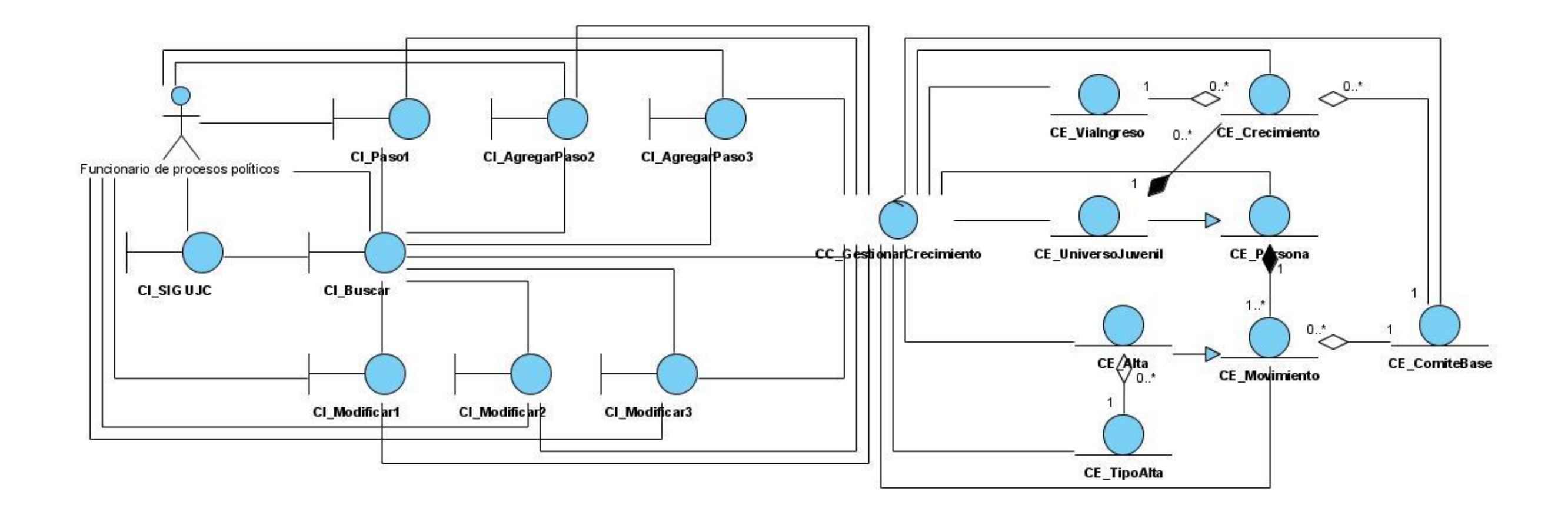

**DCA CU\_ Gestionar Estructura**

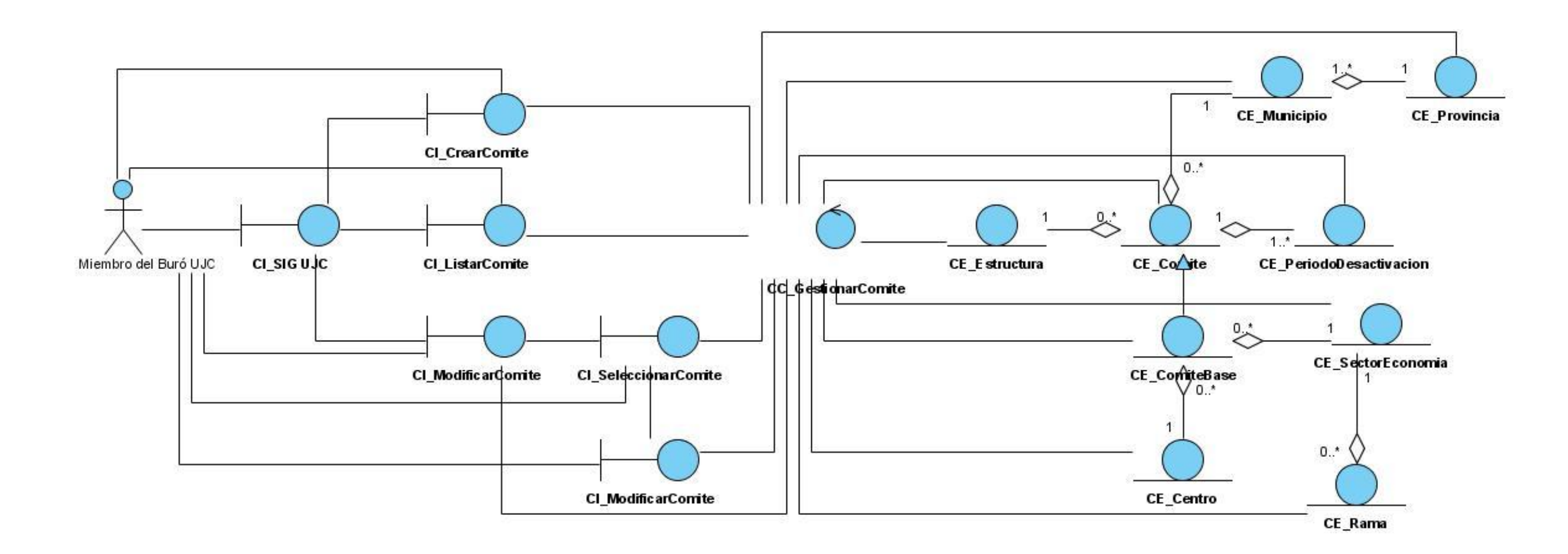

### **DCA CU\_ Gestionar Expediente**

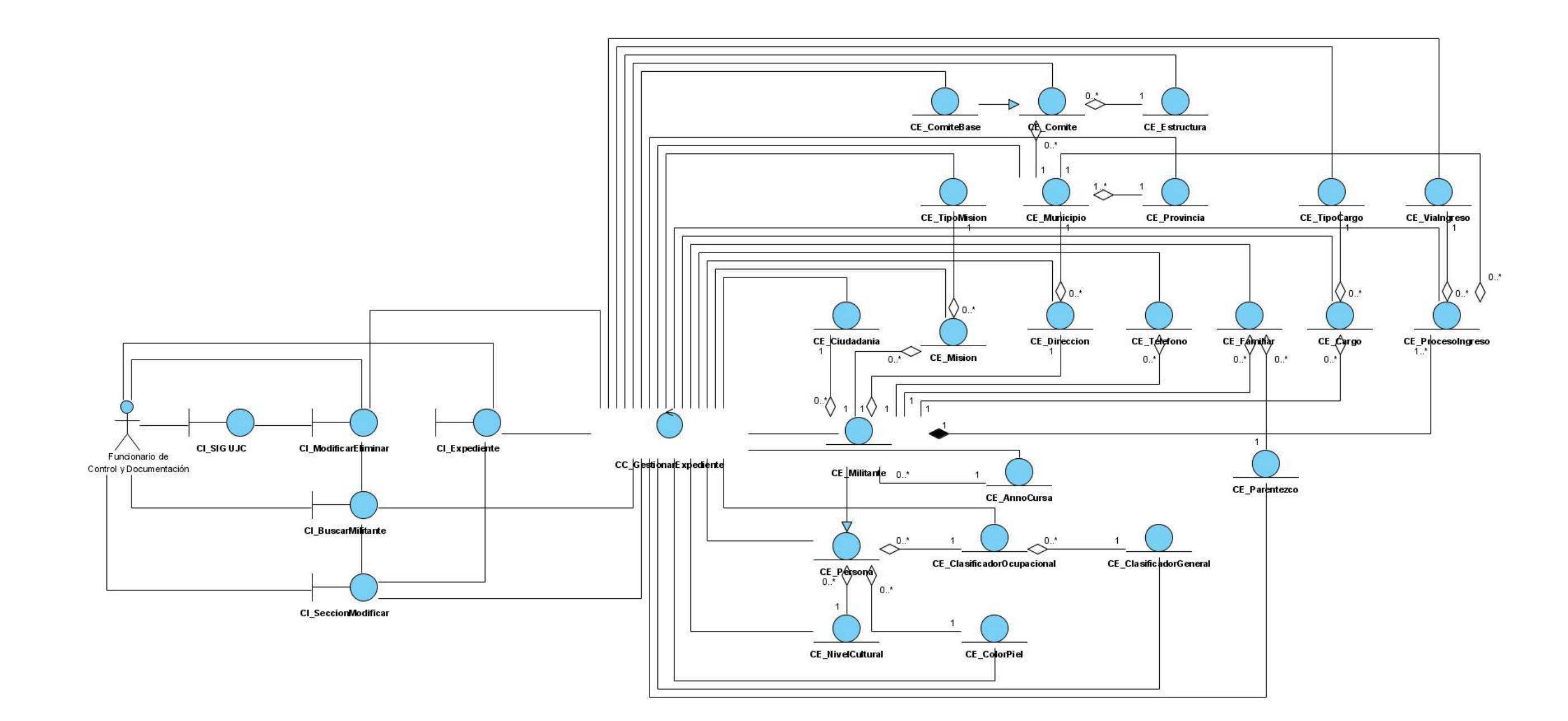

**DCA CU\_ Gestionar Usuario**

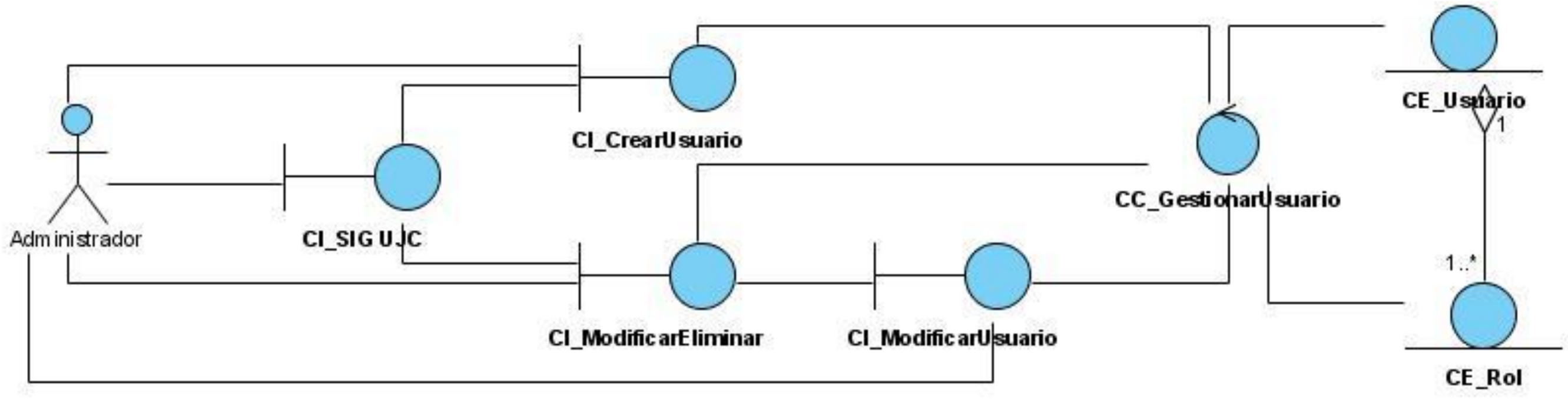

**DCA CU\_ Traslado Interno**

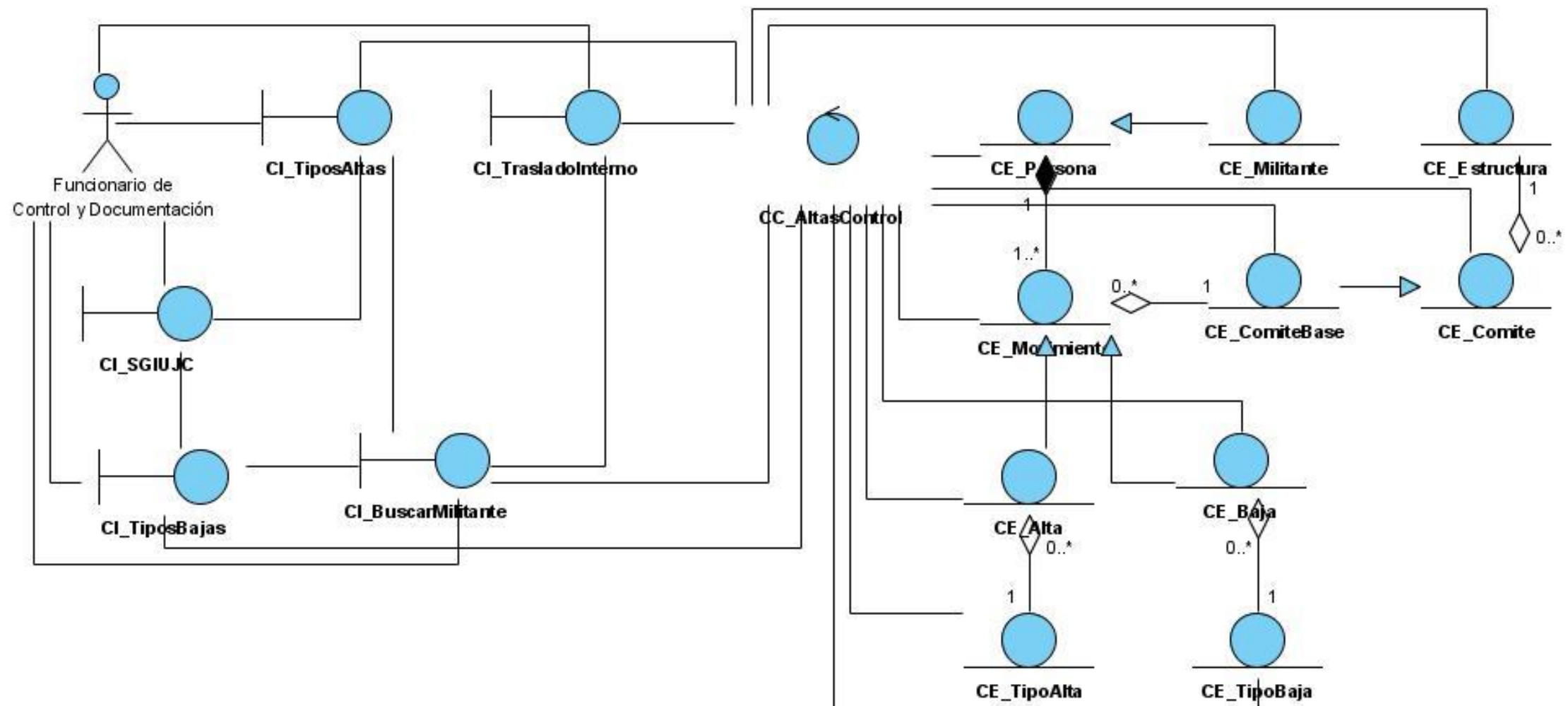

### *Anexos.*

#### **Anexo 8. Diagramas de clases del diseño**

Los diagramas de clases del diseño obtenidos como resultado del análisis y diseño, pueden verse en el fichero del Visual Paradigm (.vpp) adjunto al documento.

#### **Anexo 9. Diagramas de Secuencia**

Los diagramas de secuencia obtenidos como resultado del análisis y diseño, pueden verse en el fichero del Visual Paradigm (.vpp) adjunto al documento.

#### **Anexo 10. Diagramas de componente**

#### **DCD CU\_ Realizar Alta por Ajuste**

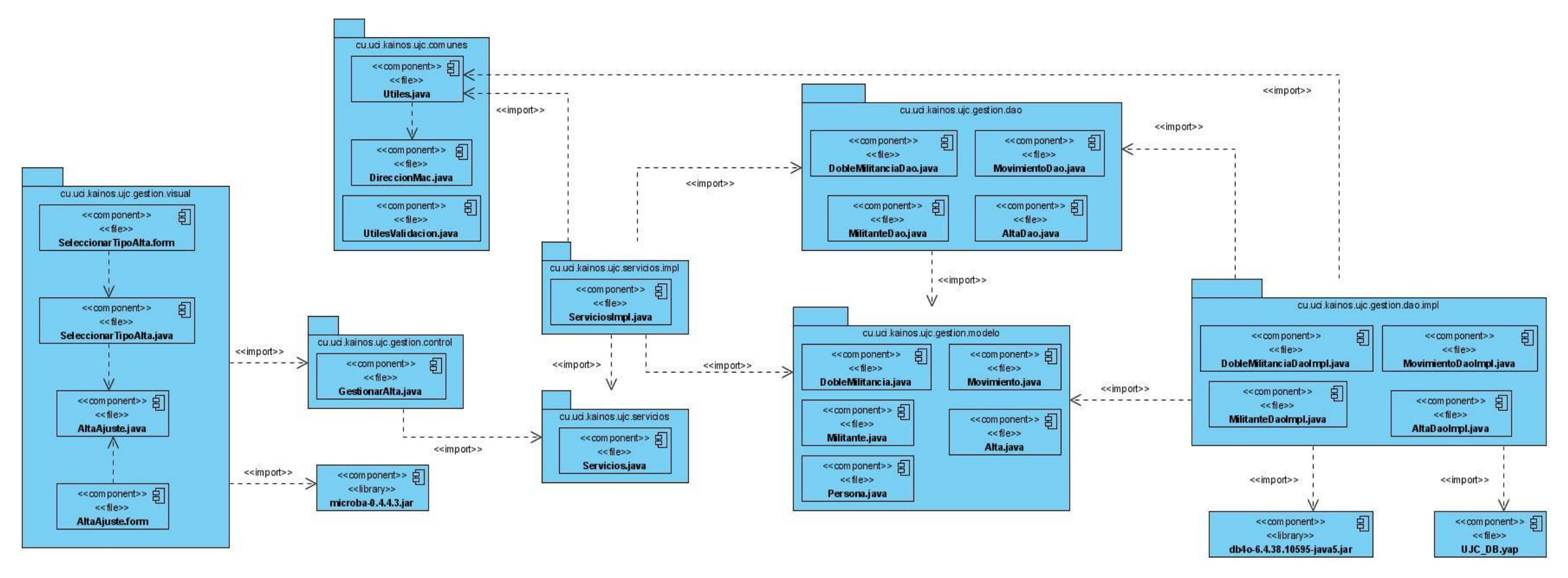

### *Anexos.*

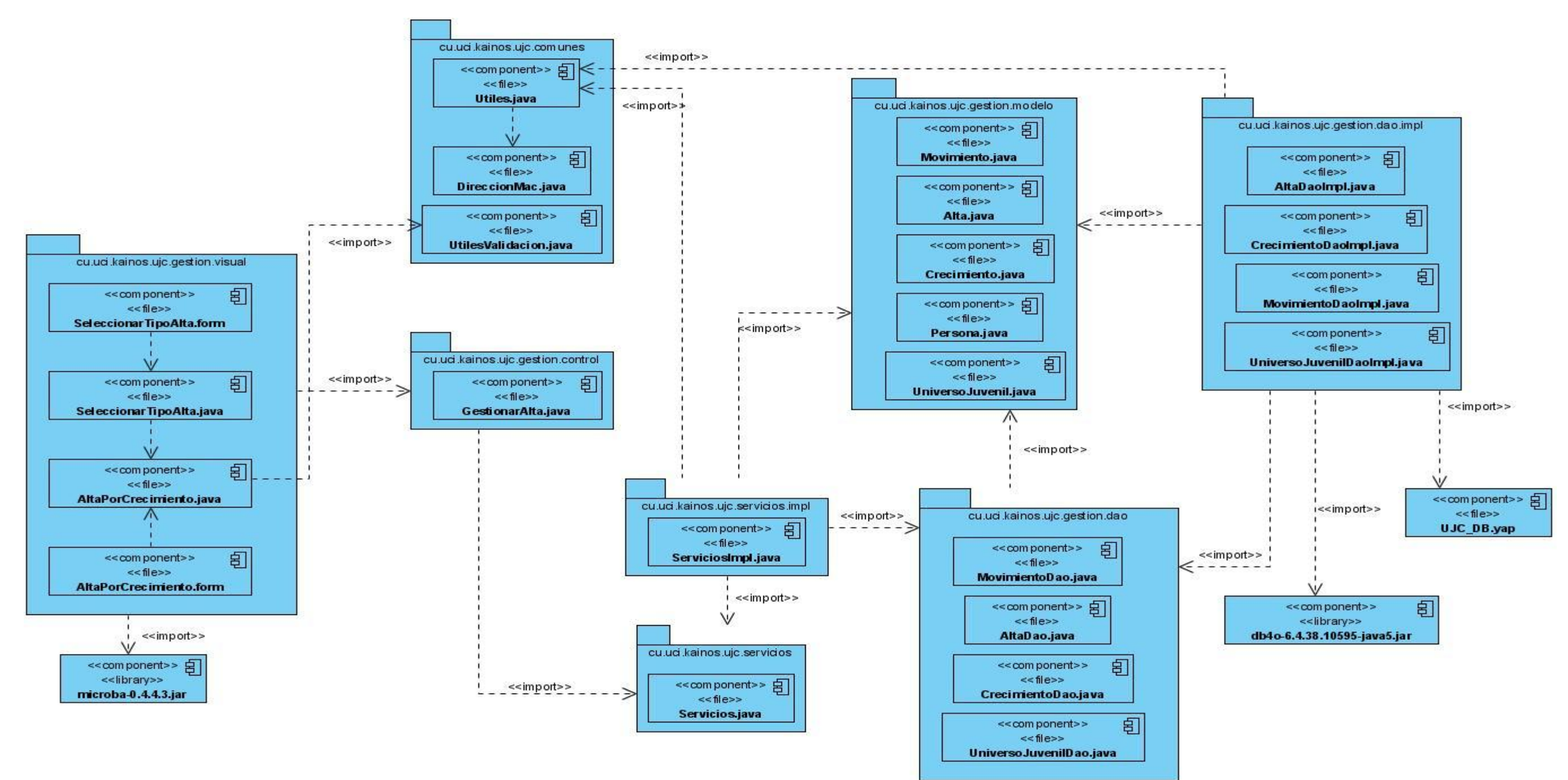

### **DCD CU\_ Realizar Alta por Crecimiento**

**DCD CU\_ Realizar Alta por Traslado Externo**

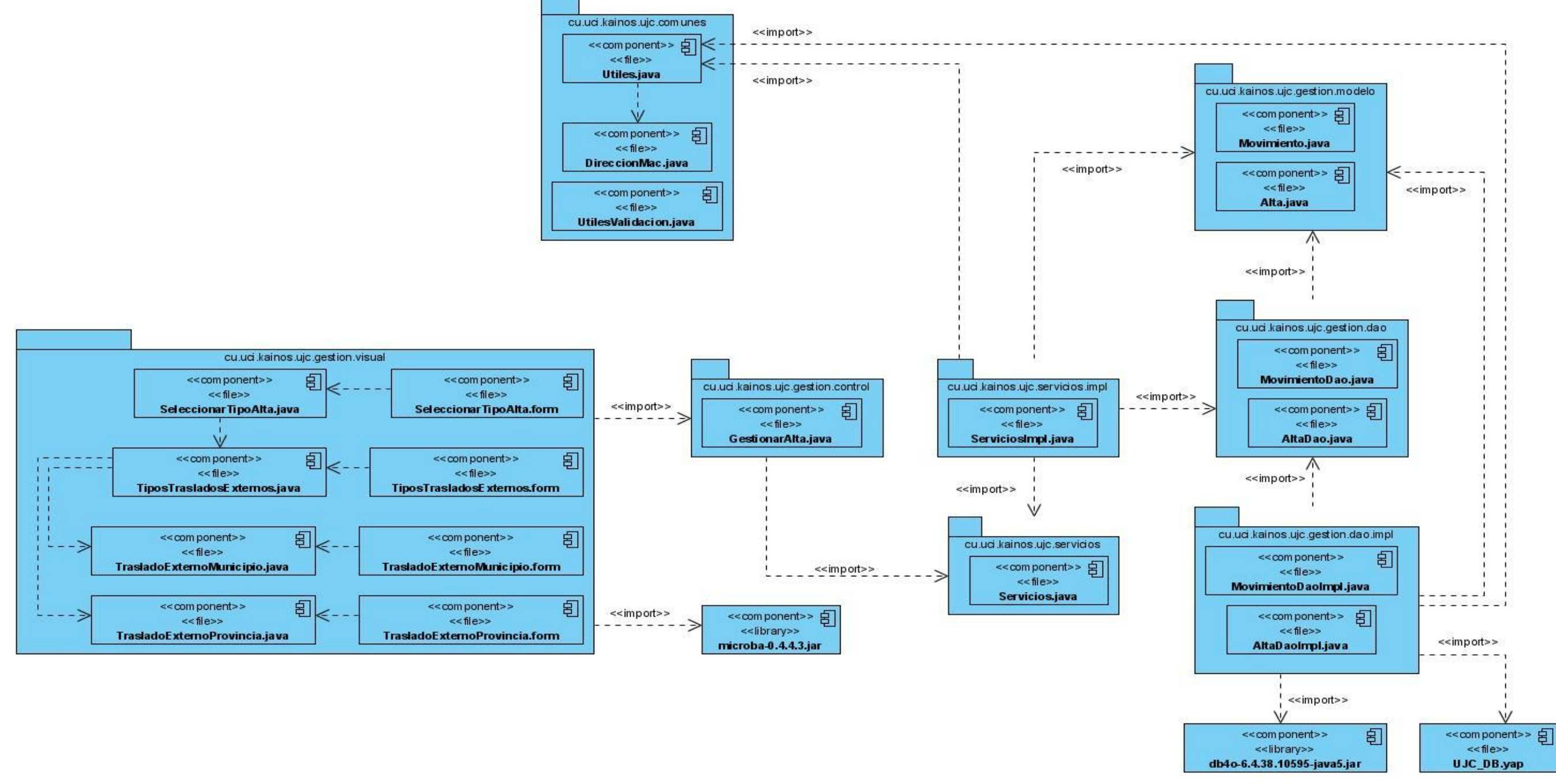

DCD CU\_ Autenticar Usuario

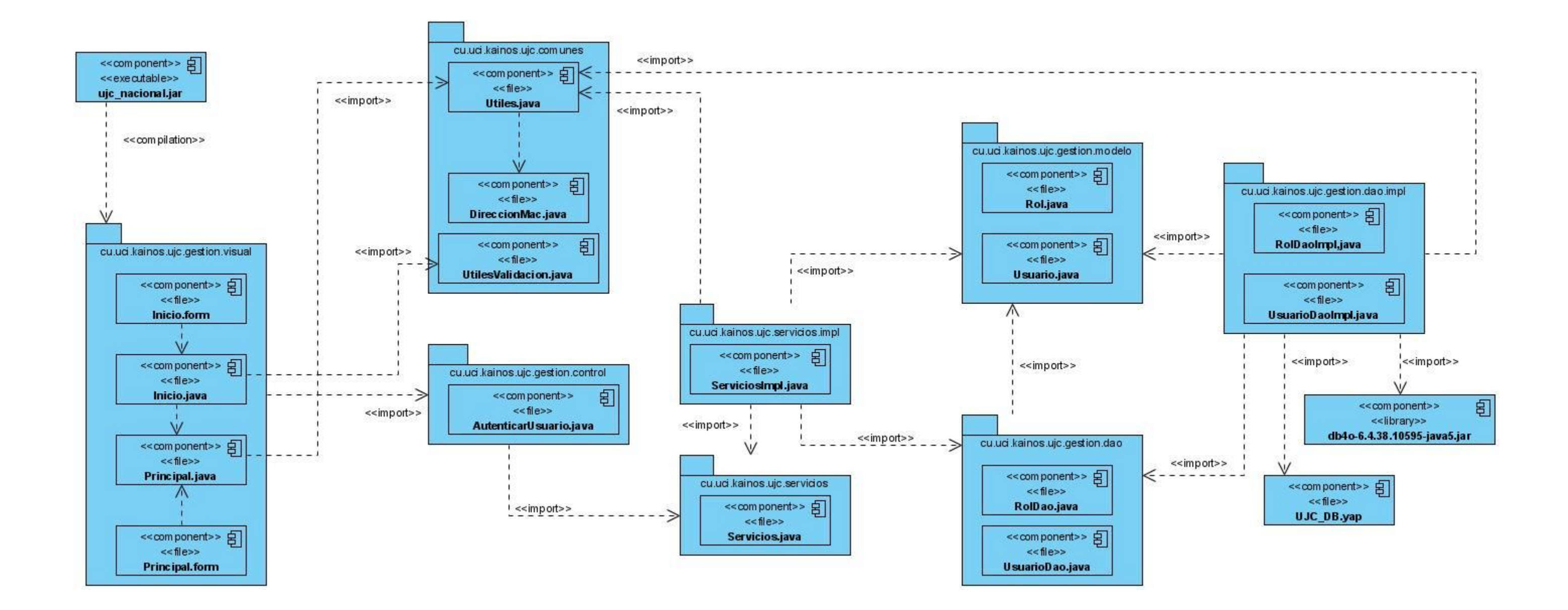

**DCD CU\_ Realizar Baja Natural**

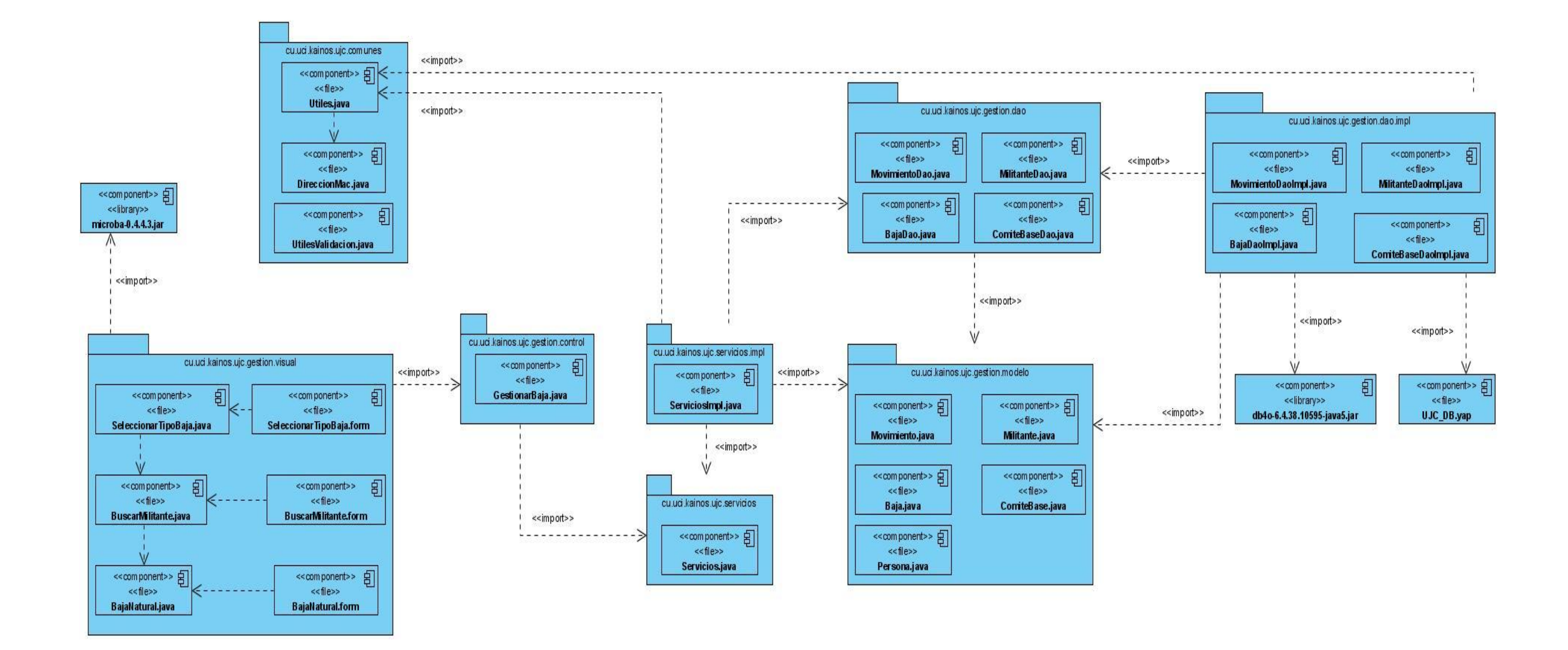

DCD CU\_ Realizar Baja Ajuste

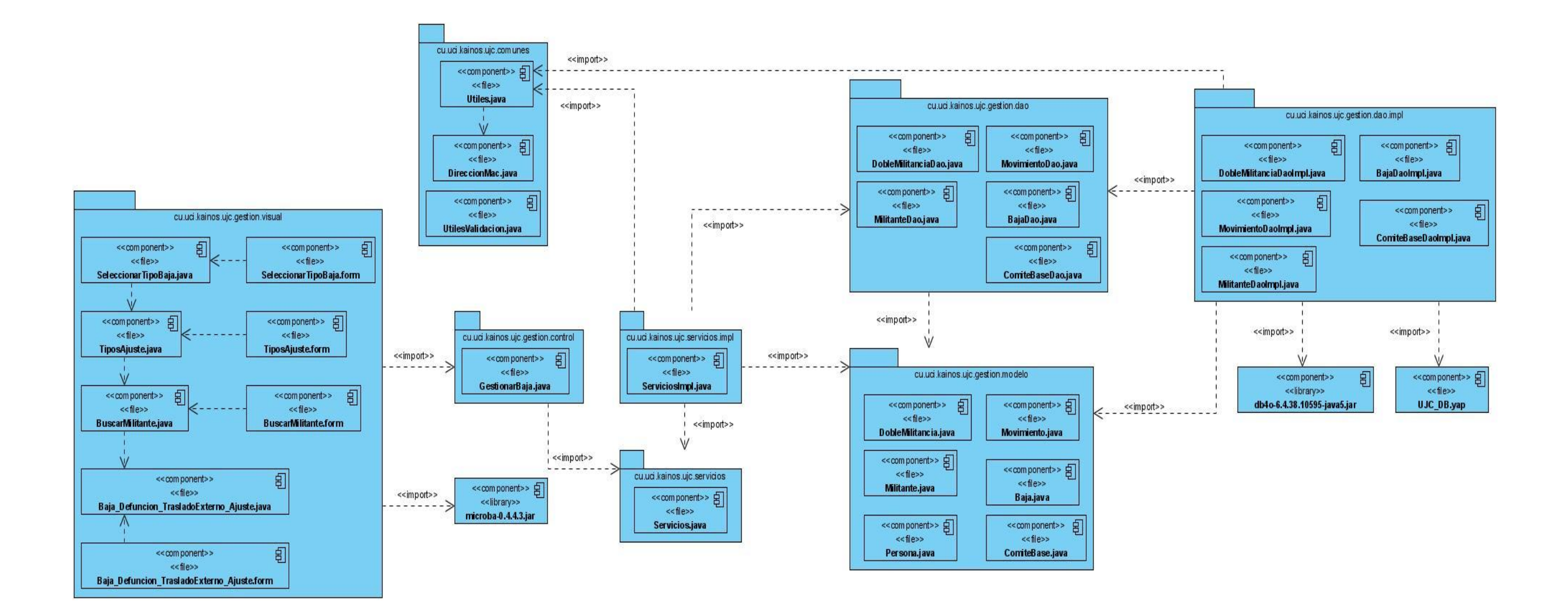

## Anexos.

DCD CU\_ Realizar Baja Defunción

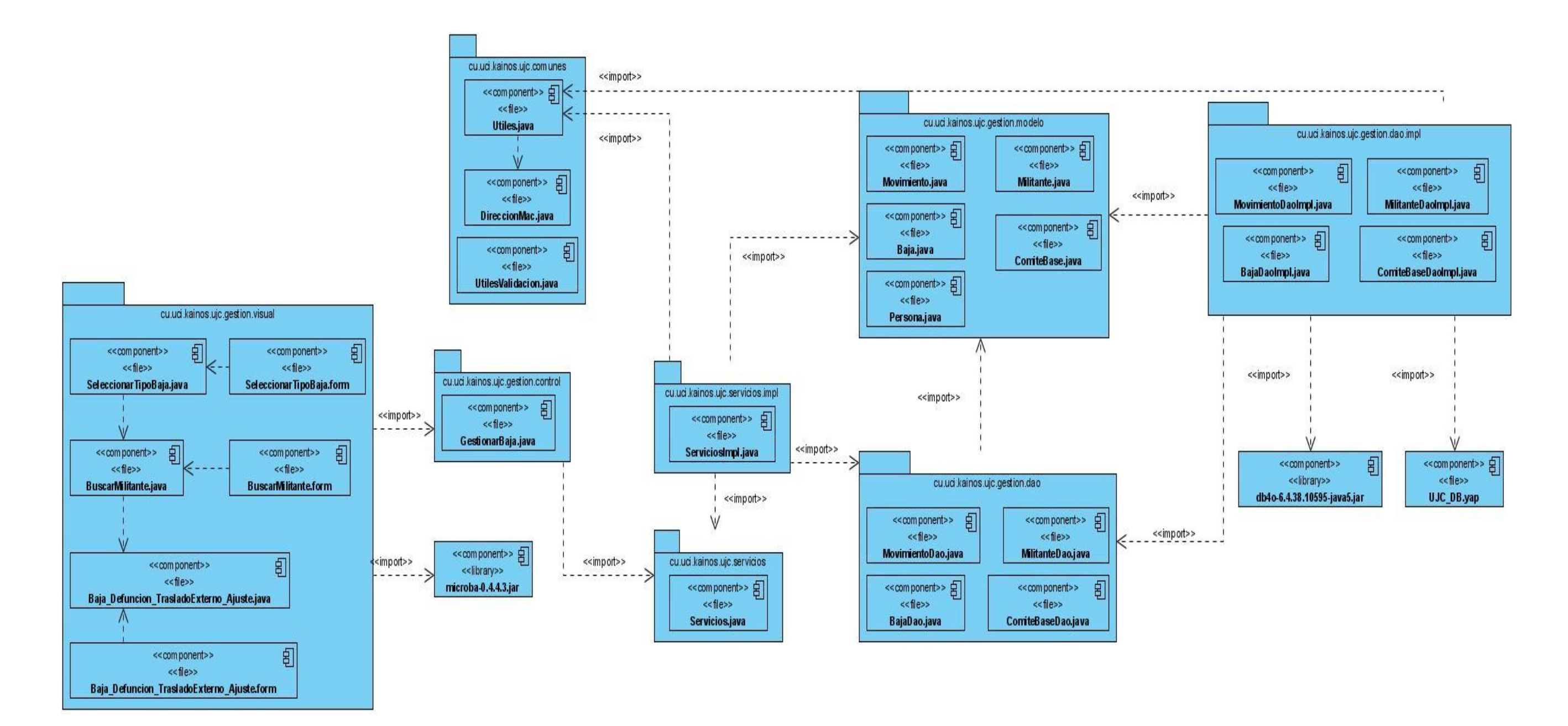

## Anexos.

### **DCD CU\_ Realizar Baja por Traslado Externo**

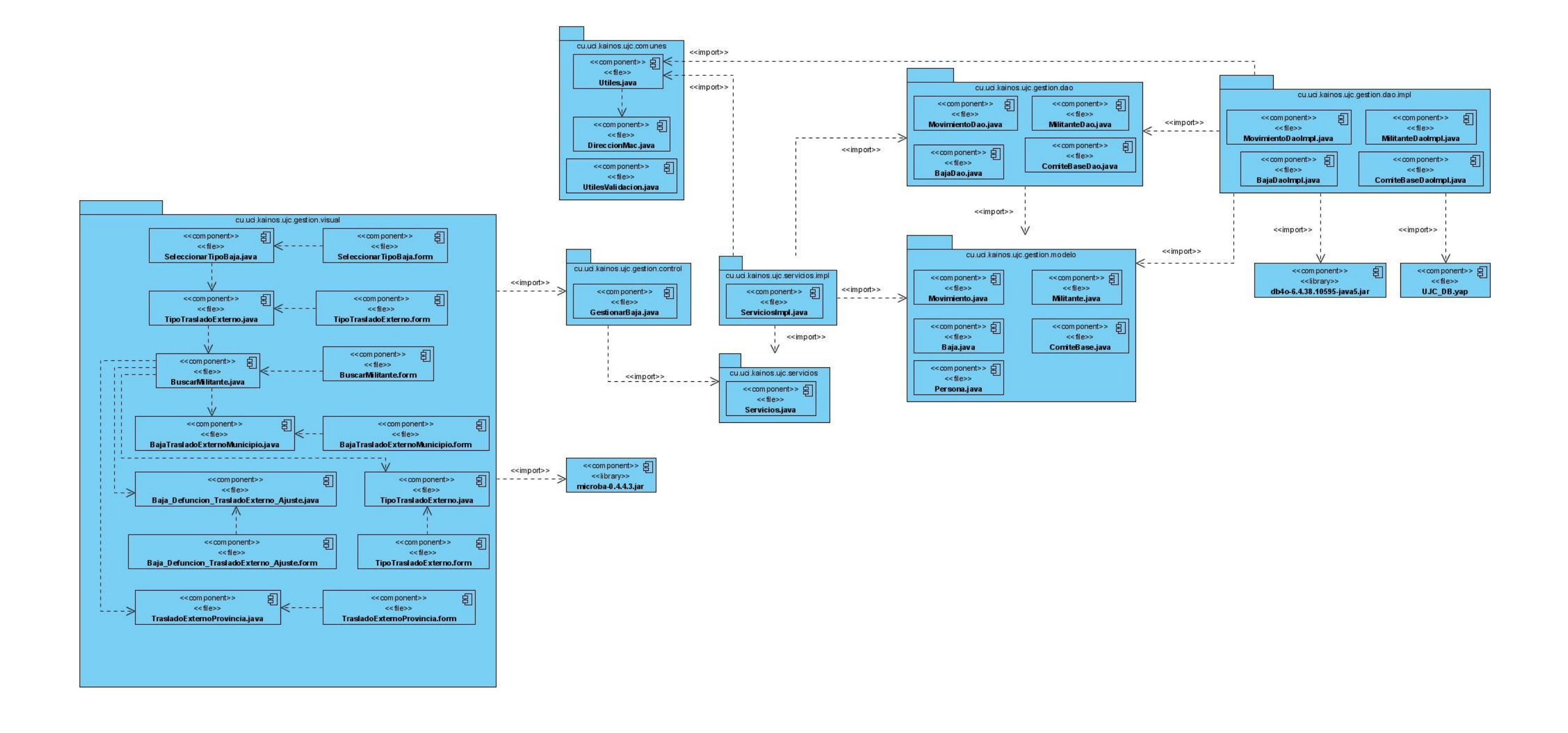

#### **DCD CU\_ Buscar Centro**

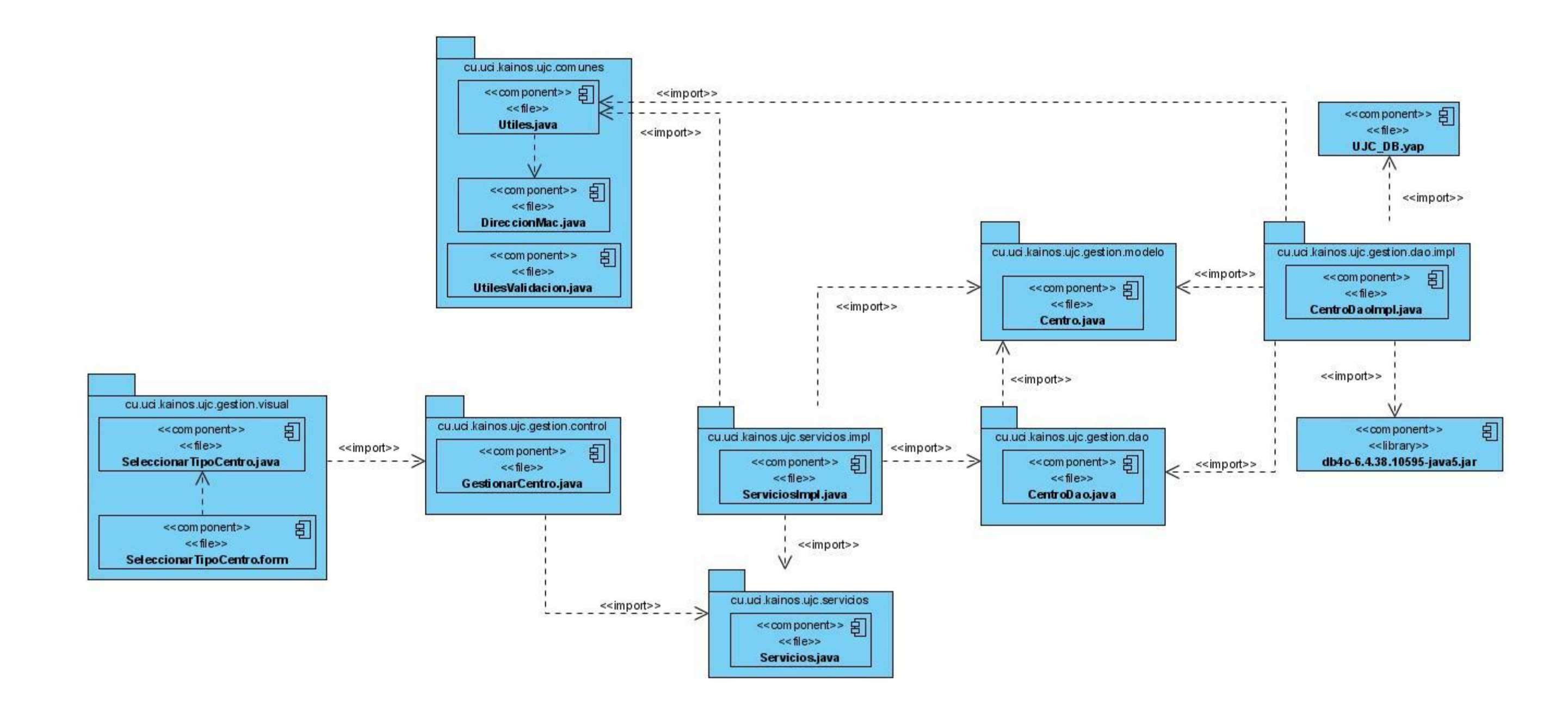

**DCD CU\_ Buscar Estructura** 

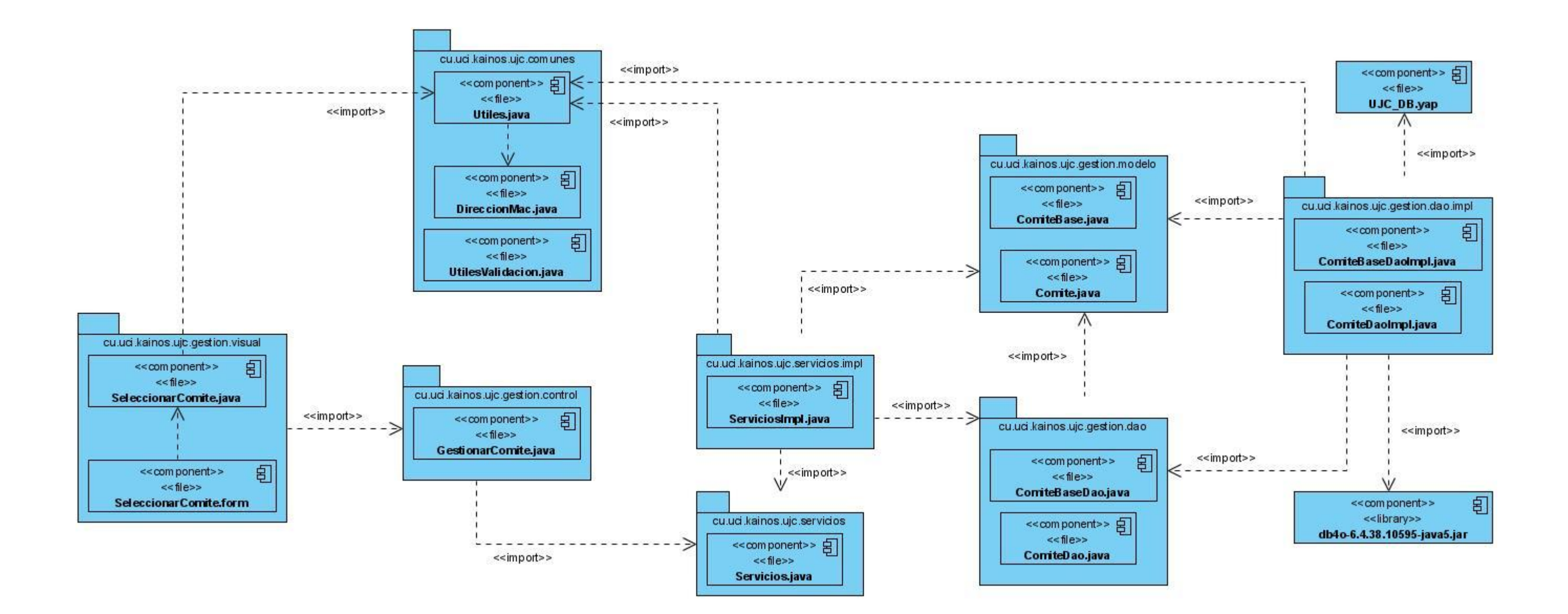

**DCD CU\_ Buscar Militante** 

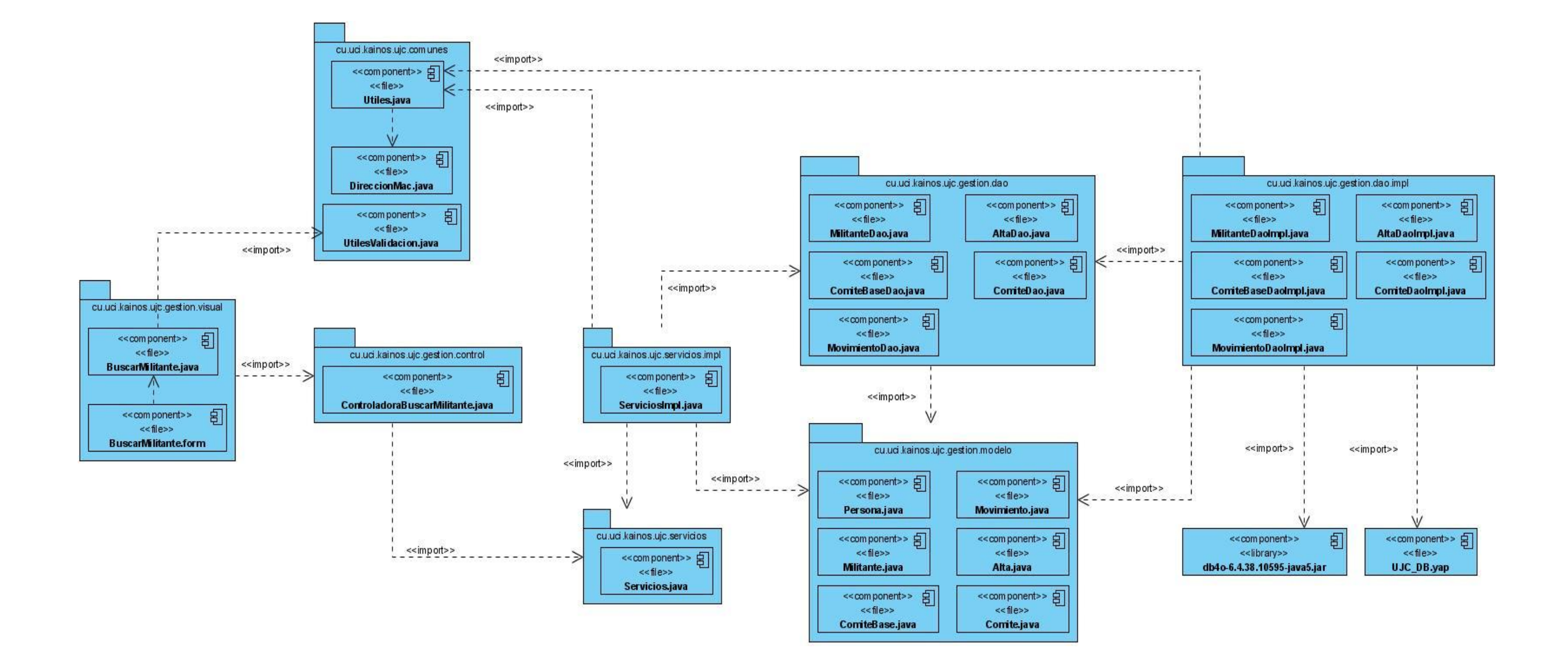

## Anexos.

DCD CU\_ Buscar UJ

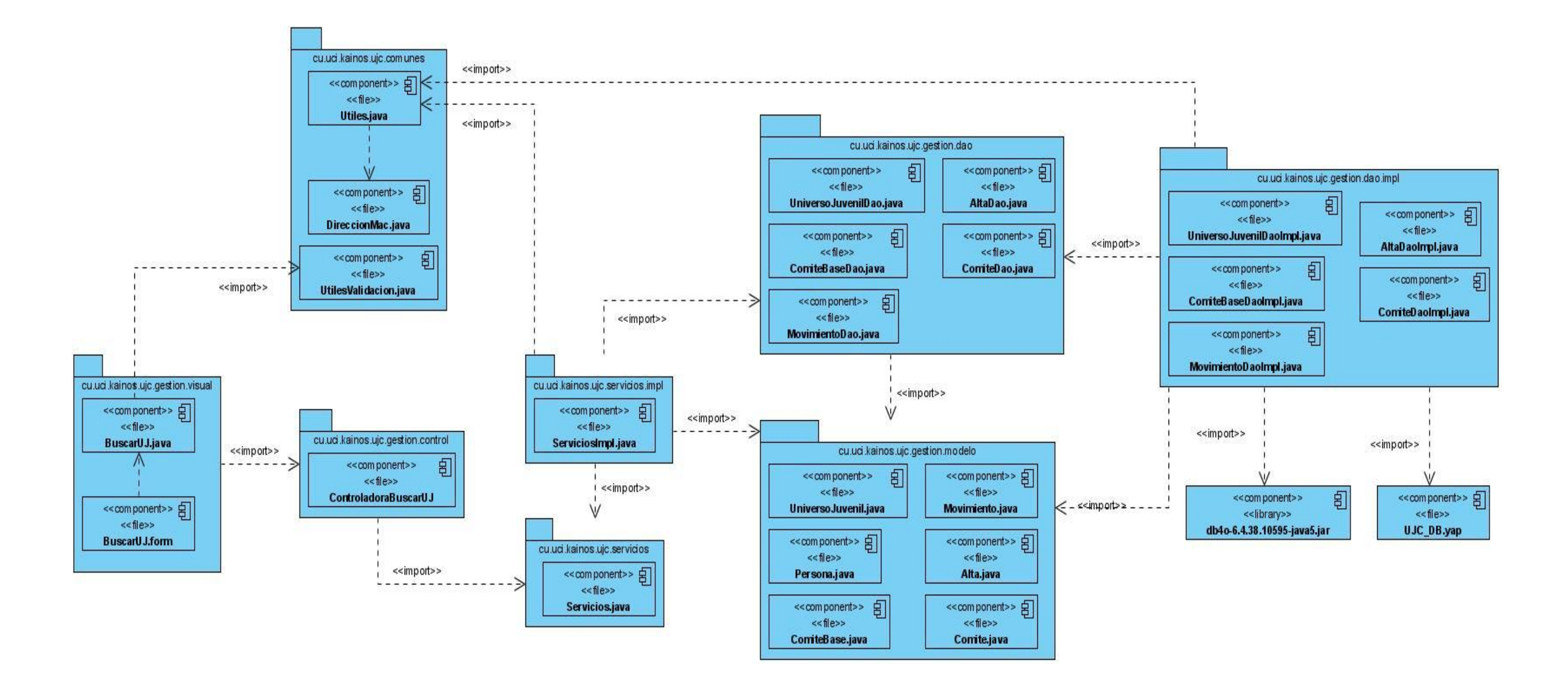

**DCD CU\_ Crear Expediente**

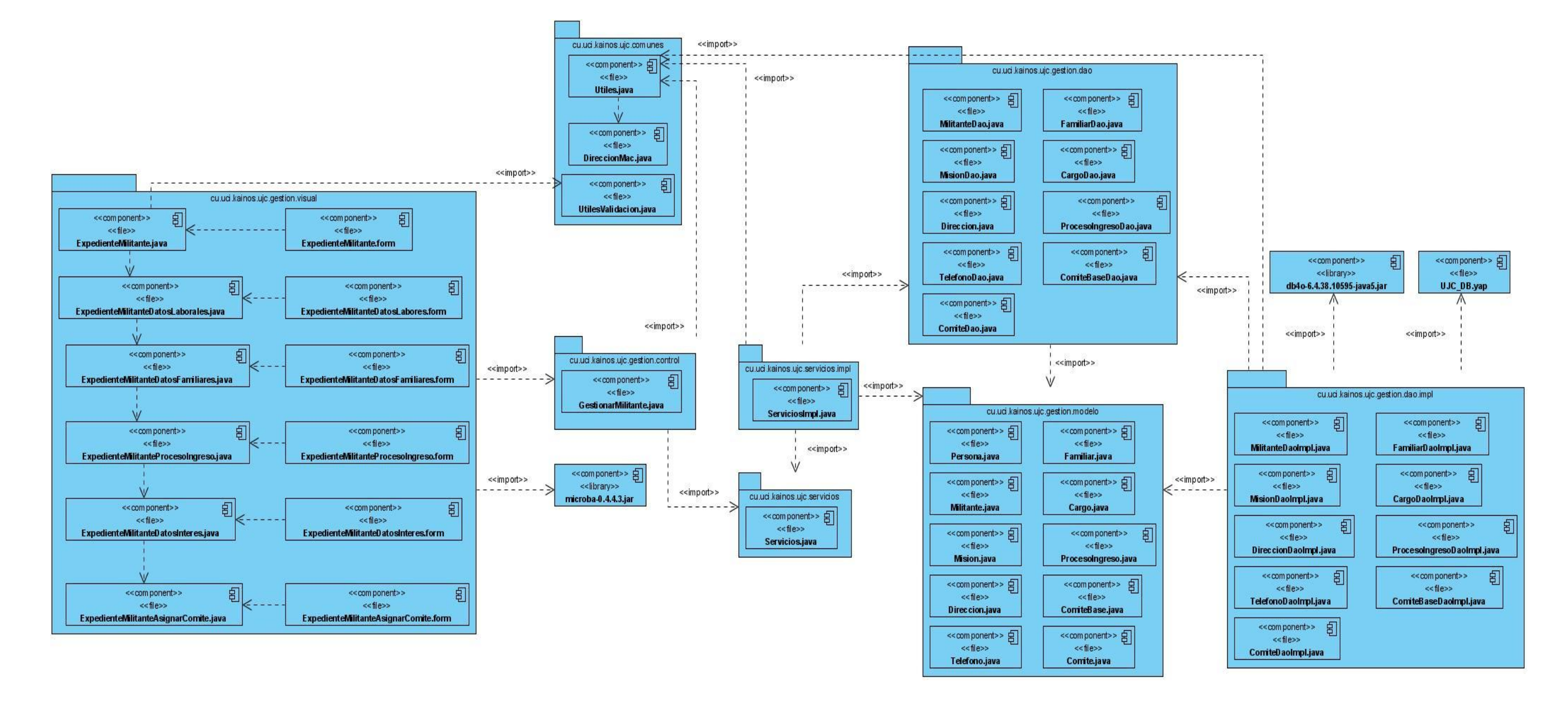

**DCD CU\_ Gestionar Centro**

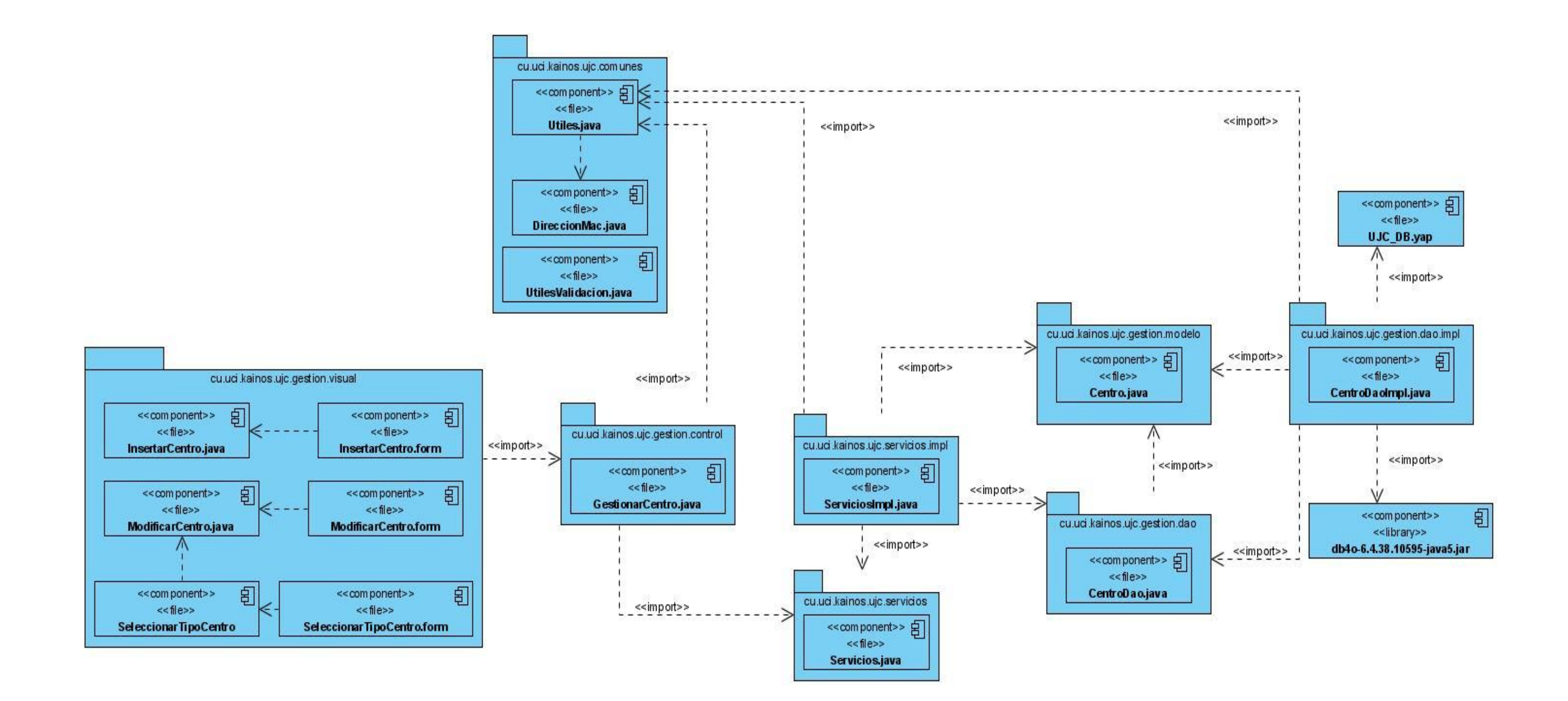

#### **DCD CU\_ Gestionar Crecimiento**

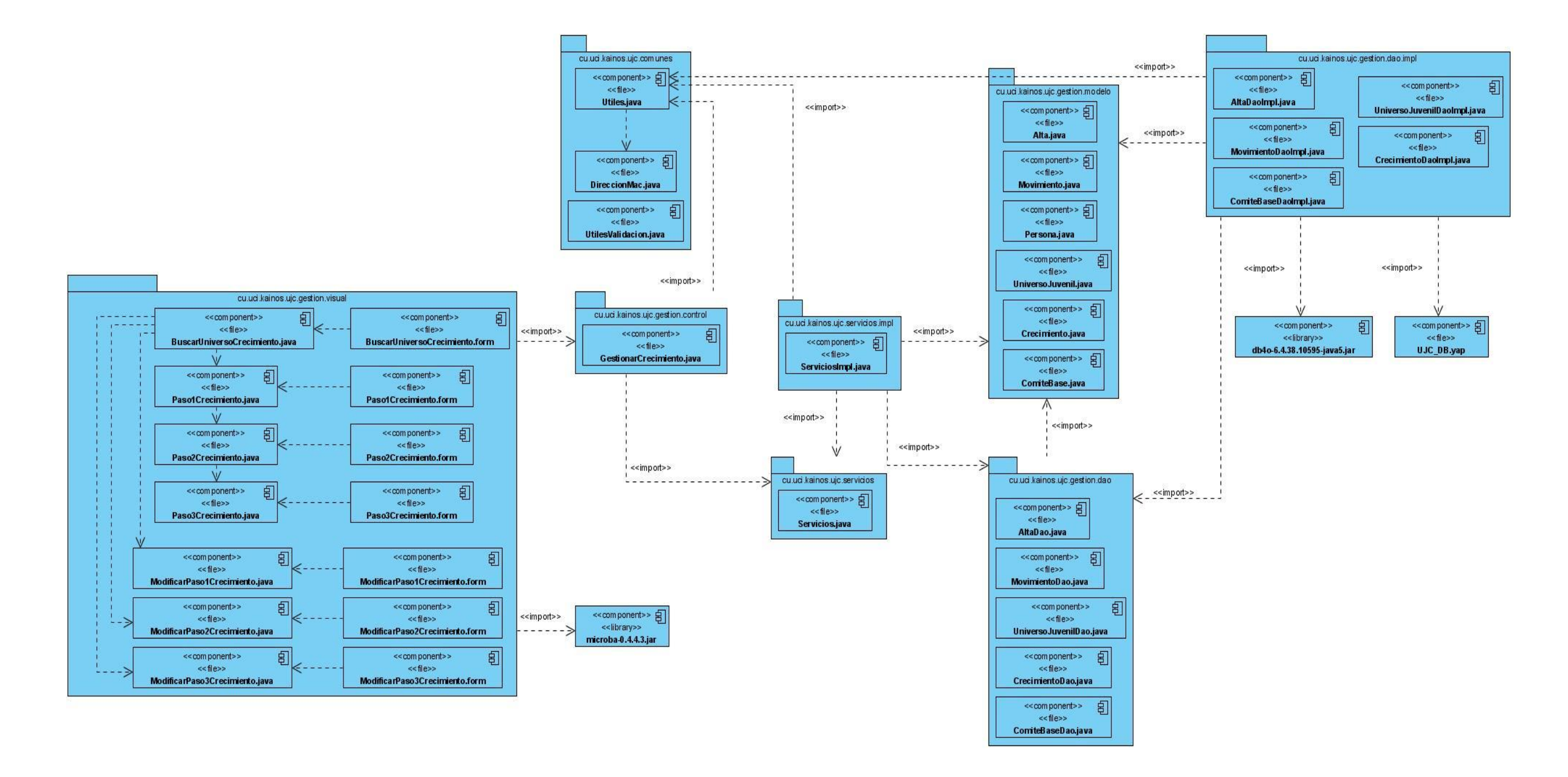

## *Anexos.*

**DCD CU\_ Gestionar Estructura**

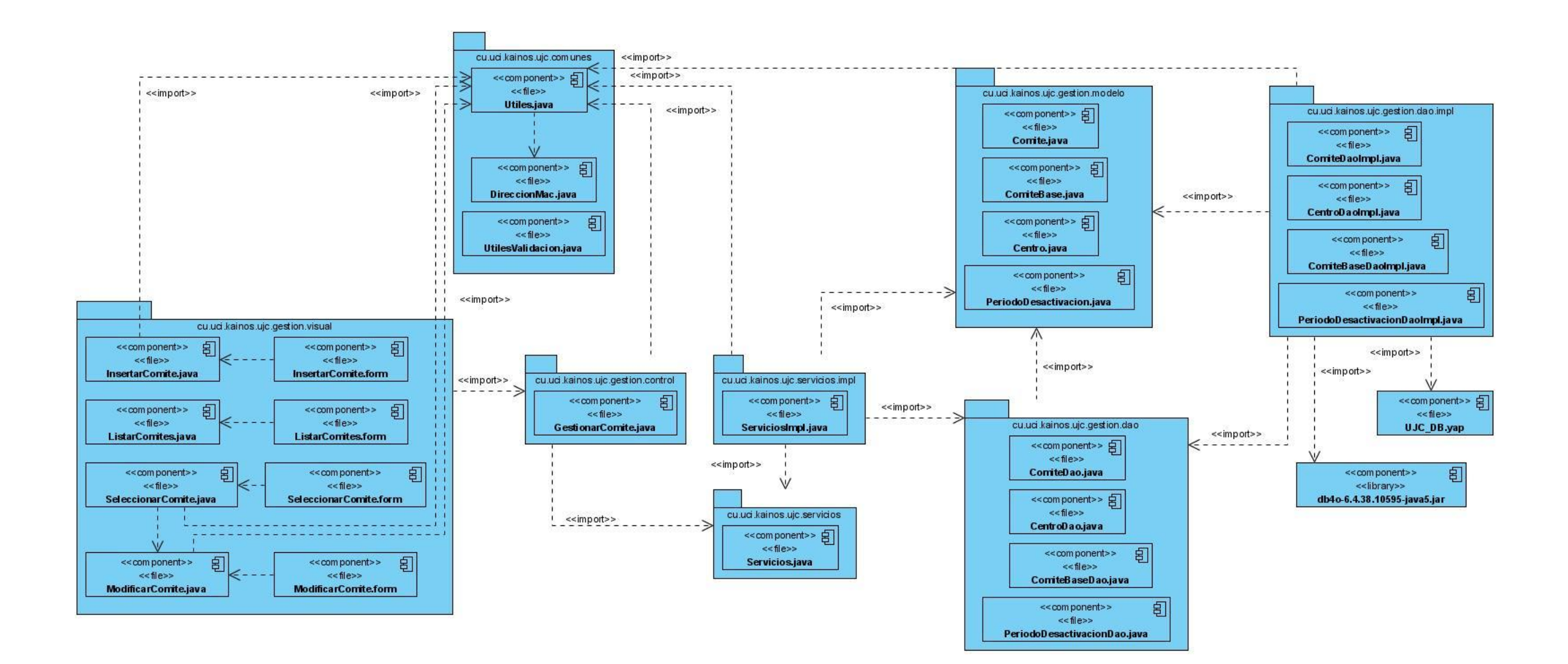

**DCD CU\_ Gestionar Expediente**

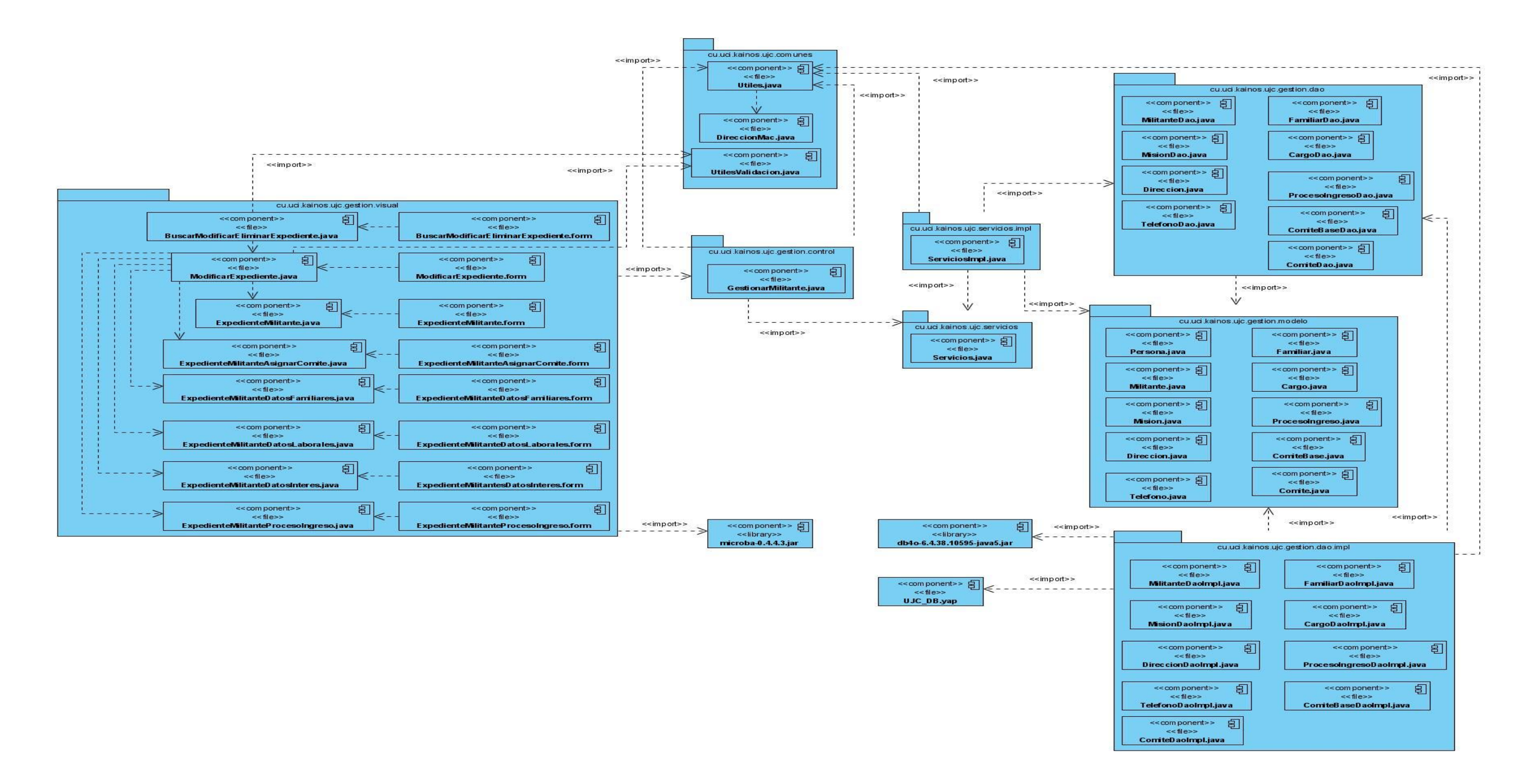

**DCD CU\_ Gestionar Usuario**

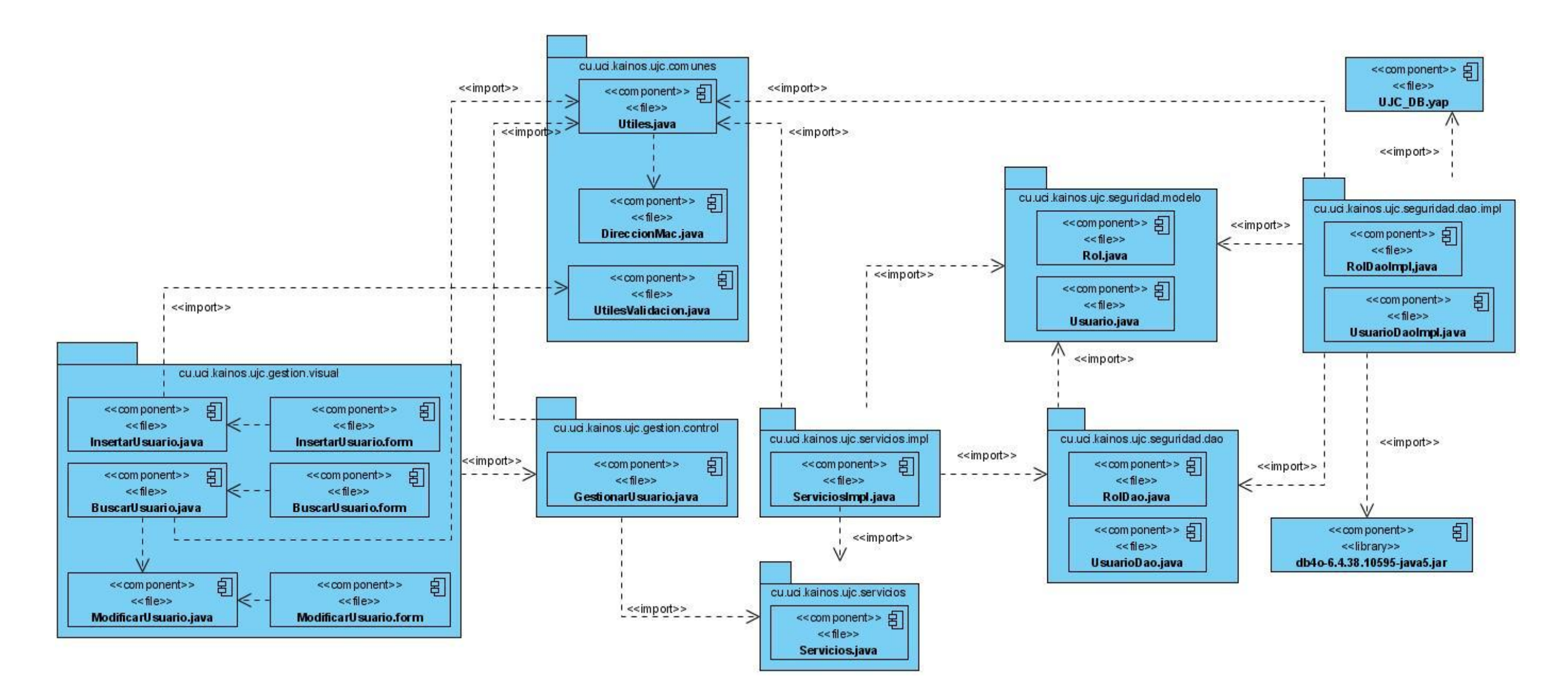

## *Anexos.*

#### **DCU\_ Realizar Traslado Interno**

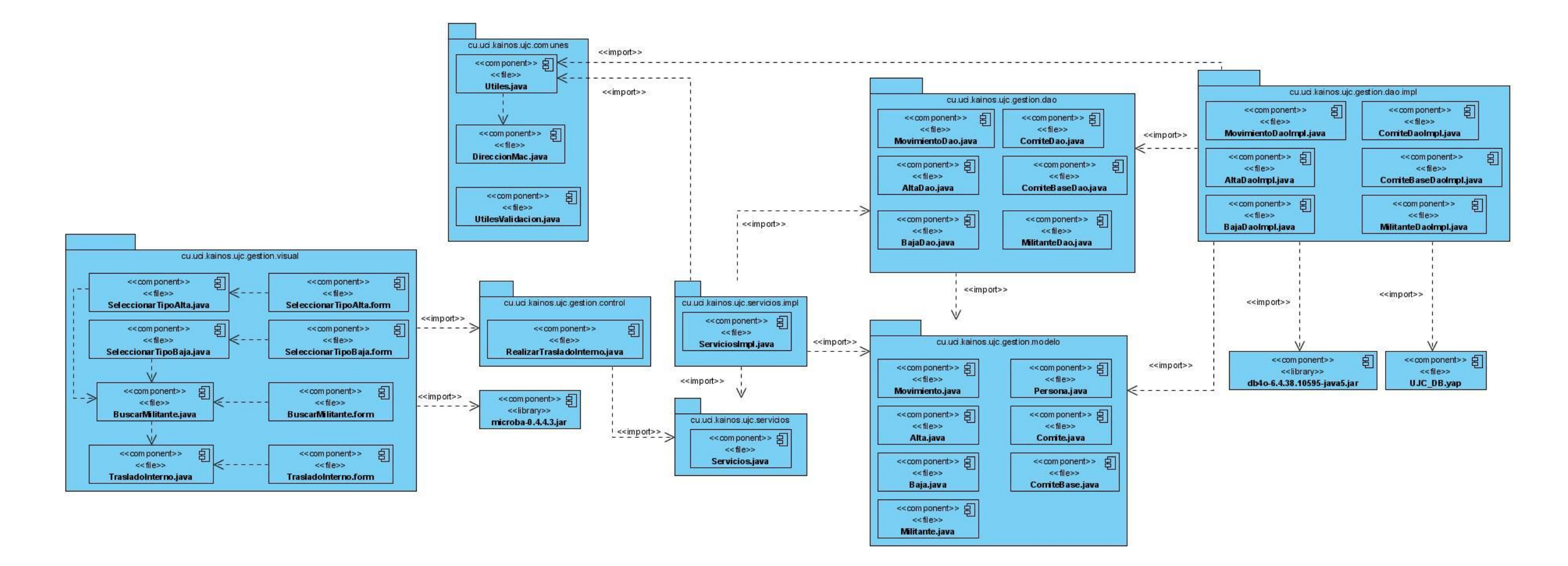
# **Anexo 11. Casos de Prueba**

# **Caso de Prueba CU: Autenticar Usuario**

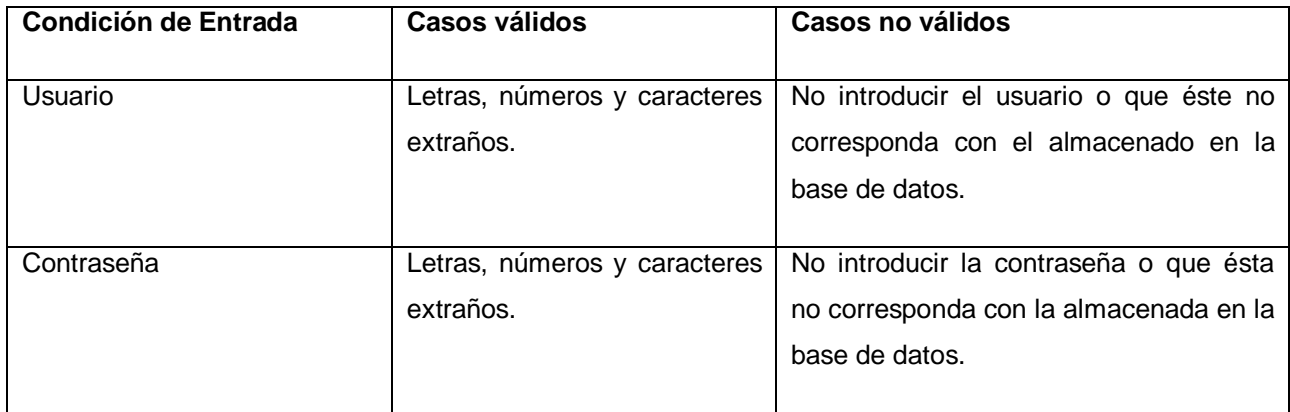

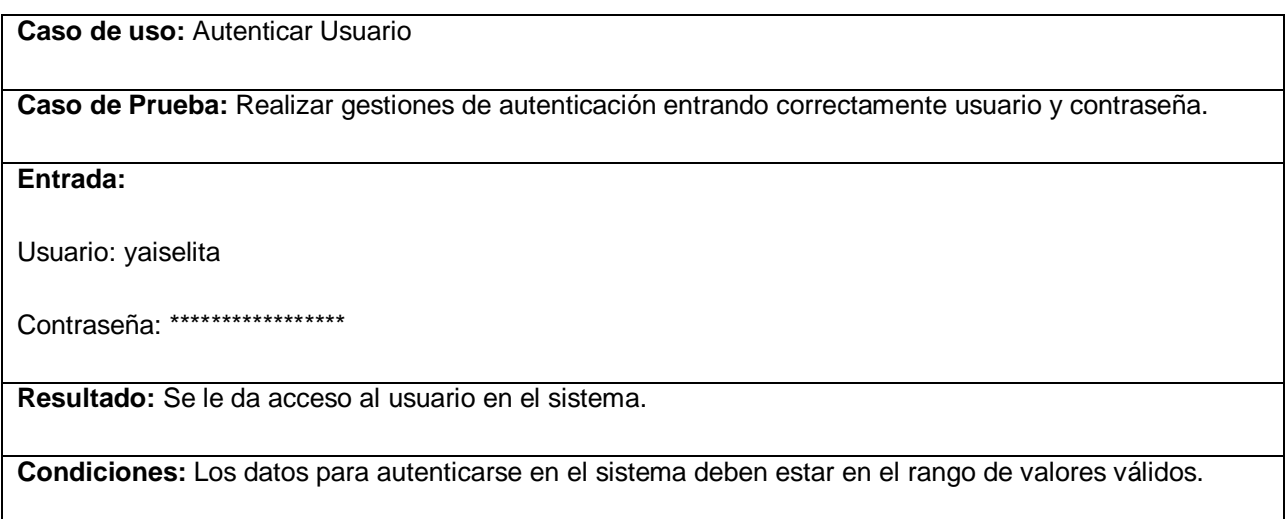

**Caso de uso:** Autenticar Usuario

**Caso de Prueba:** Realizar gestiones de autenticación entrando incorrectamente la contraseña.

**Entrada:**

Usuario: yaiselita

#### **Contraseña: \*\*\***

**Resultado:** El sistema muestra un mensaje de error.

**Condiciones:** El usuario o la contraseña son incorrectos.

**Caso de uso:** Autenticar Usuario

**Caso de Prueba:** Realizar gestiones de autenticación dejando el campo Contraseña vacío.

**Entrada:**

Usuario: yaiselita

**Contraseña:** 

**Resultado:** El sistema muestra un mensaje de error.

**Condiciones:** Debe llenar todos los campos.

**Caso de uso:** Autenticar Usuario

**Caso de Prueba:** Realizar gestiones de autenticación dejando el campo Usuario vacío.

**Entrada:**

**Usuario:** 

Contraseña: \*\*\*\*\*\*\*\*\*\*\*\*

**Resultado:** El sistema muestra un mensaje de error.

**Condiciones:** Debe llenar todos los campos.

**Caso de uso:** Autenticar Usuario

**Caso de Prueba:** Realizar gestiones de autenticación introduciendo incorrectamente el usuario.

**Entrada:**

#### **Usuario: Yaisel**

Contraseña: \*\*\*\*\*\*\*\*\*\*\*\*

**Resultado:** El sistema muestra un mensaje de error.

**Condiciones:** El usuario o la contraseña son incorrectos.

# **Caso de Prueba CU: Gestionar Usuario**

## **Sección Crear**

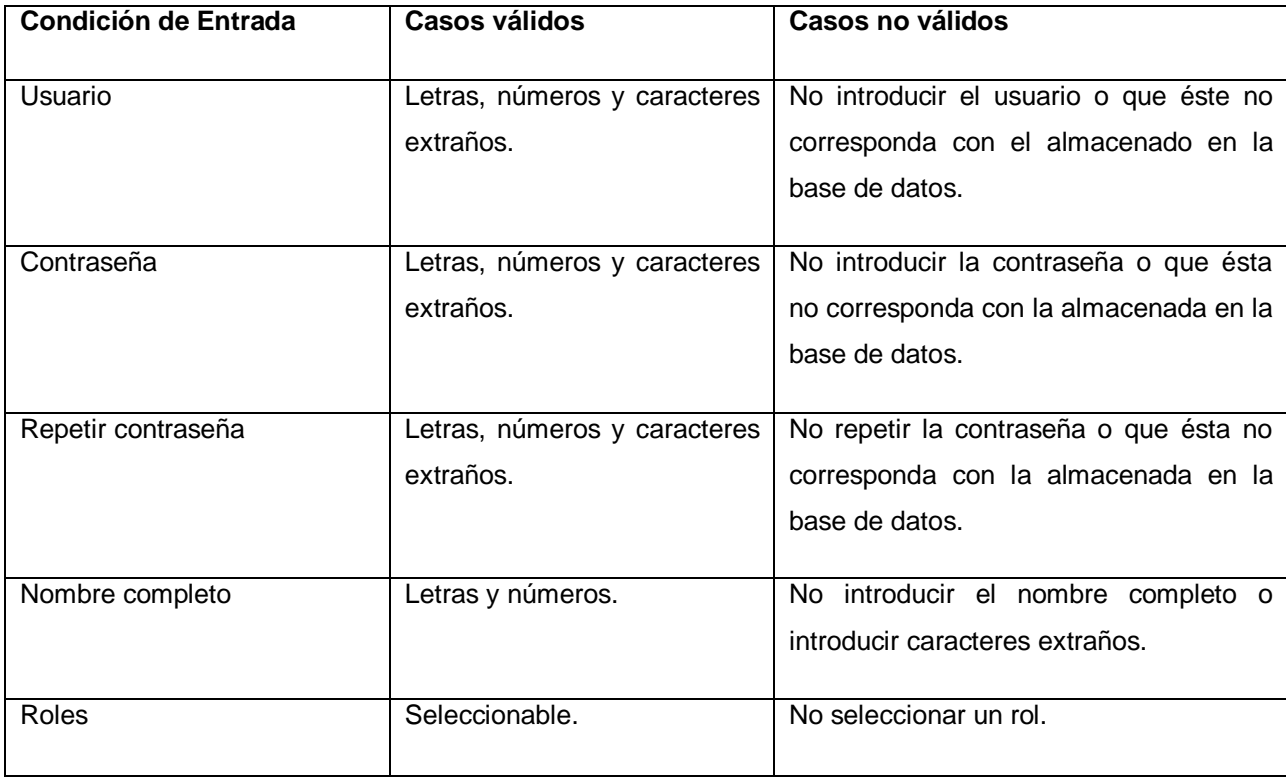

## **Caso de uso:** Gestionar Usuario

**Caso de Prueba:** Realizar gestiones de inserción de usuario entrando correctamente todos los datos.

### **Entrada:**

Usuario: yaramirez

Contraseña: \*\*\*\*\*\*\*\*\*\*\*\*

Repetir contraseña: \*\*\*\*\*\*\*\*\*\*\*\*

Nombre completo: Yaisel Avilés Ramirez

Roles: Administrador

**Resultado:** El sistema inserta los datos del usuario en la base de datos.

**Condiciones:** Los datos para insertar un usuario deben estar en el rango de valores válidos.

## **Caso de uso:** Gestionar Usuario

**Caso de Prueba:** Realizar gestiones de inserción de usuario dejando el campo Usuario vacío.

**Entrada:**

#### **Usuario:**

Contraseña: \*\*\*\*\*\*\*\*\*\*\*\*

Repetir contraseña: \*\*\*\*\*\*\*\*\*\*\*\*

Nombre completo: Yaisel Avilés Ramirez

Roles: Administrador

**Resultado:** El sistema muestra un mensaje de error.

**Condiciones:** Usuario o contraseña incorrectos.

**Caso de uso:** Gestionar Usuario

**Caso de Prueba:** Realizar gestiones de inserción de usuario dejando el campo Contraseña vacío.

**Entrada:**

Usuario: yaramirez

## **Contraseña:**

Repetir contraseña: \*\*\*\*\*\*\*\*\*\*\*\*

Nombre completo: Yaisel Avilés Ramirez

Roles: Administrador

**Resultado:** El sistema muestra un mensaje de error.

**Condiciones:** Usuario o contraseña incorrectos.

**Caso de uso:** Gestionar Usuario

**Caso de Prueba:** Realizar gestiones de inserción de usuario entrando contraseñas diferentes.

**Entrada:**

Usuario: yaramirez

**Contraseña: \*\*\*\*\*\*\*\*\*\*\*\***

**Repetir contraseña: \*\*\***

Nombre completo: Yaisel Avilés Ramirez

Roles: Administrador

**Resultado:** El sistema muestra un mensaje de error.

**Condiciones:** Las contraseñas no coinciden.

**Caso de uso:** Gestionar Usuario

**Caso de Prueba:** Realizar gestiones de inserción de usuario dejando el campo Repetir contraseña vacío.

**Entrada:**

Usuario: yaramirez

Contraseña: \*\*\*\*\*\*\*\*\*\*\*\*

**Repetir contraseña:** 

Nombre completo: Yaisel Avilés Ramirez

Roles: Administrador

**Resultado:** El sistema muestra un mensaje de error.

**Condiciones:** Debe repetir la contraseña.

**Caso de uso:** Gestionar Usuario

**Caso de Prueba:** Realizar gestiones de inserción de usuario entrando incorrectamente el nombre completo.

#### **Entrada:**

Usuario: yaramirez

Contraseña: \*\*\*\*\*\*\*\*\*\*\*\*

Repetir contraseña: \*\*\*\*\*\*\*\*\*\*\*\*

#### **Nombre completo: Yaisel\_Avilés&Ramirez**

Roles: Administrador

**Resultado:** El sistema muestra un mensaje de error.

**Condiciones:** El nombre completo no puede contener caracteres extraños.

**Caso de uso:** Gestionar Usuario

**Caso de Prueba:** Realizar gestiones de inserción de usuario dejando el campo Nombre completo vacío.

**Entrada:**

Usuario: yaramirez

Contraseña: \*\*\*\*\*\*\*\*\*\*\*\*

Repetir contraseña: \*\*\*\*\*\*\*\*\*\*\*\*

**Nombre completo:** 

Roles: Administrador

**Resultado:** El sistema muestra un mensaje de error.

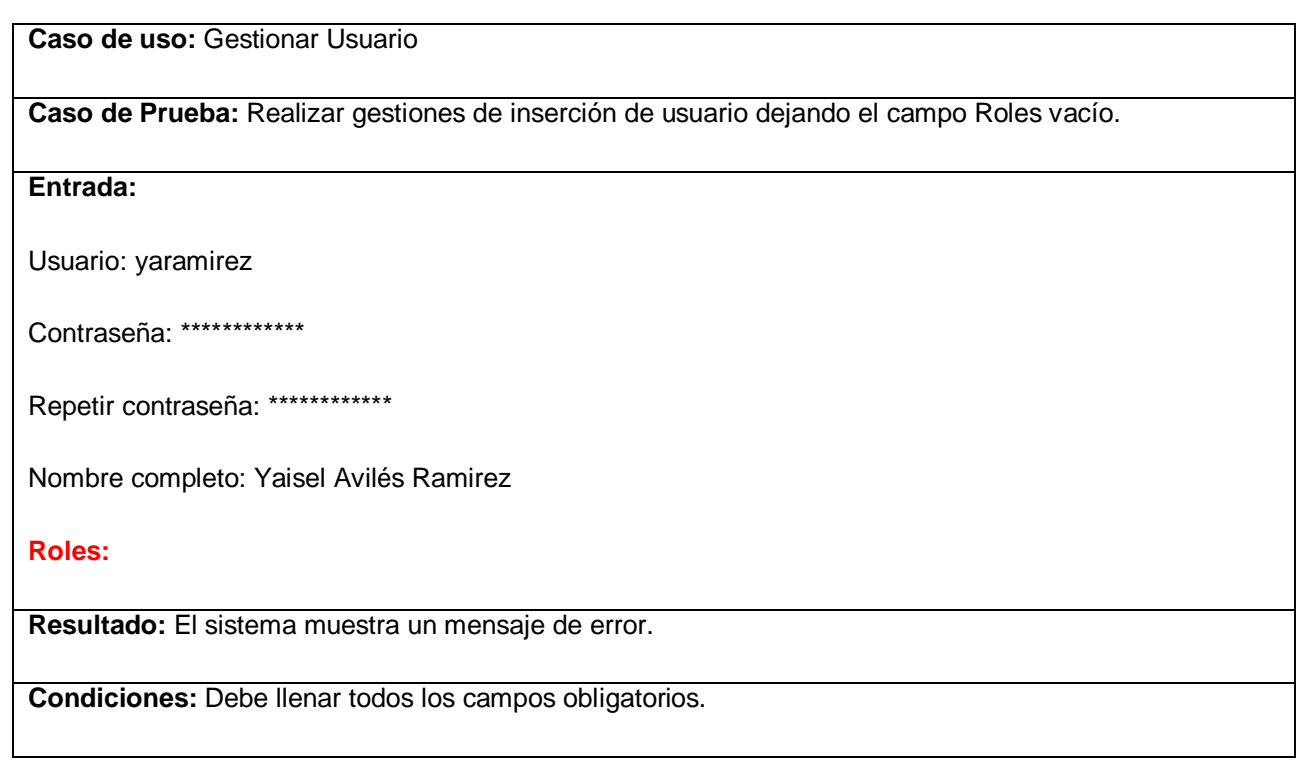

# **Sección Modificar o Eliminar**

Para realizar algunas de estas operaciones primeramente se realizará la búsqueda del usuario deseado y luego se modificarán sus datos (el nombre de usuario no puede ser modificado) o se eliminarán del sistema, los siguientes casos de prueba están referidos a la búsqueda del usuario.

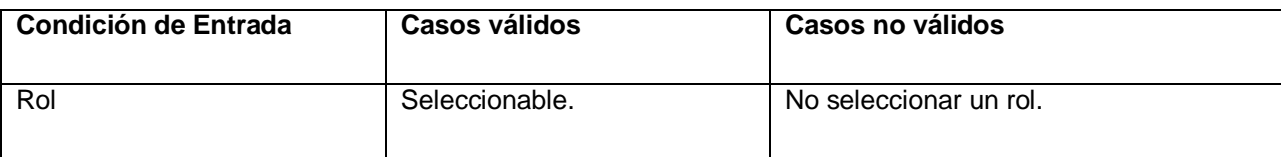

**Caso de uso:** Gestionar Usuario

**Caso de Prueba:** Realizar búsqueda del usuario seleccionando un rol.

#### **Entrada:**

Rol: Administrador

**Resultado:** El sistema muestra un listado de todos los usuarios que coincidan con el parámetro entrado.

**Condiciones:** Los datos para buscar un usuario deben estar en el rango de valores válidos.

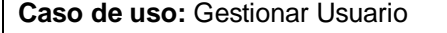

**Caso de Prueba:** Realizar búsqueda del usuario dejando el campo Rol vacío.

**Entrada:**

**Rol:** 

**Resultado:** El sistema muestra un mensaje de error.

**Condiciones:** Debe seleccionar un rol para realizar la búsqueda.

## **Caso de Prueba CU: Gestionar Estructura**

# **Sección Crear**

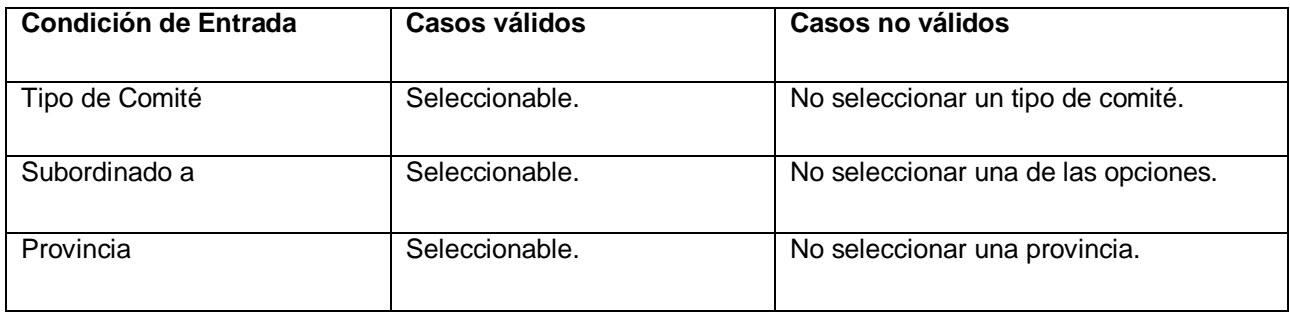

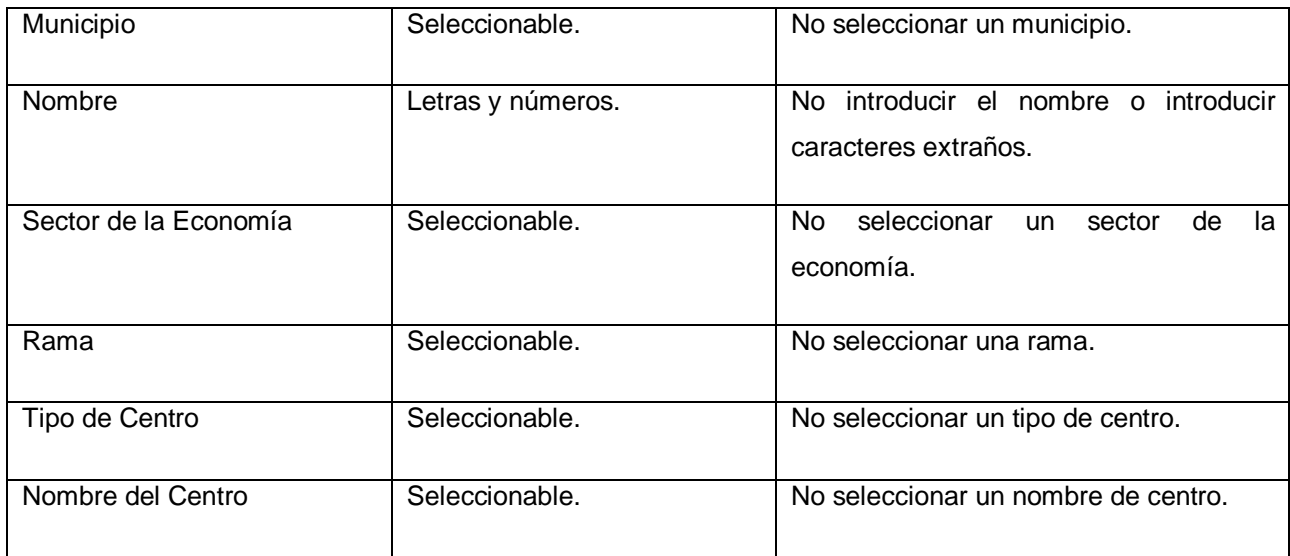

# **Caso de uso:** Gestionar Estructura

**Caso de Prueba:** Realizar gestiones de inserción de estructura introduciendo correctamente todos los datos.

# **Entrada:**

Tipo de Comité: Comité de Base Independiente

Subordinado a: Comité Especial UJC

Provincia: Guantánamo

Municipio: Manuel Tames

Nombre: CBI Los Industrialistas

Sector de la Economía: Industria

Rama: Industria Básica

Tipo de Centro: Universidad

Nombre del Centro: Universidad de Oriente

**Resultado:** El sistema inserta una nueva estructura en la base de datos.

**Condiciones:** Los datos para insertar una estructura deben estar en el rango de valores válidos.

**Caso de uso:** Gestionar Estructura

**Caso de Prueba:** Realizar gestiones de inserción de estructura dejando el campo Tipo de Comité vacío.

**Entrada:**

### **Tipo de Comité:**

Subordinado a: Comité Especial UJC

Provincia: Guantánamo

Municipio: Manuel Tames

Nombre: CBI Los Industrialistas

Sector de la Economía: Industria

Rama: Industria Básica

Tipo de Centro: Universidad

Nombre del Centro: Universidad de Oriente

**Resultado:** El sistema muestra un mensaje de error.

**Caso de uso:** Gestionar Estructura

**Caso de Prueba:** Realizar gestiones de inserción de estructura dejando el campo Subordinado a vacío.

#### **Entrada:**

Tipo de Comité: Comité de Base Independiente

#### **Subordinado a:**

Provincia: Guantánamo

Municipio: Manuel Tames

Nombre: CBI Los Industrialistas

Sector de la Economía: Industria

Rama: Industria Básica

Tipo de Centro: Universidad

Nombre del Centro: Universidad de Oriente

**Resultado:** El sistema muestra un mensaje de error.

**Condiciones:** Debe llenar todos los campos obligatorios.

**Caso de uso:** Gestionar Estructura

**Caso de Prueba:** Realizar gestiones de inserción de estructura dejando el campo Provincia vacío.

### **Entrada:**

Tipo de Comité: Comité de Base Independiente

Subordinado a: Comité Especial UJC

#### **Provincia:**

Municipio: Manuel Tames

Nombre: CBI Los Industrialistas

Sector de la Economía: Industria

Rama: Industria Básica

Tipo de Centro: Universidad

Nombre del Centro: Universidad de Oriente

**Resultado:** El sistema muestra un mensaje de error.

**Condiciones:** Debe llenar todos los campos obligatorios.

**Caso de uso:** Gestionar Estructura

**Caso de Prueba:** Realizar gestiones de inserción de estructura dejando el campo Municipio vacío.

# **Entrada:**

Tipo de Comité: Comité de Base Independiente

Subordinado a: Comité Especial UJC

Provincia: Guantánamo

#### **Municipio:**

Nombre: CBI Los Industrialistas

Sector de la Economía: Industria

Rama: Industria Básica

Tipo de Centro: Universidad

Nombre del Centro: Universidad de Oriente

**Resultado:** El sistema muestra un mensaje de error.

**Condiciones:** Debe llenar todos los campos obligatorios.

**Caso de uso:** Gestionar Estructura

**Caso de Prueba:** Realizar gestiones de inserción de estructura dejando el campo Nombre vacío.

# **Entrada:**

Tipo de Comité: Comité de Base Independiente

Subordinado a: Comité Especial UJC

Provincia: Guantánamo

Municipio: Manuel Tames

## **Nombre:**

Sector de la Economía: Industria

Rama: Industria Básica

Tipo de Centro: Universidad

Nombre del Centro: Universidad de Oriente

**Resultado:** El sistema muestra un mensaje de error.

**Caso de uso:** Gestionar Estructura

**Caso de Prueba:** Realizar gestiones de inserción de estructura introduciendo incorrectamente el nombre.

#### **Entrada:**

Tipo de Comité: Comité de Base Independiente

Subordinado a: Comité Especial UJC

Provincia: Guantánamo

Municipio: Manuel Tames

## **Nombre: CB! Los Industrialist@s**

Sector de la Economía: Industria

Rama: Industria Básica

Tipo de Centro: Universidad

Nombre del Centro: Universidad de Oriente

**Resultado:** El sistema muestra un mensaje de error.

**Condiciones:** El nombre no puede contener caracteres extraños.

**Caso de uso:** Gestionar Estructura

**Caso de Prueba:** Realizar gestiones de inserción de estructura dejando el campo Sector de la Economía vacío.

## **Entrada:**

Tipo de Comité: Comité de Base Independiente

Subordinado a: Comité Especial UJC

Provincia: Guantánamo

Municipio: Manuel Tames

Nombre: CBI Los Industrialistas

**Sector de la Economía:**

Rama: Industria Básica

Tipo de Centro: Universidad

Nombre del Centro: Universidad de Oriente

**Resultado:** El sistema muestra un mensaje de error.

**Condiciones:** Debe llenar todos los campos obligatorios.

**Caso de uso:** Gestionar Estructura

**Caso de Prueba:** Realizar gestiones de inserción de estructura dejando el campo Rama vacío.

# **Entrada:**

Tipo de Comité: Comité de Base Independiente

Subordinado a: Comité Especial UJC

Provincia: Guantánamo

Municipio: Manuel Tames

Nombre: CBI Los Industrialistas

Sector de la Economía: Industria

#### **Rama:**

Tipo de Centro: Universidad

Nombre del Centro: Universidad de Oriente

**Resultado:** El sistema muestra un mensaje de error.

**Condiciones:** Debe llenar todos los campos obligatorios.

**Caso de uso:** Gestionar Estructura

**Caso de Prueba:** Realizar gestiones de inserción de estructura dejando el campo Tipo de Centro vacío.

## **Entrada:**

Tipo de Comité: Comité de Base Independiente

Subordinado a: Comité Especial UJC

Provincia: Guantánamo

Municipio: Manuel Tames

Nombre: CBI Los Industrialistas

Sector de la Economía: Industria

Rama: Industria Básica

### **Tipo de Centro:**

Nombre del Centro: Universidad de Oriente

**Resultado:** El sistema muestra un mensaje de error.

#### **Caso de uso:** Gestionar Estructura

**Caso de Prueba:** Realizar gestiones de inserción de estructura dejando el campo Nombre del Centro vacío.

#### **Entrada:**

Tipo de Comité: Comité de Base Independiente

Subordinado a: Comité Especial UJC

Provincia: Guantánamo

Municipio: Manuel Tames

Nombre: CBI Los Industrialistas

Sector de la Economía: Industria

Rama: Industria Básica

Tipo de Centro: Universidad

## **Nombre del Centro:**

**Resultado:** El sistema muestra un mensaje de error.

**Condiciones:** Debe llenar todos los campos obligatorios.

## **Sección Modificar**

Primeramente se realiza una búsqueda (no pueden ser modificados los Comités Provinciales, Municipales, Comité Nacional o Comité Especial UJC) y luego se modifican los datos que puedan ser modificados según los requisitos funcionales. Los siguientes casos de prueba están referidos a la búsqueda del comité.

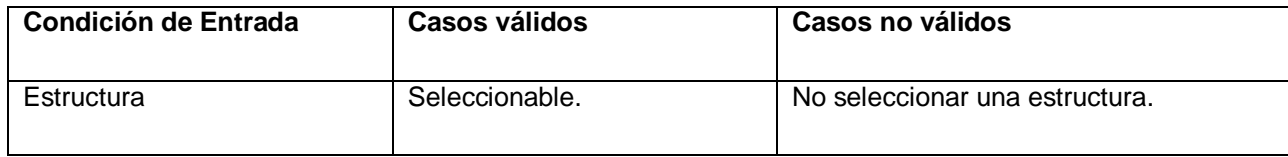

**Caso de uso:** Buscar Estructura

**Caso de Prueba:** Realizar búsqueda de la estructura seleccionando una de las opciones.

**Entrada:**

Estructura: Comité de Base Independiente

**Resultado:** El sistema muestra un listado de todas las estructuras que coincidan con el parámetro entrado.

**Condiciones:** Los datos para buscar una estructura deben estar en el rango de valores válidos.

**Caso de uso:** Buscar Estructura

**Caso de Prueba:** Realizar búsqueda de la estructura dejando el campo Estructura vacío.

**Entrada:**

**Estructura:** 

**Resultado:** El sistema muestra un mensaje de error.

**Condiciones:** Debe seleccionar una estructura para realizar la búsqueda.

# **Caso de Prueba CU: Gestionar Centro**

# **Sección Crear**

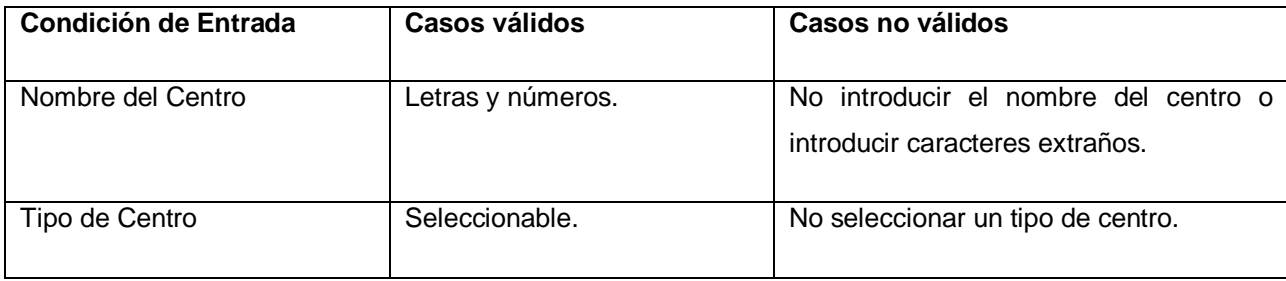

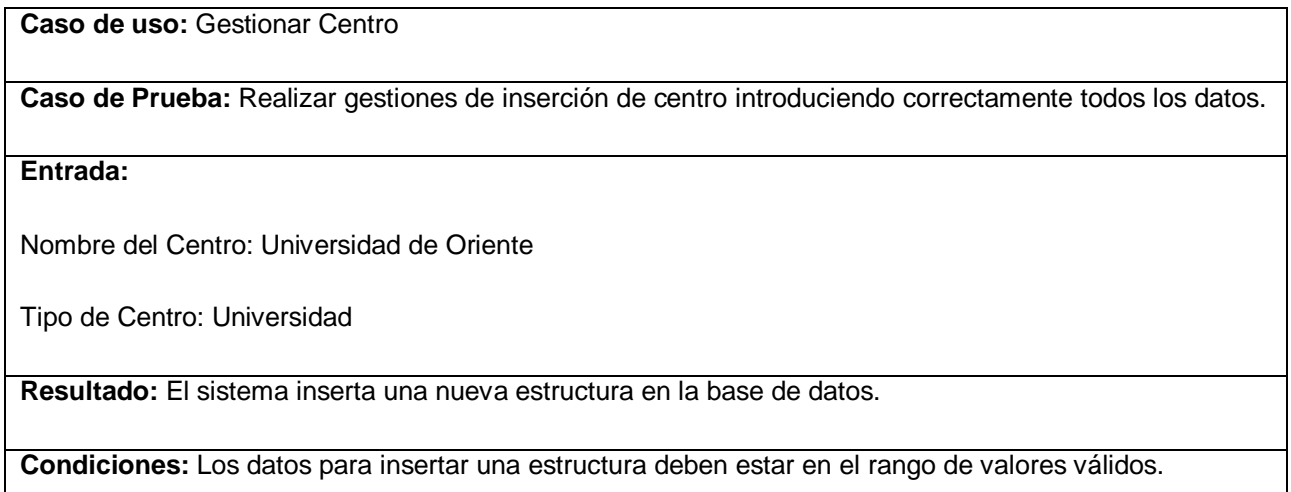

**Caso de uso:** Gestionar Centro

**Caso de Prueba:** Realizar gestiones de inserción de centro dejando el campo Nombre del Centro vacío.

**Entrada:**

**Nombre del Centro:** 

Tipo de Centro: Universidad

**Resultado:** El sistema muestra un mensaje de error.

**Condiciones:** Debe llenar todos los campos obligatorios.

**Caso de uso:** Gestionar Centro

**Caso de Prueba:** Realizar gestiones de inserción de centro introduciendo incorrectamente el nombre del centro.

**Entrada:**

#### **Nombre del Centro**: **Universida^ de Oriente**

Tipo de Centro: Universidad

**Resultado:** El sistema muestra un mensaje de error.

**Condiciones:** El nombre no puede contener caracteres extraños.

**Caso de uso:** Gestionar Centro

**Caso de Prueba:** Realizar gestiones de inserción de centro dejando el campo Tipo de Centro vacío.

**Entrada:**

Nombre del Centro: Universidad de Oriente

**Tipo de Centro:** 

**Resultado:** El sistema muestra un mensaje de error.

# **Sección Modificar**

Primeramente se realiza una búsqueda del centro deseado y luego se modifican sus datos. Los siguientes casos de prueba están referidos a la búsqueda del centro.

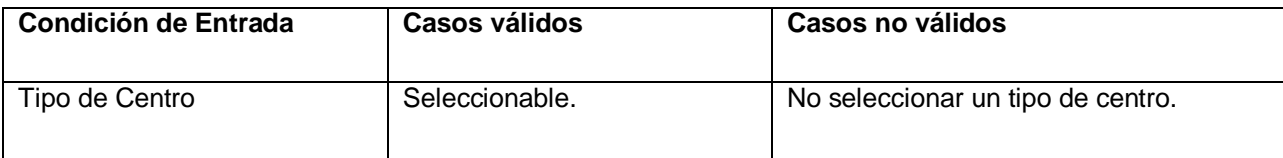

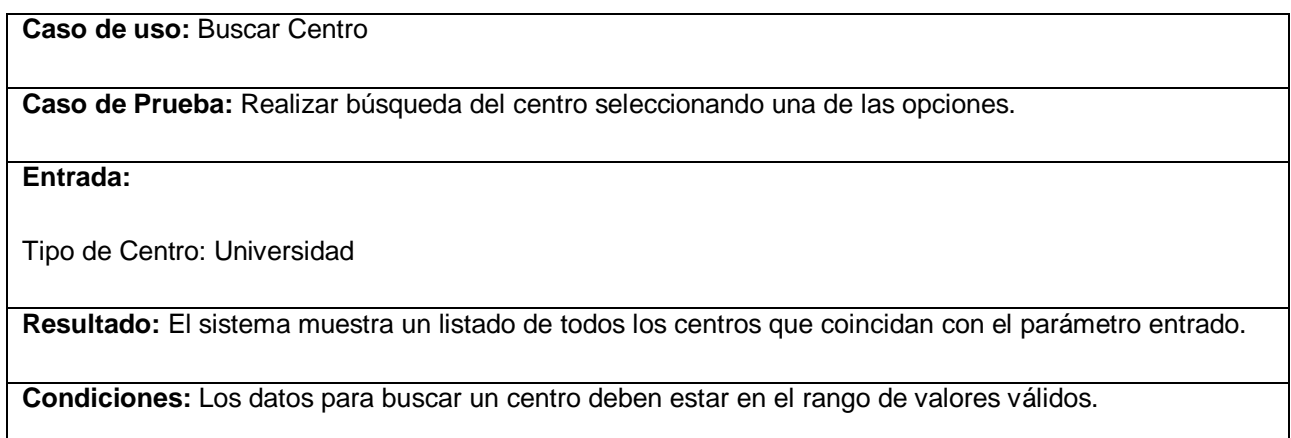

**Caso de uso:** Buscar Centro

**Caso de Prueba:** Realizar búsqueda del centro dejando el campo Tipo de Centro vacío.

**Entrada:**

**Tipo de Centro:** 

**Resultado:** El sistema muestra un mensaje de error.

**Condiciones:** Debe escoger un tipo de centro para realizar la búsqueda.

# **Caso de Prueba CU: Gestionar Crecimiento**

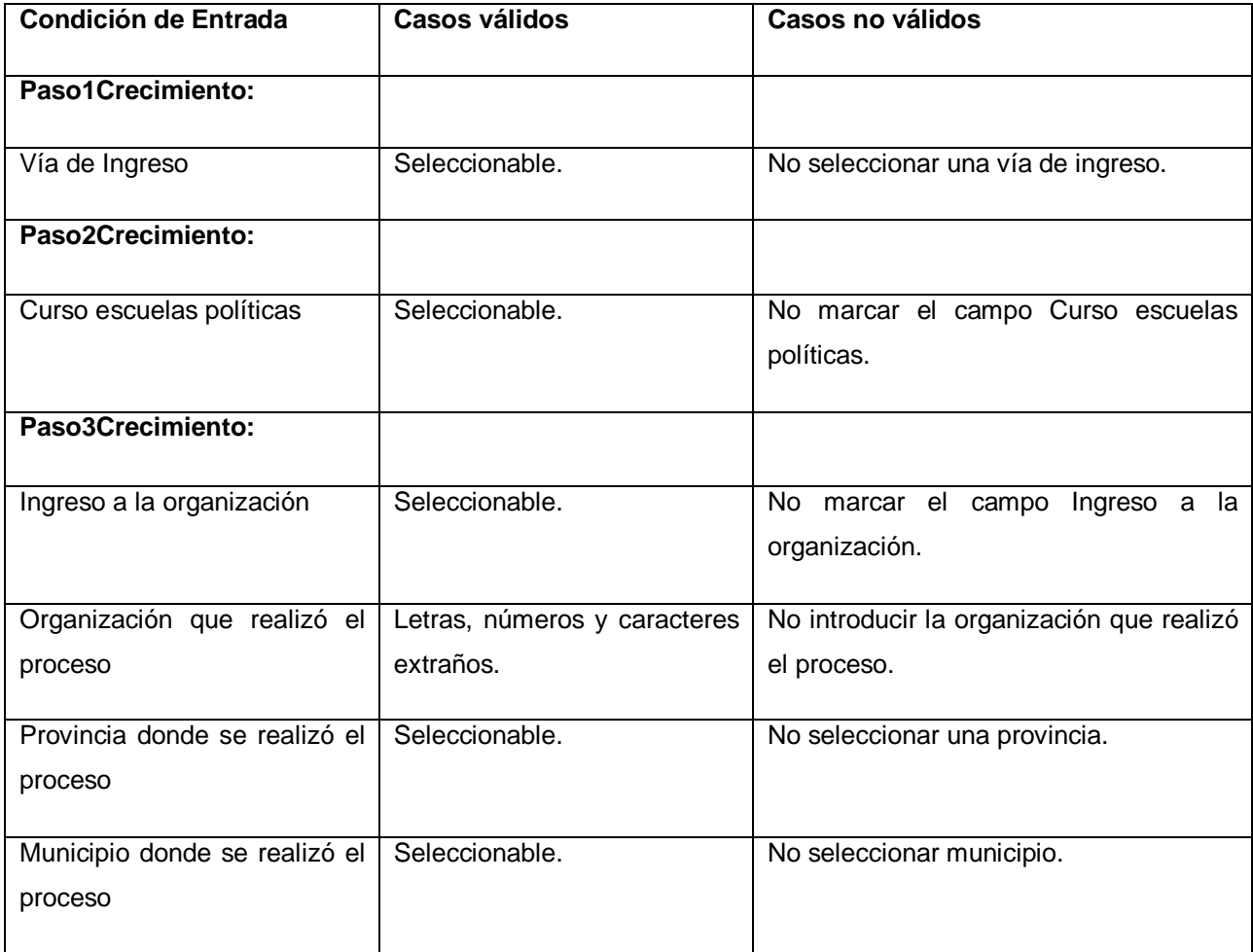

# **Caso de uso:** Gestionar Crecimiento

**Caso de Prueba:** Realizar gestiones de crecimiento introduciendo correctamente todos los datos.

# **Entrada:**

Vía de Ingreso: Consulta con las masas

Curso escuelas políticas: Seleccionado.

Ingreso a la organización: Ingresa

Organización que realizó el proceso: Universidad de las Ciencias Informáticas

Provincia donde se realizó el proceso: La habana

Municipio donde se realizó el proceso: La lisa

**Resultado:** El sistema inserta un nuevo crecimiento en la base de datos.

**Condiciones:** Los datos para insertar un crecimiento deben estar en el rango de valores válidos.

**Caso de uso:** Gestionar Crecimiento

**Caso de Prueba:** Realizar gestiones de crecimiento introduciendo dejando el campo Vía de Ingreso vacío.

**Entrada:**

### **Vía de Ingreso:**

Curso escuelas políticas: Seleccionado.

Ingreso a la organización: Ingresa

Organización que realizó el proceso: Universidad de las Ciencias Informáticas

Provincia donde se realizó el proceso: La habana

Municipio donde se realizó el proceso: La lisa

**Resultado:** El sistema muestra un mensaje de error.

**Caso de uso:** Gestionar Crecimiento

**Caso de Prueba:** Realizar gestiones de crecimiento dejando el campo Curso escuelas políticas vacío.

#### **Entrada:**

Vía de Ingreso: Consulta con las masas

**Curso escuelas políticas:** 

Ingreso a la organización: Ingresa

Organización que realizó el proceso: Universidad de las Ciencias Informáticas

Provincia donde se realizó el proceso: La habana

Municipio donde se realizó el proceso: La lisa

**Resultado:** El sistema muestra un mensaje de error.

**Condiciones:** Debe llenar todos los campos obligatorios.

**Caso de uso:** Gestionar Crecimiento

**Caso de Prueba:** Realizar gestiones de crecimiento dejando el campo Ingreso a la organización vacío.

# **Entrada:**

Vía de Ingreso: Consulta con las masas

Curso escuelas políticas: Seleccionado.

**Ingreso a la organización:** 

Organización que realizó el proceso: Universidad de las Ciencias Informáticas

Provincia donde se realizó el proceso: La habana

Municipio donde se realizó el proceso: La lisa

**Resultado:** El sistema muestra un mensaje de error.

**Condiciones:** Debe llenar todos los campos obligatorios.

**Caso de uso:** Gestionar Crecimiento

**Caso de Prueba:** Realizar gestiones de crecimiento dejando el campo Organización que realizó el proceso vacío.

## **Entrada:**

Vía de Ingreso: Consulta con las masas

Curso escuelas políticas: Seleccionado.

Ingreso a la organización: Ingresa

**Organización que realizó el proceso:** 

Provincia donde se realizó el proceso: La habana

Municipio donde se realizó el proceso: La lisa

**Resultado:** El sistema muestra un mensaje de error.

#### **Caso de uso:** Gestionar Crecimiento

**Caso de Prueba:** Realizar gestiones de crecimiento dejando el campo Provincia donde se realizó el proceso vacío.

#### **Entrada:**

Vía de Ingreso: Consulta con las masas

Curso escuelas políticas: Seleccionado.

Ingreso a la organización: Ingresa

Organización que realizó el proceso: Universidad de las Ciencias Informáticas

#### **Provincia donde se realizó el proceso:**

Municipio donde se realizó el proceso: La lisa

**Resultado:** El sistema muestra un mensaje de error.

**Condiciones:** Debe llenar todos los campos obligatorios.

**Caso de uso:** Gestionar Crecimiento

**Caso de Prueba:** Realizar gestiones de crecimiento dejando el campo Municipio donde se realizó el proceso vacío.

## **Entrada:**

Vía de Ingreso: Consulta con las masas

Curso escuelas políticas: Seleccionado.

Ingreso a la organización: Ingresa

Organización que realizó el proceso: Universidad de las Ciencias Informáticas

Provincia donde se realizó el proceso: La habana

**Municipio donde se realizó el proceso:** 

**Resultado:** El sistema muestra un mensaje de error.

**Condiciones:** Debe llenar todos los campos obligatorios.

# **Caso de Prueba CU: Realizar Alta por Crecimiento**

Para realizar un alta se debe seleccionar inicialmente el tipo.

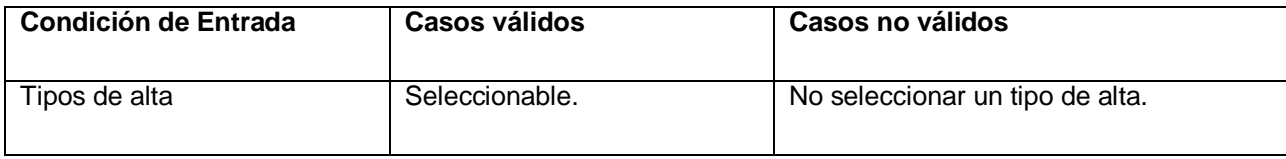

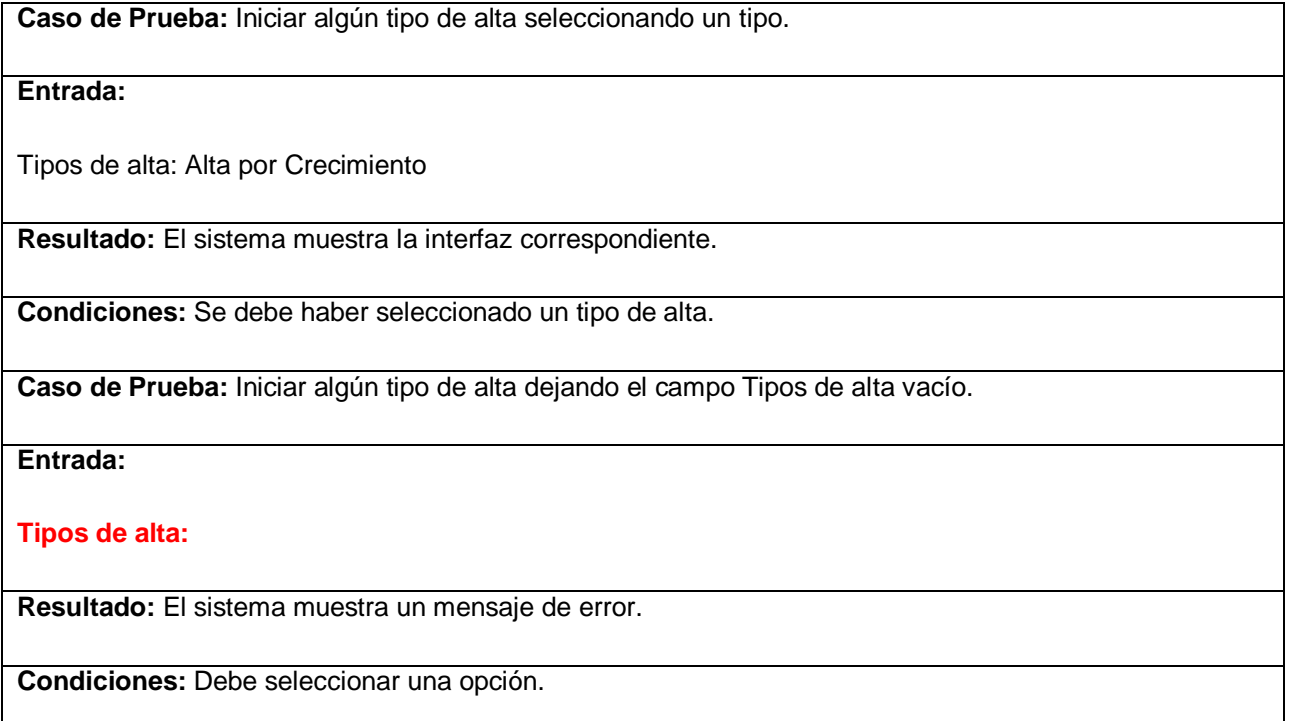

Para realizar un alta por crecimiento primeramente se buscan los miembros del universo juvenil que tengan el crecimiento completo y luego se procede a crear el expediente de militante del universo juvenil seleccionado. El caso de prueba para este caso de uso es análogo al caso de prueba del caso de uso Gestionar Datos UJ sección Modificar o Eliminar.

## **Caso de Prueba CU: Realizar Alta por Ajuste**

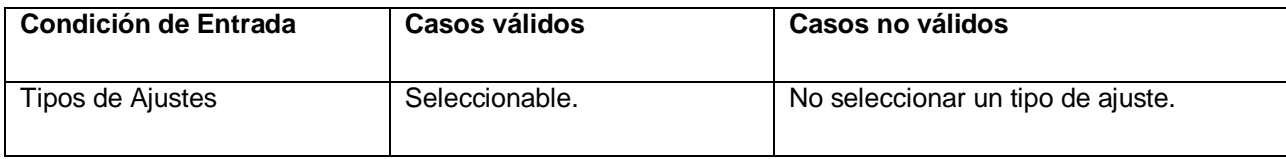

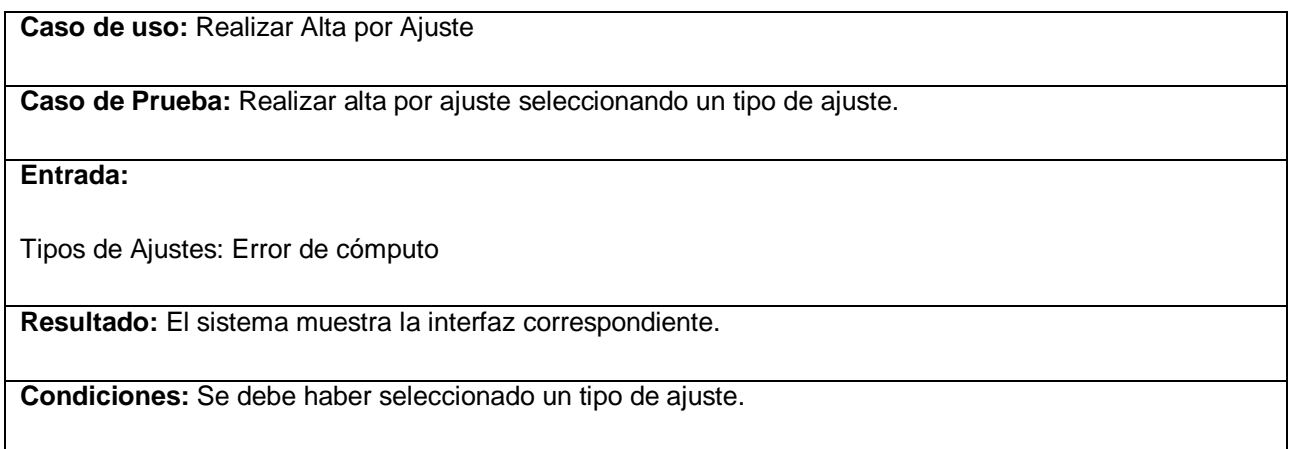

**Caso de uso:** Realizar Alta por Ajuste.

**Caso de Prueba:** Realizar alta por ajuste dejando el campo Tipos de Ajustes vacío.

**Entrada:**

#### **Tipos de Ajuste:**

**Resultado:** El sistema muestra un mensaje de error.

**Condiciones:** Debe seleccionar una opción.

Existen tres tipos de alta por ajuste (Error de cómputo, Doble militancia y Regreso al antiguo CB). Para realizar un alta por ajuste de tipo error de cómputo o doble militancia se crea un expediente (ver casos de prueba para el caso de uso Crear Expediente), si el alta por ajuste es de tipo regreso al antiguo CB primeramente se busca el militante y luego se procede a reincorporarlo (ver caso de prueba del caso de uso Realizar Traslado Interno). Los siguientes casos de prueba están referidos a la búsqueda del militante.

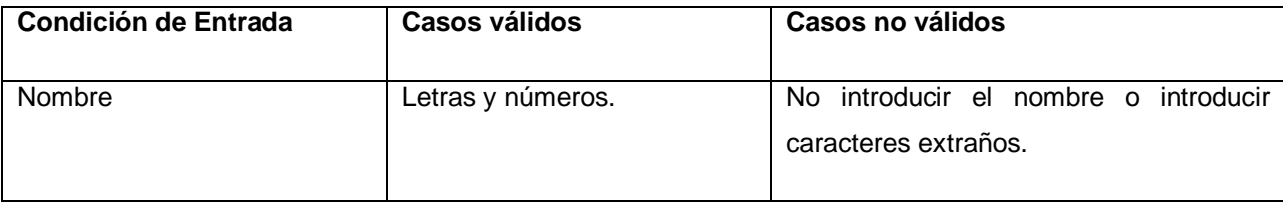

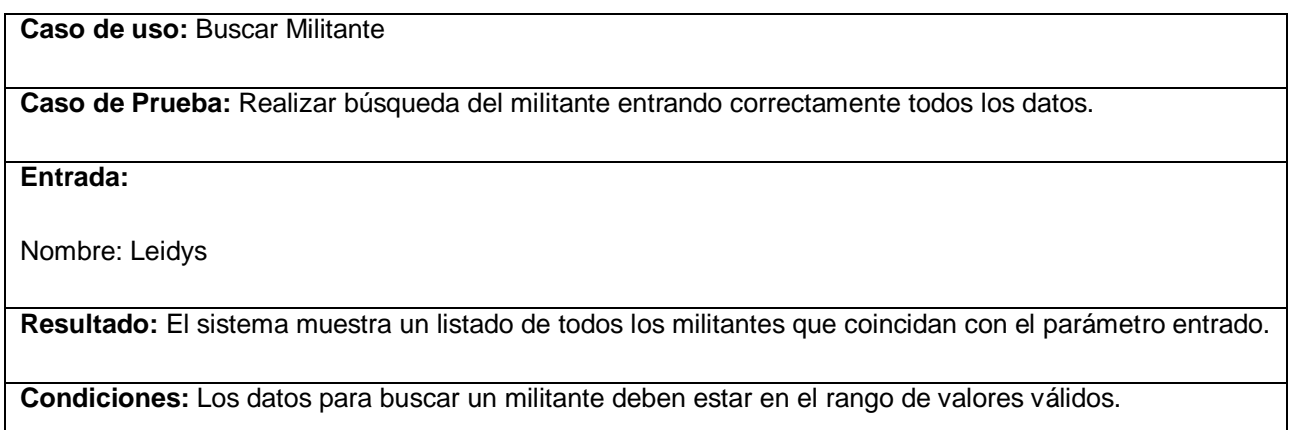

## **Caso de uso:** Buscar Militante

**Caso de Prueba:** Realizar búsqueda del militante dejando el campo Nombre vacío.

#### **Entrada:**

#### **Nombre:**

**Resultado:** El sistema muestra un mensaje de error.

**Condiciones:** Debe introducir un nombre para realizar la búsqueda.

**Caso de uso:** Buscar Militante.

**Caso de Prueba:** Realizar búsqueda del militante introduciendo incorrectamente el nombre.

**Entrada:**

**Nombre: \*Leidita\***

**Resultado:** El sistema muestra un mensaje de error.

**Condiciones:** El nombre no puede contener caracteres extraños.

# **Caso de Prueba CU: Realizar Alta por Traslado Externo**

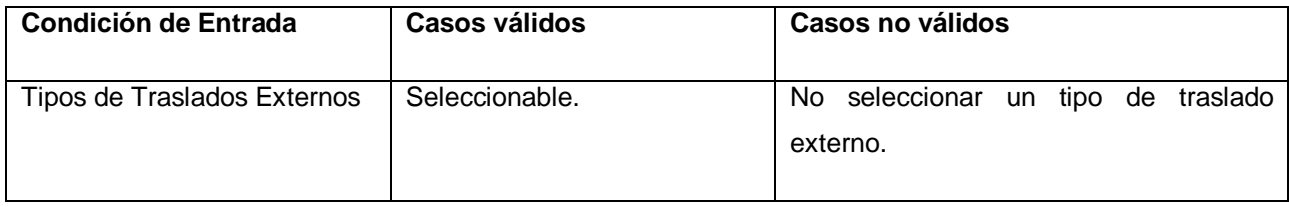

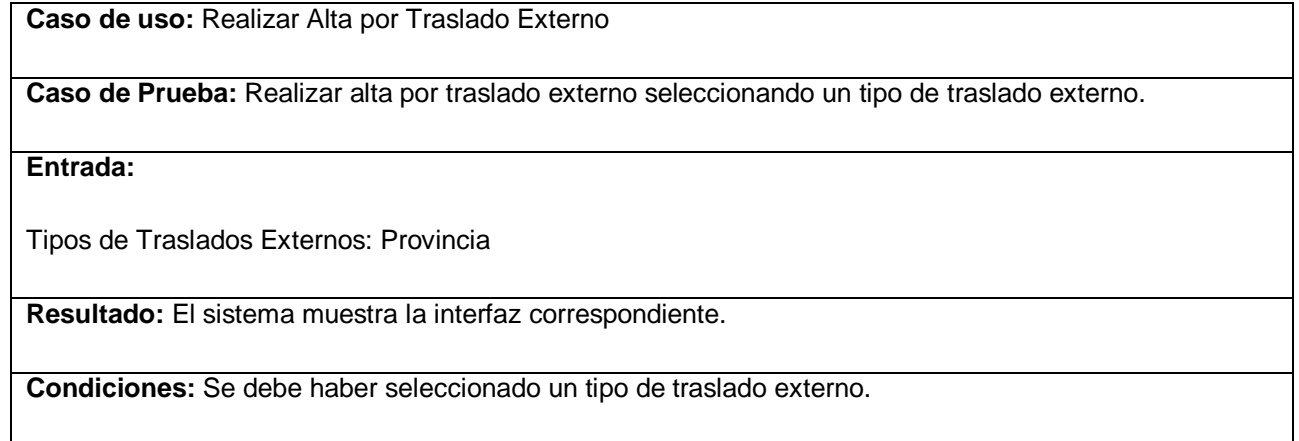

**Caso de uso:** Realizar Alta por Traslado Externo

**Caso de Prueba:** Realizar alta por traslado externo dejando el campo Tipos de Traslados Externos vacío.

**Entrada:**

**Tipos de Traslados Externos:** 

**Resultado:** El sistema muestra un mensaje de error.

**Condiciones:** Debe seleccionar una opción.

Existen cinco tipos de traslados externos a continuación se exponen los casos de pruebas para cada uno de ellos.

Para el traslado externo desde el MININT, desde las FAR y desde el Exterior sólo se necesita saber la fecha de incorporación y el sistema pone la fecha por defecto por lo que a este campo no se le hace pruebas.

## **Caso de Prueba: Realizar Alta por Traslado Externo (Municipio)**

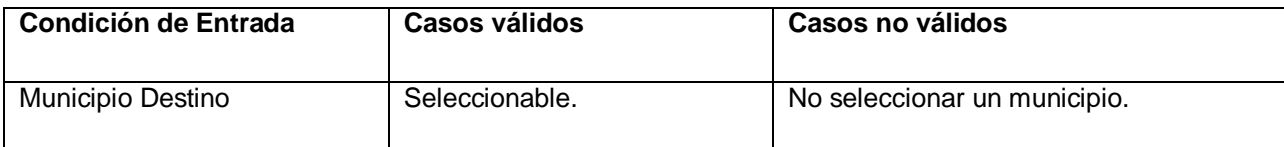

**Caso de uso:** Realizar Alta por Traslado Externo **Caso de Prueba:** Realizar alta por traslado externo entre municipios seleccionando un municipio destino. **Entrada:** Municipio: Manuel Tames

**Resultado:** El sistema muestra la interfaz correspondiente para crear un expediente.

**Condiciones:** Se debe haber seleccionado un municipio.

**Caso de uso:** Realizar Alta por Traslado Externo

**Caso de Prueba:** Realizar alta por traslado externo entre municipios dejando el campo Municipio destino vacío.

**Entrada:**

**Municipio destino:** 

**Resultado:** El sistema muestra un mensaje de error.

**Condiciones:** Debe llenar todos los campos obligatorios.

## **Caso de Prueba: Realizar Alta por Traslado Externo (Provincia)**

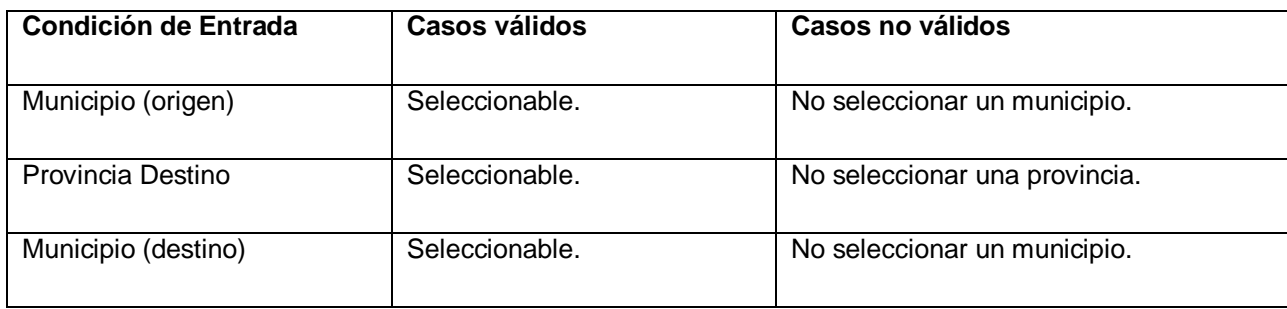

**Caso de uso:** Realizar Alta por Traslado Externo

**Caso de Prueba:** Realizar alta por traslado externo entre provincias seleccionando todos los datos.

### **Entrada:**

Municipio (origen): Manuel Tames

Provincia Destino: Santiago de Cuba

Municipio (destino): Contramaestre

**Resultado:** El sistema muestra la interfaz correspondiente para crear un expediente.

**Condiciones:** Se deben haber seleccionado todos los campos.

**Caso de uso:** Realizar Alta por Traslado Externo

**Caso de Prueba:** Realizar alta por traslado externo entre provincias dejando el campo Municipio (origen) vacío.

# **Entrada:**

## **Municipio (origen):**

Provincia Destino: Santiago de Cuba

Municipio (destino): Contramaestre

**Resultado:** El sistema muestra un mensaje de error.

**Caso de uso:** Realizar Alta por Traslado Externo

**Caso de Prueba:** Realizar alta por traslado externo entre provincias dejando el campo Provincia Destino vacío.

#### **Entrada:**

Municipio (origen): Manuel Tames

**Provincia Destino:**

Municipio (destino): Contramaestre

**Resultado:** El sistema muestra un mensaje de error.

**Condiciones:** Debe llenar todos los campos obligatorios.

**Caso de uso:** Realizar Alta por Traslado Externo

**Caso de Prueba:** Realizar alta por traslado externo entre provincias dejando el campo Municipio (destino) vacío.

# **Entrada:**

Municipio (origen): Manuel Tames

Provincia Destino: Santiago de Cuba

**Municipio (destino):** 

**Resultado:** El sistema muestra un mensaje de error.

# **Caso de Prueba CU: Realizar Traslado Interno**

Para realizar un traslado interno primeramente se busca el militante (los casos de prueba referente a la búsqueda de un militante fueron expuestos en el caso de prueba del caso de uso Realizar Alta por Ajuste), y luego se incorpora el militante en otro CB.

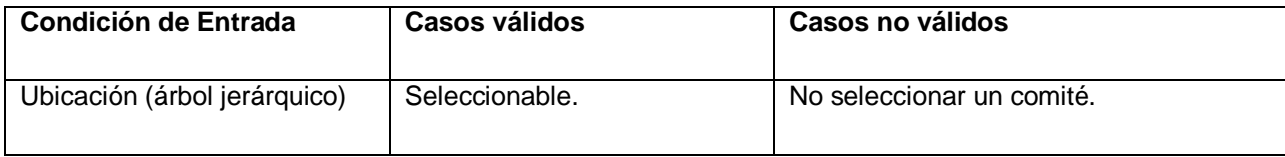

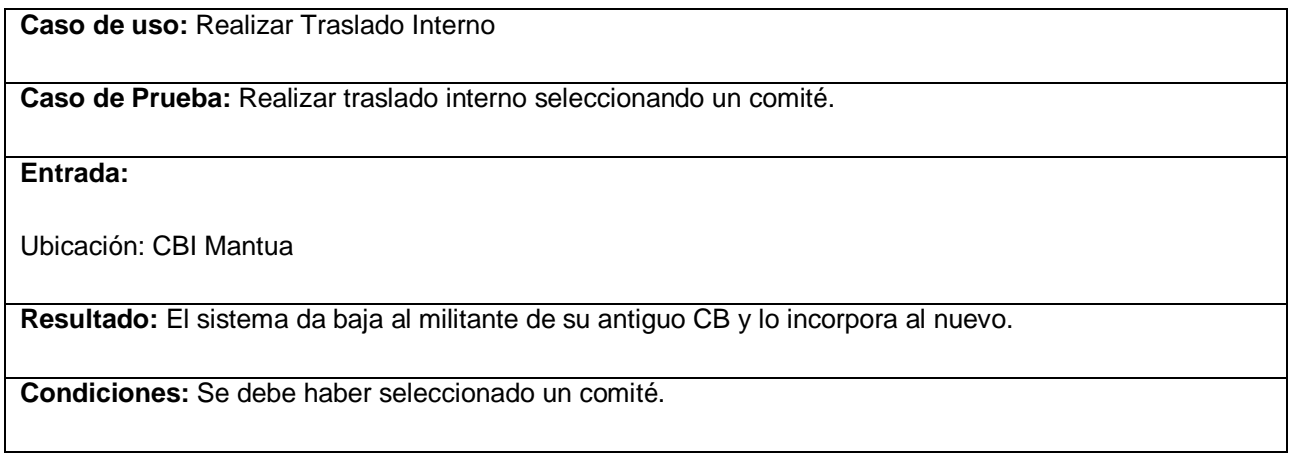

**Caso de uso:** Realizar Traslado Interno

**Caso de Prueba:** Realizar traslado interno sin seleccionar un comité.

# **Entrada:**

## **Ubicación:**

**Resultado:** El sistema muestra un mensaje de error.

**Condiciones:** Debe seleccionar un comité.
# **Caso de Prueba CU: Realizar Baja Natural**

Para realizar una baja se debe seleccionar inicialmente el tipo.

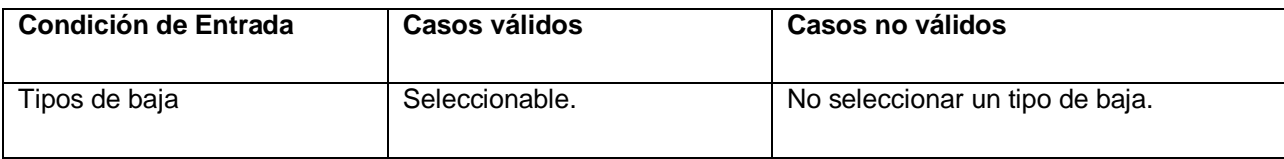

**Caso de Prueba:** Iniciar algún tipo de baja seleccionando un tipo.

### **Entrada:**

Tipos de baja: Baja Natural

**Resultado:** El sistema muestra la interfaz correspondiente.

**Condiciones:** Se debe haber seleccionado un tipo de baja.

**Caso de Prueba:** Iniciar algún tipo de baja dejando el campo Tipos de baja vacío.

**Entrada:**

**Tipos de baja:** 

**Resultado:** El sistema muestra un mensaje de error.

**Condiciones:** Debe seleccionar una opción.

Para realizar cualquier tipo de baja inicialmente se busca el militante (los casos de prueba referente a la búsqueda de un militante fueron expuestos en el caso de prueba del caso de uso Realizar Alta por Ajuste) y luego se le da baja en el sistema.

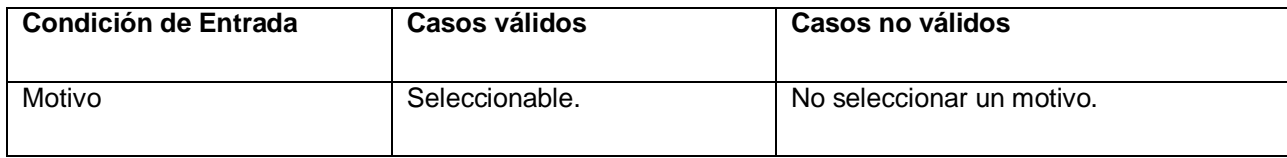

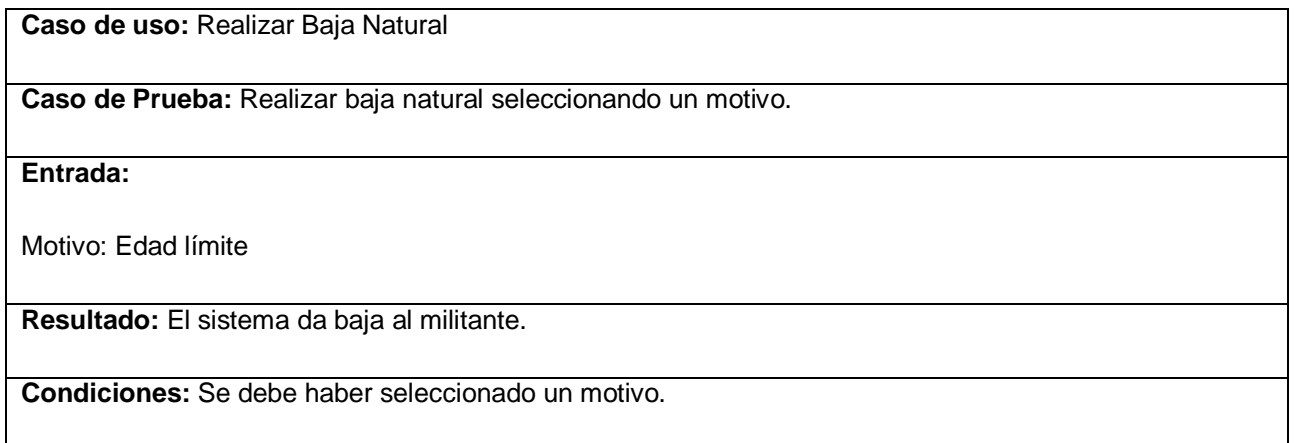

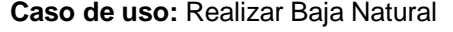

**Caso de Prueba:** Realizar baja natural dejando el campo Motivo vacío.

**Entrada:**

#### **Motivo:**

**Resultado:** El sistema muestra un mensaje de error.

**Condiciones:** Debe escoger un motivo.

# **Caso de Prueba CU: Realizar Baja por Ajuste**

Para realizar la baja por ajuste, después de seleccionado el militante se debe escoger el tipo de ajuste, los siguientes casos de pruebas están referidos a la selección del tipo de ajuste.

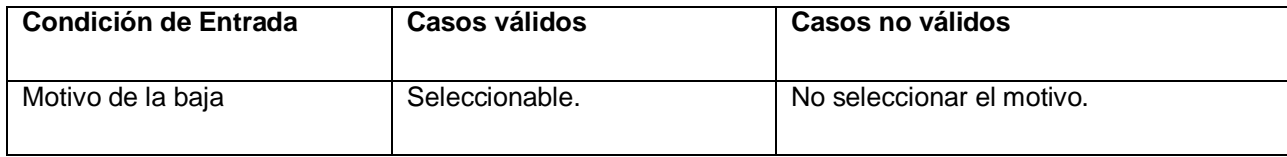

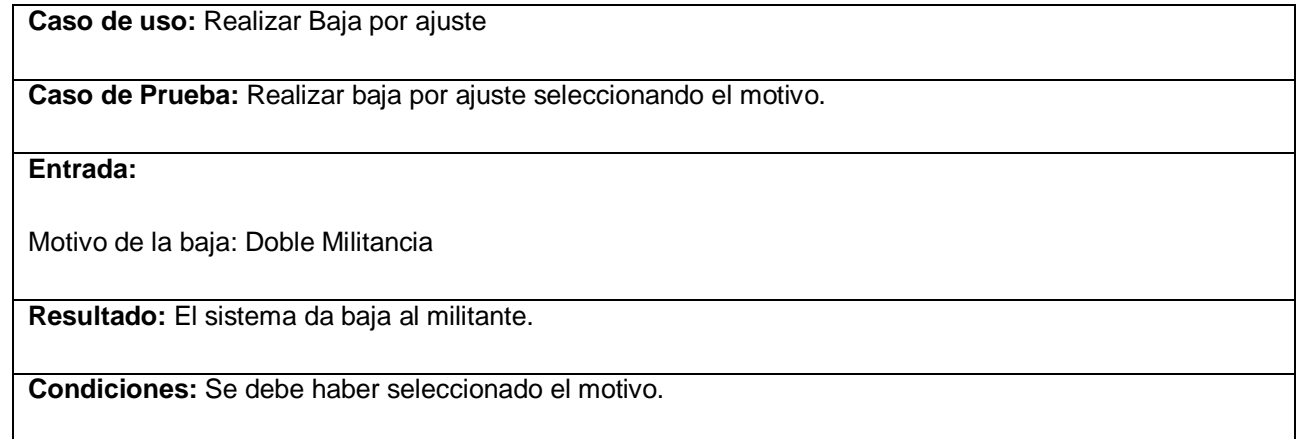

**Caso de uso:** Realizar Baja por ajuste

**Caso de Prueba:** Realizar baja por ajuste dejando el campo Motivo de la baja vacío.

**Entrada:**

**Motivo de la baja:** 

**Resultado:** El sistema muestra un mensaje de error.

**Condiciones:** Debe seleccionar el motivo.

# **Caso de Prueba CU: Realizar Baja por Traslado Externo**

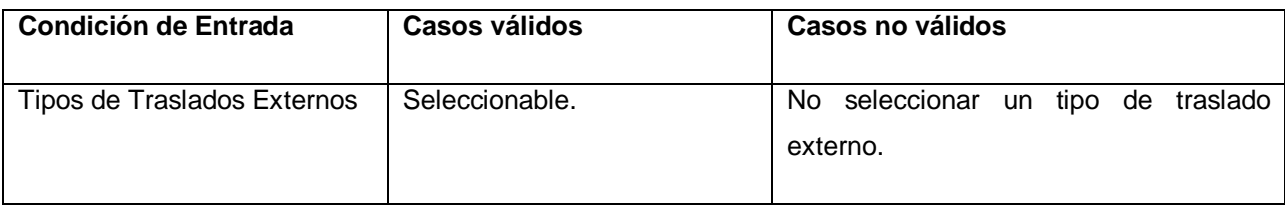

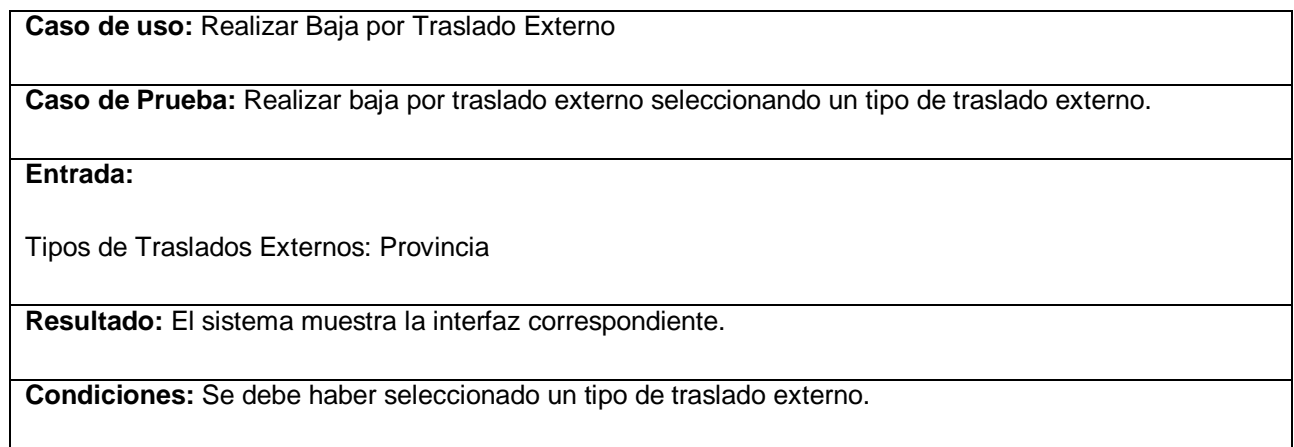

**Caso de uso:** Realizar Baja por Traslado Externo

**Caso de Prueba:** Realizar baja por traslado externo dejando el campo Tipos de Traslados Externos vacío.

**Entrada:**

**Tipos de Traslados Externos:** 

**Resultado:** El sistema muestra un mensaje de error.

**Condiciones:** Debe seleccionar una opción.

Existen cinco tipos de traslados externos a continuación se exponen los casos de pruebas para cada uno de ellos.

Para el traslado externo desde el MININT, desde las FAR, desde una Provincia y desde el Exterior sólo se necesita saber la fecha de incorporación y el sistema pone la fecha por defecto, por lo que a este campo no se le hace pruebas.

# **Caso de Prueba: Realizar Alta por Traslado Externo (Municipio)**

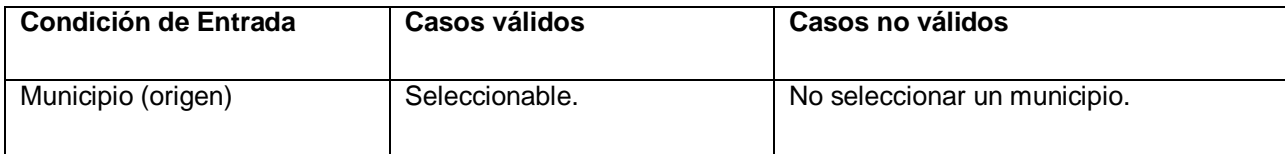

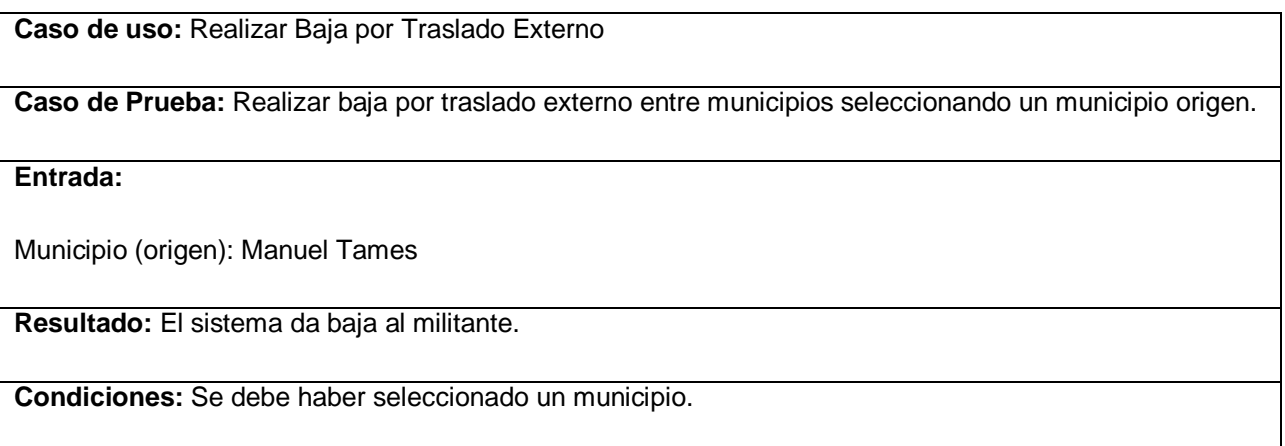

**Caso de uso:** Realizar Baja por Traslado Externo

**Caso de Prueba:** Realizar baja por traslado externo entre municipios dejando el campo Municipio (origen) vacío.

**Entrada:**

**Municipio (Origen):** 

**Resultado:** El sistema muestra un mensaje de error.

**Condiciones:** Debe llenar todos los campos obligatorios.

# **Caso de Prueba: Crear Expediente**

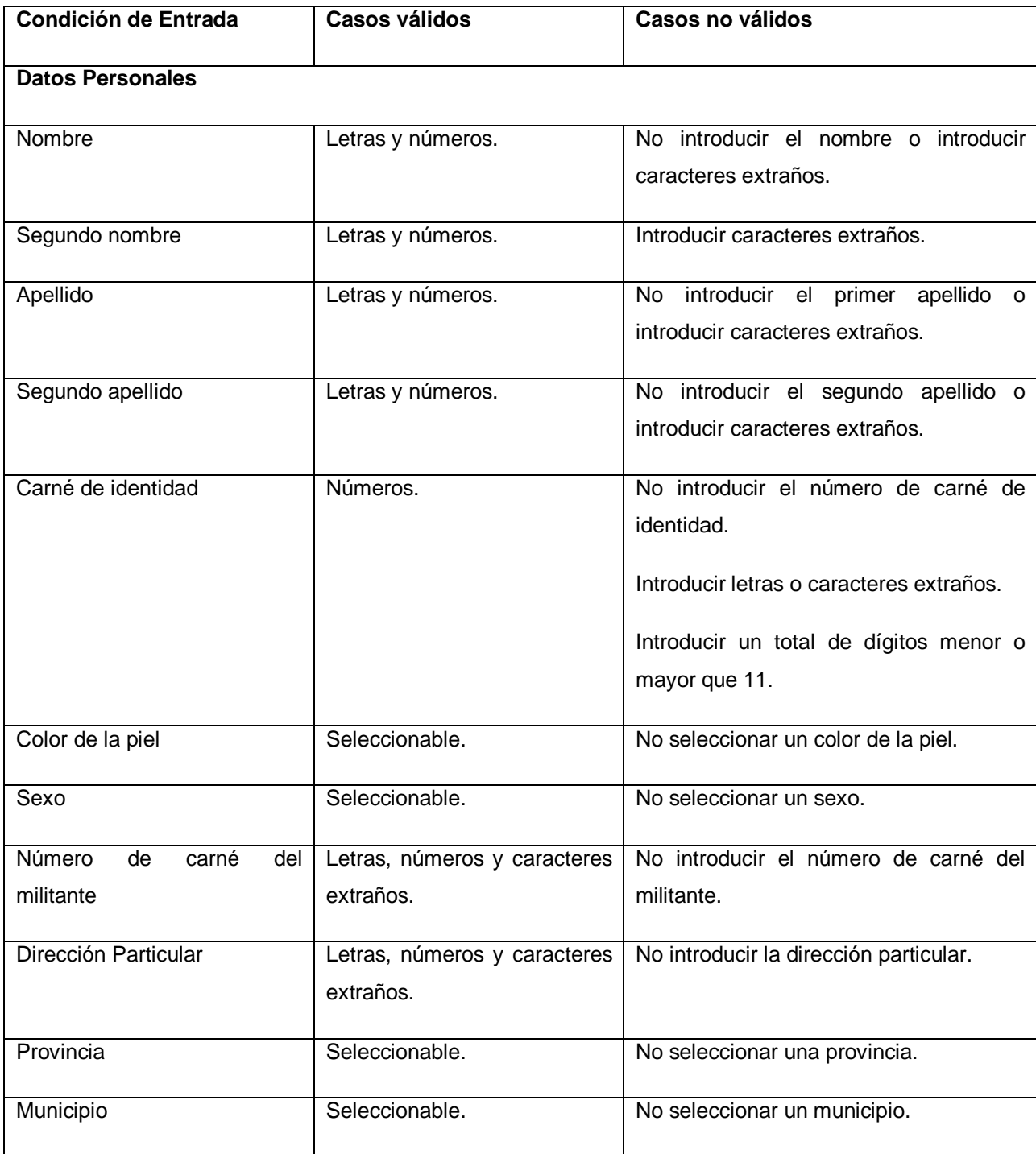

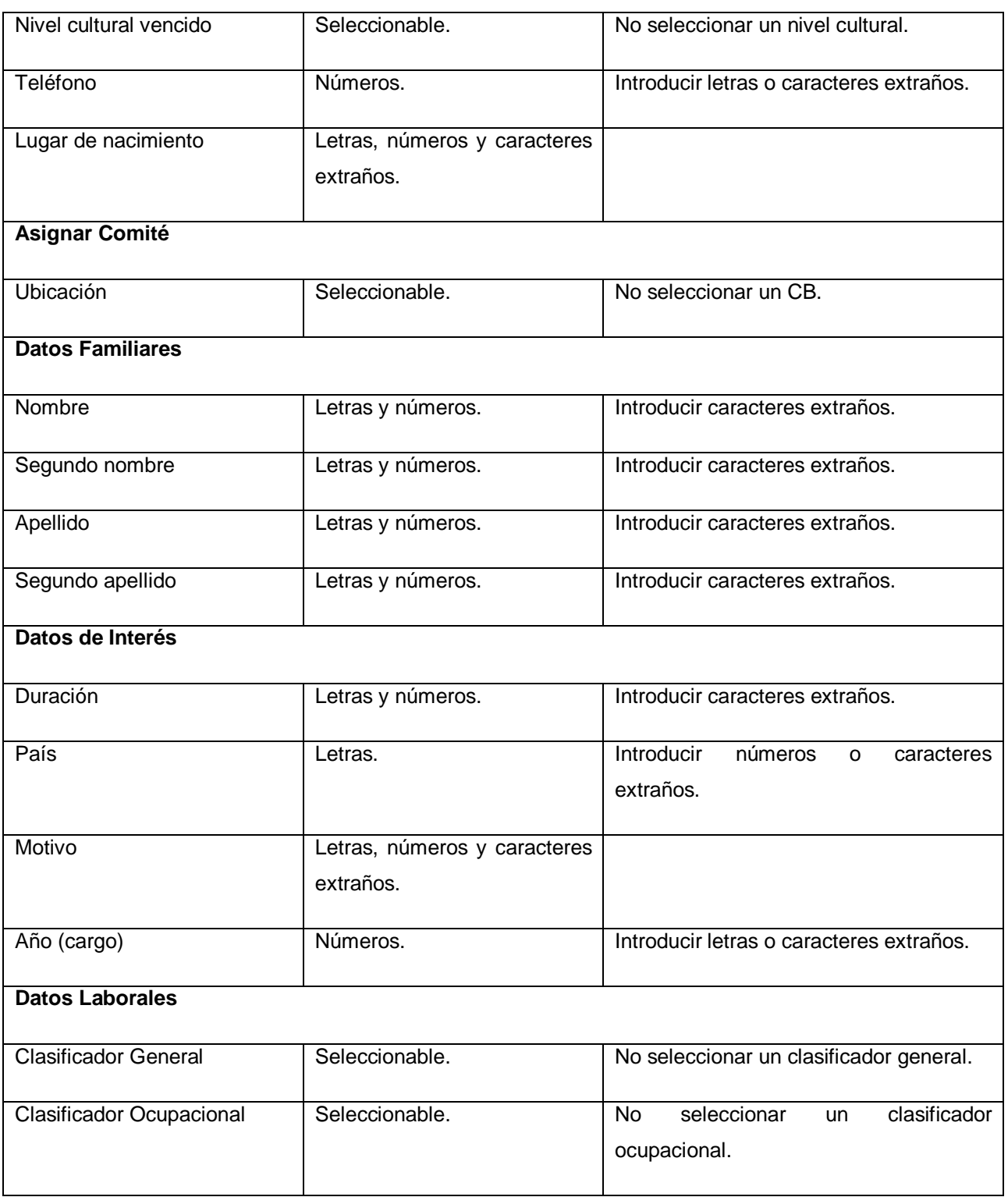

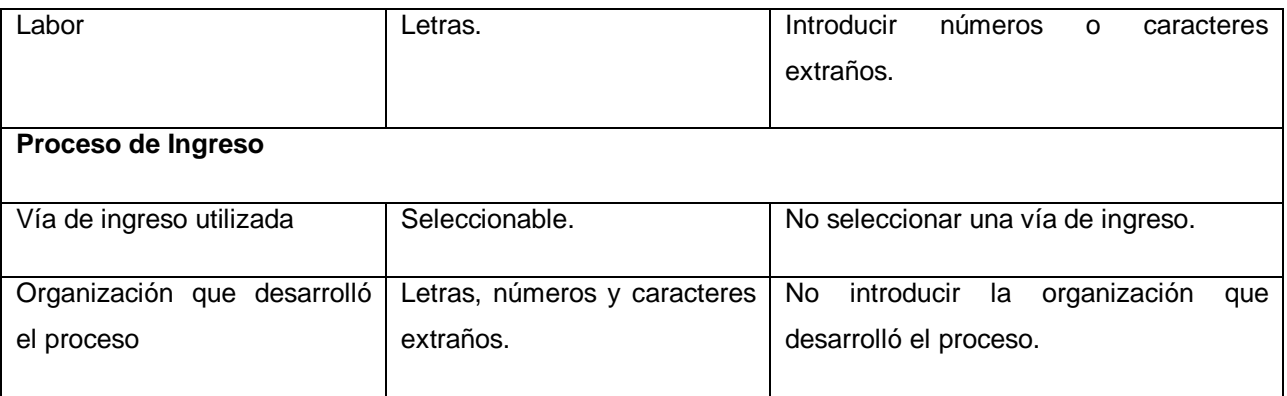

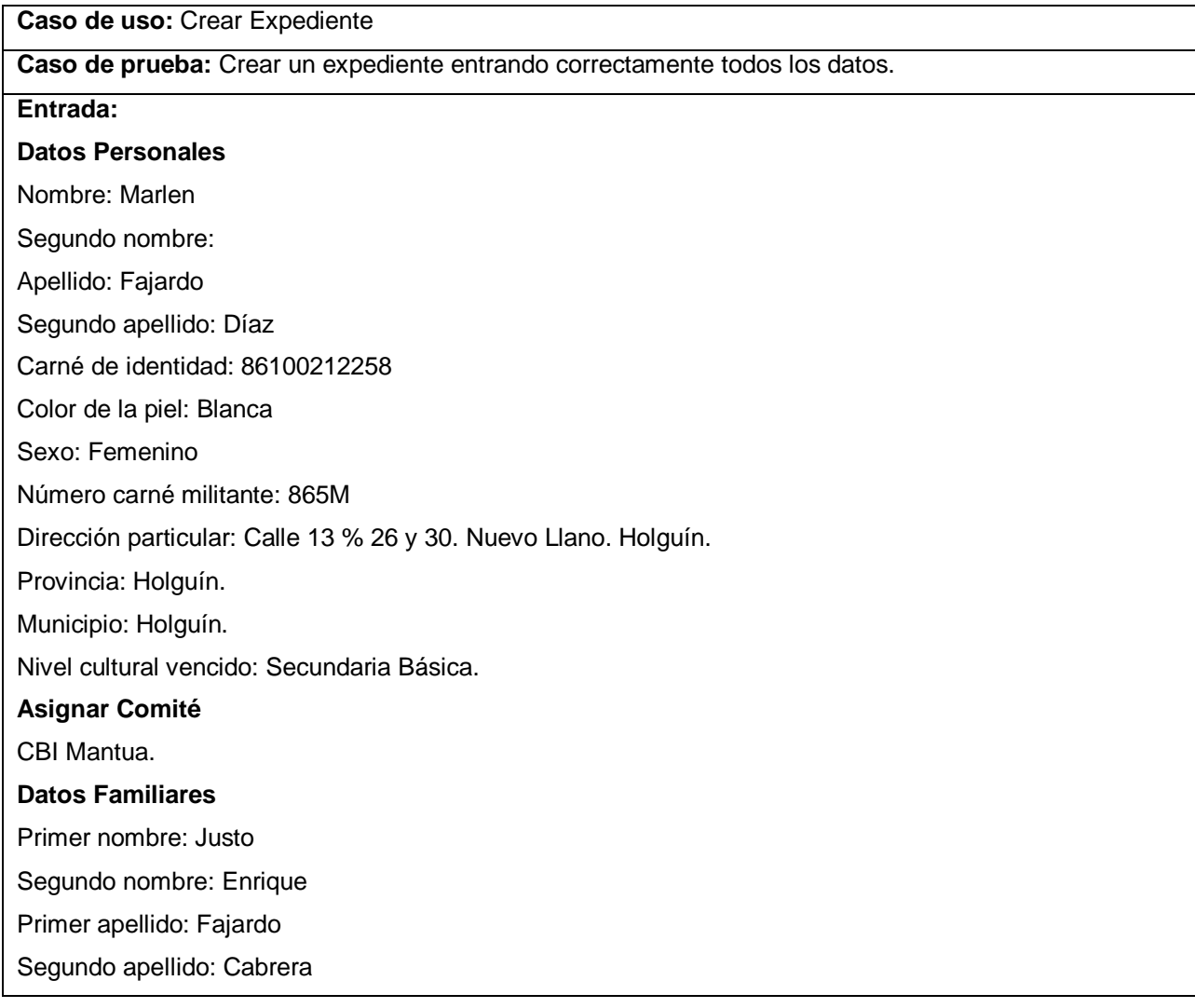

#### **Datos Laborales**

Clasificador General: MILITANTES OBREROS.

Clasificador Ocupacional: Militantes Obreros Agrícolas de las UBPC o Granjas.

Labor: Limpia la UBPC.

### **Proceso de Ingreso**

Vía de ingreso utilizada: Asamblea de ejemplares.

Organización que desarrolló el proceso: Universidad de las Ciencias Informáticas.

**Resultados:** El sistema crea un expediente.

**Condiciones:** Los datos para crear un expediente deben de estar en el rango de valores válidos.

**Caso de uso:** Crear Expediente

**Caso de prueba:** Crear un expediente entrando incorrectamente el nombre del militante (Datos Personales).

#### **Entrada:**

#### **Datos Personales**

#### **Nombre: M@rlen**

Segundo nombre:

Apellido: Fajardo

Segundo apellido: Díaz

Carné de identidad: 86100212258

Color de la piel: Blanca

Sexo: Femenino

Número carné militante: 865M

Dirección particular: Calle 13 % 26 y 30. Nuevo Llano. Holguín.

Provincia: Holguín.

Municipio: Holguín.

Nivel cultural vencido: Secundaria Básica.

### **Asignar Comité**

CBI Mantua.

### **Datos Familiares**

Primer nombre: Justo

Segundo nombre: Enrique

Primer apellido: Fajardo

Segundo apellido: Cabrera

### **Datos Laborales**

Clasificador General: MILITANTES OBREROS.

Clasificador Ocupacional: Militantes Obreros Agrícolas de las UBPC o Granjas.

Labor: Limpia la UBPC.

#### **Proceso de Ingreso**

Vía de ingreso utilizada: Asamblea de ejemplares.

Organización que desarrolló el proceso: Universidad de las Ciencias Informáticas.

**Resultados:** El sistema muestra un mensaje de error.

**Condiciones:** El nombre no puede contener caracteres extraños.

**Caso de uso:** Crear Expediente

**Caso de prueba:** Crear un expediente dejando el campo Nombre (Datos Personales) vacío.

## **Entrada:**

### **Datos Personales**

### **Nombre:**

Segundo nombre:

Apellido: Fajardo

Segundo apellido: Díaz

Carné de identidad: 86100212258

Color de la piel: Blanca

Sexo: Femenino

Número carné militante: 865M

Dirección particular: Calle 13 % 26 y 30. Nuevo Llano. Holguín.

Provincia: Holguín.

Municipio: Holguín.

Nivel cultural vencido: Secundaria Básica.

### **Asignar Comité**

CBI Mantua.

**Datos Familiares**

Primer nombre: Justo

Segundo nombre: Enrique

Primer apellido: Fajardo

Segundo apellido: Cabrera

#### **Datos Laborales**

Clasificador General: MILITANTES OBREROS.

Clasificador Ocupacional: Militantes Obreros Agrícolas de las UBPC o Granjas.

Labor: Limpia la UBPC.

#### **Proceso de Ingreso**

Vía de ingreso utilizada: Asamblea de ejemplares.

Organización que desarrolló el proceso: Universidad de las Ciencias Informáticas.

**Resultados:** El sistema muestra un mensaje de error.

**Condiciones:** Debe llenar todos los campos obligatorios.

### **Caso de uso:** Crear Expediente

**Caso de prueba:** Crear un expediente introduciendo incorrectamente el segundo nombre (Datos Personales).

# **Entrada:**

### **Datos Personales**

Nombre: Marlen

#### **Segundo nombre: Mar&a**

Apellido: Fajardo

Segundo apellido: Díaz

Carné de identidad: 86100212258

Color de la piel: Blanca

Sexo: Femenino

Número carné militante: 865M

Dirección particular: Calle 13 % 26 y 30. Nuevo Llano. Holguín.

Provincia: Holguín.

Municipio: Holguín.

Nivel cultural vencido: Secundaria Básica.

### **Asignar Comité**

CBI Mantua.

### **Datos Familiares**

Primer nombre: Justo

Segundo nombre: Enrique

Primer apellido: Fajardo

Segundo apellido: Cabrera

#### **Datos Laborales**

Clasificador General: MILITANTES OBREROS.

Clasificador Ocupacional: Militantes Obreros Agrícolas de las UBPC o Granjas.

Labor: Limpia la UBPC.

### **Proceso de Ingreso**

Vía de ingreso utilizada: Asamblea de ejemplares.

Organización que desarrolló el proceso: Universidad de las Ciencias Informáticas.

**Resultados:** El sistema muestra un mensaje de error.

**Condiciones:** El nombre no puede contener caracteres extraños.

#### **Caso de uso:** Crear Expediente

**Caso de prueba:** Crear un expediente dejando el campo Apellido (Datos Personales) vacío.

#### **Entrada:**

# **Datos Personales**

Nombre: Marlen

Segundo nombre:

#### **Apellido:**

Segundo apellido: Díaz

Carné de identidad: 86100212258

Color de la piel: Blanca

Sexo: Femenino

Número carné militante: 865M

Dirección particular: Calle 13 % 26 y 30. Nuevo Llano. Holguín.

Provincia: Holguín.

Municipio: Holguín.

Nivel cultural vencido: Secundaria Básica.

## **Asignar Comité**

#### CBI Mantua.

# **Datos Familiares**

Primer nombre: Justo

Segundo nombre: Enrique

Primer apellido: Fajardo

Segundo apellido: Cabrera

### **Datos Laborales**

Clasificador General: MILITANTES OBREROS.

Clasificador Ocupacional: Militantes Obreros Agrícolas de las UBPC o Granjas.

Labor: Limpia la UBPC.

### **Proceso de Ingreso**

Vía de ingreso utilizada: Asamblea de ejemplares.

Organización que desarrolló el proceso: Universidad de las Ciencias Informáticas.

**Resultados:** El sistema muestra un mensaje de error.

**Condiciones:** Debe llenar todos los campos obligatorios.

### **Caso de uso:** Crear Expediente

**Caso de prueba:** Crear un expediente introduciendo incorrectamente el primer apellido (Datos Personales).

**Entrada:** 

#### **Datos Personales**

Nombre: Marlen

Segundo nombre:

#### **Apellido: Faj<>rdo**

Segundo apellido: Díaz

Carné de identidad: 86100212258

Color de la piel: Blanca

Sexo: Femenino

Número carné militante: 865M

Dirección particular: Calle 13 % 26 y 30. Nuevo Llano. Holguín.

Provincia: Holguín.

Municipio: Holguín.

Nivel cultural vencido: Secundaria Básica.

# **Asignar Comité**

CBI Mantua.

# **Datos Familiares**

Primer nombre: Justo

Segundo nombre: Enrique

Primer apellido: Fajardo

Segundo apellido: Cabrera

#### **Datos Laborales**

Clasificador General: MILITANTES OBREROS.

Clasificador Ocupacional: Militantes Obreros Agrícolas de las UBPC o Granjas.

Labor: Limpia la UBPC.

#### **Proceso de Ingreso**

Vía de ingreso utilizada: Asamblea de ejemplares.

Organización que desarrolló el proceso: Universidad de las Ciencias Informáticas.

**Resultados:** El sistema muestra un mensaje de error.

**Condiciones:** Los apellidos no pueden contener caracteres extraños.

### **Caso de uso:** Crear Expediente

**Caso de prueba:** Crear un expediente dejando el campo Segundo apellido (Datos Personales) vacío.

**Entrada:** 

#### **Datos Personales**

Nombre: Marlen

Segundo nombre:

Apellido: Fajardo

#### **Segundo apellido:**

Carné de identidad: 86100212258

Color de la piel: Blanca

Sexo: Femenino

Número carné militante: 865M

Dirección particular: Calle 13 % 26 y 30. Nuevo Llano. Holguín.

Provincia: Holguín.

Municipio: Holguín.

Nivel cultural vencido: Secundaria Básica.

#### **Asignar Comité**

CBI Mantua.

### **Datos Familiares**

Primer nombre: Justo

Segundo nombre: Enrique

Primer apellido: Fajardo

Segundo apellido: Cabrera

### **Datos Laborales**

Clasificador General: MILITANTES OBREROS.

Clasificador Ocupacional: Militantes Obreros Agrícolas de las UBPC o Granjas.

Labor: Limpia la UBPC.

### **Proceso de Ingreso**

Vía de ingreso utilizada: Asamblea de ejemplares.

Organización que desarrolló el proceso: Universidad de las Ciencias Informáticas.

**Resultados:** El sistema muestra un mensaje de error.

**Condiciones:** Debe llenar todos los campos obligatorios.

### **Caso de uso:** Crear Expediente

**Caso de prueba:** Crear un expediente introduciendo incorrectamente el segundo apellido (Datos Personales).

#### **Entrada:**

### **Datos Personales**

Nombre: Marlen

Segundo nombre:

Apellido: Fajardo

### **Segundo apellido: D\*az**

Carné de identidad: 86100212258

Color de la piel: Blanca

Sexo: Femenino

Número carné militante: 865M

Dirección particular: Calle 13 % 26 y 30. Nuevo Llano. Holguín.

Provincia: Holguín.

Municipio: Holguín.

Nivel cultural vencido: Secundaria Básica.

### **Asignar Comité**

CBI Mantua.

### **Datos Familiares**

Primer nombre: Justo

Segundo nombre: Enrique

Primer apellido: Fajardo

Segundo apellido: Cabrera

### **Datos Laborales**

Clasificador General: MILITANTES OBREROS.

Clasificador Ocupacional: Militantes Obreros Agrícolas de las UBPC o Granjas.

Labor: Limpia la UBPC.

#### **Proceso de Ingreso**

Vía de ingreso utilizada: Asamblea de ejemplares.

Organización que desarrolló el proceso: Universidad de las Ciencias Informáticas.

**Resultados:** El sistema muestra un mensaje de error.

**Condiciones:** Los apellidos no pueden contener caracteres extraños.

### **Caso de uso:** Crear Expediente

**Caso de prueba:** Crear un expediente dejando el campo Carné de identidad (Datos Personales) vacío.

## **Entrada:**

# **Datos Personales**

Nombre: Marlen

Segundo nombre:

Apellido: Fajardo

Segundo apellido: Díaz

#### **Carné de identidad:**

Color de la piel: Blanca

Sexo: Femenino

Número carné militante: 865M

Dirección particular: Calle 13 % 26 y 30. Nuevo Llano. Holguín.

Provincia: Holguín.

Municipio: Holguín.

Nivel cultural vencido: Secundaria Básica.

### **Asignar Comité**

CBI Mantua.

### **Datos Familiares**

Primer nombre: Justo

Segundo nombre: Enrique

Primer apellido: Fajardo

Segundo apellido: Cabrera

#### **Datos Laborales**

Clasificador General: MILITANTES OBREROS.

Clasificador Ocupacional: Militantes Obreros Agrícolas de las UBPC o Granjas.

Labor: Limpia la UBPC.

#### **Proceso de Ingreso**

Vía de ingreso utilizada: Asamblea de ejemplares.

Organización que desarrolló el proceso: Universidad de las Ciencias Informáticas.

**Resultados:** El sistema muestra un mensaje de error.

**Condiciones:** Debe llenar todos los campos obligatorios.

**Caso de uso:** Crear Expediente

**Caso de prueba:** Crear un expediente introduciendo letras en el carné de identidad (Datos Personales).

# **Entrada:**

# **Datos Personales**

Nombre: Marlen

Segundo nombre:

Apellido: Fajardo

Segundo apellido: Díaz

**Carné de identidad: 8605o28DG19**

Color de la piel: Blanca

Sexo: Femenino

Número carné militante: 865M

Dirección particular: Calle 13 % 26 y 30. Nuevo Llano. Holguín.

Provincia: Holguín.

Municipio: Holguín.

Nivel cultural vencido: Secundaria Básica.

#### **Asignar Comité**

CBI Mantua.

## **Datos Familiares**

Primer nombre: Justo

Segundo nombre: Enrique

Primer apellido: Fajardo

Segundo apellido: Cabrera

#### **Datos Laborales**

Clasificador General: MILITANTES OBREROS.

Clasificador Ocupacional: Militantes Obreros Agrícolas de las UBPC o Granjas.

Labor: Limpia la UBPC.

#### **Proceso de Ingreso**

Vía de ingreso utilizada: Asamblea de ejemplares.

Organización que desarrolló el proceso: Universidad de las Ciencias Informáticas.

**Resultados:** El sistema muestra un mensaje de error.

**Condiciones:** El carné de identidad debe contener sólo números.

#### **Caso de uso:** Crear Expediente

**Caso de prueba:** Crear un expediente introduciendo caracteres extraños en el carné de identidad (Datos Personales).

**Entrada:** 

#### **Datos Personales**

Nombre: Marlen

Segundo nombre:

Apellido: Fajardo

Segundo apellido: Díaz

#### **Carné de identidad: 86056285^19**

Color de la piel: Blanca

Sexo: Femenino

Número carné militante: 865M

Dirección particular: Calle 13 % 26 y 30. Nuevo Llano. Holguín.

Provincia: Holguín.

Municipio: Holguín.

Nivel cultural vencido: Secundaria Básica.

## **Asignar Comité**

CBI Mantua.

### **Datos Familiares**

Primer nombre: Justo

Segundo nombre: Enrique

Primer apellido: Fajardo

Segundo apellido: Cabrera

### **Datos Laborales**

Clasificador General: MILITANTES OBREROS.

Clasificador Ocupacional: Militantes Obreros Agrícolas de las UBPC o Granjas.

Labor: Limpia la UBPC.

#### **Proceso de Ingreso**

Vía de ingreso utilizada: Asamblea de ejemplares.

Organización que desarrolló el proceso: Universidad de las Ciencias Informáticas.

**Resultados:** El sistema muestra un mensaje de error.

**Condiciones:** El carné de identidad debe contener sólo números.

**Caso de uso:** Crear Expediente

**Caso de prueba:** Crear un expediente introduciendo un numero de dígitos distinto de 11 en el carné de identidad (Datos Personales).

#### **Entrada:**

### **Datos Personales**

Nombre: Marlen

Segundo nombre:

Apellido: Fajardo

Segundo apellido: Díaz

#### **Carné de identidad: 86054567892345**

Color de la piel: Blanca

Sexo: Femenino

Número carné militante: 865M

Dirección particular: Calle 13 % 26 y 30. Nuevo Llano. Holguín.

Provincia: Holguín.

Municipio: Holguín.

Nivel cultural vencido: Secundaria Básica.

#### **Asignar Comité**

CBI Mantua.

#### **Datos Familiares**

Primer nombre: Justo

Segundo nombre: Enrique

Primer apellido: Fajardo

Segundo apellido: Cabrera

### **Datos Laborales**

Clasificador General: MILITANTES OBREROS.

Clasificador Ocupacional: Militantes Obreros Agrícolas de las UBPC o Granjas.

Labor: Limpia la UBPC.

#### **Proceso de Ingreso**

Vía de ingreso utilizada: Asamblea de ejemplares.

Organización que desarrolló el proceso: Universidad de las Ciencias Informáticas.

**Resultados:** El sistema muestra un mensaje de error.

**Condiciones:** El carné de identidad debe contener 11 dígitos.

**Caso de uso:** Crear Expediente

**Caso de prueba:** Crear un expediente dejando el campo Color de la piel (Datos Personales) vacío.

# **Entrada:**

# **Datos Personales**

Nombre: Marlen

Segundo nombre:

Apellido: Fajardo

Segundo apellido: Díaz

Carné de identidad: 86081528819

### **Color de la piel:**

Sexo: Femenino

Número carné militante: 865M

Dirección particular: Calle 13 % 26 y 30. Nuevo Llano. Holguín.

Provincia: Holguín.

Municipio: Holguín.

Nivel cultural vencido: Secundaria Básica.

#### **Asignar Comité**

CBI Mantua.

#### **Datos Familiares**

Primer nombre: Justo

Segundo nombre: Enrique

Primer apellido: Fajardo

Segundo apellido: Cabrera

#### **Datos Laborales**

Clasificador General: MILITANTES OBREROS.

Clasificador Ocupacional: Militantes Obreros Agrícolas de las UBPC o Granjas.

Labor: Limpia la UBPC.

### **Proceso de Ingreso**

Vía de ingreso utilizada: Asamblea de ejemplares.

Organización que desarrolló el proceso: Universidad de las Ciencias Informáticas.

**Resultados:** El sistema muestra un mensaje de error.

**Condiciones:** Debe llenar todos los campos obligatorios.

### **Caso de uso:** Crear Expediente

**Caso de prueba:** Crear un expediente dejando el campo Sexo (Datos Personales) vacío.

### **Entrada:**

#### **Datos Personales**

Nombre: Marlen

Segundo nombre:

Apellido: Fajardo

Segundo apellido: Díaz

Carné de identidad: 86081528819

Color de la piel: Blanca

### **Sexo:**

Número carné militante: 865M

Dirección particular: Calle 13 % 26 y 30. Nuevo Llano. Holguín.

Provincia: Holguín.

Municipio: Holguín.

Nivel cultural vencido: Secundaria Básica.

### **Asignar Comité**

CBI Mantua.

#### **Datos Familiares**

Primer nombre: Justo

Segundo nombre: Enrique

Primer apellido: Fajardo

Segundo apellido: Cabrera

# **Datos Laborales**

Clasificador General: MILITANTES OBREROS.

Clasificador Ocupacional: Militantes Obreros Agrícolas de las UBPC o Granjas.

Labor: Limpia la UBPC.

### **Proceso de Ingreso**

Vía de ingreso utilizada: Asamblea de ejemplares.

Organización que desarrolló el proceso: Universidad de las Ciencias Informáticas.

**Resultados:** El sistema muestra un mensaje de error.

**Condiciones:** Debe llenar todos los campos obligatorios.

#### **Caso de uso:** Crear Expediente

**Caso de prueba:** Crear un expediente dejando el campo Número de carné del militante (Datos Personales) vacío.

**Entrada:** 

#### **Datos Personales**

Nombre: Marlen

Segundo nombre:

Apellido: Fajardo

Segundo apellido: Díaz

Carné de identidad: 86081528819

Color de la piel: Blanca

Sexo: Femenino

### **Número carné militante:**

Dirección particular: Calle 13 % 26 y 30. Nuevo Llano. Holguín.

Provincia: Holguín.

Municipio: Holguín.

Nivel cultural vencido: Secundaria Básica.

### **Asignar Comité**

CBI Mantua.

### **Datos Familiares**

Primer nombre: Justo

Segundo nombre: Enrique

Primer apellido: Fajardo

Segundo apellido: Cabrera

### **Datos Laborales**

Clasificador General: MILITANTES OBREROS.

Clasificador Ocupacional: Militantes Obreros Agrícolas de las UBPC o Granjas.

Labor: Limpia la UBPC.

### **Proceso de Ingreso**

Vía de ingreso utilizada: Asamblea de ejemplares.

Organización que desarrolló el proceso: Universidad de las Ciencias Informáticas.

**Resultados:** El sistema muestra un mensaje de error.

**Condiciones:** Debe llenar todos los campos obligatorios.

#### **Caso de uso:** Crear Expediente

**Caso de prueba:** Crear un expediente dejando el campo Dirección particular (Datos Personales) vacío. **Entrada:** 

#### **Datos Personales**

Nombre: Marlen

Segundo nombre:

Apellido: Fajardo

Segundo apellido: Díaz

Carné de identidad: 86081528819

Color de la piel: Blanca

Sexo: Femenino

Número carné militante: 865M

### **Dirección particular:**

Provincia: Holguín.

Municipio: Holguín.

Nivel cultural vencido: Secundaria Básica.

### **Asignar Comité**

CBI Mantua.

### **Datos Familiares**

Primer nombre: Justo

Segundo nombre: Enrique

Primer apellido: Fajardo

Segundo apellido: Cabrera

#### **Datos Laborales**

Clasificador General: MILITANTES OBREROS.

Clasificador Ocupacional: Militantes Obreros Agrícolas de las UBPC o Granjas.

Labor: Limpia la UBPC.

#### **Proceso de Ingreso**

Vía de ingreso utilizada: Asamblea de ejemplares.

Organización que desarrolló el proceso: Universidad de las Ciencias Informáticas.

**Resultados:** El sistema muestra un mensaje de error.

**Condiciones:** Debe llenar todos los campos obligatorios.

### **Caso de uso:** Crear Expediente

**Caso de prueba:** Crear un expediente dejando el campo Provincia (Datos Personales) vacío.

### **Entrada:**

# **Datos Personales**

Nombre: Marlen

Segundo nombre:

Apellido: Fajardo

Segundo apellido: Díaz

Carné de identidad: 86081528819

Color de la piel: Blanca

Sexo: Femenino

Número carné militante: 865M

Dirección particular: Calle 13 % 26 y 30. Nuevo Llano. Holguín.

### **Provincia:**

Municipio: Holguín.

Nivel cultural vencido: Secundaria Básica.

#### **Asignar Comité**

CBI Mantua.

### **Datos Familiares**

Primer nombre: Justo

Segundo nombre: Enrique

Primer apellido: Fajardo

Segundo apellido: Cabrera

## **Datos Laborales**

Clasificador General: MILITANTES OBREROS.

Clasificador Ocupacional: Militantes Obreros Agrícolas de las UBPC o Granjas.

Labor: Limpia la UBPC.

#### **Proceso de Ingreso**

Vía de ingreso utilizada: Asamblea de ejemplares.

Organización que desarrolló el proceso: Universidad de las Ciencias Informáticas.

**Resultados:** El sistema muestra un mensaje de error.

**Condiciones:** Debe llenar todos los campos obligatorios.

**Caso de uso:** Crear Expediente

**Caso de prueba:** Crear un expediente dejando el campo Municipio (Datos Personales) vacío.

#### **Entrada:**

## **Datos Personales**

Nombre: Marlen

Segundo nombre:

Apellido: Fajardo

Segundo apellido: Díaz

Carné de identidad: 86081528819

Color de la piel: Blanca

Sexo: Femenino

Número carné militante: 865M

Dirección particular: Calle 13 % 26 y 30. Nuevo Llano. Holguín.

Provincia: Holguín

### **Municipio:**

Nivel cultural vencido: Secundaria Básica.

#### **Asignar Comité**

CBI Mantua.

### **Datos Familiares**

Primer nombre: Justo

Segundo nombre: Enrique

Primer apellido: Fajardo

Segundo apellido: Cabrera

#### **Datos Laborales**

Clasificador General: MILITANTES OBREROS.

Clasificador Ocupacional: Militantes Obreros Agrícolas de las UBPC o Granjas.

Labor: Limpia la UBPC.

**Proceso de Ingreso**

Vía de ingreso utilizada: Asamblea de ejemplares.

Organización que desarrolló el proceso: Universidad de las Ciencias Informáticas.

**Resultados:** El sistema muestra un mensaje de error.

**Condiciones:** Debe llenar todos los campos obligatorios.

**Caso de uso:** Crear Expediente

**Caso de prueba:** Crear un expediente dejando el campo Nivel cultural vencido (Datos Personales) vacío.

#### **Entrada:**

# **Datos Personales**

Nombre: Marlen

Segundo nombre:

Apellido: Fajardo

Segundo apellido: Díaz

Carné de identidad: 86081528819

Color de la piel: Blanca

Sexo: Femenino

Número carné militante: 865M

Dirección particular: Calle 13 % 26 y 30. Nuevo Llano. Holguín.

Provincia: Holguín

Municipio: Holguín.

#### **Nivel cultural vencido:**

### **Asignar Comité**

CBI Mantua.

### **Datos Familiares**

Primer nombre: Justo

Segundo nombre: Enrique

Primer apellido: Fajardo

Segundo apellido: Cabrera

### **Datos Laborales**

Clasificador General: MILITANTES OBREROS.

Clasificador Ocupacional: Militantes Obreros Agrícolas de las UBPC o Granjas.

Labor: Limpia la UBPC.

**Proceso de Ingreso**

Vía de ingreso utilizada: Asamblea de ejemplares.

Organización que desarrolló el proceso: Universidad de las Ciencias Informáticas.

**Resultados:** El sistema muestra un mensaje de error.

**Condiciones:** Debe llenar todos los campos obligatorios.

**Caso de uso:** Crear Expediente

**Caso de prueba:** Crear un expediente sin seleccionar la ubicación del militante (Asignar Comité) vacío.

**Entrada:** 

### **Datos Personales**

Nombre: Marlen

Segundo nombre:

Apellido: Fajardo

Segundo apellido: Díaz

Carné de identidad: 86081528819

Color de la piel: Blanca

Sexo: Femenino

Número carné militante: 865M

Dirección particular: Calle 13 % 26 y 30. Nuevo Llano. Holguín.

Provincia: Holguín

Municipio: Holguín.

Nivel cultural vencido: Secundaria Básica.

**Asignar Comité**

#### **Datos Familiares**

Primer nombre: Justo

Segundo nombre: Enrique

Primer apellido: Fajardo

Segundo apellido: Cabrera

#### **Datos Laborales**

Clasificador General: MILITANTES OBREROS.

Clasificador Ocupacional: Militantes Obreros Agrícolas de las UBPC o Granjas.

Labor: Limpia la UBPC.

### **Proceso de Ingreso**

Vía de ingreso utilizada: Asamblea de ejemplares.

Organización que desarrolló el proceso: Universidad de las Ciencias Informáticas.

**Resultados:** El sistema muestra un mensaje de error.

**Condiciones:** Debe llenar todos los campos obligatorios.

**Caso de uso:** Crear Expediente

**Caso de prueba:** Crear un expediente dejando el campo Clasificador General (Datos Laborales) vacío.

### **Entrada:**

### **Datos Personales**

Nombre: Marlen

Segundo nombre:

Apellido: Fajardo

Segundo apellido: Díaz

Carné de identidad: 86081528819

Color de la piel: Blanca

Sexo: Femenino

Número carné militante: 865M

Dirección particular: Calle 13 % 26 y 30. Nuevo Llano. Holguín.

Provincia: Holguín

Municipio: Holguín.

Nivel cultural vencido: Secundaria Básica.

**Asignar Comité**

CBI Mantua.

#### **Datos Familiares**

Primer nombre: Justo

Segundo nombre: Enrique

Primer apellido: Fajardo

Segundo apellido: Cabrera

**Datos Laborales**

#### **Clasificador General:**

Clasificador Ocupacional: Militantes Obreros Agrícolas de las UBPC o Granjas.

Labor: Limpia la UBPC.

### **Proceso de Ingreso**

Vía de ingreso utilizada: Asamblea de ejemplares.

Organización que desarrolló el proceso: Universidad de las Ciencias Informáticas.

**Resultados:** El sistema muestra un mensaje de error.

**Condiciones:** Debe llenar todos los campos obligatorios.

**Caso de uso:** Crear Expediente

**Caso de prueba:** Crear un expediente dejando el campo Clasificador Ocupacional (Datos Laborales) vacío.

### **Entrada:**

### **Datos Personales**

Nombre: Marlen

Segundo nombre:

Apellido: Fajardo

Segundo apellido: Díaz

Carné de identidad: 86081528819

Color de la piel: Blanca

Sexo: Femenino

Número carné militante: 865M

Dirección particular: Calle 13 % 26 y 30. Nuevo Llano. Holguín.

Provincia: Holguín

Municipio: Holguín.

Nivel cultural vencido: Secundaria Básica.

### **Asignar Comité**

CBI Mantua.

**Datos Familiares**

Primer nombre: Justo

Segundo nombre: Enrique

Primer apellido: Fajardo

Segundo apellido: Cabrera

### **Datos Laborales**

Clasificador General: MILITANTES OBREROS.

**Clasificador Ocupacional:** 

Labor: Limpia la UBPC.

#### **Proceso de Ingreso**

Vía de ingreso utilizada: Asamblea de ejemplares.

Organización que desarrolló el proceso: Universidad de las Ciencias Informáticas.

**Resultados:** El sistema muestra un mensaje de error.

**Condiciones:** Debe llenar todos los campos obligatorios.

**Caso de uso:** Crear Expediente

**Caso de prueba:** Crear un expediente introduciendo números en la labor (Datos Laborales).

**Entrada:** 

## **Datos Personales**

Nombre: Marlen

Segundo nombre:

Apellido: Fajardo

Segundo apellido: Díaz

Carné de identidad: 86081528819

Color de la piel: Blanca

Sexo: Femenino

Número carné militante: 865M

Dirección particular: Calle 13 % 26 y 30. Nuevo Llano. Holguín.

Provincia: Holguín

Municipio: Holguín.

Nivel cultural vencido: Secundaria Básica.

# **Asignar Comité**

CBI Mantua.

**Datos Familiares**

Primer nombre: Justo

Segundo nombre: Enrique

Primer apellido: Fajardo

Segundo apellido: Cabrera

### **Datos Laborales**

Clasificador General: MILITANTES OBREROS.

Clasificador Ocupacional: Militantes Obreros Agrícolas de las UBPC o Granjas.

### **Labor: L1mpia la UBPC.**

### **Proceso de Ingreso**

Vía de ingreso utilizada: Asamblea de ejemplares.

Organización que desarrolló el proceso: Universidad de las Ciencias Informáticas.

**Resultados:** El sistema muestra un mensaje de error.

**Condiciones:** La labor solo puede contener letras.

#### **Caso de uso:** Crear Expediente

**Caso de prueba:** Crear un expediente introduciendo caracteres extraños en la labor (Datos Laborales).

# **Entrada:**

# **Datos Personales**

Nombre: Marlen

Segundo nombre:

Apellido: Fajardo

Segundo apellido: Díaz

Carné de identidad: 86081528819

Color de la piel: Blanca

Sexo: Femenino

Número carné militante: 865M

Dirección particular: Calle 13 % 26 y 30. Nuevo Llano. Holguín.

Provincia: Holguín

Municipio: Holguín.

Nivel cultural vencido: Secundaria Básica.

### **Asignar Comité**

CBI Mantua.

### **Datos Familiares**

Primer nombre: Justo

Segundo nombre: Enrique

Primer apellido: Fajardo

Segundo apellido: Cabrera

#### **Datos Laborales**

Clasificador General: MILITANTES OBREROS.

Clasificador Ocupacional: Militantes Obreros Agrícolas de las UBPC o Granjas.

### **Labor: L!mpia la UBPC.**

### **Proceso de Ingreso**

Vía de ingreso utilizada: Asamblea de ejemplares.

Organización que desarrolló el proceso: Universidad de las Ciencias Informáticas.

**Resultados:** El sistema muestra un mensaje de error.

**Condiciones:** La labor solo puede contener letras.

#### **Caso de uso:** Crear Expediente

**Caso de prueba:** Crear un expediente dejando el campo Vía de ingreso utilizada (Proceso de Ingreso) vacío.

### **Entrada:**

### **Datos Personales**

Nombre: Marlen

Segundo nombre:

Apellido: Fajardo

Segundo apellido: Díaz

Carné de identidad: 86081528819

Color de la piel: Blanca

Sexo: Femenino

Número carné militante: 865M

Dirección particular: Calle 13 % 26 y 30. Nuevo Llano. Holguín.

Provincia: Holguín

Municipio: Holguín.

Nivel cultural vencido: Secundaria Básica.

#### **Asignar Comité**

CBI Mantua.

## **Datos Familiares**

Primer nombre: Justo

Segundo nombre: Enrique

Primer apellido: Fajardo

Segundo apellido: Cabrera

#### **Datos Laborales**

Clasificador General: MILITANTES OBREROS.

Clasificador Ocupacional: Militantes Obreros Agrícolas de las UBPC o Granjas.

Labor: Limpia la UBPC.

#### **Proceso de Ingreso**

#### **Vía de ingreso utilizada:**

Organización que desarrolló el proceso: Universidad de las Ciencias Informáticas.

**Resultados:** El sistema muestra un mensaje de error.

**Condiciones:** Debe llenar todos los campos obligatorios.

### **Caso de uso:** Crear Expediente

**Caso de prueba:** Crear un expediente dejando el campo Organización que desarrolló el proceso (Proceso de Ingreso) vacío.

### **Entrada:**

#### **Datos Personales**

Nombre: Marlen

Segundo nombre:

Apellido: Fajardo

Segundo apellido: Díaz

Carné de identidad: 86081528819

Color de la piel: Blanca

Sexo: Femenino

Número carné militante: 865M

Dirección particular: Calle 13 % 26 y 30. Nuevo Llano. Holguín.

Provincia: Holguín

Municipio: Holguín.

Nivel cultural vencido: Secundaria Básica.

# **Asignar Comité**

CBI Mantua.

### **Datos Familiares**

Primer nombre: Justo

Segundo nombre: Enrique

Primer apellido: Fajardo

Segundo apellido: Cabrera

### **Datos Laborales**

Clasificador General: MILITANTES OBREROS.

Clasificador Ocupacional: Militantes Obreros Agrícolas de las UBPC o Granjas.

Labor: Limpia la UBPC.

#### **Proceso de Ingreso**

Vía de ingreso utilizada: Asamblea de ejemplares.

**Organización que desarroll**ó el proceso:

**Resultados:** El sistema muestra un mensaje de error.

**Condiciones:** Debe llenar todos los campos obligatorios.

# Glosario de Términos

*.NET***:** Es un proyecto de *Microsoft* para crear una nueva plataforma de desarrollo de *software* con énfasis en transparencia de redes, con independencia de plataforma de *hardware* y que permita un rápido desarrollo de aplicaciones.

**C/B**: Comité de Base.

**C++:** Es un lenguaje de programación diseñado a mediados de los años 1980 por Bjarne Stroustrup.

*Case***:** *Computer Aided Software Engineering*, Ingeniería de Software Asistida por Computadoras.

**CI**: Carné de Identidad.

*Classpath:* Variable que permite a la máquina virtual de Java, ubicar todas las clases que la constituyen así como los directorios donde se encuentran las librerías externas. Indica dónde debe buscar los archivos a compilar o ejecutar, sin tener que escribir en cada ejecución la ruta completa.

**CU:** Caso de uso.

**CUN:** Casos de Uso del Negocio.

**CUS**: Caso de Uso del Sistema.

**DB4O:** Novedoso motor de base de datos orientada a objetos. Sus siglas se corresponden con la expresión "*DataBase (for) Objects*", que a su vez es el nombre de la compañía que lo desarrolla. Es una base de datos orientada a objetos completamente nativa de alto rendimiento. Compacta y válida como Base de datos embebida en la aplicación.

**DCA:** Diagrama de Clases del Análisis.

**DCD:** Digrama de clases del diseño.
**Despliegue:** Ocurre cuando varios trabajos más o menos independientes se distribuyen entre diferentes dispositivos hardware (procesadores).

**Diagrama:** Representación gráfica para facilitar el entendimiento de un algoritmo o proceso que utiliza una serie de símbolos con significados especiales.

**Eclipse:** Es un entorno de desarrollo integrado de código abierto multiplataforma para desarrollar lo que el proyecto llama "Aplicaciones de Cliente Enriquecido", opuesto a las aplicaciones "Cliente-liviano" basadas en navegadores.

**Eficacia:** Capacidad de lograr un fin deseado o esperado.

**Eficiencia:** Capacidad de alcanzar los objetivos y metas programadas con el mínimo

**FEU:** Federación Estudiantil Universitaria.

**Gestión de información:** Es el proceso que se encarga de suministrar los recursos necesarios para la toma de decisiones, así como para mejorar los procesos, productos y servicios de la organización.

*GOF***:** *Gang of Four* (Banda de los Cuatro) es el nombre con el que se conoce comúnmente a los autores del libro Patrones de Diseño, el cual hace referencia específicamente al diseño orientado a objetos.

*GUI***:** La interfaz gráfica de usuario (en Idioma inglés *Graphical User Interface*, GUI) es un tipo de interfaz de usuario que utiliza un conjunto de imágenes y objetos gráficos para representar la información y acciones disponibles en la interfaz.

*Hibernate:* Es una herramienta de Mapeo objeto-relacional para la plataforma Java que facilita el mapeo de atributos entre una base de datos relacional tradicional y el modelo de objetos de una aplicación, mediante archivos declarativos XML que permiten establecer estas relaciones.

**IBM:** International Business Machines es una empresa que fabrica y comercializa herramientas, programas y servicios relacionados con la informática.

*IDEs***:** Un entorno de desarrollo integrado o, en inglés, *Integrated Development Environment*, es un programa compuesto por un conjunto de herramientas para un programador. Es un entorno de programación que ha sido empaquetado como un programa de aplicación, es decir, consiste en un editor de código, un compilador, un depurador y un constructor de interfaz gráfica GUI**.**

**IEEE:** Corresponde a las siglas de *The Institute of Electrical and Electronics Engineers*, el Instituto de Ingenieros Eléctricos y Electrónicos, una asociación técnico-profesional mundial dedicada a la estandarización, entre otras cosas.

*Java***:** Lenguaje de programación orientado a objetos desarrollado por *Sun Microsystems.*

**Módulo:** Es una parte de un programa informático, el cual realizará una o varias de las tareas de dicho programa para cumplir con su función u objetivos.

*NetBeans***:** Una plataforma para el desarrollo de aplicaciones de escritorio usando *Java* y a un entorno de desarrollo integrado (IDE) desarrollado usando la Plataforma NetBeans.

**Optimización:** Buscar la mejor manera de realizar una actividad. Consiste en atribuir

**PCC:** Partido Comunista de Cuba.

**POO:** Programación Orientada a Objetos, es un paradigma de programación que usa objetos y sus interacciones para diseñar aplicaciones y programas de computadora. Está basado en varias técnicas, incluyendo herencia, modularidad, polimorfismo y encapsulamiento.

**RAM:** *Random Acces Memory*, Memoria de Acceso Aleatorio, es la memoria principal, donde la computadora guarda los datos que está utilizando en el momento presente.

**RUP:** *Rational Unified Process* (Proceso Unificado de Rational), es un proceso de desarrollo de software.

**Sistema integral:** Un sistema formado por varios subsistemas los cuales pueden realizar una actividad determinada. Dichas actividades pueden ser medidas en cuanto a su resultado.

*Sun MicroSystems:* Es una empresa informática fabricante de semiconductores y software. Las siglas SUN se derivan de: *Stanford University Network*, proyecto que se había creado para interconectar en red las bibliotecas de la Universidad de *Stanford.*

**UCI:** Universidad de las Ciencias Informáticas.

**UJC:** Unión de Jóvenes Comunista.

**Universo juvenil:** Todos los jóvenes entre los 16 y 30 años de edad que no forma parte de las filas de UJC.

**XML:** siglas en inglés de *Extensible Markup Language*, lenguaje de marcas extensible.